# [MS-RPRN]:

# **Print System Remote Protocol**

#### **Intellectual Property Rights Notice for Open Specifications Documentation**

- Technical Documentation. Microsoft publishes Open Specifications documentation ("this documentation") for protocols, file formats, data portability, computer languages, and standards support. Additionally, overview documents cover inter-protocol relationships and interactions.
- Copyrights. This documentation is covered by Microsoft copyrights. Regardless of any other terms that are contained in the terms of use for the Microsoft website that hosts this documentation, you can make copies of it in order to develop implementations of the technologies that are described in this documentation and can distribute portions of it in your implementations that use these technologies or in your documentation as necessary to properly document the implementation. You can also distribute in your implementation, with or without modification, any schemas, IDLs, or code samples that are included in the Open Specifications documentation.
- No Trade Secrets. Microsoft does not claim any trade secret rights in this documentation.
- Patents. Microsoft has patents that might cover your implementations of the technologies described in the Open Specifications documentation. Neither this notice nor Microsoft's delivery of this documentation grants any licenses under those patents or any other Microsoft patents. However, a given Open Specifications document might be covered by the Microsoft <u>Open</u> <u>Specifications Promise</u> or the <u>Microsoft Community Promise</u>. If you would prefer a written license, or if the technologies described in this documentation are not covered by the Open Specifications Promise or Community Promise, as applicable, patent licenses are available by contacting iplg@microsoft.com.
- License Programs. To see all of the protocols in scope under a specific license program and the associated patents, visit the <u>Patent Map</u>.
- Trademarks. The names of companies and products contained in this documentation might be covered by trademarks or similar intellectual property rights. This notice does not grant any licenses under those rights. For a list of Microsoft trademarks, visit www.microsoft.com/trademarks.
- Fictitious Names. The example companies, organizations, products, domain names, email addresses, logos, people, places, and events that are depicted in this documentation are fictitious. No association with any real company, organization, product, domain name, email address, logo, person, place, or event is intended or should be inferred.

**Reservation of Rights**. All other rights are reserved, and this notice does not grant any rights other than as specifically described above, whether by implication, estoppel, or otherwise.

**Tools**. The Open Specifications documentation does not require the use of Microsoft programming tools or programming environments in order for you to develop an implementation. If you have access to Microsoft programming tools and environments, you are free to take advantage of them. Certain Open Specifications documents are intended for use in conjunction with publicly available standards specifications and network programming art and, as such, assume that the reader either is familiar with the aforementioned material or has immediate access to it.

**Support.** For questions and support, please contact <u>dochelp@microsoft.com</u>.

# **Revision Summary**

| Date       | Revision<br>History | Revision<br>Class | Comments                                                                                                    |  |
|------------|---------------------|-------------------|----------------------------------------------------------------------------------------------------|--|
| 2/22/2007  | 0.01                | New               | Version 0.01 release                                                                                                   |  |
| 6/1/2007   | 1.0                 | Major             | Updated and revised the technical content.                                                                             |  |
| 7/3/2007   | 2.0                 | Major             | Editorial changes, plus added a new section for a wsdmon monitor module for the WSD_BACKUP_PORT_DATA packet structure. |  |
| 7/20/2007  | 2.0.1               | Editorial         | Changed language and formatting in the technical content.                                                              |  |
| 8/10/2007  | 2.0.2               | Editorial         | Changed language and formatting in the technical content.                                                              |  |
| 9/28/2007  | 2.1                 | Minor             | Clarified the meaning of the technical content.                                                                        |  |
| 10/23/2007 | 2.2                 | Minor             | Clarified the meaning of the technical content.                                                                        |  |
| 11/30/2007 | 2.2.1               | Editorial         | Changed language and formatting in the technical content.                                                              |  |
| 1/25/2008  | 2.3                 | Minor             | Clarified the meaning of the technical content.                                                                        |  |
| 3/14/2008  | 3.0                 | Major             | Updated and revised the technical content.                                                                             |  |
| 5/16/2008  | 4.0                 | Major             | Updated and revised the technical content.                                                                             |  |
| 6/20/2008  | 5.0                 | Major             | Updated and revised the technical content.                                                                             |  |
| 7/25/2008  | 5.1                 | Minor             | Clarified the meaning of the technical content.                                                                        |  |
| 8/29/2008  | 6.0                 | Major             | Updated and revised the technical content.                                                                             |  |
| 10/24/2008 | 7.0                 | Major             | Updated and revised the technical content.                                                                             |  |
| 12/5/2008  | 8.0                 | Major             | Updated and revised the technical content.                                                                             |  |
| 1/16/2009  | 8.1                 | Minor             | Clarified the meaning of the technical content.                                                                        |  |
| 2/27/2009  | 9.0                 | Major             | Updated and revised the technical content.                                                                             |  |
| 4/10/2009  | 10.0                | Major             | Updated and revised the technical content.                                                                             |  |
| 5/22/2009  | 11.0                | Major             | Updated and revised the technical content.                                                                             |  |
| 7/2/2009   | 12.0                | Major             | Updated and revised the technical content.                                                                             |  |
| 8/14/2009  | 12.1                | Minor             | Clarified the meaning of the technical content.                                                                        |  |
| 9/25/2009  | 12.2                | Minor             | Clarified the meaning of the technical content.                                                                        |  |
| 11/6/2009  | 12.3                | Minor             | Clarified the meaning of the technical content.                                                                        |  |
| 12/18/2009 | 13.0                | Major             | Updated and revised the technical content.                                                                             |  |
| 1/29/2010  | 13.1                | Minor             | Clarified the meaning of the technical content.                                                                        |  |
| 3/12/2010  | 13.2                | Minor             | Clarified the meaning of the technical content.                                                                        |  |
| 4/23/2010  | 14.0                | Major             | Updated and revised the technical content.                                                                             |  |
| 6/4/2010   | 14.1                | Minor             | Clarified the meaning of the technical content.                                                                        |  |
| 7/16/2010  | 15.0                | Major             | Updated and revised the technical content.                                                                             |  |

| Date       | Revision<br>History | Revision<br>Class | Comments                                                                     |  |
|------------|---------------------|-------------------|------------------------------------------------------------------------------|--|
| 8/27/2010  | 15.1                | Minor             | Clarified the meaning of the technical content.                              |  |
| 10/8/2010  | 16.0                | Major             | Updated and revised the technical content.                                   |  |
| 11/19/2010 | 16.1                | Minor             | Clarified the meaning of the technical content.                              |  |
| 1/7/2011   | 16.2                | Minor             | Clarified the meaning of the technical content.                              |  |
| 2/11/2011  | 17.0                | Major             | Updated and revised the technical content.                                   |  |
| 3/25/2011  | 18.0                | Major             | Updated and revised the technical content.                                   |  |
| 5/6/2011   | 18.0                | None              | No changes to the meaning, language, or formatting of the technical content. |  |
| 6/17/2011  | 18.1                | Minor             | Clarified the meaning of the technical content.                              |  |
| 9/23/2011  | 19.0                | Major             | Updated and revised the technical content.                                   |  |
| 12/16/2011 | 20.0                | Major             | Updated and revised the technical content.                                   |  |
| 3/30/2012  | 21.0                | Major             | Updated and revised the technical content.                                   |  |
| 7/12/2012  | 22.0                | Major             | Updated and revised the technical content.                                   |  |
| 10/25/2012 | 23.0                | Major             | Updated and revised the technical content.                                   |  |
| 1/31/2013  | 24.0                | Major             | Updated and revised the technical content.                                   |  |
| 8/8/2013   | 25.0                | Major             | Updated and revised the technical content.                                   |  |
| 11/14/2013 | 26.0                | Major             | Updated and revised the technical content.                                   |  |
| 2/13/2014  | 26.0                | None              | No changes to the meaning, language, or formatting of the technical content. |  |
| 5/15/2014  | 26.0                | None              | No changes to the meaning, language, or formatting of the technical content. |  |
| 6/30/2015  | 27.0                | Major             | Significantly changed the technical content.                                 |  |
| 10/16/2015 | 27.0                | None              | No changes to the meaning, language, or formatting of the technical content. |  |
| 7/14/2016  | 28.0                | Major             | Significantly changed the technical content.                                 |  |
| 6/1/2017   | 29.0                | Major             | Significantly changed the technical content.                                 |  |
| 9/15/2017  | 30.0                | Major             | Significantly changed the technical content.                                 |  |
| 12/1/2017  | 31.0                | Major             | Significantly changed the technical content.                                 |  |
| 9/12/2018  | 32.0                | Major             | Significantly changed the technical content.                                 |  |
| 8/26/2020  | 33.0                | Major             | Significantly changed the technical content.                                 |  |
| 4/7/2021   | 34.0                | Major             | Significantly changed the technical content.                                 |  |
| 6/25/2021  | 35.0                | Major             | Significantly changed the technical content.                                 |  |
| 10/6/2021  | 36.0                | Major             | Significantly changed the technical content.                                 |  |

# **Table of Contents**

| 1.1 Glossary     |                                         | 11 |
|------------------|-----------------------------------------|----|
|                  | 5                                       |    |
|                  | tive References                         |    |
| 1.2.2 Inform     | ative References                        | 22 |
|                  |                                         |    |
| 1.3.1 Manag      | ement of the Print System               | 24 |
|                  | unication of Print Job Data             |    |
| 1.3.3 Notifica   | ation of Print System Changes           | 26 |
|                  | ip to Other Protocols                   |    |
| 1.5 Prerequisit  | es/Preconditions                        | 28 |
| 1.6 Applicabilit | y Statement                             | 29 |
| 1.7 Versioning   | and Capability Negotiation              | 29 |
|                  | tensible Fields                         |    |
|                  | Assignments                             |    |
|                  | 5                                       |    |
|                  |                                         |    |
|                  |                                         |    |
|                  | Data Types                              |    |
|                  | ta Types                                |    |
|                  | mmon IDL Data Types                     |    |
| 2.2.1.1.1        | DEVMODE                                 |    |
| 2.2.1.1.2        | GDI_HANDLE                              |    |
| 2.2.1.1.3        | LANGID                                  |    |
| 2.2.1.1.4        | PRINTER_HANDLE                          |    |
| 2.2.1.1.5        | RECTL                                   |    |
| 2.2.1.1.6        | SIZE                                    |    |
| 2.2.1.1.7        | STRING_HANDLE                           |    |
|                  | ntainers                                |    |
| 2.2.1.2.1        | DEVMODE_CONTAINER                       |    |
| 2.2.1.2.2        | DOC_INFO_CONTAINER                      |    |
| 2.2.1.2.3        | DRIVER_CONTAINER                        |    |
| 2.2.1.2.4        | FORM_CONTAINER                          |    |
| 2.2.1.2.5        | JOB_CONTAINER                           |    |
| 2.2.1.2.6        | MONITOR_CONTAINER                       |    |
| 2.2.1.2.7        | PORT_CONTAINER                          |    |
| 2.2.1.2.8        | PORT_VAR_CONTAINER                      |    |
| 2.2.1.2.9        | PRINTER_CONTAINER                       |    |
| 2.2.1.2.10       | RPC_BIDI_REQUEST_CONTAINER              |    |
| 2.2.1.2.11       | RPC_BIDI_RESPONSE_CONTAINER             |    |
| 2.2.1.2.12       | RPC_BINARY_CONTAINER                    |    |
| 2.2.1.2.13       | SECURITY_CONTAINER                      |    |
| 2.2.1.2.14       | SPLCLIENT_CONTAINER                     |    |
| 2.2.1.2.15       | STRING_CONTAINER                        |    |
| 2.2.1.2.16       | SYSTEMTIME_CONTAINER                    | 43 |
| 2.2.1.2.17       | RPC_BranchOfficeJobDataContainer        |    |
| 2.2.1.3 Me       | mbers in INFO Structures                |    |
| 2.2.1.3.1        | DRIVER_INFO and RPC_DRIVER_INFO Members |    |
| 2.2.1.3.2        | FORM_INFO and RPC_FORM_INFO Members     | 47 |
| 2.2.1.3.3        | JOB_INFO Members                        |    |
| 2.2.1.3.4        | MONITOR_INFO Members                    |    |
| 2.2.1.3.5        | PORT_INFO Members                       |    |
| 2.2.1.3.6        | PRINTER_INFO Members                    |    |
| 2.2.1.3.7        | SPLCLIENT_INFO Members                  | 49 |
| 2.2.1.4 DC       | 0C_INFO_1                               | 49 |

| 2.2.1.5 DR                 | IVER INFO                                                                | 50  |
|----------------------------|--------------------------------------------------------------------------|-----|
| 2.2.1.5.1                  | DRIVER_INFO_1                                                            |     |
| 2.2.1.5.2                  | DRIVER_INFO_2                                                            | 50  |
| 2.2.1.5.3                  | RPC_DRIVER_INFO_3                                                        |     |
| 2.2.1.5.4                  | RPC_DRIVER_INFO_4                                                        |     |
| 2.2.1.5.5                  | RPC_DRIVER_INFO_6                                                        |     |
| 2.2.1.5.6                  | RPC_DRIVER_INFO_8                                                        |     |
|                            | RM_INFO                                                                  |     |
| 2.2.1.6.1                  | FORM_INFO_1                                                              |     |
| 2.2.1.6.2                  | RPC_FORM_INFO_2                                                          |     |
|                            | B_INFO                                                                   |     |
| 2.2.1.7.1                  | JOB_INFO_1                                                               |     |
| 2.2.1.7.2                  | JOB_INFO_2                                                               |     |
| 2.2.1.7.3                  | JOB_INFO_3                                                               |     |
| 2.2.1.7.4                  | JOB_INFO_4                                                               |     |
|                            | NITOR_INFO                                                               |     |
| 2.2.1.8.1                  | MONITOR_INFO_1                                                           |     |
| 2.2.1.8.2                  | MONITOR_INFO_2                                                           |     |
| 2.2.1.9 PO<br>2.2.1.9.1    | RT_INFO<br>PORT_INFO_1                                                   |     |
| 2.2.1.9.1                  | PORT_INFO_1                                                              |     |
| 2.2.1.9.2                  | PORT_INFO_2                                                              |     |
| 2.2.1.9.4                  | PORT_INFO_5                                                              |     |
|                            | INTER_INFO                                                               |     |
| 2.2.1.10 11                | PRINTER INFO STRESS                                                      |     |
| 2.2.1.10.2                 | PRINTER INFO 1                                                           |     |
| 2.2.1.10.2                 | PRINTER_INFO_2                                                           |     |
| 2.2.1.10.4                 | PRINTER_INFO_3                                                           |     |
| 2.2.1.10.5                 | PRINTER_INFO_4                                                           |     |
| 2.2.1.10.6                 | PRINTER_INFO_5                                                           |     |
| 2.2.1.10.7                 | PRINTER_INFO_6                                                           |     |
| 2.2.1.10.8                 | PRINTER INFO 7                                                           |     |
| 2.2.1.10.9                 | PRINTER INFO 8                                                           |     |
| 2.2.1.10.10                | PRINTER_INFO_9                                                           | 65  |
| 2.2.1.11 SP                | LCLIENT_INFO                                                             |     |
| 2.2.1.11.1                 | SPLCLIENT_INFO_1                                                         | 65  |
| 2.2.1.11.2                 | SPLCLIENT_INFO_2                                                         | 65  |
| 2.2.1.11.3                 | SPLCLIENT_INFO_3                                                         | 65  |
| 2.2.1.12 Bid               | lirectional Communication Data                                           |     |
| 2.2.1.12.1                 | RPC_BIDI_REQUEST_DATA                                                    |     |
| 2.2.1.12.2                 | RPC_BIDI_RESPONSE_DATA                                                   | 66  |
| 2.2.1.12.3                 | RPC_BIDI_DATA                                                            |     |
|                            | nter Notification Data                                                   |     |
| 2.2.1.13.1                 | RPC_V2_NOTIFY_OPTIONS                                                    | 67  |
| 2.2.1.13.2                 | RPC_V2_NOTIFY_OPTIONS_TYPE                                               |     |
| 2.2.1.13.3                 | RPC_V2_NOTIFY_INFO                                                       |     |
| 2.2.1.13.4                 | RPC_V2_NOTIFY_INFO_DATA                                                  |     |
| 2.2.1.13.5                 | RPC_V2_NOTIFY_INFO_DATA_DATA                                             |     |
| 2.2.1.13.6                 | RPC_V2_UREPLY_PRINTER                                                    |     |
|                            | Named Properties                                                         |     |
| 2.2.1.14.1                 | RPC_PrintPropertyValue                                                   |     |
| 2.2.1.14.2                 | RPC_PrintNamedProperty                                                   |     |
| 2.2.1.14.3                 | RPC_EPrintPropertyType                                                   |     |
| 2.2.1.14.4<br>2.2.1.15 Bra | SPLFILE_CONTENT_TYPE_PROP_NAME                                           |     |
| 2.2.1.15 Bra<br>2.2.1.15.1 | anch Office Print Remote Logging Structures<br>EBranchOfficeJobEventType |     |
| 2.2.1.15.1                 | RPC_BranchOfficeJobData                                                  |     |
| 2.2.1.15.2                 | RPC_BranchOfficeJobDataError                                             |     |
| 2.2.1.13.3                 |                                                                          | / 7 |

| 2.2.1.15.4  | RPC_BranchOfficeJobDataPipelineFailed     | 75   |
|-------------|-------------------------------------------|------|
| 2.2.1.15.5  | RPC_BranchOfficeJobDataPrinted            | 75   |
|             | RPC BranchOfficeJobDataRendered           |      |
| 2.2.1.15.7  | RPC_BranchOfficeLogOfflineFileFull        |      |
|             |                                           |      |
|             | -Marshaled Data Types                     |      |
| 2.2.2.1 _DE | EVMODE                                    | 79   |
|             | PostScript Driver Extra Data              |      |
|             | Generic Driver Extra Data                 |      |
| 2.2.2.1.3   | OEM Driver Extra Data                     |      |
| 2.2.2.1.4   | Print Ticket Driver Extra Data            |      |
| 2.2.2.2 Mer | nbers in Custom-Marshaled INFO structures | 93   |
| 2.2.2.3 DAT | ГАТҮРЕS_INFO_1                            | 93   |
|             | RIVER_INFO                                |      |
| 2.2.2.4.1   | _DRIVER_INFO_1                            | 94   |
|             | DRIVER INFO 2                             |      |
|             | DRIVER INFO 3                             |      |
|             | _DRIVER_INFO_4                            |      |
|             | _DRIVER_INFO_5                            |      |
|             |                                           |      |
|             | _DRIVER_INFO_6                            |      |
|             | _DRIVER_INFO_7                            |      |
|             | _DRIVER_INFO_8                            |      |
|             | _DRIVER_INFO_101                          |      |
|             | _DRIVER_FILE_INFO                         |      |
|             | )RM_INFO                                  |      |
| 2.2.2.5.1   | _FORM_INFO_1                              | .112 |
| 2.2.2.5.2   | FORM INFO 2                               | .113 |
| 2.2.2.6 JO  |                                           | .115 |
|             | _JOB_INFO_1                               |      |
|             | JOB_INFO_2                                |      |
|             | JOB_INFO_3                                |      |
| 2.2.2.6.4   | _JOB_INFO_4                               | 121  |
|             | _JOB_IN 0_4<br>DNITOR_INFO                |      |
|             | MONITOR INFO 1                            |      |
|             |                                           |      |
|             | _MONITOR_INFO_2                           |      |
|             | DRT_INFO                                  |      |
|             | _PORT_INFO_1                              |      |
| 2.2.2.8.2   | _PORT_INFO_2                              |      |
|             | INTER_INFO                                |      |
|             | _PRINTER_INFO_STRESS                      |      |
|             | _PRINTER_INFO_1                           |      |
| 2.2.2.9.3   | _PRINTER_INFO_2                           | .133 |
| 2.2.2.9.4   | _PRINTER_INFO_3                           | .136 |
| 2.2.2.9.5   | _PRINTER_INFO_4                           | .137 |
| 2.2.2.9.6   | _PRINTER_INFO_5                           | .138 |
|             | _PRINTER_INFO_6                           |      |
|             |                                           |      |
| 2.2.2.9.9   |                                           |      |
|             | TPROCESSOR_INFO_1                         |      |
|             | NTER_ENUM_VALUES                          |      |
|             | VERSAL_FONT_ID                            |      |
|             |                                           |      |
|             | RE_PRINTER_DRIVER                         |      |
|             | MON Structures                            |      |
| 2.2.2.14.1  | CONFIG_INFO_DATA_1                        |      |
|             | DELETE_PORT_DATA_1                        |      |
|             | PORT_DATA_1                               |      |
|             | PORT_DATA_2                               |      |
| 2.2.2.14.5  | PORT_DATA_LIST_1                          |      |
| 2.2.2.15 WS | DMON Structures                           | .150 |
|             |                                           |      |

| 2.2.2.15.1   |                                                             |
|--------------|-------------------------------------------------------------|
| 2.2.2.15.2   |                                                             |
| 2.2.2.15.3   |                                                             |
|              | APMON Structures153                                         |
| 2.2.2.16.1   |                                                             |
| 2.2.2.16.2   |                                                             |
|              | stants                                                      |
|              | Access Values154                                            |
|              | Change Notification Flags157                                |
|              | Job Notification Values158                                  |
|              | Server Notification Values160                               |
| 2.2.3.5      | Notification Data Type Values160                            |
| 2.2.3.6      | Printer Change Flags161                                     |
| 2.2.3.6.1    | Printer Change Flags for Use with a Printer Handle          |
| 2.2.3.6.2    | Printer Change Flags for Use with a Server Handle           |
| 2.2.3.7      | Printer Enumeration Flags163                                |
|              | Printer Notification Values                                 |
|              | Registry Type Values167                                     |
|              | Server Handle Key Values                                    |
| 2.2.3.10.1   |                                                             |
| 2.2.3.10.2   |                                                             |
| 2.2.3.10.2   |                                                             |
| 2.2.3.10.3   |                                                             |
|              |                                                             |
| 2.2.3.10.5   |                                                             |
| 2.2.3.10.6   |                                                             |
|              | Printer Data Values                                         |
|              | Status and Attribute Values176                              |
|              | BIDI_TYPE Enumeration179                                    |
|              | s for Members180                                            |
|              | Access Values180                                            |
| 2.2.4.2      | Datatype Names                                              |
| 2.2.4.3      | Driver Names                                                |
| 2.2.4.4      | Environment Names                                           |
| 2.2.4.5      | Form Names                                                  |
| 2.2.4.6      | Job Control Values                                          |
|              | Key Names                                                   |
|              | Monitor Names                                               |
|              | Path Names                                                  |
|              | Port Names                                                  |
|              | Print Processor Names                                       |
|              | Print Provider Names                                        |
|              | Printer Change Values                                       |
|              | Printer Names                                               |
|              |                                                             |
|              | Registry Type Values                                        |
|              | Server Names184                                             |
|              | User Names                                                  |
|              | Value Names                                                 |
|              | y Service Interaction                                       |
|              | raction Summary184                                          |
|              | ctory Service Schema Elements185                            |
|              | raction Details                                             |
| 2.3.3.1      | Publishing a Print Queue to the Active Directory            |
| 2.3.3.2      | Modifying or Deleting a Print Queue in the Active Directory |
|              | Searching for Print Queues in the Active Directory          |
|              | Initializing the Print Server for Active Directory          |
|              | -                                                           |
|              | ails                                                        |
| 3.1 Server D | Details                                                     |
|              |                                                             |

|                        | ant Data Madal 101                                         |
|------------------------|------------------------------------------------------------|
|                        | act Data Model                                             |
|                        | s                                                          |
|                        | lization                                                   |
|                        | age Processing Events and Sequencing Rules                 |
|                        | ommonly Used Parameters                                    |
| 3.1.4.1.1<br>3.1.4.1.2 | Datatype Name Parameters                                   |
|                        | Dynamically Typed Query Parameters                         |
| 3.1.4.1.3              | Environment Name Parameters                                |
| 3.1.4.1.4<br>3.1.4.1.5 | Print Server Name Parameters206<br>Printer Name Parameters |
| 3.1.4.1.5              | Standard Parameter Validation                              |
| 3.1.4.1.7              |                                                            |
| 3.1.4.1.8              | String Query Parameters208<br>CONTAINER Parameters         |
| 3.1.4.1.8              |                                                            |
| 3.1.4.1.8              |                                                            |
| 3.1.4.1.8              |                                                            |
| 3.1.4.1.8              |                                                            |
| 3.1.4.1.8              |                                                            |
| 3.1.4.1.8              |                                                            |
| 3.1.4.1.8              | —                                                          |
| 3.1.4.1.8              |                                                            |
| 3.1.4.1.8              |                                                            |
| 3.1.4.1.9              | INFO Structures Query Parameters                           |
| 3.1.4.1.10             | PRINTER_ENUM_VALUES Structures Query Parameters            |
| 3.1.4.1.11             | PRINTER_HANDLE Parameters                                  |
|                        | rinter Management and Discovery Methods                    |
| 3.1.4.2.1              | RpcEnumPrinters (Opnum 0)217                               |
| 3.1.4.2.2              | RpcOpenPrinter (Opnum 1)219                                |
| 3.1.4.2.3              | RpcAddPrinter (Opnum 5)                                    |
| 3.1.4.2.4              | RpcDeletePrinter (Opnum 6)                                 |
| 3.1.4.2.5              | RpcSetPrinter (Opnum 7)                                    |
| 3.1.4.2.6              | RpcGetPrinter (Opnum 8)                                    |
| 3.1.4.2.7              | RpcGetPrinterData (Opnum 26)                               |
| 3.1.4.2.8              | RpcSetPrinterData (Opnum 27)                               |
| 3.1.4.2.9              | RpcClosePrinter (Opnum 29)                                 |
| 3.1.4.2.10             | RpcCreatePrinterIC (Opnum 40)230                           |
| 3.1.4.2.11             | RpcPlayGdiScriptOnPrinterIC (Opnum 41)230                  |
| 3.1.4.2.12             | RpcDeletePrinterIC (Opnum 42)                              |
| 3.1.4.2.13             | RpcResetPrinter (Opnum 52)                                 |
| 3.1.4.2.14             | RpcOpenPrinterEx (Opnum 69)233                             |
| 3.1.4.2.15             | RpcAddPrinterEx (Opnum 70)                                 |
| 3.1.4.2.16             | RpcEnumPrinterData (Opnum 72)237                           |
| 3.1.4.2.17             | RpcDeletePrinterData (Opnum 73)238                         |
| 3.1.4.2.18             | RpcSetPrinterDataEx (Opnum 77)239                          |
| 3.1.4.2.19             | RpcGetPrinterDataEx (Opnum 78)                             |
| 3.1.4.2.20             | RpcEnumPrinterDataEx (Opnum 79)242                         |
| 3.1.4.2.21             | RpcEnumPrinterKey (Opnum 80)243                            |
| 3.1.4.2.22             | RpcDeletePrinterDataEx (Opnum 81)                          |
| 3.1.4.2.23             | RpcDeletePrinterKey (Opnum 82)                             |
| 3.1.4.2.24             | RpcAddPerMachineConnection (Opnum 85)                      |
| 3.1.4.2.25             | RpcDeletePerMachineConnection (Opnum 86)                   |
| 3.1.4.2.26             | RpcEnumPerMachineConnections (Opnum 87)                    |
| 3.1.4.2.27             | RpcSendRecvBidiData (Opnum 97)                             |
|                        | bb Management Methods                                      |
| 3.1.4.3.1              | RpcSetJob (Opnum 2)                                        |
| 3.1.4.3.2              | RpcGetJob (Opnum 3)253                                     |
| 3.1.4.3.3              | RpcEnumJobs (Opnum 4)254                                   |
| 3.1.4.3.4              | RpcAddJob (Opnum 24)255                                    |
|                        |                                                            |

| 3.1.4.3.5                  | RpcScheduleJob (Opnum 25)256                             |
|----------------------------|----------------------------------------------------------|
|                            | inter Driver Management Methods256                       |
| 3.1.4.4.1                  | RpcAddPrinterDriver (Opnum 9)257                         |
| 3.1.4.4.2                  | RpcEnumPrinterDrivers (Opnum 10)258                      |
| 3.1.4.4.3                  | RpcGetPrinterDriver (Opnum 11)259                        |
| 3.1.4.4.4                  | RpcGetPrinterDriverDirectory (Opnum 12)261               |
| 3.1.4.4.5                  | RpcDeletePrinterDriver (Opnum 13)261                     |
| 3.1.4.4.6                  | RpcGetPrinterDriver2 (Opnum 53)262                       |
| 3.1.4.4.7                  | RpcDeletePrinterDriverEx (Opnum 84)264                   |
| 3.1.4.4.8                  | RpcAddPrinterDriverEx (Opnum 89)266                      |
| 3.1.4.4.9                  | RpcGetCorePrinterDrivers (Opnum 102)                     |
| 3.1.4.4.10                 | RpcGetPrinterDriverPackagePath (Opnum 104)269            |
| 3.1.4.5 Fo                 | rm Management Methods                                    |
| 3.1.4.5.1                  | RpcAddForm (Opnum 30)271                                 |
| 3.1.4.5.2                  | RpcDeleteForm (Opnum 31)272                              |
| 3.1.4.5.3                  | RpcGetForm (Opnum 32)                                    |
| 3.1.4.5.4                  | RpcSetForm (Opnum 33)273                                 |
| 3.1.4.5.5                  | RpcEnumForms (Opnum 34)274                               |
|                            | rt Management Methods                                    |
| 3.1.4.6.1                  | RpcEnumPorts (Opnum 35)275                               |
| 3.1.4.6.2                  | RpcDeletePort (Opnum 39)276                              |
| 3.1.4.6.3                  | RpcAddPortEx (Opnum 61)                                  |
| 3.1.4.6.4                  | RpcSetPort (Opnum 71)                                    |
| 3.1.4.6.5                  | RpcXcvData (Opnum 88)                                    |
|                            | rt Monitor Management Methods                            |
| 3.1.4.7.1                  | RpcEnumMonitors (Opnum 36)281                            |
| 3.1.4.7.2                  | RpcAddMonitor (Opnum 46)                                 |
| 3.1.4.7.3                  | RpcDeleteMonitor (Opnum 47)                              |
|                            | int Processor Management Methods                         |
| 3.1.4.8.1                  | RpcAddPrintProcessor (Opnum 14)                          |
| 3.1.4.8.2                  | RpcEnumPrintProcessors (Opnum 15)                        |
| 3.1.4.8.3                  | RpcGetPrintProcessorDirectory (Opnum 16)                 |
| 3.1.4.8.4                  | RpcDeletePrintProcessor (Opnum 48)                       |
| 3.1.4.8.5                  | RpcEnumPrintProcessorDatatypes (Opnum 51)                |
|                            | ocument Printing Methods                                 |
| 3.1.4.9.1                  | RpcStartDocPrinter (Opnum 17)290                         |
| 3.1.4.9.2                  | RpcStartPagePrinter (Opnum 18)                           |
| 3.1.4.9.3                  | RpcWritePrinter (Opnum 19)                               |
| 3.1.4.9.4                  | RpcEndPagePrinter (Opnum 20)                             |
| 3.1.4.9.5                  | RpcAbortPrinter (Opnum 21)                               |
| 3.1.4.9.6                  | RpcReadPrinter (Opnum 22)                                |
| 3.1.4.9.7                  | RpcEndDocPrinter (Opnum 23)                              |
| 3.1.4.9.8                  | RpcFlushPrinter (Opnum 96)                               |
|                            | otification Methods                                      |
| 3.1.4.10.1                 | RpcWaitForPrinterChange (Opnum 28)                       |
| 3.1.4.10.2                 | RpcFindClosePrinterChangeNotification (Opnum 56)         |
| 3.1.4.10.2                 | RpcRemoteFindFirstPrinterChangeNotification (Opnum 62)   |
| 3.1.4.10.3                 | RpcRemoteFindFirstPrinterChangeNotificationEx (Opnum 65) |
| 3.1.4.10.4                 | RpcRouterRefreshPrinterChangeNotification (Opnum 67)     |
|                            | ponitor Module Methods                                   |
| 3.1.4.11.1                 | LOCALMON                                                 |
| 3.1.4.11.2                 | LOCALMON                                                 |
| 3.1.4.11.2                 | TCPMON                                                   |
| 3.1.4.11.3                 | WSDMON                                                   |
|                            |                                                          |
| 3.1.4.11.5<br>3.1.4.12 Jol | APMON                                                    |
| 3.1.4.12 Joi               | RpcGetJobNamedPropertyValue (Opnum 110)                  |
| 3.1.4.12.1                 | RpcSetJobNamedProperty (Opnum 111)                       |
| 5.1.7.12.2                 |                                                          |
|                            |                                                          |

|   | 3.1.4.12.3 RpcDeleteJobNamedProperty (Opnum 112)                                                          |     |
|---|----------------------------------------------------------------------------------------------------|-----|
|   | 3.1.4.12.4 RpcEnumJobNamedProperties (Opnum 113)                                                          |     |
|   | 3.1.4.13 Branch Office Print Remote Logging Methods                                                       |     |
|   | 3.1.4.13.1 RpcLogJobInfoForBranchOffice (Opnum 116)                                                       |     |
|   | 3.1.4.14 Print Support Application Methods<br>3.1.4.14.1 RpcRegeneratePrintDeviceCapabilities (Opnum 117) |     |
|   | 3.1.4.14.1RpcRegeneratePrintDeviceCapabilities (Opnum 117)3.1.4.14.2RpcIppCreateJobOnPrinter (Opnum 119)  |     |
|   | 3.1.4.14.2 RpcIppCreateJobOnFrinter (Ophum 119)                                                           |     |
|   | 3.1.4.14.4 RpcIppSetJobAttributes (Opnum 120)                                                             | 317 |
|   | 3.1.4.14.5 RpcIppGetPrinterAttributes (Opnum 122)                                                         | 318 |
|   | 3.1.4.14.6 RpcIppSetPrinterAttributes (Opnum 122)                                                         |     |
|   | 3.1.5 Timer Events                                                                                        |     |
|   | 3.1.6 Other Local Events                                                                                  | 320 |
| 3 | 3.2 Client Details                                                                                        |     |
|   | 3.2.1 Abstract Data Model                                                                                 | 320 |
|   | 3.2.2 Timers                                                                                              |     |
|   | 3.2.3 Initialization                                                                                      | 321 |
|   | 3.2.4 Message Processing Events and Sequencing Rules                                                      |     |
|   | 3.2.4.1 Client-Side Notification Processing Methods                                                       |     |
|   | 3.2.4.1.1 RpcReplyOpenPrinter (Opnum 58)                                                                  |     |
|   | 3.2.4.1.2 RpcRouterReplyPrinter (Opnum 59)                                                                |     |
|   | 3.2.4.1.3 RpcReplyClosePrinter (Opnum 60)                                                                 | 324 |
|   | 3.2.4.1.4 RpcRouterReplyPrinterEx (Opnum 66)                                                              |     |
|   | 3.2.4.2 Client Interaction with the Print Server                                                          |     |
|   | 3.2.4.2.1 Frinting a Document Using RpcstartDocPrinter                                                    |     |
|   | 3.2.4.2.3 Enumerating Jobs on a Printer                                                                   |     |
|   | 3.2.4.2.4 Receiving Notifications from a Print Server                                                     |     |
|   | 3.2.4.2.5 Announcing Shared Printers to Print Servers                                                     | 327 |
|   | 3.2.4.2.6 Adding a Printer to a Print Server                                                              |     |
|   | 3.2.5 Timer Events                                                                                        |     |
|   | 3.2.6 Other Local Events                                                                                  |     |
| 4 | Protocol Examples                                                                                         |     |
|   | 4.1         Adding a Printer to a Server                                                                  |     |
|   | 4.2 Adding a Printer Driver to a Server                                                                   |     |
|   | 4.3 Enumerating and Managing Printers                                                                     | 332 |
|   | 4.4 Enumerating Jobs and Modifying Job Settings                                                           |     |
|   | 4.5 Receiving Notifications on Printing Events                                                            |     |
| 5 | Security Considerations                                                                                   |     |
| 6 | Appendix A: Full IDL                                                                                      |     |
| 7 | Appendix B: Product Behavior                                                                              | 366 |
| 8 | Change Tracking                                                                                           | 427 |
| 9 | Index                                                                                                    | 429 |

# **1** Introduction

This is a specification of the Print System Remote Protocol. It is based on the **Remote Procedure Call (RPC)** protocol, as specific in [C706] and [MS-RPCE].

The Print System Remote Protocol supports synchronous printing and spooling operations between a client and server, including **print job** control and **print system** management. An enhanced replacement for this protocol is specified in [MS-PAR]. [MS-PAR] provides for higher-level authentication in RPC calls between client and server (see [MS-PAR] sections 3.1.3 and 3.2.3).

Sections 1.5, 1.8, 1.9, 2, and 3 of this specification are normative. All other sections and examples in this specification are informative.

### 1.1 Glossary

This document uses the following terms:

- **3D printer**: A **device** that constructs a physical, three-dimensional object from a digital model.
- **access control entry (ACE)**: An entry in an access control list (ACL) that contains a set of user rights and a **security identifier (SID)** that identifies a principal for whom the rights are allowed, denied, or audited.
- **access level**: The type of access that the client requests for an object, such as read access, write access, or administrative access.
- Active Directory: The Windows implementation of a general-purpose directory service, which uses LDAP as its primary access protocol. Active Directory stores information about a variety of objects in the network such as user accounts, computer accounts, groups, and all related credential information used by Kerberos [MS-KILE]. Active Directory is either deployed as Active Directory Domain Services (AD DS) or Active Directory Lightweight Directory Services (AD LDS), which are both described in [MS-ADOD]: Active Directory Protocols Overview.
- **adaptive port monitor (APMON)**: A port monitor that supports printing to network printers that comply with either Web Services for Devices (WSD) or the internet printing protocol (IPP). The monitor automatically selects whether to use WSD or IPP.
- **application server mode**: A mode in which **Terminal Services** require a client access license (CAL) to allow remote access to sessions on a terminal server.
- **ASCII**: The American Standard Code for Information Interchange (ASCII) is an 8-bit characterencoding scheme based on the English alphabet. ASCII codes represent text in computers, communications equipment, and other devices that work with text. ASCII refers to a single 8-bit ASCII character or an array of 8-bit ASCII characters with the high bit of each character set to zero.
- authentication: The ability of one entity to determine the identity of another entity.
- **bidirectional**: The ability to move, transfer, or transmit in two directions.
- **big-endian**: Multiple-byte values that are byte-ordered with the most significant byte stored in the memory location with the lowest address.
- **branch office print mode**: An operating mode in which a **print client** is able to perform branch office printing. Every shared printer on a **print server** can be configured to operate in branch office print mode.

- **branch office print remote logging**: An operating mode in which a **print client** logs printingrelated **Windows Events** on the **print server**. Branch office print remote logging occurs only when the **print client** is in **branch office print mode**.
- **checksum**: A value that is the summation of a byte stream. By comparing the checksums computed from a data item at two different times, one can quickly assess whether the data items are identical.
- class printer driver: Any printer driver declared by its manufacturer to be one from which a derived printer driver can derive. A class printer driver cannot itself be a derived printer driver. Typically, class printer drivers are generic and work with a variety of devices, while derived printer drivers work with a particular device and support features specific to that device.
- **color matching**: The conversion of a color, sent from its original color space, to its visually closest color in the destination color space. See also **Image Color Management (ICM)**.
- **color profile**: A file that contains information about how to convert colors in the color space and the color gamut of a specific device into a device-independent color space. A device-specific color profile is called a "device profile". For more information on using color and device profiles, see [MSDN-UDP].
- **container**: An object in the directory that can serve as the parent for other objects. In the absence of schema constraints, all objects would be **containers**. The schema allows only objects of specific classes to be **containers**.
- **core printer driver**: A **printer driver** that other printer drivers depend on. This term includes the Unidrv and Pscript printer drivers. For more information, see [MSDN-UNIDRV] and [MSDN-PSCRIPT] respectively.
- **curly braced GUID string**: The string representation of a 128-bit globally unique identifier (**GUID**) using the form {XXXXXXX-XXXX-XXXX-XXXX-XXXX-XXXX, where X denotes a hexadecimal digit. The string representation between the enclosing braces is the standard representation of a GUID as described in [RFC4122] section 3. Unlike a GUIDString, a curly braced GUID string includes enclosing braces.
- **cyclic redundancy check (CRC)**: An algorithm used to produce a **checksum** (a small, fixed number of bits) against a block of data, such as a packet of network traffic or a block of a computer file. The CRC is a broad class of functions used to detect errors after transmission or storage. A CRC is designed to catch random errors, as opposed to intentional errors. If errors might be introduced by a motivated and intelligent adversary, a cryptographic hash function should be used instead.
- data type: A string that specifies the format of data that a printing application sends to a printer in a print job. Data types include enhanced metafile spool format (EMFSPOOL) and RAW format. For rules governing data type names, see section 2.2.4.2.
- **derived printer driver**: A **printer driver** declared by its manufacturer to depend on a particular **class printer driver** by sharing modules with the **class printer driver**.

**device**: Any peripheral or part of a computer system that can send or receive data.

- **device driver**: The software that the system uses to communicate with a device such as a display, printer, mouse, or communications adapter. An abstraction layer that restricts access of applications to various hardware devices on a given computer system. It is often referred to simply as a "driver".
- **directed discovery**: A discovery method used by **WSD** devices. Directed discovery is used to discover devices on a subnet that is not the local subnet.

- **directory service (DS)**: A service that stores and organizes information about a computer network's users and network shares, and that allows network administrators to manage users' access to the shares. See also **Active Directory**.
- **discretionary access control list (DACL)**: An access control list (ACL) that is controlled by the owner of an object and that specifies the access particular users or groups can have to the object.
- **distinguished name (DN)**: A name that uniquely identifies an object by using the **relative distinguished name (RDN)** for the object, and the names of container objects and domains that contain the object. The distinguished name (DN) identifies the object and its location in a tree.

#### dithering: A form of digital halftoning.

- **domain**: A set of users and computers sharing a common namespace and management infrastructure. At least one computer member of the set must act as a **domain controller (DC)** and host a member list that identifies all members of the domain, as well as optionally hosting the **Active Directory** service. The domain controller provides authentication of members, creating a unit of trust for its members. Each domain has an identifier that is shared among its members. For more information, see [MS-AUTHSOD] section 1.1.1.5 and [MS-ADTS].
- **domain controller (DC)**: The service, running on a server, that implements **Active Directory**, or the server hosting this service. The service hosts the data store for objects and interoperates with other **DCs** to ensure that a local change to an object replicates correctly across all **DCs**. When **Active Directory** is operating as Active Directory Domain Services (AD DS), the **DC** contains full NC replicas of the configuration naming context (config NC), schema naming context (schema NC), and one of the domain NCs in its forest. If the AD DS **DC** is a global catalog server (GC server), it contains partial NC replicas of the remaining domain NCs in its forest. For more information, see [MS-AUTHSOD] section 1.1.1.5.2 and [MS-ADTS]. When **Active Directory** is operating as Active Directory Lightweight Directory Services (AD LDS), several AD LDS **DCs** can run on one server. When **Active Directory** is operating as AD DS, only one AD DS **DC** can run on one server. However, several AD LDS **DCs** can coexist with one AD DS **DC** on one server. The AD LDS **DC** contains full NC replicas of the config NC and the schema NC in its forest. The domain controller is the server side of Authentication Protocol Domain Support [MS-APDS].

domain name: A domain name or a NetBIOS name that identifies a domain.

- **Domain Name System (DNS)**: A hierarchical, distributed database that contains mappings of domain names to various types of data, such as IP addresses. DNS enables the location of computers and services by user-friendly names, and it also enables the discovery of other information stored in the database.
- **driver package**: A collection of the files needed to successfully load a driver. This includes the device information (.inf) file, the catalog file, and all of the binaries that are copied by the .inf file. Multiple drivers packaged together for deployment purposes.

driver store: A secure location on the local hard disk where the entire driver package is copied.

- endpoint: A network-specific address of a remote procedure call (RPC) server process for remote procedure calls. The actual name and type of the endpoint depends on the RPC protocol sequence that is being used. For example, for RPC over TCP (RPC Protocol Sequence ncacn\_ip\_tcp), an endpoint might be TCP port 1025. For RPC over Server Message Block (RPC Protocol Sequence ncacn\_np), an endpoint might be the name of a named pipe. For more information, see [C706].
- **enhanced metafile format (EMF)**: A file format that supports the device-independent definitions of images.

- enhanced metafile spool format (EMFSPOOL): A format that specifies a structure of enhanced metafile format (EMF) records used for defining application and device-independent printer spool files.
- **event channel**: A collection of **Windows Events** that is provided by the system. Also referred to as an event log. The name of an event channel is composed of an event provider name combined with a channel type string. Valid channel types are "Admin", "Analytic", "Debug", and "Operational". For more information, see <u>[MSDN-WINEV]</u>.
- **event ID**: An identifier for the data represented by a **Windows Event**. Event IDs are unique with each event provider. For more information, see [MSDN-WINEV].
- **fax printer**: A **print queue** that sends all print jobs to fax recipients as fax documents containing the printed data.
- **file**: An entity of data in the file system that a user can access and manage. A **file** must have a unique name in its directory. It consists of one or more streams of bytes that hold a set of related data, plus a set of attributes (also called properties) that describe the **file** or the data within the **file**. The creation time of a **file** is an example of a file attribute.
- **file printer**: A **print queue** that does not represent a physical device, but instead converts all print jobs to files containing the printed data.
- fully qualified domain name (FQDN): An unambiguous domain name that gives an absolute location in the Domain Name System's (DNS) hierarchy tree, as defined in [RFC1035] section 3.1 and [RFC2181] section 11.
- **global catalog (GC)**: A unified partial view of multiple **naming contexts (NCs)** in a distributed partitioned directory. The **Active Directory** directory service **GC** is implemented by GC servers. The definition of **global catalog** is specified in [MS-ADTS] section 3.1.1.1.8.
- globally unique identifier (GUID): A term used interchangeably with universally unique identifier (UUID) in Microsoft protocol technical documents (TDs). Interchanging the usage of these terms does not imply or require a specific algorithm or mechanism to generate the value. Specifically, the use of this term does not imply or require that the algorithms described in [RFC4122] or [C706] must be used for generating the GUID. See also universally unique identifier (UUID).
- **Graphics Device Interface (GDI)**: An API, supported on 16-bit and 32-bit versions of the operating system, that supports graphics operations and image manipulation on logical graphics objects.
- **halftoning**: The process of converting grayscale, or continuous-tone graphics or images, to a representation with a discrete number of gray (or tone) levels.
- **Image Color Management (ICM)**: Technology that ensures that a color image, graphic, or text object is rendered as closely as possible to its original intent on any device despite differences in imaging technologies and color capabilities between devices.
- **INF file**: A file providing Setup with the information required to set up a device, such as a list of valid logical configurations for the device and the names of driver files associated with the device.
- **information context**: A special-purpose printer object that can only be used to obtain information about fonts that are supported by a printer. For more information, see [MSDN-FONTS].
- **Interface Definition Language (IDL)**: The International Standards Organization (ISO) standard language for specifying the interface for remote procedure calls. For more information, see [C706] section 4.

- **Internet Printing Protocol (IPP)**: A standard protocol for printing and for the management of print jobs and printer settings over the Internet. It is built on the Hypertext Transfer Protocol (HTTP).
- **Internet Protocol version 4 (IPv4)**: An Internet protocol that has 32-bit source and destination addresses. IPv4 is the predecessor of IPv6.
- **Internet Protocol version 6 (IPv6)**: A revised version of the Internet Protocol (IP) designed to address growth on the Internet. Improvements include a 128-bit IP address size, expanded routing capabilities, and support for **authentication** and privacy.
- **language monitor**: An executable object that provides a communications path between a **print queue** and a printer's **port monitor**. **Language monitors** add control information to the data stream, such as commands defined by a **Page Description Language (PDL)**. They are optional, and are only associated with a particular type of printer if specified in the printer's **INF file**.
- **Lightweight Directory Access Protocol (LDAP)**: The primary access protocol for **Active Directory**. Lightweight Directory Access Protocol (LDAP) is an industry-standard protocol, established by the Internet Engineering Task Force (IETF), which allows users to query and update information in a **directory service (DS)**, as described in [MS-ADTS]. The Lightweight Directory Access Protocol can be either version 2 [RFC1777] or version 3 [RFC3377].
- **little-endian**: Multiple-byte values that are byte-ordered with the least significant byte stored in the memory location with the lowest address.
- **LOCALMON**: The **port monitor** that manages local serial ("COM") and parallel ("LPT") **ports** on a machine.
- **LPRMON**: The **port monitor module** that allows **print servers** to send **print jobs** to machines that support UNIX **print server** functions.
- **Management Information Base (MIB)**: A set of Simple Network Management Protocol (SNMP)managed [RFC1157] network objects that are a logical representation of physical networking components. Each managed object in a MIB has a unique identifier. The identifier includes the object's type (counter, string, gauge, or address), the object's access level (read or read/write), size restrictions, and range information.
- **marshal**: To encode one or more data structures into an octet stream using a specific **remote procedure call (RPC)** transfer syntax (for example, marshaling a 32-bit integer).
- **marshaling**: The act of formatting COM parameters for transmission over a **remote procedure call (RPC)**. For more information, see [MS-DCOM].
- Microsoft-Windows-PrintService: An event provider for printing services on operating systems.
- **monitor module**: An executable object that provides a communication path between the **print system** and the printers on a server.
- **multicast discovery**: A discovery method used by **WSD** devices. Multicast discovery is used to discover devices on the local subnet.
- **multisz**: A data type that defines an array of null-terminated, 16-bit **Unicode UTF-16LE**-encoded strings, with an additional null after the final string.
- naming context (NC): An NC is a set of objects organized as a tree. It is referenced by a DSName. The DN of the DSName is the distinguishedName attribute of the tree root. The GUID of the DSName is the objectGUID attribute of the tree root. The security identifier (SID) of the DSName, if present, is the objectSid attribute of the tree root; for Active Directory Domain

Services (AD DS), the **SID** is present if and only if the **NC** is a domain naming context (domain NC). **Active Directory** supports organizing several **NCs** into a tree structure.

- **NetBIOS**: A particular network transport that is part of the LAN Manager protocol suite. **NetBIOS** uses a broadcast communication style that was applicable to early segmented local area networks. A protocol family including name resolution, datagram, and connection services. For more information, see [RFC1001] and [RFC1002].
- **Network Data Representation (NDR)**: A specification that defines a mapping from **Interface Definition Language (IDL)** data types onto octet streams. **NDR** also refers to the runtime environment that implements the mapping facilities (for example, data provided to **NDR**). For more information, see [MS-RPCE] and [C706] section 14.
- **n-up printing**: The act of arranging multiple logical pages on a physical sheet of paper.
- **object identifier (OID)**: In the context of an object server, a 64-bit number that uniquely identifies an object.
- **Open XML Paper Specification (OpenXPS)**: The **XML Paper Specification (XPS)** document format based on the European Carton Makers Association (ECMA) standard ECMA-388 [ECMA-388].
- **opnum**: An operation number or numeric identifier that is used to identify a specific **remote procedure call (RPC)** method or a method in an interface. For more information, see [C706] section 12.5.2.12 or [MS-RPCE].
- **page description language (PDL)**: The language for describing the layout and contents of a printed page. Common examples are PostScript and **Printer Control Language (PCL)**.
- **plug-in**: An executable module that can be loaded by the **print server** to perform specific functions.
- **port**: A logical name that represents a connection to a **device**. A **port** can represent a network address (for example, a TCP/IP address) or a local connection (for example, a **USB port**).
- **port monitor**: A **plug-in** that communicates with a **device** that is connected to a port. A **port monitor** can interact with the **device** locally, remotely over a network, or through some other communication channel. The data that passes through a **port monitor** is in a form that can be understood by the destination **device**, such as **page description language (PDL)**.
- port monitor module: A monitor module for a port monitor.
- **PostScript**: A **page description language** developed by Adobe Systems that is primarily used for printing documents on laser printers. It is the standard for desktop publishing.
- principal: An authenticated entity that initiates a message or channel in a distributed system.
- **print client**: The application or user that is trying to apply an operation on the print system either by printing a job or by managing the data structures or devices maintained by the print system.
- print job: The rendered page description language (PDL) output data sent to a print device for a particular application or user request.
- **Print Pipeline**: A service in the **XPS** printing subsystem that applies a series of **printer driver**defined filters to the data in an **XPS** printer **spool file**.
- **print processor**: A **plug-in** that runs on the **print server** and processes **print job** data before it is sent to a print **device**.
- **print provider**: A **plug-in** that runs on the **print server** and routes **print system** requests. Print providers are an implementation detail and are not required by this protocol.

- **print queue**: The logical entity to which jobs can be submitted for a particular print device. Associated with a print queue is a print driver, a user's print configuration in the form of a DEVMODE structure, and a system print configuration stored in the system registry.
- print server: A machine that hosts the print system and all its different components.
- **print system**: A system component that is responsible for coordinating and controlling the operation of **print queues**, **printer drivers**, and **print jobs**.
- **print system remote protocol stress analysis**: An optional diagnostic procedure that is used to analyze **print server** load, error counts, throughput, and other metrics.
- Printer Control Language (PCL): A page description language (PDL) developed by Hewlett Packard for its laser and ink-jet printers.
- printer driver: The interface component between the operating system and the printer device. It is responsible for processing the application data into a page description language (PDL) that can be interpreted by the printer device.
- **printer driver downgrade**: An upgrade operation where an older **printer driver** is installed, replacing a newer **printer driver**.
- printer driver isolation: An implementation technology by which a print server segregates printer driver execution into one or more processes separate from the print server to isolate the print server and other printer drivers from the side effects of faulty drivers.
- printer driver manifest: A file that is installed with a printer driver and lists attributes of the printer driver. The formatting of printer driver manifests is specific to the print server implementation.
- **printer driver upgrade**: An upgrade operation where a newer **printer driver** is installed, replacing an older **printer driver**.
- **printer form**: A preprinted blank paper form, or a print job's virtual representation of this form, that enables a printer to position form elements in their physical location on the page.
- **printer key**: A string that uniquely identifies a path under the main **registry** key where printer configuration data is kept. Rules for printer key names are specified in section 2.2.4.7.
- **printer UI application**: An implementation-specific application optionally installed together with a printer driver. A printer UI application provides access to the user to discover available printer features, and monitor and modify printer configuration settings.
- **RAW format**: A **data type** consisting of **PDL** data that can be sent to a **device** without further processing.
- **registry**: A local system-defined database in which applications and system components store and retrieve configuration data. It is a hierarchical data store with lightly typed elements that are logically stored in tree format. Applications use the registry API to retrieve, modify, or delete registry data. The data stored in the registry varies according to the version of the operating system.
- relative distinguished name (RDN): The name of an object relative to its parent. This is the leftmost attribute-value pair in the distinguished name (DN) of an object. For example, in the DN "cn=Peter Houston, ou=NTDEV, dc=microsoft, dc=com", the RDN is "cn=Peter Houston". For more information, see [RFC2251].
- **Remote Administration Protocol (RAP)**: A synchronous request/response protocol, used prior to the development of the remote procedure call (RPC) protocol, for marshaling and unmarshaling procedure call input and output arguments into messages and for reliably transporting messages to and from clients and servers.

- **remote procedure call (RPC)**: A communication protocol used primarily between client and server. The term has three definitions that are often used interchangeably: a runtime environment providing for communication facilities between computers (the RPC runtime); a set of request-and-response message exchanges between computers (the RPC exchange); and the single message from an RPC exchange (the RPC message). For more information, see [C706].
- **RPC context handle**: A representation of state maintained between a remote procedure call (RPC) client and server. The state is maintained on the server on behalf of the client. An RPC context handle is created by the server and given to the client. The client passes the RPC context handle back to the server in method calls to assist in identifying the state. For more information, see [C706].
- **RPC endpoint**: A network-specific address of a server process for remote procedure calls (RPCs). The actual name of the RPC endpoint depends on the RPC protocol sequence being used. For example, for the NCACN\_IP\_TCP RPC protocol sequence an RPC endpoint might be TCP port 1025. For more information, see [C706].
- **RPC transfer syntax**: A method for encoding messages defined in an Interface Definition Language (IDL) file. Remote procedure call (RPC) can support different encoding methods or transfer syntaxes. For more information, see [C706].
- **RPC transport**: The underlying network services used by the remote procedure call (RPC) runtime for communications between network nodes. For more information, see [C706] section 2.
- **SASL**: The Simple Authentication and Security Layer, as described in [RFC2222]. This is an authentication mechanism used by the Lightweight Directory Access Protocol (LDAP).

schema: The set of attributes and object classes that govern the creation and update of objects.

- security descriptor: A data structure containing the security information associated with a securable object. A security descriptor identifies an object's owner by its security identifier (SID). If access control is configured for the object, its security descriptor contains a discretionary access control list (DACL) with SIDs for the security principals who are allowed or denied access. Applications use this structure to set and query an object's security status. The security descriptor is used to guard access to an object as well as to control which type of auditing takes place when the object is accessed. The security descriptor format is specified in [MS-DTYP] section 2.4.6; a string representation of security descriptors, called SDDL, is specified in [MS-DTYP] section 2.5.1.
- security identifier (SID): An identifier for security principals that is used to identify an account or a group. Conceptually, the SID is composed of an account authority portion (typically a domain) and a smaller integer representing an identity relative to the account authority, termed the relative identifier (RID). The SID format is specified in [MS-DTYP] section 2.4.2; a string representation of SIDs is specified in [MS-DTYP] section 2.4.2 and [MS-AZOD] section 1.1.1.2.
- security provider: A pluggable security module that is specified by the protocol layer above the remote procedure call (RPC) layer, and will cause the RPC layer to use this module to secure messages in a communication session with the server. The security provider is sometimes referred to as an authentication service. For more information, see [C706] and [MS-RPCE].

server: A computer on which the remote procedure call (RPC) server is executing.

- **Server Message Block (SMB)**: A protocol that is used to request file and print services from server systems over a network. The SMB protocol extends the CIFS protocol with additional security, file, and disk management support. For more information, see [CIFS] and [MS-SMB].
- **server restart**: Any event that causes the **print server** to stop and start again, including a service or process shutdown and restart, an operating system shutdown and restart, or an unscheduled event, such as a power failure.

**service printer**: A **print queue** that sends rendered print jobs to a destination external to the print server using an implementation-specific mechanism that is opaque to the print server.

shared printer: A print queue that is available to print clients as a share.

- **Simple and Protected GSS-API Negotiation Mechanism (SPNEGO)**: An **authentication** mechanism that allows Generic Security Services (GSS) peers to determine whether their credentials support a common set of GSS-API security mechanisms, to negotiate different options within a given security mechanism or different options from several security mechanisms, to select a service, and to establish a security context among themselves using that service. **SPNEGO** is specified in [RFC4178].
- **spool file**: A representation of application content data than can be processed by a **printer** driver. Common examples are enhanced metafile format and **XML Paper Specification (XPS)** [MSDN-XMLP]. For more information, see [MSDN-META].
- string resource: A string that is stored in a resource file and that can be retrieved with a key. A string resource is localizable into multiple languages. It is up to an AsyncUI client implementation to determine which language string to retrieve for a given key.
- system access control list (SACL): An access control list (ACL) that controls the generation of audit messages for attempts to access a securable object. The ability to get or set an object's SACL is controlled by a privilege typically held only by system administrators.
- **TCPMON**: The **port monitor module** that manages standard **TCP**/IP **ports** on a machine. **TCPMON** supports configuring a **TCP**/IP **port** and obtaining information about the **port** configuration.
- **terminal services (TS)**: A service on a server computer that allows delivery of applications, or the desktop itself, to various computing devices. When a user runs an application on a terminal server, the application execution takes place on the server computer and only keyboard, mouse, and display information is transmitted over the network. Each user sees only his or her individual session, which is managed transparently by the server operating system and is independent of any other client session.
- **Transmission Control Protocol (TCP)**: A protocol used with the Internet Protocol (IP) to send data in the form of message units between computers over the Internet. TCP handles keeping track of the individual units of data (called packets) that a message is divided into for efficient routing through the Internet.
- **unicast**: A delivery method used by media servers for providing content to connected clients in which each client receives a discrete stream that no other client has access to.
- **Unicode**: A character encoding standard developed by the Unicode Consortium that represents almost all of the written languages of the world. The **Unicode** standard [UNICODE5.0.0/2007] provides three forms (UTF-8, UTF-16, and UTF-32) and seven schemes (UTF-8, UTF-16, UTF-16 BE, UTF-16 LE, UTF-32, UTF-32 LE, and UTF-32 BE).
- **Unicode string**: A **Unicode** 8-bit string is an ordered sequence of 8-bit units, a **Unicode** 16-bit string is an ordered sequence of 16-bit code units, and a **Unicode** 32-bit string is an ordered sequence of 32-bit code units. In some cases, it could be acceptable not to terminate with a terminating null character. Unless otherwise specified, all **Unicode strings** follow the **UTF-16LE** encoding scheme with no Byte Order Mark (BOM).
- **Uniform Resource Identifier (URI)**: A string that identifies a resource. The URI is an addressing mechanism defined in Internet Engineering Task Force (IETF) Uniform Resource Identifier (URI): Generic Syntax [RFC3986].
- **Uniform Resource Locator (URL)**: A string of characters in a standardized format that identifies a document or resource on the World Wide Web. The format is as specified in [RFC1738].

- **Universal Naming Convention (UNC)**: A string format that specifies the location of a resource. For more information, see [MS-DTYP] section 2.2.57.
- **Universal Plug and Play (UPnP)**: A set of computer network protocols, published by the UPnP Forum [UPnP], that allow devices to connect seamlessly and that simplify the implementation of networks in home (data sharing, communications, and entertainment) and corporate environments. UPnP achieves this by defining and publishing UPnP device control protocols built upon open, Internet-based communication standards.
- **universal serial bus (USB)**: An external bus that supports Plug and Play installation. It allows devices to be connected and disconnected without shutting down or restarting the computer.
- **universally unique identifier (UUID)**: A 128-bit value. UUIDs can be used for multiple purposes, from tagging objects with an extremely short lifetime, to reliably identifying very persistent objects in cross-process communication such as client and server interfaces, manager entry-point vectors, and **RPC** objects. UUIDs are highly likely to be unique. UUIDs are also known as **globally unique identifiers (GUIDs)** and these terms are used interchangeably in the Microsoft protocol technical documents (TDs). Interchanging the usage of these terms does not imply or require a specific algorithm or mechanism to generate the UUID. Specifically, the use of this term does not imply or require that the algorithms described in [RFC4122] or [C706] must be used for generating the UUID.
- **UNIX**: A multiuser, multitasking operating system developed at Bell Laboratories in the 1970s. In this document, the term "**UNIX**" is used to refer to any derivatives of this operating system.
- **USBMON**: The port monitor that manages local USB ports on a Windows machine.
- **UTF-16LE**: The Unicode Transformation Format 16-bit, Little Endian encoding scheme. It is used to encode **Unicode** characters as a sequence of 16-bit codes, each encoded as two 8-bit bytes with the least-significant byte first.
- virtual printer: A print queue that does not produce physical printed output, and is not a fax printer, file printer, or service printer.
- **Web Services for Devices (WSD)**: A technology and associated API that expands on Microsoft's Web Services Dynamic Discovery Protocol <u>[WS-Discovery]</u> to allow a client to discover and access remote devices and associated services across a network. WSD supports device discovery, description, control, and eventing.
- **Web Services on Devices (WSD)**: A function-discovery protocol used to discover and communicate certain data structures in a HomeGroup network environment. Implementation details are specified in [DPWS].
- **well-known endpoint**: A preassigned, network-specific, stable address for a particular client/server instance. For more information, see [C706].
- white point: The color value used as the reference to which the user adapts.
- **Windows Event**: A technology and associated API that is typically used for troubleshooting application and driver software on a computer. An event contains an identifier and associated data. Events are published by an event provider to an **event channel** for consumption, and the identifiers are unique to the event provider. For more information, see [MSDN-WINEV].
- writability: The abstract feature capability representing the ability of a domain controller (DC) to accept modifications and issue originating updates, with respect to a given naming context (NC) replica.
- **WSDMON**: The **port monitor** that supports printing to network printers that comply with **WSD** technology.

WS-Print: The schema for WSD printing. For more information, see [MSDN-WSPRINT].

- XML Paper Specification (XPS): An XML-based document format. XML Paper Specification (XPS) specifies the set of conventions for the use of XML and other widely available technologies to describe the content and appearance of paginated documents. For more information, see [MSFT-XMLPAPER].
- **MAY, SHOULD, MUST, SHOULD NOT, MUST NOT:** These terms (in all caps) are used as defined in [RFC2119]. All statements of optional behavior use either MAY, SHOULD, or SHOULD NOT.

# 1.2 References

Links to a document in the Microsoft Open Specifications library point to the correct section in the most recently published version of the referenced document. However, because individual documents in the library are not updated at the same time, the section numbers in the documents may not match. You can confirm the correct section numbering by checking the <u>Errata</u>.

## **1.2.1** Normative References

We conduct frequent surveys of the normative references to assure their continued availability. If you have any issue with finding a normative reference, please contact <u>dochelp@microsoft.com</u>. We will assist you in finding the relevant information.

[C706] The Open Group, "DCE 1.1: Remote Procedure Call", C706, August 1997, <u>https://publications.opengroup.org/c706</u>

**Note** Registration is required to download the document.

[IEEE1284] Institute of Electrical and Electronics Engineers, "IEEE Standard Signaling Method for a Bidirectional Parallel Peripheral Interface for Personal Computers - Description", IEEE Std 1284, 1994, https://standards.ieee.org/standard/1284-1994.html

**Note** There is a charge to download the specification.

[MS-ADA3] Microsoft Corporation, "<u>Active Directory Schema Attributes N-Z</u>".

[MS-ADSC] Microsoft Corporation, "Active Directory Schema Classes".

[MS-ADTS] Microsoft Corporation, "Active Directory Technical Specification".

[MS-DRSR] Microsoft Corporation, "Directory Replication Service (DRS) Remote Protocol".

[MS-DTYP] Microsoft Corporation, "Windows Data Types".

[MS-ERREF] Microsoft Corporation, "<u>Windows Error Codes</u>".

[MS-LCID] Microsoft Corporation, "Windows Language Code Identifier (LCID) Reference".

[MS-PAR] Microsoft Corporation, "Print System Asynchronous Remote Protocol".

[MS-RPCE] Microsoft Corporation, "Remote Procedure Call Protocol Extensions".

[MS-RRP] Microsoft Corporation, "Windows Remote Registry Protocol".

[MS-SMB2] Microsoft Corporation, "Server Message Block (SMB) Protocol Versions 2 and 3".

[MS-SMB] Microsoft Corporation, "Server Message Block (SMB) Protocol".

[RFC1001] Network Working Group, "Protocol Standard for a NetBIOS Service on a TCP/UDP Transport: Concepts and Methods", RFC 1001, March 1987, <a href="http://www.ietf.org/rfc/rfc1001.txt">http://www.ietf.org/rfc/rfc1001.txt</a>

[RFC1157] Case, J., Fedor, M., Schoffstall, M., and Davin, J., "A Simple Network Management Protocol (SNMP)", RFC 1157, May 1990, <u>http://www.ietf.org/rfc/rfc1157.txt</u>

[RFC1179] McLaughlin III, L., "Line Printer Daemon Protocol", RFC 1179, August 1990, http://www.ietf.org/rfc/rfc1179.txt

[RFC2119] Bradner, S., "Key words for use in RFCs to Indicate Requirement Levels", BCP 14, RFC 2119, March 1997, <u>https://www.rfc-editor.org/rfc/rfc2119.html</u>

[RFC2251] Wahl, M., Howes, T., and Kille, S., "Lightweight Directory Access Protocol (v3)", RFC 2251, December 1997, <u>http://www.ietf.org/rfc/rfc2251.txt</u>

[RFC2254] Howes, T., "The String Representation of LDAP Search Filters", RFC 2254, December 1997, http://www.ietf.org/rfc/rfc2254.txt

[RFC2616] Fielding, R., Gettys, J., Mogul, J., et al., "Hypertext Transfer Protocol -- HTTP/1.1", RFC 2616, June 1999, <u>https://www.rfc-editor.org/info/rfc2616</u>

[RFC2781] Hoffman, P., and Yergeau, F., "UTF-16, an encoding of ISO 10646", RFC 2781, February 2000, <u>http://www.rfc-editor.org/rfc/rfc2781.txt</u>

[RFC3986] Berners-Lee, T., Fielding, R., and Masinter, L., "Uniform Resource Identifier (URI): Generic Syntax", STD 66, RFC 3986, January 2005, <u>http://www.rfc-editor.org/rfc/rfc3986.txt</u>

[RFC4122] Leach, P., Mealling, M., and Salz, R., "A Universally Unique Identifier (UUID) URN Namespace", RFC 4122, July 2005, <u>http://www.rfc-editor.org/rfc/rfc4122.txt</u>

[RFC8010] Sweet, M. and McDonald, I., "Internet Printing Protocol/1.1: Encoding and Transport", RFC 8010, January 2017, <u>https://www.rfc-editor.org/info/rfc8010</u>

[RFC8011] Sweet, M. and McDonald, I., "Internet Printing Protocol/1.1: Model and Semantics", RFC 8011, January 2017, <u>https://www.rfc-editor.org/info/rfc8011</u>

#### 1.2.2 Informative References

[DEVMODE] Microsoft Corporation, "DEVMODE structure", <u>http://msdn.microsoft.com/en-us/library/dd183565(VS.85).aspx</u>

[ECMA-388] ECMA International, "Open XML Paper Specification", ECMA-388, June 2009, http://www.ecma-international.org/publications/standards/Ecma-388.htm

[IEEE-PWG] Institute of Electrical and Electronics Engineers, "Printer Working Group", The IEEE Industry Standard and Technology Organization (ISTO), <u>https://www.pwg.org/index.html</u>

[IEEE802.3-2008] Institute of Electrical and Electronics Engineers, "Part 3: Carrier Sense Multiple Access with Collision Detection (CSMA/CD) Access Method and Physical Layer Specifications -Description", IEEE Std 802.3, 2008, <u>https://standards.ieee.org/standard/802\_3-2008.html</u>

Note There is a charge to download the specification.

[MS-ADLS] Microsoft Corporation, "Active Directory Lightweight Directory Services Schema".

[MS-ADOD] Microsoft Corporation, "Active Directory Protocols Overview".

[MS-AZOD] Microsoft Corporation, "Authorization Protocols Overview".

[MS-EMFSPOOL] Microsoft Corporation, "Enhanced Metafile Spool Format".

[MS-EMF] Microsoft Corporation, "Enhanced Metafile Format".

[MS-PAN] Microsoft Corporation, "Print System Asynchronous Notification Protocol".

[MS-RAP] Microsoft Corporation, "Remote Administration Protocol".

[MSDN-ADOVRVW] Microsoft Corporation, "Active Directory Schema Terminology", http://msdn.microsoft.com/en-us/library/ms675087.aspx

[MSDN-BIDI] Microsoft Corporation, "Bidirectional Communication", <u>https://docs.microsoft.com/en-us/windows-hardware/drivers/print/bidirectional-communication</u>

[MSDN-CAB] Microsoft Corporation, "Microsoft Cabinet Format", March 1997, http://msdn.microsoft.com/en-us/library/bb417343.aspx

[MSDN-FIELD] Microsoft Corporation, "Field Attributes", <u>http://msdn.microsoft.com/en-us/library/aa373864(VS.85).aspx</u>

[MSDN-GPDFiles] Microsoft Corporation, "Introduction to GPD Files", <u>http://msdn.microsoft.com/en-us/library/ff551750(VS.85).aspx</u>

[MSDN-MPD] Microsoft Corporation, "Microsoft Print Drivers", <u>http://msdn.microsoft.com/en-us/library/ff556565.aspx</u>

[MSDN-MUI] Microsoft Corporation, "Language Identifier Constants and Strings", <a href="https://docs.microsoft.com/en-us/windows/win32/intl/language-identifier-constants-and-strings">https://docs.microsoft.com/en-us/windows/win32/intl/language-identifier-constants-and-strings</a>

[MSDN-SPOOL] Microsoft Corporation, "Print Spooler Components", <u>http://msdn.microsoft.com/en-us/library/ff561109.aspx</u>

[MSDN-UINF] Microsoft Corporation, "Using INF Files", <u>http://msdn.microsoft.com/en-us/library/Aa741213.aspx</u>

[MSDN-XMLP] Microsoft Corporation, "A First Look at APIs For Creating XML Paper Specification Documents", January 2006, <u>http://msdn.microsoft.com/en-us/magazine/cc163664.aspx</u>

**Note** The 2006 archive is located further down the page.

[MSFT-XMLPAPER] Microsoft Corporation, "XML Paper Specification", <u>https://docs.microsoft.com/en-us/previous-versions/windows/hardware/design/dn641615(v=vs.85)</u>

[PS-PPD4.3] Adobe Systems Incorporated, "PostScript Printer Description File Format Specification", version 4.3, February 1996, <u>https://forums.adobe.com/api/core/v3/attachments/126313/data</u>

[RFC819] Su, Z.S. and Postel, J., "The Domain Naming Convention for Internet User Applications", RFC 819, August 1982, <u>http://www.ietf.org/rfc/rfc0819.txt</u>

[USBPRINT] USB Implementers Forum, "Universal Serial Bus Device Class Definition for Printing Devices", version 1.1, January 2000, <u>https://www.usb.org/sites/default/files/usbprint11a021811.pdf</u>

### 1.3 Overview

The Print System Remote Protocol provides the following functions:

- Management of the **print system** of a **print server** from a client.
- Communication of **print job** data from a client to a print server.

• Notifications to the client of changes in the print server's print system.

Server processing instructions are specified by the parameters that are used in the protocol methods. These parameters include:

- **Printer driver** configuration information.
- The **spool file** format for the print data that is sent by the client.
- The **access level** of the connection.
- The target **print queue** name for name-based methods.
- A handle to the target print queue for handle-based methods.

Status information is communicated back to the client in the return codes from calls that are made to the print server.

The following sections give an overview of these functions.

### **1.3.1** Management of the Print System

A client can use this protocol to perform remote management operations on a **print server**. With server access credentials, client applications can manipulate the print server state and print server components, such as **printer driver** configuration and **print queue** configuration, or add printer drivers and printers; they can monitor the print queue status; and they can perform general print server administration.

These operations are supported in the protocol by a set of <u>container</u> structures that are used by different **print system** components, specifically: <u>DRIVER CONTAINER</u>, <u>FORM CONTAINER</u>, <u>JOB CONTAINER</u>, <u>PORT CONTAINER</u>, <u>SECURITY CONTAINER</u>, and <u>PRINTER CONTAINER</u>. These print system components are supported as specified in section <u>2.2.1</u>.

To produce printed output that is the same, regardless of the configuration, the printer driver that is installed on the client computer must be identical to or compatible with the printer driver that is installed on the print server. This protocol provides the methods that the client can use after it connects to a printer on a print server to obtain the information about the printer driver that is associated with the printer. If necessary, the client computer can use this information to download the printer driver from the print server. For more information about printer drivers, see [MSDN-MPD].

The client can also use this protocol to obtain detailed information about the settings of the printer and the printer driver that are installed on the server. The client application can use this information to perform layout and to make device-specific choices about paper formats, resolution, and color handling. After the client connects to a printer, this protocol provides the methods that the client can use to query these settings.

The following figure illustrates this interaction, using the scenario of adding a new printer as an example.

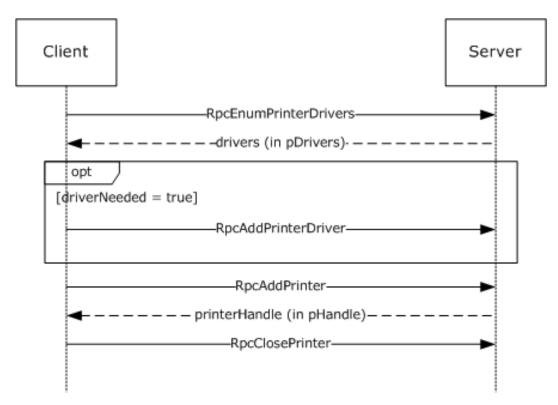

#### Figure 1: Adding a new printer

### **1.3.2** Communication of Print Job Data

Communication of **print job** data enables a client to print to devices that are hosted by **print** servers.

In one configuration, a client uses a **printer driver** that is installed on the client computer to convert a graphical representation of application content and layout into **device**-specific **page description language (PDL)** data. It then sends the data, also called **RAW** data, to the print server using methods this protocol provides. The print server can temporarily store the RAW data from the client in a **spool file**, or it can print it immediately. As the print server sends the data to the target printer, the **print processor** on the print server that is associated with the target printer can post-process the RAW data in an implementation-specific way.

In another configuration, a client sends data to the print server in an intermediate format that contains graphics primitives and layout information in addition to processing instructions for the print server. The print server can temporarily store this intermediate data in a spool file, or it can print it immediately. As the data is sent to the printer, the print processor on the print server that is associated with the printer converts the data from the intermediate spool file to device-specific PDL data, typically by using the printer driver that is installed on the print server.

The following diagram illustrates this interaction.

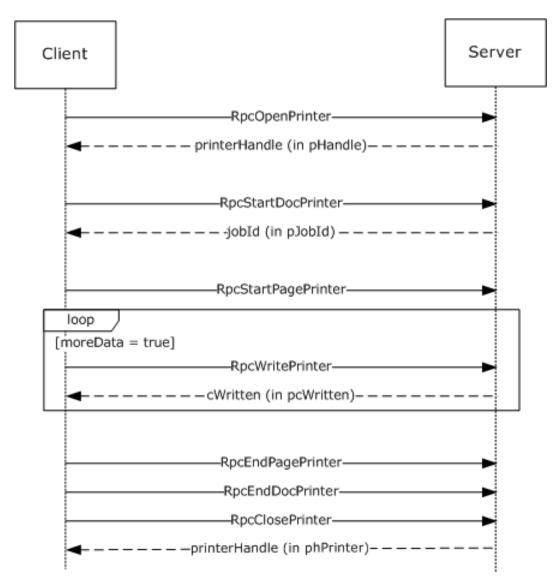

## Figure 2: Communication of print job data

## **1.3.3** Notification of Print System Changes

This protocol also provides the methods that a **print client** can use to register for incremental change notifications. These notifications enable the client application to maintain an accurate local view of the printer and **printer driver** settings by enabling the client application to synchronize the local view with the actual settings of those components on the **print server**, without having to repeatedly query the server for its complete configuration information.

For status updates, a print client registers for notifications of state changes when it connects to a print server. The server creates a new **remote procedure call (RPC)** connection in the reverse direction, back to the client, which is subsequently used to send notifications to the client. When the status of a server resource changes—such as a **print queue** goes online, goes offline, or enters an error state—the server sends a notification to the registered client.

Notifications include status changes of print server resources; for example, when a print queue goes online, goes offline, or enters an error state.

The following diagram illustrates this interaction. For more information, see section 3.2.4.2.4.

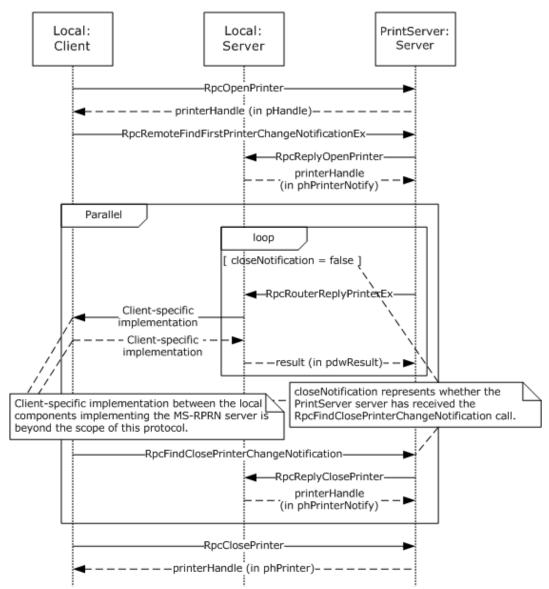

## Figure 3: Notification of print system changes

The box labeled 'Local Server' in the above diagram represents an entity running on the client system. This entity is either implemented in the end-user application or in a separate process. Since the entity implements a Print System Remote Protocol **endpoint**, which can only be registered once per system, there can be at most one of these entities running on the client system at any time. If an end-user application directly implements this entity, this end-user application would not be able to run on a system that also runs a **print system** implementation, and only one such application could.

In addition to composing and returning the notifications, the print server maintains a change identifier that it changes whenever the server-side printing configuration changes; for example, changes to user-configurable settings, print queue items, **print job** status, or to the printer driver would cause this identifier to change. The print client can query this change identifier by using the <u>RpcGetPrinterData (section 3.1.4.2.7)</u> method that is defined in this protocol and calling it with the *pValueName* parameter pointing to the string "ChangeID".

When a disconnected print client reconnects to the print server, it can query the change identifier again, and if the change identifier is different from the one returned when it queried before it was disconnected, the client retrieves the complete configuration information and updates its view of the server configuration by using printer driver management methods (section 3.1.4.4).

# **1.4** Relationship to Other Protocols

The Print System Remote Protocol is dependent on the **RPC** protocol specified in [MS-RPCE].

The Print System Remote Protocol does not specify methods for file transfer between client and server; therefore, the **Server Message Block (SMB)** Version 2.0 Protocol, specified in [MS-SMB2], is the preferred protocol for all file transfer operations, including **printer driver** downloads.

These protocol relationships are shown in the following figure:

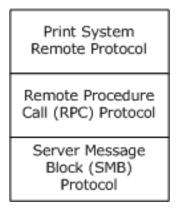

## Figure 4: Protocol Relationships

The Print System Remote Protocol is related to other protocols as follows:

- The Print System Asynchronous Notification Protocol [MS-PAN] is dependent on the Print System Remote Protocol.
- The Print System Asynchronous Remote Protocol, specified in [MS-PAR], uses many data structures and parameter definitions that are also specified in sections 2.2.1 and 2.2.2 of this specification.

**Note:** A **print server** can optionally include an implementation of Print System Asynchronous Remote with Print System Remote.

- Limited enumeration of printer configuration information can be done using the **Remote** Administration Protocol (RAP) [MS-RAP]; however, the Print System Asynchronous Remote
   Protocol provides richer semantics than RAP. Because RAP is not supported over SMB Version 2.0,
   Print System Remote is the preferred access protocol for printer configuration information.
- The print client and print server implementations of this protocol use the Active Directory Technical Specification Protocol [MS-ADTS] to locate domain controllers and use LDAP [RFC2251] to access data in the Active Directory when available. This protocol does not require availability of Active Directory. For more details, see <u>Directory Service Interaction (section 2.3).<1></u>

# 1.5 Prerequisites/Preconditions

This protocol is an **RPC** interface and therefore has the prerequisites specified in [MS-RPCE] section 1.5 as being common to RPC interfaces.

It is assumed that a client of this protocol has obtained the name of a **print server** that supports this protocol before it is invoked. There are various ways a client can accomplish that; for information see [MS-ADLS], [MS-ADSC], [MS-RAP], and [MS-SMB2].

# **1.6 Applicability Statement**

The Print System Remote Protocol is applicable only for printing operations between a system functioning as a client and a system functioning as a **print server**. This protocol scales from home use, in which a single printer is connected to a single computer; to office use, in which print-devices are shared between computers; to enterprise use, in which multiple print servers are employed in a cluster configuration, and the client configuration is managed by a directory access protocol, such as **Active Directory** [MS-ADTS].

# 1.7 Versioning and Capability Negotiation

This specification covers versioning issues in the following areas:

- **Supported Transports**: The Print System Remote Protocol uses **RPC** over named pipes only.
- **Protocol Versions**: The protocol version specified in the **Interface Definition Language (IDL)** file is 1.0.

Versioning of data structures defined by the protocol is controlled using a **Level** value in all Containers (section 2.2.1.2); the usage pattern of Level values is defined in section 2.2. Levels can be sequential, and data structures identified by a later version level, if extending an earlier level, are a superset of the data structure identified by the earlier level. The Level value is also a parameter to some RPC methods.

- Security and Authentication Methods: Versioning of security is handled by the underlying RPC transport; see [MS-RPCE] section 3.3.3.3 for more information.
- Localization: This protocol specifies languages and localizable string resources for printer forms. See LANGID (section <u>2.2.1.1.3</u>) and RPC\_FORM\_INFO\_2 (section <u>2.2.1.6.2</u>) for details.
- **Return Values**: The methods that make up this RPC interface return zero to indicate successful completion and nonzero values to indicate failure, except where specified otherwise. A server-side implementation of this protocol can use any nonzero Win32 error value to signify an error condition (section <u>1.8</u>). Unless otherwise specified, clients of the Print System Remote Protocol do not interpret returned error codes; they simply return error codes to invoking applications without taking any protocol action.
- **Capability Negotiation**: Functional negotiation is supported by using container levels (section 2.2.1.2). On connection to a server, the client requests a level. If the information level is a level supported by the server, the server processes the request. Otherwise, the server returns an error to the client, and the client can repeat the request with a lower level.

Furthermore, to avoid unnecessary network calls, the client determines the server's capabilities by comparing the value returned by the server in the **dwBuildNumber** member of OSVERSIONINFO (section 2.2.3.10.1) with well-known version-specific **dwBuildNumber** values.<a></a>

# **1.8 Vendor-Extensible Fields**

The methods defined in the Print System Remote Protocol specify either the DWORD or HRESULT **data type** for return values. DWORD return values are Win32 error codes taken from the Windows error number space specified in [MS-ERREF] section 2.2. Implementers reuse those values with their indicated meanings. Choosing any other value runs the risk of collisions.

HRESULT method return values are used as defined in [MS-ERREF] section 2.1. Vendors can choose their own HRESULT values, but the C bit (0x20000000) is set, indicating that it is a customer code.

Print server implementations MUST generate **GUID**, as defined in [MS-DTYP] sections 2.3.4, 2.3.4.2, and 2.3.4.3, strings for the purpose of identifying specific printers. The 128-bit value encoded by the GUID string SHOULD conform to the specification in [RFC4122] section 4.

### **1.9 Standards Assignments**

The Print System Remote Protocol requires use of the following private assignments:

| Parameter               | Value                                    | Reference                                                         |
|-------------------------|------------------------------------------|-------------------------------------------------------------------|
| RPC UUID                | 12345678-1234-ABCD-EF00-<br>0123456789AB | Message Processing Events and Sequencing<br>Rules (section 3.1.4) |
| RPC well-known endpoint | \pipe\spoolss                            | Transport (section 2.1)                                           |

# 2 Messages

# 2.1 Transport

The Print System Remote Protocol uses **RPC** over named pipes (<u>[MS-RPCE]</u> section 2.1.1.2) for RPC sequences. The **well-known endpoint \pipe\spoolss** is used for RPC calls made from the **print client** to the **print server**. The client MUST use no **authentication**, and the server MUST accept connections without authentication.

An **endpoint** with the same name MUST also be used for RPC calls made from the server to send printer change notifications back to the client; those calls are RpcReplyOpenPrinter (section <u>3.2.4.1.1</u>), RpcRouterReplyPrinter (section <u>3.2.4.1.2</u>), RpcReplyClosePrinter (section <u>3.2.4.1.3</u>), and RpcRouterReplyPrinterEx (section <u>3.2.4.1.4</u>).

The client MUST accept connections without authentication from the server for these methods. If the client provides authentication information ([MS-RPCE] section 2.2.1.1.8), the server SHOULD $\leq$ 3> impersonate the client ([MS-RPCE] section 2.2.1.1.9), while processing a method.

# 2.2 Common Data Types

The Print System Remote Protocol MUST indicate to the **RPC** runtime that it is to support both the **Network Data Representation (NDR)** and **NDR64 RPC transfer syntaxes** and provide a negotiation mechanism for determining which transfer syntax is used (<u>[MS-RPCE]</u> section 3).

This protocol MUST enable the **ms\_union** extension ([MS-RPCE] section 2.2.4).

The Print System Remote Protocol employs a combination of the following data representations:

- IDL data structures used with RPC methods, including structures used as containers for custommarshaled, custom C data (section <u>2.2.1</u>).
- Custom C data structures and their wire formats used within custom marshaled data streams (section <u>2.2.2</u>).

Unless noted otherwise, the following statements apply to this specification:

- All strings defined in this protocol MUST consist of characters encoded in Unicode UTF-16LE and MUST be null-terminated. Each UTF-16 codepoint in a string, including terminating null characters, MUST occupy 16 bits (<u>[RFC2781]</u>, section 2.1).
- A list of strings is referred to as a **multisz** in this protocol. In a multisz, the characters making up the string N+1 MUST directly follow the terminating null character of string N. The last string in a multisz MUST be terminated by two null characters.
- All parameters or members specifying the number of characters in a string or multisz specify the number of characters including terminating null characters.
- All constraints specifying the maximum number of characters in a string or multisz specify the number of characters including terminating null characters.
- All parameters or members specifying the number of bytes in buffers containing a string or multisz specify the number of bytes including terminating null characters.
- Custom-marshaled data that consists of more than a single byte is specified in little-endian byte order.
- The term NULL means a NULL pointer, and zero means the number 0.

- All parameters or members specifying the size of a buffer pointed to by another parameter or member MUST be zero if the pointer parameter or member is NULL.
- The term "empty string" means a string containing only the terminating null character.
- The term "optional pointer" means that providing a pointer value in the parameter or member is optional. If the pointer value is not provided, the value of the parameter or member MUST be NULL.
- This protocol specification uses curly braced GUID strings ([MS-DTYP] section 2.3.4.3).

This protocol introduces a variety of data types that bundle information about printers, **printer drivers**, **print jobs**, and **ports**. These data types are collectively referred to as <u>INFO</u> data types, and include <u>DRIVER INFO 1 (section 2.2.1.5.1)</u>, <u>PRINTER INFO 1 (section 2.2.1.10.2)</u>, <u>JOB INFO 1 (section 2.2.1.7.1)</u>, and <u>PORT INFO 1 (section 2.2.1.9.1)</u>. As data types were refined in the evolution of this protocol, new INFO data type versions have been introduced to represent extended or different bundles of information. The term "level" is used to differentiate between the different type versions, and the number of the level is reflected in the name of the data type, for example, JOB\_INFO\_1, <u>JOB INFO 2</u>, and <u>JOB INFO 3</u>.

To simplify method parameter lists and to increase robustness of RPC **marshaling**, the protocol introduces CONTAINER data types, which consolidate the input parameters used by RPC methods. Some CONTAINER data types hold a Level value along with a union of pointer values pointing to different INFO data type versions; the specific Level values available for each CONTAINER data type are documented in section 2.2.1.2. For example, a <u>JOB CONTAINER (section 2.2.1.2.5)</u> contains a level value and a union of pointers to the different <u>JOB INFO</u> data type versions, which are selected by the Level value. Other CONTAINER data types hold a pointer value that points to a structure, along with a numerical value representing the size of the structure. For example, a <u>DEVMODE CONTAINER (section 2.2.1.2.1)</u> contains a size value and a pointer to a custom-marshaled structure. Finally, several CONTAINER data types hold a version value, a value representing a set of flags, an array of structures, and a value representing the number of elements in the array. The <u>RPC BIDI REQUEST CONTAINER (section 2.2.1.2.10)</u> is an example of a CONTAINER data type in this category.

Most of the INFO data types have an IDL form and a custom-marshaled form. IDL forms can be used in conjunction with CONTAINER data types, as input parameters to methods that set values, such as <u>RpcSetPrinter (section 3.1.4.2.5)</u>, while custom-marshaled forms can be used as output parameters to methods that get values, such as <u>RpcGetPrinter (section 3.1.4.2.6)</u>. The layout and order of members of IDL forms are in most cases the same as those of corresponding custom-marshaled forms, with the distinction that IDL forms use the type "[string] wchar\_t \*" to point to strings, while custom-marshaled forms use an offset relative to the start of the structure.

As an exception to the preceding rule, the layout of IDL-marshaled structures that contain pointers to multisz data **differs** from the layout of custom-marshaled forms, in that IDL-marshaled structures need to define a **length** member for each IDL-marshaled member of type **pointer to** multisz; the names of such IDL-marshaled members start with RPC\_.

To increase clarity, an underscore has been prepended to the names of all custom-marshaled structures, for which an IDL-marshaled form exists. For example, <u>DRIVER INFO 1</u> is the name of the custom-marshaled structure that corresponds to DRIVER\_INFO\_1, the IDL-marshaled form.

When IDL-marshaled structures that contain pointer types to variable-length data without field IDL attributes [MSDN-FIELD], such as [string] or [size\_is(...)], are used as input arguments to methods, either directly or in CONTAINER structures, the pointers and variables to which they point cannot be marshaled by RPC, because RPC does not know the length of the data that is pointed to. Examples are the **pSecurityDescriptor** and **pDevMode** members of the <u>PRINTER INFO 2</u> structure.

To address this problem, methods that specify such input arguments accept separate CONTAINER structures that pass in custom-marshaled or self-relative forms of the pointers and the variables that they reference. Examples of such methods are RpcSetPrinter and

<u>RpcAddPrinterEx (section 3.1.4.2.15)</u>. Individual method sections specify how affected pointer members and CONTAINER structures MUST be treated.

# 2.2.1 IDL Data Types

In addition to the **RPC** base types and definitions specified in [C706] and [MS-DTYP], the Print System Remote Protocol defines data types in the following sections:

- <u>Common IDL Data Types (section 2.2.1.1)</u>
- <u>Containers (section 2.2.1.2)</u>
- Members in INFO Structures (section 2.2.1.3)
- DOC INFO 1 (section 2.2.1.4)
- DRIVER INFO (section 2.2.1.5)
- FORM INFO (section 2.2.1.6)
- JOB INFO (section 2.2.1.7)
- MONITOR INFO (section 2.2.1.8)
- PORT INFO (section 2.2.1.9)
- PRINTER INFO (section 2.2.1.10)
- <u>SPLCLIENT INFO (section 2.2.1.11)</u>
- <u>Bidirectional Communication Data (section 2.2.1.12)</u>
- Printer Notification Data (section 2.2.1.13)
- Job Named Properties (section 2.2.1.14)
- Branch Office Print Remote Logging Structures (section 2.2.1.15)

## 2.2.1.1 Common IDL Data Types

### 2.2.1.1.1 DEVMODE

The DEVMODE structure is a truncated form of the variable-length, custom-**marshaled** <u>DEVMODE</u> structure (section 2.2.2.1), which is version-specific and implementation-specific and cannot be expressed using **IDL** attributes.

All members of this structure are specified in section 2.2.2.1.

```
typedef struct _devicemode {
  wchar t dmDeviceName[32];
  unsigned short dmSpecVersion;
  unsigned short dmDriverVersion;
  unsigned short dmDriverExtra;
  DWORD dmFields;
  short dmOrientation;
  short dmPaperSize;
  short dmPaperLength;
  short dmPaperWidth;
  short dmCopies;
  short dmDefaultSource;
```

| short  | dmPrintQuality;              |
|--------|------------------------------|
| short  | dmColor;                     |
| short  | dmDuplex;                    |
| short  | dmYResolution;               |
| short  | dmTTOption;                  |
| short  | dmCollate;                   |
| wchar  | <pre>t dmFormName[32];</pre> |
| unsigr | ned short reserved0;         |
| DWORD  | reserved1;                   |
| DWORD  | reserved2;                   |
| DWORD  | reserved3;                   |
| DWORD  | dmNup;                       |
| DWORD  | reserved4;                   |
| DWORD  | dmICMMethod;                 |
| DWORD  | dmICMIntent;                 |
| DWORD  | dmMediaType;                 |
| DWORD  | dmDitherType;                |
| DWORD  | reserved5;                   |
| DWORD  | reserved6;                   |
| DWORD  | reserved7;                   |
| DWORD  | reserved8;                   |
| DEVMOI | DE;                          |
|        |                              |

## 2.2.1.1.2 GDI\_HANDLE

}

The GDI\_HANDLE serves as an **RPC context handle** for methods that specify a printer **information context** handle parameter. RPC context handles are specified in [C706] sections 2 and 6.

This type is declared as follows:

```
typedef [context handle] void* GDI HANDLE;
```

The GDI\_HANDLE context handle is returned by <u>RpcCreatePrinterIC</u>.

### 2.2.1.1.3 LANGID

The LANGID data type identifies the human language used for the user interface for printing. Details are specified in [MS-LCID].

This type is declared as follows:

typedef unsigned short LANGID;

## 2.2.1.1.4 PRINTER\_HANDLE

The PRINTER\_HANDLE serves as an **RPC context handle** for methods that specify a printer object handle parameter. RPC context handles are specified in [C706] sections 2 and 6.

This type is declared as follows:

```
typedef [context_handle] void* PRINTER_HANDLE;
```

The PRINTER\_HANDLE context handle is returned by <u>RpcAddPrinter</u>, <u>RpcAddPrinterEx</u>, <u>RpcOpenPrinter</u>, and <u>RpcOpenPrinterEx</u>.

### 2.2.1.1.5 RECTL

The RECTL structure defines a rectangle on a form, with two (x,y) coordinates in 1/1000 millimeter units.

```
typedef struct {
   long left;
   long top;
   long right;
   long bottom;
} RECTL;
```

- **left:** The x-coordinate of the upper-left corner of the rectangle relative to the left edge of the form. This value MUST be an integer greater than or equal to 0 and it MUST be smaller than or equal to the 'right'.
- **top:** The y-coordinate of the upper-left corner of the rectangle relative to the top edge of the form. This value MUST be an integer greater than or equal to 0 and it MUST be smaller than or equal to the 'bottom'.
- **right:** The x-coordinate of the lower-right corner of the rectangle relative to the left edge of the form. This value MUST be greater than or equal to 'left'.
- **bottom:** The y-coordinate of the lower-right corner of the rectangle relative to the top edge of the form. This value MUST be greater than or equal to 'top'.

### 2.2.1.1.6 SIZE

The SIZE structure defines the area of a form, with a width and height in thousandth-of-a-millimeter units.

```
typedef struct {
   long cx;
   long cy;
} SIZE;
```

**cx:** The width, and it MUST be an integer greater than or equal to 0.

**cy:** The height, and it MUST be an integer greater than or equal to 0.

### 2.2.1.1.7 STRING\_HANDLE

The STRING\_HANDLE serves as an **RPC** binding handle for methods that do not specify a <u>PRINTER HANDLE</u> parameter. RPC binding handles are specified in [C706].

This type is declared as follows:

```
typedef [handle] wchar t* STRING HANDLE;
```

To build the binding handle for those methods, RPC requires an RPC protocol sequence, a network address, and an **endpoint**. Both the RPC protocol sequence and the endpoint are bound to the RPC interface; they MUST be named pipes and **\pipe\spoolss**, respectively. The network address MUST be defined by the printer or **print server** name. The printer name can be in the form **\\server\printer** (for rules governing printer names, see section <u>2.2.4.14</u>), and the server MUST be used as the network address.

### 2.2.1.2 Containers

### 2.2.1.2.1 DEVMODE\_CONTAINER

The DEVMODE\_CONTAINER structure specifies a \_DEVMODE structure (section 2.2.2.1), which contains data for the initialization of a print device by a **printer driver**.

```
typedef struct _DEVMODE_CONTAINER {
  DWORD cbBuf;
  [size_is(cbBuf), unique] BYTE* pDevMode;
} DEVMODE CONTAINER;
```

**cbBuf:** The size, in bytes, of the buffer pointed to by the **pDevMode** member.

**pDevMode:** An optional pointer to a variable-length, custom-**marshaled** \_DEVMODE structure. The NULL value MUST be used to indicate that the default initialization data for the printer driver SHOULD be used.

### 2.2.1.2.2 DOC\_INFO\_CONTAINER

The DOC\_INFO\_CONTAINER structure provides information about the document to be printed, using the <u>DOC\_INFO\_1</u> structure.

```
typedef struct _DOC_INFO_CONTAINER {
  DWORD Level;
  [switch_is(Level)] union {
     [case(1)]
     DOC_INFO_1* pDocInfo1;
  } DocInfo;
} DOC_INFO_CONTAINER;
```

- **Level:** This member specifies the information level of the **DocInfo** member data. The value of this member MUST be set to 0x00000001.
- **DocInfo:** This member MUST define document properties, using an information structure that MUST correspond to the value of the **Level** member.
- **pDocInfo1:** A pointer to a DOC\_INFO\_1 structure that describes the document that is printed. Details are specified in section 2.2.1.4.

#### 2.2.1.2.3 DRIVER\_CONTAINER

The DRIVER\_CONTAINER structure provides information about **printer drivers** by using **DRIVER\_INFO** structures (section 2.2.1.5). The **DriverInfo** member specifies the structure that defines the properties of a printer driver.

```
typedef struct _DRIVER_CONTAINER {
   DWORD Level;
   [switch is(Level)] union {
      [case(1)]
      DRIVER_INFO_1* pNotUsed;
      [case(2)]
      DRIVER_INFO 2* Level2;
   [case(3)]
      RPC_DRIVER_INFO 3* Level3;
   [case(4)]
      RPC_DRIVER_INFO_4* Level4;
   [case(6)]
      RPC_DRIVER_INFO_6* Level6;
```

- **Level:** Specifies the information level of the **DriverInfo** data. The value of this member MUST be in the range 0x00000002 to 0x00000004 inclusive, 0x00000006, or 0x00000008.
- **DriverInfo:** Defines printer driver properties by using an information structure that corresponds to the value of the **Level** member.
- **pNotUsed:** A pointer to a structure that is specified only as a placeholder in the IDL and MUST be ignored.
- **Level2:** If the **Level** member is 0x0000002, this member is a pointer to a <u>DRIVER INFO 2</u> structure that provides printer driver information. For details, see section 2.2.1.5.2.
- **Level3:** If the **Level** member is 0x0000003, this member is a pointer to an <u>RPC DRIVER INFO 3</u> structure that provides printer driver information. For details, see section 2.2.1.5.3.
- **Level4:** If the **Level** member is 0x00000004, this member is a pointer to an <u>RPC DRIVER INFO 4</u> structure that provides printer driver information. For details, see section 2.2.1.5.4.
- **Level6:** If the **Level** member is 0x0000006, this member is a pointer to an <u>RPC DRIVER INFO 6</u> structure that provides printer driver information. For details, see section 2.2.1.5.5.
- **Level8:** If the **Level** member is 0x0000008, this member is a pointer to an <u>RPC DRIVER INFO 8</u> structure that provides printer driver information. For details, see section 2.2.1.5.6.

### 2.2.1.2.4 FORM\_CONTAINER

The FORM\_CONTAINER structure provides information about **printer forms**, using <u>FORM\_INFO</u> structures. The **FormInfo** member specifies the structure that defines the printer form properties.

```
typedef struct _FORM_CONTAINER {
   DWORD Level;
   [switch_is(Level)] union {
     [case(1)]
     FORM INFO 1* pFormInfo1;
     [case(2)]
        RPC_FORM_INFO_2* pFormInfo2;
   } FormInfo;
} FORM_CONTAINER;
```

- **Level:** The information level of the **FormInfo** data. The value of this member MUST be 0x00000001 or 0x00000002.
- **FormInfo:** This member MUST define printer form properties, using an information structure that MUST correspond to the value of the **Level** member.
- **pFormInfo1:** If the **Level** member is 0x00000001, this member is a pointer to a FORM INFO 1 structure, which provides information about a printer form. For details, see section 2.2.1.6.1.
- **pFormInfo2:** If the **Level** member is 0x0000002, this member is a pointer to a <u>RPC FORM INFO 2</u> structure, which provides information about a printer form. For details, see section 2.2.1.6.2.

### 2.2.1.2.5 JOB\_CONTAINER

The JOB\_CONTAINER structure provides information about **print jobs**, using <u>JOB\_INFO</u> structures. The **JobInfo** member specifies the structure that defines the print job properties.

```
typedef struct _JOB_CONTAINER {
  DWORD Level;
  [switch is(Level)] union {
    [case(1)]
    JOB INFO 1* Level1;
    [case(2)]
    JOB_INFO_2* Level2;
    [case(3)]
    JOB INFO 3* Level3;
    [case(4)]
    JOB INFO 4* Level4;
  } JobInfo;
} JOB_CONTAINER;
```

- **Level:** Specifies the information level of the **JobInfo** data. The value of this member MUST be in the range 0x00000001 to 0x00000004 inclusive.
- **JobInfo:** Defines print job properties, using an information structure that corresponds to the value of the **Level** member.
- **Level1:** If the **Level** member is 0x00000001, this member is a pointer to a <u>JOB INFO 1</u> structure that provides print job information. For details, see section 2.2.1.7.1.
- **Level2:** If the **Level** member is 0x00000002, this member is a pointer to a <u>JOB INFO 2</u> structure that provides print job information. For details, see section 2.2.1.7.2.
- **Level3:** If the **Level** member is 0x0000003, this member is a pointer to a <u>JOB INFO 3</u> structure that provides print job information. For details, see section 2.2.1.7.3.
- **Level4:** If the **Level** member is 0x00000004, this member is a pointer to a <u>JOB INFO 4</u> structure that provides print job information. For details, see section 2.2.1.7.4.

#### 2.2.1.2.6 MONITOR\_CONTAINER

The MONITOR\_CONTAINER structure provides information about **port monitors**, using <u>MONITOR\_INFO</u> structures. The **MonitorInfo** member specifies the structure that defines the port monitor properties.

```
typedef struct MONITOR CONTAINER {
   DWORD Level;
   [switch is(Level)] union {
      [case(1)]
      MONITOR_INFO_1* pMonitorInfol;
      [case(2)]
      MONITOR_INFO_2* pMonitorInfo2;
   } MonitorInfo;
} MONITOR CONTAINER;
```

- **Level:** Specifies the information level of the **MonitorInfo** data. The value of this member MUST be 0x00000001 or 0x00000002.
- **MonitorInfo:** Defines port monitor properties, using an information structure that corresponds to the value of the **Level** member.
- **pMonitorInfo1:** If the Level member is 0x00000001, this member is a pointer to a <u>MONITOR INFO 1</u> structure that provides information about a port monitor. For details, see section 2.2.1.8.1.

**pMonitorInfo2:** If the **Level** member is 0x00000002, this member is a pointer to a <u>MONITOR INFO 2</u> structure that provides information about a port monitor. For details, see section 2.2.1.8.2.

### 2.2.1.2.7 PORT\_CONTAINER

The PORT\_CONTAINER structure provides information about printer **ports**, using <u>PORT\_INFO</u> structures. <u><4></u> The **PortInfo** member specifies the structure that defines the port properties.

```
typedef struct _PORT_CONTAINER {
   DWORD Level;
   [switch_is(0x00FFFFFF & Level)]
    union {
     [case(1)]
     PORT INFO 1* pPortInfo1;
     [case(2)]
     PORT_INFO_2* pPortInfo2;
     [case(3)]
     PORT INFO 3* pPortInfo3;
     [case(0x00FFFFF)]
     PORT_INFO_FF* pPortInfoFF;
   } PortInfo;
} PORT CONTAINER;
```

- **Level:** Specifies the information level of the **PortInfo** data. The value of this member MUST be in the range 0x00000001 to 0x00000003 inclusive, or 0xFFFFFFF.
- **PortInfo:** Defines port properties, using an information structure that corresponds to the value of the **Level** member.

**Note:** Despite the bitwise AND of **Level** with 0x00FFFFFF, no values for **Level** are valid besides those specified.

- **pPortInfo1:** If the **Level** member is 0x00000001, this member is a pointer to a <u>PORT INFO 1</u> structure that provides information about the printer port. For details, see section 2.2.1.9.1.
- **pPortInfo2:** If the **Level** member is 0x0000002, this member is a pointer to a <u>PORT\_INFO\_2</u> structure that provides information about the printer port. For details, see section 2.2.1.9.2.
- **pPortInfo3:** If the **Level** member is 0x0000003, this member is a pointer to a <u>PORT\_INFO\_3</u> structure that provides information about the printer port. For details, see section 2.2.1.9.3.
- **pPortInfoFF:** If the **Level** member is 0xFFFFFFF, this member is a pointer to a <u>PORT\_INFO\_FF</u> structure that provides information about the printer port. For details, see section 2.2.1.9.4.

### 2.2.1.2.8 PORT\_VAR\_CONTAINER

The PORT\_VAR\_CONTAINER structure provides information for supported printer **port monitors**.<5>

```
typedef struct PORT VAR CONTAINER {
  DWORD cbMonitorData;
  [size_is(cbMonitorData), unique, disable_consistency_check]
  BYTE* pMonitorData;
} PORT_VAR_CONTAINER;
```

**cbMonitorData:** The size, in bytes, of the buffer that is pointed to by the **pMonitorData** member.

pMonitorData: An optional pointer to a block of data that is passed to the port monitor.

### 2.2.1.2.9 PRINTER\_CONTAINER

The PRINTER\_CONTAINER structure provides information about printer properties and state information, using PRINTER\_INFO structures (section 2.2.1.10). The **PrinterInfo** member specifies the structure that defines the printer properties.

```
typedef struct _PRINTER CONTAINER {
  DWORD Level;
  [switch is(Level)] union {
    [case(0)]
      PRINTER INFO STRESS* pPrinterInfoStress;
    [case(1)]
      PRINTER INFO 1* pPrinterInfol;
    [case(2)]
      PRINTER INFO 2* pPrinterInfo2;
    [case(3)]
      PRINTER INFO 3* pPrinterInfo3;
    [case(4)]
      PRINTER INFO 4* pPrinterInfo4;
    [case(5)]
      PRINTER INFO 5* pPrinterInfo5;
    [case(6)]
      PRINTER INFO 6* pPrinterInfo6;
    [case(7)]
      PRINTER INFO 7* pPrinterInfo7;
    [case(8)]
      PRINTER INFO 8* pPrinterInfo8;
    [case(9)]
      PRINTER INFO 9* pPrinterInfo9;
  } PrinterInfo;
} PRINTER CONTAINER;
```

- **Level:** Specifies the information level of the **PrinterInfo** data. The value of this member MUST be in the range 0x00000000 to 0x00000009 inclusive.
- **PrinterInfo:** Provides printer information using a container structure that corresponds to the value specified by the **Level** member.
- **pPrinterInfoStress:** If the **Level** member is 0x0000000, this member is a pointer to a PRINTER\_INFO\_STRESS structure (section 2.2.1.10.1), which provides diagnostic printer information.
- **pPrinterInfo1:** If the **Level** member is 0x00000001, this member is a pointer to a PRINTER\_INFO\_1 (section 2.2.1.10.2) structure, which provides printer information.
- **pPrinterInfo2:** If the **Level** member is 0x00000002, this member is a pointer to a PRINTER\_INFO\_2 (section 2.2.1.10.3) structure, which provides detailed printer information.
- **pPrinterInfo3:** If the **Level** member is 0x00000003, this member is a pointer to a PRINTER\_INFO\_3 (section 2.2.1.10.4) structure, which provides printer security information.
- **pPrinterInfo4:** If the **Level** member is 0x00000004, this member is a pointer to a PRINTER\_INFO\_4 (section 2.2.1.10.5) structure, which provides a subset of the printer information.
- **pPrinterInfo5:** If the **Level** member is 0x00000005, this member is a pointer to a PRINTER\_INFO\_5 (section 2.2.1.10.6) structure, which provides information about the printer attributes.
- **pPrinterInfo6:** If the **Level** member is 0x0000006, this member is a pointer to a PRINTER\_INFO\_6 (section 2.2.1.10.7) structure, which provides information about the status of the printer.

- **pPrinterInfo7:** If the **Level** member is 0x00000007, this member is a pointer to a PRINTER\_INFO\_7 (section 2.2.1.10.8) structure, which provides **directory service (DS)** information.
- **pPrinterInfo8:** If the **Level** member is 0x00000008, this member is a pointer to a PRINTER\_INFO\_8 (section 2.2.1.10.9) structure, which provides information about the global **printer driver** settings for a printer.
- **pPrinterInfo9:** If the **Level** member is 0x0000009, this member is a pointer to a PRINTER\_INFO\_9 (section 2.2.1.10.10) structure. The PRINTER\_INFO\_9 structure is not used remotely, but it is included in this structure to yield a compatible **IDL** file. The **print server** MUST respond with ERROR\_NOT\_SUPPORTED if it receives a PRINTER\_CONTAINER structure with a **Level** value equal to 0x00000009.

# 2.2.1.2.10 RPC\_BIDI\_REQUEST\_CONTAINER

The RPC\_BIDI\_REQUEST\_CONTAINER structure is a container for a list of **bidirectional** requests. <6>

```
typedef struct _RPC_BIDI_REQUEST_CONTAINER {
   DWORD Version;
   DWORD Flags;
   DWORD Count;
   [size_is(Count), unique] RPC_BIDI_REQUEST_DATA aData[];
} RPC_BIDI_REQUEST_CONTAINER;
```

**Version:** The version of the bidirectional API schema. The value of this member MUST be 0x00000001.

Flags: A value that MUST be set to zero when sent and MUST be ignored on receipt.

**Count:** The number of bidirectional requests in the **aData** member.

**aData:** An array of <u>RPC\_BIDI\_REQUEST\_DATA</u> structures. Each structure in this member contains a single bidirectional request. For details, see section 2.2.1.12.1.

# 2.2.1.2.11 RPC\_BIDI\_RESPONSE\_CONTAINER

The RPC\_BIDI\_RESPONSE\_CONTAINER structure is a container for a list of **bidirectional** responses.<7>

```
typedef struct _RPC_BIDI_RESPONSE_CONTAINER {
  DWORD Version;
  DWORD Flags;
  DWORD Count;
  [size_is(Count), unique] RPC_BIDI_RESPONSE_DATA aData[];
} RPC_BIDI_RESPONSE_CONTAINER;
```

- **Version:** This member MUST contain the value that specifies the version of the bidirectional API **schema**. The value of this member MUST be 0x00000001.
- **Flags:** This member is a set of flags that are reserved for system use. The value of this member MUST be set to zero when sent and MUST be ignored on receipt.
- **Count:** This member specifies the number of bidirectional responses in the **aData** member.
- **aData:** This member is an array of <u>RPC BIDI RESPONSE DATA</u> structures. Each structure in this member MUST contain a single bidirectional response. For more information, see section 2.2.1.12.2.

### 2.2.1.2.12 RPC\_BINARY\_CONTAINER

The RPC\_BINARY\_CONTAINER structure is a container for binary printer data and is used in the RPC\_BIDI\_DATA (section 2.2.1.12.3) structure.  $\leq 8 \geq$ 

```
typedef struct RPC BINARY CONTAINER {
  DWORD cbBuf;
  [size_is(cbBuf), unique] BYTE* pszString;
} RPC_BINARY_CONTAINER;
```

**cbBuf:** This member specifies the size, in bytes, of the buffer that is pointed to by the **pszString** member.

**pszString:** A pointer to an array of bytes that contain binary printer data.

#### 2.2.1.2.13 SECURITY\_CONTAINER

The SECURITY\_CONTAINER structure specifies a SECURITY\_DESCRIPTOR structure (<u>MS-DTYP</u>) section 2.4.6), which contains security information.

```
typedef struct SECURITY_CONTAINER {
   DWORD cbBuf;
   [size_is(cbBuf), unique] BYTE* pSecurity;
} SECURITY_CONTAINER;
```

cbBuf: The size, in bytes, of the buffer that is pointed to by the pSecurity member.

pSecurity: An optional pointer to a self-relative SECURITY\_DESCRIPTOR structure.

### 2.2.1.2.14 SPLCLIENT\_CONTAINER

The SPLCLIENT\_CONTAINER structure contains an information structure that provides data about the connecting client.  $\leq 9 \geq$ 

```
typedef struct _SPLCLIENT_CONTAINER {
   DWORD Level;
   [switch_is(Level)] union {
      [case(1)]
      SPLCLIENT_INFO_1* pClientInfol;
      [case(2)]
      SPLCLIENT_INFO_2* pNotUsed1;
      [case(3)]
      SPLCLIENT_INFO_3* pNotUsed2;
   } ClientInfo;
} SPLCLIENT CONTAINER;
```

- **Level:** The information level that is used by the **ClientInfo** member to determine the information structure. The value MUST be 0x00000001.
- **ClientInfo:** Client information in a structure that corresponds to the information level specified by the **Level** member.
- pClientInfo1: A pointer to an <u>SPLCLIENT\_INFO\_1 (section 2.2.1.11.1)</u> information structure.
- **pNotUsed1:** A pointer to a structure that is specified only as a placeholder in the IDL and MUST be ignored.

**pNotUsed2:** A pointer to a structure that is specified only as a placeholder in the IDL and MUST be ignored.

## 2.2.1.2.15 STRING\_CONTAINER

The STRING\_CONTAINER structure contains a string. <10>

```
typedef struct _STRING_CONTAINER {
  DWORD cbBuf;
  [size_is(cbBuf/2), unique] WCHAR* pszString;
} STRING CONTAINER;
```

**cbBuf:** This member specifies the size, in bytes, of the buffer that is pointed to by the **pszString** member. The value of this number MUST be an even number.

**pszString:** A pointer to a string. The string that is referenced by this member MUST NOT be empty.

## 2.2.1.2.16 SYSTEMTIME\_CONTAINER

The SYSTEMTIME\_CONTAINER structure is a container for a SYSTEMTIME structure that specifies a date and time using individual members for the month, day, year, weekday, hour, minute, second, and millisecond. <11>

```
typedef struct _SYSTEMTIME_CONTAINER {
   DWORD cbBuf;
   SYSTEMTIME* pSystemTime;
} SYSTEMTIME_CONTAINER;
```

cbBuf: The size, in bytes, of the buffer that is pointed to by the pSystemTime member.

**pSystemTime:** A pointer to a SYSTEMTIME structure.

#### 2.2.1.2.17 RPC\_BranchOfficeJobDataContainer

The RPC\_BranchOfficeJobDataContainer structure is a container for an array of RPC\_BranchOfficeJobData structures (section 2.2.1.15.2).<12>

```
typedef struct {
  DWORD cJobDataEntries;
  [size_is(cJobDataEntries), unique]
    RPC_BranchOfficeJobData JobData[];
} RPC_BranchOfficeJobDataContainer;
```

**cJobDataEntries:** The number of RPC\_BranchOfficeJobData structures in the **JobData** member.

**JobData:** An array of RPC\_BranchOfficeJobData structures. Each structure in the array contains a single **Branch Office Print Remote Log Entry** (section <u>3.1.1</u>).

#### 2.2.1.3 Members in INFO Structures

This section specifies common members of **IDL-marshaled** INFO structures, which are used consistently with corresponding members of custom-marshaled INFO structures (section <u>2.2.2.2</u>).

The individual INFO sections provide definitions only for the following:

Members that are not defined in this section.

- Members that are not defined in corresponding INFO subsections within this section.
- Members whose definitions in their corresponding INFO structures differ from their definitions in this section and subsections.

The type of each member is specified in its corresponding INFO structure section.

- **pPrinterName**: A pointer to a string that specifies the name of a printer. For rules governing printer names, see section <u>2.2.4.14</u>.
- **pServerName**: A pointer to a string that specifies the name of the server that hosts the printer. For rules governing server names, see section <u>2.2.4.16</u>.
- **Reserved**: This member is reserved for future use. The value of this member SHOULD be set to zero when sent and MUST be ignored on receipt.
- **dwReserved2**: This member is reserved for future use. The value of this member SHOULD be set to zero when sent and MUST be ignored on receipt.
- **dwReserved3**: This member is reserved for future use. The value of this member SHOULD be set to zero when sent and MUST be ignored on receipt.

### 2.2.1.3.1 DRIVER\_INFO and RPC\_DRIVER\_INFO Members

This section describes members commonly used in <u>DRIVER INFO (section 2.2.1.5)</u> and RPC\_DRIVER\_INFO (section 2.2.1.3.1) structures.

- **pName**: A pointer to a string that specifies the name of the **printer driver**; for example, "QMS 810". For rules governing printer driver names, see section <u>2.2.4.3</u>.
- **cVersion**: An implementation-specific value that identifies the driver version and the operating system version for which the printer driver was written. The driver version contained by each printer driver object in the "List of Printer Drivers" is described in section <u>3.1.1.<13></u>
- **ConfigFileArray (variable):** A string that specifies a file name or a full path and file name for the printer driver configuration module. The location of this buffer is determined by the value of the **ConfigFileOffset** member.
- **ConfigFileOffset (4 bytes):** An unsigned integer that specifies the number of bytes from the start of the start of the start of the **ConfigFileArray** member.
- **DataFileArray (variable):** A string that specifies a file name or a full path and file name for the file that contains printer driver data. The location of this buffer is determined by the value of the **DataFileOffset** member.
- **DataFileOffset (4 bytes):** An unsigned integer that specifies the number of bytes from the start of the start of the **DataFileArray** member.
- **DefaultDataTypeArray (variable):** A string that specifies the default data type of print jobs created by the driver. The location of this buffer is determined by the value of the **DefaultDataTypeOffset** member.
- **DefaultDataTypeOffset (4 bytes):** An unsigned integer that specifies the number of bytes from the start of the start of the start of the **DefaultDataTypeArray** member.
- **DependentFilesArray (variable):** A **multisz** that specifies the names of the files that the printer driver is dependent on. The location of this buffer is determined by the value of the **DependentFilesOffset** member.
- **DependentFilesOffset (4 bytes):** An unsigned integer that specifies the number of bytes from the start of the start of the **DependentFilesArray** member.

- **DriverPathArray (variable):** A string that specifies a file name or full path and file name for the file that contains the printer driver. The location of this buffer is determined by the value of the **DependentFilesOffset** member.
- **DriverPathOffset (4 bytes):** An unsigned integer that specifies the number of bytes from the start of the structure to the start of the **DriverPathArray** member.
- **EnvironmentArray (variable):** A string that specifies the environment that the printer driver supports. The location of this buffer is determined by the value of the **EnvironmentOffset** member.
- **EnvironmentOffset (4 bytes):** An unsigned integer that specifies the number of bytes from the start of the structure to the start of the **EnvironmentArray** member.
- **HardwareIDArray (variable):** A string that specifies the hardware identifier for the printer driver. The location of this buffer is determined by the value of the **HardwareIDOffset** member.
- HardwareIDOffset (4 bytes): An unsigned integer that specifies the number of bytes from the start of the start of the HardwareIDArray member
- **HelpFileArray (variable):** A string that specifies a file name or a full path and file name for the printer driver help file. The location of this buffer is determined by the value of the **HelpFileOffset** member.
- **HelpFileOffset (4 bytes):** An unsigned integer that specifies the number of bytes from the start of the start of the **HelpFileArray** member.
- **MfgNameArray (variable):** A string that specifies the manufacturer's name. The location of this buffer is determined by the value of the **MfgNameOffset** member.
- **MfgNameOffset (4 bytes):** An unsigned integer that specifies the number of bytes from the start of the start of the **MfgNameArray** member.
- **MonitorNameArray (variable):** A string that specifies a language monitor. The location of this buffer is determined by the value of the **MonitorNameOffset** member.
- MonitorNameOffset (4 bytes): An unsigned integer that specifies the number of bytes from the start of the structure to the start of the MonitorNameArray member.
- szzPreviousNamesArray (variable): A multisz that specifies any previous printer drivers that are compatible with this driver. The location of this buffer is determined by the value of the szzPreviousNamesOffset member.
- **szzPreviousNamesOffset (4 bytes):** An unsigned integer that specifies the number of bytes from the start of the structure to the start of the **szzPreviousNamesArray** member.
- **OEMUrlArray (variable):** A string that specifies the URL for the manufacturer of the printer driver. The location of this buffer is determined by the value of the **OEMUrlOffset** member.
- **OEMUrlOffset (4 bytes):** An unsigned integer that specifies the number of bytes from the start of the start of the **OEMUrlArray** member.
- **ProviderArray (variable):** A string that specifies the publisher of the printer driver. The location of this buffer is determined by the value of the **ProviderOffset** member.
- **ProviderOffset (4 bytes):** An unsigned integer that specifies the number of bytes from the start of the structure to the start of the **ProviderArray** member.
- **pEnvironment**: A pointer to a string that specifies the environment that the printer driver supports. For rules governing environment names, see section <u>2.2.4.4</u>.

- **pDriverPath**: A pointer to a string that specifies a file name or full path and file name for the file that contains the printer driver. For further information on driver files, see [MSDN-MPD]. For rules governing path names, see section 2.2.4.9.
- **pDataFile**: A pointer to a string that specifies a file name or a full path and file name for the file that contains printer driver data. For further information on driver files, see [MSDN-MPD]. For rules governing path names, see section 2.2.4.9.
- **pConfigFile**: A pointer to a string that specifies a file name or a full path and file name for the printer driver configuration module. For further information on driver files, see [MSDN-MPD]. For rules governing path names, see section 2.2.4.9.
- **pHelpFile**: An optional pointer to a string that specifies a file name or a full path and file name for the printer driver help file. For further information on driver files, see [MSDN-MPD]. For rules governing path names, see section 2.2.4.9.
- **pMonitorName**: An optional pointer to a string that specifies a **language monitor**. For rules governing monitor names, see section <u>2.2.4.8.<14></u>
- **pDefaultDataType**: An optional pointer to a string that specifies the default **data type** of **print jobs** created with this driver (for example, **enhanced metafile spool format (EMFSPOOL)** or **RAW Format**). For rules governing data type names, see section 2.2.4.2.
- cchDependentFiles: The number of characters in the **multisz** pointed to by **pDependentFiles**.
- **pDependentFiles**: An optional pointer to a multisz that specifies the names of the files that the printer driver is dependent on. If specified, this list MUST include at least one file name and SHOULD be ordered as follows:
  - The file name of the **printer driver manifest**, if present.
  - If the printer driver is a **derived printer driver**, the names of all the files the derived printer driver depends on. If the printer driver is not a derived printer driver, all of the other files the printer driver depends on.
  - If the printer driver is a derived printer driver, the file name of the printer driver manifest of the corresponding **class printer driver**.
  - If the printer driver is a derived printer driver, the names of all of the files the corresponding class printer driver depends on.<15>
- **cchPreviousNames**: The value of this member MUST be the number of characters in the multisz pointed to by **pszzPreviousNames**.
- **pszzPreviousNames**: An optional pointer to a multisz that specifies any previous printer drivers that are compatible with this driver.
- **dwlDriverVersion**: The printer driver version number. The format of this number is specified by each printer driver manufacturer. A **print client** can use this value to determine whether a printer driver on the **print server** matches the version available on the client.<a href="https://www.server"></a>
- **ftDriverDate**: The value of this member MUST be the manufacturer build date of the printer driver. The FILETIME format is specified in [MS-DTYP] section 2.3.3.
- **pMfgName**: An optional pointer to a string that specifies the manufacturer's name.
- **pOEMUrl**: An optional pointer to a string that specifies the URL for the manufacturer of the printer driver.
- **pHardwareID**: An optional pointer to a string that specifies the hardware identifier for the printer driver.

**pProvider**: An optional pointer to a string that specifies the publisher of the printer driver.

### 2.2.1.3.2 FORM\_INFO and RPC\_FORM\_INFO Members

This section describes the members that are commonly used in <u>FORM\_INFO</u> and RPC\_FORM\_INFO structures.

| Name/value                 | Description                                                                   |
|----------------------------|-------------------------------------------------------------------------------|
| FORM_USER<br>0x00000000    | The form has been defined by the user and appears in the registry.            |
| FORM_BUILTIN<br>0x00000001 | The form is part of the spooler and does not appear in the registry.          |
| FORM_PRINTER<br>0x00000002 | The form is associated with a particular printer and appears in the registry. |

**Flags**: The form property from the following table.

**pName**: A pointer to a string that specifies the form name. For rules governing form names, see section 2.2.4.5.

**Size**: The form's width and height in thousandths of millimeters using a <u>SIZE</u> structure.

**ImageableArea**: The part of the form that the printer can print on as a rectangle in thousandths of millimeters using a <u>RECTL</u> structure.

#### 2.2.1.3.3 JOB\_INFO Members

This section describes members commonly used in <u>JOB INFO</u> structures.

**pMachineName**: This member is a pointer to a string that specifies the name of a server that hosts a printer. For rules governing server names, see section 2.2.4.16.

**pUserName**: An optional pointer to a string that specifies the name of a user that owns a **print job**. For rules governing user names, see section <u>2.2.4.17</u>.

**pNotifyName**: An optional pointer to a string that specifies the name of a user to be notified when a job is complete or when an error occurs while printing a job. For rules governing user names, see section 2.2.4.17.

**pDocument**: An optional pointer to a string that specifies the name of a print job.

**pDatatype**: This member is a pointer to a string that specifies the type of data that a printing application sends to a printer in a print job. The identified **data type** MUST be supported by the **print processor** that is associated with the printer that is processing the job. For rules governing data type names, see section <u>2.2.4.2</u>.

**pPrintProcessor**: This member is a pointer to a string that specifies the name of a print processor that is used to print a job. For rules governing print processor names, see section <u>2.2.4.11</u>.

**pParameters**: An optional pointer to a string that specifies default print processor parameters.

**pDriverName**: An optional pointer to a string that specifies the name of a **printer driver** to process a print job. For rules governing printer driver names, see section <u>2.2.4.3</u>.

**pDevMode**: An optional pointer to a truncated <u>DEVMODE</u> structure (section 2.2.1.1.1), and MUST be ignored on receipt. Actual **DEVMODE** data is passed to a method via a custom-**marshaled** <u>DEVMODE</u> structure (section 2.2.2.1) in a <u>DEVMODE\_CONTAINER</u> (section 2.2.1.2.1). **pSecurityDescriptor**: An optional pointer to a SECURITY\_DESCRIPTOR structure ([MS-DTYP] section 2.4.6), and MUST be ignored on receipt. Actual **SECURITY\_DESCRIPTOR** data is passed to a method via a self-relative SECURITY\_DESCRIPTOR structure in a <u>SECURITY\_CONTAINER</u> (section 2.2.1.2.13).

**JobId**: This member contains an identifier for a print job.

**pStatus**: An optional pointer to a string that describes job status. The text is implementation-specific and can be displayed to the user, but it MUST NOT have any other functional effect. An example of job status is "Cannot print - Black ink must be replaced."

**Status**: This member specifies job status. The value of this member is the result of a bitwise OR of zero or more of the job status values defined in section 2.2.3.12.

Client applications can display the job status to a user. It is an implementation-specific string and SHOULD support all job status descriptions specified in section 2.2.3.12 for all corresponding status bits. If **pStatus** is not NULL, the string that is pointed to by **pStatus** SHOULD be displayed instead.

**Priority**: This member specifies information about job priority as a decimal number from 0 through 99, inclusive.

**Position**: This member specifies a job's position in a queue, where one represents the next job that is printed.

**TotalPages**: This member specifies the number of pages a document contains. It can be zero.

**PagesPrinted**: This member specifies the number of pages that have been printed. It can be zero.

**Submitted**: This member is a SYSTEMTIME structure ([MS-DTYP] section 2.3.13) that specifies when a document was spooled.

**StartTime**: This member specifies the earliest time that a printer can print a job. The time is expressed as the number of minutes after 12:00 AM GMT within a 24-hour boundary.

**UntilTime**: This member specifies the latest time that the printer can print a job. The time is expressed as the number of minutes after 12:00 AM GMT within a 24-hour boundary.

Size: This member specifies the size of a job, in bytes.

**Time**: This member specifies the number of milliseconds that have elapsed since printing began.

#### 2.2.1.3.4 MONITOR\_INFO Members

This section describes the members that are commonly used in <u>MONITOR INFO</u> structures.

**pName**: A pointer to a string that specifies the name of the **port monitor**. For rules governing port monitor names, see section 2.2.4.8.

#### 2.2.1.3.5 PORT\_INFO Members

This section describes members commonly used in **PORT INFO** structures.

**pPortName**: A pointer to a string that specifies a supported printer **port**. For rules governing port names, see section <u>2.2.4.10</u>.

### 2.2.1.3.6 PRINTER\_INFO Members

This section describes members commonly used in <u>PRINTER INFO</u> structures.

pDescription: An optional pointer to a string that specifies a description of the printer. <17>

**pComment**: An optional pointer to a string that specifies additional information about the printer.  $\leq 18 >$ 

**Status**: This member specifies the printer status. It is the result of a bitwise OR of zero or more printer status values (section 2.2.3.12).

**Attributes**: This member specifies printer attributes. It is the result of a bitwise OR of zero or more printer attribute values (section 2.2.3.12).

**pDevMode**: An optional pointer to a truncated <u>DEVMODE</u> structure (section 2.2.1.1.1), and MUST be ignored on receipt. Actual **DEVMODE** data is passed to a method via a custom-**marshaled** <u>DEVMODE</u> structure (section 2.2.2.1) in a <u>DEVMODE</u> <u>CONTAINER</u> (section 2.2.1.2.1).

**pSecurityDescriptor**: An optional pointer to a SECURITY\_DESCRIPTOR structure (<u>MS-DTYP</u>) section 2.4.6), and MUST be ignored on receipt. Actual **SECURITY\_DESCRIPTOR** data is passed to a method via a self-relative SECURITY\_DESCRIPTOR structure in a <u>SECURITY\_CONTAINER</u> (section 2.2.1.2.13).

**pPortName**: This member is a pointer to a string that specifies the port(s) used to transmit data to a printer. For rules governing **port** names, see section 2.2.4.10.

#### 2.2.1.3.7 SPLCLIENT\_INFO Members

This section describes members commonly used in <u>SPLCLIENT INFO</u> structures.

**pMachineName**: This member is a pointer to a string that provides the client computer name. Client computer names are governed by the same rules as server names (section 2.2.4.16).

**pUserName**: This member is a pointer to a string that provides a user name.

dwBuildNum: The value of this member specifies the build number of the client operating system.

**dwMajorVersion**: The value of this member is the implementation-specific major version number of the client operating system.  $\leq 19 >$ 

**dwMinorVersion**: The value of this member is the implementation-specific minor version number of the client operating system.  $\leq 20 >$ 

**wProcessorArchitecture**: The value of this member is the implementation-specific identifier for the client system's processor architecture.  $\leq 21 >$  The value of this member SHOULD be ignored on receipt.

### 2.2.1.4 DOC\_INFO\_1

The DOC\_INFO\_1 structure describes a document that is printed.

```
typedef struct _DOC_INFO_1 {
  [string] wchar_t* pDocName;
  [string] wchar_t* pOutputFile;
  [string] wchar t* pDatatype;
} DOC INFO 1;
```

**pDocName:** An optional pointer to a string that provides the name of the document. If this member is NULL, the **print server** SHOULD use an implementation-specific default job name.<a></a></a>

- **pOutputFile:** An optional pointer to a string that specifies the name of an output file. For rules governing path names, see section <u>2.2.4.9</u>.
- **pDatatype:** An optional pointer to a string that identifies the type of data used to record the document. For rules governing **data type** names, see section <u>2.2.4.2</u>.

#### 2.2.1.5 DRIVER\_INFO

### 2.2.1.5.1 DRIVER\_INFO\_1

The DRIVER\_INFO\_1 structure provides information about a **printer driver**.

```
typedef struct _DRIVER_INFO_1 {
  [string] wchar_t* pName;
} DRIVER_INFO_1;
```

All members not defined in this section are specified in sections 2.2.1.3.1 and 2.2.1.3.

# 2.2.1.5.2 DRIVER\_INFO\_2

The DRIVER\_INFO\_2 structure provides information about a **printer driver**.

```
typedef struct _DRIVER_INFO_2 {
  DWORD cVersion;
  [string] wchar_t* pName;
  [string] wchar_t* pEnvironment;
  [string] wchar_t* pDriverPath;
  [string] wchar_t* pDataFile;
  [string] wchar_t* pConfigFile;
} DRIVER_INFO_2;
```

All members not defined in this section are specified in sections 2.2.1.3.1 and 2.2.1.3.

## 2.2.1.5.3 RPC\_DRIVER\_INFO\_3

The RPC\_DRIVER\_INFO\_3 structure provides information about a printer driver.<23>

```
typedef struct _RPC_DRIVER_INFO_3 {
   DWORD cVersion;
   [string] wchar t* pName;
   [string] wchar t* pEnvironment;
   [string] wchar_t* pDriverPath;
   [string] wchar_t* pDataFile;
   [string] wchar_t* pHelpFile;
   [string] wchar_t* pMonitorName;
   [string] wchar_t* pDefaultDataType;
   DWORD cchDependentFiles;
   [size_is(cchDependentFiles), unique]
    wchar_t* pDependentFiles;
} RPC DRIVER INFO 3;
```

All members not defined in this section are specified in sections 2.2.1.3.1 and 2.2.1.3.

### 2.2.1.5.4 RPC\_DRIVER\_INFO\_4

The RPC\_DRIVER\_INFO\_4 structure provides information about a printer driver.<24>

```
typedef struct _RPC_DRIVER_INFO_4 {
  DWORD cVersion;
  [string] wchar t* pName;
  [string] wchar_t* pEnvironment;
  [string] wchar_t* pDriverPath;
  [string] wchar_t* pDataFile;
  [string] wchar t* pConfigFile;
```

```
[string] wchar_t* pHelpFile;
[string] wchar_t* pMonitorName;
[string] wchar_t* pDefaultDataType;
DWORD cchDependentFiles;
[size_is(cchDependentFiles), unique]
wchar t* pDependentFiles;
DWORD cchPreviousNames;
[size_is(cchPreviousNames), unique]
wchar_t* pszzPreviousNames;
} RPC_DRIVER_INFO_4;
```

All members not defined in this section are specified in sections 2.2.1.3.1 and 2.2.1.3.

# 2.2.1.5.5 RPC\_DRIVER\_INFO\_6

The RPC\_DRIVER\_INFO\_6 structure provides extended printer driver information. <25>

```
typedef struct RPC DRIVER INFO 6 {
  DWORD cVersion;
  [string] wchar t* pName;
  [string] wchar t* pEnvironment;
  [string] wchar t* pDriverPath;
  [string] wchar_t* pDataFile;
  [string] wchar_t* pConfigFile;
[string] wchar t* pHelpFile;
  [string] wchar t* pMonitorName;
  [string] wchar t* pDefaultDataType;
  DWORD cchDependentFiles;
  [size_is(cchDependentFiles), unique]
    wchar t* pDependentFiles;
  DWORD cchPreviousNames;
  [size is(cchPreviousNames), unique]
    wchar t* pszzPreviousNames;
  FILETIME ftDriverDate;
  DWORDLONG dwlDriverVersion;
  [string] wchar t* pMfgName;
  [string] wchar t* pOEMUrl;
  [string] wchar t* pHardwareID;
[string] wchar_t* pProvider;
} RPC DRIVER INFO 6;
```

All members not defined in this section are specified in sections 2.2.1.3.1 and 2.2.1.3.

# 2.2.1.5.6 RPC\_DRIVER\_INFO\_8

The RPC\_DRIVER\_INFO\_8 structure specifies extended printer driver information. <26>

```
typedef struct _RPC_DRIVER_INFO_8 {
   DWORD cVersion;
   [string] wchar t* pName;
   [string] wchar_t* pEnvironment;
   [string] wchar_t* pDriverPath;
   [string] wchar_t* pDataFile;
   [string] wchar_t* pHelpFile;
   [string] wchar_t* pMonitorName;
   [string] wchar_t* pDefaultDataType;
   DWORD cchDependentFiles;
   [size_is(cchDependentFiles;
   [size is(cchPreviousNames), unique]
    wchar_t* pszzPreviousNames;
   [size is(cchPreviousNames;
   [size_is(cchPreviousNames;
   [size_is(cchPreviousNames), unique]
    wchar_t* pszzPreviousNames;
   [size is(cchPreviousNames;
   [size is(cchPreviousNames;
   [size is(cchPreviousNames;
   [size is(cchPreviousNames;
   [size is(cchPreviousNames;
   [size is(cchPreviousNames;
   [size is(cchPreviousNames;
   [size is(cchPreviousNames;
   [size is(cchPreviousNames;
   [size is(cchPreviousNames;
   [size is(cchPreviousNames;
   [size is(cchPreviousNames;
   [size is(cchPreviousNames;
   [size is(cchPreviousNames;
   [size is(cchPreviousNames;
   [size is(cchPreviousNames;
   [size is(cchPreviousNames;
   [size is(cchPreviousNames;
   [size is(cchPreviousNames;
   [size is(cchPreviousNames;
   [size is(cchPreviousNames;
   [size is(cchPreviousNames;
   [size is(cchPreviousNames;
   [size is(cchPreviousNames;
   [size is(cchPreviousNames;
   [size is(cchPreviousNames;
   [size is(cchPreviousNames;
   [size is(cchPreviousNames;
   [size is(cchPreviousNames;
   [size is(cchPreviousNames;
   [size is(cchPreviousNames;
   [size is(cchPreviousNames;
   [size is(cchPreviousNames;
   [size is(cchPreviousNames;
   [size is(cchPreviousNames;
   [size is(cchPreviousNames;
   [size is(cchPreviousNames;
   [size is(cchPreviousNames;
   [size is(cchPreviousNames;
   [size is(cchPreviousNames;
   [size is(cchPreviousNames;
   [size is(cchPreviousNames;
   [size is(cchPreviousNames;
   [size is(cchPreviousNames;
   [size is(cchPreviousNames;
   [size is(cchPreviousNames;
   [size is(cchPreviousNames;
   [size is(cchPreviousNames;
   [size is(cchPreviousNames;
   [size is(cchPrevi
```

```
FILETIME ftDriverDate;
  DWORDLONG dwlDriverVersion;
  [string] wchar t* pMfgName;
  [string] wchar t* pOEMUrl;
  [string] wchar_t* pHardwareID;
  [string] wchar t* pProvider;
  [string] wchar t* pPrintProcessor;
  [string] wchar t* pVendorSetup;
  DWORD cchColorProfiles;
  [size is(cchColorProfiles), unique]
   wchar t* pszzColorProfiles;
  [string] wchar t* pInfPath;
  DWORD dwPrinterDriverAttributes;
 DWORD cchCoreDependencies;
  [size is(cchCoreDependencies), unique]
   wchar_t* pszzCoreDriverDependencies;
  FILETIME ftMinInboxDriverVerDate;
 DWORDLONG dwlMinInboxDriverVerVersion;
} RPC DRIVER INFO 8;
```

- **pPrintProcessor:** A pointer to a string that specifies the **print processor** for this printer. For rules governing print processor names, see section <u>2.2.4.11</u>.
- **pVendorSetup:** An optional pointer to a string that specifies the name of the vendor setup file used for hardware vendor-provided custom setup.
- cchColorProfiles: The number of characters in the **multisz** structure pointed to by the **pszzColorProfiles** member.
- **pszzColorProfiles:** An optional pointer to a multisz structure that contains the names of all **color profile** files for this driver.
- **pInfPath:** An optional pointer to a string that specifies the path to the installation configuration file in the **driver store** that identifies the printer driver for installation.<a></a></a></a>

When used as an input parameter in a call to <u>RpcAddPrinterDriverEx (section 3.1.4.4.8)</u>, this pointer MUST be NULL. When used as output in the custom-marshaled form of this structure (<u>DRIVER INFO 8</u> section 2.2.2.4.8), the server SHOULD set this value for package-aware drivers.

dwPrinterDriverAttributes: A bit field that specifies attributes of the printer driver.

When used as an input parameter in a call to RpcAddPrinterDriverEx, this value MUST be zero. When used as output in the custom-marshaled form of this structure (\_DRIVER\_INFO\_8), this bit field is defined as one or more of the bit flags described in the following table.

| Name/value                                   | Description                                                                                                    |
|----------------------------------------------|----------------------------------------------------------------------------------------------------|
| PRINTER_DRIVER_PACKAGE_AWARE 0x00000001      | The printer driver is part of a driver package.<28>                                                                            |
| PRINTER_DRIVER_XPS<br>0x00000002             | The printer driver supports the Microsoft XML Paper<br>Specification (XPS) format described in <u>[MSFT-</u><br>XMLPAPER].<29> |
| PRINTER_DRIVER_SANDBOX_ENABLED<br>0x00000004 | The printer driver is compatible with <b>printer driver</b> isolation.<30>                                                     |
| PRINTER_DRIVER_CLASS<br>0x00000008           | The printer driver is a <b>class printer driver</b> . <u>&lt;31&gt;</u>                                                        |

| Name/value                                           | Description                                                                                                    |
|------------------------------------------------------|----------------------------------------------------------------------------------------------------|
| PRINTER_DRIVER_DERIVED<br>0x00000010                 | The printer driver is a <b>derived printer driver</b> . <u>&lt;32&gt;</u>                                                                 |
| PRINTER_DRIVER_NOT_SHAREABLE<br>0x00000020           | Printers using the printer driver cannot be shared. $\leq 33 >$                                                                           |
| PRINTER_DRIVER_CATEGORY_FAX<br>0x00000040            | The printer driver is intended for use with <b>fax printers</b> .<34>                                                                     |
| PRINTER_DRIVER_CATEGORY_FILE<br>00x00000080          | The printer driver is intended for use with <b>file printers</b> .<35>                                                                    |
| PRINTER_DRIVER_CATEGORY_VIRTUAL<br>0x00000100        | The printer driver is intended for use with <b>virtual printers</b> .<36>                                                                 |
| PRINTER_DRIVER_CATEGORY_SERVICE<br>0x00000200        | The printer driver is intended for use with <b>service printers</b> .<37>                                                                 |
| PRINTER_DRIVER_SOFT_RESET_REQUI<br>RED<br>0x00000400 | Printers using this printer driver SHOULD use an implementation-specific mechanism to reset the printer when a print job is canceled.<38> |
| PRINTER_DRIVER_CATEGORY_3D<br>0x00001000             | The printer driver is intended for use with <b>3D printers</b> .< <u>39&gt;</u>                                                           |

- cchCoreDependencies: The number of characters in the multisz structure pointed to by the pszzCoreDriverDependencies member.
- **pszzCoreDriverDependencies:** An optional pointer to a multisz structure that contains the names of the core dependencies as specified by the installation configuration file. These names specify the core sections of the installation configuration file that are required by the printer driver. <a href="https://www.edu/action.com"></a>
- **ftMinInboxDriverVerDate:** The minimum date version that is required in order for any **core printer driver** to be used as a dependency as listed in the multisz structure pointed to by the **pszzCoreDriverDependencies** member. The value of this member MUST be specified in the same format as the **ftDriverDate** member.<br/><41>
- **dwlMinInboxDriverVerVersion:** The minimum file version that is required for any core printer driver to be used as a dependency as listed in the multisz structure pointed to by the **pszzCoreDriverDependencies** member. The value of this member MUST be specified in the same format as the **dwlDriverVersion** member.<a><42></a>

All members not defined in this section are specified in sections 2.2.1.3.1 and 2.2.1.3.

# 2.2.1.6 FORM\_INFO

# 2.2.1.6.1 FORM\_INFO\_1

The FORM\_INFO\_1 structure provides information about a **printer form**.

```
typedef struct _FORM_INFO_1 {
  DWORD Flags;
  [string] wchar_t* pName;
  SIZE Size;
  RECTL ImageableArea;
} FORM INFO 1;
```

All members not defined in this section are specified in sections 2.2.1.3.2 and 2.2.1.3.

# 2.2.1.6.2 RPC\_FORM\_INFO\_2

The RPC\_FORM\_INFO\_2 structure provides information about a **printer form** that includes its origin, dimensions, the dimensions of its printable area, and its display name.  $\leq 43 \geq$ 

```
typedef struct _RPC_FORM_INFO_2 {
   DWORD Flags;
   [string, unique] const wchar_t* pName;
   SIZE Size;
   RECTL ImageableArea;
   [string, unique] const char* pKeyword;
   DWORD StringType;
   [string, unique] const wchar_t* pMuiDll;
   DWORD dwResourceId;
   [string, unique] const wchar_t* pDisplayName;
   LANGID wLangID;
   } RPC_FORM_INFO_2;
```

- **pKeyword:** This member MUST be set to NULL by the client if the value of the **Flags** member is set to FORM\_BUILTIN; otherwise, this member is a pointer to a string that specifies a unique, localization-independent identifier for this form.<44>
- **StringType:** A value that specifies how a form's display name is passed. The value of this member MUST be a value from the following table.

| Name/value                    | Description                                                                                                    |
|-------------------------------|----------------------------------------------------------------------------------------------------|
| STRING_NONE<br>0x00000001     | Use the default display name, a string that is pointed to by the <b>pName</b> member. No localized display name exists.                                                                                  |
| STRING_MUIDLL<br>0x00000002   | Load the form name from the library of <b>string resources</b> that is identified by the <b>pMuiDII</b> member. The <b>dwResourceId</b> member specifies the ID of the form name string in that library. |
| STRING_LANGPAIR<br>0x00000004 | Use the form name, a string that is pointed to by the <b>pDisplayName</b> member, and the language that is identified by the <b>wLangID</b> member.                                                      |

- **pMuiDII:** A NULL pointer and MUST be ignored on receipt if **StringType** is not equal to **STRING\_MUIDLL**, or it is a pointer to a string that contains the name of a library of string resources. String resources can be localized into multiple languages.
- dwResourceId: The value of this member SHOULD be set to zero when sent and ignored on receipt if the value of the StringType member is not equal to STRING\_MUIDLL; otherwise, the value of this member specifies the string resource ID of the form name in the library that is identified by the string that is pointed to by the pMuiDII member.
- **pDisplayName:** A NULL pointer and ignored on receipt if **StringType** is not equal to **STRING\_LANGPAIR**; otherwise, this member is a pointer to a string that specifies the form name.
- **wLangID:** The value of this member SHOULD be set to zero when sent and ignored on receipt if **StringType** is not equal to **STRING\_LANGPAIR**; otherwise, the value of this member MUST be the Language Identifier of the **pDisplayName** member [MS-LCID].

All members not defined in this section are specified in sections 2.2.1.3.2 and 2.2.1.3.

#### 2.2.1.7 JOB\_INFO

#### 2.2.1.7.1 JOB\_INFO\_1

The JOB\_INFO\_1 structure provides information about a print job.

```
typedef struct _JOB_INFO_1 {
   DWORD JobId;
   [string] wchar_t* pPrinterName;
   [string] wchar_t* pUserName;
   [string] wchar_t* pUserName;
   [string] wchar_t* pDatatype;
   [string] wchar_t* pStatus;
   DWORD Status;
   DWORD Priority;
   DWORD Position;
   DWORD TotalPages;
   DWORD PagesPrinted;
   SYSTEMTIME Submitted;
} JOB_INFO_1;
```

All members not defined in this section are specified in sections 2.2.1.3.3 and 2.2.1.3.

### 2.2.1.7.2 JOB\_INFO\_2

The JOB\_INFO\_2 structure provides information about a print job.

```
typedef struct _JOB_INFO_2 {
 DWORD JobId;
  [string] wchar t* pPrinterName;
  [string] wchar_t* pMachineName;
[string] wchar_t* pUserName;
  [string] wchar t* pDocument;
  [string] wchar_t* pNotifyName;
[string] wchar_t* pDatatype;
  [string] wchar t* pPrintProcessor;
  [string] wchar_t* pParameters;
[string] wchar_t* pDriverName;
  ULONG PTR pDevMode;
  [string] wchar_t* pStatus;
  ULONG PTR pSecurityDescriptor;
  DWORD Status;
  DWORD Priority;
  DWORD Position;
  DWORD StartTime;
  DWORD UntilTime;
  DWORD TotalPages;
  DWORD Size;
  SYSTEMTIME Submitted;
 DWORD Time;
 DWORD PagesPrinted;
} JOB INFO 2;
```

All members not defined in this section are specified in sections 2.2.1.3.3 and 2.2.1.3.

#### 2.2.1.7.3 JOB\_INFO\_3

The JOB\_INFO\_3 structure provides information about a print job.<46>

```
typedef struct _JOB_INFO_3 {
   DWORD JobId;
```

DWORD NextJobId; DWORD Reserved; } JOB INFO 3;

**NextJobId:** An identifier that specifies the print job in the queue following the job identified by the **JobId** member. A value of zero indicates that there are no jobs following the job identified by the **JobId** member.

When used as input to <u>RpcSetJob (section 3.1.4.3.1)</u> to alter the order of print jobs and link them together, **JobId** and **NextJobId** MUST be nonzero and SHOULD be obtained through <u>RpcEnumJobs (section 3.1.4.3.3)</u> or <u>RpcGetJob (section 3.1.4.3.2)</u>.

All members not defined in this section are specified in sections 2.2.1.3.3 and 2.2.1.3.

#### 2.2.1.7.4 JOB\_INFO\_4

The JOB\_INFO\_4 structure provides information about a print job.</47>

```
typedef struct _JOB_INFO_4 {
  DWORD JobId;
  [string] wchar_t* pPrinterName;
[string] wchar t* pMachineName;
  [string] wchar t* pUserName;
  [string] wchar_t* pDocument;
[string] wchar_t* pNotifyName;
[string] wchar_t* pDatatype;
  [string] wchar t* pPrintProcessor;
  [string] wchar_t* pParameters;
[string] wchar_t* pDriverName;
  ULONG PTR pDevMode;
  [string] wchar t* pStatus;
  ULONG PTR pSecurityDescriptor;
  DWORD Status;
  DWORD Priority;
  DWORD Position;
  DWORD StartTime;
  DWORD UntilTime;
  DWORD TotalPages;
  DWORD Size;
  SYSTEMTIME Submitted;
  DWORD Time;
  DWORD PagesPrinted;
  long SizeHigh;
} JOB INFO 4;
```

**SizeHigh:** This member specifies the high-order 32 bits of a 64-bit unsigned integer that specifies the size of the job, in bytes.

All members not defined in this section are specified in sections 2.2.1.3.3 and 2.2.1.3.

### 2.2.1.8 MONITOR\_INFO

#### 2.2.1.8.1 MONITOR\_INFO\_1

The MONITOR\_INFO\_1 structure provides information about a monitor.

```
typedef struct _MONITOR_INFO_1 {
  [string] wchar_t* pName;
} MONITOR INFO 1;
```

All members not defined in this section are specified in sections 2.2.1.3.4 and 2.2.1.3.

# 2.2.1.8.2 MONITOR\_INFO\_2

The MONITOR\_INFO\_2 structure provides information about a monitor.

```
typedef struct MONITOR INFO 2 {
  [string] wchar_t* pName;
  [string] wchar t* pEnvironment;
  [string] wchar_t* pDLLName;
} MONITOR INFO 2;
```

**pEnvironment:** A pointer to a string that specifies the environment that the monitor supports. The environment specified MUST match the **print server's** operating system. For rules governing environment names and Windows behaviors, see section <u>2.2.4.4</u>.

pDLLName: A pointer to a string that specifies the name of the port monitor executable object.

All members not defined in this section are specified in sections 2.2.1.3.4 and 2.2.1.3.

## 2.2.1.9 PORT\_INFO

#### 2.2.1.9.1 PORT\_INFO\_1

The PORT\_INFO\_1 structure provides information about a **port**.

```
typedef struct _PORT_INFO_1 {
  [string] wchar_t* pPortName;
} PORT INFO 1;
```

All members not defined in this section are specified in sections 2.2.1.3.5 and 2.2.1.3.

### 2.2.1.9.2 PORT\_INFO\_2

The PORT\_INFO\_2 structure provides information about a port.

```
typedef struct _PORT_INFO_2 {
  [string] wchar t* pPortName;
  [string] wchar t* pMonitorName;
  [string] wchar_t* pDescription;
  DWORD fPortType;
  DWORD Reserved;
} PORT_INFO_2;
```

- **pMonitorName:** A pointer to a string that specifies an installed **port monitor**. For rules governing port monitor names, see section <u>2.2.4.8</u>.
- **pDescription:** An optional pointer to a string that specifies additional implementation-specific information about the printer port.  $\underline{<48>}$
- **fPortType:** A bit field that specifies attributes of the printer port. These flags can be combined to specify multiple attributes.

| Name/value      | Description                 |
|-----------------|-----------------------------|
| PORT_TYPE_WRITE | The port can be written to. |

| Name/value                           | Description                                             |
|--------------------------------------|---------------------------------------------------------|
| 0x0000001                            |                                                         |
| PORT_TYPE_READ<br>0x00000002         | The port can be read from.                              |
| PORT_TYPE_REDIRECTED<br>0x00000004   | The port is a <b>Terminal Services</b> redirected port. |
| PORT_TYPE_NET_ATTACHED<br>0x00000008 | The port is a network TCP/IP port.                      |

All members not defined in this section are specified in sections 2.2.1.3.5 and 2.2.1.3.

# 2.2.1.9.3 PORT\_INFO\_3

The PORT\_INFO\_3 structure provides information about a **port**.<49>

```
typedef struct PORT INFO 3 {
  DWORD dwStatus;
  [string] wchar_t* pszStatus;
  DWORD dwSeverity;
} PORT_INFO_3;
```

**dwStatus:** The new port status. This value MUST be one of the following.

| Name/value                                  | Description                                    |
|---------------------------------------------|------------------------------------------------|
| PORT_STATUS_CLEAR<br>0x00000000             | Clears the printer port status.                |
| PORT_STATUS_OFFLINE<br>0x00000001           | The port's printer is offline.                 |
| PORT_STATUS_PAPER_JAM<br>0x00000002         | The port's printer has a paper jam.            |
| PORT_STATUS_PAPER_OUT<br>0x00000003         | The port's printer is out of paper.            |
| PORT_STATUS_OUTPUT_BIN_FULL<br>0x00000004   | The port's printer's output bin is full.       |
| PORT_STATUS_PAPER_PROBLEM<br>0x00000005     | The port's printer has a paper problem.        |
| PORT_STATUS_NO_TONER<br>0x00000006          | The port's printer is out of toner.            |
| PORT_STATUS_DOOR_OPEN<br>0x00000007         | The door of the port's printer is open.        |
| PORT_STATUS_USER_INTERVENTION<br>0x00000008 | The port's printer requires user intervention. |
| PORT_STATUS_OUT_OF_MEMORY<br>0x00000009     | The port's printer is out of memory.           |

| Name/value                           | Description                                         |
|--------------------------------------|-----------------------------------------------------|
| PORT_STATUS_TONER_LOW<br>0x0000000A  | The port's printer is low on toner.                 |
| PORT_STATUS_WARMING_UP<br>0x0000000B | The port's printer is warming up.                   |
| PORT_STATUS_POWER_SAVE<br>0x0000000C | The port's printer is in a power-conservation mode. |

**pszStatus:** An optional pointer to a string that specifies a status description.

**dwSeverity:** The severity of the port status value. This value MUST be one of the following.

| Name/value                             | Description                               |
|----------------------------------------|-------------------------------------------|
| PORT_STATUS_TYPE_ERROR<br>0x00000001   | The port status value indicates an error. |
| PORT_STATUS_TYPE_WARNING<br>0x00000002 | The port status value is a warning.       |
| PORT_STATUS_TYPE_INFO<br>0x00000003    | The port status value is informational.   |

All members not defined in this section are specified in sections 2.2.1.3.5 and 2.2.1.3.

## 2.2.1.9.4 PORT\_INFO\_FF

The PORT\_INFO\_FF structure is used to communicate **port** information to a local **port monitor**.<50>

```
typedef struct _PORT_INFO_FF {
  [string] wchar_t* pPortName;
  DWORD cbMonitorData;
  BYTE* pMonitorData;
} PORT_INFO_FF;
```

cbMonitorData: A value that SHOULD be set to zero when sent and MUST be ignored on receipt.

pMonitorData: A pointer that SHOULD be set to NULL when sent and MUST be ignored on receipt.

All members not defined in this section are specified in sections 2.2.1.3.5 and 2.2.1.3.

# 2.2.1.10 PRINTER\_INFO

#### 2.2.1.10.1 PRINTER\_INFO\_STRESS

The PRINTER\_INFO\_STRESS structure provides diagnostic printer information used for **print system remote protocol stress analysis**.<51>

```
typedef struct _PRINTER_INFO_STRESS {
  [string] wchar_t* pPrinterName;
  [string] wchar t* pServerName;
  DWORD cJobs;
  DWORD cTotalJobs;
  DWORD cTotalBytes;
```

SYSTEMTIME stUpTime; DWORD MaxcRef; DWORD cTotalPagesPrinted; DWORD dwGetVersion; DWORD fFreeBuild; DWORD cSpooling; DWORD cMaxSpooling; DWORD cRef; DWORD cErrorOutOfPaper; DWORD cErrorNotReady; DWORD cJobError; DWORD dwNumberOfProcessors; DWORD dwProcessorType; DWORD dwHighPartTotalBytes; DWORD cChangeID; DWORD dwLastError: DWORD Status; DWORD cEnumerateNetworkPrinters; DWORD cAddNetPrinters; unsigned short wProcessorArchitecture; unsigned short wProcessorLevel; DWORD cRefIC; DWORD dwReserved2; DWORD dwReserved3; } PRINTER INFO STRESS;

cJobs: The number of jobs that are currently in the print queue.

cTotalJobs: The total number of jobs that have been spooled since the print server was started.

**cTotalBytes:** The low-order 32 bits of an unsigned 64-bit value that specifies the total number of bytes that have been printed since system startup. The high-order 32 bits are specified by the **dwHighPartTotalBytes** member.

**stUpTime:** The time the printer data structure was created, in SYSTEMTIME format.

**MaxcRef:** The historic maximum value of the **cRef** member.

cTotalPagesPrinted: The total number of pages printed.

**dwGetVersion:** An implementation-specific value that specifies the version of the operating system.<52>

fFreeBuild: An implementation-specific value that MUST be ignored on receipt.<53>

**cSpooling:** The number of actively spooling jobs.

**cMaxSpooling:** The historic maximum number of actively spooling jobs.

cRef: The reference count for opened printer objects.

**cErrorOutOfPaper:** The total number of out-of-paper errors.

**cErrorNotReady:** The total number of not-ready errors.

**cJobError:** The total number of job errors.

- **dwNumberOfProcessors:** The number of processors in the computer on which the print server is running.
- **dwProcessorType:** An implementation-specific value that identifies the type of processor in the computer.<<u><54></u>

- **dwHighPartTotalBytes:** The high-order 32 bits of an unsigned 64-bit value that specifies the total number of bytes that have been printed since system startup. The low-order 32 bits are specified by the **cTotalBytes** member.
- **cChangeID:** A unique number that identifies the last change.
- **dwLastError:** An implementation-specific error code for the last error that occurred with this printer.<a><55></a>
- **Status:** The current printer status (section <u>2.2.3.12</u>).
- **cEnumerateNetworkPrinters:** The number of times the network printers in the "List of Known Printers" have been requested.
- cAddNetPrinters: The number of network printers added, per server.
- **wProcessorArchitecture:** An implementation-specific value that identifies the system's processor architecture. This value SHOULD be ignored on receipt.<a></a></a></a>
- **wProcessorLevel:** An implementation-specific value that identifies the system's architecturedependent processor level. This value SHOULD be ignored on receipt. <57>

cRefIC: The number of open information context handles.

All members not defined in this section are specified in sections 2.2.1.3.6 and 2.2.1.3.

### 2.2.1.10.2 PRINTER\_INFO\_1

The PRINTER\_INFO\_1 structure provides information about a printer.

```
typedef struct _PRINTER_INFO_1 {
  DWORD Flags;
  [string] wchar_t* pDescription;
  [string] wchar_t* pName;
  [string] wchar_t* pComment;
} PRINTER INFO 1;
```

```
Flags: The value of this member MUST be the result of a bitwise OR of zero or more of the <u>Printer</u>
<u>Enumeration Flags (section 2.2.3.7)</u>.
```

If the PRINTER\_INFO\_1 structure is used in a <u>PRINTER\_CONTAINER (section 2.2.1.2.9)</u> as input to <u>RpcAddPrinter (section 3.1.4.2.3)</u> or <u>RpcAddPrinterEx (section 3.1.4.2.15)</u>, **Flags** MUST be a bitwise OR of zero or more of the PRINTER\_ATTRIBUTE values defined in <u>Status and Attribute</u> <u>Values (section 2.2.3.12)</u>.

**pName:** This member is synonymous with **pPrinterName** (section <u>3.1.4.1.5</u>).

All members not defined in this section are specified in sections 2.2.1.3.6 and 2.2.1.3.

### 2.2.1.10.3 PRINTER\_INFO\_2

The PRINTER\_INFO\_2 structure provides information about a printer.

```
typedef struct _PRINTER_INFO_2 {
  [string] wchar_t* pServerName;
  [string] wchar t* pPrinterName;
  [string] wchar_t* pShareName;
  [string] wchar_t* pPortName;
  [string] wchar_t* pDriverName;
  [string] wchar_t* pComment;
```

- [string] wchar t\* pLocation; ULONG PTR pDevMode; [string] wchar t\* pSepFile; [string] wchar t\* pPrintProcessor; [string] wchar\_t\* pDatatype; [string] wchar t\* pParameters; ULONG PTR pSecurityDescriptor; DWORD Attributes; DWORD Priority; DWORD DefaultPriority; DWORD StartTime; DWORD UntilTime; DWORD Status; DWORD cJobs; DWORD AveragePPM; } PRINTER INFO 2;
- **pShareName:** An optional pointer to a string that specifies the share name for the printer. This string MUST be ignored unless the **Attributes** member contains the
   **PRINTER\_ATTRIBUTE\_SHARED** flag. For rules governing path names, see section 2.2.4.9.
- **pDriverName:** This member is a pointer to a string that specifies the name of the **printer driver**. For rules governing printer driver names, see section 2.2.4.3.
- pLocation: An optional pointer to a string that specifies the location of the printer.
- **pSepFile:** An optional pointer to a string that specifies the name of a file whose contents are used to create a separator page. This page is used to separate **print jobs** sent to the printer. For rules governing path names, see section 2.2.4.9.
- **pPrintProcessor:** An optional pointer to a string that specifies the name of the **print processor** used by the printer. For rules governing print processor names, see section <u>2.2.4.11</u>.

If this member is NULL on input, the server SHOULD use the print processor that is associated with the printer driver identified by the string pointed to by the **pDriverName** member.

**pDatatype:** An optional pointer to a string that specifies the default data format used to record print jobs on the printer. For rules governing **data type** names, see section <u>2.2.4.2</u>.

If this member is NULL on input, the server MUST choose a default data type from one of the data types supported by the print processor associated with the printer.  $\leq 58 >$ 

**pParameters:** An optional pointer to a string that specifies the default print processor parameters.

- **Priority:** The value of this member specifies a priority value that the spooler uses to route each print job. The value of this member MUST be from 0 through 99, inclusive.
- **DefaultPriority:** The value of this member specifies the default priority value assigned to each print job. The value of this member MUST be from 0 through 99, inclusive.
- **StartTime:** The value of this member specifies the earliest time that a job can be printed. The time is expressed as the number of minutes after 12:00 AM GMT within a 24-hour boundary.
- **UntilTime:** The value of this member specifies the latest time that a job can be printed. The time is expressed as the number of minutes after 12:00 AM GMT within a 24-hour boundary.
- **cJobs:** The value of this member specifies the number of print jobs that have been queued for the printer.
- **AveragePPM:** The value of this member specifies the average pages per minute that have been printed on the printer.

All members not defined in this section are specified in sections 2.2.1.3.6 and 2.2.1.3.

# 2.2.1.10.4 PRINTER\_INFO\_3

The PRINTER\_INFO\_3 structure provides information about a printer.

```
typedef struct PRINTER INFO 3 {
   ULONG_PTR pSecurityDescriptor;
} PRINTER INFO 3;
```

All members not defined in this section are specified in sections 2.2.1.3.6 and 2.2.1.3.

# 2.2.1.10.5 PRINTER\_INFO\_4

The PRINTER\_INFO\_4 structure provides information about a printer.<59>

```
typedef struct _PRINTER_INFO_4 {
  [string] wchar_t* pPrinterName;
  [string] wchar_t* pServerName;
  DWORD Attributes;
} PRINTER INFO 4;
```

All members not defined in this section are specified in sections 2.2.1.3.6 and 2.2.1.3.

## 2.2.1.10.6 PRINTER\_INFO\_5

The PRINTER\_INFO\_5 structure provides information about a printer. <60>

```
typedef struct _PRINTER_INFO_5 {
  [string] wchar t* pPrinterName;
  [string] wchar_t* pPortName;
  DWORD Attributes;
  DWORD DeviceNotSelectedTimeout;
  DWORD TransmissionRetryTimeout;
  } PRINTER INFO 5;
```

- **DeviceNotSelectedTimeout:** The maximum number of milliseconds between select attempts. The **DeviceNotSelectedTimeout** value controls communication between the **print server** and a print device. It does not have any effect on communication between the **print client** and the print server.
- **TransmissionRetryTimeout:** The maximum number of milliseconds between retransmission attempts. The **TransmissionRetryTimeout** value controls communication between the print server and a print device. It does not have any effect on communication between the print client and the print server.

All members not defined in this section are specified in sections 2.2.1.3.6 and 2.2.1.3.

### 2.2.1.10.7 PRINTER\_INFO\_6

The PRINTER\_INFO\_6 structure provides information about a printer. <61>

```
typedef struct _PRINTER_INFO_6 {
  DWORD dwStatus;
} PRINTER INFO 6;
```

**dwStatus:** The printer status. It MUST be the result of a bitwise OR of zero or more of the printer status values defined in section <u>2.2.3.12</u>.

All members not defined in this section are specified in sections 2.2.1.3.6 and 2.2.1.3.

## 2.2.1.10.8 PRINTER\_INFO\_7

The PRINTER\_INFO\_7 structure provides directory service (DS) information about a printer.<62>

```
typedef struct _PRINTER_INFO_7 {
  [string] wchar_t* pszObjectGUID;
  DWORD dwAction;
} PRINTER_INFO_7;
```

**pszObjectGUID:** A pointer to a **curly braced GUID string** that specifies the **GUID** used by the DS to identify this printer, if it is used in a response to RpcGetPrinter (section <u>3.1.4.2.6</u>). The string MUST conform to the curly braced GUID string format (<u>MS-DTYP</u> section 2.3.4.3).

This pointer SHOULD be NULL when sent and MUST be ignored on receipt if it is used by the **print client** in a call to RpcSetPrinter (section 3.1.4.2.5).

dwAction: An action for the printer to perform if it used by the client in a call to RpcSetPrinter.

The value of this member represents a DS-specific publishing state by the server if it is used in a response to RpcGetPrinter.

| Name/value                    | Description                                                                                                    |
|-------------------------------|----------------------------------------------------------------------------------------------------|
| DSPRINT_PUBLISH               | RpcSetPrinter: The server MUST publish the printer's data in the DS (section 2.3.3.1).                                                                                                    |
| 0x00000001                    | RpcGetPrinter: The server MUST set this value to indicate the printer is published in the DS.                                                                                                    |
| DSPRINT_UPDATE                | RpcSetPrinter: The server MUST update the printer's published data in the DS (section 2.3.3.2).                                                                                                    |
| 0x00000002                    | RpcGetPrinter: This value MUST NOT be returned by the server.                                                                                                    |
| DSPRINT_UNPUBLISH             | RpcSetPrinter: The server MUST remove the printer's published data from the DS (section 2.3.3.2).                                                                                                    |
| 0x00000004                    | RpcGetPrinter: The server MUST set this value to indicate the printer is not published.                                                                                                    |
| DSPRINT_REPUBLISH             | RpcSetPrinter: The server MUST unpublish (section 2.3.3.2) and publish again (section 2.3.3.1) the DS data for the printer. Republishing also MUST change the GUID of the published printer.                 |
| 0x00000008                    | RpcGetPrinter: The server MUST NOT set this value.                                                                                                    |
| DSPRINT_PENDING<br>0x80000000 | RpcSetPrinter: This value MUST NOT be used by the client.<br>RpcGetPrinter: The server MUST return this value, if a previous publish or<br>unpublish action initiated by RpcSetPrinter is still in progress. |

The value of this member MUST be a constant from the following table:

All members not defined in this section are specified in sections 2.2.1.3.6 and 2.2.1.3.

# 2.2.1.10.9 PRINTER\_INFO\_8

The PRINTER\_INFO\_8 structure provides information about a printer. <63>

This structure is used for the global default settings of a printer.

```
typedef struct _PRINTER_INFO_8 {
   ULONG_PTR pDevMode;
} PRINTER_INFO_8;
```

All members not defined in this section are specified in sections 2.2.1.3.6 and 2.2.1.3.

# 2.2.1.10.10 PRINTER\_INFO\_9

The PRINTER\_INFO\_9 structure is not used remotely. <64>

```
typedef struct _PRINTER_INFO_9 {
   ULONG_PTR pDevMode;
} PRINTER INFO 9;
```

#### 2.2.1.11 SPLCLIENT\_INFO

#### 2.2.1.11.1 SPLCLIENT\_INFO\_1

The SPLCLIENT\_INFO\_1 structure provides information about the calling client of the **print server**.<br/><<u>65></u>

```
typedef struct _SPLCLIENT_INFO_1 {
   DWORD dwSize;
   [string] wchar_t* pMachineName;
   [string] wchar_t* pUserName;
   DWORD dwBuildNum;
   DWORD dwMajorVersion;
   DWORD dwMinorVersion;
   unsigned short wProcessorArchitecture;
} SPLCLIENT INFO 1;
```

dwSize: The size, in bytes, of the structure.

All members not defined in this section are specified in sections 2.2.1.3.7 and 2.2.1.3.

### 2.2.1.11.2 SPLCLIENT\_INFO\_2

The SPLCLIENT\_INFO\_2 structure is specified only as a placeholder in the IDL. It is not sent over the wire.

```
typedef struct _SPLCLIENT_INFO_2 {
  LONG_PTR notUsed;
} SPLCLIENT_INFO_2;
```

notUsed: A value that MUST be ignored.

### 2.2.1.11.3 SPLCLIENT\_INFO\_3

The SPLCLIENT\_INFO\_3 structure provides information about the calling client of the **print server**.<<u>66></u>

```
typedef struct _SPLCLIENT_INFO_3 {
    unsigned int cbSize;
```

```
DWORD dwFlags;
DWORD dwSize;
[string] wchar_t* pMachineName;
[string] wchar_t* pUserName;
DWORD dwBuildNum;
DWORD dwMajorVersion;
DWORD dwMinorVersion;
unsigned short wProcessorArchitecture;
unsigned __int64 hSplPrinter;
} SPLCLIENT_INFO_3;
```

cbSize: The size, in bytes, of the structure.

- **dwFlags:** This member is reserved for future use. The value of this member SHOULD be set to zero when sent and MUST be ignored on receipt.
- **dwSize:** This member is reserved for future use. The value of this member SHOULD be set to zero when sent and MUST be ignored on receipt.
- **hSplPrinter:** This member MUST NOT be used remotely and the value of this member SHOULD be set to zero for calls that are made remotely.

All members not defined in this section are specified in sections 2.2.1.3.7 and 2.2.1.3.

#### 2.2.1.12 Bidirectional Communication Data

#### 2.2.1.12.1 RPC\_BIDI\_REQUEST\_DATA

The RPC\_BIDI\_REQUEST\_DATA structure holds a single **bidirectional** request.  $\leq 67 >$  The request is part of a bidirectional communication request using the <u>RpcSendRecvBidiData (section 3.1.4.2.27)</u> method. One or more RPC\_BIDI\_REQUEST\_DATA structures MUST be contained in a <u>RPC\_BIDI\_REQUEST\_CONTAINER (section 2.2.1.2.10)</u>.

```
typedef struct _RPC_BIDI_REQUEST_DATA {
  DWORD dwReqNumber;
  [string, unique] wchar_t* pSchema;
  RPC BIDI DATA data;
} RPC_BIDI_REQUEST_DATA;
```

**dwReqNumber:** The index of the request, which is used to match a response to a request in a multirequest operation.

pSchema: A pointer to the schema string that identifies the requested information. <68>

data: The data that is associated with the schema.

### 2.2.1.12.2 RPC\_BIDI\_RESPONSE\_DATA

The RPC\_BIDI\_RESPONSE\_DATA structure holds a single bidirectional response. <69>

```
typedef struct _RPC_BIDI_RESPONSE_DATA {
  DWORD dwResult;
  DWORD dwReqNumber;
  [string, unique] wchar_t* pSchema;
  RPC_BIDI_DATA data;
} RPC_BIDI_RESPONSE_DATA;
```

- **dwResult:** The result of the operation that used this structure. If the operation was successful, the value of this member MUST be set to zero; otherwise, the value of this member MUST be set to a nonzero value.<a></a></a>
- **dwReqNumber:** The index of the response, which is used to match the response to the request in a multi-request operation.

**pSchema:** A pointer to the **schema** string that identifies the requested information.

data: The data that is associated with the schema. This can be a single piece of data or a homogeneous data list. The data MUST be composed of a name, a type, and a value; for example, "\Printer.Stapler:CurrentValue". It is referenced by its name under **Properties**.

## 2.2.1.12.3 RPC\_BIDI\_DATA

The RPC\_BIDI\_DATA structure is used to store the values of a bidirectional schema. <72>

```
typedef struct _RPC_BIDI_DATA {
   DWORD dwBidiType;
   [switch_is(dwBidiType)] union {
      [case(BIDI NULL,BIDI BOOL)]
      int bData;
      [case(BIDI INT)]
      long iData;
      [case(BIDI_STRING,BIDI_TEXT,BIDI_ENUM)]
        [string, unique] wchar_t* sData;
      [case(BIDI FLOAT)]
      float fData;
      [case(BIDI BLOB)]
        RPC_BINARY_CONTAINER biData;
    } u;
} RPC BIDI DATA;
```

- **dwBidiType:** The type of data in a bidirectional request. The value of this member specifies a valid structure for the **u** union. The value of this member MUST be one of the **BIDI\_TYPE** enumeration values specified in section 2.2.3.13.
- u: The bidirectional data in the format specified by the value of the **dwBidiType** member.
- **bData:** This case indicates that either there is no bidirectional data, or the bidirectional data is a Boolean value.

iData: This case indicates that the bidirectional data is an integer.

sData: This case indicates that the bidirectional data is either a string, text data, or an enumeration.

**fData:** The bidirectional data is a floating-point number.

biData: This case indicates that the bidirectional data is an <u>RPC BINARY CONTAINER</u> structure.

#### 2.2.1.13 Printer Notification Data

#### 2.2.1.13.1 RPC\_V2\_NOTIFY\_OPTIONS

The RPC\_V2\_NOTIFY\_OPTIONS structure specifies options for a change notification object that monitors a printer or **print server** for any changes in state. <73>

```
typedef struct _RPC_V2_NOTIFY_OPTIONS {
  DWORD Version;
  DWORD Reserved;
```

```
DWORD Count;
[size_is(Count), unique] RPC_V2_NOTIFY_OPTIONS_TYPE* pTypes;
} RPC V2 NOTIFY OPTIONS;
```

**Version:** The version of the structure. The value of this member MUST be 0x00000002.

**Reserved:** A bit field that specifies attributes of the change notification. The name "Reserved" is intentional.

| Name/value                                   | Description                                                            |
|----------------------------------------------|------------------------------------------------------------------------|
| PRINTER_NOTIFY_OPTIONS_REFRESH<br>0x00000001 | Refreshed data is requested from the server for all monitored members. |

- **Count:** The number of <u>RPC V2 NOTIFY OPTIONS TYPE structures (section 2.2.1.13.2)</u> in the array pointed to by the **pTypes** member.
- **pTypes:** A pointer to an array of RPC\_V2\_NOTIFY\_OPTIONS\_TYPE structures, each of which identifies a set of **print job** or printer information members to be monitored by a printer change notification object.

## 2.2.1.13.2 RPC\_V2\_NOTIFY\_OPTIONS\_TYPE

The RPC\_V2\_NOTIFY\_OPTIONS\_TYPE structure specifies the set of printer or job information members to be monitored by a printer change notification object. <74>

```
typedef struct RPC V2 NOTIFY OPTIONS TYPE {
   unsigned short Type;
   unsigned short Reserved0;
   DWORD Reserved1;
   DWORD Reserved2;
   DWORD Count;
   [size is(Count), unique] unsigned short* pFields;
} RPC_V2_NOTIFY_OPTIONS_TYPE;
```

**Type:** The value of this member specifies the type of notification to watch for. The value of this member MUST be one of the constant values from the following table.

| Name/value                    | Description                                                                                                    |
|-------------------------------|----------------------------------------------------------------------------------------------------|
| PRINTER_NOTIFY_TYPE<br>0x0000 | Indicates that the members specified in the array that is pointed to by the <b>pFields</b> member are printer notification constants.                  |
| JOB_NOTIFY_TYPE<br>0x0001     | Indicates that the members specified in the array that is pointed to by the <b>pFields</b> member are job notification constants.                      |
| SERVER_NOTIFY_TYPE<br>0x0002  | Indicates that the members specified in the array that is pointed to by the <b>pFields</b> member are server notification constants. <a>&lt;75&gt;</a> |

**Reserved0:** The value of this member MUST be set to zero when sent and MUST be ignored on receipt.

**Reserved1:** The value of this member MUST be set to zero when sent and MUST be ignored on receipt.

**Reserved2:** The value of this member MUST be set to zero when sent and MUST be ignored on receipt.

**Count:** The number of elements in the **pFields** array.

**pFields:** A pointer to an array that MUST identify the job or printer information members to be monitored. The array MUST consist entirely of elements that are either job notification values (section 2.2.3.3) or printer notification values (section 2.2.3.8), depending on the value of the Type member. The two types of notification values MUST NOT be mixed within a given instance of the array.

# 2.2.1.13.3 RPC\_V2\_NOTIFY\_INFO

The RPC\_V2\_NOTIFY\_INFO structure specifies printer or **print job** notification information.<76>

```
typedef struct _RPC_V2_NOTIFY_INFO {
  DWORD Version;
  DWORD Flags;
  DWORD Count;
  [size_is(Count), unique] RPC_V2_NOTIFY_INFO_DATA aData[];
} RPC_V2_NOTIFY_INFO;
```

Version: The version of the structure. The value of this member MUST be 0x00000002.

| Flags: | A bit field that | specifies the state | e of the noti | fication structure. |
|--------|------------------|---------------------|---------------|---------------------|
|--------|------------------|---------------------|---------------|---------------------|

| Name/value                                  | Description                                                                                                    |
|---------------------------------------------|----------------------------------------------------------------------------------------------------|
| PRINTER_NOTIFY_INFO_DISCARDED<br>0x00000001 | An overflow or error has occurred, and notifications have been lost. The <b>print server</b> MUST NOT send additional notifications until the client has made a call to <u>RpcRouterRefreshPrinterChangeNotification (section 3.1.4.10.5)</u> . |

**Count:** The number of <u>RPC\_V2\_NOTIFY\_INFO\_DATA structures (section 2.2.1.13.4)</u> in the **aData** array.

**aData:** An array of RPC\_V2\_NOTIFY\_INFO\_DATA structures, each of which identifies a single print job or printer information member and specifies the current data for that member.

# 2.2.1.13.4 RPC\_V2\_NOTIFY\_INFO\_DATA

The RPC\_V2\_NOTIFY\_INFO\_DATA structure specifies printer or **print job** notification information data.<a></a></a>

```
typedef struct _RPC_V2_NOTIFY_INFO_DATA {
   unsigned short Type;
   unsigned short Field;
   DWORD Reserved;
   DWORD Id;
   [switch_is(Reserved & 0xFFFF)]
        RPC_V2_NOTIFY_INFO_DATA_DATA Data;
} RPC V2_NOTIFY_INFO_DATA;
```

**Type:** The type of notification information that is contained in this structure. This MUST be one of the following values:

| Name/value                    | Description                   |  |
|-------------------------------|-------------------------------|--|
| PRINTER_NOTIFY_TYPE<br>0x0000 | Printer-related notifications |  |

| Name/value      | Description               |
|-----------------|---------------------------|
| JOB_NOTIFY_TYPE | Job-related notifications |
| 0x0001          |                           |

- **Field:** The member that changed using the printer notification values and job notification values in sections 2.2.3.8 and 2.2.3.3.
- **Reserved:** The member of the <u>RPC V2 NOTIFY INFO DATA DATA union (section 2.2.1.13.5)</u> that is used to specify the data type of the **Data** member. Only the 16 least-significant bits of this member are used. The value of these bits MUST be one of the <u>Notification Data Type</u> values (section 2.2.3.5).
- Id: The job identifier if the **Type** member specifies **JOB\_NOTIFY\_TYPE**; otherwise, this value MUST be ignored.
- **Data:** The data determined by the values of the **Type** and **Reserved** members of this structure. The data is in an **RPC\_V2\_NOTIFY\_INFO\_DATA\_DATA** structure using the data type specified by the value of the **Reserved** member.

## 2.2.1.13.5 RPC\_V2\_NOTIFY\_INFO\_DATA\_DATA

The RPC\_V2\_NOTIFY\_INFO\_DATA\_DATA union specifies the data information container for the current notification. <78> The case attributes of this union are specified by Notification Data Type values (section 2.2.3.5).

```
typedef
[switch_type(DWORD)]
union _RPC_V2_NOTIFY_INFO_DATA_DATA {
    [case(TABLE_STRING)]
    STRING CONTAINER String;
    [case(TABLE_DWORD)]
    DWORD dwData[2];
    [case(TABLE_TIME)]
    SYSTEMTIME CONTAINER SystemTime;
    [case(TABLE_DEVMODE)]
    DEVMODE CONTAINER DevMode;
    [case(TABLE_SECURITYDESCRIPTOR)]
    SECURITY_CONTAINER SecurityDescriptor;
} RPC_V2_NOTIFY_INFO_DATA_DATA;
```

- **String:** Case **TABLE\_STRING**: This member specifies a <u>STRING CONTAINER</u> <u>structure (section 2.2.1.2.15)</u>.
- **dwData:** Case **TABLE\_DWORD**: This member specifies an array of two **DWORD** values that contain the member's current data.
- **SystemTime:** Case **TABLE\_TIME** This member specifies a <u>SYSTEMTIME CONTAINER</u> <u>structure (section 2.2.1.2.16)</u>.
- **DevMode:** Case **TABLE\_DEVMODE**: This member specifies a <u>DEVMODE CONTAINER</u> <u>structure (section 2.2.1.2.1)</u> that defines default printer attributes such as the paper orientation and printing resolution.
- **SecurityDescriptor:** Case **TABLE\_SECURITYDESCRIPTOR**: This member specifies a <u>SECURITY\_CONTAINER structure (section 2.2.1.2.13)</u>, in which the **pSecurity** member is a pointer to a SECURITY\_DESCRIPTOR structure (<u>MS-DTYP</u>] section 2.4.6) in self-relative form.

# 2.2.1.13.6 RPC\_V2\_UREPLY\_PRINTER

The RPC\_V2\_UREPLY\_PRINTER union defines printer notification responses. <79>

```
typedef
[switch_type(DWORD)]
union RPC V2 UREPLY PRINTER {
  [case(0)]
    RPC V2 NOTIFY INFO* pInfo;
} RPC V2 UREPLY PRINTER;
```

**pInfo:** A pointer to an <u>RPC V2 NOTIFY INFO</u> structure, which MUST contain notification information.

## 2.2.1.14 Job Named Properties

### 2.2.1.14.1 RPC\_PrintPropertyValue

The **RPC\_PrintPropertyValue** structure specifies the value of a Job Named Property (section 3.1.1). <80>

```
typedef struct {
    RPC_EPrintPropertyType ePropertyType;
    [switch_is(ePropertyType)] union {
        [case(kRpcPropertyTypeString)] [string]
        wchar_t* propertyString;
        [case(kRpcPropertyTypeInt32)] LONG propertyInt32;
        [case(kRpcPropertyTypeInt64)] LONGLONG propertyInt64;
        [case(kRpcPropertyTypeByte)] BYTE propertyByte;
        [case(kRpcPropertyTypeBuffer)] struct {
            DWORD cbBuf;
            [size_is(cbBuf)] BYTE* pBuf;
        } propertyBlob;
        } value;
} RPC PrintPropertyValue;
```

- **ePropertyType:** The type of the value. All enumeration values specified in section <u>2.2.1.14.3</u> are valid.
- **propertyString:** A pointer to a string containing the property value. Valid only if **ePropertyType** is set to **kRpcPropertyTypeString**.

- **propertyByte:** The property value as a byte. Valid only if **ePropertyType** is set to kRpcPropertyTypeByte.
- **propertyBlob:** An embedded structure that describes the buffer containing the property value as an array of bytes. Valid only if **ePropertyType** is set to **kRpcPropertyTypeBuffer**.
- **cbBuf:** Member of the **propertyBlob** structure that specifies the length, in bytes, of the property value contained in the **pBuf** buffer when **ePropertyType** is set to **kRpcPropertyTypeBuffer**.
- **pBuf:** Member of the **propertyBlob** structure that contains a pointer to the buffer containing the property value when **ePropertyType** is set to **kRpcPropertyTypeBuffer**.

# 2.2.1.14.2 RPC\_PrintNamedProperty

The **RPC\_PrintNamedProperty** structure specifies a Job Named Property (section 3.1.1).<81>

```
typedef struct {
  [string] wchar_t* propertyName;
  RPC PrintPropertyValue propertyValue;
} RPC PrintNamedProperty;
```

propertyName: A pointer to a string containing the name of the property.

**propertyValue:** An <u>RPC PrintPropertyValue structure (section 2.2.1.14.1)</u> containing the value of the property.

# 2.2.1.14.3 RPC\_EPrintPropertyType

The **RPC\_EPrintPropertyType** enumeration specifies the type of the value contained by a Job Named Property (section 3.1.1).<82>

```
typedef enum
{
    kRpcPropertyTypeString = 1,
    kRpcPropertyTypeInt32,
    kRpcPropertyTypeInt64,
    kRpcPropertyTypeByte,
    kRpcPropertyTypeBuffer
} RPC EPrintPropertyType;
```

kRpcPropertyTypeString: The property value is a string.

kRpcPropertyTypeInt32: The property value is a signed 32-bit integer.

**kRpcPropertyTypeInt64:** The property value is a signed 64-bit integer.

**kRpcPropertyTypeByte:** The property value is a byte.

**kRpcPropertyTypeBuffer:** The property value consists of an array of bytes contained in a buffer.

# 2.2.1.14.4 SPLFILE\_CONTENT\_TYPE\_PROP\_NAME

The SPL\_CONTENT\_TYPE\_PROP\_NAME constant defines the name of a standard **Job Named Property** (section 3.1.1) that specifies the **spool file** format for the print data that is sent by the client. <83>

#define SPLFILE CONTENT TYPE PROP NAME L"Spool File Contents"

The following are the valid string values for this property.

| Value                               | Description                                                                                |
|-------------------------------------|--------------------------------------------------------------------------------------------|
| L"TYPE_XPS_MS"                      | Microsoft XML Paper Specification (XPS) format. For more information, see [MSFT-XMLPAPER]. |
| L"TYPE_XPS_OPEN"                    | <b>OpenXPS</b> format. For more information, see [ECMA-388].                               |
| L"TYPE_PDL_POSTSCRIPT"              | Page description language (PDL) PostScript format.                                         |
| L"SPLFILE_CONTENT_TYPE_PDL_UNKNOWN" | Unknown PDL format.                                                                        |

**Print servers** are not required to support this property. **Print clients** are not required to support or set this property. If a print client does not set this property on a **print job** that the client submits to a print server, but the print server supports this property, the print server SHOULD by default select the value L"TYPE\_XPS\_MS".

#### 2.2.1.15 Branch Office Print Remote Logging Structures

#### 2.2.1.15.1 EBranchOfficeJobEventType

The EBranchOfficeJobEventType enumeration specifies the type of **Windows Event** contained by a **Branch Office Print Remote Log Entry** (section 3.1.1).<br/><84>

```
typedef enum
{
    kInvalidJobState = 0,
    kLogJobPrinted,
    kLogJobRendered,
    kLogJobError,
    kLogJobPipelineError,
    kLogOfflineFileFull
} EBranchOfficeJobEventType;
```

kInvalidJobState: The Windows Event is an unknown type.

**kLogJobPrinted:** The **Branch Office Print Remote Log Entry** contains a Windows Event that corresponds to **event ID** 307.

- **kLogJobRendered:** The Branch Office Print Remote Log Entry contains a Windows Event that corresponds to event ID 805.
- **kLogJobError:** The Branch Office Print Remote Log Entry contains a Windows Event that corresponds to event ID 372.
- **kLogJobPipelineError:** The Branch Office Print Remote Log Entry contains a Windows Event that corresponds to event ID 824.
- **kLogOfflineFileFull:** The Branch Office Print Remote Log Entry contains a Windows Event that corresponds to event ID 868.

#### 2.2.1.15.2 RPC\_BranchOfficeJobData

The RPC\_BranchOfficeJobData structure holds a **branch office print remote logging** structure that contains the data required to log a single **Branch Office Print Remote Log Entry** (section 3.1.1) corresponding to a specific type of **Windows Event**.<85>

```
typedef struct {
  EBranchOfficeJobEventType eEventType;
  DWORD JobId;
  [switch type (EBranchOfficeJobEventType), switch is (eEventType)]
    union {
    [case(kLogJobPrinted)]
      RPC BranchOfficeJobDataPrinted LogJobPrinted;
    [case(kLogJobRendered)]
      RPC BranchOfficeJobDataRendered LogJobRendered;
    [case(kLogJobError)]
      RPC BranchOfficeJobDataError LogJobError;
    [case(kLogJobPipelineError)]
      RPC BranchOfficeJobDataPipelineFailed LogPipelineFailed;
    [case(kLogOfflineFileFull)]
      RPC BranchOfficeLogOfflineFileFull LogOfflineFileFull;
  } JobInfo;
```

} RPC\_BranchOfficeJobData;

**eEventType:** The type of Windows Event to which the **Branch Office Print Remote Log Entry** corresponds, which MUST be an <u>EBranchOfficeJobEventType (section 2.2.1.15.1)</u> value.

**JobId:** The identifier of a **print job**.

- **JobInfo:** The branch office print remote logging structure that contains the data required to log a **Branch Office Print Remote Log Entry** corresponding to the **eEventType** member value.
- LogJobPrinted: An <u>RPC BranchOfficeJobDataPrinted (section 2.2.1.15.5)</u> structure for a **Branch** Office Print Remote Log Entry corresponding to event ID 307. This structure is present only if eEventType is set to kLogJobPrinted.
- LogJobRendered: An <u>RPC BranchOfficeJobDataRendered (section 2.2.1.15.6)</u> structure for a Branch Office Print Remote Log Entry corresponding to event ID 805. This structure is present only if eEventType is set to kLogJobRendered.
- LogJobError: An <u>RPC BranchOfficeJobDataError (section 2.2.1.15.3)</u> structure for a **Branch Office Print Remote Log Entry** corresponding to event ID 372. This structure is present only if **eEventType** is set to **kLogJobError**.
- **LogPipelineFailed:** An <u>RPC BranchOfficeJobDataPipelineFailed (section 2.2.1.15.4)</u> structure for a **Branch Office Print Remote Log Entry** corresponding to event ID 824. This structure is present only if **eEventType** is set to **kLogJobPipelineError**.
- **LogOfflineFileFull:** An <u>RPC BranchOfficeLogOfflineFileFull (section 2.2.1.15.7)</u> structure for a **Branch Office Print Remote Log Entry** corresponding to event ID 868. This structure is present only if **eEventType** is set to **kLogOfflineFileFull**.

#### 2.2.1.15.3 RPC\_BranchOfficeJobDataError

The RPC\_BranchOfficeJobDataError structure holds a single **Branch Office Print Remote Log Entry** (section 3.1.1). <86> This entry contains the information needed to create **event ID** 372 in the **Microsoft-Windows-PrintService**/Admin **event channel**.

```
typedef struct {
   DWORD LastError;
   [string] wchar t* pDocumentName;
   [string] wchar_t* pUserName;
   [string] wchar_t* pPrinterName;
   [string] wchar_t* pDataType;
   LONGLONG TotalSize;
   LONGLONG PrintedSize;
   DWORD TotalPages;
   DWORD PrintedPages;
   [string] wchar_t* pMachineName;
   [string] wchar_t* pJobError;
   [string] wchar_t* pErrorDescription;
} RPC BranchOfficeJobDataError;
```

- **LastError:** A 32-bit unsigned integer that specifies an implementation-specific error code for the last error that occurred during processing of this **print job**.
- **pDocumentName:** A pointer to a string that specifies the name of the print document for this print job.
- **pUserName:** A pointer to a string that specifies the name of the user that owns the print job. For rules governing user names, see section <u>2.2.4.17</u>.

- **pPrinterName:** A pointer to a string that specifies the name of the printer used for the print job. For rules governing printer names, see section 2.2.4.14.
- **pDataType:** A pointer to a string that specifies the type of data that the printing application sent to the printer in the print job. The identified **data type** MUST be supported by the **print processor** that is associated with the printer that is processing the job. For rules governing data type names, see section <u>2.2.4.2</u>.
- **TotalSize:** A 64-bit signed integer that specifies the size of the print job, in bytes. This value MUST be greater than zero.
- **PrintedSize:** A 64-bit signed integer that specifies the amount of data for the print job that actually got processed and sent to the printer, in bytes. This value MUST be zero or greater.
- **TotalPages:** A 32-bit unsigned integer that specifies the number of pages the document contains.
- **PrintedPages:** A 32-bit unsigned integer that specifies the number of pages of the document that actually got processed and sent to the printer.
- **pMachineName:** A pointer to a string that specifies the name of the client computer that owns the print job. For rules governing computer names, see section <u>2.2.4.16</u>.
- **pJobError:** A pointer to a string that specifies the text representation of the value of the **LastError** error code.
- **pErrorDescription:** A pointer to an optional string that specifies message text for a system-defined error corresponding to the value of the **LastError** error code.

#### 2.2.1.15.4 RPC\_BranchOfficeJobDataPipelineFailed

The RPC\_BranchOfficeJobDataPipelineFailed structure holds a single **Branch Office Print Remote Log Entry** (section 3.1.1).<87> This entry contains the information needed to create **event ID** 824 in the **Microsoft-Windows-PrintService**/Operational **event channel**.

```
typedef struct {
  [string] wchar_t* pDocumentName;
  [string] wchar t* pPrinterName;
  [string] wchar t* pExtraErrorInfo;
} RPC BranchOfficeJobDataPipelineFailed;
```

**pDocumentName:** A pointer to a string that specifies the name of the print document for this **print job**.

**pPrinterName:** A pointer to a string that specifies the name of the printer used for the print job. For rules governing printer names, see section <u>2.2.4.14</u>.

**pExtraErrorInfo:** A pointer to an optional string that specifies additional text associated with the failure in the **Print Pipeline**.

#### 2.2.1.15.5 RPC\_BranchOfficeJobDataPrinted

The RPC\_BranchOfficeJobDataPrinted structure holds a single **Branch Office Print Remote Log Entry** (section <u>3.1.1</u>).<<u>88></u> This entry contains the information needed to create **event ID** 307 in the **Microsoft-Windows-PrintService**/Operational **event channel**.

```
typedef struct {
   DWORD Status;
   [string] wchar_t* pDocumentName;
   [string] wchar_t* pUserName;
```

```
[string] wchar_t* pMachineName;
[string] wchar_t* pPrinterName;
[string] wchar_t* pPortName;
LONGLONG Size;
DWORD TotalPages;
} RPC BranchOfficeJobDataPrinted;
```

- **Status:** A 32-bit unsigned integer that specifies an implementation-specific error code for the last error that occurred during the processing of this **print job**.
- **pDocumentName:** A string that specifies the name of the print document for this print job.
- **pUserName:** A pointer to a string that specifies the name of the user that owns the print job. For rules governing user names, see section <u>2.2.4.17</u>.
- **pMachineName:** A pointer to a string that specifies the name of the client computer that owns the print job. For rules governing computer names, see section <u>2.2.4.16</u>.
- **pPrinterName:** A pointer to a string that specifies the name of the printer used for the print job. For rules governing printer names, see section <u>2.2.4.14</u>.
- **pPortName:** A pointer to a string that specifies a supported printer **port**. For rules governing port names, see section <u>2.2.4.10</u>.
- **Size:** A 64-bit signed integer that specifies the size of the print job, in bytes.

**TotalPages:** A 32-bit unsigned integer that specifies the number of pages the document contains.

#### 2.2.1.15.6 RPC\_BranchOfficeJobDataRendered

The RPC\_BranchOfficeJobDataRendered structure holds a single **Branch Office Print Remote Log Entry** (section <u>3.1.1</u>).<89> This entry contains the information needed to create **event ID** 805 in the **Microsoft-Windows-PrintService**/Operational **event channel**.

```
typedef struct {
  LONGLONG Size;
  DWORD ICMMethod;
  short Color;
  short PrintQuality;
  short YResolution;
  short Copies;
  short TTOption;
} RPC BranchOfficeJobDataRendered;
```

- Size: A 64-bit signed integer that specifies the size of the print job, in bytes.
- **ICMMethod:** A 32-bit unsigned integer that specifies how **Image Color Management (ICM)** is handled for the print job. See the definition of the **dmICMMethod** field in section 2.2.2.1.
- **Color:** A 16-bit signed integer that specifies the color mode to use for the print job. See the definition of the **dmColor** field in section 2.2.2.1.
- **PrintQuality:** A 16-bit signed integer that specifies the printer resolution for the print job. See the definition of the **dmPrintQuality** field in section 2.2.2.1.
- **YResolution:** A 16-bit signed integer that specifies the vertical-resolution in dots per inch for the print job. See the definition of the **dmYResolution** field in section 2.2.2.1.
- **Copies:** A 16-bit signed integer that specifies the number of copies to be printed for the print job. See the definition of the **dmCopies** field in section 2.2.2.1.

**TTOption:** A 16-bit signed integer that specifies how TrueType fonts are printed for the print job. See the definition of the **dmTTOption** field in section 2.2.2.1.

## 2.2.1.15.7 RPC\_BranchOfficeLogOfflineFileFull

The RPC\_BranchOfficeLogOfflineFileFull structure holds a single **Branch Office Print Remote Log Entry** (section 3.1.1 < 90) that indicates the **Branch Office Print Remote Log Offline Archive** (section 3.2.1) has exceeded the maximum allowed size. <91> This entry contains the information needed to create **event ID** 868 in the **Microsoft-Windows-PrintService**/Admin **event channel**.

```
typedef struct {
  [string] wchar t* pMachineName;
} RPC_BranchOfficeLogOfflineFileFull;
```

**pMachineName:** A pointer to a string that specifies the name of the client computer that encountered the **Branch Office Print Remote Log Offline Archive** full condition. For rules governing computer names, see section <u>2.2.4.16</u>.

## 2.2.2 Custom-Marshaled Data Types

This section specifies data structures that are custom-**marshaled**, including those that contain "\_INFO" in their names. All custom-marshaled **INFO** data structures MUST be completely ignored on input, and validation of their contents MUST NOT take place.

Custom-marshaled **INFO** data structures consist of single **Fixed\_Portion** blocks for methods accepting or returning a single structure, and arrays of one or more **Fixed\_Portion** blocks for methods accepting or returning an array of structures. The size of the **Fixed\_Portion** data is the size of a single **Fixed\_Portion** block multiplied by the number of **Fixed\_Portion** blocks returned. The **Fixed\_Portion** data is followed by a single **Variable\_Data** block, which contains variable-length fields. The size of the **Variable\_Data** block is the size specified by the caller in the *cbBuf* parameter of the call minus the size of the **Fixed\_Portion** data.

For each field in a **Variable\_Data** block, a corresponding offset value is specified in a field of a **Fixed\_Portion** block. A **Variable\_Data** field is located by adding that offset value to the address of the start of the **Fixed\_Portion** block in which that offset is defined.

This generic structure of custom-marshaled **INFO** data structures is represented by the following diagram.

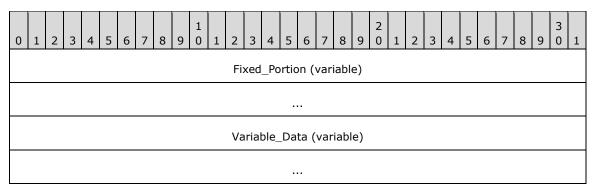

Fixed\_Portion (variable): An array of one or more Fixed\_Portion blocks, each consisting of one or more fixed-length fields. The specific structure of the Fixed\_Portion block is defined for each INFO structure.

| 0 | 1                                | 2 | 3 | 4 | 5 | 6 | 7 | 8 | 9 | 1<br>0 | 1   | 2   | 3   | 4    | 5   | 6    | 7  | 8   | 9    | 2<br>0 | 1 | 2 | 3 | 4 | 5 | 6 | 7 | 8 | 9 | 3<br>0 | 1 |
|---|----------------------------------|---|---|---|---|---|---|---|---|--------|-----|-----|-----|------|-----|------|----|-----|------|--------|---|---|---|---|---|---|---|---|---|--------|---|
|   |                                  |   |   |   |   |   |   |   |   |        | Fix | ed_ | Por | tior | n_B | lock | _1 | (va | riat | ole)   |   |   |   |   |   |   |   |   |   |        |   |
|   |                                  |   |   |   |   |   |   |   |   |        |     |     |     |      |     |      |    |     |      |        |   |   |   |   |   |   |   |   |   |        |   |
|   | Fixed_Portion_Block_2 (variable) |   |   |   |   |   |   |   |   |        |     |     |     |      |     |      |    |     |      |        |   |   |   |   |   |   |   |   |   |        |   |
|   |                                  |   |   |   |   |   |   |   |   |        |     |     |     |      |     |      |    |     |      |        |   |   |   |   |   |   |   |   |   |        |   |

Fixed\_Portion\_Block\_1 (variable): Fixed\_Portion block 1.

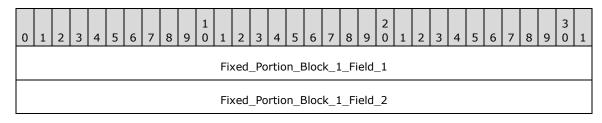

- **Fixed\_Portion\_Block\_1\_Field\_1 (4 bytes):** Fixed-length field 1 of **Fixed\_Portion** block 1. Although the length of this field is shown as 4 bytes, its actual length is indeterminate in this generic structure.
- Fixed\_Portion\_Block\_1\_Field\_2 (4 bytes): Fixed-length field 2 of Fixed\_Portion block 1. This field contains an offset to Variable\_Data\_Field\_1, which is relative to the start of Fixed\_Portion block 1.

Fixed\_Portion\_Block\_2 (variable): Optional Fixed\_Portion block 2.

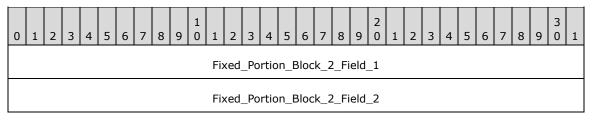

- Fixed\_Portion\_Block\_2\_Field\_1 (4 bytes): Fixed-length field 1 of Fixed\_Portion block 2. Although the length of this field is shown as 4 bytes, its actual length is indeterminate in this generic structure.
- Fixed\_Portion\_Block\_2\_Field\_2 (4 bytes): Fixed-length field 2 of Fixed\_Portion block 2. This field contains an offset to Variable\_Data\_Field\_2, which is relative to the start of Fixed\_Portion block 2.
- Variable\_Data (variable): A data block of variable length. Because the data is not necessarily aligned on 16-bit boundaries, it is specified as an array of bytes of arbitrary length; however, data fields in the Variable\_Data block MUST be aligned on natural boundaries matching their data type. That is, WCHAR fields MUST be aligned on 2-byte boundaries, DWORD fields MUST be aligned on 4-byte boundaries, and so on.

| 0 | 1                                | 2 | 3 | 4 | 5 | 6 | 7 | 8 | 9 | 1<br>0 | 1   | 2   | 3    | 4    | 5   | 6    | 7  | 8   | 9    | 2<br>0 | 1 | 2 | 3 | 4 | 5 | 6 | 7 | 8 | 9 | 3<br>0 | 1 |
|---|----------------------------------|---|---|---|---|---|---|---|---|--------|-----|-----|------|------|-----|------|----|-----|------|--------|---|---|---|---|---|---|---|---|---|--------|---|
|   |                                  |   |   |   |   |   |   |   |   |        | Var | iab | le_l | Data | a_F | ield | _1 | (va | riab | ole)   |   |   |   |   |   |   |   |   |   |        |   |
|   |                                  |   |   |   |   |   |   |   |   |        |     |     |      |      |     |      |    |     |      |        |   |   |   |   |   |   |   |   |   |        |   |
|   | Variable_Data_Field_2 (variable) |   |   |   |   |   |   |   |   |        |     |     |      |      |     |      |    |     |      |        |   |   |   |   |   |   |   |   |   |        |   |
|   |                                  |   |   |   |   |   |   |   |   |        |     |     |      |      |     |      |    |     |      |        |   |   |   |   |   |   |   |   |   |        |   |

Variable\_Data\_Field\_1 (variable): Variable-length field 1 of the Variable\_Data block.

Variable\_Data\_Field\_2 (variable): Variable-length field 2 of the Variable\_Data block.

The following characteristics apply to the fields in custom-marshaled **INFO** data structures:

- The start of the **Fixed\_Portion** block MUST be 32-bit aligned.
- The order of fields in the **Fixed\_Portion** block is defined by the specific **INFO** structure layout.
- Data fields in the **Variable\_Data** block can appear in arbitrary order.
- One or more offsets in Fixed\_Portion blocks can locate the same field in the Variable\_Data block; or there can be a one-to-one correspondence between offsets and Variable\_Data fields.
- The Variable\_Data fields SHOULD be packed tightly in the Variable\_Data block, filling the Variable\_Data block from the end toward the beginning, such that, if the *cbBuf* parameter specified by the caller is larger than the sum of all Fixed\_Portion blocks and all Variable\_Data fields, the unused space in the [out] buffer receiving the custom-marshaled INFO structure forms a gap between the end of the last Fixed\_Portion block and the beginning of the first Variable\_Data field; however, client-side unmarshaling code that processes a custom-marshaled INFO structure SHOULD be prepared to correctly handle data that does not fill the Variable\_Data block from the end toward the beginning, or is not tightly packed and includes unused space in arbitrary positions of the Variable\_Data block.<92>

#### 2.2.2.1 \_DEVMODE

The \_DEVMODE structure defines initialization data for a printer. Although the \_DEVMODE structure does not contain any pointers, it is still custom-**marshaled**, because the size of the structure is version-specific and implementation-specific, and cannot be expressed using **IDL** attributes. It has the following message format.

The **print server** MUST accept \_DEVMODE structures with truncated public information. A truncated \_DEVMODE structure contains a subset of fields, from **dmDeviceName** up to and including **dmFields**, plus at least those fields that are initialized as specified by **dmFields**. It is followed by private, **printer driver**-specific data, the size of which is specified by the **dmDriverExtra** field.

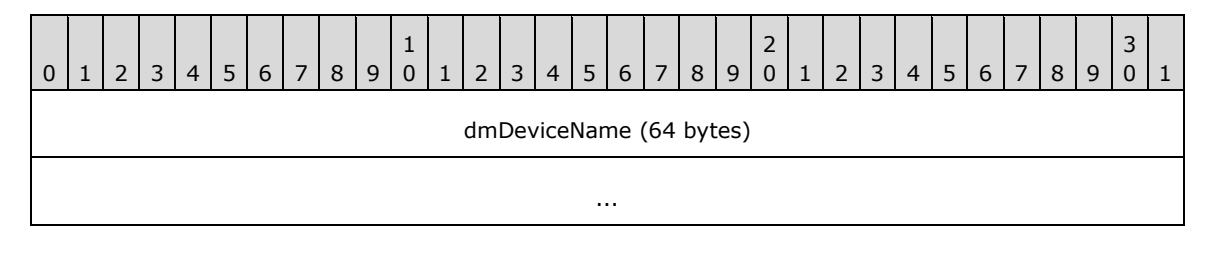

| dmDriverVersion       |  |  |  |  |  |  |  |  |
|-----------------------|--|--|--|--|--|--|--|--|
| dmDriverExtra         |  |  |  |  |  |  |  |  |
| ields                 |  |  |  |  |  |  |  |  |
| dmPaperSize           |  |  |  |  |  |  |  |  |
| dmPaperWidth          |  |  |  |  |  |  |  |  |
| dmCopies              |  |  |  |  |  |  |  |  |
| dmPrintQuality        |  |  |  |  |  |  |  |  |
| dmDuplex              |  |  |  |  |  |  |  |  |
| dmTTOption            |  |  |  |  |  |  |  |  |
| dmFormName (64 bytes) |  |  |  |  |  |  |  |  |
|                       |  |  |  |  |  |  |  |  |
|                       |  |  |  |  |  |  |  |  |
|                       |  |  |  |  |  |  |  |  |
| reserved0             |  |  |  |  |  |  |  |  |
| ved1                  |  |  |  |  |  |  |  |  |
| ved2                  |  |  |  |  |  |  |  |  |
| ved3                  |  |  |  |  |  |  |  |  |
| Nup                   |  |  |  |  |  |  |  |  |
| ved4                  |  |  |  |  |  |  |  |  |
| Method                |  |  |  |  |  |  |  |  |
| dmICMIntent           |  |  |  |  |  |  |  |  |
| dmMediaType           |  |  |  |  |  |  |  |  |
| dmDitherType          |  |  |  |  |  |  |  |  |
|                       |  |  |  |  |  |  |  |  |

| reserved5                    |
|------------------------------|
| reserved6                    |
| reserved7                    |
| reserved8                    |
| dmDriverExtraData (variable) |
|                              |

- **dmDeviceName (64 bytes):** A 32-element array of 16-bit **Unicode** characters that form a null-terminated string that specifies the name of the printer. Printer name strings that are longer than 32 characters are truncated to fit the array. For more rules governing printer names, see section 2.2.4.14.
- **dmSpecVersion (2 bytes):** The version of initialization data specification on which the \_DEVMODE structure is based. This value SHOULD be 0x0401.<93>
- **dmDriverVersion (2 bytes):** For printers, an optional, implementation-defined version of the printer driver.<a><94></a>
- **dmSize (2 bytes):** The size, in bytes, of the \_DEVMODE structure, which MUST be a multiple of 4. This value does not include the length of any private, printer driver-specific data that follows the \_DEVMODE structure's public fields. The size of private data is specified by the **dmDriverExtra** value.

If the \_DEVMODE structure contains truncated public information, the value of **dmSize** is at least the size, in bytes, of a subset of fields, from **dmDeviceName** up to and including **dmFields**, plus fields that are initialized as specified by **dmFields**.

- **dmDriverExtra (2 bytes):** The size, in bytes, of the private, printer driver–specific data that follows this structure.
- **dmFields (4 bytes):** A bitfield that specifies the fields of the \_DEVMODE structure that have been initialized. If a bit is set, the corresponding field MUST be initialized and MUST be processed on receipt. If a bit is not set, the value of the corresponding field SHOULD be zero when sent and MUST be ignored on receipt.

| 0 | 1      | 2 | 3      | 4      | 5      | 6      | 7      | 8      | 9      | 1<br>0 | 1      | 2      | 3      | 4      | 5      | 6      | 7 | 8 | 9 | 2<br>0 | 1 | 2 | З      | 4 | 5 | 6 | 7 | 8 | 9      | 3<br>0 | 1      |
|---|--------|---|--------|--------|--------|--------|--------|--------|--------|--------|--------|--------|--------|--------|--------|--------|---|---|---|--------|---|---|--------|---|---|---|---|---|--------|--------|--------|
| 0 | U<br>P | 0 | S<br>C | P<br>W | P<br>L | P<br>S | O<br>R | C<br>L | T<br>T | Y      | D<br>X | C<br>R | P<br>Q | D<br>S | C<br>P | C<br>M | 0 | 0 | 0 | 0      | 0 | 0 | F<br>M | 0 | 0 | 0 | 0 | 0 | D<br>T | M<br>T | C<br>I |

The value of this field is the result of a bitwise OR of the following bits.

| Name               | Description                                                           |
|--------------------|-----------------------------------------------------------------------|
| DM_ICMINTENT<br>CI | If this bit is set, the <b>dmICMIntent</b> field MUST be initialized. |
| DM_MEDIATYPE       | If this bit is set, the <b>dmMediaType</b> field MUST be initialized. |

| Name                   | Description                                                                                                    |
|------------------------|----------------------------------------------------------------------------------------------------|
| MT                     |                                                                                                    |
| DM_DITHERTYPE<br>DT    | If this bit is set, the <b>dmDitherType</b> field MUST be initialized.                                                                            |
| DM_FORMNAME<br>FM      | If this bit is set, the <b>dmFormName</b> field MUST be initialized.                                                                              |
| DM_ICMMETHOD<br>CM     | If this bit is set, the <b>dmICMMethod</b> field MUST be initialized.                                                                             |
| DM_COPIES<br>CP        | If this bit is set, the <b>dmCopies</b> field MUST be initialized.                                                                                |
| DM_DEFAULTSOURCE<br>DS | If this bit is set, the <b>dmDefaultSource</b> field MUST be initialized.                                                                         |
| DM_PRINTQUALITY<br>PQ  | If this bit is set, the <b>dmPrintQuality</b> field MUST be initialized.                                                                          |
| DM_COLOR<br>CR         | If this bit is set, the <b>dmColor</b> field MUST be initialized.                                                                                 |
| DM_DUPLEX<br>DX        | If this bit is set, the <b>dmDuplex</b> field MUST be initialized.                                                                                |
| DM_YRESOLUTION<br>Y    | If this bit is set, the <b>dmYResolution</b> field MUST be initialized.                                                                           |
| DM_TTOPTION<br>TT      | If this bit is set, the <b>dmTTOption</b> field MUST be initialized.                                                                              |
| DM_COLLATE<br>CL       | If this bit is set, the <b>dmCollate</b> field MUST be initialized.                                                                               |
| DM_ORIENTATION<br>OR   | If this bit is set, the <b>dmOrientation</b> field MUST be initialized.                                                                           |
| DM_PAPERSIZE<br>PS     | If this bit is set, the <b>dmPaperSize</b> field MUST be initialized. This bit MUST NOT be set if either DM_PAPERLENGTH or DM_PAPERWIDTH are set. |
| DM_PAPERLENGTH<br>PL   | If this bit is set, the <b>dmPaperLength</b> field MUST be initialized. This bit MUST NOT be set if DM_PAPERSIZE is set.                          |
| DM_PAPERWIDTH<br>PW    | If this bit is set, the <b>dmPaperWidth</b> field MUST be initialized. This bit MUST NOT be set if DM_PAPERSIZE is set.                           |
| DM_SCALE<br>SC         | If this bit is set, the <b>dmScale</b> field MUST be initialized.                                                                                 |
| DM_NUP<br>UP           | If this bit is set, the <b>dmNup</b> field MUST be initialized.                                                                                   |

**dmOrientation (2 bytes):** For printers, the orientation for output. If the DM\_ORIENTATION bit is set in **dmFields**, the value of this field SHOULD be one of the following.

| Name/value                   | Description              |
|------------------------------|--------------------------|
| DMORIENT_POTRAIT<br>0x0001   | "Portrait" orientation.  |
| DMORIENT_LANDSCAPE<br>0x0002 | "Landscape" orientation. |

**dmPaperSize (2 bytes):** For printers, the size of the output media. If the DM\_PAPERSIZE bit is set in **dmFields**, the value of this field SHOULD<95> be one of the following, or it MAY be a device-specific value that is greater than or equal to 0x0100.

| Name/value                   | Description                             |
|------------------------------|-----------------------------------------|
| DMPAPER_LETTER<br>0x0001     | Letter, 8 1/2 x 11 inches               |
| DMPAPER_LEGAL<br>0x0005      | Legal, 8 1/2 x 14 inches                |
| DMPAPER_10X14<br>0x0010      | 10 x 14-inch sheet                      |
| DMPAPER_11X17<br>0x0011      | 11 x 17-inch sheet                      |
| DMPAPER_12X11<br>0x005A      | 12 x 11-inch sheet                      |
| DMPAPER_A3<br>0x0008         | A3 sheet, 297 x 420 millimeters         |
| DMPAPER_A3_ROTATED<br>0x004C | A3 rotated sheet, 420 x 297 millimeters |
| DMPAPER_A4<br>0x0009         | A4 sheet, 210 x 297 millimeters         |
| DMPAPER_A4_ROTATED<br>0x004D | A4 rotated sheet, 297 x 210 millimeters |
| DMPAPER_A4SMALL<br>0x000A    | A4 small sheet, 210 x 297 millimeters   |
| DMPAPER_A5<br>0x000B         | A5 sheet, 148 x 210 millimeters         |
| DMPAPER_A5_ROTATED<br>0x004E | A5 rotated sheet, 210 x 148 millimeters |
| DMPAPER_A6<br>0x0046         | A6 sheet, 105 x 148 millimeters         |
| DMPAPER_A6_ROTATED<br>0x0053 | A6 rotated sheet, 148 x 105 millimeters |
| DMPAPER_B4<br>0x000C         | B4 sheet, 250 x 354 millimeters         |

| Name/value                                      | Description                                             |
|-------------------------------------------------|---------------------------------------------------------|
| DMPAPER_B4_JIS_ROTATED<br>0x004F                | B4 (JIS) rotated sheet, 364 x 257 millimeters           |
| DMPAPER_B5<br>0x000D                            | B5 sheet, 182 x 257-millimeter paper                    |
| DMPAPER_B5_JIS_ROTATED<br>0x0050                | B5 (JIS) rotated sheet, 257 x 182 millimeters           |
| DMPAPER_B6_JIS<br>0x0058                        | B6 (JIS) sheet, 128 x 182 millimeters                   |
| DMPAPER_B6_JIS_ROTATED<br>0x0059                | B6 (JIS) rotated sheet, 182 x 128 millimeters           |
| DMPAPER_CSHEET<br>0x0018                        | C Sheet, 17 x 22 inches                                 |
| DMPAPER_DBL_JAPANESE_POSTCARD<br>0x0045         | Double Japanese Postcard, 200 x 148 millimeters         |
| DMPAPER_DBL_JAPANESE_POSTCARD_ROTATED<br>0x0052 | Double Japanese Postcard Rotated, 148 x 200 millimeters |
| DMPAPER_DSHEET<br>0x0019                        | D Sheet, 22 x 34 inches                                 |
| DMPAPER_ENV_9<br>0x0013                         | #9 Envelope, 3 7/8 x 8 7/8 inches                       |
| DMPAPER_ENV_10<br>0x0014                        | #10 Envelope, 4 1/8 x 9 1/2 inches                      |
| DMPAPER_ENV_11<br>0x0015                        | #11 Envelope, 4 1/2 x 10 3/8 inches                     |
| DMPAPER_ENV_12<br>0x0016                        | #12 Envelope, 4 3/4 x 11 inches                         |
| DMPAPER_ENV_14<br>0x0017                        | #14 Envelope, 5 x 11 1/2 inches                         |
| DMPAPER_ENV_C5<br>0x001C                        | C5 Envelope, 162 x 229 millimeters                      |
| DMPAPER_ENV_C3<br>0x001D                        | C3 Envelope, 324 x 458 millimeters                      |
| DMPAPER_ENV_C4<br>0x001E                        | C4 Envelope, 229 x 324 millimeters                      |
| DMPAPER_ENV_C6<br>0x001F                        | C6 Envelope, 114 x 162 millimeters                      |
| DMPAPER_ENV_C65<br>0x0020                       | C65 Envelope, 114 x 229 millimeters                     |

| Name/value                               | Description                                      |
|------------------------------------------|--------------------------------------------------|
| DMPAPER_ENV_B4<br>0x0021                 | B4 Envelope, 250 x 353 millimeters               |
| DMPAPER_ENV_B5<br>0x0022                 | B5 Envelope, 176 x 250 millimeters               |
| DMPAPER_ENV_B6<br>0x0023                 | B6 Envelope, 176 x 125 millimeters               |
| DMPAPER_ENV_DL<br>0x001B                 | DL Envelope, 110 x 220 millimeters               |
| DMPAPER_ENV_ITALY<br>0x0024              | Italy Envelope, 110 x 230 millimeters            |
| DMPAPER_ENV_MONARCH<br>0x0025            | Monarch Envelope, 3 7/8 x 7 1/2 inches           |
| DMPAPER_ENV_PERSONAL<br>0x0026           | 6 3/4 Envelope, 3 5/8 x 6 1/2 inches             |
| DMPAPER_ESHEET<br>0x001A                 | E Sheet, 34 x 44 inches                          |
| DMPAPER_EXECUTIVE<br>0x0007              | Executive, 7 1/4 x 10 1/2 inches                 |
| DMPAPER_FANFOLD_US<br>0x0027             | US Std Fanfold, 14 7/8 x 11 inches               |
| DMPAPER_FANFOLD_STD_GERMAN<br>0x0028     | German Std Fanfold, 8 1/2 x 12 inches            |
| DMPAPER_FANFOLD_LGL_GERMAN<br>0x0029     | German Legal Fanfold, 8 x 13 inches              |
| DMPAPER_FOLIO<br>0x000E                  | Folio, 8 1/2 x 13-inch paper                     |
| DMPAPER_JAPANESE_POSTCARD_ROTATED 0x0051 | Japanese Postcard Rotated, 148 x 100 millimeters |
| DMPAPER_JENV_CHOU3<br>0x0049             | Japanese Envelope Chou #3                        |
| DMPAPER_JENV_CHOU3_ROTATED<br>0x0056     | Japanese Envelope Chou #3 Rotated                |
| DMPAPER_JENV_CHOU4<br>0x004A             | Japanese Envelope Chou #4                        |
| DMPAPER_JENV_CHOU4_ROTATED<br>0x0057     | Japanese Envelope Chou #4 Rotated                |
| DMPAPER_JENV_KAKU2<br>0x0047             | Japanese Envelope Kaku #2                        |

| Name/value                           | Description                                    |
|--------------------------------------|------------------------------------------------|
| DMPAPER_JENV_KAKU2_ROTATED<br>0x0054 | Japanese Envelope Kaku #2 Rotated              |
| DMPAPER_JENV_KAKU3<br>0x0048         | Japanese Envelope Kaku #3                      |
| DMPAPER_JENV_KAKU3_ROTATED<br>0x0055 | Japanese Envelope Kaku #3 Rotated              |
| DMPAPER_JENV_YOU4<br>0x005B          | Japanese Envelope You #4                       |
| DMPAPER_JENV_YOU4_ROTATED<br>0x005C  | Japanese Envelope You #4 Rotated               |
| DMPAPER_LEDGER<br>0x0004             | Ledger, 17 x 11 inches                         |
| DMPAPER_LETTER_ROTATED<br>0x004B     | Letter Rotated, 11 by 8 1/2 inches             |
| DMPAPER_LETTERSMALL<br>0x0002        | Letter Small, 8 1/2 x 11 inches                |
| DMPAPER_NOTE<br>0x0012               | Note, 8 1/2 x 11-inches                        |
| DMPAPER_P16K<br>0x005D               | PRC 16K, 146 x 215 millimeters                 |
| DMPAPER_P16K_ROTATED<br>0x006A       | PRC 16K Rotated, 215 x 146 millimeters         |
| DMPAPER_P32K<br>0x005E               | PRC 32K, 97 x 151 millimeters                  |
| DMPAPER_P32K_ROTATED<br>0x006B       | PRC 32K Rotated, 151 x 97 millimeters          |
| DMPAPER_P32KBIG<br>0x005F            | PRC 32K(Big) 97 x 151 millimeters              |
| DMPAPER_P32KBIG_ROTATED<br>0x006C    | PRC 32K(Big) Rotated, 151 x 97 millimeters     |
| DMPAPER_PENV_1<br>0x0060             | PRC Envelope #1, 102 by 165 millimeters        |
| DMPAPER_PENV_1_ROTATED<br>0x006D     | PRC Envelope #1 Rotated, 165 x 102 millimeters |
| DMPAPER_PENV_2<br>0x0061             | PRC Envelope #2, 102 x 176 millimeters         |
| DMPAPER_PENV_2_ROTATED<br>0x006E     | PRC Envelope #2 Rotated, 176 x 102 millimeters |

| Name/value                        | Description                                     |
|-----------------------------------|-------------------------------------------------|
| DMPAPER_PENV_3<br>0x0062          | PRC Envelope #3, 125 x 176 millimeters          |
| DMPAPER_PENV_3_ROTATED<br>0x006F  | PRC Envelope #3 Rotated, 176 x 125 millimeters  |
| DMPAPER_PENV_4<br>0x0063          | PRC Envelope #4, 110 x 208 millimeters          |
| DMPAPER_PENV_4_ROTATED<br>0x0070  | PRC Envelope #4 Rotated, 208 x 110 millimeters  |
| DMPAPER_PENV_5<br>0x0064          | PRC Envelope #5, 110 x 220 millimeters          |
| DMPAPER_PENV_5_ROTATED<br>0x0071  | PRC Envelope #5 Rotated, 220 x 110 millimeters  |
| DMPAPER_PENV_6<br>0x0065          | PRC Envelope #6, 120 x 230 millimeters          |
| DMPAPER_PENV_6_ROTATED<br>0x0072  | PRC Envelope #6 Rotated, 230 x 120 millimeters  |
| DMPAPER_PENV_7<br>0x0066          | PRC Envelope #7, 160 x 230 millimeters          |
| DMPAPER_PENV_7_ROTATED<br>0x0073  | PRC Envelope #7 Rotated, 230 x 160 millimeters  |
| DMPAPER_PENV_8<br>0x0067          | PRC Envelope #8, 120 x 309 millimeters          |
| DMPAPER_PENV_8_ROTATED<br>0x0074  | PRC Envelope #8 Rotated, 309 x 120 millimeters  |
| DMPAPER_PENV_9<br>0x0068          | PRC Envelope #9, 229 x 324 millimeters          |
| DMPAPER_PENV_9_ROTATED<br>0x0075  | PRC Envelope #9 Rotated, 324 x 229 millimeters  |
| DMPAPER_PENV_10<br>0x0069         | PRC Envelope #10, 324 x 458 millimeters         |
| DMPAPER_PENV_10_ROTATED<br>0x0076 | PRC Envelope #10 Rotated, 458 x 324 millimeters |
| DMPAPER_QUARTO<br>0x000F          | Quarto, 215 x 275 millimeter paper              |
| DMPAPER_STATEMENT<br>0x0006       | Statement, 5 1/2 x 8 1/2 inches                 |
| DMPAPER_TABLOID<br>0x0003         | Tabloid, 11 x 17 inches                         |

| Name/value                | Description                   |
|---------------------------|-------------------------------|
| $0 \times 0100 \le value$ | The value is device-specific. |

- **dmPaperLength (2 bytes):** If the DM\_PAPERLENGTH bit is set in the **dmFields** field, this field specifies the length of the paper, in tenths of a millimeter, to use in the printer for which the job is destined.
- **dmPaperWidth (2 bytes):** If the DM\_PAPERWIDTH bit is set in the **dmFields** field, this field specifies the width of the paper, in tenths of a millimeter, to use in the printer for which the job is destined.
- **dmScale (2 bytes):** If the DM\_SCALE bit is set in the **dmFields** field, this field specifies the percentage factor by which the printed output is to be scaled.
- **dmCopies (2 bytes):** If the DM\_COPIES bit is set in the **dmFields** field, this field specifies the number of copies to be printed, if the device supports multiple-page copies.
- **dmDefaultSource (2 bytes):** If the DM\_DEFAULTSOURCE bit is set in the **dmFields** field, this field specifies the paper source.

The value of this field SHOULD be one of the following, or it MAY be a device-specific value that is greater than or equal to 0x0100.

| Name/value                    | Description                                                                                                    |
|-------------------------------|----------------------------------------------------------------------------------------------------|
| DMBIN_UPPER<br>0x0001         | Select the upper paper bin. This value is also used for the paper source for printers that only have one paper bin. |
| DMBIN_LOWER<br>0x0002         | Select the lower bin.                                                                                               |
| DMBIN_MIDDLE<br>0x0003        | Select the middle paper bin.                                                                                        |
| DMBIN_MANUAL<br>0x0004        | Manually select the paper bin.                                                                                      |
| DMBIN_ENVELOPE<br>0x0005      | Select the auto envelope bin.                                                                                       |
| DMBIN_ENVMANUAL<br>0x0006     | Select the manual envelope bin.                                                                                     |
| DMBIN_AUTO<br>0x0007          | Auto-select the bin.                                                                                                |
| DMBIN_TRACTOR<br>0x0008       | Select the bin with the tractor paper.                                                                              |
| DMBIN_SMALLFMT<br>0x0009      | Select the bin with the smaller paper format.                                                                       |
| DMBIN_LARGEFMT<br>0x000A      | Select the bin with the larger paper format.                                                                        |
| DMBIN_LARGECAPACITY<br>0x000B | Select the bin with large capacity.                                                                                 |

| Name/value                 | Description                            |
|----------------------------|----------------------------------------|
| DMBIN_CASSETTE<br>0x000E   | Select the cassette bin.               |
| DMBIN_FORMSOURCE<br>0x000F | Select the bin with the required form. |

**dmPrintQuality (2 bytes):** If the DM\_PRINTQUALITY bit is set in the **dmFields** field, this field specifies the printer resolution. The value of this field MUST be either a positive value that specifies a device-dependent resolution in dots per inch (DPI) or one of the following four predefined device-independent values that are mapped to a device-specific resolution in an implementation-specific manner.

| Name/value             | Description                 |
|------------------------|-----------------------------|
| DMRES_HIGH<br>0xFFFC   | High-resolution printouts   |
| DMRES_MEDIUM<br>0xFFFD | Medium-resolution printouts |
| DMRES_LOW<br>0xFFFE    | Low-resolution printouts    |
| DMRES_DRAFT<br>0xFFFF  | Draft-resolution printouts  |

# **dmColor (2 bytes):** If the DM\_COLOR bit is set in the **dmFields** field, this field specifies the color mode to use with color printers. The value of this field MUST be one of the following.

| Name/value                 | Description                   |
|----------------------------|-------------------------------|
| DMRES_MONOCHROME<br>0x0001 | Use monochrome printing mode. |
| DMRES_COLOR<br>0x0002      | Use color printing mode.      |

dmDuplex (2 bytes): If the DM\_DUPLEX bit is set in the dmFields field, this field specifies duplex or double-sided printing for printers that are capable of duplex printing. The value of this field MUST be one of the following.

| Name/value                 | Description                                                           |
|----------------------------|-----------------------------------------------------------------------|
| DMDUP_SIMPLEX<br>0x0001    | Normal (non-duplex) printing.                                         |
| DMDUP_VERTICAL<br>0x0002   | Long-edge binding; that is, the long edge of the page is vertical.    |
| DMDUP_HORIZONTAL<br>0x0003 | Short-edge binding; that is, the long edge of the page is horizontal. |

# **dmYResolution (2 bytes):** If the DM\_YRESOLUTION bit is set in the **dmFields**, this field specifies the y-resolution, in dots per inch, of the printer.

**dmTTOption (2 bytes):** If the DM\_TTOPTION bit is set in the **dmFields** field, this field specifies how TrueType fonts MUST be printed. The value of this field MUST be one of the following.

| Name/value                      | Description                                                                                                    |
|---------------------------------|----------------------------------------------------------------------------------------------------|
| DMTT_BITMAP<br>0x0001           | Prints TrueType fonts as graphics. This is the default action for dot-matrix printers.                                                           |
| DMTT_DOWNLOAD<br>0x0002         | Downloads TrueType fonts as soft fonts. This is the default action for Hewlett-Packard printers that use <b>printer control language (PCL)</b> . |
| DMTT_SUBDEV<br>0x0003           | Substitutes device fonts for TrueType fonts. This is the default action for PostScript printers.                                                 |
| DMTT_DOWNLOAD_OUTLINE<br>0x0004 | Downloads TrueType fonts as outline soft fonts.<96>                                                                                              |

**dmCollate (2 bytes):** If the DM\_COLLATE bit is set in the **dmFields** field, this field specifies whether collation is used when printing multiple copies. The value of this field is one of the following:

| Name/value                | Description                                   |
|---------------------------|-----------------------------------------------|
| DMCOLLATE_FALSE<br>0x0000 | Do not collate when printing multiple copies. |
| DMCOLLATE_TRUE<br>0x0001  | Collate when printing multiple copies.        |

dmFormName (64 bytes): This field is a 32-element array of 16-bit Unicode characters. If the DM\_FORMNAME bit is set in the dmFields field, this field specifies the name of the form to use, for example, "Letter" or "Legal". The value of this field is restricted to 32 characters, including the trailing null. Form names that are longer than 32 characters, including the trailing null, are truncated to fit the array.

reserved0 (2 bytes): A value that SHOULD be zero when sent and MUST be ignored on receipt.

reserved1 (4 bytes): A value that SHOULD be zero when sent and MUST be ignored on receipt.

reserved2 (4 bytes): A value that SHOULD be zero when sent and MUST be ignored on receipt.

reserved3 (4 bytes): A value that SHOULD be zero when sent and MUST be ignored on receipt.

**dmNup (4 bytes):** If the DM\_NUP bit is set in the **dmFields**, this field specifies the responsibility for performing page layout for **N-Up Printing**. It is one of the following values:

| Name/value                 | Description                            |
|----------------------------|----------------------------------------|
| DMNUP_SYSTEM<br>0x00000001 | The print server does the page layout. |
| DMNUP_ONEUP<br>0x00000002  | The application does the page layout.  |

reserved4 (4 bytes): A value that SHOULD be zero when sent and MUST be ignored on receipt.

dmICMMethod (4 bytes): If the DM\_ICMMETHOD bit is set in the dmFields field, this field specifies how Image Color Management (ICM) is handled. For a non-ICM application, this field determines if ICM is enabled or disabled. For ICM applications, the system examines this field to

determine how to handle ICM support. The value of this field is one of the following predefined values or a printer driver-defined value greater than or equal to 0x00000100.

| Name/value                       | Description                                                                                                    |
|----------------------------------|----------------------------------------------------------------------------------------------------|
| DMICMMETHOD_NONE<br>0x00000001   | Specifies that ICM is disabled.                                                                                    |
| DMICMMETHOD_SYSTEM<br>0x00000002 | Specifies that ICM is handled by the system on which the <b>page description language (PDL)</b> data is generated. |
| DMICMMETHOD_DRIVER<br>0x00000003 | Specifies that ICM is handled by the printer driver.                                                               |
| DMICMMETHOD_DEVICE<br>0x00000004 | Specifies that ICM is handled by the destination device.                                                           |

**dmICMIntent (4 bytes):** If the DM\_ICMINTENT bit is set in the **dmFields** field, this field specifies which **color matching** method, or intent, is used by default. This field is primarily for non-ICM applications. ICM applications can establish intents by using the ICM functions. The value of this field is one of the following predefined values, or a printer driver defined value greater than or equal to 0x00000100.

| Name/value                           | Description                                                                                           |
|--------------------------------------|----------------------------------------------------------------------------------------------------|
| DMICM_SATURATE<br>0x00000001         | Color matching SHOULD be optimized for color saturation.                                              |
| DMICM_CONTRAST<br>0x00000002         | Color matching SHOULD optimize for color contrast.                                                    |
| DMICM_COLORIMETRIC<br>0x00000003     | Color matching SHOULD optimize to match the exact color requested.                                    |
| DMICM_ABS_COLORIMETRIC<br>0x00000004 | Color matching SHOULD optimize to match the exact color requested without <b>white point</b> mapping. |

**dmMediaType (4 bytes):** If the DM\_MEDIATYPE bit is set in the **dmFields** field, this field specifies the type of media to print on. The value of this field is one of the following predefined values or else a printer driver-defined value greater than or equal to 0x00000100.

| Name/value                         | Description      |
|------------------------------------|------------------|
| DMMEDIA_STANDARD<br>0x00000001     | Plain paper      |
| DMMEDIA_TRANSPARENCY<br>0x00000002 | Transparent film |
| DMMEDIA_GLOSSY<br>0x00000003       | Glossy paper     |

**dmDitherType (4 bytes):** If the DM\_DITHERTYPE bit is set in the **dmFields** field, this field specifies how **dithering** is to be done. The value of this field is one of the following predefined values or else a printer driver-defined value greater than or equal to 0x00000100.

| Name/value                            | Description                                                                                                    |
|---------------------------------------|----------------------------------------------------------------------------------------------------|
| DMDITHER_NONE<br>0x00000001           | No dithering.                                                                                                    |
| DMDITHER_COARSE<br>0x00000002         | Dithering with a coarse brush.                                                                                            |
| DMDITHER_FINE<br>0x00000003           | Dithering with a fine brush.                                                                                              |
| DMDITHER_LINEART<br>0x00000004        | Line art dithering, a special dithering method that produces well defined borders between black, white, and gray scaling. |
| DMDITHER_ERRORDIFFUSION<br>0x00000005 | Error diffusion dithering. <u>&lt;97&gt;</u>                                                                              |
| DMDITHER_RESERVED6<br>0x00000006      | Same as DMDITHER_LINEART.                                                                                                 |
| DMDITHER_RESERVED7<br>0x00000007      | Same as DMDITHER_LINEART.                                                                                                 |
| DMDITHER_RESERVED8<br>0x00000008      | Same as DMDITHER_LINEART.                                                                                                 |
| DMDITHER_RESERVED9<br>0x00000009      | Same as DMDITHER_LINEART.                                                                                                 |
| DMDITHER_GRAYSCALE<br>0x0000000A      | Device does gray scaling.                                                                                                 |

reserved5 (4 bytes): A value that SHOULD be zero when sent and MUST be ignored on receipt.

reserved6 (4 bytes): A value that SHOULD be zero when sent and MUST be ignored on receipt.

reserved7 (4 bytes): A value that SHOULD be zero when sent and MUST be ignored on receipt.

reserved8 (4 bytes): A value that SHOULD be zero when sent and MUST be ignored on receipt.

**dmDriverExtraData (variable):** This field can contain implementation-specific printer driver data. Its size in bytes is specified by the **dmDriverExtra** field.<<u>98></u>

#### 2.2.2.1.1 PostScript Driver Extra Data

Information about PostScript Driver Extra Data can be found in Appendix B: Product Behavior.<99>

#### 2.2.2.1.2 Generic Driver Extra Data

Information about Generic Driver Extra Data can be found in <u>Appendix B: Product Behavior.<100></u>

#### 2.2.2.1.3 OEM Driver Extra Data

Information about OEM (vendor-supplied) Driver Extra Data can be found in <u>Appendix B: Product</u> <u>Behavior.<101></u>

#### 2.2.2.1.4 Print Ticket Driver Extra Data

Information about Print Ticket Driver Extra Data can be found in <u>Appendix B: Product Behavior.<102></u>

#### 2.2.2.2 Members in Custom-Marshaled INFO structures

This section specifies common members of custom-**marshaled** INFO structures, which are used consistently with corresponding members of **IDL**-marshaled INFO structures (section 2.2.1.3), according to the following rules:

- **MEMBERNAME** is derived by trimming the leading "p" from the pointer, string pointer, or **multisz** pointer member of the IDL-marshaled INFO structure.
- The custom-marshaled INFO structure form contains an **Offset** member whose name is derived by appending "Offset" to **MEMBERNAME**.
- The **Offset** member is a 32-bit unsigned integer that specifies the number of bytes from the start of the structure to the start of the bytes making up the pointed-to data, string, or multisz. That data, string, or multisz area is represented in the custom-marshaled structure by a member whose name is derived by appending "Array" to **MEMBERNAME**. The length of that member is variable and includes the terminating null character for string data or the two terminating null characters for multisz data, respectively.
- If the pointer, string pointer, or multisz pointer member in the IDL-marshaled structure form is optional—that is, NULL—it can be represented by a zero **Offset** in a custom-marshaled structure. The corresponding **Array** member is then considered optional and is present only if the **Offset** is not zero.

Unless noted otherwise, all other members of IDL-marshaled INFO structure forms are represented identically in the corresponding custom-marshaled INFO structure forms.

## 2.2.2.3 DATATYPES\_INFO\_1

The DATATYPES\_INFO\_1 structure contains information about the **data type** used to record a **print job**.

| 0 | 1 | 2 | 3 | 4 | 5 | 6 | 7 | 8 | 9 | 1<br>0 | 1 | 2   | 3    | 4    | 5     | 6    | 7    | 8    | 9  | 2<br>0 | 1 | 2 | 3 | 4 | 5 | 6 | 7 | 8 | 9 | 3<br>0 | 1 |
|---|---|---|---|---|---|---|---|---|---|--------|---|-----|------|------|-------|------|------|------|----|--------|---|---|---|---|---|---|---|---|---|--------|---|
|   |   |   |   |   |   |   |   |   |   |        |   | Fix | xed  | _Pc  | ortic | on ( | vari | iabl | e) |        |   |   |   |   |   |   |   |   |   |        |   |
|   |   |   |   |   |   |   |   |   |   |        |   |     |      |      |       |      |      |      |    |        |   |   |   |   |   |   |   |   |   |        |   |
|   |   |   |   |   |   |   |   |   |   |        |   | Va  | iria | ble_ | Da    | ta ( | var  | iabl | e) |        |   |   |   |   |   |   |   |   |   |        |   |
|   |   |   |   |   |   |   |   |   |   |        |   |     |      |      |       |      |      |      |    |        |   |   |   |   |   |   |   |   |   |        |   |

Fixed\_Portion (variable): An array of one or more fixed-size fields, which are defined as follows.

| 0 | 1 | 1 | 2 | 3 | 4 | 5 | 6 | 7 | 8 | 9 | 1<br>0 | 1 | 2 | 3 | 4  | 5  | 6    | 7   | 8 | 9 | 2<br>0 | 1 | 2 | 3 | 4 | 5 | 6 | 7 | 8 | 9 | 3<br>0 | 1 |
|---|---|---|---|---|---|---|---|---|---|---|--------|---|---|---|----|----|------|-----|---|---|--------|---|---|---|---|---|---|---|---|---|--------|---|
|   |   |   |   |   |   |   |   |   |   |   |        |   |   |   | Na | me | Offs | set |   |   |        |   |   |   |   |   |   |   |   |   |        |   |

NameOffset (4 bytes): A 32-bit unsigned integer that specifies the number of bytes from the start of the structure to the NameArray member.

Variable\_Data (variable): An array of zero or more optional, variable-size fields, which are defined as follows.

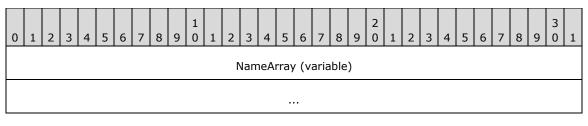

**NameArray (variable):** A string that specifies the data type used to record a print job. The location of this buffer is determined by the value of the **NameOffset** member. For rules governing data type names, see section <u>2.2.4.2</u>.

## 2.2.2.4 \_DRIVER\_INFO

## 2.2.2.4.1 \_DRIVER\_INFO\_1

The \_DRIVER\_INFO\_1 structure specifies **printer driver** information. It is a custom-**marshaled** form of the <u>DRIVER INFO 1 (section 2.2.1.5.1)</u> structure.

| С | 1 | 2 | 1.1 | 3 | 4 | 5 | 6 | 7 | 8 | 9 | 1<br>0 | 1 | 2  | 3     | 4    | 5    | 6    | 7   | 8    | 9  | 2<br>0 | 1 | 2 | 3 | 4 | 5 | 6 | 7 | 8 | 9 | 3<br>0 | 1 |
|---|---|---|-----|---|---|---|---|---|---|---|--------|---|----|-------|------|------|------|-----|------|----|--------|---|---|---|---|---|---|---|---|---|--------|---|
|   |   |   |     |   |   |   |   |   |   |   |        |   | Fi | xed   | _Po  | rtic | on ( | var | iabl | e) |        |   |   |   |   |   |   |   |   |   |        |   |
|   |   |   |     |   |   |   |   |   |   |   |        |   |    |       |      |      |      |     |      |    |        |   |   |   |   |   |   |   |   |   |        |   |
|   |   |   |     |   |   |   |   |   |   |   |        |   | Va | irial | ble_ | Da   | ta ( | var | iabl | e) |        |   |   |   |   |   |   |   |   |   |        |   |
|   |   |   |     |   |   |   |   |   |   |   |        |   |    |       |      |      |      |     |      |    |        |   |   |   |   |   |   |   |   |   |        |   |

Fixed\_Portion (variable): An array of one or more fixed-size fields, which are defined as follows.

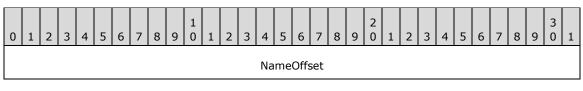

NameOffset (4 bytes): An unsigned integer that specifies the number of bytes from the start of the structure to the NameArray member.

Variable\_Data (variable): An array of zero or more optional, variable-size fields, which are defined as follows.

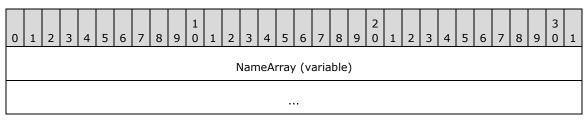

NameArray (variable): A string that specifies the Printer Driver Name. The location of this buffer is determined by the value of the NameOffset member.

## 2.2.2.4.2 \_DRIVER\_INFO\_2

The \_DRIVER\_INFO\_2 structure specifies **printer driver** information. It is a custom-**marshaled** form of the <u>DRIVER\_INFO\_2 (section 2.2.1.5.2)</u> structure.

| 0 | 1 | 2 | 3 | 4 | 5 | 6 | 7 | 8 | 9 | 1<br>0 | 1 | 2   | 3    | 4    | 5     | 6    | 7    | 8     | 9  | 2<br>0 | 1 | 2 | З | 4 | 5 | 6 | 7 | 8 | 9 | 3<br>0 | 1 |
|---|---|---|---|---|---|---|---|---|---|--------|---|-----|------|------|-------|------|------|-------|----|--------|---|---|---|---|---|---|---|---|---|--------|---|
|   |   |   |   |   |   |   |   |   |   |        |   | Fix | xed  | _Pc  | ortic | on ( | vari | iable | e) |        |   |   |   |   |   |   |   |   |   |        |   |
|   |   |   |   |   |   |   |   |   |   |        |   |     |      |      |       |      |      |       |    |        |   |   |   |   |   |   |   |   |   |        |   |
|   |   |   |   |   |   |   |   |   |   |        |   | Va  | iria | ble_ | Da    | ta ( | var  | iabl  | e) |        |   |   |   |   |   |   |   |   |   |        |   |
|   |   |   |   |   |   |   |   |   |   |        |   |     |      |      |       |      |      |       |    |        |   |   |   |   |   |   |   |   |   |        |   |

**Fixed\_Portion (variable):** An array of one or more groups of fixed-size fields, which are defined as follows.

| 0 | 1 | 2 | 3 | 4 | 5 | 6 | 7 | 8 | 9 | 1<br>0 | 1 | 2 | 3  | 4    | 5    | 6    | 7     | 8   | 9 | 2<br>0 | 1 | 2 | 3 | 4 | 5 | 6 | 7 | 8 | 9 | 3<br>0 | 1 |
|---|---|---|---|---|---|---|---|---|---|--------|---|---|----|------|------|------|-------|-----|---|--------|---|---|---|---|---|---|---|---|---|--------|---|
|   |   |   |   |   |   |   |   |   |   |        |   |   |    | c    | Ver  | sio  | n     |     |   |        |   |   |   |   |   |   |   |   |   |        |   |
|   |   |   |   |   |   |   |   |   |   |        |   |   |    | Na   | me   | Off  | set   |     |   |        |   |   |   |   |   |   |   |   |   |        |   |
|   |   |   |   |   |   |   |   |   |   |        |   |   | En | viro | nm   | ent  | Off   | set |   |        |   |   |   |   |   |   |   |   |   |        |   |
|   |   |   |   |   |   |   |   |   |   |        |   |   | D  | rive | erPa | ithC | Offse | et  |   |        |   |   |   |   |   |   |   |   |   |        |   |
|   |   |   |   |   |   |   |   |   |   |        |   |   |    | Dat  | aFil | eOf  | fset  | t   |   |        |   |   |   |   |   |   |   |   |   |        |   |
|   |   |   |   |   |   |   |   |   |   |        |   |   | С  | Conf | īgFi | leO  | ffse  | et  |   |        |   |   |   |   |   |   |   |   |   |        |   |

Variable\_Data (variable): An array of zero or more groups of optional, variable-size fields, which are defined as follows.

| 0 | 1 | 2 | 3 | 4 | 5 | 6 | 7 | 8 | 9 | 1<br>0 | 1 | 2    | 3    | 4    | 5    | 6     | 7    | 8    | 9    | 2<br>0 | 1 | 2 | 3 | 4 | 5 | 6 | 7 | 8 | 9 | 3<br>0 | 1 |
|---|---|---|---|---|---|---|---|---|---|--------|---|------|------|------|------|-------|------|------|------|--------|---|---|---|---|---|---|---|---|---|--------|---|
|   |   |   |   |   |   |   |   |   |   |        |   | Со   | nfig | File | Arr  | ay    | (va  | riab | le)  |        |   |   |   |   |   |   |   |   |   |        |   |
|   |   |   |   |   |   |   |   |   |   |        |   |      |      |      |      |       |      |      |      |        |   |   |   |   |   |   |   |   |   |        |   |
|   |   |   |   |   |   |   |   |   |   |        |   | Da   | ataF | ile/ | Arra | iy (' | var  | iabl | e)   |        |   |   |   |   |   |   |   |   |   |        |   |
|   |   |   |   |   |   |   |   |   |   |        |   |      |      |      |      |       |      |      |      |        |   |   |   |   |   |   |   |   |   |        |   |
|   |   |   |   |   |   |   |   |   |   |        |   | Driv | /erl | Patł | ıArı | ay    | (va  | riat | ole) |        |   |   |   |   |   |   |   |   |   |        |   |
|   |   |   |   |   |   |   |   |   |   |        |   |      |      |      |      |       |      |      |      |        |   |   |   |   |   |   |   |   |   |        |   |
|   |   |   |   |   |   |   |   |   |   |        | E | nvi  | ron  | me   | ntA  | rray  | / (v | aria | able | e)     |   |   |   |   |   |   |   |   |   |        |   |

| NameArray (variable) |
|----------------------|
|                      |

## 2.2.2.4.3 \_DRIVER\_INFO\_3

\_DRIVER\_INFO\_3 structure specifies **printer driver** information. <103> It is a custom-**marshaled** form of the <u>RPC\_DRIVER\_INFO\_3 (section 2.2.1.5.3)</u> structure.

| 0 | 1 | 2 | 3 | 4 | 5 | 6 | 7 | 8 | 9 | 1<br>0 | 1 | 2   | 3     | 4    | 5    | 6    | 7    | 8     | 9  | 2<br>0 | 1 | 2 | 3 | 4 | 5 | 6 | 7 | 8 | 9 | 3<br>0 | 1 |
|---|---|---|---|---|---|---|---|---|---|--------|---|-----|-------|------|------|------|------|-------|----|--------|---|---|---|---|---|---|---|---|---|--------|---|
|   |   |   |   |   |   |   |   |   |   |        |   | Fix | xed   | _Pc  | rtic | on ( | vari | iable | e) |        |   |   |   |   |   |   |   |   |   |        |   |
|   |   |   |   |   |   |   |   |   |   |        |   |     |       |      |      |      |      |       |    |        |   |   |   |   |   |   |   |   |   |        |   |
|   |   |   |   |   |   |   |   |   |   |        |   | Va  | irial | ble_ | Da   | ta ( | var  | iabl  | e) |        |   |   |   |   |   |   |   |   |   |        |   |
|   |   |   |   |   |   |   |   |   |   |        |   |     |       |      |      |      |      |       |    |        |   |   |   |   |   |   |   |   |   |        |   |

**Fixed\_Portion (variable):** An array of one or more groups of fixed-size fields, which are defined as follows.

| 0 | 1 | 2 | 3 | 4 | 5 | 6 | 7 | 8 | 9 | 1<br>0 | 1 | 2 | 3    | 4    | 5    | 6     | 7    | 8     | 9  | 2<br>0 | 1 | 2 | 3 | 4 | 5 | 6 | 7 | 8 | 9 | 3<br>0 | 1 |
|---|---|---|---|---|---|---|---|---|---|--------|---|---|------|------|------|-------|------|-------|----|--------|---|---|---|---|---|---|---|---|---|--------|---|
|   |   |   |   |   |   |   |   |   |   |        |   |   |      | С    | Ver  | sior  | n    |       |    |        |   |   |   |   |   |   |   |   |   |        |   |
|   |   |   |   |   |   |   |   |   |   |        |   |   |      | Na   | me   | Offs  | set  |       |    |        |   |   |   |   |   |   |   |   |   |        |   |
|   |   |   |   |   |   |   |   |   |   |        |   |   | En   | virc | nm   | ent   | Off  | set   |    |        |   |   |   |   |   |   |   |   |   |        |   |
|   |   |   |   |   |   |   |   |   |   |        |   |   | D    | rive | erPa | thC   | Offs | et    |    |        |   |   |   |   |   |   |   |   |   |        |   |
|   |   |   |   |   |   |   |   |   |   |        |   |   |      | Dat  | aFil | eOf   | fse  | t     |    |        |   |   |   |   |   |   |   |   |   |        |   |
|   |   |   |   |   |   |   |   |   |   |        |   |   | C    | Conf | igFi | leO   | ffse | et    |    |        |   |   |   |   |   |   |   |   |   |        |   |
|   |   |   |   |   |   |   |   |   |   |        |   |   |      | Hel  | pFil | eOf   | fset | t     |    |        |   |   |   |   |   |   |   |   |   |        |   |
|   |   |   |   |   |   |   |   |   |   |        |   | [ | Dep  | enc  | lent | :File | sO   | ffse  | t  |        |   |   |   |   |   |   |   |   |   |        |   |
|   |   |   |   |   |   |   |   |   |   |        |   |   | Мо   | nitc | orNa | ame   | off  | set   |    |        |   |   |   |   |   |   |   |   |   |        |   |
|   |   |   |   |   |   |   |   |   |   |        |   | D | )efa | ultD | Data | аТур  | beC  | offse | et |        |   |   |   |   |   |   |   |   |   |        |   |

Variable\_Data (variable): An array of zero or more groups of optional, variable-size fields, which are defined as follows.

| 0 1 2 3 4 5 6 7 8 9 0 1 2 3 4 5 6 7 8 9 0 1 2 3 4 5 6 7 8 9 0 1 1 2 3 4 5 6 7 8 9 0 1 2 3 4 5 6 7 8 9 0 1 2 3 4 5 6 7 8 9 0 1 |
|----------------------------------------------------------------------------------------------------|
| DefaultDataTypeArray (variable)                                                                                               |
|                                                                                                    |
| MonitorNameArray (variable)                                                                                                   |
|                                                                                                    |
| DependentFilesArray (variable)                                                                                                |
|                                                                                                    |
| HelpFileArray (variable)                                                                                                    |
|                                                                                                    |
| ConfigFileArray (variable)                                                                                                    |
|                                                                                                    |
| DataFileArray (variable)                                                                                                    |
|                                                                                                    |
| DriverPathArray (variable)                                                                                                    |
|                                                                                                    |
| EnvironmentArray (variable)                                                                                                   |
|                                                                                                    |
| NameArray (variable)                                                                                                    |
|                                                                                                    |

## 2.2.2.4.4 \_DRIVER\_INFO\_4

The \_DRIVER\_INFO\_4 structure specifies **printer driver** information.  $\leq 104 >$  It is a custom-**marshaled** form of the <u>RPC\_DRIVER\_INFO\_4 (section 2.2.1.5.4)</u> structure.

| 0 | 1                        | 2 | 3 | 4 | 5 | 6 | 7 | 8 | 9 | 1<br>0 | 1 | 2  | 3   | 4    | 5  | 6    | 7   | 8    | 9  | 2<br>0 | 1 | 2 | 3 | 4 | 5 | 6 | 7 | 8 | 9 | 3<br>0 | 1 |
|---|--------------------------|---|---|---|---|---|---|---|---|--------|---|----|-----|------|----|------|-----|------|----|--------|---|---|---|---|---|---|---|---|---|--------|---|
|   | Fixed_Portion (variable) |   |   |   |   |   |   |   |   |        |   |    |     |      |    |      |     |      |    |        |   |   |   |   |   |   |   |   |   |        |   |
|   | Fixed_Portion (variable) |   |   |   |   |   |   |   |   |        |   |    |     |      |    |      |     |      |    |        |   |   |   |   |   |   |   |   |   |        |   |
|   |                          |   |   |   |   |   |   |   |   |        |   | Va | ria | ble_ | Da | ta ( | var | iabl | e) |        |   |   |   |   |   |   |   |   |   |        |   |
|   |                          |   |   |   |   |   |   |   |   |        |   |    |     |      |    |      |     |      |    |        |   |   |   |   |   |   |   |   |   |        |   |

**Fixed\_Portion (variable):** An array of one or more groups of fixed-size fields, which are defined as follows.

| 0 | 1                                     | 2 | 3 | 4 | 5 | 6 | 7 | 8 | 9 | 1<br>0 | 1 | 2 | 3    | 4    | 5    | 6     | 7     | 8     | 9  | 2<br>0 | 1 | 2 | 3 | 4 | 5 | 6 | 7 | 8 | 9 | 3<br>0 | 1 |
|---|---------------------------------------|---|---|---|---|---|---|---|---|--------|---|---|------|------|------|-------|-------|-------|----|--------|---|---|---|---|---|---|---|---|---|--------|---|
|   |                                       |   |   |   |   |   |   |   |   |        |   |   |      | c    | :Ver | rsio  | n     |       |    |        |   |   |   |   |   |   |   |   |   |        |   |
|   |                                       |   |   |   |   |   |   |   |   |        |   |   |      | Na   | me   | Off   | set   |       |    |        |   |   |   |   |   |   |   |   |   |        |   |
|   | EnvironmentOffset                     |   |   |   |   |   |   |   |   |        |   |   |      |      |      |       |       |       |    |        |   |   |   |   |   |   |   |   |   |        |   |
|   | EnvironmentOffset<br>DriverPathOffset |   |   |   |   |   |   |   |   |        |   |   |      |      |      |       |       |       |    |        |   |   |   |   |   |   |   |   |   |        |   |
|   |                                       |   |   |   |   |   |   |   |   |        |   |   |      | Dat  | aFil | eOf   | fse   | t     |    |        |   |   |   |   |   |   |   |   |   |        |   |
|   |                                       |   |   |   |   |   |   |   |   |        |   |   | C    | Conf | īgF  | ileO  | offse | et    |    |        |   |   |   |   |   |   |   |   |   |        |   |
|   |                                       |   |   |   |   |   |   |   |   |        |   |   |      | Hel  | pFil | eOf   | fset  | t     |    |        |   |   |   |   |   |   |   |   |   |        |   |
|   |                                       |   |   |   |   |   |   |   |   |        |   |   | Dep  | enc  | lent | tFile | esO   | ffse  | t  |        |   |   |   |   |   |   |   |   |   |        |   |
|   |                                       |   |   |   |   |   |   |   |   |        |   |   | Мо   | nito | orNa | ame   | eOff  | set   |    |        |   |   |   |   |   |   |   |   |   |        |   |
|   |                                       |   |   |   |   |   |   |   |   |        |   | D | )efa | ult[ | Data | аТу   | peC   | offse | et |        |   |   |   |   |   |   |   |   |   |        |   |
|   |                                       |   |   |   |   |   |   |   |   |        |   |   | zPr  |      |      |       |       |       |    |        |   |   |   |   |   |   |   |   |   |        |   |

Variable\_Data (variable): An array of zero or more groups of optional, variable-size fields, which are defined as follows.

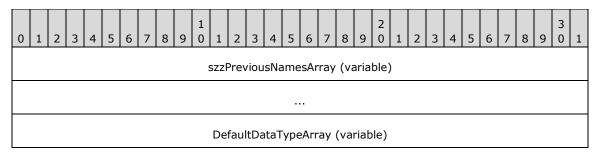

| MonitorNameArray (variable)    |
|--------------------------------|
|                                |
| DependentFilesArray (variable) |
|                                |
| HelpFileArray (variable)       |
|                                |
| ConfigFileArray (variable)     |
|                                |
| DataFileArray (variable)       |
|                                |
| DriverPathArray (variable)     |
|                                |
| EnvironmentArray (variable)    |
|                                |
| NameArray (variable)           |
|                                |

## 2.2.2.4.5 \_DRIVER\_INFO\_5

The \_DRIVER\_INFO\_5 structure specifies **printer driver** information.<105>

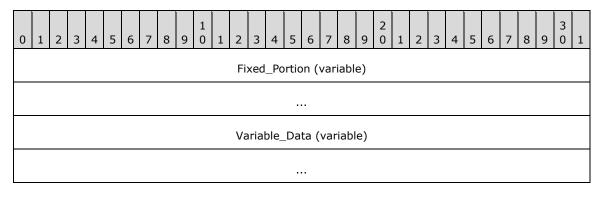

**Fixed\_Portion (variable):** An array of one or more groups of fixed-size fields, which are defined as follows.

| 0 | 1          | 2 | 3 | 4 | 5 | 6 | 7 | 8 | 9 | 1<br>0 | 1 | 2 | 3  | 4    | 5    | 6    | 7     | 8   | 9 | 2<br>0 | 1 | 2 | 3 | 4 | 5 | 6 | 7 | 8 | 9 | 3<br>0 | 1 |
|---|------------|---|---|---|---|---|---|---|---|--------|---|---|----|------|------|------|-------|-----|---|--------|---|---|---|---|---|---|---|---|---|--------|---|
|   |            |   |   |   |   |   |   |   |   |        |   |   |    | c    | Ve   | rsio | n     |     |   |        |   |   |   |   |   |   |   |   |   |        |   |
|   | NameOffset |   |   |   |   |   |   |   |   |        |   |   |    |      |      |      |       |     |   |        |   |   |   |   |   |   |   |   |   |        |   |
|   | NameOffset |   |   |   |   |   |   |   |   |        |   |   |    |      |      |      |       |     |   |        |   |   |   |   |   |   |   |   |   |        |   |
|   |            |   |   |   |   |   |   |   |   |        |   |   | D  | rive | erPa | athC | Offs  | et  |   |        |   |   |   |   |   |   |   |   |   |        |   |
|   |            |   |   |   |   |   |   |   |   |        |   |   |    | Dat  | aFil | leOf | fse   | t   |   |        |   |   |   |   |   |   |   |   |   |        |   |
|   |            |   |   |   |   |   |   |   |   |        |   |   | С  | Conf | īgF  | ileO | offse | et  |   |        |   |   |   |   |   |   |   |   |   |        |   |
|   |            |   |   |   |   |   |   |   |   |        |   |   | dw | Dri  | ver  | Attr | ibu   | tes |   |        |   |   |   |   |   |   |   |   |   |        |   |
|   |            |   |   |   |   |   |   |   |   |        |   |   | d  | wCo  | onfi | gVe  | ersio | on  |   |        |   |   |   |   |   |   |   |   |   |        |   |
|   |            |   |   |   |   |   |   |   |   |        |   |   | ď  | wD   | rive | erVe | rsic  | n   |   |        |   |   |   |   |   |   |   |   |   |        |   |

dwDriverAttributes (4 bytes): A bit field that specifies attributes of the printer driver.

| 0 | 1 | 2 | 3 | 4 | 5 | 6 | 7 | 8 | 9 | 1<br>0 | 1 | 2 | 3 | 4 | 5 | 6 | 7 | 8 | 9 | 2<br>0 | 1 | 2 | 3 | 4 | 5 | 6 | 7 | 8 | 9 | 3<br>0 | 1 |
|---|---|---|---|---|---|---|---|---|---|--------|---|---|---|---|---|---|---|---|---|--------|---|---|---|---|---|---|---|---|---|--------|---|
| 0 | 0 | 0 | 0 | 0 | 0 | 0 | А | 0 | 0 | 0      | 0 | 0 | 0 | 0 | 0 | 0 | 0 | 0 | 0 | 0      | 0 | 0 | 0 | 0 | 0 | 0 | 0 | 0 | 0 | 0      | 0 |

Where the bits are defined as:

| Name                              | Description                                     |
|-----------------------------------|-------------------------------------------------|
| PRINTER_DRIVER_PACKAGE_AWARE<br>A | The printer driver is part of a driver package. |

- **dwConfigVersion (4 bytes):** The number of times the printer driver configuration file has been upgraded (replaced with a newer binary) or downgraded (replaced with an older binary) since the system was restarted.
- **dwDriverVersion (4 bytes):** The number of times the printer driver executable file has been upgraded (replaced with a newer binary) or downgraded (replaced with an older binary) since the system was restarted.
- Variable\_Data (variable): An array of zero or more groups of optional, variable-size fields, which are defined as follows.

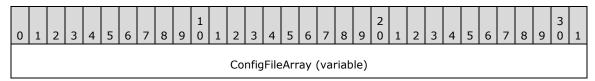

| DataFileArray (variable)    |
|-----------------------------|
|                             |
| DriverPathArray (variable)  |
|                             |
| EnvironmentArray (variable) |
|                             |
| NameArray (variable)        |
|                             |

Members not defined in this section are identical to members in the <u>DRIVER\_INFO\_4</u> structure (section 2.2.2.4.4).

# 2.2.2.4.6 \_DRIVER\_INFO\_6

The \_DRIVER\_INFO\_6 structure specifies **printer driver** information.<<u>106></u> It is a custom-**marshaled** form of the <u>RPC\_DRIVER\_INFO\_6 (section 2.2.1.5.5)</u> structure.

| 0 | 1                        | 2 | 3 | 4 | 5 | 6 | 7 | 8 | 9 | 1<br>0 | 1 | 2  | 3    | 4    | 5  | 6    | 7   | 8    | 9   | 2<br>0 | 1 | 2 | 3 | 4 | 5 | 6 | 7 | 8 | 9 | 3<br>0 | 1 |
|---|--------------------------|---|---|---|---|---|---|---|---|--------|---|----|------|------|----|------|-----|------|-----|--------|---|---|---|---|---|---|---|---|---|--------|---|
|   | Fixed_Portion (variable) |   |   |   |   |   |   |   |   |        |   |    |      |      |    |      |     |      |     |        |   |   |   |   |   |   |   |   |   |        |   |
|   | Fixed_Portion (variable) |   |   |   |   |   |   |   |   |        |   |    |      |      |    |      |     |      |     |        |   |   |   |   |   |   |   |   |   |        |   |
|   |                          |   |   |   |   |   |   |   |   |        |   | Va | rial | ble_ | Da | ta ( | var | iabl | le) |        |   |   |   |   |   |   |   |   |   |        |   |
|   |                          |   |   |   |   |   |   |   |   |        |   |    |      |      |    |      |     |      |     |        |   |   |   |   |   |   |   |   |   |        |   |

**Fixed\_Portion (variable):** An array of one or more groups of fixed-size fields, which are defined as follows.

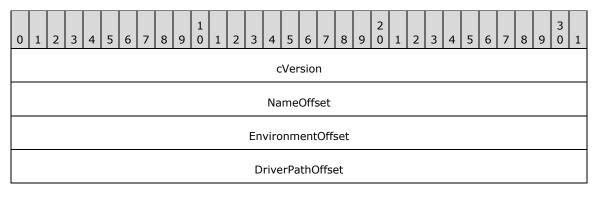

| DataFileOffset              |
|-----------------------------|
| ConfigFileOffset            |
| HelpFileOffset              |
| DependentFilesOffset        |
| MonitorNameOffset           |
| DefaultDataTypeOffset       |
| szzPreviousNamesOffset      |
| ftDriverDate.dwLowDateTime  |
| ftDriverDate.dwHighDateTime |
| PaddingForAlignment         |
| dwlDriverVersion            |
|                             |
| MfgNameOffset               |
| OEMUrlOffset                |
| HardwareIDOffset            |
| ProviderOffset              |

**PaddingForAlignment (4 bytes):** 4 bytes of padding to align the **dwlDriverVersion** field on an 8-byte boundary. The contents of this field MUST be ignored.

Variable\_Data (variable): An array of zero or more groups of optional, variable-size fields, which are defined as follows.

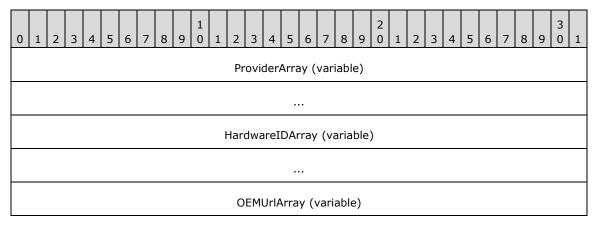

| MfgNameArray (variable)          |
|----------------------------------|
|                                  |
|                                  |
| szzPreviousNamesArray (variable) |
|                                  |
| DefaultDataTypeArray (variable)  |
|                                  |
| MonitorNameArray (variable)      |
|                                  |
| DependentFilesArray (variable)   |
|                                  |
| HelpFileArray (variable)         |
|                                  |
| ConfigFileArray (variable)       |
|                                  |
| DataFileArray (variable)         |
|                                  |
| DriverPathArray (variable)       |
|                                  |
| EnvironmentArray (variable)      |
|                                  |
| NameArray (variable)             |
|                                  |

# 2.2.2.4.7 \_DRIVER\_INFO\_7

The \_DRIVER\_INFO\_7 structure specifies **printer driver** information.<107>

| 0 | 1                        | 2 | 3 | 4 | 5 | 6 | 7 | 8 | 9 | 1<br>0 | 1 | 2  | 3    | 4    | 5  | 6    | 7   | 8    | 9  | 2<br>0 | 1 | 2 | 3 | 4 | 5 | 6 | 7 | 8 | 9 | 3<br>0 | 1 |
|---|--------------------------|---|---|---|---|---|---|---|---|--------|---|----|------|------|----|------|-----|------|----|--------|---|---|---|---|---|---|---|---|---|--------|---|
|   | Fixed_Portion (variable) |   |   |   |   |   |   |   |   |        |   |    |      |      |    |      |     |      |    |        |   |   |   |   |   |   |   |   |   |        |   |
|   | Fixed_Portion (variable) |   |   |   |   |   |   |   |   |        |   |    |      |      |    |      |     |      |    |        |   |   |   |   |   |   |   |   |   |        |   |
|   |                          |   |   |   |   |   |   |   |   |        |   | Va | iria | ble_ | Da | ta ( | var | iabl | e) |        |   |   |   |   |   |   |   |   |   |        |   |
|   |                          |   |   |   |   |   |   |   |   |        |   |    |      |      |    |      |     |      |    |        |   |   |   |   |   |   |   |   |   |        |   |

**Fixed\_Portion (variable):** An array of one or more groups of fixed-size fields, which are defined as follows.

| 0 | 1      | 2 | 3 | 4 | 5 | 6 | 7 | 8 | 9 | 1<br>0 | 1 | 2   | 3   | 4    | 5    | 6   | 7     | 8     | 9   | 2<br>0 | 1 | 2 | 3 | 4 | 5 | 6 | 7 | 8 | 9 | 3<br>0 | 1 |
|---|--------|---|---|---|---|---|---|---|---|--------|---|-----|-----|------|------|-----|-------|-------|-----|--------|---|---|---|---|---|---|---|---|---|--------|---|
|   | cbSize |   |   |   |   |   |   |   |   |        |   |     |     |      |      |     |       |       |     |        |   |   |   |   |   |   |   |   |   |        |   |
|   |        |   |   |   |   |   |   |   |   |        |   |     |     | С    | Ver  | sio | n     |       |     |        |   |   |   |   |   |   |   |   |   |        |   |
|   |        |   |   |   |   |   |   |   |   |        |   | 5   | szD | rive | erNa | ame | eOff  | fset  |     |        |   |   |   |   |   |   |   |   |   |        |   |
|   |        |   |   |   |   |   |   |   |   |        |   |     | sz  | Inf  | Nar  | neC | Offse | et    |     |        |   |   |   |   |   |   |   |   |   |        |   |
|   |        |   |   |   |   |   |   |   |   |        |   | szI | nst | allS | our  | ceR | loot  | :Off: | set |        |   |   |   |   |   |   |   |   |   |        |   |

**cbSize (4 bytes):** The size, in bytes, of the \_DRIVER\_INFO\_7 data structure.

szDriverNameOffset (4 bytes): This member is synonymous with the NameOffset member.

- **szInfNameOffset (4 bytes):** An unsigned integer that specifies the number of bytes from the start of the structure to the start of the **szInfNameArray** member.
- **szInstallSourceRootOffset (4 bytes):** An unsigned integer that specifies the number of bytes from the start of the structure to the start of the **szInstallSourceRootArray** member.
- Variable\_Data (variable): An array of zero or more groups of optional, variable-size fields, which are defined as follows.

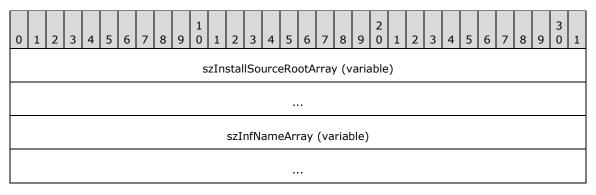

| szDriverNameArray (variable) |  |
|------------------------------|--|
|                              |  |

- **szInstallSourceRootArray (variable):** A string that specifies the path from which the driver MUST be installed. The location of this buffer is determined by the value of the **szInstallSourceRootOffset** member.
- szInfNameArray (variable): A string that specifies the name of the driver's installation configuration file. The location of this buffer is determined by the value of the szInfNameOffset member.

szDriverNameArray (variable): This member is synonymous with the NameArray member.

## 2.2.2.4.8 \_DRIVER\_INFO\_8

The \_DRIVER\_INFO\_8 structure specifies **printer driver** information. <109> It is a custom-**marshaled** form of the RPC\_DRIVER\_INFO\_8 (section 2.2.1.5.6).

| 0                        | 1                        | 2 | 3 | 4 | 5 | 6 | 7 | 8 | 9 | 1<br>0 | 1 | 2 | 3 | 4 | 5 | 6 | 7 | 8 | 9 | 2<br>0 | 1 | 2 | 3 | 4 | 5 | 6 | 7 | 8 | 9 | 3<br>0 | 1 |
|--------------------------|--------------------------|---|---|---|---|---|---|---|---|--------|---|---|---|---|---|---|---|---|---|--------|---|---|---|---|---|---|---|---|---|--------|---|
|                          | Fixed_Portion (variable) |   |   |   |   |   |   |   |   |        |   |   |   |   |   |   |   |   |   |        |   |   |   |   |   |   |   |   |   |        |   |
|                          |                          |   |   |   |   |   |   |   |   |        |   |   |   |   |   |   |   |   |   |        |   |   |   |   |   |   |   |   |   |        |   |
| Variable_Data (variable) |                          |   |   |   |   |   |   |   |   |        |   |   |   |   |   |   |   |   |   |        |   |   |   |   |   |   |   |   |   |        |   |
|                          |                          |   |   |   |   |   |   |   |   |        |   |   |   |   |   |   |   |   |   |        |   |   |   |   |   |   |   |   |   |        |   |

**Fixed\_Portion (variable):** An array of one or more groups of fixed-size fields, which are defined as follows.

| ( | 1                    | 2 | 3 | 4 | 5 | 6 | 7 | 8 | 9 | 1<br>0 | 1 | 2 | 3 | 4  | 5  | 6    | 7   | 8 | 9 | 2<br>0 | 1 | 2 | 3 | 4 | 5 | 6 | 7 | 8 | 9 | 3<br>0 | 1 |
|---|----------------------|---|---|---|---|---|---|---|---|--------|---|---|---|----|----|------|-----|---|---|--------|---|---|---|---|---|---|---|---|---|--------|---|
|   |                      |   |   |   |   |   |   |   |   |        |   |   |   | c  | Ve | rsio | n   |   |   |        |   |   |   |   |   |   |   |   |   |        |   |
|   |                      |   |   |   |   |   |   |   |   |        |   |   |   | Na | me | Offs | set |   |   |        |   |   |   |   |   |   |   |   |   |        |   |
|   | EnvironmentOffset    |   |   |   |   |   |   |   |   |        |   |   |   |    |    |      |     |   |   |        |   |   |   |   |   |   |   |   |   |        |   |
|   | DriverPathOffset     |   |   |   |   |   |   |   |   |        |   |   |   |    |    |      |     |   |   |        |   |   |   |   |   |   |   |   |   |        |   |
|   | DataFileOffset       |   |   |   |   |   |   |   |   |        |   |   |   |    |    |      |     |   |   |        |   |   |   |   |   |   |   |   |   |        |   |
|   | ConfigFileOffset     |   |   |   |   |   |   |   |   |        |   |   |   |    |    |      |     |   |   |        |   |   |   |   |   |   |   |   |   |        |   |
|   | HelpFileOffset       |   |   |   |   |   |   |   |   |        |   |   |   |    |    |      |     |   |   |        |   |   |   |   |   |   |   |   |   |        |   |
|   | DependentFilesOffset |   |   |   |   |   |   |   |   |        |   |   |   |    |    |      |     |   |   |        |   |   |   |   |   |   |   |   |   |        |   |

| MonitorNameOffset           |
|-----------------------------|
| DefaultDataTypeOffset       |
| szzPreviousNamesOffset      |
| ftDriverDate.dwLowDateTime  |
| ftDriverDate.dwHighDateTime |
| PaddingForAlignment         |
| dwlDriverVersion            |
|                             |
| MfgNameOffset               |
| OEMUrlOffset                |
| HardwareIDOffset            |
| ProviderOffset              |
| PrintProcessorOffset        |
| VendorSetupOffset           |
| szzColorProfilesOffset      |
| InfPathOffset               |
| dwPrinterDriverAttributes   |
| szzCoreDependenciesOffset   |
| ftMinInboxDriverVerDate     |
|                             |
| dwlMinInboxDriverVerSion    |
|                             |

**PaddingForAlignment (4 bytes):** 4 bytes of padding to align the **dwlDriverVersion** field on an 8-byte boundary. The contents of this field MUST be ignored.

**PrintProcessorOffset (4 bytes):** An unsigned integer that specifies the number of bytes from the start of the structure to the **PrintProcessorArray** member.

**VendorSetupOffset (4 bytes):** An unsigned integer that specifies the number of bytes from the start of the structure to the **VendorSetupArray** member.

**szzColorProfilesOffset (4 bytes):** An unsigned integer that specifies the number of bytes from the start of the structure to the **szzColorProfilesArray** member.

**InfoPathOffset (4 bytes):** An unsigned integer that specifies the number of bytes from the start of the structure to the **InfoPathArray** member.

**szzCoreDependenciesOffset (4 bytes):** An unsigned integer that specifies the number of bytes from the start of the structure to the **szzCoreDependenciesArray**.

Variable\_Data (variable): An array of zero or more groups of optional, variable-size fields, which are defined as follows.

| 0 1 2 3 4 5 6 7 8 9 0 1 2 3 4 5 6 7 8 9 0 1 2 3 4 5 6 7 8 9 0 1 2 3 4 5 6 7 8 9 0 1 2 3 4 5 6 7 8 9 0 1 2 3 4 5 6 7 8 9 0 1 |
|----------------------------------------------------------------------------------------------------|
| InfPathArray (variable)                                                                                                    |
|                                                                                                    |
| szzColorProfilesArray (variable)                                                                                            |
|                                                                                                    |
| VendorSetupArray (variable)                                                                                                 |
|                                                                                                    |
| PrintProcessorArray (variable)                                                                                              |
|                                                                                                    |
| ProviderArray (variable)                                                                                                    |
|                                                                                                    |
| HardwareIDArray (variable)                                                                                                  |
|                                                                                                    |
| OEMUrlArray (variable)                                                                                                    |
|                                                                                                    |
| MfgNameArray (variable)                                                                                                    |
|                                                                                                    |
| szzPreviousNamesArray (variable)                                                                                            |
|                                                                                                    |

| DefaultDataTypeArray (variable)     |
|-------------------------------------|
|                                     |
| MonitorNameArray (variable)         |
|                                     |
| DependentFilesArray (variable)      |
|                                     |
| HelpFileArray (variable)            |
|                                     |
| ConfigFileArray (variable)          |
|                                     |
| DataFileArray (variable)            |
|                                     |
| DriverPathArray (variable)          |
|                                     |
| EnvironmentArray (variable)         |
|                                     |
| NameArray (variable)                |
|                                     |
| szzCoreDependenciesArray (variable) |
|                                     |
|                                     |

- **szzColorProfilesArray (variable):** A string that specifies the color profiles of the driver. The location of this buffer is determined by the value of the **szzColorProfilesOffset** member.
- **VendorSetupArray (variable):** A string that specifies the vendor setup DLL for the driver. The location of this buffer is determined by the value of the **VendorSetupOffset** member.
- **PrintProcessorArray (variable):** A string that specifies the print processor associated with the driver. The location of this buffer is determined by the value of the **PrintProcessorOffset** member.

**szzCoreDependenciesArray (variable):** A string that specifies the core dependencies of the driver. The location of this buffer is determined by the value of the **szzCoreDependenciesOffset** member.

# 2.2.2.4.9 \_DRIVER\_INFO\_101

The \_DRIVER\_INFO\_101 structure specifies **printer driver** information.

| 0 | 1                        | 2 | 3 | 4 | 5 | 6 | 7 | 8 | 9 | 1<br>0 | 1 | 2 | 3 | 4 | 5 | 6 | 7 | 8 | 9 | 2<br>0 | 1 | 2 | 3 | 4 | 5 | 6 | 7 | 8 | 9 | 3<br>0 | 1 |
|---|--------------------------|---|---|---|---|---|---|---|---|--------|---|---|---|---|---|---|---|---|---|--------|---|---|---|---|---|---|---|---|---|--------|---|
|   | Fixed_Portion (variable) |   |   |   |   |   |   |   |   |        |   |   |   |   |   |   |   |   |   |        |   |   |   |   |   |   |   |   |   |        |   |
|   |                          |   |   |   |   |   |   |   |   |        |   |   |   |   |   |   |   |   |   |        |   |   |   |   |   |   |   |   |   |        |   |
|   | Variable_Data (variable) |   |   |   |   |   |   |   |   |        |   |   |   |   |   |   |   |   |   |        |   |   |   |   |   |   |   |   |   |        |   |
|   |                          |   |   |   |   |   |   |   |   |        |   |   |   |   |   |   |   |   |   |        |   |   |   |   |   |   |   |   |   |        |   |

| 0 | 1                      | 2 | 3 | 4 | 5 | 6 7 | 7 | 89 | 1<br>0 | 1 | 2 | 3 | 4    |     | 5 6  | 5 7   | 8  | 9 | 2<br>9 0 | 1 | 2 | 3 | 4 | 5 | 6 | 7 | 8 | 9 | 3<br>0 | 1 |
|---|------------------------|---|---|---|---|-----|---|----|--------|---|---|---|------|-----|------|-------|----|---|----------|---|---|---|---|---|---|---|---|---|--------|---|
|   | cVersion               |   |   |   |   |     |   |    |        |   |   |   |      |     |      |       |    |   |          |   |   |   |   |   |   |   |   |   |        |   |
|   | NameOffset             |   |   |   |   |     |   |    |        |   |   |   |      |     |      |       |    |   |          |   |   |   |   |   |   |   |   |   |        |   |
|   | EnvironmentOffset      |   |   |   |   |     |   |    |        |   |   |   |      |     |      |       |    |   |          |   |   |   |   |   |   |   |   |   |        |   |
|   | FileInfoOffset         |   |   |   |   |     |   |    |        |   |   |   |      |     |      |       |    |   |          |   |   |   |   |   |   |   |   |   |        |   |
|   | dwFileCount            |   |   |   |   |     |   |    |        |   |   |   |      |     |      |       |    |   |          |   |   |   |   |   |   |   |   |   |        |   |
|   | MonitorNameOffset      |   |   |   |   |     |   |    |        |   |   |   |      |     |      |       |    |   |          |   |   |   |   |   |   |   |   |   |        |   |
|   | DefaultDataTypeOffset  |   |   |   |   |     |   |    |        |   |   |   |      |     |      |       |    |   |          |   |   |   |   |   |   |   |   |   |        |   |
|   | szzPreviousNamesOffset |   |   |   |   |     |   |    |        |   |   |   |      |     |      |       |    |   |          |   |   |   |   |   |   |   |   |   |        |   |
|   | ftDriverDate           |   |   |   |   |     |   |    |        |   |   |   |      |     |      |       |    |   |          |   |   |   |   |   |   |   |   |   |        |   |
|   |                        |   |   |   |   |     |   |    |        |   |   |   |      |     |      |       |    |   |          |   |   |   |   |   |   |   |   |   |        |   |
|   |                        |   |   |   |   |     |   |    |        |   |   | d | wID  | riv | ver\ | /ersi | on |   |          |   |   |   |   |   |   |   |   |   |        |   |
|   |                        |   |   |   |   |     |   |    |        |   |   |   |      |     |      |       |    |   |          |   |   |   |   |   |   |   |   |   |        |   |
|   |                        |   |   |   |   |     |   |    |        |   |   | ١ | ٩fgl | Na  | ame  | Offs  | et |   |          |   |   |   |   |   |   |   |   |   |        |   |
|   |                        |   |   |   |   |     |   |    |        |   |   |   |      |     |      | )ffse |    |   |          |   |   |   |   |   |   |   |   |   |        |   |
|   |                        |   |   |   |   |     |   |    |        |   |   |   |      |     |      |       |    |   |          |   |   |   |   |   |   |   |   |   |        |   |

| HardwareIDOffset          |
|---------------------------|
| i lui u wui ci b o ii sec |

ProviderOffset

FileInfoOffset (4 bytes): An unsigned integer that specifies the number of bytes from the start of the structure to the start of the FileInfoArray member.

**dwFileCount (4 bytes):** An unsigned integer that specifies the number of <u>DRIVER FILE INFO</u> structures in the **FileInfoArray** member.

Variable\_Data (variable): An array of zero or more groups of optional, variable-size fields, which are defined as follows.

| 0 | 1 2 3 4 5 6 7 8 9 0 1 2 3 4 5 6 7 8 9 0 1 2 3 4 5 6 7 8 9 0 1 2 3 4 5 6 7 8 9 0 1 2 3 4 5 6 7 8 9 0 1 2 3 4 5 6 7 8 9 0 1 2 3 4 5 6 7 8 9 0 1 2 3 4 5 7 8 9 0 1 2 3 1 2 3 1 3 1 |  |  |  |  |  |  |  |  |  |  |  |  |  |  |
|---|----------------------------------------------------------------------------------------------------|--|--|--|--|--|--|--|--|--|--|--|--|--|--|
|   | ProviderArray (variable)                                                                                                    |  |  |  |  |  |  |  |  |  |  |  |  |  |  |
|   |                                                                                                    |  |  |  |  |  |  |  |  |  |  |  |  |  |  |
|   | HardwareIDArray (variable)                                                                                                    |  |  |  |  |  |  |  |  |  |  |  |  |  |  |
|   |                                                                                                    |  |  |  |  |  |  |  |  |  |  |  |  |  |  |
|   | OEMUrlArray (variable)                                                                                                    |  |  |  |  |  |  |  |  |  |  |  |  |  |  |
|   |                                                                                                    |  |  |  |  |  |  |  |  |  |  |  |  |  |  |
|   | MfgNameArray (variable)                                                                                                    |  |  |  |  |  |  |  |  |  |  |  |  |  |  |
|   |                                                                                                    |  |  |  |  |  |  |  |  |  |  |  |  |  |  |
|   | szzPreviousNamesArray (variable)                                                                                                    |  |  |  |  |  |  |  |  |  |  |  |  |  |  |
|   | ····                                                                                                    |  |  |  |  |  |  |  |  |  |  |  |  |  |  |
|   | DefaultDataTypeArray (variable)                                                                                                    |  |  |  |  |  |  |  |  |  |  |  |  |  |  |
|   |                                                                                                    |  |  |  |  |  |  |  |  |  |  |  |  |  |  |
|   | MonitorNameArray (variable)                                                                                                    |  |  |  |  |  |  |  |  |  |  |  |  |  |  |
|   |                                                                                                    |  |  |  |  |  |  |  |  |  |  |  |  |  |  |
|   | FileInfoArray (variable)                                                                                                    |  |  |  |  |  |  |  |  |  |  |  |  |  |  |
|   |                                                                                                    |  |  |  |  |  |  |  |  |  |  |  |  |  |  |
|   | EnvironmentArray (variable)                                                                                                    |  |  |  |  |  |  |  |  |  |  |  |  |  |  |
|   |                                                                                                    |  |  |  |  |  |  |  |  |  |  |  |  |  |  |

| NameArray (variable) |
|----------------------|
|                      |

**FileInfoArray (variable):** This member MUST be an array of \_DRIVER\_FILE\_INFO structures. The number of elements in the array MUST be the same as the value of the **dwFileCount** member.

**Note:** Member definitions for all members not defined in this section are identical to members in <u>DRIVER INFO 8 (section 2.2.2.4.8)</u>.

## 2.2.2.4.10 \_DRIVER\_FILE\_INFO

The \_DRIVER\_FILE\_INFO structure specifies information about a file belonging to a **printer driver**.

| 0 | 1                        | 2 | 3 | 4 | 5 | 6 | 7 | 8 | 9 | 1<br>0 | 1 | 2   | 3   | 4   | 5    | 6    | 7   | 8    | 9  | 2<br>0 | 1 | 2 | 3 | 4 | 5 | 6 | 7 | 8 | 9 | 3<br>0 | 1 |
|---|--------------------------|---|---|---|---|---|---|---|---|--------|---|-----|-----|-----|------|------|-----|------|----|--------|---|---|---|---|---|---|---|---|---|--------|---|
|   |                          |   |   |   |   |   |   |   |   |        |   | Fix | ked | _Pc | rtic | on ( | var | iabl | e) |        |   |   |   |   |   |   |   |   |   |        |   |
|   |                          |   |   |   |   |   |   |   |   |        |   |     |     |     |      |      |     |      |    |        |   |   |   |   |   |   |   |   |   |        |   |
|   | Variable_Data (variable) |   |   |   |   |   |   |   |   |        |   |     |     |     |      |      |     |      |    |        |   |   |   |   |   |   |   |   |   |        |   |
|   |                          |   |   |   |   |   |   |   |   |        |   |     |     |     |      |      |     |      |    |        |   |   |   |   |   |   |   |   |   |        |   |

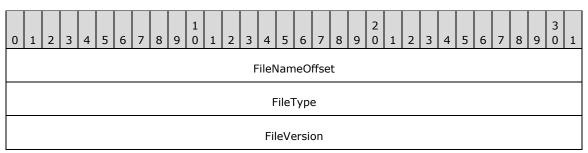

- **FileNameOffset (4 bytes):** A 32-bit unsigned integer that specifies the number of bytes from the start of the <u>\_DRIVER\_INFO\_101 (section 2.2.2.4.9)</u> structure that contains this structure to the start of the **FileNameArray** field.
- **FileType (4 bytes):** A 32-bit unsigned integer that specifies the file type using one of the constant values from the following table.

| Value     | Description                                       |
|-----------|---------------------------------------------------|
| 0×0000000 | The file is a rendering driver module executable. |
| 0×0000001 | The file is a configuration module executable.    |
| 0x0000002 | The file is a driver data file.                   |
| 0x0000003 | The file is a driver help file.                   |

| Value     | Description                                                                   |
|-----------|-------------------------------------------------------------------------------|
| 0x0000004 | The file is a dependent file with a type other than the preceding file types. |

**FileVersion (4 bytes):** The version of the printer driver file. The actual value is specific to the implementation of the printer driver. Since printer driver are developed by third parties, it is not practical to list all possible values.

A **print client** SHOULD use this field to detect a change to the printer driver on a **print server**.  $\leq 110 \geq$ 

Variable\_Data (variable): An array of zero or more optional, variable-size fields, which are defined as follows.

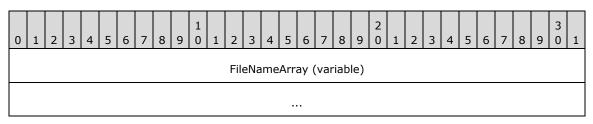

FileNameArray (variable): A null-terminated string that specifies the name of the file in Unicode UTF-16LE characters. The location of this buffer is determined by the value of the FileNameOffset field.

## 2.2.2.5 \_FORM\_INFO

## 2.2.2.5.1 \_FORM\_INFO\_1

The \_FORM\_INFO\_1 structure specifies printer media information. It is a custom-**marshaled** form of the <u>FORM\_INFO\_1 (section 2.2.1.6.1)</u> structure.

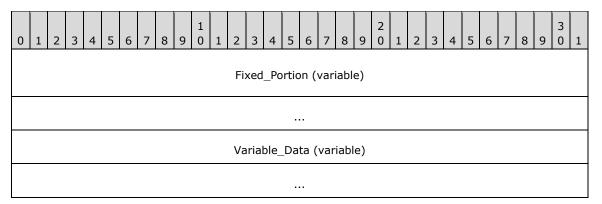

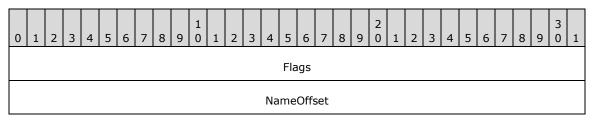

| Size.cx              |
|----------------------|
| Size.cy              |
| ImageableArea.left   |
| ImageableArea.top    |
| ImageableArea.right  |
| ImageableArea.bottom |

Variable\_Data (variable): An array of zero or more optional, variable-size fields, which are defined as follows.

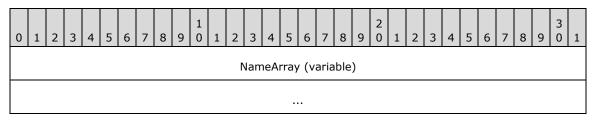

All members not defined in this section are specified in sections 2.2.1.3.2 and 2.2.2.3.

# 2.2.2.5.2 FORM\_INFO\_2

The \_FORM\_INFO\_2 structure specifies printer media information.  $\leq 111 >$  It is a custom-**marshaled** form of the <u>RPC\_FORM\_INFO\_2 (section 2.2.1.6.2)</u> structure.

| 0 | 1                        | 2 | 3 | 4 | 5 | 6 | 7 | 8 | 9 | 1<br>0 | 1 | 2 | 3 | 4 | 5 | 6 | 7 | 8 | 9 | 2<br>0 | 1 | 2 | 3 | 4 | 5 | 6 | 7 | 8 | 9 | 3<br>0 | 1 |
|---|--------------------------|---|---|---|---|---|---|---|---|--------|---|---|---|---|---|---|---|---|---|--------|---|---|---|---|---|---|---|---|---|--------|---|
|   | Fixed_Portion (variable) |   |   |   |   |   |   |   |   |        |   |   |   |   |   |   |   |   |   |        |   |   |   |   |   |   |   |   |   |        |   |
|   |                          |   |   |   |   |   |   |   |   |        |   |   |   |   |   |   |   |   |   |        |   |   |   |   |   |   |   |   |   |        |   |
|   | Variable_Data (variable) |   |   |   |   |   |   |   |   |        |   |   |   |   |   |   |   |   |   |        |   |   |   |   |   |   |   |   |   |        |   |
|   |                          |   |   |   |   |   |   |   |   |        |   |   |   |   |   |   |   |   |   |        |   |   |   |   |   |   |   |   |   |        |   |

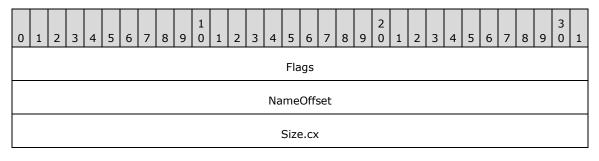

| Size                 | e.cy       |  |  |  |  |  |  |  |  |  |  |
|----------------------|------------|--|--|--|--|--|--|--|--|--|--|
| Imageabl             | eArea.left |  |  |  |  |  |  |  |  |  |  |
| Imageabl             | eArea.top  |  |  |  |  |  |  |  |  |  |  |
| Imageable            | Area.right |  |  |  |  |  |  |  |  |  |  |
| ImageableArea.bottom |            |  |  |  |  |  |  |  |  |  |  |
| KeywordOffset        |            |  |  |  |  |  |  |  |  |  |  |
| String               | јТуре      |  |  |  |  |  |  |  |  |  |  |
| MuiDII               | Offset     |  |  |  |  |  |  |  |  |  |  |
| dwResourceId         |            |  |  |  |  |  |  |  |  |  |  |
| DisplayNameOffset    |            |  |  |  |  |  |  |  |  |  |  |
| wLangID              | unused     |  |  |  |  |  |  |  |  |  |  |

**KeywordOffset (4 bytes):** An unsigned integer that specifies the number of bytes from the start of the structure to the **KeywordArray** member.

- **MuiDllOffset (4 bytes):** An unsigned integer that specifies the number of bytes from the start of the structure to the **MuiDllArray** member.
- **DisplayNameOffset (4 bytes):** An unsigned integer that specifies the number of bytes from the start of the structure to the **DisplayNameArray** member.
- **unused (2 bytes):** A value that SHOULD be set to zero when sent and MUST be ignored on receipt.
- Variable\_Data (variable): An array of zero or more groups of optional, variable-size fields, which are defined as follows.

| 0       1       2       3       4       5       6       7       8       9       1       1       2       3       4       5       6       7       8       9       2       1       2       3       4       5       6       7       8       9       0       1       2       3       4       5       6       7       8       9       0       1       2       3       4       5       6       7       8       9       0       1       2       3       4       5       6       7       8       9       0       1       2       3       4       5       6       7       8       9       0       1       2       3       4       5       6       7       8       9       0       1       2       3       4       5       6       7       8       9       0       1       2       3       4       5       6       7       8       9       0       1       1       1       1       1       1       1       1       1       1       1       1       1       1       1       1       1       1 |  |  |  |  |  |  |  |  |  |  |  |  |  |  |
|----------------------------------------------------------------------------------------------------|--|--|--|--|--|--|--|--|--|--|--|--|--|--|
| NameArray (variable)                                                                                                    |  |  |  |  |  |  |  |  |  |  |  |  |  |  |
|                                                                                                    |  |  |  |  |  |  |  |  |  |  |  |  |  |  |
| KeywordArray (variable)                                                                                                    |  |  |  |  |  |  |  |  |  |  |  |  |  |  |
|                                                                                                    |  |  |  |  |  |  |  |  |  |  |  |  |  |  |
| MuiDllArray (variable)                                                                                                    |  |  |  |  |  |  |  |  |  |  |  |  |  |  |
|                                                                                                    |  |  |  |  |  |  |  |  |  |  |  |  |  |  |

| DisplayNameArray (variable) |  |
|-----------------------------|--|
|                             |  |

**KeywordArray (variable):** A string that specifies the form's unique keyword. The location of this buffer is determined by the value of the **KeywordOffset** member.

- **MuiDllArray (variable):** A string that specifies the MUI resource DLL name of the form. The location of this buffer is determined by the value of the **MuiDllOffset** member.
- **DisplayNameArray (variable):** A string that specifies the localized form name. The location of this buffer is determined by the value of the **DisplayNameOffset** member.

# 2.2.2.6 \_JOB\_INFO

## 2.2.2.6.1 \_JOB\_INFO\_1

The \_JOB\_INFO\_1 structure specifies **print job** information. It is a custom-**marshaled** form of the <u>JOB INFO 1 (section 2.2.1.7.1)</u> structure.

| 0 | 1 | 2 | 3 | 4 | 5 | 6 | 7 | 8 | 9 | 1<br>0 | 1 | 2   | 3    | 4    | 5     | 6    | 7   | 8    | 9  | 2<br>0 | 1 | 2 | 3 | 4 | 5 | 6 | 7 | 8 | 9 | 3<br>0 | 1 |
|---|---|---|---|---|---|---|---|---|---|--------|---|-----|------|------|-------|------|-----|------|----|--------|---|---|---|---|---|---|---|---|---|--------|---|
|   |   |   |   |   |   |   |   |   |   |        |   | Fix | xed  | _Pc  | ortic | on ( | var | iabl | e) |        |   |   |   |   |   |   |   |   |   |        |   |
|   |   |   |   |   |   |   |   |   |   |        |   |     |      |      |       |      |     |      |    |        |   |   |   |   |   |   |   |   |   |        |   |
|   |   |   |   |   |   |   |   |   |   |        |   | Va  | iria | ble_ | Da    | ta ( | var | iabl | e) |        |   |   |   |   |   |   |   |   |   |        |   |
|   |   |   |   |   |   |   |   |   |   |        |   |     |      |      |       |      |     |      |    |        |   |   |   |   |   |   |   |   |   |        |   |

| C | 1 | 2 | 3 | 4 | 5 | 6 | 7 | 8 | 9 | 1<br>0 | 1 | 2 | 3   | 4    | 5    | 6    | 7     | 8    | 9 | 2<br>0 | 1 | 2 | 3 | 4 | 5 | 6 | 7 | 8 | 9 | 3<br>0 | 1 |
|---|---|---|---|---|---|---|---|---|---|--------|---|---|-----|------|------|------|-------|------|---|--------|---|---|---|---|---|---|---|---|---|--------|---|
|   |   |   |   |   |   |   |   |   |   |        |   |   |     |      | Jol  | bId  |       |      |   |        |   |   |   |   |   |   |   |   |   |        |   |
|   |   |   |   |   |   |   |   |   |   |        |   |   | Pri | nte  | rNa  | me   | Offs  | set  |   |        |   |   |   |   |   |   |   |   |   |        |   |
|   |   |   |   |   |   |   |   |   |   |        |   |   | Mao | chir | neN  | ame  | eOf   | fset |   |        |   |   |   |   |   |   |   |   |   |        |   |
|   |   |   |   |   |   |   |   |   |   |        |   |   | U   | ser  | Nar  | neC  | Offse | et   |   |        |   |   |   |   |   |   |   |   |   |        |   |
|   |   |   |   |   |   |   |   |   |   |        |   |   | D   | οςι  | ime  | entC | )ffse | et   |   |        |   |   |   |   |   |   |   |   |   |        |   |
|   |   |   |   |   |   |   |   |   |   |        |   |   | ٢   | Data | atyp | beO  | ffse  | t    |   |        |   |   |   |   |   |   |   |   |   |        |   |
|   |   |   |   |   |   |   |   |   |   |        |   |   |     | Sta  | atus | SOff | set   |      |   |        |   |   |   |   |   |   |   |   |   |        |   |
|   |   |   |   |   |   |   |   |   |   |        |   |   |     |      | Sta  | itus |       |      |   |        |   |   |   |   |   |   |   |   |   |        |   |

| Pric                 | prity                   |
|----------------------|-------------------------|
| Posi                 | ition                   |
| Total                | Pages                   |
| Pagesl               | Printed                 |
| Submitted.wYear      | Submitted.wMonth        |
| Submitted.wDayOfWeek | Submitted.wDay          |
| Submitted.wHour      | Submitted.wMinute       |
| Submitted.wSecond    | Submitted.wMilliseconds |

- PrinterNameOffset (4 bytes): An unsigned integer that specifies the number of bytes from the start of the structure to the start of the PrinterNameArray member.
- MachineNameOffset (4 bytes): An unsigned integer that specifies the number of bytes from the start of the start of the start of the MachineNameArray member.
- **DatatypeOffset (4 bytes):** An unsigned integer that specifies the number of bytes from the start of the start of the **DatatypeArray** member.
- **UserNameOffset (4 bytes):** An unsigned integer that specifies the number of bytes from the start of the start of the **UserNameArray** member.
- **DocumentOffset (4 bytes):** An unsigned integer that specifies the number of bytes from the start of the start of the **DocumentArray** member.
- **StatusOffset (4 bytes):** An unsigned integer that specifies the number of bytes from the start of the structure to the start of the **StatusArray** member.
- Variable\_Data (variable): An array of zero or more groups of optional, variable-size fields, which are defined as follows.

| 0 | 1 | 2 | 3 | 4 | 5 | 6 | 7 | 8 | 9 | 1<br>0 | 1 | 2   | 3    | 4   | 5    | 6    | 7    | 8    | 9    | 2<br>0 | 1 | 2 | 3 | 4 | 5 | 6 | 7 | 8 | 9 | 3<br>0 | 1 |
|---|---|---|---|---|---|---|---|---|---|--------|---|-----|------|-----|------|------|------|------|------|--------|---|---|---|---|---|---|---|---|---|--------|---|
|   |   |   |   |   |   |   |   |   |   |        |   | S   | tati | usA | rray | y (v | aria | able | e)   |        |   |   |   |   |   |   |   |   |   |        |   |
|   |   |   |   |   |   |   |   |   |   |        |   |     |      |     |      |      |      |      |      |        |   |   |   |   |   |   |   |   |   |        |   |
|   |   |   |   |   |   |   |   |   |   |        |   | Da  | itat | ype | Arr  | ay ( | var  | iab  | le)  |        |   |   |   |   |   |   |   |   |   |        |   |
|   |   |   |   |   |   |   |   |   |   |        |   |     |      |     |      |      |      |      |      |        |   |   |   |   |   |   |   |   |   |        |   |
|   |   |   |   |   |   |   |   |   |   |        |   | Do  | cun  | nen | tArr | ay   | (va  | riat | ole) |        |   |   |   |   |   |   |   |   |   |        |   |
|   |   |   |   |   |   |   |   |   |   |        |   |     |      |     |      |      |      |      |      |        |   |   |   |   |   |   |   |   |   |        |   |
|   |   |   |   |   |   |   |   |   |   |        |   | Use | erNa | ame | eArı | ay   | (va  | riat | ole) |        |   |   |   |   |   |   |   |   |   |        |   |

| MachineNameArray (variable) |
|-----------------------------|
|                             |
| PrinterNameArray (variable) |
|                             |

**StatusArray (variable):** A string that specifies the status of the job. The location of this buffer is determined by the value of the **StatusOffset** member.

**DatatypeArray (variable):** A string that specifies the job's datatype. The location of this buffer is determined by the value of the **DatatypeOffset** member.

**DocumentArray (variable):** A string that specifies the document name. The location of this buffer is determined by the value of the **DocumentOffset** member.

**UserNameArray (variable):** A string that specifies the user name of the job. The location of this buffer is determined by the value of the **UserNameOffset** member.

**MachineNameArray (variable):** A string that specifies the name of the machine for the job. The location of this buffer is determined by the value of the **MachineNameOffset** member.

**PrinterNameArray (variable):** A string that specifies the name of the printer for the job. The location of this buffer is determined by the value of the **PrinterNameOffset** member.

Fields that are not defined in this section are specified in section 2.2.1.3.3.

#### 2.2.2.6.2 JOB\_INFO\_2

The \_JOB\_INFO\_2 structure specifies **print job** information. It is a custom-**marshaled** form of the <u>JOB\_INFO\_2 (section 2.2.1.7.2)</u> structure.

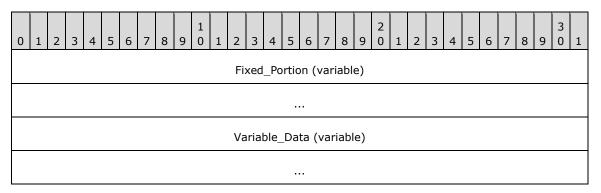

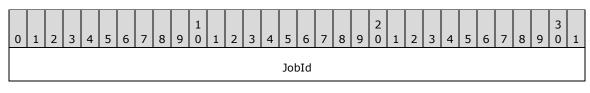

| PrinterNa            | meOffset                |  |  |  |  |  |  |  |
|----------------------|-------------------------|--|--|--|--|--|--|--|
| MachineN             | ameOffset               |  |  |  |  |  |  |  |
| UserNar              | neOffset                |  |  |  |  |  |  |  |
| Docume               | entOffset               |  |  |  |  |  |  |  |
| NotifyNa             | meOffset                |  |  |  |  |  |  |  |
| Datatyr              | peOffset                |  |  |  |  |  |  |  |
| PrintProce           | ssorOffset              |  |  |  |  |  |  |  |
| Paramet              | ersOffset               |  |  |  |  |  |  |  |
| DriverNa             | meOffset                |  |  |  |  |  |  |  |
| DevMod               | leOffset                |  |  |  |  |  |  |  |
| StatusOffset         |                         |  |  |  |  |  |  |  |
| SecurityDes          | criptorOffset           |  |  |  |  |  |  |  |
| Sta                  | tus                     |  |  |  |  |  |  |  |
| Pric                 | rity                    |  |  |  |  |  |  |  |
| Posi                 | tion                    |  |  |  |  |  |  |  |
| Start                | Time                    |  |  |  |  |  |  |  |
| Until                | Time                    |  |  |  |  |  |  |  |
| Total                | Pages                   |  |  |  |  |  |  |  |
| Si                   | ze                      |  |  |  |  |  |  |  |
| Submitted.wYear      | Submitted.wMonth        |  |  |  |  |  |  |  |
| Submitted.wDayOfWeek | Submitted.wDay          |  |  |  |  |  |  |  |
| Submitted.wHour      | Submitted.wMinute       |  |  |  |  |  |  |  |
| Submitted.wSecond    | Submitted.wMilliseconds |  |  |  |  |  |  |  |
| Tir                  | ne                      |  |  |  |  |  |  |  |
| Pagesl               | Printed                 |  |  |  |  |  |  |  |

- PrinterNameOffset (4 bytes): An unsigned integer that specifies the number of bytes from the start of the structure to the start of the PrinterNameArray member.
- MachineNameOffset (4 bytes): An unsigned integer that specifies the number of bytes from the start of the start of the start of the MachineNameArray member.
- UserNameOffset (4 bytes): An unsigned integer that specifies the number of bytes from the start of the structure to the start of the UserNameArray member.
- **DocumentOffset (4 bytes):** An unsigned integer that specifies the number of bytes from the start of the structure to the start of the **DocumentArray** member.
- **NotifyNameOffset (4 bytes):** An unsigned integer that specifies the number of bytes from the start of the start of the **NotifyNameArray** member.
- **DatatypeOffset (4 bytes):** An unsigned integer that specifies the number of bytes from the start of the start of the **DatatypeArray** member.
- **PrintProcessorOffset (4 bytes):** An unsigned integer that specifies the number of bytes from the start of the start of the start of the **PrintProcessorArray** member.
- **ParametersOffset (4 bytes):** An unsigned integer that specifies the number of bytes from the start of the start of the start of the **ParametersArray** member.
- DriverNameOffset (4 bytes): An unsigned integer that specifies the number of bytes from the start of the start of the DriverNameArray member.
- **DevModeOffset (4 bytes):** An unsigned integer that specifies the number of bytes from the start of the start of the **DevModeArray** member.
- **StatusOffset (4 bytes):** An unsigned integer that specifies the number of bytes from the start of the structure to the start of the **StatusArray** member.
- SecurityDescriptorOffset (4 bytes): An unsigned integer that specifies the number of bytes from the start of the structure to the start of the SecurityDescriptorArray member.
- Variable\_Data (variable): An array of zero or more groups of optional, variable-size fields, which are defined as follows.

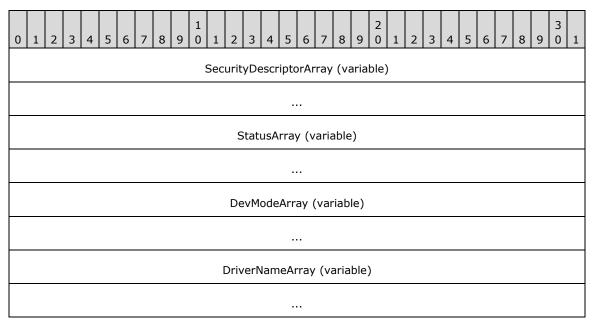

| ParametersArray (variable)     |
|--------------------------------|
|                                |
| PrintProcessorArray (variable) |
|                                |
| DatatypeArray (variable)       |
|                                |
| NotifyNameArray (variable)     |
|                                |
| DocumentArray (variable)       |
|                                |
| UserNameArray (variable)       |
|                                |
| MachineNameArray (variable)    |
|                                |
| PrinterNameArray (variable)    |
|                                |
|                                |

**SecurityDescriptorArray (variable):** A SECURITY\_DESCRIPTOR struct that specifies the security information of the job. The location of this buffer is determined by the value of the **SecurityDescriptorOffset** member.

**StatusArray (variable):** A string that specifies the status of the job. The location of this buffer is determined by the value of the **StatusOffset** member.

**DevModeArray (variable):** A DevMode struct that specifies the DevMode information for the job. The location of this buffer is determined by the value of the **DevModeOffset** member.

**DriverNameArray (variable):** A string that specifies the name of the driver for the job. The location of this buffer is determined by the value of the **DriverNameOffset** member.

**ParametersArray (variable):** A string that specifies the parameters of the job. The location of this buffer is determined by the value of the **ParametersOffset** member.

**PrintProcessorArray (variable):** A string that specifies the print processor for the job. The location of this buffer is determined by the value of the **PrintProcessorOffset** member.

**DatatypeArray (variable):** A string that specifies the job's datatype. The location of this buffer is determined by the value of the **DatatypeOffset** member.

**NotifyNameArray (variable):** A string that specifies the notification name of the job. The location of this buffer is determined by the value of the **NotifyNameOffset** member.

**DocumentArray (variable):** A string that specifies the document name. The location of this buffer is determined by the value of the **DocumentOffset** member.

**UserNameArray (variable):** A string that specifies the user name of the job. The location of this buffer is determined by the value of the **UserNameOffset** member.

**MachineNameArray (variable):** A string that specifies the name of the machine for the job. The location of this buffer is determined by the value of the **MachineNameOffset** member.

**PrinterNameArray (variable):** A string that specifies the name of the printer for the job. The location of this buffer is determined by the value of the **PrinterNameOffset** member.

Fields that are not defined in this section are specified in section 2.2.1.3.3.

## 2.2.2.6.3 \_JOB\_INFO\_3

The \_JOB\_INFO\_3 structure specifies information about the order of **print jobs**, and it is used to alter the order of print jobs.<a href="mailto:structure"></a> It is a custom-**marshaled** form of the <u>JOB\_INFO\_3 (section 2.2.1.7.3)</u> structure.

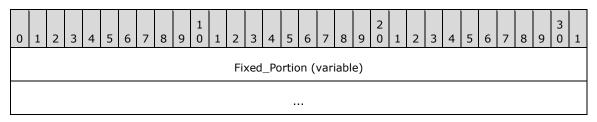

**Fixed\_Portion (variable):** An array of one or more groups of fixed-size fields, which are defined as follows.

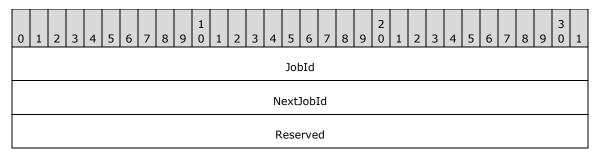

Fields that are not defined in this section are specified in sections 2.2.1.7.3, and <u>2.2.1.3</u>.

#### 2.2.2.6.4 \_JOB\_INFO\_4

The \_JOB\_INFO\_4 structure specifies **print job** information.  $\leq 113 >$  It is a custom-**marshaled** form of the <u>JOB\_INFO\_4 (section 2.2.1.7.4)</u> structure.

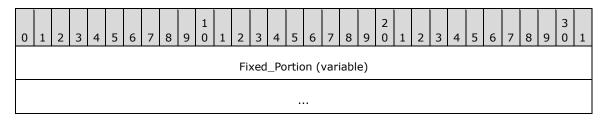

[MS-RPRN] - v20211006 Print System Remote Protocol Copyright © 2021 Microsoft Corporation Release: October 6, 2021

| Variable_Data (variable) |  |
|--------------------------|--|
|                          |  |

| 0 | 1 2 | 3 | 4 | 5 6 | 7 | 89 | 1<br>0 | 1 | 2   | 3 4   |     |         | 5 7   | 8    |    | 2<br>0 1 | 2 | 3 | 4 | 5 | 6 | 7 | 8 | 3<br>0 : | 1 |
|---|-----|---|---|-----|---|----|--------|---|-----|-------|-----|---------|-------|------|----|----------|---|---|---|---|---|---|---|----------|---|
|   |     |   |   |     |   |    |        |   |     |       | J   | JobIo   | d     |      |    |          |   |   |   |   |   |   |   |          |   |
|   |     |   |   |     |   |    |        |   |     | Print | erl | Nam     | eOff  | set  |    |          |   |   |   |   |   |   |   |          |   |
|   |     |   |   |     |   |    |        |   | Μ   | lachi | ine | Nan     | neOf  | fset |    |          |   |   |   |   |   |   |   |          |   |
|   |     |   |   |     |   |    |        |   |     | Use   | rN  | ame     | offs  | et   |    |          |   |   |   |   |   |   |   |          |   |
|   |     |   |   |     |   |    |        |   |     | Doc   | cun | nent    | :Offs | et   |    |          |   |   |   |   |   |   |   |          |   |
|   |     |   |   |     |   |    |        |   |     | Noti  | fy№ | Nam     | eOff  | set  |    |          |   |   |   |   |   |   |   |          |   |
|   |     |   |   |     |   |    |        |   |     | Dat   | tat | ype     | Offse | et   |    |          |   |   |   |   |   |   |   |          |   |
|   |     |   |   |     |   |    |        |   | Р   | rintP | ro  | cess    | orOf  | fset | :  |          |   |   |   |   |   |   |   |          |   |
|   |     |   |   |     |   |    |        |   |     | Para  | m   | eter    | sOffs | set  |    |          |   |   |   |   |   |   |   |          |   |
|   |     |   |   |     |   |    |        |   |     | Driv  | erN | Nam     | eOff  | set  |    |          |   |   |   |   |   |   |   |          |   |
|   |     |   |   |     |   |    |        |   |     | De    | vM  | lode    | Offse | et   |    |          |   |   |   |   |   |   |   |          |   |
|   |     |   |   |     |   |    |        |   |     | S     | tat | :usO    | ffset |      |    |          |   |   |   |   |   |   |   |          |   |
|   |     |   |   |     |   |    |        |   | Sec | urity | /De | escri   | iptor | Offs | et |          |   |   |   |   |   |   |   |          |   |
|   |     |   |   |     |   |    |        |   |     |       | S   | Statu   | IS    |      |    |          |   |   |   |   |   |   |   |          |   |
|   |     |   |   |     |   |    |        |   |     |       | Pi  | riori   | ty    |      |    |          |   |   |   |   |   |   |   |          |   |
|   |     |   |   |     |   |    |        |   |     |       | Рс  | ositio  | on    |      |    |          |   |   |   |   |   |   |   |          |   |
|   |     |   |   |     |   |    |        |   |     | 9     | Sta | artTi   | me    |      |    |          |   |   |   |   |   |   |   |          |   |
|   |     |   |   |     |   |    |        |   |     |       | Un  | itilTii | me    |      |    |          |   |   |   |   |   |   |   |          |   |
|   |     |   |   |     |   |    |        |   |     | Т     | ot  | alPa    | ges   |      |    |          |   |   |   |   |   |   |   |          |   |
|   |     |   |   |     |   |    |        |   |     |       |     | Size    | 1     |      |    |          |   |   |   |   |   |   |   |          |   |
| L |     |   |   |     |   |    |        |   |     |       |     |         |       |      |    |          |   |   |   |   |   |   |   |          |   |

| Submitted.wYear      | Submitted.wMonth        |
|----------------------|-------------------------|
| Submitted.wDayOfWeek | Submitted.wDay          |
| Submitted.wHour      | Submitted.wMinute       |
| Submitted.wSecond    | Submitted.wMilliseconds |
| Tìı                  | me                      |
| Pagesl               | Printed                 |
| Size                 | High                    |

- PrinterNameOffset (4 bytes): An unsigned integer that specifies the number of bytes from the start of the structure to the start of the PrinterNameArray member.
- MachineNameOffset (4 bytes): An unsigned integer that specifies the number of bytes from the start of the start of the MachineNameArray member.
- **UserNameOffset (4 bytes):** An unsigned integer that specifies the number of bytes from the start of the start of the **UserNameArray** member.
- **DocumentOffset (4 bytes):** An unsigned integer that specifies the number of bytes from the start of the start of the **DocumentArray** member.
- **NotifyNameOffset (4 bytes):** An unsigned integer that specifies the number of bytes from the start of the start of the **NotifyNameArray** member.
- **DatatypeOffset (4 bytes):** An unsigned integer that specifies the number of bytes from the start of the start of the **DatatypeArray** member.
- **PrintProcessorOffset (4 bytes):** An unsigned integer that specifies the number of bytes from the start of the start of the start of the **PrintProcessorArray** member.
- **ParametersOffset (4 bytes):** An unsigned integer that specifies the number of bytes from the start of the start of the start of the **ParametersArray** member.
- **DriverNameOffset (4 bytes):** An unsigned integer that specifies the number of bytes from the start of the start of the **DriverNameArray** member.
- **DevModeOffset (4 bytes):** An unsigned integer that specifies the number of bytes from the start of the start of the **DevModeArray** member.
- **StatusOffset (4 bytes):** An unsigned integer that specifies the number of bytes from the start of the structure to the start of the **StatusArray** member.
- **SecurityDescriptorOffset (4 bytes):** An unsigned integer that specifies the number of bytes from the start of the structure to the start of the **SecurityDescriptorArray** member.
- Variable\_Data (variable): An array of zero or more groups of optional, variable-size fields, which are defined as follows.

| 0 1 2 3 4 5 6 7 8 9 0 1 2 3 4 5 6 7 8 9 0 1 2 3 4 5 6 7 8 9 0 1 2 3 4 5 6 7 8 9 0 1 |
|-------------------------------------------------------------------------------------|
| SecurityDescriptorArray (variable)                                                  |
|                                                                                     |
| StatusArray (variable)                                                              |
|                                                                                     |
| DevModeArray (variable)                                                             |
|                                                                                     |
| DriverNameArray (variable)                                                          |
|                                                                                     |
| ParametersArray (variable)                                                          |
|                                                                                     |
| PrintProcessorArray (variable)                                                      |
|                                                                                     |
| DatatypeArray (variable)                                                            |
|                                                                                     |
| NotifyNameArray (variable)                                                          |
|                                                                                     |
| DocumentArray (variable)                                                            |
|                                                                                     |
| UserNameArray (variable)                                                            |
|                                                                                     |
| MachineNameArray (variable)                                                         |
|                                                                                     |
| PrinterNameArray (variable)                                                         |
|                                                                                     |

- **SecurityDescriptorArray (variable):** A SECURITY\_DESCRIPTOR struct that specifies the security information of the job. The location of this buffer is determined by the value of the **SecurityDescriptorOffset** member.
- **StatusArray (variable):** A string that specifies the status of the job. The location of this buffer is determined by the value of the **StatusOffset** member.
- **DevModeArray (variable):** A DevMode struct that specifies the DevMode info for the job. The location of this buffer is determined by the value of the **DevModeOffset** member.
- **DriverNameArray (variable):** A string that specifies the name of the driver for the job. The location of this buffer is determined by the value of the **DriverNameOffset** member.
- **ParametersArray (variable):** A string that specifies the parameters of the job. The location of this buffer is determined by the value of the **ParametersOffset** member.
- **PrintProcessorArray (variable):** A string that specifies the print processor for the job. The location of this buffer is determined by the value of the **PrintProcessorOffset** member.
- **DatatypeArray (variable):** A string that specifies the job's datatype. The location of this buffer is determined by the value of the **DatatypeOffset** member.
- **NotifyNameArray (variable):** A string that specifies the notification name of the job. The location of this buffer is determined by the value of the **NotifyNameOffset** member.
- **DocumentArray (variable):** A string that specifies the document name. The location of this buffer is determined by the value of the **DocumentOffset** member.
- **UserNameArray (variable):** A string that specifies the user name of the job. The location of this buffer is determined by the value of the **UserNameOffset** member.
- **MachineNameArray (variable):** A string that specifies the name of the machine for the job. The location of this buffer is determined by the value of the **MachineNameOffset** member.
- **PrinterNameArray (variable):** A string that specifies the name of the printer for the job. The location of this buffer is determined by the value of the **PrinterNameOffset** member.

Fields that are not defined in this section are specified in section 2.2.1.3.3.

## 2.2.2.7 \_MONITOR\_INFO

#### 2.2.2.7.1 \_MONITOR\_INFO\_1

The \_MONITOR\_INFO\_1 structure identifies an installed **port monitor**. It is a custom-**marshaled** form of the <u>MONITOR INFO\_1 (section 2.2.1.8.1)</u> structure.

| 0 | 1 | 2 | 3 | 4 | 5 | 6 | 7 | 8 | 9 | 1<br>0 | 1 | 2   | 3    | 4    | 5    | 6    | 7   | 8     | 9  | 2<br>0 | 1 | 2 | 3 | 4 | 5 | 6 | 7 | 8 | 9 | 3<br>0 | 1 |
|---|---|---|---|---|---|---|---|---|---|--------|---|-----|------|------|------|------|-----|-------|----|--------|---|---|---|---|---|---|---|---|---|--------|---|
|   |   |   |   |   |   |   |   |   |   |        |   | Fix | ked  | _Po  | rtic | on ( | var | iable | e) |        |   |   |   |   |   |   |   |   |   |        |   |
|   |   |   |   |   |   |   |   |   |   |        |   |     |      |      |      |      |     |       |    |        |   |   |   |   |   |   |   |   |   |        |   |
|   |   |   |   |   |   |   |   |   |   |        |   | Va  | rial | ole_ | Da   | ta ( | var | iabl  | e) |        |   |   |   |   |   |   |   |   |   |        |   |
|   |   |   |   |   |   |   |   |   |   |        |   |     |      |      |      |      |     |       |    |        |   |   |   |   |   |   |   |   |   |        |   |

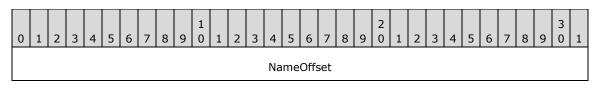

Variable\_Data (variable): An array of zero or more optional, variable-size fields, which are defined as follows.

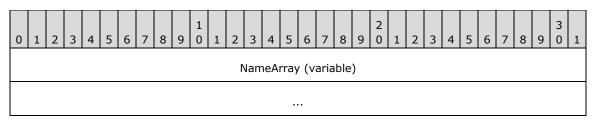

# 2.2.2.7.2 \_MONITOR\_INFO\_2

The \_MONITOR\_INFO\_2 structure is used to identify a **port monitor**. It is a custom-**marshaled** form of the <u>MONITOR INFO 2 (section 2.2.1.8.2)</u> structure.

| 0 | 1 | 2 | 3 | 4 | 5 | 6 | 7 | 8 | 9 | 1<br>0 | 1 | 2   | 3    | 4    | 5     | 6    | 7   | 8    | 9  | 2<br>0 | 1 | 2 | 3 | 4 | 5 | 6 | 7 | 8 | 9 | 3<br>0 | 1 |
|---|---|---|---|---|---|---|---|---|---|--------|---|-----|------|------|-------|------|-----|------|----|--------|---|---|---|---|---|---|---|---|---|--------|---|
|   |   |   |   |   |   |   |   |   |   |        |   | Fix | xed  | _Pc  | ortic | on ( | var | iabl | e) |        |   |   |   |   |   |   |   |   |   |        |   |
|   |   |   |   |   |   |   |   |   |   |        |   |     |      |      |       |      |     |      |    |        |   |   |   |   |   |   |   |   |   |        |   |
|   |   |   |   |   |   |   |   |   |   |        |   | Va  | iria | ble_ | Da    | ta ( | var | iabl | e) |        |   |   |   |   |   |   |   |   |   |        |   |
|   |   |   |   |   |   |   |   |   |   |        |   |     |      |      |       |      |     |      |    |        |   |   |   |   |   |   |   |   |   |        |   |

**Fixed\_Portion (variable):** An array of one or more groups of fixed-size fields, which are defined as follows.

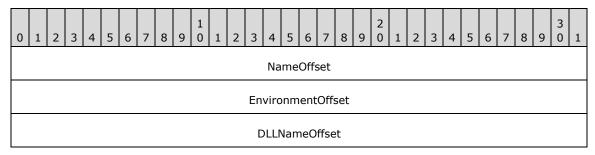

NameOffset (4 bytes): An unsigned integer that specifies the number of bytes from the start of the structure to the NameArray member.

**EnvironmentOffset (4 bytes):** An unsigned integer that specifies the number of bytes from the start of the structure to the **EnvironmentArray** member.

**DLLNameOffset (4 bytes):** An unsigned integer that specifies the number of bytes from the start of the structure to the **DIINameArray** member.

Variable\_Data (variable): An array of zero or more groups of optional, variable-size fields, which are defined as follows.

| 0 | 1 | 2 | 3 | 4 | 5 | 6 | 7 | 8 | 9 | 1<br>0 | 1 | 2   | 3   | 4   | 5    | 6    | 7    | 8    | 9   | 2<br>0 | 1 | 2 | 3 | 4 | 5 | 6 | 7 | 8 | 9 | 3<br>0 | 1 |
|---|---|---|---|---|---|---|---|---|---|--------|---|-----|-----|-----|------|------|------|------|-----|--------|---|---|---|---|---|---|---|---|---|--------|---|
|   |   |   |   |   |   |   |   |   |   |        |   | DL  | LNa | me  | Arr  | ay ( | (vai | riab | le) |        |   |   |   |   |   |   |   |   |   |        |   |
|   |   |   |   |   |   |   |   |   |   |        |   |     |     |     |      |      |      |      |     |        |   |   |   |   |   |   |   |   |   |        |   |
|   |   |   |   |   |   |   |   |   |   |        | E | nvi | ron | me  | ntA  | rray | / (v | aria | ble | )      |   |   |   |   |   |   |   |   |   |        |   |
|   |   |   |   |   |   |   |   |   |   |        |   |     |     |     |      | •    |      |      |     |        |   |   |   |   |   |   |   |   |   |        |   |
|   |   |   |   |   |   |   |   |   |   |        |   | Ν   | lam | neA | rray | ' (v | aria | ble  | )   |        |   |   |   |   |   |   |   |   |   |        |   |
|   |   |   |   |   |   |   |   |   |   |        |   |     |     |     |      |      |      |      |     |        |   |   |   |   |   |   |   |   |   |        |   |

- **DLLNameArray (variable):** A string that specifies the DLL name of the port monitor. The location of this buffer is determined by the value of the **DIINameOffset** member.
- **EnvironmentArray (variable):** A string that specifies the environment of the monitor. The location of this buffer is determined by the value of the **EnvironmentOffset** member.
- NameArray (variable): A string that specifies the port monitor's name. The location of this buffer is determined by the value of the NameOffset member.

## 2.2.2.8 \_PORT\_INFO

## 2.2.2.8.1 \_PORT\_INFO\_1

The \_PORT\_INFO\_1 structure specifies information about a printer **port**. It is a custom-**marshaled** form of the <u>PORT\_INFO\_1 (section 2.2.1.9.1)</u> structure.

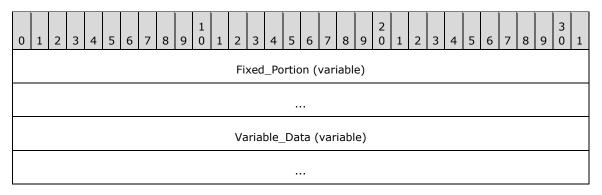

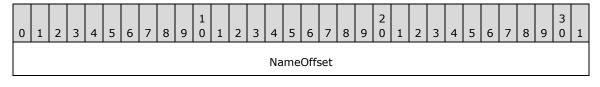

NameOffset (4 bytes): An unsigned integer that specifies the number of bytes from the start of the structure to the start of the NameArray member.

Variable\_Data (variable): An array of zero or more optional, variable-size fields, which are defined as follows.

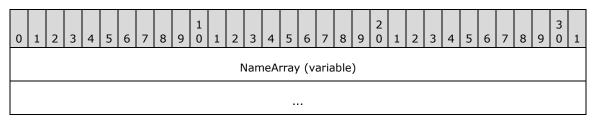

NameArray (variable): A string that specifies the name of the port. The location of this buffer is determined by the value of the NameOffset member.

# 2.2.2.8.2 \_PORT\_INFO\_2

The \_PORT\_INFO\_2 structure specifies information about a printer **port**. It is a custom-**marshaled** form of the <u>PORT\_INFO\_2 (section 2.2.1.9.2)</u> structure.

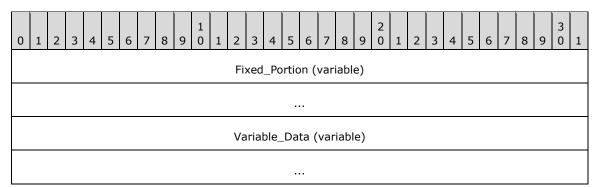

**Fixed\_Portion (variable):** An array of one or more groups of fixed-size fields, which are defined as follows.

| 0 | 1 | 2 | 3 | 4 | 5 | 6 | 7 | 8 | 9 | 1<br>0 | 1 | 2 | 3  | 4    | 5    | 6   | 7    | 8   | 9 | 2<br>0 | 1 | 2 | 3 | 4 | 5 | 6 | 7 | 8 | 9 | 3<br>0 | 1 |
|---|---|---|---|---|---|---|---|---|---|--------|---|---|----|------|------|-----|------|-----|---|--------|---|---|---|---|---|---|---|---|---|--------|---|
|   |   |   |   |   |   |   |   |   |   |        |   |   | Ρ  | ortl | Van  | 1eO | ffse | et  |   |        |   |   |   |   |   |   |   |   |   |        |   |
|   |   |   |   |   |   |   |   |   |   |        |   |   | Мо | nitc | orNa | ame | eOff | set |   |        |   |   |   |   |   |   |   |   |   |        |   |
|   |   |   |   |   |   |   |   |   |   |        |   |   | De | esci | ipti | on( | Offs | et  |   |        |   |   |   |   |   |   |   |   |   |        |   |
|   |   |   |   |   |   |   |   |   |   |        |   |   |    | fF   | ort  | Тур | e    |     |   |        |   |   |   |   |   |   |   |   |   |        |   |
|   |   |   |   |   |   |   |   |   |   |        |   |   |    | R    | ese  | rve | d    |     |   |        |   |   |   |   |   |   |   |   |   |        |   |

**PortNameOffset (4 bytes):** An unsigned integer that specifies the number of bytes from the start of the start of the **PortNameArray** member.

MonitorNameOffset (4 bytes): An unsigned integer that specifies the number of bytes from the start of the start of the MonitorNameArray member.

- **DescriptionOffset (4 bytes):** An unsigned integer that specifies the number of bytes from the start of the start of the start of the **DescriptionArray** member.
- Variable\_Data (variable): An array of zero or more groups of optional, variable-size fields, which are defined as follows.

| 0 | 1 | 2 | 3 | 4 | 5 | 6 | 7 | 8 | 9 | 1<br>0 | 1 | 2    | 3    | 4    | 5   | 6   | 7    | 8     | 9    | 2<br>0 | 1 | 2 | 3 | 4 | 5 | 6 | 7 | 8 | 9 | 3<br>0 | 1 |
|---|---|---|---|---|---|---|---|---|---|--------|---|------|------|------|-----|-----|------|-------|------|--------|---|---|---|---|---|---|---|---|---|--------|---|
|   |   |   |   |   |   |   |   |   |   |        |   | Des  | crip | otio | nAr | ray | (va  | arial | ble) | )      |   |   |   |   |   |   |   |   |   |        |   |
|   |   |   |   |   |   |   |   |   |   |        |   |      |      |      |     |     |      |       |      |        |   |   |   |   |   |   |   |   |   |        |   |
|   |   |   |   |   |   |   |   |   |   |        | Μ | loni | torl | Nan  | neA | rra | y (v | aria  | able | e)     |   |   |   |   |   |   |   |   |   |        |   |
|   |   |   |   |   |   |   |   |   |   |        |   |      |      |      |     | •   |      |       |      |        |   |   |   |   |   |   |   |   |   |        |   |
|   |   |   |   |   |   |   |   |   |   |        |   | Por  | τNa  | ame  | Arr | ay  | (va  | riab  | ole) |        |   |   |   |   |   |   |   |   |   |        |   |
|   |   |   |   |   |   |   |   |   |   |        |   |      |      |      | •   |     |      |       |      |        |   |   |   |   |   |   |   |   |   |        |   |

- **DescriptionArray (variable):** A string that specifies the port description. The location of this buffer is determined by the value of the **DescriptionOffset** member.
- **MonitorNameArray (variable):** A string that specifies the monitor's name. The location of this buffer is determined by the value of the **MonitorNameOffset** member.
- **PortNameArray (variable):** A string that specifies the name of the port. The location of this buffer is determined by the value of the **PortNameOffset** member.

## 2.2.2.9 \_PRINTER\_INFO

## 2.2.2.9.1 \_PRINTER\_INFO\_STRESS

The \_PRINTER\_INFO\_STRESS structure specifies printer diagnostic information.<<u>114></u> It is a custom**marshaled** form of the <u>PRINTER\_INFO\_STRESS (section 2.2.1.10.1)</u> structure. This form of the \_PRINTER\_INFO\_STRESS structure corresponds to an information **Level** value of 0x00000000.

| 0 | 1 | 2 | 3 | 4 | 5 | 6 | 7 | 8 | 9 | 1<br>0 | 1 | 2   | 3     | 4    | 5    | 6    | 7   | 8    | 9  | 2<br>0 | 1 | 2 | 3 | 4 | 5 | 6 | 7 | 8 | 9 | 3<br>0 | 1 |
|---|---|---|---|---|---|---|---|---|---|--------|---|-----|-------|------|------|------|-----|------|----|--------|---|---|---|---|---|---|---|---|---|--------|---|
|   |   |   |   |   |   |   |   |   |   |        |   | Fix | xed   | _Po  | rtic | on ( | var | iabl | e) |        |   |   |   |   |   |   |   |   |   |        |   |
|   |   |   |   |   |   |   |   |   |   |        |   |     |       |      |      |      |     |      |    |        |   |   |   |   |   |   |   |   |   |        |   |
|   |   |   |   |   |   |   |   |   |   |        |   | Va  | irial | ble_ | Da   | ta ( | var | iabl | e) |        |   |   |   |   |   |   |   |   |   |        |   |
|   |   |   |   |   |   |   |   |   |   |        |   |     |       |      |      |      |     |      |    |        |   |   |   |   |   |   |   |   |   |        |   |

| 0 1 2 3 4 5 6 7 8 9 0 1 2 3 4 5 | 6         7         8         9         0         1         2         3         4         5         6         7         8         9         0         1 |
|---------------------------------|----------------------------------------------------------------------------------------------------|
| PrinterNa                       | ameOffset                                                                                                    |
| ServerNa                        | ameOffset                                                                                                    |
| cJo                             | obs                                                                                                    |
| cTota                           | alJobs                                                                                                    |
| cTota                           | IBytes                                                                                                    |
| stUpTime.wYear                  | stUpTime.wMonth                                                                                                    |
| stUpTime.wDayOfWeek             | stUpTime.wDay                                                                                                    |
| stUpTime.wHour                  | stUpTime.wMinute                                                                                                    |
| stUpTime.wSecond                | stUpTime.wMilliseconds                                                                                                    |
| Max                             | cRef                                                                                                    |
| cTotalPag                       | gesPrinted                                                                                                    |
| dwGet                           | Version                                                                                                    |
| fFree                           | Build                                                                                                    |
| cSpo                            | ooling                                                                                                    |
| cMaxS                           | pooling                                                                                                    |
| CF                              | Ref                                                                                                    |
| cErrorOu                        | itOfPaper                                                                                                    |
| cErrorN                         | otReady                                                                                                    |
| cJob                            | Error                                                                                                    |
| dwNumber0                       | DfProcessors                                                                                                    |
| dwProce                         | ssorType                                                                                                    |
| dwHighPar                       | tTotalBytes                                                                                                    |
| cCha                            | ngeID                                                                                                    |
| dwLas                           | stError                                                                                                    |

| Sta                    | tus             |  |  |  |  |  |  |  |  |  |  |  |  |  |
|------------------------|-----------------|--|--|--|--|--|--|--|--|--|--|--|--|--|
| cEnumerateNo           | etworkPrinters  |  |  |  |  |  |  |  |  |  |  |  |  |  |
| cAddNet                | cAddNetPrinters |  |  |  |  |  |  |  |  |  |  |  |  |  |
| wProcessorArchitecture | wProcessorLevel |  |  |  |  |  |  |  |  |  |  |  |  |  |
| cRe                    | efIC            |  |  |  |  |  |  |  |  |  |  |  |  |  |
| dwRes                  | erved2          |  |  |  |  |  |  |  |  |  |  |  |  |  |
| dwRes                  | erved3          |  |  |  |  |  |  |  |  |  |  |  |  |  |

PrinterNameOffset (4 bytes): An unsigned integer that specifies the number of bytes from the start of the structure to the start of the PrinterNameArray member.

ServerNameOffset (4 bytes): An unsigned integer that specifies the number of bytes from the start of the structure to the start of the ServerNameArray member.

Variable\_Data (variable): An array of zero or more groups of optional, variable-size fields, which are defined as follows.

| 0 | 1 | 2 | 3 | 4 | 5 | 6 | 7 | 8 | 9 | 1<br>0 | 1 | 2    | 3    | 4    | 5    | 6    | 7    | 8    | 9   | 2<br>0 | 1 | 2 | 3 | 4 | 5 | 6 | 7 | 8 | 9 | 3<br>0 | 1 |
|---|---|---|---|---|---|---|---|---|---|--------|---|------|------|------|------|------|------|------|-----|--------|---|---|---|---|---|---|---|---|---|--------|---|
|   |   |   |   |   |   |   |   |   |   |        | P | rint | terľ | Varr | ieAi | rray | / (v | aria | ble | )      |   |   |   |   |   |   |   |   |   |        |   |
|   |   |   |   |   |   |   |   |   |   |        |   |      |      |      |      |      |      |      |     |        |   |   |   |   |   |   |   |   |   |        |   |
|   |   |   |   |   |   |   |   |   |   |        | S | Serv | /erl | lam  | ieAi | rray | / (v | aria | ble | )      |   |   |   |   |   |   |   |   |   |        |   |
|   |   |   |   |   |   |   |   |   |   |        |   |      |      |      |      | •    |      |      |     |        |   |   |   |   |   |   |   |   |   |        |   |

PrinterNameArray (variable): A string that specifies the printer name. The location of this buffer is determined by the value of the **PrinterNameOffset** member.

ServerNameArray (variable): A string that specifies the server name. The location of this buffer is determined by the value of the ServerNameOffset member.

## 2.2.2.9.2 PRINTER\_INFO\_1

The \_PRINTER\_INFO\_1 structure specifies printer information. It is a custom-**marshaled** form of the <u>PRINTER\_INFO\_1 (section 2.2.1.10.2)</u> structure. See PRINTER\_INFO\_1 for the definition of **Flags**.

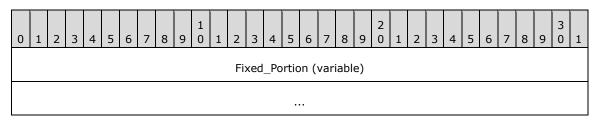

| Variable_Data (variable) |  |
|--------------------------|--|
|                          |  |

| 0 | 1 | 2 | 3 | 4 | 5 | 6 | 7 | 8 | 9 | 1<br>0 | 1 | 2 | 3 | 4    | 5     | 6    | 7    | 8  | 9 | 2<br>0 | 1 | 2 | 3 | 4 | 5 | 6 | 7 | 8 | 9 | 3<br>0 | 1 |
|---|---|---|---|---|---|---|---|---|---|--------|---|---|---|------|-------|------|------|----|---|--------|---|---|---|---|---|---|---|---|---|--------|---|
|   |   |   |   |   |   |   |   |   |   |        |   |   |   |      | Fla   | igs  |      |    |   |        |   |   |   |   |   |   |   |   |   |        |   |
|   |   |   |   |   |   |   |   |   |   |        |   |   | D | esci | ripti | onC  | Offs | et |   |        |   |   |   |   |   |   |   |   |   |        |   |
|   |   |   |   |   |   |   |   |   |   |        |   |   |   | Na   | me    | Offs | set  |    |   |        |   |   |   |   |   |   |   |   |   |        |   |
|   |   |   |   |   |   |   |   |   |   |        |   |   | C | Com  | me    | ntO  | ffse | et |   |        |   |   |   |   |   |   |   |   |   |        |   |

- **DescriptionOffset (4 bytes):** An unsigned integer that specifies the number of bytes from the start of the start of the start of the **DescriptionArray** member.
- NameOffset (4 bytes): An unsigned integer that specifies the number of bytes from the start of the structure to the start of the NameArray member.
- **CommentOffset (4 bytes):** An unsigned integer that specifies the number of bytes from the start of the structure to the start of the **CommentArray** member.
- Variable\_Data (variable): An array of zero or more groups of optional, variable-size fields, which are defined as follows.

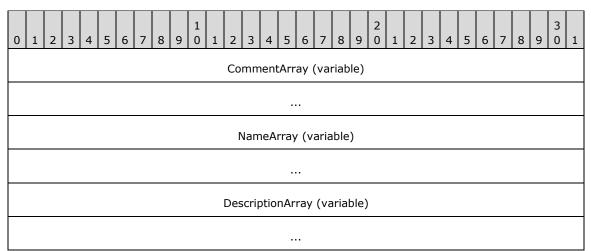

- **CommentArray (variable):** A string that specifies a comment associated with the printer. The location of this buffer is determined by the value of the **CommentOffset** member.
- NameArray (variable): A string that specifies the name of the printer. The location of this buffer is determined by the value of the NameOffset member.
- **DescriptionArray (variable):** A string that specifies the printer name, driver name, and location of the printer. The location of this buffer is determined by the value of the **DescriptionOffset** member.

## 2.2.2.9.3 PRINTER\_INFO\_2

The \_PRINTER\_INFO\_2 structure specifies printer information. It is a custom-**marshaled** form of the <u>PRINTER\_INFO\_2 (section 2.2.1.10.3)</u> structure.

| 0 | 1 | 2 | 3 | 4 | 5 | 6 | 7 | 8 | 9 | 1<br>0 | 1 | 2   | 3     | 4    | 5     | 6    | 7   | 8    | 9   | 2<br>0 | 1 | 2 | 3 | 4 | 5 | 6 | 7 | 8 | 9 | 3<br>0 | 1 |
|---|---|---|---|---|---|---|---|---|---|--------|---|-----|-------|------|-------|------|-----|------|-----|--------|---|---|---|---|---|---|---|---|---|--------|---|
|   |   |   |   |   |   |   |   |   |   |        |   | Fix | xed   | _Pc  | ortic | on ( | var | iabl | e)  |        |   |   |   |   |   |   |   |   |   |        |   |
|   |   |   |   |   |   |   |   |   |   |        |   |     |       |      |       |      |     |      |     |        |   |   |   |   |   |   |   |   |   |        |   |
|   |   |   |   |   |   |   |   |   |   |        |   | Va  | irial | ole_ | Da    | ta ( | var | iabl | le) |        |   |   |   |   |   |   |   |   |   |        |   |
|   |   |   |   |   |   |   |   |   |   |        |   |     |       |      |       |      |     |      |     |        |   |   |   |   |   |   |   |   |   |        |   |

| 0 | 1 | 2 | 3 | 4 5 | 6 | 7 | 8 | 1<br>0 | 1 | 2  | 3    | 4    |     | 5 6    | 7     | 8    | Ģ  | 2<br>9 0 | 1 | 2 | 3 | 4 | 5 | 6 | 7 | 8 | 9 | 3<br>0 | 1 |
|---|---|---|---|-----|---|---|---|--------|---|----|------|------|-----|--------|-------|------|----|----------|---|---|---|---|---|---|---|---|---|--------|---|
|   |   |   |   |     |   |   |   |        |   |    | Se   | rve  | rN  | Name   | eOff  | set  |    |          |   |   |   |   |   |   |   |   |   |        |   |
|   |   |   |   |     |   |   |   |        |   |    | Pri  | nte  | ٢N  | Name   | eOff  | set  |    |          |   |   |   |   |   |   |   |   |   |        |   |
|   |   |   |   |     |   |   |   |        |   |    | Sł   | nare | eΝ  | lame   | off   | set  |    |          |   |   |   |   |   |   |   |   |   |        |   |
|   |   |   |   |     |   |   |   |        |   |    | Ρ    | ortl | Na  | ame    | Offs  | et   |    |          |   |   |   |   |   |   |   |   |   |        |   |
|   |   |   |   |     |   |   |   |        |   |    | Dr   | ive  | rN  | lame   | eOff  | set  |    |          |   |   |   |   |   |   |   |   |   |        |   |
|   |   |   |   |     |   |   |   |        |   |    | С    | Com  | m   | nent(  | Offs  | et   |    |          |   |   |   |   |   |   |   |   |   |        |   |
|   |   |   |   |     |   |   |   |        |   |    | I    | _0Ci | at  | ionC   | ffse  | t    |    |          |   |   |   |   |   |   |   |   |   |        |   |
|   |   |   |   |     |   |   |   |        |   |    | C    | )ev  | Mo  | odeC   | Offse | et   |    |          |   |   |   |   |   |   |   |   |   |        |   |
|   |   |   |   |     |   |   |   |        |   |    |      | Sep  | ъF  | ileO   | ffset | :    |    |          |   |   |   |   |   |   |   |   |   |        |   |
|   |   |   |   |     |   |   |   |        |   | F  | Prir | ntPr | 00  | cess   | orOf  | fset | t  |          |   |   |   |   |   |   |   |   |   |        |   |
|   |   |   |   |     |   |   |   |        |   |    | ۵    | Data | aty | уреС   | Offse | et   |    |          |   |   |   |   |   |   |   |   |   |        |   |
|   |   |   |   |     |   |   |   |        |   |    | Pa   | irar | ne  | eters  | Off   | set  |    |          |   |   |   |   |   |   |   |   |   |        |   |
|   |   |   |   |     |   |   |   |        |   | Se | cur  | ity[ | De  | escri  | ptor  | Offs | se | t        |   |   |   |   |   |   |   |   |   |        |   |
|   |   |   |   |     |   |   |   |        |   |    |      | A    | tti | ribut  | es    |      |    |          |   |   |   |   |   |   |   |   |   |        |   |
|   |   |   |   |     |   |   |   |        |   |    |      |      | Pr  | riorit | у     |      |    |          |   |   |   |   |   |   |   |   |   |        |   |
|   |   |   |   |     |   |   |   |        |   |    |      |      |     |        |       |      |    |          |   |   |   |   |   |   |   |   |   |        |   |

| DefaultPriority |
|-----------------|
| StartTime       |
| UntilTime       |
| Status          |
| cJobs           |
| AveragePPM      |

- ServerNameOffset (4 bytes): An unsigned integer that specifies the number of bytes from the start of the structure to the start of the ServerNameArray member.
- PrinterNameOffset (4 bytes): An unsigned integer that specifies the number of bytes from the start of the structure to the start of the PrinterNameArray member.
- **ShareNameOffset (4 bytes):** An unsigned integer that specifies the number of bytes from the start of the start of the **ShareNameArray** member.
- **PortNameOffset (4 bytes):** An unsigned integer that specifies the number of bytes from the start of the start of the **PortNameArray** member.
- **DriverNameOffset (4 bytes):** An unsigned integer that specifies the number of bytes from the start of the start of the **DriverNameArray** member.
- **CommentOffset (4 bytes):** An unsigned integer that specifies the number of bytes from the start of the start of the start of the **CommentArray** member.
- **LocationOffset (4 bytes):** An unsigned integer that specifies the number of bytes from the start of the start of the **LocationArray** member.
- **DevModeOffset (4 bytes):** An unsigned integer that specifies the number of bytes from the start of the start of the **DevModeArray** member.
- **SepFileOffset (4 bytes):** An unsigned integer that specifies the number of bytes from the start of the structure to the start of the **SepFileArray** member.
- **PrintProcessorOffset (4 bytes):** An unsigned integer that specifies the number of bytes from the start of the start of the start of the **PrintProcessorArray** member.
- **DatatypeOffset (4 bytes):** An unsigned integer that specifies the number of bytes from the start of the start of the **DatatypeArray** member.
- **ParametersOffset (4 bytes):** An unsigned integer that specifies the number of bytes from the start of the start of the start of the **ParametersArray** member.
- **SecurityDescriptorOffset (4 bytes):** An unsigned integer that specifies the number of bytes from the start of the start of the start o
- Variable\_Data (variable): An array of zero or more groups of optional, variable-size fields, which are defined as follows.

| 0 1 2 3 4 5 6 7 8 9 0 1 2 3 4 5 6 7 8 9 0 1 2 3 4 5 6 7 8 9 0 1 2 3 4 5 6 7 8 9 0 1 |
|-------------------------------------------------------------------------------------|
| SecurityDescriptorArray (variable)                                                  |
|                                                                                     |
| ParametersArray (variable)                                                          |
|                                                                                     |
| DatatypeArray (variable)                                                            |
|                                                                                     |
| PrintProcessorArray (variable)                                                      |
|                                                                                     |
| SepFileArray (variable)                                                             |
|                                                                                     |
| DevModeArray (variable)                                                             |
|                                                                                     |
| LocationArray (variable)                                                            |
|                                                                                     |
| CommentArray (variable)                                                             |
|                                                                                     |
| DriverNameArray (variable)                                                          |
|                                                                                     |
| PortNameArray (variable)                                                            |
|                                                                                     |
| ShareNameArray (variable)                                                           |
|                                                                                     |
| PrinterNameArray (variable)                                                         |
|                                                                                     |

#### ServerNameArray (variable)

...

- SecurityDescriptorArray (variable): A SECURITY\_DESCRIPTOR struct that specifies the security information of the printer. The location of this buffer is determined by the value of the SecurityDescriptorOffset member.
- **ParametersArray (variable):** A string that specifies the printer's parameters. The location of this buffer is determined by the value of the **ParametersOffset** member.
- **DatatypeArray (variable):** A string that specifies the datatype of the printer. The location of this buffer is determined by the value of the **Datatype** member.
- **PrintProcessorArray (variable):** A string that specifies the name of the print processor. The location of this buffer is determined by the value of the **PrintProcesorOffset** member.
- **SepFileArray (variable):** A string that specifies the name of the separator file. The location of this buffer is determined by the value of the **SepFileOffset** member.
- **DevModeArray (variable):** A DevMode struct that specifies the printer's DevMode information. The location of this buffer is determined by the value of the **DevModeOffset** member.
- **LocationArray (variable):** A string that specifies the location of the printer. The location of this buffer is determined by the value of the **LocationOffset** member.
- **CommentArray (variable):** A string that specifies a comment associated with the printer. The location of this buffer is determined by the value of the **CommentOffset** member.
- DriverNameArray (variable): A string that specifies the name of the driver. The location of this buffer is determined by the value of the DriverNameOffset member.
- **PortNameArray (variable):** A string that specifies the name of the port. The location of this buffer is determined by the value of the **PortNameOffset** member.
- **ShareNameArray (variable):** A string that specifies the share name of the printer. The location of this buffer is determined by the value of the **ShareNameOffset** member.
- PrinterNameArray (variable): A string that specifies the name of the printer. The location of this buffer is determined by the value of the **PrinterNameOffset** member.
- ServerNameArray (variable): A string that specifies the name of the server. The location of this buffer is determined by the value of the ServerNameOffser member.

#### 2.2.2.9.4 PRINTER\_INFO\_3

The \_PRINTER\_INFO\_3 structure specifies printer information. It is a custom-**marshaled** form of the <u>PRINTER\_INFO\_3 (section 2.2.1.10.4)</u> structure.

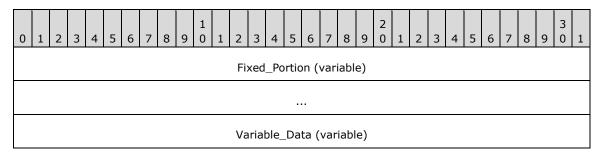

Fixed\_Portion (variable): An array of one or more fixed-size fields, which are defined as follows.

. . .

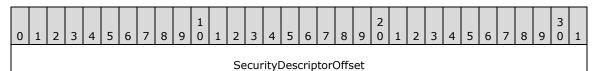

**SecurityDescriptorOffset (4 bytes):** An unsigned integer that specifies the number of bytes from the start of the structure to the start of the **SecurityDescriptorArray** member.

Variable\_Data (variable): An array of zero or more optional, variable-size fields, which are defined as follows.

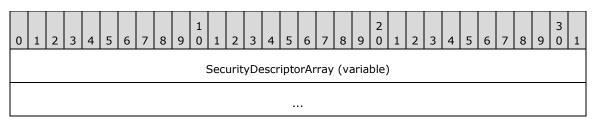

**SecurityDescriptorArray (variable):** A SECURITY\_DESCRIPTOR struct that specifies the printer's security information. The location of this buffer is determined by the value of the **SecurityDescriptorOffset** member.

#### 2.2.2.9.5 \_PRINTER\_INFO\_4

The \_PRINTER\_INFO\_4 structure specifies printer information.  $\leq 115 >$  It is a custom-**marshaled** form of the <u>PRINTER\_INFO\_4 (section 2.2.1.10.5)</u> structure.

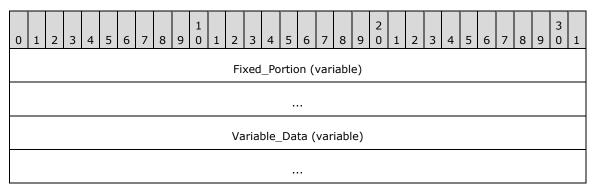

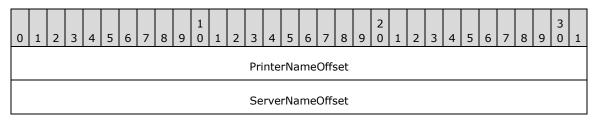

Attributes

PrinterNameOffset (4 bytes): An unsigned integer that specifies the number of bytes from the start of the structure to the start of the PrinterNameArray member.

ServerNameOffset (4 bytes): An unsigned integer that specifies the number of bytes from the start of the structure to the start of the ServerNameArray member.

Variable\_Data (variable): An array of zero or more groups of optional, variable-size fields, which are defined as follows.

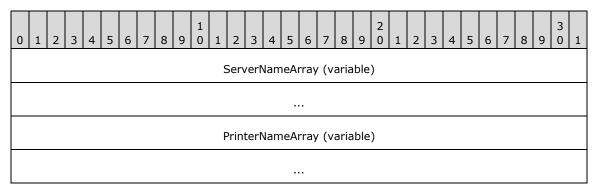

- ServerNameArray (variable): A string that specifies the name of the server. The location of this buffer is determined by the value of the ServerNameOffset member.
- **PrinterNameArray (variable):** A string that specifies the name of the printer. The location of this buffer is determined by the value of the **PrinterNameOffset** member.

#### 2.2.2.9.6 \_PRINTER\_INFO\_5

The \_PRINTER\_INFO\_5 structure specifies printer information.  $\leq 116 \geq$  It is a custom-**marshaled** form of the <u>PRINTER\_INFO\_5 (section 2.2.1.10.6)</u> structure.

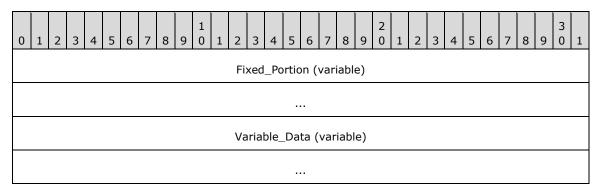

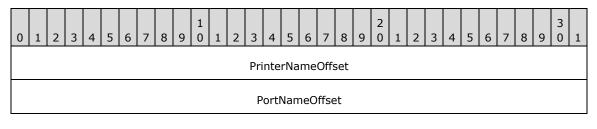

| Attributes               |
|--------------------------|
| DeviceNotSelectedTimeout |
| TransmissionRetryTimeout |

- PrinterNameOffset (4 bytes): An unsigned integer that specifies the number of bytes from the start of the structure to the start of the PrinterNameArray member.
- **PortNameOffset (4 bytes):** An unsigned integer that specifies the number of bytes from the start of the start of the **PortNameArray** member.
- Variable\_Data (variable): An array of zero or more groups of optional, variable-size fields, which are defined as follows.

| 0 | ) ] | 1 | 2 | 3 | 4 | 5 | 6 | 7 | 8 | 9 | 1<br>0 | 1 | 2     | 3    | 4   | 5   | 6    | 7    | 8    | 9   | 2<br>0 | 1 | 2 | 3 | 4 | 5 | 6 | 7 | 8 | 9 | 3<br>0 | 1 |
|---|-----|---|---|---|---|---|---|---|---|---|--------|---|-------|------|-----|-----|------|------|------|-----|--------|---|---|---|---|---|---|---|---|---|--------|---|
|   |     |   |   |   |   |   |   |   |   |   |        |   | Por   | rtNa | ame | Arr | ay ( | (vai | riab | le) |        |   |   |   |   |   |   |   |   |   |        |   |
|   |     |   |   |   |   |   |   |   |   |   |        |   |       |      |     |     |      |      |      |     |        |   |   |   |   |   |   |   |   |   |        |   |
|   |     |   |   |   |   |   |   |   |   |   |        | F | Print | terN | lam | еАı | ray  | / (v | aria | ble | )      |   |   |   |   |   |   |   |   |   |        |   |
|   |     |   |   |   |   |   |   |   |   |   |        |   |       |      |     |     |      |      |      |     |        |   |   |   |   |   |   |   |   |   |        |   |

- **PortNameArray (variable):** A string that specifies the name of the port. The location of this buffer is determined by the value of the **PortNameOffset** member.
- PrinterNameArray (variable): A string that specifies the name of the printer. The location of this buffer is determined by the value of the **PrinterNameOffset** member.

## 2.2.2.9.7 \_PRINTER\_INFO\_6

The \_PRINTER\_INFO\_6 structure specifies printer information.  $\leq 117 >$  It is a custom-**marshaled** form of the <u>PRINTER INFO 6 (section 2.2.1.10.7)</u> structure.

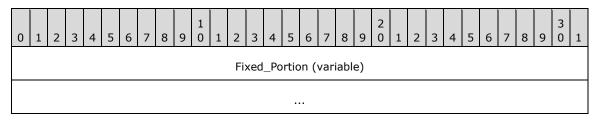

Fixed\_Portion (variable): An array of one or more fixed-size fields, which are defined as follows.

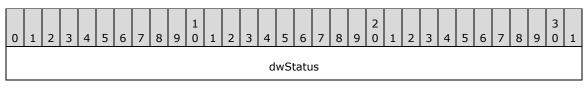

**dwStatus (4 bytes):** The new printer status, which is a value specified in <u>Status and Attribute</u> <u>Values (section 2.2.3.12)</u>.

## 2.2.2.9.8 PRINTER\_INFO\_7

The \_PRINTER\_INFO\_7 structure specifies printer information.  $\leq 118 \geq$  It is a custom-**marshaled** form of the <u>PRINTER INFO 7 (section 2.2.1.10.8)</u> structure.

| 0 | 1 | 2 | 3 | 4 | 5 | 6 | 7 | 8 | 9 | 1<br>0 | 1 | 2   | 3     | 4    | 5    | 6    | 7    | 8    | 9  | 2<br>0 | 1 | 2 | 3 | 4 | 5 | 6 | 7 | 8 | 9 | 3<br>0 | 1 |
|---|---|---|---|---|---|---|---|---|---|--------|---|-----|-------|------|------|------|------|------|----|--------|---|---|---|---|---|---|---|---|---|--------|---|
|   |   |   |   |   |   |   |   |   |   |        |   | Fix | xed   | _Pc  | rtic | on ( | vari | iabl | e) |        |   |   |   |   |   |   |   |   |   |        |   |
|   |   |   |   |   |   |   |   |   |   |        |   |     |       |      |      |      |      |      |    |        |   |   |   |   |   |   |   |   |   |        |   |
|   |   |   |   |   |   |   |   |   |   |        |   | Va  | irial | ole_ | Da   | ta ( | var  | iabl | e) |        |   |   |   |   |   |   |   |   |   |        |   |
|   |   |   |   |   |   |   |   |   |   |        |   |     |       |      |      |      |      |      |    |        |   |   |   |   |   |   |   |   |   |        |   |

**Fixed\_Portion (variable):** An array of one or more groups of fixed-size fields, which are defined as follows.

| ( | ) | 1 | 2 | 3 | 4 | 5 | 6 | 7 | 8 | 9 | 1<br>0 | 1 | 2 | 3   | 4    | 5   | 6    | 7   | 8    | 9 | 2<br>0 | 1 | 2 | 3 | 4 | 5 | 6 | 7 | 8 | 9 | 3<br>0 | 1 |
|---|---|---|---|---|---|---|---|---|---|---|--------|---|---|-----|------|-----|------|-----|------|---|--------|---|---|---|---|---|---|---|---|---|--------|---|
|   |   |   |   |   |   |   |   |   |   |   |        |   |   | szC | )bje | ctG | UIC  | DOf | fset |   |        |   |   |   |   |   |   |   |   |   |        |   |
|   |   |   |   |   |   |   |   |   |   |   |        |   |   |     | d    | wAo | ctio | n   |      |   |        |   |   |   |   |   |   |   |   |   |        |   |

**szObjectGUIDOffset (4 bytes):** An unsigned integer that specifies the number of bytes from the start of the structure to the start of the **szObjectGUIDArray** member.

Variable\_Data (variable): An array of zero or more optional, variable-size fields, which are defined as follows.

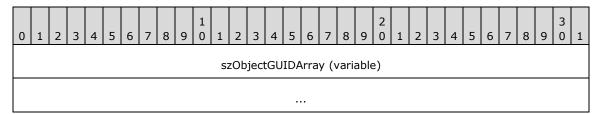

**szObjectGUIDArray (variable):** A string that specifies the GUID of the printer. The location of this buffer is determined by the value of the **szObjectGUIDOffset** member.

## 2.2.2.9.9 PRINTER\_INFO\_8

The \_PRINTER\_INFO\_8 structure specifies printer information.  $\leq 119 >$  It is a custom-**marshaled** form of the <u>PRINTER INFO 8 (section 2.2.1.10.9)</u> structure.

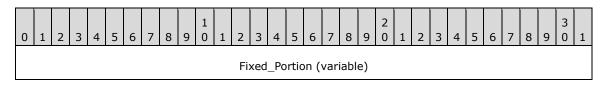

| Variable_Data (variable) |  |
|--------------------------|--|
|                          |  |

Fixed\_Portion (variable): An array of one or more fixed-size fields, which are defined as follows.

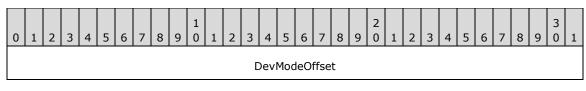

**DevModeOffset (4 bytes):** An unsigned integer that specifies the number of bytes from the start of the start of the **DevModeArray** member.

Variable\_Data (variable): An array of zero or more optional, variable-size fields, which are defined as follows.

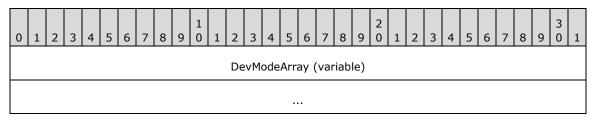

**DevModeArray (variable):** A DevMode struct that specifies the DevMode information of the printer. The location of this buffer is determined by the value of the **DevModeOffset** member.

## 2.2.2.10 PRINTPROCESSOR\_INFO\_1

The PRINTPROCESSOR\_INFO\_1 structure specifies printer information.

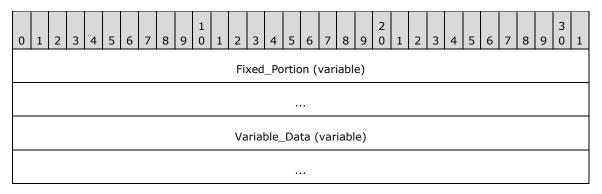

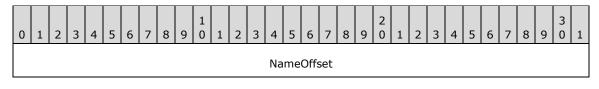

NameOffset (4 bytes): An unsigned integer that specifies the number of bytes from the start of the structure to the start of the NameArray member.

Variable\_Data (variable): An array of zero or more optional, variable-size fields, which are defined as follows.

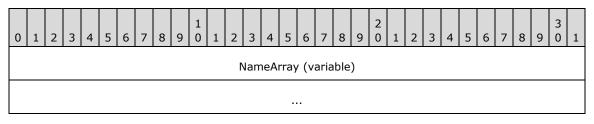

**NameArray (variable):** This member MUST contain a string that specifies the **print processor** name. The location of this buffer is determined by the value of the **NameOffset** member. For rules governing print processor names, see section <u>2.2.4.11</u>.

## 2.2.2.11 **PRINTER\_ENUM\_VALUES**

The PRINTER\_ENUM\_VALUES structure specifies the value name, type, and data for a printer configuration value.  $\underline{<120>}$ 

| 0 | 1 | 2 | 3 | 4 | 5 | 6 | 7 | 8 | 9 | 1<br>0 | 1 | 2   | 3     | 4    | 5    | 6    | 7   | 8    | 9  | 2<br>0 | 1 | 2 | 3 | 4 | 5 | 6 | 7 | 8 | 9 | 3<br>0 | 1 |
|---|---|---|---|---|---|---|---|---|---|--------|---|-----|-------|------|------|------|-----|------|----|--------|---|---|---|---|---|---|---|---|---|--------|---|
|   |   |   |   |   |   |   |   |   |   |        |   | Fix | xed   | _Pc  | rtic | on ( | var | iabl | e) |        |   |   |   |   |   |   |   |   |   |        |   |
|   |   |   |   |   |   |   |   |   |   |        |   |     |       |      |      |      |     |      |    |        |   |   |   |   |   |   |   |   |   |        |   |
|   |   |   |   |   |   |   |   |   |   |        |   | Va  | irial | ble_ | Da   | ta ( | var | iabl | e) |        |   |   |   |   |   |   |   |   |   |        |   |
|   |   |   |   |   |   |   |   |   |   |        |   |     |       |      |      |      |     |      |    |        |   |   |   |   |   |   |   |   |   |        |   |

**Fixed\_Portion (variable):** An array of one or more groups of fixed-size fields, which are defined as follows.

| 0 | 1 | 2 | 3 | 4 | 5 | 6 | 7 | 8 | 9 | 1<br>0 | 1 | 2 | 3  | 4    | 5    | 6    | 7    | 8  | 9 | 2<br>0 | 1 | 2 | 3 | 4 | 5 | 6 | 7 | 8 | 9 | 3<br>0 | 1 |
|---|---|---|---|---|---|---|---|---|---|--------|---|---|----|------|------|------|------|----|---|--------|---|---|---|---|---|---|---|---|---|--------|---|
|   |   |   |   |   |   |   |   |   |   |        |   |   | Va | alue | Nar  | ne(  | Offs | et |   |        |   |   |   |   |   |   |   |   |   |        |   |
|   |   |   |   |   |   |   |   |   |   |        |   |   |    | cbV  | alu  | eNa  | me   | 2  |   |        |   |   |   |   |   |   |   |   |   |        |   |
|   |   |   |   |   |   |   |   |   |   |        |   |   |    | (    | twb  | уре  | 9    |    |   |        |   |   |   |   |   |   |   |   |   |        |   |
|   |   |   |   |   |   |   |   |   |   |        |   |   |    | Da   | ataC | Offs | et   |    |   |        |   |   |   |   |   |   |   |   |   |        |   |
|   |   |   |   |   |   |   |   |   |   |        |   |   |    |      | cbD  | ata  | I    |    |   |        |   |   |   |   |   |   |   |   |   |        |   |

ValueNameOffset (4 bytes): An unsigned integer that specifies the number of bytes from the start of the structure to the start of the ValueNameArray member.

#### cbValueName (4 bytes): The size of the ValueNameArray, in bytes.

**dwType (4 bytes):** The data type of the data in the **DataArray** member. For a list of the possible type codes, see section <u>2.2.3.9</u>. For rules governing **registry** type values, see section <u>2.2.4.15</u>.

**DataOffset (4 bytes):** An unsigned integer that specifies the number of bytes from the start of the structure to the start of the **Data** member.

**cbData (4 bytes):** The number of bytes retrieved in the **DataArray** buffer.

Variable\_Data (variable): An array of zero or more groups of optional, variable-size fields, which are defined as follows.

| 0 | 1 | 2 | 3 | 4 | 5 | 6 | 7 | 8 | 9 | 1<br>0 | 1 | 2    | 3   | 4   | 5   | 6   | 7    | 8    | 9    | 2<br>0 | 1 | 2 | 3 | 4 | 5 | 6 | 7 | 8 | 9 | 3<br>0 | 1 |
|---|---|---|---|---|---|---|---|---|---|--------|---|------|-----|-----|-----|-----|------|------|------|--------|---|---|---|---|---|---|---|---|---|--------|---|
|   |   |   |   |   |   |   |   |   |   |        | , | Valı | ueN | lam | eAr | ray | (va  | aria | ble) | )      |   |   |   |   |   |   |   |   |   |        |   |
|   |   |   |   |   |   |   |   |   |   |        |   |      |     |     |     |     |      |      |      |        |   |   |   |   |   |   |   |   |   |        |   |
|   |   |   |   |   |   |   |   |   |   |        |   |      | Dat | aAr | ray | (va | aria | ble) | )    |        |   |   |   |   |   |   |   |   |   |        |   |
|   |   |   |   |   |   |   |   |   |   |        |   |      |     |     | •   |     |      |      |      |        |   |   |   |   |   |   |   |   |   |        |   |

**ValueNameArray (variable):** This member MUST contain a string that specifies the value name. The location of this buffer is determined by the value of the **ValueNameOffset** member. For rules governing value names, see section <u>2.2.4.18</u>.

**DataArray (variable):** This member MUST contain the data for the retrieved value.

## 2.2.2.12 UNIVERSAL\_FONT\_ID

The UNIVERSAL\_FONT\_ID structure identifies a font.

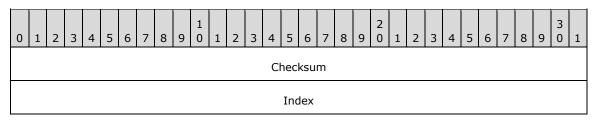

**Checksum (4 bytes):** A 32-bit unsigned integer that is the implementation-specific **checksum** of the font.<a><121></a>

**Index (4 bytes):** A 32-bit unsigned integer that is an index associated with the font. The meaning of this field is determined by the type of font.

**Note:** The UNIVERSAL\_FONT\_ID structure is equivalent to the **enhanced metafile format (EMF)** UniversalFontId object (<u>MS-EMF</u> section 2.2.27).

## 2.2.2.13 CORE\_PRINTER\_DRIVER

The CORE\_PRINTER\_DRIVER structure defines information that identifies a specific **core printer driver**. <122> See the RpcGetCorePrinterDrivers method (section 3.1.4.4.9) for an example of its use.

| 0 | 1 | 2 | 3 | 4 | 5 | 6 | 7 | 8 | 3 9 | 1<br>0 | 1 | 2   | 3    | 4    | 5    | 6    | 7     | 8    | 9    | 2<br>0 | 1 | 2 | 3 | 4 | 5 | 6 | 7 | 8 | 9 | 3<br>0 | 1 |
|---|---|---|---|---|---|---|---|---|-----|--------|---|-----|------|------|------|------|-------|------|------|--------|---|---|---|---|---|---|---|---|---|--------|---|
|   |   |   |   |   |   |   |   |   |     |        |   | Coi | reDi | rive | rGl  | JID  | (16   | by   | tes) | )      |   |   |   |   |   |   |   |   |   |        |   |
|   |   |   |   |   |   |   |   |   |     |        |   |     |      |      |      |      |       |      |      |        |   |   |   |   |   |   |   |   |   |        |   |
|   |   |   |   |   |   |   |   |   |     |        |   |     |      |      |      |      |       |      |      |        |   |   |   |   |   |   |   |   |   |        |   |
|   |   |   |   |   |   |   |   |   |     |        |   |     |      |      |      |      |       |      |      |        |   |   |   |   |   |   |   |   |   |        |   |
|   |   |   |   |   |   |   |   |   |     |        |   |     |      | ftD  | Priv | erDa | ate   |      |      |        |   |   |   |   |   |   |   |   |   |        |   |
|   |   |   |   |   |   |   |   |   |     |        |   |     |      |      |      |      |       |      |      |        |   |   |   |   |   |   |   |   |   |        |   |
|   |   |   |   |   |   |   |   |   |     |        |   |     | d    | wID  | rive | erVe | ersio | on   |      |        |   |   |   |   |   |   |   |   |   |        |   |
|   |   |   |   |   |   |   |   |   |     |        |   |     |      |      |      |      |       |      |      |        |   |   |   |   |   |   |   |   |   |        |   |
|   |   |   |   |   |   |   |   |   |     |        |   | sz  | Pac  | :kag | eIC  | ) (5 | 20    | oyte | es)  |        |   |   |   |   |   |   |   |   |   |        |   |
|   |   |   |   |   |   |   |   |   |     |        |   |     |      |      |      |      |       |      |      |        |   |   |   |   |   |   |   |   |   |        |   |
|   |   |   |   |   |   |   |   |   |     |        |   |     |      |      |      |      |       |      |      |        |   |   |   |   |   |   |   |   |   |        |   |
|   |   |   |   |   |   |   |   |   |     |        |   |     |      |      |      |      |       |      |      |        |   |   |   |   |   |   |   |   |   |        |   |

CoreDriverGUID (16 bytes): A GUID that uniquely identifies the package.

- **ftDriverDate (8 bytes):** A FILETIME value ([MS-DTYP] section 2.3.3) that specifies the date this package was published.
- **dwlDriverVersion (8 bytes):** A 64-bit value that specifies the version of the core printer driver that can be used to match the driver version in the driver installation control file.<a><123></a>

**szPackageID (520 bytes):** A **string** that specifies the package name.

## 2.2.2.14 TCPMON Structures

## 2.2.2.14.1 CONFIG\_INFO\_DATA\_1

The CONFIG\_INFO\_DATA\_1 structure specifies printer configuration data.

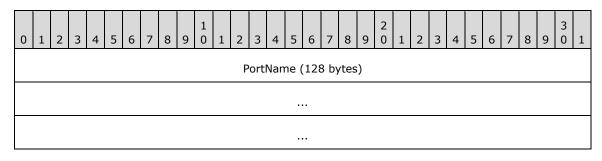

| Ē |         |  |
|---|---------|--|
|   | Version |  |

**PortName (128 bytes):** A null-terminated Unicode string, which is the name of the **port** to be queried for configuration information.

Version (4 bytes): A 32-bit unsigned integer that indicates whether a **PORT\_DATA\_1** or **PORT\_DATA\_2** structure is provided to return the configuration information. This value MUST be 0x00000001 or 0x00000002.

## 2.2.2.14.2 DELETE\_PORT\_DATA\_1

The DELETE\_PORT\_DATA\_1 structure specifies the **port** to be deleted.

| 0 1 2 3 4 5 6 7 8 9 0 1 2 | 3 4 5     | 6 7    | 8 9   | 2<br>9 0 | 1    | 2    | 3 4  | 4 5   | 6   | 7 | 8 | 9 | 3<br>0 | 1 |
|---------------------------|-----------|--------|-------|----------|------|------|------|-------|-----|---|---|---|--------|---|
| Po                        | rtName (: | 128 by | /tes) |          |      |      |      |       |     |   |   |   |        |   |
|                           |           |        |       |          |      |      |      |       |     |   |   |   |        |   |
|                           |           |        |       |          |      |      |      |       |     |   |   |   |        |   |
|                           |           |        |       |          |      |      |      |       |     |   |   |   |        |   |
|                           | Name (98  | 8 byte | s)    |          |      |      |      |       |     |   |   |   |        |   |
|                           |           |        |       |          |      |      |      |       |     |   |   |   |        |   |
|                           |           |        |       |          |      |      |      |       |     |   |   |   |        |   |
|                           |           |        |       | F        | Pade | ding | ForA | lignr | men | t |   |   |        |   |
|                           | Vers      | ion    |       |          |      |      |      |       |     |   |   |   |        |   |
|                           | Reser     | rved   |       |          |      |      |      |       |     |   |   |   |        |   |

- **PortName (128 bytes):** A null-terminated Unicode string, which is the name of the port to be deleted.
- Name (98 bytes): A null-terminated Unicode string, which is the server name for the port to be deleted.
- **PaddingForAlignment (2 bytes):** 2 bytes of padding to align **Version** field on a 4-byte boundary. The contents of this field MUST be ignored.
- **Version (4 bytes):** A 32-bit unsigned integer that is the version of this structure. This value MUST be 0x00000001.

**Reserved (4 bytes):** A 32-bit unsigned integer that is set to zero.

## 2.2.2.14.3 PORT\_DATA\_1

| PortName (128 bytes)       |
|----------------------------|
|                            |
|                            |
|                            |
|                            |
| Version                    |
| Protocol                   |
| Size                       |
| Reserved                   |
| HostAddress (98 bytes)     |
|                            |
|                            |
| SNMPCommunity (66 bytes)   |
|                            |
|                            |
| DoubleSpool                |
| Queue (66 bytes)           |
|                            |
|                            |
| IPAddress (32 bytes)       |
|                            |
|                            |
| HardwareAddress (26 bytes) |
|                            |

The PORT\_DATA\_1 structure specifies level 1 port configuration data.

| DeviceType | (514 bytes)         |
|------------|---------------------|
|            |                     |
|            |                     |
|            | PaddingForAlignment |
| PortN      | umber               |
| SNMPE      | nabled              |
| SNMPD      | evIndex             |

PortName (128 bytes): A null-terminated Unicode string, which is the name of the port.

- **Version (4 bytes):** A 32-bit unsigned integer that specifies the version number of the PORT\_DATA\_1 structure. This value MUST be 0x00000001.
- Protocol (4 bytes): A 32-bit unsigned integer that specifies the protocol to use for the port. This value MUST be either PROTOCOL\_RAWTCP\_TYPE (0x00000001), indicating that the port expects RAW print data, or PROTOCOL\_LPR\_TYPE (0x00000002), indicating that the port expects to be driven as an LPR port.
- **Size (4 bytes):** A 32-bit unsigned integer that specifies the size, in bytes, of the PORT\_DATA\_1 structure.
- **Reserved (4 bytes):** A 32-bit unsigned integer that is set to zero.
- **HostAddress (98 bytes):** A null-terminated Unicode string, which is the IP address or host name of the printer.
- **SNMPCommunity (66 bytes):** A null-terminated Unicode string, which is the Simple Network Management Protocol (SNMP) [RFC1157] community name of the printer.
- **DoubleSpool (4 bytes):** A 32-bit unsigned integer that, if nonzero, indicates that double spooling is enabled or, if zero, indicates that double spooling is disabled.
- **Queue (66 bytes):** A null-terminated Unicode string, which is the LPR queue name.
- IPAddress (32 bytes): A null-terminated Unicode string, which is the IPv4 address of the printer.
- HardwareAddress (26 bytes): A null-terminated Unicode string, which is the MAC address of the printer.
- **DeviceType (514 bytes):** A null-terminated Unicode string, which is the generic SNMP **device** description (**object identifier (OID)** 1.3.6.1.2.1.1.1).
- **PaddingForAlignment (2 bytes):** 2 bytes of padding to align the **PortNumber** field on a 4-byte boundary. The contents of this field MUST be ignored.
- **PortNumber (4 bytes):** A 32-bit unsigned integer that is the port number of the device.
- **SNMPEnabled (4 bytes):** A 32-bit unsigned integer that MUST be nonzero if the device supports SNMP.

**SNMPDevIndex (4 bytes):** A 32-bit unsigned integer that is the SNMP device index.

# 2.2.2.14.4 PORT\_DATA\_2

The PORT\_DATA\_2 structure specifies level 2 port configuration data.<<124>

| 0 1 2 3 4 5 6 7 8 9 0 1 2 3 4 5 6 7 8 9 0 1 2 3 4 5 6 7 8 9 0 1 2 3 4 5 6 7 8 9 0 1 |
|-------------------------------------------------------------------------------------|
| PortName (128 bytes)                                                                |
|                                                                                     |
|                                                                                     |
|                                                                                     |
| Version                                                                             |
| Protocol                                                                            |
| Size                                                                                |
| Reserved                                                                            |
| HostAddress (256 bytes)                                                             |
|                                                                                     |
|                                                                                     |
|                                                                                     |
| SNMPCommunity (66 bytes)                                                            |
|                                                                                     |
|                                                                                     |
| PaddingForAlignment                                                                 |
| DoubleSpool                                                                         |
| Queue (66 bytes)                                                                    |
|                                                                                     |
|                                                                                     |
| DeviceType (514 bytes)                                                              |

| PortNumber          |
|---------------------|
| SNMPEnabled         |
| SNMPDevIndex        |
| PortMonitorMibIndex |

PortName (128 bytes): A null-terminated Unicode string, which is the name of the port.

- **Version (4 bytes):** A 32-bit unsigned integer that specifies the version number of the PORT\_DATA\_2 structure. This value MUST be 0x00000002.
- **Protocol (4 bytes):** A 32-bit unsigned integer that specifies the protocol to use for the port. This value MUST be either **PROTOCOL\_RAWTCP\_TYPE** (0x00000001), indicating that the port expects RAW print data, or **PROTOCOL\_LPR\_TYPE** (0x0000002), indicating that the port expects to be driven as an LPR port.

| Name/value                         | Description                                   |
|------------------------------------|-----------------------------------------------|
| PROTOCOL_RAWTCP_TYPE<br>0x00000001 | The port expects RAW print data.              |
| PROTOCOL_LPR_TYPE<br>0x00000002    | The port expects to be driven as an LPR port. |

- **Size (4 bytes):** A 32-bit unsigned integer that specifies the size, in bytes, of the PORT\_DATA\_2 structure.
- Reserved (4 bytes): A 32-bit unsigned integer that is set to zero.
- **HostAddress (256 bytes):** A null-terminated Unicode string, which is the IP address or host name of the printer.
- **SNMPCommunity (66 bytes):** A null-terminated Unicode string, which is the Simple Network Management Protocol (SNMP) [RFC1157] community name of the printer.
- **PaddingForAlignment (2 bytes):** 2 bytes of padding to align the **DoubleSpool** field on a 4-byte boundary. The contents of this field MUST be ignored.
- **DoubleSpool (4 bytes):** A 32-bit unsigned integer that, if nonzero, indicates double spooling is enabled or, if zero, indicates that double spooling is disabled.
- **Queue (66 bytes):** A null-terminated Unicode string, which is the LPR queue name.
- **DeviceType (514 bytes):** A null-terminated Unicode string, which is the generic SNMP **device** description (**object identifier (OID)** 1.3.6.1.2.1.1.1).
- **PortNumber (4 bytes):** A 32-bit unsigned integer that is the port number of the device.
- **SNMPEnabled (4 bytes):** A 32-bit unsigned integer that, if nonzero, indicates that the device supports SNMP.

**SNMPDevIndex (4 bytes):** A 32-bit unsigned integer that is the SNMP device index.

PortMonitorMibIndex (4 bytes): A 32-bit unsigned integer that specifies the index in the network devices Printer Working Group (PWG) [IEEE-PWG] port Monitor Management Information Base (MIB) for the current TCPMON port. This index is used to query the IEEE 1284 device ID for the attached printer. For details, see [IEEE1284].

# 2.2.2.14.5 PORT\_DATA\_LIST\_1

The PORT\_DATA\_LIST\_1 structure specifies an array of PORT\_DATA\_2 structures.<125>

| 0 | 1 | 2 | 3 | 4 | 5 | 6 | 7 | 8 | 9 | 1<br>0 | 1 | 2 | 3   | 4   | 5    | 6    | 7    | 8    | 9 | 2<br>0 | 1 | 2 | 3 | 4 | 5 | 6 | 7 | 8 | 9 | 3<br>0 | 1 |
|---|---|---|---|---|---|---|---|---|---|--------|---|---|-----|-----|------|------|------|------|---|--------|---|---|---|---|---|---|---|---|---|--------|---|
|   |   |   |   |   |   |   |   |   |   |        |   |   |     | ١   | Vers | sion | 1    |      |   |        |   |   |   |   |   |   |   |   |   |        |   |
|   |   |   |   |   |   |   |   |   |   |        |   |   |     | Por | tDa  | taN  | um   |      |   |        |   |   |   |   |   |   |   |   |   |        |   |
|   |   |   |   |   |   |   |   |   |   |        |   |   | Por | tDa | ata  | (va  | riat | ole) |   |        |   |   |   |   |   |   |   |   |   |        |   |
|   |   |   |   |   |   |   |   |   |   |        |   |   |     |     |      |      |      |      |   |        |   |   |   |   |   |   |   |   |   |        |   |

**Version (4 bytes):** A 32-bit unsigned integer that specifies the version number of the PORT\_DATA\_LIST\_1 structure. This value MUST be 0x00000001.

**PortDataNum (4 bytes):** A 32-bit unsigned integer that is the number of PORT\_DATA\_2 structures contained in the **PortData** array of this PORT\_DATA\_LIST\_1 structure.

**PortData (variable):** An array of PORT\_DATA\_2 structures.

#### 2.2.2.15 WSDMON Structures

#### 2.2.2.15.1 WSD\_DRIVER\_DATA

The WSD\_DRIVER\_DATA structure holds information on the discovered printer.

| 0 | 1 | 2 | 3 | 4 | 5 | 6 | 7 | 8 | 9 | 1<br>0 | 1 | 2  | 3   | 4    | 5   | 6   | 7    | 8   | 9  | 2<br>0 | 1 | 2 | 3 | 4 | 5 | 6 | 7 | 8 | 9 | 3<br>0 | 1 |
|---|---|---|---|---|---|---|---|---|---|--------|---|----|-----|------|-----|-----|------|-----|----|--------|---|---|---|---|---|---|---|---|---|--------|---|
|   |   |   |   |   |   |   |   |   |   |        |   | IE | EE1 | .284 | 4Id | (52 | 20 E | yte | s) |        |   |   |   |   |   |   |   |   |   |        |   |
|   |   |   |   |   |   |   |   |   |   |        |   |    |     |      |     | •   |      |     |    |        |   |   |   |   |   |   |   |   |   |        |   |
|   |   |   |   |   |   |   |   |   |   |        |   |    |     |      |     | •   |      |     |    |        |   |   |   |   |   |   |   |   |   |        |   |
|   |   |   |   |   |   |   |   |   |   |        |   |    |     |      |     | •   |      |     |    |        |   |   |   |   |   |   |   |   |   |        |   |
|   |   |   |   |   |   |   |   |   |   |        |   | Mo | ode | INa  | me  | (52 | :0 b | yte | s) |        |   |   |   |   |   |   |   |   |   |        |   |
|   |   |   |   |   |   |   |   |   |   |        |   |    |     |      |     | •   |      |     |    |        |   |   |   |   |   |   |   |   |   |        |   |
|   |   |   |   |   |   |   |   |   |   |        |   |    |     |      |     | •   |      |     |    |        |   |   |   |   |   |   |   |   |   |        |   |

**IEEE1284Id (520 bytes):** A null-terminated Unicode string, which is the IEEE 1284 **device** ID for the discovered printer (for details, see [IEEE1284]). This can be used to generate the correct **Universal Plug and Play (UPnP)** ID for the **printer driver**.

. . .

**ModelName (520 bytes):** A null-terminated Unicode string, which is the name of the printer model discovered.

# 2.2.2.15.2 WSD\_BACKUP\_PORT\_DATA

The WSD\_BACKUP\_PORT\_DATA structure specifies information about the **Web Services for Devices** (WSD) backup port.

| 0 | 1 | 2 | 3 | 4 | 5 | 6 | 7 | 8 | 9 | 1<br>0 | 1 | 2  | 3    | 4    | 5    | 6    | 7    | 8    | 9   | 2<br>0 | 1 | 2 | 3 | 4 | 5 | 6 | 7 | 8 | 9 | 3<br>0 | 1 |
|---|---|---|---|---|---|---|---|---|---|--------|---|----|------|------|------|------|------|------|-----|--------|---|---|---|---|---|---|---|---|---|--------|---|
|   |   |   |   |   |   |   |   |   |   |        |   |    | D    | isco | ver  | уMe  | etho | bd   |     |        |   |   |   |   |   |   |   |   |   |        |   |
|   |   |   |   |   |   |   |   |   |   |        |   | Ģ  | Glob | alII | D (2 | 2048 | 3 by | tes  | 5)  |        |   |   |   |   |   |   |   |   |   |        |   |
|   |   |   |   |   |   |   |   |   |   |        |   |    |      |      |      |      |      |      |     |        |   |   |   |   |   |   |   |   |   |        |   |
|   |   |   |   |   |   |   |   |   |   |        |   |    |      |      |      |      |      |      |     |        |   |   |   |   |   |   |   |   |   |        |   |
|   |   |   |   |   |   |   |   |   |   |        |   |    |      |      |      |      |      |      |     |        |   |   |   |   |   |   |   |   |   |        |   |
|   |   |   |   |   |   |   |   |   |   |        |   | Re | mo   | teU  | RL   | (20  | 48   | byte | es) |        |   |   |   |   |   |   |   |   |   |        |   |
|   |   |   |   |   |   |   |   |   |   |        |   |    |      |      |      |      |      |      |     |        |   |   |   |   |   |   |   |   |   |        |   |
|   |   |   |   |   |   |   |   |   |   |        |   |    |      |      |      |      |      |      |     |        |   |   |   |   |   |   |   |   |   |        |   |
|   |   |   |   |   |   |   |   |   |   |        |   |    |      |      |      |      |      |      |     |        |   |   |   |   |   |   |   |   |   |        |   |

**DiscoveryMethod (4 bytes):** A 32-bit unsigned integer that specifies how the **WSD** port was initially discovered.

| Name/value              | Description                                                                 |
|-------------------------|-----------------------------------------------------------------------------|
| kMulticast<br>0x0000000 | The WSD port was initially discovered by using <b>multicast discovery</b> . |
| kDirected<br>0x0000001  | The WSD port was initially discovered by using <b>directed discovery</b> .  |

- GlobalID (2048 bytes): A null-terminated Unicode string which, if DiscoveryMethod is kMulticast, specifies the PKEY\_PNPX\_GlobalIdentify of the device attached to the WSD port; otherwise, this field MUST be a NULL pointer.
- **RemoteURL (2048 bytes):** A null-terminated Unicode string which, if **DiscoveryMethod** is kDirected, specifies the **URL** of the device attached to the WSD port; otherwise, this field MUST be a NULL pointer.

## 2.2.2.15.3 WSD\_BACKUP\_PORT\_DATA\_EX

The WSD\_BACKUP\_PORT\_DATA\_EX structure specifies information to restore for the **Web Services for Devices (WSD) port**.<a><126></a></a>

| 0 1 2 3 4 5 6 7 8 9 0 1 2 3 4 5 6 7 8 9 2 1 2 | 3 4 | 5 | 6 | 7 | 8 | 9 | 3<br>0 | 1 |
|-----------------------------------------------|-----|---|---|---|---|---|--------|---|
| DiscoveryMethod                               |     |   |   |   |   |   |        |   |
| GlobalID (2048 bytes)                         |     |   |   |   |   |   |        |   |
|                                               |     |   |   |   |   |   |        |   |
|                                               |     |   |   |   |   |   |        |   |
|                                               |     |   |   |   |   |   |        |   |
| ServiceID (2048 bytes)                        |     |   |   |   |   |   |        |   |
|                                               |     |   |   |   |   |   |        |   |
|                                               |     |   |   |   |   |   |        |   |
|                                               |     |   |   |   |   |   |        |   |
| RemoteURL (2048 bytes)                        |     |   |   |   |   |   |        |   |
|                                               |     |   |   |   |   |   |        |   |
|                                               |     |   |   |   |   |   |        |   |
|                                               |     |   |   |   |   |   |        |   |

**DiscoveryMethod (4 bytes):** A 32-bit unsigned integer that specifies how the **WSD** port was initially discovered.

| Name/value              | Description                                                       |
|-------------------------|-------------------------------------------------------------------|
| kMulticast<br>0x0000000 | The WSD port was discovered by using <b>multicast discovery</b> . |
| kDirected<br>0x00000001 | The WSD port was discovered by using <b>directed discovery</b> .  |

GlobalID (2048 bytes): A null-terminated Unicode string that specifies the PKEY\_PNPX\_GlobalIdentify of the device attached to the WSD port.

ServiceID (2048 bytes): A null-terminated Unicode string that specifies the PKEY\_PNPX\_ServiceId of the WS-Print printer service within the device represented by the WSD port. **RemoteURL (2048 bytes):** A null-terminated Unicode string which, if **DiscoveryMethod** is kDirected, specifies the **URL** of the device attached to the WSD port; otherwise, this field MUST be NULL.

# 2.2.2.16 APMON Structures

# 2.2.2.16.1 APPORT\_DATA\_1

The APPORT\_DATA\_1 structure specifies port configuration data.<<127>

| 0 | 1                              | 2 | 3 | 4 | 5 | 6 | 7 | 8 | 9 | 1<br>0 | 1 | 2 | 3 | 4 | 5 | 6 | 7 | 8 | 9 | 2<br>0 | 1 | 2 | 3 | 4 | 5 | 6 | 7 | 8 | 9 | 3<br>0 | 1 |
|---|--------------------------------|---|---|---|---|---|---|---|---|--------|---|---|---|---|---|---|---|---|---|--------|---|---|---|---|---|---|---|---|---|--------|---|
|   | Version                        |   |   |   |   |   |   |   |   |        |   |   |   |   |   |   |   |   |   |        |   |   |   |   |   |   |   |   |   |        |   |
|   | Protocol                       |   |   |   |   |   |   |   |   |        |   |   |   |   |   |   |   |   |   |        |   |   |   |   |   |   |   |   |   |        |   |
|   | DeviceOrServiceUrl (520 bytes) |   |   |   |   |   |   |   |   |        |   |   |   |   |   |   |   |   |   |        |   |   |   |   |   |   |   |   |   |        |   |
|   |                                |   |   |   |   |   |   |   |   |        |   |   |   |   |   |   |   |   |   |        |   |   |   |   |   |   |   |   |   |        |   |
|   |                                |   |   |   |   |   |   |   |   |        |   |   |   |   |   |   |   |   |   |        |   |   |   |   |   |   |   |   |   |        |   |
|   |                                |   |   |   |   |   |   |   |   |        |   |   |   |   |   |   |   |   |   |        |   |   |   |   |   |   |   |   |   |        |   |

**Version (4 bytes):** A 32-bit unsigned integer that specifies the version number of the APPORT\_DATA\_1 structure. This value MUST be 0x00000001.

**Protocol (4 bytes):** A 32-bit unsigned integer that specifies the installation protocol of the **APMON** port.

| Name/value         | Description                                                                   |
|--------------------|-------------------------------------------------------------------------------|
| kWsd<br>0x00000001 | The APMON port was installed by using <b>Web Services for Devices (WSD)</b> . |
| kIpp<br>0x0000002  | The APMON port was discovered by using <b>IPP</b> .                           |

**DeviceOrServiceUrl (520 bytes):** A null-terminated **Unicode string** that specifies the directed discovery URL of the **device** attached to the APMON port.

## 2.2.2.16.2 APMON\_BACKUP\_PORT\_DATA

The APMON\_BACKUP\_PORT\_DATA structure specifies backup information that can be used to restore an APMON port. <a href="https://www.estimation.com"></a>

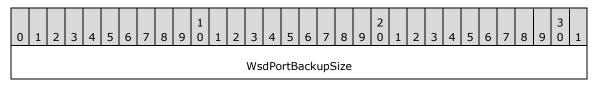

| IppPortBackupSize     |
|-----------------------|
| IppBackupDataOffset   |
| BackupData (variable) |
|                       |
|                       |
|                       |

- **WsdPortBackupSize (4 bytes):** A 32-bit unsigned integer that specifies the size of the backup data for the **WSD** protocol object of the **APMON** port. A value of zero means there is no WSD backup data.
- **IppPortBackupSize (4 bytes):** A 32-bit unsigned integer that specifies the size of the backup data for the **IPP** protocol object of the APMON port. A value of zero means there is no IPP backup data.
- **IppBackupDataOffset (4 bytes):** A 32-bit unsigned integer that specifies an offset into the BackupData buffer to the start of the IPP backup data. If there is no WSD backup data this value should be zero.
- **BackupData (variable):** A variable size buffer of data that represents the information required to restore an APMON port. This buffer will contain data for either a WSD print device or an IPP print device. The total size of the buffer will be at least as large as the sum of WsdPortBackupSize and IppPortBackupSize.

#### 2.2.3 Constants

#### 2.2.3.1 Access Values

The following table lists **access level** values that a **print client** can specify when opening a **print job** object, **port** object, printer object, or **print server** object. The type of object that an access value applies to is indicated in its name, as follows:

- Access values that are named starting with "JOB" are used for opening print job objects.
- Access values that are named starting with "PRINTER" are used for opening printer objects and port objects.
- Access values that are named starting with "SERVER" are used for opening print server objects.

The ACCESS\_MASK data type (<u>[MS-DTYP]</u> section 2.4.3) specifies standard access rights and reserves a range of values for protocol-specific use. The following table defines printing-specific access rights in the reserved range and in combination with standard access rights. For more information concerning access rights, see <u>[MS-AZOD]</u> section 1.1.1.5.

For completeness, the table lists all defined access values and identifies those that MUST NOT be used with the Print System Remote Protocol.

| Name/value                          | Description                                                                                                  |  |  |  |  |  |  |
|-------------------------------------|----------------------------------------------------------------------------------------------------|--|--|--|--|--|--|
| JOB_ACCESS_ADMINISTER<br>0x00000010 | Printing-specific authorization to cancel, pause, resume, or restart the job ([MS-DTYP] ACCESS_MASK Bit 27). |  |  |  |  |  |  |

| Name/value                               | Description                                                                                                    |
|------------------------------------------|----------------------------------------------------------------------------------------------------|
| JOB_ACCESS_READ<br>0x00000020            | Printing-specific read rights for the <b>spool file</b> ([MS-DTYP] ACCESS_MASK Bit 26).<129>                                                                                                    |
| JOB_EXECUTE<br>0x00020010                | Access rights for jobs combining <b>RC</b> (Read Control) of ACCESS_MASK with printing-specific <b>JOB_ACCESS_ADMINISTER</b> .                                                                                                    |
|                                          | This value MUST NOT be passed over the wire. If it is, the server SHOULD return ERROR_ACCESS_DENIED.                                                                                                    |
| JOB_READ<br>0x00020020                   | Access rights for jobs combining <b>RC</b> (Read Control) of ACCESS_MASK with printing-specific <b>JOB_ACCESS_READ</b> .                                                                                                    |
| JOB_WRITE<br>0x00020010                  | Access rights for jobs combining <b>RC</b> (Read Control) of ACCESS_MASK with printing-specific <b>JOB_ACCESS_ADMINISTER</b> .                                                                                                    |
|                                          | This value MUST NOT be passed over the wire. If it is, the server SHOULD return ERROR_ACCESS_DENIED.                                                                                                    |
| JOB_ALL_ACCESS<br>0x000F0030             | Access rights for printers to perform all administrative tasks and<br>basic printing operations except SYNCHRONIZE ([MS-DTYP]<br>ACCESS_MASK Bit 'SY'). Combines STANDARD_RIGHTS_REQUIRED<br>(ACCESS_MASK Bits 'RC', 'DE', 'WD', 'WO'),<br>JOB_ACCESS_ADMINISTER (ACCESS_MASK Bit 27), and<br>JOB_ACCESS_READ (ACCESS_MASK Bit 26).                                     |
| PRINTER_ACCESS_ADMINISTER<br>0x00000004  | Printing-specific access rights for printers to perform administrative tasks ([MS-DTYP] ACCESS_MASK Bit 29).                                                                                                    |
| PRINTER_ACCESS_USE<br>0x00000008         | Printing-specific access rights for printers to perform basic printing operations ([MS-DTYP] ACCESS_MASK Bit 28).                                                                                                    |
| PRINTER_ACCESS_MANAGE_LIMITED 0x00000040 | Printing-specific access rights for printers to perform printer data management operations ([MS-DTYP] ACCESS_MASK Bit 25).<130>                                                                                                    |
| PRINTER_ALL_ACCESS<br>0x000F000C         | Access rights for printers to perform all administrative tasks and<br>basic printing operations except synchronization. Combines <b>WO</b><br>(Write Owner), <b>WD</b> (Write DACL), <b>RC</b> (Read Control), and <b>DE</b><br>(Delete) of ACCESS_MASK with printing-specific<br><b>PRINTER_ACCESS_ADMINISTER</b> and printing-specific<br><b>PRINTER_ACCESS_USE</b> . |
| PRINTER_EXECUTE<br>0x00020008            | Access rights for printers combining <b>RC</b> (Read Control) of ACCESS_MASK with printing-specific <b>PRINTER_ACCESS_USE</b> .                                                                                                    |
| PRINTER_READ<br>0x00020008               | Access rights for printers combining <b>RC</b> (Read Control) of ACCESS_MASK with printing-specific <b>PRINTER_ACCESS_USE</b> .                                                                                                    |
| PRINTER_WRITE<br>0x00020008              | Access rights for printers combining <b>RC</b> (Read Control) of ACCESS_MASK with printing-specific <b>PRINTER_ACCESS_USE</b> .                                                                                                    |
| SERVER_ACCESS_ADMINISTER<br>0x00000001   | Printing-specific access rights to administer print servers ([MS-DTYP] ACCESS_MASK Bit 31).                                                                                                    |
| SERVER_ACCESS_ENUMERATE<br>0x00000002    | Printing-specific access rights to enumerate print servers ([MS-DTYP] ACCESS_MASK Bit 30).                                                                                                    |
| SERVER_ALL_ACCESS<br>0x000F0003          | Access rights for print servers to perform all administrative tasks and<br>basic printing operations except synchronization. Combines <b>WO</b><br>(Write Owner), <b>WD</b> (Write DACL), <b>RC</b> (Read Control), and <b>DE</b><br>(Delete) of ACCESS_MASK with printing-specific<br><b>SERVER_ACCESS_ADMINISTER</b> and printing-specific                            |

| Name/value                             | Description SERVER_ACCESS_ENUMERATE.                                                                                                    |  |  |  |  |  |  |
|----------------------------------------|----------------------------------------------------------------------------------------------------|--|--|--|--|--|--|
|                                        |                                                                                                    |  |  |  |  |  |  |
| SERVER_EXECUTE<br>0x00020002           | Access rights for print servers combining <b>RC</b> (Read Control) of ACCESS_MASK with printing-specific <b>SERVER_ACCESS_ENUMERATE</b> .                                                                                                |  |  |  |  |  |  |
| SERVER_READ<br>0x00020002              | Access rights for print servers combining <b>RC</b> (Read Control) of ACCESS_MASK with printing-specific <b>SERVER_ACCESS_ENUMERATE</b> .                                                                                                |  |  |  |  |  |  |
| SERVER_WRITE<br>0x00020003             | Access rights for print servers combining <b>RC</b> (Read Control) of ACCESS_MASK with printing-specific <b>SERVER_ACCESS_ADMINISTER</b> and printing-specific <b>SERVER_ACCESS_ENUMERATE</b> .                                          |  |  |  |  |  |  |
| SPECIFIC_RIGHTS_ALL<br>0x0000FFFF      | All specific rights.< <u>131&gt;</u><br>This value MUST NOT be passed over the wire. It SHOULD only be<br>used locally, as a mask to determine the protocol-specific subset of<br>access values.                                         |  |  |  |  |  |  |
| STANDARD_RIGHTS_ALL<br>0x001F0000      | Combines <b>SY</b> (Synchronize), <b>WO</b> (Write Owner), <b>WD</b> (Write DACL),<br><b>RC</b> (Read Control), and <b>DE</b> (Delete) of ACCESS_MASK.< <u>132&gt;</u><br>This value MUST NOT be passed over the wire. It SHOULD only be |  |  |  |  |  |  |
|                                        | used locally, as a mask to determine the standard set of access values.                                                                                                    |  |  |  |  |  |  |
| STANDARD_RIGHTS_EXECUTE<br>0x00020000  | Standard rights, set to <b>RC</b> (Read Control) of ACCESS_MASK.                                                                                                    |  |  |  |  |  |  |
| STANDARD_RIGHTS_READ<br>0x00020000     | Standard read rights, set to <b>RC</b> (Read Control) of ACCESS_MASK.                                                                                                    |  |  |  |  |  |  |
| STANDARD_RIGHTS_REQUIRED<br>0x000F0000 | Standard rights, combines <b>WO</b> (Write Owner), <b>WD</b> (Write DACL), <b>RC</b> (Read Control), and <b>DE</b> (Delete) of ACCESS_MASK.                                                                                              |  |  |  |  |  |  |
| STANDARD_RIGHTS_WRITE<br>0x00020000    | Standard write rights, set to <b>RC</b> (Read Control) of ACCESS_MASK.                                                                                                    |  |  |  |  |  |  |
| SYNCHRONIZE<br>0x00100000              | The right to use the object for synchronization, set to <b>SY</b> (Synchronize) of ACCESS_MASK.< <u>133&gt;</u>                                                                                                    |  |  |  |  |  |  |
|                                        | This value MUST NOT be passed over the wire. If it is, the server SHOULD return ERROR_ACCESS_DENIED.                                                                                                    |  |  |  |  |  |  |
| DELETE<br>0x00010000                   | The right to delete an object, set to <b>DE</b> (Delete) of ACCESS_MASK.                                                                                                    |  |  |  |  |  |  |
| READ_CONTROL<br>0x00020000             | The right to read the information in the object's <b>security</b><br><b>descriptor</b> , not including the information in the <b>system access</b><br><b>control list (SACL)</b> , set to <b>RC</b> (Read Control) of ACCESS_MASK.       |  |  |  |  |  |  |
| WRITE_DAC<br>0x00040000                | The right to modify the <b>discretionary access control list (DACL)</b><br>in the object's security descriptor, set to <b>WD</b> (Write DACL) of<br>ACCESS_MASK.                                                                         |  |  |  |  |  |  |
| WRITE_OWNER<br>0x00080000              | The right to change the owner in the object's security descriptor, set to <b>WO</b> (Write Owner) of ACCESS_MASK.                                                                                                    |  |  |  |  |  |  |
| GENERIC_READ<br>0x80000000             | <b>GR</b> (Generic Read) of ACCESS_MASK:<br>For server object, access is mapped to <b>SERVER_READ</b> .                                                                                                    |  |  |  |  |  |  |

| Name/value                    | Description                                                                                                    |
|-------------------------------|----------------------------------------------------------------------------------------------------|
|                               | For printer object, access is mapped to <b>PRINTER_READ</b> .<br>For print job, access is mapped to <b>JOB_READ</b> .                                                                                                    |
| GENERIC_WRITE<br>0x40000000   | <b>GW</b> (Generic Write) of ACCESS_MASK:<br>For server object, access is mapped to <b>SERVER_WRITE</b> .<br>For printer object, access is mapped to <b>PRINTER_WRITE</b> .<br>For print job, access is mapped to <b>JOB_WRITE</b> .              |
| GENERIC_EXECUTE<br>0x20000000 | <b>GX</b> (Generic Execute) of ACCESS_MASK:<br>For server object, access is mapped to <b>SERVER_EXECUTE</b> .<br>For printer object, access is mapped to <b>PRINTER_EXECUTE</b> .<br>For print job, access is mapped to <b>JOB_EXECUTE</b> .      |
| GENERIC_ALL<br>0x1000000      | <b>GA</b> (Generic All) of ACCESS_MASK:<br>For server object, access is mapped to <b>SERVER_ALL_ACCESS</b> .<br>For printer object, access is mapped to <b>PRINTER_ALL_ACCESS</b> .<br>For print job, access is mapped to <b>JOB_ALL_ACCESS</b> . |

# 2.2.3.2 Change Notification Flags

**Change Notification Flags** specify change notification information and options.<a><134></a></a>

The following bit flag is set by a **print server** in the **Flags** member of an <u>RPC V2 NOTIFY INFO</u> <u>structure (section 2.2.1.13.3)</u>.

| Name/value                                  | Description                                                                                                    |  |  |  |  |  |  |
|---------------------------------------------|----------------------------------------------------------------------------------------------------|--|--|--|--|--|--|
| PRINTER_NOTIFY_INFO_DISCARDED<br>0x00000001 | An overflow or error has occurred, and notifications have been lost.<br>The print server MUST NOT send additional notifications until the<br>client has made a call to<br><u>RpcRouterRefreshPrinterChangeNotification (section 3.1.4.10.5)</u> . |  |  |  |  |  |  |

The following bit flags are set by a **print client** in the variable pointed to by the *pdwResult* parameter in a call to <u>RpcRouterReplyPrinterEx (section 3.2.4.1.4)</u>. They are used to indicate the results of processing the state of an RPC\_V2\_NOTIFY\_INFO structure.

These flags can be combined to specify multiple results.

| Name/value                                      | Description                                                                                                    |  |  |  |  |  |  |
|-------------------------------------------------|----------------------------------------------------------------------------------------------------|--|--|--|--|--|--|
| PRINTER_NOTIFY_INFO_DISCARDNOTED 0x00010000     | The client acknowledges receiving and processing the <b>PRINTER_NOTIFY_INFO_DISCARDED</b> notification.                                                                                                    |  |  |  |  |  |  |
| PRINTER_NOTIFY_INFO_COLORMISMATCH<br>0x00080000 | The value of the <i>dwColor</i> parameter in a call to<br>RpcRouterReplyPrinterEx does not match the value the client<br>previously passed to the server in a call to<br>RpcRouterRefreshPrinterChangeNotification. |  |  |  |  |  |  |

The following bit flag is set by a print client in the **Reserved** member of an <u>RPC V2 NOTIFY OPTIONS</u> <u>structure (section 2.2.1.13.1)</u>.

| Name/value                                   | Description                                                            |
|----------------------------------------------|------------------------------------------------------------------------|
| PRINTER_NOTIFY_OPTIONS_REFRESH<br>0x00000001 | Refreshed data is requested from the server for all monitored members. |

## 2.2.3.3 Job Notification Values

Job Notification Values specify types of changes in the **Data** member of an <u>RPC V2 NOTIFY INFO DATA (section 2.2.1.13.4)</u> structure.<<u>135></u> **Reserved** members are specified by <u>Notification Data Type Values (section 2.2.3.5)</u>, and **String** values are specified in <u>JOB INFO (section 2.2.2.6)</u> structures. The **print server** passes these notification values to a **print client** using <u>RpcRouterReplyPrinterEx (section 3.2.4.1.4)</u>.

| Name/value                                 | Description                                                                                                    |
|--------------------------------------------|----------------------------------------------------------------------------------------------------|
| JOB_NOTIFY_FIELD_PRINTER_NAME<br>0x0000    | Specifies that the printer name for the <b>print job</b> has changed.<br><b>Reserved</b> contains <b>TABLE_STRING</b> , and <b>Data.String</b><br>contains the new printer name ( <b>pPrinterName</b> in JOB_INFO<br>structures).                                 |
| JOB_NOTIFY_FIELD_MACHINE_NAME<br>0x0001    | Specifies that the server name for the job has changed.<br><b>Reserved</b> contains <b>TABLE_STRING</b> , and <b>Data.String</b><br>contains the new server name ( <b>pMachineName</b> in JOB_INFO<br>structures).                                                |
| JOB_NOTIFY_FIELD_PORT_NAME<br>0x0002       | Specifies that the <b>port</b> for the job has changed.<br><b>Reserved</b> contains <b>TABLE_STRING</b> , and <b>Data.String</b><br>contains a string specifying the new port the job is printed on<br>( <b>pPortName</b> in JOB_INFO structures).                |
| JOB_NOTIFY_FIELD_USER_NAME<br>0x0003       | Specifies that the user name for the job has changed.<br><b>Reserved</b> contains <b>TABLE_STRING</b> , and <b>Data.String</b><br>contains the new user name ( <b>pUserName</b> in JOB_INFO<br>structures).                                                       |
| JOB_NOTIFY_FIELD_NOTIFY_NAME<br>0x0004     | Specifies that the notify name for the job has changed.<br><b>Reserved</b> contains <b>TABLE_STRING</b> , and <b>Data.String</b><br>contains the new notify name ( <b>pNotifyName</b> in JOB_INFO<br>structures).                                                 |
| JOB_NOTIFY_FIELD_DATATYPE<br>0x0005        | Specifies that the default <b>data type</b> for the job has changed.<br><b>Reserved</b> contains <b>TABLE_STRING</b> , and <b>Data.String</b><br>contains the new default data type ( <b>pDatatype</b> in JOB_INFO<br>structures).                                |
| JOB_NOTIFY_FIELD_PRINT_PROCESSOR<br>0x0006 | Specifies that the <b>print processor</b> associated with the job has changed.<br><b>Reserved</b> contains <b>TABLE_STRING</b> , and <b>Data.String</b> contains the new print processor name ( <b>pPrintProcessor</b> in JOB_INFO structures).                   |
| JOB_NOTIFY_FIELD_PARAMETERS<br>0x0007      | Specifies that the default print processor parameters for the job<br>have changed.<br><b>Reserved</b> contains <b>TABLE_STRING</b> , and <b>Data.String</b><br>contains the new print processor parameters value<br>( <b>pParameters</b> in JOB_INFO structures). |

| Name/value                                     | Description                                                                                                    |
|------------------------------------------------|----------------------------------------------------------------------------------------------------|
| JOB_NOTIFY_FIELD_DRIVER_NAME<br>0x0008         | Specifies that the <b>printer driver</b> for the job has changed.<br><b>Reserved</b> contains <b>TABLE_STRING</b> , and <b>Data.String</b><br>contains the new printer driver name ( <b>pDriverName</b> in<br>JOB_INFO structures).                                     |
| JOB_NOTIFY_FIELD_DEVMODE<br>0x0009             | Specifies that the default <u>DEVMODE (section 2.2.2.1)</u> structure<br>for the job has changed.<br><b>Reserved</b> contains <b>TABLE_DEVMODE</b> , and <b>Data.DevMode</b><br>contains the new <b>DEVMODE</b> structure ( <b>pDevMode</b> in<br>JOB_INFO structures). |
| JOB_NOTIFY_FIELD_STATUS<br>0x000A              | Specifies that the status for the job has changed.<br><b>Reserved</b> contains <b>TABLE_DWORD</b> , and <b>Data.dwData[0]</b><br>contains the new <b>Status</b> .                                                                                                    |
| JOB_NOTIFY_FIELD_STATUS_STRING<br>0x000B       | The textual representation for the job status has changed.<br><b>Reserved</b> contains <b>TABLE_STRING</b> , and <b>Data.String</b><br>contains the new status string ( <b>pStatus</b> in JOB_INFO<br>structures).                                                      |
| JOB_NOTIFY_FIELD_SECURITY_DESCRIPTOR<br>0x000C | Security descriptor for the job has changed.<br><b>Reserved</b> contains <b>TABLE_SECURITYDESCRIPTOR</b> , and<br><b>Data.SecurityDescriptor</b> contains the new security descriptor<br>( <b>pSecurityDescriptor</b> in JOB_INFO structures).                          |
| JOB_NOTIFY_FIELD_DOCUMENT<br>0x000D            | Specifies that the document name for the job has changed.<br><b>Reserved</b> contains <b>TABLE_STRING</b> , and <b>Data.String</b><br>contains the new document name ( <b>pDocument</b> in JOB_INFO<br>structures).                                                     |
| JOB_NOTIFY_FIELD_PRIORITY<br>0x000E            | Specifies that the current priority for the job has changed.<br><b>Reserved</b> contains <b>TABLE_DWORD</b> , and <b>Data.dwData[0]</b><br>contains the new <b>Priority</b> value.                                                                                      |
| JOB_NOTIFY_FIELD_POSITION<br>0x000F            | Specifies that the position in the queue for the job has changed.<br><b>Reserved</b> contains <b>TABLE_DWORD</b> , and <b>Data.dwData[0]</b><br>contains the new <b>Position</b> value.                                                                                 |
| JOB_NOTIFY_FIELD_SUBMITTED<br>0x0010           | Specifies that the submitted time for the job has changed.<br><b>Reserved</b> contains <b>TABLE_TIME</b> , and <b>Data.SystemTime</b><br>contains the new <b>Submitted</b> value.                                                                                       |
| JOB_NOTIFY_FIELD_START_TIME<br>0x0011          | Specifies that the earliest start time for the job has changed.<br><b>Reserved</b> contains <b>TABLE_DWORD</b> , and <b>Data.dwData[0]</b><br>contains the new <b>StartTime</b> value.                                                                                  |
| JOB_NOTIFY_FIELD_UNTIL_TIME<br>0x0012          | Specifies that the latest print time for the job has changed.<br><b>Reserved</b> contains <b>TABLE_DWORD</b> , and <b>Data.dwData[0]</b><br>contains the new <b>UntilTime</b> value.                                                                                    |
| JOB_NOTIFY_FIELD_TIME<br>0x0013                | Specifies that the total print time for the job has changed.<br><b>Reserved</b> contains <b>TABLE_DWORD</b> , and <b>Data.dwData[0]</b><br>contains the new <b>Time</b> value.                                                                                          |
| JOB_NOTIFY_FIELD_TOTAL_PAGES<br>0x0014         | Specifies that the total number of pages of the job has changed.<br><b>Reserved</b> contains <b>TABLE_DWORD</b> , and <b>Data.dwData[0]</b><br>contains the new <b>cTotalPagesPrinted</b> value.                                                                        |

| Name/value                               | Description                                                                                                    |
|------------------------------------------|----------------------------------------------------------------------------------------------------|
| JOB_NOTIFY_FIELD_PAGES_PRINTED<br>0x0015 | Specifies that the number of pages that have been printed has changed.<br>Reserved contains TABLE_DWORD, and Data.dwData[0] contains the new PagesPrinted value.                                                                                                    |
| JOB_NOTIFY_FIELD_TOTAL_BYTES<br>0x0016   | Specifies that the total number of bytes of the job has changed.<br><b>Reserved</b> contains <b>TABLE_DWORD</b> , <b>Data.dwData[0]</b><br>contains the new <b>Size</b> , and <b>Data.dwData[1]</b> contains the new<br><b>SizeHigh</b> value.                                                                           |
| JOB_NOTIFY_FIELD_BYTES_PRINTED<br>0x0017 | Specifies that the total number of bytes that have been printed<br>has changed.<br><b>Reserved</b> contains <b>TABLE_DWORD</b> , <b>Data.dwData[0]</b><br>contains the 32 low-order bits of the number of bytes printed,<br>and <b>Data.dwData[1]</b> contains the 32 high-order bits of the<br>number of bytes printed. |

## 2.2.3.4 Server Notification Values

Server notification values specify types of changes in the **Data** member of an <u>RPC V2 NOTIFY INFO DATA</u> structure (section 2.2.1.13.4). **Reserved** members are specified by notification data type values (section 2.2.3.5). The **print server** passes these notification values to a **print client** using <u>RpcRouterReplyPrinterEx (section 3.2.4.1.4)</u>.

| Name/value                                                 | Description                                                                                                    |
|------------------------------------------------------------|----------------------------------------------------------------------------------------------------|
| SERVER_NOTIFY_FIELD_PRINT_DRIVER_ISOLATION_GROUP<br>0x0000 | Specifies that the <b>printer driver</b> isolation<br>group setting for the print server has changed.<br><b>Reserved</b> contains <b>TABLE_STRING</b> and<br><b>Data.String</b> contains the updated value of the<br>print server's "PrintDriverIsolationGroups"<br>configuration data. For details, see <u>Server</u><br><u>Handle Key Values (section 2.2.3.10).&lt;136&gt;</u> |

## 2.2.3.5 Notification Data Type Values

| Name/value                         | Description                                                                                                    |
|------------------------------------|----------------------------------------------------------------------------------------------------|
| TABLE_DWORD<br>0x0001              | The notification data member MUST contain a two-DWORD array.                                                    |
| TABLE_STRING<br>0x0002             | The notification data member MUST contain a string.                                                             |
| TABLE_DEVMODE<br>0x0003            | The notification data member is a pointer to a <u>DEVMODE_CONTAINER</u> structure (section 2.2.1.2.1).          |
| TABLE_TIME<br>0x0004               | The notification data member MUST contain a <u>SYSTEMTIME_CONTAINER</u> <u>structure (section 2.2.1.2.16)</u> . |
| TABLE_SECURITYDESCRIPTOR<br>0x0005 | The notification data member MUST contain a <u>SECURITY CONTAINER</u><br>structure (section 2.2.1.2.13).        |

# 2.2.3.6 Printer Change Flags

Printer Change Flags specify changes to a printer configuration. These flags can be combined to specify multiple changes.

## 2.2.3.6.1 Printer Change Flags for Use with a Printer Handle

These flags are for use with a printer handle, and all other bits MUST be ignored when used with a printer handle:

| Name/value                                   | Description                                                                                                    |
|----------------------------------------------|----------------------------------------------------------------------------------------------------|
| PRINTER_CHANGE_SET_PRINTER<br>0x00000002     | Printer object properties were configured.                                                                                                    |
| PRINTER_CHANGE_DELETE_PRINTER<br>0x00000004  | A printer object was deleted.                                                                                                    |
| PRINTER_CHANGE_PRINTER<br>0x000000FF         | A printer object changed in some way.<br>A client can use this value to indicate that it accepts all change<br>notifications regarding printers. The server SHOULD set only the<br>individual flags corresponding to the changes that actually<br>occurred.                                                                                                    |
| PRINTER_CHANGE_ADD_JOB<br>0x00000100         | A <b>print job</b> was added.                                                                                                    |
| PRINTER_CHANGE_SET_JOB<br>0x00000200         | Print job properties were configured.                                                                                                    |
| PRINTER_CHANGE_DELETE_JOB<br>0x00000400      | A print job was deleted.                                                                                                    |
| PRINTER_CHANGE_WRITE_JOB<br>0x00000800       | A print job was written.                                                                                                    |
| PRINTER_CHANGE_JOB<br>0x0000FF00             | A print job changed in some way.<br>A client can use this value to indicate that it accepts all change<br>notifications regarding print jobs. The server SHOULD set only<br>the individual flags corresponding to the changes that actually<br>occurred.                                                                                                    |
| PRINTER_CHANGE_SET_PRINTER_DRIVER 0x20000000 | A <b>printer driver</b> was specified. <u>&lt;137&gt;</u>                                                                                                    |
| PRINTER_CHANGE_TIMEOUT<br>0x80000000         | Returned by <u>RpcWaitForPrinterChange (section 3.1.4.10.1)</u> if the implementation-specific timeout has expired.                                                                                                    |
| PRINTER_CHANGE_ALL<br>0x7777FFFF             | A change was made to one or more printer-related objects,<br>including print job, form, <b>port</b> , <b>processor</b> , or printer driver, or<br>to the printer object itself.<br>A client can use this value to indicate that it is interested in all<br>change notifications. The server SHOULD set only the individual<br>flags corresponding to the changes that actually occurred.<138> |
| PRINTER_CHANGE_ALL_2<br>0x7F77FFFF           | Identical with PRINTER_CHANGE_ALL (0x7777FFFF). <a>&lt;139&gt;</a>                                                                                                    |

For more information about the rules governing printer change values, see section 2.2.4.13.

# **2.2.3.6.2** Printer Change Flags for Use with a Server Handle

These flags are for use with a server handle, and all other bits MUST be ignored when used with a server handle:

| Name/value                                          | Description                                                                                                    |
|-----------------------------------------------------|----------------------------------------------------------------------------------------------------|
| PRINTER_CHANGE_ADD_PRINTER_DRIVER<br>0x1000000      | A <b>printer driver</b> was added.                                                                                                    |
| PRINTER_CHANGE_DELETE_PRINTER_DRIVER 0x40000000     | A printer driver was deleted.                                                                                                    |
| PRINTER_CHANGE_PRINTER_DRIVER<br>0x70000000         | A printer driver was changed in some way.<br>A client can use this to indicate that it accepts all change<br>notifications regarding printer drivers. The server SHOULD<br>set only the individual flags corresponding to the changes<br>that actually occurred. |
| PRINTER_CHANGE_ADD_FORM<br>0x00010000               | A form was added.                                                                                                    |
| PRINTER_CHANGE_DELETE_FORM<br>0x00040000            | A form was deleted.                                                                                                    |
| PRINTER_CHANGE_SET_FORM<br>0x00020000               | Form properties were configured.                                                                                                    |
| PRINTER_CHANGE_FORM<br>0x00070000                   | A form was changed in some way.<br>A client can use this to indicate that it accepts all change<br>notifications regarding forms. The server SHOULD set only<br>the individual flags corresponding to the changes that<br>actually occurred.                     |
| PRINTER_CHANGE_ADD_PORT<br>0x00100000               | A <b>port</b> was added.                                                                                                    |
| PRINTER_CHANGE_CONFIGURE_PORT<br>0x00200000         | Port properties were configured.                                                                                                    |
| PRINTER_CHANGE_DELETE_PORT<br>0x00400000            | A port was deleted.                                                                                                    |
| PRINTER_CHANGE_PORT<br>0x00700000                   | A port was changed in some way.<br>A client can use this to indicate that it accepts all change<br>notifications regarding ports. The server SHOULD set only<br>the individual flags corresponding to the changes that<br>actually occurred.                     |
| PRINTER_CHANGE_ADD_PRINT_PROCESSOR<br>0x01000000    | A print processor was added.                                                                                                    |
| PRINTER_CHANGE_DELETE_PRINT_PROCESSOR<br>0x04000000 | A print processor was deleted.                                                                                                    |
| PRINTER_CHANGE_PRINT_PROCESSOR<br>0x07000000        | The properties for a print processor were updated.<br>A client can use this to indicate that it accepts all change<br>notifications regarding print processors. The server SHOULD                                                                                |

| Name/value                                                | Description                                                                                         |
|-----------------------------------------------------------|----------------------------------------------------------------------------------------------------|
|                                                           | set only the individual flags corresponding to the changes that actually occurred.                  |
| PRINTER_CHANGE_ADD_PRINTER<br>0x00000001                  | A printer object was added.                                                                         |
| PRINTER_CHANGE_FAILED_CONNECTION_PRIN<br>TER<br>0x0000008 | A connection to a printer object failed. <u>&lt;140&gt;</u>                                         |
| PRINTER_CHANGE_SERVER<br>0x08000000                       | A change was made to one or more of the monitored server configuration settings. <a>&lt;141&gt;</a> |

For more information about the rules governing printer change values, see section 2.2.4.13.

# 2.2.3.7 Printer Enumeration Flags

Printer Enumeration Flags specify types of printers to enumerate. These flags can be combined to specify multiple printer types.

| Name/value                             | Description                                                                                                    |
|----------------------------------------|----------------------------------------------------------------------------------------------------|
| PRINTER_ENUM_LOCAL<br>0x00000002       | Enumerate local printer objects.                                                                                                    |
| PRINTER_ENUM_CONNECTIONS<br>0x00000004 | Enumerate printer connections previously added through <u>RpcAddPerMachineConnection</u> .                                                                                                    |
| PRINTER_ENUM_NAME<br>0x00000008        | Enumerate printers on the <b>print server</b> , network <b>domain</b> , or a specific <b>print provider</b> .                                                                                                    |
| PRINTER_ENUM_REMOTE<br>0x00000010      | Enumerate network printers and other print servers that are in the same domain as the print server.                                                                                                    |
| PRINTER_ENUM_SHARED<br>0x00000020      | Only enumerate printers with the shared attribute set. This flag<br>MUST be combined with one or more of the other flags.                                                                                                    |
| PRINTER_ENUM_NETWORK<br>0x00000040     | Enumerate network printers that are in the same domain as the print server.                                                                                                    |
| PRINTER_ENUM_EXPAND<br>0x00004000      | Indicates that the printer object contains further enumerable child objects. When a server enumerates print servers (section $3.1.4.2.1$ ), the server can set this bit for each enumerated server whose name matches the server's <b>domain name</b> . |
| PRINTER_ENUM_CONTAINER<br>0x00008000   | Indicates that the printer object is capable of containing enumerable objects. One such object is a print provider, which is a print server that contains printers.                                                                                     |
| PRINTER_ENUM_ICON1<br>0x00010000       | Indicates that, where appropriate, an application treats the printer object as a top-level network name, such as Windows network. A GUI application can $\leq 142 \geq$ choose to display an icon of choice for this type of object.                    |
| PRINTER_ENUM_ICON2<br>0x00020000       | Indicates that, where appropriate, an application treats an object as a network domain name. A GUI application $can < 143 > choose$ to display an icon of choice for this type of object.                                                               |

| Name/value                       | Description                                                                                                    |
|----------------------------------|----------------------------------------------------------------------------------------------------|
| PRINTER_ENUM_ICON3<br>0x00040000 | Indicates that, where appropriate, an application treats an object as a print server. A GUI application $can < 144 >$ choose to display an icon of choice for this type of object. |
| PRINTER_ENUM_ICON8<br>0x00800000 | Indicates that, where appropriate, an application treats an object as a print server. A GUI application $can < 145 >$ choose to display an icon of choice for this type of object. |
| PRINTER_ENUM_HIDE<br>0x01000000  | Indicates that an application cannot display the printer object. $\underline{<146>}$                                                                                               |

# 2.2.3.8 Printer Notification Values

Printer notification values specify types of changes in printer data and/or state for which **print clients** can be notified.

The following constants can be used in the *fdwOptions* parameters of the RpcRemoteFindFirstPrinterChangeNotification (section 3.1.4.10.3) and RpcRemoteFindFirstPrinterChangeNotificationEx (section 3.1.4.10.4) methods. They specify the categories of printers for which change notifications are returned.

| Name/value                                | Description                                                                          |
|-------------------------------------------|--------------------------------------------------------------------------------------|
| 0×0000000                                 | Return notifications for 2D printers only.                                           |
| PRINTER_NOTIFY_CATEGORY_ALL<br>0x00010000 | Return notifications for both 2D and <b>3D printers</b> .< <u>147&gt;&lt;148&gt;</u> |
| PRINTER_NOTIFY_CATEGORY_3D<br>0x00020000  | Return notifications for 3D printers only.< <u>149&gt;</u>                           |

The following constants can be used in the **Data** member of an

<u>RPC V2 NOTIFY INFO DATA (section 2.2.1.13.4)</u> structure.<<u>150></u> **Reserved** members are specified by <u>Notification Data Type Values (section 2.2.3.5)</u>, and **String** values are specified in <u>PRINTER INFO (section 2.2.1.10)</u> structures. The **print server** passes these notification values to a print client using <u>RpcRouterReplyPrinterEx (section 3.2.4.1.4)</u>.

| Name/value                                            | Description                                                                                                    |
|-------------------------------------------------------|----------------------------------------------------------------------------------------------------|
| PRINTER_NOTIFY_FIELD_ATTRIBUTES<br>0x000D             | Specifies that printer attributes have changed.<br><b>Reserved</b> contains <b>TABLE_DWORD</b> , and<br><b>Data.dwData[0]</b> contains the new <b>Attributes</b> value.                       |
| PRINTER_NOTIFY_FIELD_AVERAGE_PPM<br>0x0015            | Specifies that the average pages per minute for the printer has changed.<br><b>Reserved</b> contains <b>TABLE_DWORD</b> , and <b>Data.dwData[0]</b> contains the new <b>AveragePPM</b> value. |
| PRINTER_NOTIFY_FIELD_BRANCH_OFFICE_PRINTING<br>0x001C | Specifies that the EnableBranchOfficePrinting <u>printer</u><br><u>data value (section 2.2.3.11)</u> for the printer has<br>changed.                                                          |
|                                                       | Reserved contains TABLE_DWORD, and Data.dwData[0] contains the new value for the                                                                                                    |

| Name/value                                      | Description                                                                                                    |
|-------------------------------------------------|----------------------------------------------------------------------------------------------------|
|                                                 | EnableBranchOfficePrinting printer data value.<151>                                                                                                    |
| PRINTER_NOTIFY_FIELD_BYTES_PRINTED<br>0x0019    | Specifies that the number of bytes that have been printed has changed.<br><b>Reserved</b> contains <b>TABLE_DWORD</b> , and <b>Data.dwData[0]</b> contains the new <b>cTotalBytes</b> value.                                                                                    |
| PRINTER_NOTIFY_FIELD_CJOBS<br>0x0014            | Specifies that the number of <b>print jobs</b> that are queued for the printer has changed.<br><b>Reserved</b> contains <b>TABLE_DWORD</b> , and <b>Data.dwData[0]</b> contains the new <b>cJobs</b> value.                                                                     |
| PRINTER_NOTIFY_FIELD_COMMENT<br>0x0005          | Specifies that the printer comment has changed.<br><b>Reserved</b> contains <b>TABLE_STRING</b> , and <b>Data.String</b><br>contains the new comment ( <b>pComment</b> in<br><u>PRINTER INFO</u> structures).                                                                   |
| PRINTER_NOTIFY_FIELD_DATATYPE<br>0x000B         | Specifies that the printer default <b>data type</b> has<br>changed.<br><b>Reserved</b> contains <b>TABLE_STRING</b> , and <b>Data.String</b><br>contains the new comment ( <b>pDatatype</b> in<br>PRINTER_INFO structures).                                                     |
| PRINTER_NOTIFY_FIELD_DEFAULT_PRIORITY<br>0x000F | Specifies that the default priority for the printer has changed.<br><b>Reserved</b> contains <b>TABLE_DWORD</b> , and <b>Data.dwData[0]</b> contains the new <b>DefaultPriority</b> .                                                                                           |
| PRINTER_NOTIFY_FIELD_DEVMODE<br>0x0007          | Specifies that the default <u>DEVMODE (section 2.2.2.1)</u><br>structure for the printer has changed.<br><b>Reserved</b> contains <b>TABLE_DEVMODE</b> , and<br><b>Data.DevMode</b> contains the new <b>DEVMODE</b> structure<br>( <b>pDevMode</b> in PRINTER_INFO structures). |
| PRINTER_NOTIFY_FIELD_DRIVER_NAME<br>0x0004      | Specifies that the <b>printer driver</b> for the printer has changed.<br><b>Reserved</b> contains <b>TABLE_STRING</b> , and <b>Data.String</b> contains the new printer driver name ( <b>pDriverName</b> in PRINTER_INFO structures).                                           |
| PRINTER_NOTIFY_FIELD_LOCATION<br>0x0006         | Specifies that the printer location has changed.<br><b>Reserved</b> contains <b>TABLE_STRING</b> , and <b>Data.String</b><br>contains the new location description value ( <b>pLocation</b><br>in PRINTER_INFO structures).                                                     |
| PRINTER_NOTIFY_FIELD_OBJECT_GUID<br>0x001A      | Specifies that the printer object <b>GUID</b> has<br>changed.< <u>152&gt;</u><br><b>Reserved</b> contains <b>TABLE_STRING</b> , and <b>Data.String</b><br>contains the new printer GUID value ( <b>pszObjectGUID</b><br>in PRINTER_INFO structures).                            |
| PRINTER_NOTIFY_FIELD_PAGES_PRINTED<br>0x0017    | Specifies that the number of pages that have been printed for the printer has changed.<br><b>Reserved</b> contains <b>TABLE_DWORD</b> , and <b>Data.dwData[0]</b> contains the new <b>PagesPrinted</b> value.                                                                   |
| PRINTER_NOTIFY_FIELD_PARAMETERS                 | Specifies that the default <b>print processor</b> parameters for the printer have changed.                                                                                                    |

| Name/value                                  | Description                                                                                                    |
|---------------------------------------------|----------------------------------------------------------------------------------------------------|
| 0x000A                                      | <b>Reserved</b> contains <b>TABLE_STRING</b> , and <b>Data.String</b> contains the new print processor parameters value ( <b>pParameters</b> in PRINTER_INFO structures).                                          |
| PRINTER_NOTIFY_FIELD_PORT_NAME              | Specifies that the default <b>port</b> name for the printer has changed.                                                                                                    |
| 0x0003                                      | <b>Reserved</b> contains <b>TABLE_STRING</b> , and <b>Data.String</b> contains the new port name value ( <b>pPortName</b> in PRINTER_INFO structures).                                                             |
| PRINTER_NOTIFY_FIELD_PRINTER_NAME<br>0x0001 | Specifies that the printer name has changed.<br><b>Reserved</b> contains <b>TABLE_STRING</b> , and <b>Data.String</b><br>contains the new printer name value ( <b>pPrinterName</b><br>in PRINTER_INFO structures). |
| PRINTER_NOTIFY_FIELD_PRINT_PROCESSOR        | Specifies that the print processor associated with the printer has changed.                                                                                                    |
| 0x0009                                      | <b>Reserved</b> contains <b>TABLE_STRING</b> , and <b>Data.String</b> contains the new print processor name value ( <b>pPrintProcessor</b> in PRINTER_INFO structures).                                            |
| PRINTER_NOTIFY_FIELD_PRIORITY               | Specifies that the current priority for the printer has changed.                                                                                                    |
| 0x000E                                      | <b>Reserved</b> contains <b>TABLE_DWORD</b> , and <b>Data.dwData[0]</b> contains the new <b>Priority</b> value.                                                                                                    |
| PRINTER_NOTIFY_FIELD_SECURITY_DESCRIPTOR    | Specifies that the security descriptor for the printer has changed.                                                                                                    |
| 0x000C                                      | <b>Reserved</b> contains <b>TABLE_SECURITYDESCRIPTOR</b> , and <b>Data.SecurityDescriptor</b> contains the new security descriptor value ( <b>pSecurityDescriptor</b> in PRINTER_INFO structures).                 |
| PRINTER_NOTIFY_FIELD_SEPFILE                | Specifies that the separator page for the printer has changed.                                                                                                    |
| 0x0008                                      | <b>Reserved</b> contains <b>TABLE_STRING</b> , and <b>Data.String</b> contains the new separator page value ( <b>pSepFile</b> in PRINTER_INFO structures).                                                         |
| PRINTER_NOTIFY_FIELD_SERVER_NAME            | Specifies that the server name for the printer has changed.                                                                                                    |
| 0x0000                                      | <b>Reserved</b> contains <b>TABLE_STRING</b> , and <b>Data.String</b> contains the new server name value ( <b>pServerName</b> in PRINTER_INFO structures).                                                         |
| PRINTER_NOTIFY_FIELD_SHARE_NAME             | Specifies that the printer share name has changed.                                                                                                    |
| 0x0002                                      | <b>Reserved</b> contains <b>TABLE_STRING</b> , and <b>Data.String</b> contains the new share name value ( <b>pShareName</b> in PRINTER_INFO structures).                                                           |
| PRINTER_NOTIFY_FIELD_START_TIME             | Specifies that the earliest start time for the printer has changed.                                                                                                    |
| 0x0010                                      | <b>Reserved</b> contains <b>TABLE_DWORD</b> , and <b>Data.dwData[0]</b> contains the new <b>StartTime</b> value.                                                                                                   |
| PRINTER_NOTIFY_FIELD_STATUS<br>0x0012       | Specifies that the status for the printer has changed.<br><b>Reserved</b> contains <b>TABLE_DWORD</b> , and<br><b>Data.dwData[0]</b> contains the new <b>Status</b> value.                                         |
| PRINTER_NOTIFY_FIELD_TOTAL_BYTES            | Specifies that the total number of bytes that have been                                                                                                    |

| Name/value                                 | Description                                                                                                    |
|--------------------------------------------|----------------------------------------------------------------------------------------------------|
| 0x0018                                     | printed on the printer has changed.<br><b>Reserved</b> contains <b>TABLE_DWORD</b> , and<br><b>Data.dwData[0]</b> contains the new <b>cTotalBytes</b><br>value.                                      |
| PRINTER_NOTIFY_FIELD_TOTAL_PAGES<br>0x0016 | Specifies that the total number of pages that have<br>been printed on the printer has changed.<br>Reserved contains TABLE_DWORD, and<br>Data.dwData[0] contains the new<br>cTotalPagesPrinted value. |
| PRINTER_NOTIFY_FIELD_UNTIL_TIME<br>0x0011  | Specifies that the latest print time for the printer has<br>changed.<br>Reserved contains TABLE_DWORD, and<br>Data.dwData[0] contains the new UntilTime value.                                       |

# 2.2.3.9 Registry Type Values

| Registry type name/value              | Description                                                                                      |
|---------------------------------------|--------------------------------------------------------------------------------------------------|
| REG_NONE<br>0x00000000                | No value type is defined.                                                                        |
| REG_SZ<br>0x0000001                   | A string.                                                                                        |
| REG_EXPAND_SZ<br>0x00000002           | A string that can contain unexpanded references to environment variables, for example, "%PATH%". |
| REG_BINARY<br>0x00000003              | Binary data in any form.                                                                         |
| REG_DWORD<br>0x00000004               | A 32-bit number.                                                                                 |
| REG_DWORD_LITTLE_ENDIAN<br>0x00000004 | A 32-bit number in <b>little-endian</b> format; equivalent to REG_DWORD.                         |
| REG_DWORD_BIG_ENDIAN<br>0x00000005    | A 32-bit number in <b>big-endian</b> format.                                                     |
| REG_LINK<br>0x00000006                | Symbolic link to a <b>registry</b> key.                                                          |
| REG_MULTI_SZ<br>0x00000007            | A REG_MULTI_SZ structure as specified in <u>[MS-RRP]</u> section 2.2.5.                          |
| REG_RESOURCE_LIST<br>0x00000008       | A <b>device driver</b> resource list.                                                            |
| REG_QWORD<br>0x0000000B               | A 64-bit number.                                                                                 |
| REG_QWORD_LITTLE_ENDIAN<br>0x0000000B | A 64-bit number in little-endian format; equivalent to REG_QWORD.                                |

# 2.2.3.10 Server Handle Key Values

Server Handle Key Values are used to store printer configuration data. The values named in the following table MUST be supported by **print servers** as follows:

 In a call to <u>RpcGetPrinterData</u> or <u>RpcGetPrinterDataEx</u>, the *pValueName* parameter identifies the data that MUST be returned in the *pData* parameter. The value pointed to by *pValueName* MUST be one of the strings specified in the "Server handle key value name" column.

The specified **registry** type values are defined in section 2.2.3.9.

- If the "Read-write" column is checked, a print server SHOULD keep track of the value set by a call to <u>RpcSetPrinterData</u> or <u>RpcSetPrinterDataEx</u> in the *pData* parameter, and it SHOULD return the same value in a subsequent call to RpcGetPrinterData or RpcGetPrinterDataEx.
- The "Description" column describes the printer configuration data that is associated with the server handle key value name, and in some cases it specifies print server behavior. If the "Behavior optional" column is checked, that behavior is implementation-specific and not mandatory.

| Server handle key value<br>name/registry type | Read-<br>write | Behavior<br>optional | Description                                                                                                    |
|-----------------------------------------------|----------------|----------------------|----------------------------------------------------------------------------------------------------|
| "Architecture"<br>REG_SZ                      |                |                      | A string that specifies the OS <u>Environment</u><br><u>Name (section 2.2.4.4)</u> , as determined by<br>the processor architecture.                                    |
| "BeepEnabled"<br>REG_DWORD                    | х              | x                    | If this value is nonzero, the print server issues a beep sound on the local console.                                                                                    |
| "DefaultSpoolDirectory"<br>REG_SZ             | x              |                      | The <b>UNC</b> path for the directory in which the print server stores spooled <b>print jobs</b> .                                                                      |
| "DNSMachineName"<br>REG_SZ                    |                |                      | Domain Name System (DNS) computer name.                                                                                                    |
| "DsPresent"<br>REG_DWORD                      |                |                      | 0x0001 if the print server is joined to a <b>domain</b> with <b>directory services</b> , zero if not.                                                                   |
| "DsPresentForUser"<br>REG_DWORD               |                |                      | 0x0001 if the user is logged on to a domain with directory services, zero if not.                                                                                       |
| "EventLog"<br>REG_DWORD                       | x              | x                    | A bit mask specifying which events for a print server to log in its internal event log. It is a bitwise OR of zero or more of the Event Log Flags (section 2.2.3.10.4). |
| "MajorVersion"<br>REG_DWORD                   |                |                      | The major OS version. See<br><b>dwMajorVersion</b> in <u>SPLCLIENT_INFO</u><br><u>Members (section 2.2.1.3.7)</u> for details.                                          |
| "MinorVersion"<br>REG_DWORD                   |                |                      | The minor OS version. See<br><b>dwMinorVersion</b> in SPLCLIENT_INFO<br>Members (section 2.2.1.3.7) for details.                                                        |
| "NetPopup"<br>REG_DWORD                       | x              | X                    | If this value is nonzero, the print server MAY alert the <b>print client</b> of the status of a print job.< <u>153&gt;</u>                                              |

| Server handle key value<br>name/registry type | Read-<br>write | Behavior<br>optional | Description                                                                                                    |
|-----------------------------------------------|----------------|----------------------|----------------------------------------------------------------------------------------------------|
| "NetPopupToComputer"<br>REG_DWORD             | х              | x                    | If this value is nonzero, the print server MAY alert the print client of changes to the status of a print job. $<154>$                                                                                                    |
| "OSVersion"<br>REG_BINARY                     |                |                      | OS version information, in the form of an<br>OSVERSIONINFO<br>structure (section 2.2.3.10.1).                                                                                                    |
| "OSVersionEx"<br>REG_BINARY                   |                |                      | Extended OS version information, in the form of an <u>OSVERSIONINFOEX</u><br>structure (section 2.2.3.10.2).                                                                                                    |
| "PortThreadPriority"<br>REG_DWORD             | x              | ×                    | The current priority of the thread on which<br>the print server sends data to printers.<br>This value MUST be one of the <u>Thread</u><br><u>Priority values (section 2.2.3.10.6)</u><br>constants.<br>This key name MAY be used<br>remotely.< <u>155&gt;</u> |
| "PortThreadPriorityDefault"<br>REG_DWORD      |                | x                    | The default priority of the thread on which<br>the print server sends data to printers.<br>This value MUST be one of the Thread<br>Priority values constants.<br>This key name MAY be used<br>remotely.<156>                                                  |
| "RemoteFax"<br>REG_DWORD                      |                |                      | 0x0001 if the Microsoft Fax <b>printer</b><br><b>driver</b> supports remote clients, zero<br>otherwise. If this value is zero, print client<br>connections to the Microsoft Fax printer<br>driver SHOULD NOT be made.                                         |
| "RestartJobOnPoolEnabled"<br>REG_DWORD        | x              |                      | A nonzero value indicates that<br><b>SPLREG_RESTART_JOB_ON_POOL_ER</b><br><b>ROR</b> is enabled.<br>This key name MAY be used                                                                                                    |
| "RestartJobOnPoolError"<br>REG_DWORD          | x              |                      | remotely.< <u>157&gt;</u><br>The minimum time, in seconds, when a print job is restarted on another <b>port</b> after an error occurs.<br>This key name MAY be used remotely. <u>&lt;<u>158&gt;</u></u>                                                       |
| "RetryPopup"<br>REG_DWORD                     | X              | x                    | If this value is nonzero, the print server<br>MAY offer the print client an option to<br>retry a print job.< <u>159&gt;</u><br>This key name MAY be used<br>remotely.< <u>160&gt;</u>                                                                         |
| "SchedulerThreadPriority"<br>REG_DWORD        | X              | x                    | The current priority of the thread on which<br>the print server schedules jobs for sending<br>to printers. This value MUST be one of the<br>Thread Priority values constants.<br>This key name MAY be used<br>remotely.<161>                                  |
| "SchedulerThreadPriorityDefault"              |                | x                    | The default priority of the thread on which the print server schedules jobs for sending                                                                                                    |

| Server handle key value<br>name/registry type        | Read-<br>write | Behavior<br>optional | Description                                                                                                    |   |   |                                                                                                    |
|------------------------------------------------------|----------------|----------------------|----------------------------------------------------------------------------------------------------|---|---|----------------------------------------------------------------------------------------------------|
| REG_DWORD                                            |                |                      | to printers. This value MUST be one of the<br>Thread Priority values constants.<br>This key name MAY be used<br>remotely. <a href="https://www.sed.org">162&gt;</a>                                                                                                    |   |   |                                                                                                    |
| "W3SvcInstalled"<br>REG_DWORD                        |                |                      | 0x0001 if the web printing services are installed on the machine that hosts the print server.                                                                                                    |   |   |                                                                                                    |
| "PrintDriverIsolationGroups"<br>REG_SZ               | X              | x                    | <ul> <li>A string that specifies groups of printer driver names.</li> <li>&lt;163&gt; The printer drivers in each group are executed in the same process, but printer drivers in different groups are executed in separate processes. The format of the string is as follows:</li> <li>Printer driver names within a group are separated from each other by a single backslash "\".</li> </ul>                                                                                                    |   |   |                                                                                                    |
|                                                      |                |                      | <ul> <li>Groups are separated from each other<br/>by two backslashes "\\".</li> <li>The last group is terminated by a null<br/>character.</li> </ul>                                                                                                    |   |   |                                                                                                    |
| "PrintDriverIsolationTimeBeforeRecycle"<br>REG_DWORD | ×              | ×                    | A time in milliseconds that specifies the maximum time span a <b>printer driver isolation</b> process can be used before it is shut down and restarted; the shut down and restart sequence reclaims memory potentially leaked by drivers. <a href="https://www.sciencesconditions-condition-condition-conditio-condition-condition-condition-condition-condition-conditi&lt;/td&gt;&lt;/tr&gt;&lt;tr&gt;&lt;td&gt;" printdriverisolationmaxobjsbeforerecycle"<br="">REG_DWORD</a> | x | x | A count that specifies the maximum<br>number of operations a printer driver<br>isolation process is used before it is shut<br>down and restarted; the shut down and<br>restart sequence reclaims memory<br>potentially leaked by drivers.< <u>165&gt;</u> |
| "PrintDriverIsolationIdleTimeout"<br>REG_DWORD       | x              | X                    | A time in milliseconds that specifies the maximum time a printer driver isolation process remains idle before it is shut down. <a href="https://www.selife.com">selife.com</a>                                                                                                    |   |   |                                                                                                    |
| "PrintDriverIsolationExecutionPolicy"<br>REG_DWORD   |                | x                    | An integer that specifies if printer driver isolation is enabled on the print server.<br>0x00000000 indicates that printer driver isolation is disabled.<br>0x00000001 indicates that printer driver isolation is enabled.<br><a href="https://www.server.org"></a>                                                                                                    |   |   |                                                                                                    |
| "PrintDriverIsolationOverrideCompat"<br>REG_DWORD    |                | x                    | An integer value that specifies if the print<br>server overrides the printer driver's<br>indication of printer driver isolation<br>compatibility. $\leq 168 >$<br>0x00000001 indicates that the print<br>server runs the printer driver in isolation                                                                                                    |   |   |                                                                                                    |

| Server handle key value<br>name/registry type | Read-<br>write | Behavior<br>optional | Description                                                                                                    |
|-----------------------------------------------|----------------|----------------------|----------------------------------------------------------------------------------------------------|
|                                               |                |                      | mode, even if they do not indicate that<br>they are compatible through the<br><u>PRINTER DRIVER SANDBOX ENABLED</u><br>driver attribute flag.                                                         |
| "V4DriverDisallowPrinterUIApp"<br>REG_DWORD   | x              | x                    | An integer value that specifies if printer drivers with a driver version ( <b>cVersion</b> in section 2.2.1.3.1) of 0x00000004 are enabled to run their <b>printer UI applications</b> , if any.<169> |
|                                               |                |                      | If the value is not configured, or if the value is set to 0x00000000, running of printer UI applications is enabled.                                                                                  |
|                                               |                |                      | If the value is set to 0x00000001, running of printer UI applications is disabled.                                                                                                    |
|                                               |                |                      | This value has no effect on drivers with a driver version other than 0x00000004. By default this value is not configured.                                                                             |

# 2.2.3.10.1 OSVERSIONINFO

The **OSVERSIONINFO** structure specifies operating system (OS) version information for use with Server Handle Key Values (section 2.2.3.10).

| 0 1 2 3 4 5 6 7          | 8 9 0 1 2 3 4 | 5 6 7 8 9 0     | 2 | 4 5 | 6 7 | 8 9 | 3<br>0 1 |
|--------------------------|---------------|-----------------|---|-----|-----|-----|----------|
|                          | dwOSV         | /ersionInfoSize |   |     |     |     |          |
|                          | dwM           | lajorVersion    |   |     |     |     |          |
|                          | dwM           | linorVersion    |   |     |     |     |          |
| dwBuildNumber            |               |                 |   |     |     |     |          |
| dwPlatformId             |               |                 |   |     |     |     |          |
| szCSDVersion (256 bytes) |               |                 |   |     |     |     |          |
|                          |               |                 |   |     |     |     |          |
|                          |               |                 |   |     |     |     |          |
|                          |               |                 |   |     |     |     |          |

dwOSVersionInfoSize (4 bytes): The size of the OSVERSIONINFO structure in bytes.

**dwMajorVersion (4 bytes):** The major OS version. See **dwMajorVersion** in <u>SPLCLIENT INFO</u> <u>Members (section 2.2.1.3.7)</u> for details. **dwMinorVersion (4 bytes):** The minor OS version. See **dwMinorVersion** in SPLCLIENT\_INFO Members (section 2.2.1.3.7) for details.

dwBuildNumber (4 bytes): The build number of the OS. This is a version-specific value.<170>

**dwPlatformId (4 bytes):** The OS platform. See **wProcessorArchitecture** in SPLCLIENT\_INFO Members (section 2.2.1.3.7) for details.

szCSDVersion (256 bytes): A maintenance string for Microsoft Product Support Services (PSS) use.

#### 2.2.3.10.2 OSVERSIONINFOEX

The OSVERSIONINFOEX structure specifies extended operating system (OS) version information for use with <u>Server Handle Key Values (section 2.2.3.10)</u>.

| 0 1 2 3 4 5 6 7 8 9 0 1 2 3 4 5     | 6         7         8         9         0         1         2         3 | 4 5 6 7 8 9 0 1 |  |  |  |
|-------------------------------------|-------------------------------------------------------------------------|-----------------|--|--|--|
| OSVersionInf                        | OSVersionInfo (276 bytes)                                               |                 |  |  |  |
|                                     |                                                                         |                 |  |  |  |
|                                     |                                                                         |                 |  |  |  |
|                                     |                                                                         |                 |  |  |  |
| wServicePackMajor wServicePackMinor |                                                                         |                 |  |  |  |
| wSuiteMask                          | wProductType                                                            | wReserved       |  |  |  |

- **OSVersionInfo (276 bytes):** An <u>OSVERSIONINFO structure (section 2.2.3.10.1)</u>, which specifies basic OS version information.
- **wServicePackMajor (2 bytes):** The major version number of the latest Service Pack installed on the system. For example, for Service Pack 3, the major version number is 3. If no Service Pack has been installed, the value is zero.
- **wServicePackMinor (2 bytes):** The minor version number of the latest Service Pack installed on the system. For example, for Service Pack 3, the minor version number is 0.
- **wSuiteMask (2 bytes):** A value that identifies the product suites available on the system, consisting of <u>Product Suite Flags (section 2.2.3.10.5)</u>.
- **wProductType (1 byte):** Additional information about the OS, which MUST be an <u>OS\_TYPE</u> enumeration (section 2.2.3.10.3) value.
- **wReserved (1 byte):** A field that SHOULD be initialized to zero when sent and MUST be ignored on receipt.

## 2.2.3.10.3 OS\_TYPE Enumeration

The OS\_TYPE enumeration specifies information about the operating system (OS) type for use with Server Handle Key Values (section 2.2.3.10). <171>

```
typedef enum
{
    VER_NT_WORKSTATION = 0x00000001,
```

```
VER_NT_DOMAIN_CONTROLLER = 0x00000002,
VER_NT_SERVER = 0x00000003
} OS TYPE;
```

**VER\_NT\_WORKSTATION:** The OS is a Windows NT operating system workstation.

VER\_NT\_DOMAIN\_CONTROLLER: The OS is a Windows NT domain controller.

# VER\_NT\_SERVER: The OS is a Windows NT server. A server that is also a domain controller is reported as VER\_NT\_DOMAIN\_CONTROLLER, not VER\_NT\_SERVER.

#### 2.2.3.10.4 Event Log Flags

The Event Log Flags specify events for a **print server** to log in its internal event log, for use with <u>Server Handle Key Values (section 2.2.3.10)</u>. These flags can be combined to specify multiple options.

| Name/value                              | Description                                                                                                    |
|-----------------------------------------|----------------------------------------------------------------------------------------------------|
| EVENTLOG_ERROR_TYPE<br>0x00000001       | An event that indicates a significant problem such as loss of data or loss of functionality. For example, a service fails to load during startup.                                                                                                    |
| EVENTLOG_WARNING_TYPE<br>0x00000002     | An event that is not necessarily significant, but might indicate a possible future problem. For example, disk space is low.<br>If an application can recover from an event without loss of functionality or data, it can classify the event as a warning. |
| EVENTLOG_INFORMATION_TYPE<br>0x00000004 | An event that describes the successful operation of an application, driver, or service. For example, a network driver loads successfully.                                                                                                    |
| EVENTLOG_AUDIT_SUCCESS<br>0x00000008    | An event that records an audited security access attempt that is successful. For example, a user's attempt to log onto a system is successful.                                                                                                    |
| EVENTLOG_AUDIT_FAILURE<br>0x00000010    | An event that records an audited security access attempt that fails.<br>For example, a user's attempt to access a network drive fails.                                                                                                    |

## 2.2.3.10.5 Product Suite Flags

The Product Suite Flags are implementation-specific values for the product suites that are available on the operating system (OS). They are used with <u>Server Handle Key Values (section 2.2.3.10)</u>.<172>

## 2.2.3.10.6 Thread Priority Values

The Thread Priority values specify priorities for threads on which **print servers** schedule jobs or send data to printers, for use with <u>Server Handle Key Values (section 2.2.3.10)</u>.

| Name/value                                 | Description                                                                                           |
|--------------------------------------------|----------------------------------------------------------------------------------------------------|
| THREAD_PRIORITY_LOWEST<br>0xFFFFFFE        | The thread can be scheduled after threads with any other priority.                                    |
| THREAD_PRIORITY_BELOW_NORMAL<br>0xFFFFFFFF | The thread can be scheduled after threads with normal priority and before those with lowest priority. |
| THREAD_PRIORITY_NORMAL                     | The thread can be scheduled after threads with above normal priority                                  |

| Name/value                                 | Description                                                                                            |
|--------------------------------------------|----------------------------------------------------------------------------------------------------|
| 0x0000000                                  | and before those with below normal priority. Threads have normal priority by default.                  |
| THREAD_PRIORITY_ABOVE_NORMAL<br>0x00000001 | The thread can be scheduled after threads with highest priority and before those with normal priority. |
| THREAD_PRIORITY_HIGHEST<br>0x00000002      | The thread can be scheduled before threads with any other priority.                                    |

# 2.2.3.11 Printer Data Values

Printer Data Values are used to store printer configuration data. The values named in the following table MUST be supported on **print servers** for each printer as follows:

In a call to <u>RpcGetPrinterData (section 3.1.4.2.7)</u> or <u>RpcGetPrinterDataEx (section 3.1.4.2.19)</u>, the *pValueName* parameter identifies the data that MUST be returned in the *pData* parameter. The key name pointed to by *pKeyName* MUST be NULL, and the value pointed to by *pValueName* MUST be one of the strings specified in the "Printer data value name" column.

The specified **registry** type values are defined in section <u>2.2.3.9</u>.

- If the "Read-write" column is checked, a print server SHOULD keep track of the value set by a call to <u>RpcSetPrinterData (section 3.1.4.2.8)</u> or <u>RpcSetPrinterDataEx (section 3.1.4.2.18)</u> in the *pData* parameter, and it SHOULD return the same value in a subsequent call to RpcGetPrinterData or RpcGetPrinterDataEx.
- The "Description" column describes the printer configuration data that is associated with the printer data value name, and in some cases it specifies print server behavior. If the "Behavior optional" column is checked, that behavior is implementation-specific and not mandatory.

| Printer data value name / registry type   | Read-<br>write | Behavior<br>optional | Description                                                                                                    |
|-------------------------------------------|----------------|----------------------|----------------------------------------------------------------------------------------------------|
| "HardwareId"<br>REG_SZ                    |                | x                    | A string that identifies compatible <b>printer drivers</b> for the printer. The value of this identifier is implementation-specific. $\leq 174 \geq$                                                                                                    |
| "EnableBranchOfficePrinting"<br>REG_DWORD |                | ×                    | An integer that specifies whether <b>print clients</b><br>connect directly to the printer. If the value exists<br>and contains a REG_DWORD value of<br>0x00000001, print clients render <b>print jobs</b> and<br>send printed data directly to the printer instead of<br>using the <u>Job Management</u><br><u>Methods (section 3.1.4.3)</u> and <u>Document Printing</u><br><u>Methods (section 3.1.4.9)</u> on the print<br>server.< <u>175&gt;</u> |
| "SeparatorFileData"                       |                | ×                    | If the printer driver for the printer has a driver version of 0x00000004, and the EnableBranchOfficePrinting printer data value exists and contains a REG_DWORD value of 0x00000001, this value contains the contents of the separator page, if any, associated with the printer.< <u>176&gt;</u>                                                                                                    |
| "V4_Driver_Hardware_IDs"                  |                |                      | A <b>multisz</b> containing one or more <b>curly braced</b><br><b>GUID strings</b> that identify the compatible printer                                                                                                    |

| Printer data value name /<br>registry type | Read-<br>write | Behavior<br>optional | Description                                                                                                    |
|--------------------------------------------|----------------|----------------------|----------------------------------------------------------------------------------------------------|
| REG_MULTI_SZ                               |                |                      | drivers with a driver version ( <b>cVersion</b> in section $2.2.1.3.1$ ) of 0x0000004. $\leq 177>$<br>This value is required for printers with drivers having a driver version of 0x0000004.                                                                                                    |
| "XpsFormat"<br>REG_BINARY                  |                | x                    | <ul> <li>A binary value that specifies the XML Paper<br/>Specification (XPS) formats that the server<br/>supports: Microsoft XPS [MSFT-XMLPAPER] and/or<br/>OpenXPS [ECMA-388].&lt;178&gt;</li> <li>The binary value MUST be either one of the<br/>following two: <ul> <li>A single DWORD (4 bytes) if only one XPS<br/>format is supported.</li> </ul> </li> <li>A pair of DWORDs (8 bytes) if both XPS<br/>formats are supported.</li> </ul> Each DWORD MUST contain one of the following<br>two values: <ul> <li>0x00000001 for Microsoft XPS.</li> <li>0x0000002 for OpenXPS.</li> </ul> When both formats are supported, the two<br>DWORD values can be specified in any order. |
| "MergedData"<br>REG_BINARY                 |                |                      | A binary value that specifies the contents of the GPD ([MSDN-GPDFiles]) or PPD ([PS-PPD4.3]) file for a printer driver with a driver version of 0x00000004.<179><br>This value is required for printers with printer drivers having a driver version of 0x00000004.                                                                                                    |
| "MergedDataName"<br>REG_SZ                 |                |                      | A string value that specifies the name of the GPD ([MSDN-GPDFiles] or PPD ([PS-PPD4.3]) file for a printer driver with a driver version of 0x00000004.< <u>180&gt;</u><br>This value is required for printers with printer drivers having a driver version of 0x0000004.                                                                                                    |
| "BranchOfficeLoggingEnabled"<br>REG_DWORD  |                | x                    | An integer that specifies whether <b>branch office</b><br><b>print remote logging</b> is enabled, which means<br>that print clients operating in <b>branch office print</b><br><b>mode</b> SHOULD log printing-related <b>Windows</b><br><b>Events</b> on the print server. < <u>181&gt;</u><br>If this value is not configured, or if it is set to<br>0x00000001, the client SHOULD create printing<br>events on the server as well as the client.<br>If the value is set to zero, the client SHOULD NOT<br>create printing events on the server.                                                                                                    |
| "BranchOfficeOfflineLogSize"<br>REG_DWORD  |                | X                    | The maximum size, in megabytes (MB), of the <b>Branch Office Print Remote Log Offline</b><br><b>Archive</b> (section $3.2.1$ ). $<182>$ This value MUST be 1 MB or more.<br>If the print client is unable to contact the print                                                                                                    |

| Printer data value name / registry type    | Read-<br>write | Behavior<br>optional | Description                                                                                                    |
|--------------------------------------------|----------------|----------------------|----------------------------------------------------------------------------------------------------|
|                                            |                |                      | server when processing a branch office print job,<br>and branch office print remote logging is enabled,<br>the printing event SHOULD be written to the<br><b>Branch Office Print Remote Log Offline</b><br><b>Archive</b> . If the offline archive exceeds this<br>maximum size, printing events SHOULD be<br>discarded, and the server, when it can be<br>contacted, SHOULD be informed of the overflow<br>condition.<br>If this value is not configured, an implementation-<br>defined default value SHOULD< <u>183&gt;</u> be used.<br>If this value is set to zero, the client SHOULD NOT<br>create printing events on the server. |
| "MinimumSupportedClientBuild"<br>REG_DWORD |                | X                    | An integer value that specifies the minimum print<br>client version required in order to connect to this<br>printer. This is expressed as a Windows build<br>number and is provided by printer drivers having<br>a version of 0x0000004 which have known<br>dependencies that cannot be met on clients with<br>versions prior to this build number. If the build<br>number of the print client is less than this value,<br>the client MUST NOT create a connection to this<br>printer. If this value is not supplied or is zero, any<br>client, regardless of build number, can connect to<br>this printer.                            |

# 2.2.3.12 Status and Attribute Values

| Printer status name/value                  | Description                                        |
|--------------------------------------------|----------------------------------------------------|
| PRINTER_STATUS_BUSY<br>0x00000200          | The printer is busy.                               |
| PRINTER_STATUS_DOOR_OPEN<br>0x00400000     | The printer door is open.                          |
| PRINTER_STATUS_ERROR<br>0x00000002         | The printer is in an error state.                  |
| PRINTER_STATUS_INITIALIZING<br>0x00008000  | The printer is initializing.                       |
| PRINTER_STATUS_IO_ACTIVE<br>0x00000100     | The printer is in an active input or output state. |
| PRINTER_STATUS_MANUAL_FEED<br>0x00000020   | The printer is in a manual feed state.             |
| PRINTER_STATUS_NOT_AVAILABLE<br>0x00001000 | The printer is not available for printing.         |
| PRINTER_STATUS_NO_TONER<br>0x00040000      | The printer is out of toner.                       |

| Printer status name/value                     | Description                                                                                                    |
|-----------------------------------------------|----------------------------------------------------------------------------------------------------|
| PRINTER_STATUS_OFFLINE<br>0x00000080          | The printer is offline.                                                                                                    |
| PRINTER_STATUS_OUTPUT_BIN_FULL<br>0x00000800  | The printer's output bin is full.                                                                                                    |
| PRINTER_STATUS_OUT_OF_MEMORY<br>0x00200000    | The printer has run out of memory.                                                                                                    |
| PRINTER_STATUS_PAGE_PUNT<br>0x00080000        | The printer cannot print the current page.                                                                                                    |
| PRINTER_STATUS_PAPER_JAM<br>0x0000008         | Paper is stuck in the printer.                                                                                                    |
| PRINTER_STATUS_PAPER_OUT<br>0x00000010        | The printer is out of paper.                                                                                                    |
| PRINTER_STATUS_PAPER_PROBLEM<br>0x00000040    | The printer has an unspecified paper problem.                                                                                                    |
| PRINTER_STATUS_PAUSED<br>0x00000001           | The printer is paused.                                                                                                    |
| PRINTER_STATUS_PENDING_DELETION<br>0x00000004 | The printer is being deleted as a result of a client's call to<br><u>RpcDeletePrinter</u> . No new jobs can be submitted on existing printer objects for that printer. |
| PRINTER_STATUS_POWER_SAVE<br>0x01000000       | The printer is in power-save mode.<184>                                                                                                    |
| PRINTER_STATUS_PRINTING<br>0x00000400         | The printer is printing.                                                                                                    |
| PRINTER_STATUS_PROCESSING<br>0x00004000       | The printer is processing a <b>print job</b> .                                                                                                    |
| PRINTER_STATUS_SERVER_OFFLINE<br>0x02000000   | The printer is offline.<185>                                                                                                    |
| PRINTER_STATUS_SERVER_UNKNOWN<br>0x00800000   | The printer status is unknown. <u>&lt;186&gt;</u>                                                                                                    |
| PRINTER_STATUS_TONER_LOW<br>0x00020000        | The printer is low on toner.                                                                                                    |
| PRINTER_STATUS_USER_INTERVENTION 0x00100000   | The printer has an error that requires the user to do something.                                                                                                    |
| PRINTER_STATUS_WAITING<br>0x00002000          | The printer is waiting.                                                                                                    |
| PRINTER_STATUS_WARMING_UP<br>0x00010000       | The printer is warming up.                                                                                                    |

| Printer attribute name/value                      | Description                                                                                                    |
|---------------------------------------------------|----------------------------------------------------------------------------------------------------|
| PRINTER_ATTRIBUTE_DEFAULT<br>0x00000004           | Indicates the printer is the default printer in the system.                                                                                                    |
| PRINTER_ATTRIBUTE_DIRECT<br>0x00000002            | Job is sent directly to the printer (it is not spooled).                                                                                                    |
| PRINTER_ATTRIBUTE_DO_COMPLETE_FIRST<br>0x00000200 | If set and printer is set for print-while-spooling, any jobs that have completed spooling are scheduled to print before jobs that have not completed spooling. $\leq 187 >$              |
| PRINTER_ATTRIBUTE_ENABLE_BIDI<br>0x00000800       | Indicates whether <b>bidirectional</b> communications are enabled for the printer.< <u>188&gt;</u>                                                                                       |
| PRINTER_ATTRIBUTE_ENABLE_DEVQ<br>0x00000080       | Setting this flag causes mismatched documents to be held in the queue. $\leq 189 >$                                                                                                    |
| PRINTER_ATTRIBUTE_FAX<br>0x00004000               | If set, printer is a fax printer.                                                                                                    |
| PRINTER_ATTRIBUTE_KEEPPRINTEDJOBS<br>0x00000100   | If set, jobs are kept after they are printed. If cleared, jobs are deleted. $<190>$                                                                                                    |
| PRINTER_ATTRIBUTE_LOCAL<br>0x00000040             | Printer is a local printer.                                                                                                    |
| PRINTER_ATTRIBUTE_NETWORK<br>0x00000010           | Printer is a network printer connection.                                                                                                    |
| PRINTER_ATTRIBUTE_PUBLISHED<br>0x00002000         | Indicates whether the printer is published in the <b>directory</b><br>service (DS).<191>                                                                                                 |
| PRINTER_ATTRIBUTE_QUEUED<br>0×00000001            | If set, the printer spools and starts printing after the last page is spooled. If cleared, and <b>PRINTER_ATTRIBUTE_DIRECT</b> is not set, the printer spools and prints while spooling. |
| PRINTER_ATTRIBUTE_RAW_ONLY<br>0×00001000          | Indicates that only <b>RAW data type</b> print jobs MUST be spooled.< <u>192&gt;</u>                                                                                                    |
| PRINTER_ATTRIBUTE_SHARED<br>0x0000008             | Printer is shared.                                                                                                    |
| PRINTER_ATTRIBUTE_TS<br>0×00008000                | Printer is a redirected terminal server printer.                                                                                                    |
| PRINTER_ATTRIBUTE_WORK_OFFLINE<br>0x00000400      | Indicates whether the printer is currently connected. If the printer is not currently connected, print jobs continue to spool.<193>                                                      |

| Job status name/value                 | Description                               |
|---------------------------------------|-------------------------------------------|
| JOB_STATUS_BLOCKED_DEVQ<br>0x00000200 | Printer driver cannot print the job.<194> |
| JOB_STATUS_COMPLETE<br>0x00001000     | Job has been delivered to the printer.    |

| Job status name/value                      | Description                                                          |
|--------------------------------------------|----------------------------------------------------------------------|
| JOB_STATUS_DELETED<br>0x00000100           | Job has been deleted. <u>&lt;195&gt;</u>                             |
| JOB_STATUS_DELETING<br>0x00000004          | Job is being deleted.                                                |
| JOB_STATUS_ERROR<br>0x00000002             | An error is associated with the job.                                 |
| JOB_STATUS_OFFLINE<br>0x00000020           | Printer is offline.                                                  |
| JOB_STATUS_PAPEROUT<br>0x00000040          | Printer is out of paper.                                             |
| JOB_STATUS_PAUSED<br>0x00000001            | Job is paused.                                                       |
| JOB_STATUS_PRINTED<br>0x00000080           | Job has printed.                                                     |
| JOB_STATUS_PRINTING<br>0x00000010          | Job is printing.                                                     |
| JOB_STATUS_RESTART<br>0x00000800           | Job has been restarted. <u>&lt;196&gt;</u>                           |
| JOB_STATUS_SPOOLING<br>0x00000008          | Job is spooling.                                                     |
| JOB_STATUS_USER_INTERVENTION<br>0x00000400 | Printer has an error that requires the user to do something. $<197>$ |

# 2.2.3.13 BIDI\_TYPE Enumeration

The BIDI\_TYPE enumeration specifies the type of data transferred in a **bidirectional** operation.

```
typedef enum
{
  BIDI_NULL = 0,
  BIDI_INT = 1,
  BIDI_FLOAT = 2,
  BIDI_BOOL = 3,
  BIDI_STRING = 4,
  BIDI_TEXT = 5,
  BIDI_ENUM = 6,
  BIDI_BLOB = 7
} BIDI_TYPE;
```

BIDI\_NULL: No bidirectional data.

**BIDI\_INT:** Bidirectional data is an integer.

**BIDI\_FLOAT:** Bidirectional data is a floating-point number.

**BIDI\_BOOL:** Bidirectional data is a Boolean value.

**BIDI\_STRING:** Bidirectional data is a string.

**BIDI\_TEXT:** Bidirectional data is text data.

**BIDI\_ENUM:** Bidirectional data is an enumeration.

**BIDI\_BLOB:** Bidirectional data is a data **BLOB**.

#### 2.2.4 Rules for Members

The following sections specify rules for the common string and flag members that are passed as parameters, or are parts of structures that are passed as parameters, to methods in this protocol.

## 2.2.4.1 Access Values

Access values specify the access rights that a caller is requesting.

#### 2.2.4.2 Datatype Names

A Datatype Name is a string that contains the name of a **data type**. It MUST uniquely identify a format for print data that is supported by a **print processor**. The string MUST NOT be empty.

The data type SHOULD be specified by the implementation. <198>

#### 2.2.4.3 Driver Names

A Driver Name is a string that contains the name of a **printer driver**. The string MUST NOT be empty.

An implementation MAY restrict the length of driver name strings. <199>

#### 2.2.4.4 Environment Names

An Environment Name is a string that contains the name of the operating system environment. The string MUST permit white space and MUST NOT be empty.

Environment name strings MAY be specified by the implementation. <200>

#### 2.2.4.5 Form Names

A Form Name is a string that contains the name of a **printer form**. It MUST uniquely identify a printer form on the system. The string MUST NOT be empty.

An implementation MAY restrict the length of form name strings. <201>

#### 2.2.4.6 Job Control Values

Job control values specify actions such as pause and cancel (section 3.1.4.3.1) for a list of job control values and their meanings). A job control value MUST NOT be zero if a job control action is required.

#### 2.2.4.7 Key Names

A Key Name is a string that contains the name of a **printer key**. It MUST uniquely identify a path under the main **registry** key where printer configuration data is kept. The string MUST permit a backslash ("\") as delimiter for paths with one or more subkeys.

An implementation MAY restrict the length of key name strings. <202>

## 2.2.4.8 Monitor Names

A Monitor Name is a string that contains the name of a **port monitor**. It MUST uniquely identify a port monitor on the system. The string MUST NOT be empty.

An implementation MAY restrict the length of monitor name strings.<<203>

# 2.2.4.9 Path Names

A Path Name is a string that contains the file name, or full path and file name, including subdirectories, for the identified file. The string MUST permit white space and MUST NOT be empty.

If the path name string identifies a network-addressable file, it MUST be a **DNS**, **NetBIOS**, **IPv4**, or **universal naming convention (UNC)** name, or it SHOULD be an **IPv6** name.<<u>204></u> The string SHOULD be of the form "\\ServerName\ShareName" and MUST identify a unique shared folder on the machine.

The pattern followed by path name strings of local files SHOULD be specified by the implementation.  $\underline{<205>}$ 

An implementation SHOULD restrict the length of path name strings. <206>

For further information on **DNS** names, see [RFC819] section 2. **NetBIOS** names are specified in [RFC1001] section 14.

## 2.2.4.10 Port Names

A Port Name is a string that contains the name of a printer **port**. The string MUST NOT be empty.

The pattern followed by port name strings MAY be specified by the **port monitor** implementation that they belong to. $\underline{<207>}$ 

## 2.2.4.11 Print Processor Names

A Print Processor Name specifies a string that contains the name of a **print processor**. It MUST uniquely identify a print processor for a given operating system environment. The string SHOULD NOT be empty.

An implementation MAY restrict the length of print processor name strings.<208>

## 2.2.4.12 Print Provider Names

A Print Provider Name is a string that contains the name of a **print provider**. It MUST uniquely identify a print provider on the system. The string MUST NOT be empty.

An implementation MAY restrict the length of print provider strings.<a></a></a>

## 2.2.4.13 Printer Change Values

Printer Change values specify printing-related events that occur on a **print server**. These values consist of Printer Change Flags (section 2.2.3.6).

#### 2.2.4.14 Printer Names

A Printer Name is a string that contains the name of a facility for output. It MUST uniquely identify a destination that is local or on a **print server**. The string MUST NOT be empty.

In RpcOpenPrinter and RpcOpenPrinterEx parameters (sections <u>3.1.4.2.2</u> and <u>3.1.4.2.14</u>), all instances of printer names MUST follow either the **PRINTER\_NAME** or **PRINTER\_NAME\_EX** pattern. In any other context, printer names MUST follow the **PRINTER\_NAME** pattern.

#### The **PRINTER\_NAME** pattern is defined as follows

```
UNICODE_NOCOMMA_NOBACKSLASH = <Any UTF-16LE character except ","
and "\">
UNICODE_NOBACKSLASH = <Any UTF-16LE character, except "\">
PRINTER_NAME = (SERVER_NAME LOCAL_PRINTER_NAME) |
    (WEB_PRINT_SERVER "/" "printers" "/" LOCAL_PRINTER_NAME "/"
    ".printer")
WEB_PRINT_SERVER = "http: " "//" host [":" port]
LOCAL_PRINTER_NAME = 1#UNICODE_NOCOMMA_NOBACKSLASH
```

#### where:

- SERVER\_NAME is defined in section <u>2.2.4.16</u>.
- WEB\_PRINT\_SERVER specifies the address of the web print server.
- **LOCAL\_PRINTER\_NAME** is a string specifying the local printer name or share name of the printer. Printer names MUST NOT contain the characters ',' and '\'.

Basic notational conventions are specified in [RFC2616] section 2, and the terms **host** and **port** are defined in [RFC3986] section 3.2.2.

The **PRINTER\_NAME\_EX** pattern extends the **PRINTER\_NAME** pattern and is defined as follows:

```
PRINTER NAME EX = PRINTER NAME EX1 | PRINTER NAME EX2 |
PRINTER_NAME_EX3 | PRINTER_NAME_EX4 | PRINTER_NAME_EX5
PRINTER NAME EX1 = SERVER NAME LOCAL PRINTER NAME "," #" "
"Job " #" " JOB_IDENTIFIER
JOB_IDENTIFIER = MUST be between 1 and 2,147,483,648, inclusive.
PRINTER_NAME_EX2 = SERVER_NAME LOCAL_PORT_NAME "," #" " "Port"
PORT_NAME = 1#UNICODE_NOCOMMA
PRINTER_NAME_EX3 = SERVER_NAME_NE "\," #" " "XcvPort "
PORT_NAME
PORT NAME = 1#UNICODE NOCOMMA
PRINTER NAME EX4 = SERVER NAME NE "\," #" " "XcvMonitor "
PORT_MONITOR_NAME
PORT MONITOR NAME = 1#UNICODE NOBACKSLASH
PRINTER_NAME_EX5 = SERVER_NAME_NE
```

where:

- SERVER\_NAME\_NE is defined in section 2.2.4.16
- **PRINTER\_NAME\_EX1** specifies the **print job** identified by **JOB\_IDENTIFIER** on the printer specified with **PrinterName**.

When the **PRINTER\_NAME\_EX1** form is used as the name parameter with RpcOpenPrinter or RpcOpenPrinterEx, a job object is returned that can be used with RpcReadPrinter and RpcWritePrinter (sections 3.1.4.9.6 and 3.1.4.9.3) to read and write job content.

- **JOB\_IDENTIFIER** specifies a server-wide unique decimal identifier for the print job.
- **PRINTER\_NAME\_EX2** specifies the name of the **port** to be opened.

When the **PRINTER\_NAME\_EX2** form is used as the name parameter with RpcOpenPrinter or RpcOpenPrinterEx, a port object is returned that can be used with RpcStartDocPrinter (section 3.1.4.9.1) and RpcWritePrinter to print directly to a port without intermediate spooling.

- **PORT\_NAME** is a port name (section <u>2.2.4.10</u>).
- **PRINTER\_NAME\_EX3** specifies the name of the port to be opened.

When the **PRINTER\_NAME\_EX3** form is used as the name parameter with RpcOpenPrinter or RpcOpenPrinterEx, a port object is returned that can be used with RpcXcvData (section 3.1.4.6.5) to communicate directly with a port.

• **PRINTER\_NAME\_EX4** specifies the name of the port monitor to be opened.

When this form is used as the name parameter with RpcOpenPrinter or RpcOpenPrinterEx, a port monitor object is returned that can be used with RpcXcvData to communicate directly with a **port monitor**.

- PORT\_MONITOR\_NAME is a monitor name (section <u>2.2.4.8</u>).
- **PRINTER\_NAME\_EX5** specifies the print server to be opened.

The **PRINTER\_NAME\_WITH\_POSTFIX** pattern extends the **PRINTER\_NAME** and **PRINTER\_NAME\_EX** patterns and is defined as follows:

PRINTER\_NAME\_WITH\_POSTFIX = PRINTER\_NAME\_PREFIX "," PRINTER\_NAME\_POSTFIX

where:

- **PRINTER\_NAME\_PREFIX** is the **PRINTER\_NAME** or **PRINTER\_NAME\_EX** pattern.
- **PRINTER\_NAME\_POSTFIX** is an implementation-defined string.

An implementation can use just the **PRINTER\_NAME** and **PRINTER\_NAME\_EX** patterns instead of the **PRINTER\_NAME\_WITH\_POSTFIX** pattern.<a></a></a>

An implementation MAY restrict the length of printer name strings.<<211>

## 2.2.4.15 Registry Type Values

A Registry Type Value specifies the type of a data value in the **registry** using one of the constants specified in Registry Type Value (section 2.2.3.9).

## 2.2.4.16 Server Names

A Server Name is a string that contains the name of a **print server**. It MUST be a **DNS**, **NetBIOS**, **IPv4**, or **Universal Naming Convention (UNC)** name, or it MAY be an **IPv6** name.<a><212></a> An empty server name string is interpreted as identifying the server that the **RPC server endpoint** is bound to.

Server names MUST follow the **SERVER\_NAME** pattern, which is defined as follows.

```
SERVER NAME = "\\" host "\" | ""
```

The **SERVER\_NAME\_NE** pattern is used where a non-empty server name is required and is defined as follows.

SERVER NAME NE = "\\" host

An implementation can restrict the length of server name strings.<<213>

For further information on **DNS** names, see [RFC819] section 2. Details about **NetBIOS** names are specified in [RFC1001] section 14. Details about basic notational conventions are specified in [RFC2616] section 2. The definition of **host** is specified in [RFC3986] section 3.2.2.

### 2.2.4.17 User Names

A User Name is a string that contains the name of a valid **principal**. It MUST be formatted as either an **Active Directory** name or a name with a fully qualified domain. The string MUST NOT be empty,

For more information on user names, see [MSDN-ADOVRVW] Object Names and Identities.

### 2.2.4.18 Value Names

A Value Name is a string that contains the name of a value that is kept under a **printer key**. The string MUST NOT be empty.

An implementation can restrict the length of value name strings.</214>

### 2.3 Directory Service Interaction

### 2.3.1 Interaction Summary

The Print System Remote Protocol SHOULD  $\leq 215 \geq$  initiate interactions with **Active Directory** in the following way:

- The print client calls RpcSetPrinter with a PRINTER\_CONTAINER structure that is initialized to contain a Level value of 0x00000007 and a pointer to a PRINTER\_INFO\_7 structure, which specifies the publishing action for the server to take for a print queue. The possible actions are publishing data about a print queue to the Active Directory, modifying the directory data for a print queue already published in the Active Directory, and removing the data for a print queue from the Active Directory.
- The print client calls RpcSetPrinter with a PRINTER\_HANDLE that is a handle to a print queue that the **print server** has published to the Active Directory, and as a result of the print client request, the print server either changes the printer driver associated with the print queue or modifies print queue configuration settings that the print server has published in the Active Directory.

• The print client calls RpcDeletePrinter with a PRINTER\_HANDLE that is a handle to a print queue that the print server has published to the Active Directory.

Print servers use **LDAP** [RFC2251] to access data in Active Directory. The implementation of LDAP by Active Directory is specified in [MS-ADTS] section 3.1.1.4.

### 2.3.2 Directory Service Schema Elements

**Print servers** access the **directory service (DS) schema** classes and attributes that are listed in this section. For the syntactic definitions of the <Class> and <Class> <Attribute> pairs, see [MS-ADSC] and [MS-ADA3].

- The print server uses the printQueue Active Directory schema class ([MS-ADSC] section 2.225) to publish a print queue.
- When creating a print queue object in the Active Directory, the print server specifies the following mandatory attributes of the printQueue Active Directory schema object:

| Class      | Attribute                                                                                                    |
|------------|----------------------------------------------------------------------------------------------------|
| printQueue | versionNumber ([MS-ADA3] section 2.362)<br>uNCName ([MS-ADA3] section 2.331)<br>shortServerName ([MS-ADA3] section 2.264)<br>serverName ([MS-ADA3] section 2.241)<br>printerName ([MS-ADA3] section 2.130) |

 When creating a print queue object in the Active Directory, the print server SHOULD specify the following optional attributes of the printQueue Active Directory schema object:

| Class      | Attribute                  |
|------------|----------------------------|
| printQueue | priority                   |
|            | printStatus                |
|            | printStartTime             |
|            | printStaplingSupported     |
|            | printSpooling              |
|            | printShareName             |
|            | printSeparatorFile         |
|            | printRateUnit              |
|            | printRate                  |
|            | printPagesPerMinute        |
|            | printOwner                 |
|            | printOrientationsSupported |
|            | printNumberUp              |
|            | printNotify                |
|            | printNetworkAddress        |
|            | printMinYExtent            |
|            | printMinXExtent            |
|            | printMemory                |
|            | printMediaSupported        |
|            | printMediaReady            |
|            | printMaxYExtent            |
|            | printMaxXExtent            |

| Class | Attribute                   |
|-------|-----------------------------|
|       | printMaxResolutionSupported |
|       | printMaxCopies              |
|       | printMACAddress             |
|       | printLanguage               |
|       | printKeepPrintedJobs        |
|       | printFormName               |
|       | printEndTime                |
|       | printDuplexSupported        |
|       | printColor                  |
|       | printCollate                |
|       | printBinNames               |
|       | printAttributes             |
|       | portName                    |
|       | physicalLocationObject      |
|       | operatingSystemVersion      |
|       | operatingSystemServicePack  |
|       | operatingSystemHotfix       |
|       | operatingSystem             |
|       | location                    |
|       | driverVersion               |
|       | driverName                  |
|       | defaultPriority             |
|       | bytesPerMinute              |
|       | assetNumber                 |

## 2.3.3 Interaction Details

**Print servers** access data in the **Active Directory** through the **domain controller**, which acts as an **LDAP** server. Print servers locate the domain controller by using the mechanism specified in [MS-ADTS] section 6.3.6.1. The remainder of this section describes the sequences of steps performed by print servers in their interactions with the Active Directory.

Unless noted otherwise, the print server SHOULD detect any LDAP failures that can occur during all of the following operations: publishing a print queue to the Active Directory (section 2.3.3.1), modifying or deleting a **print queue** in the Active Directory (section 2.3.3.2), or searching for print queues in the Active Directory (section 2.3.3.2). If the print server detects an LDAP failure, it SHOULD retry the complete publish, modification, deletion, or search operation. Retries SHOULD be separated by time intervals decaying from 10 seconds to 2 hours.

Because of LDAP failures, print queue objects in the Active Directory do not necessarily match the state of the print server at all times. Aside from update operations executed at print server initialization or periodically (section 2.3.3.4), print servers can attempt to maintain consistency between their internal state and the objects in the Active Directory using other processes.

## 2.3.3.1 Publishing a Print Queue to the Active Directory

**Print servers** perform the following steps when fulfilling a client request to publish a **print queue** to the **Active Directory**.

1. Locate the **domain controller** (section <u>2.3.3</u>).

- Determine the **distinguished name (DN)** for the **container** representing the print server in the directory. This container is created when the print server joins the **domain** (<u>[MS-ADOD]</u> section 2.7.7.1). The print server uses the DRSR protocol <u>[MS-DRSR]</u> to determine the DN, as follows.
  - The print server calls the **RPC** method IDL\_DRSCrackNames as defined in [MS-DRSR] section 4.1.4. The input arguments for this call are the following:

| Attribute   | Description                                                                                                    |
|-------------|----------------------------------------------------------------------------------------------------|
| hDrs        | Context handle returned from calling IDL_DRSBind ([MS-DRSR] section 4.1.3).                                                                                                    |
| dwInVersion | 1                                                                                                    |
| pmsgIn      | A request with a string containing one name. This is the name of the computer's domain account ( <domain>\<computer>, where <domain> is the name of the domain and <computer> is the name of the computer). The <b>formatOffered</b> field is DS_UNKNOWN_NAME, a member of the DS_NAME_FORMAT enumeration ([MS-DRSR] section 4.1.4.1.3). The <b>formatDesired</b> field is DS_FQDN_1779_NAME, also defined in the DS_NAME_FORMAT enumeration.</computer></domain></computer></domain> |

If the IDL\_DRSCrackNames method is successful, it returns the object name in the requested format, which is the **fully qualified domain name (FQDN)** in this case ([MS-DRSR] section 4.1.4).

- 3. Create the directory service object representing the printer by using the LDAP protocol. The specific steps are as follows:
  - The print server binds to the LDAP server by using the bind operation defined in of [RFC2251] section 4.2. The version field MUST be set to 3, the name field MUST be a null value, and the authentication mechanism MUST be the GSS\_SPNEGO Simple Authentication and Security Layer (SASL) mechanism ([MS-ADTS] section 3.1.1.3.4.5.2].
  - The print server generates a relative distinguished name (RDN) ([RFC2251], section 3.2), for the printer object in the directory. This DN is relative to the DN of the computer's directory object determined previously. There are no restrictions on the RDN generated beyond those requirements stated in [RFC2251]. As specified in [RFC2251], the FQDN for the printer object is the RDN generated here, prepended to the DN of the computer's directory object.
  - The print server adds the printer object to the directory and sets the attributes on the object by using exactly one LDAP add operation and any number of LDAP modify operations, as defined in [RFC2251] sections 4.7 and 4.9. The printer object MUST conform to the schema for the printQueue Active Directory object class (section <u>2.3.2</u>).

In accordance with the schema, the print server MUST set the required properties of the printer object as part of the LDAP add request. These required properties MUST be set as follows:

| Attribute       | Description                                                                                                    |  |
|-----------------|----------------------------------------------------------------------------------------------------|--|
| versionNumber   | 4                                                                                                    |  |
| shortServerName | A string containing the machine name of the print server.                                                              |  |
| serverName      | A string containing the fully qualified DNS name, as defined in [RFC819], of th print server.                          |  |
| printerName     | A string containing the name of the printer. This corresponds to the <b>pPrinterName</b> field (section $3.1.4.1.5$ ). |  |

| Attribute | Description                                                                                                    |
|-----------|----------------------------------------------------------------------------------------------------|
| uNCName   | A string containing the UNC name of the printer. This is of the form "\\ <servername>\<printername>", where <servername> is the value of serverName as defined in this table, and <printername> is the value of printerName.</printername></servername></printername></servername> |

The print server SHOULD publish to the directory any of the optional attributes specified in the schema for the print queue object class. The print server determines the values for both the mandatory and optional attributes in the schema by querying its internal state or the **printer driver** associated with the printer, as necessary depending on the print server implementation.<a></a></a>

The print server SHOULD also publish to the directory values previously set under certain predefined keys ("DsSpooler", "DsDriver", and "DsUser") by print clients using calls to **RpcSetPrinterDataEx** (section <u>3.1.4.2.18</u>). If the name of a value under one of these keys matches the name of an attribute in the printQueue object class schema, the print server SHOULD set the value of this attribute in the directory object to the data stored in the printer data value.<<u>217></u>

For all attribute values the print server determined by querying internal state or a printer driver, as specified earlier in this section, the print server SHOULD save these values into the printer data corresponding to the printer. Print clients can later access these data values using calls to **RpcGetPrinterDataEx** (section <u>3.1.4.2.19</u>). The print server SHOULD save these values under the predefined "DsSpooler" key if it determined the value by querying internal state or the predefined "DsSpriver" key if it queried a printer driver. The print server SHOULD use value names that are the same as the names of the corresponding LDAP attributes.

If the LDAP add operation fails, the print server SHOULD wait for the retry interval specified in section 2.3.3 and then perform all the steps in this section. If the LDAP add operation succeeds but any LDAP modify operation fails, the print server SHOULD retry, as specified in section 2.3.3.2, each failed LDAP modify operation.

 The print server unbinds from the LDAP server by using the unbind operation defined in [RFC2251] section 4.3.

## 2.3.3.2 Modifying or Deleting a Print Queue in the Active Directory

**Print servers** perform the following steps when modifying or deleting a **print queue** in the **Active Directory**.

- Locate the domain controller and bind to the LDAP server as specified in section 2.3.3.1.
- Determine the fully qualified **DN** of the print queue object in the directory, either by searching for the print queue (section <u>2.3.3.3</u>), or by using implementation-specific state saved during the publish operation.
- Initiate LDAP modify or delete operations (sections 4.6 and 4.8 of [RFC2251]) to update or delete the object as desired.<</li>
- Unbind from the LDAP server as specified in section 2.3.3.1.

## 2.3.3.3 Searching for Print Queues in the Active Directory

**Print servers** also use **LDAP** to search for **print queues** in the **Active Directory**. Print servers perform the following steps to search for print queues:

Locate the domain controller and bind to the LDAP server (section 2.3.3.1).

Search for print queues with the desired attributes, using the LDAP search operation (<u>[RFC2251]</u> section 4.5). The format of the LDAP search request is defined in [RFC2251] section 4.5.1. The parameters of the search request are set as follows:

| Parameter    | Description                                                                                                    |
|--------------|----------------------------------------------------------------------------------------------------|
| baseObject   | Print servers SHOULD specify the default naming context retrieved from the root DSE. The root DSE is defined in [MS-ADTS] section 1.1, and the default naming context attribute is specified in [MS-ADTS] section 3.1.1.3.2.3.                                                                                                    |
| scope        | Print servers SHOULD specify wholeSubtree.                                                                                                    |
| derefAliases | Print servers SHOULD specify neverDerefAliases.                                                                                                    |
| sizeLimit    | This value is dependent on the print server implementation and does not affect the protocol.                                                                                                    |
| timeLimit    | This value is dependent on the print server implementation and does not affect the protocol.                                                                                                    |
| filter       | The filter parameter of the search request MUST contain the requirement that the returned objects be of the print queue object class. In the string representation of filters [RFC2254], this requirement is written as "(objectClass = printQueue)". In conjunction with this requirement, the filter can contain any restrictions based on any combination of attributes of the schema for the print queue object class. |
| attributes   | The print server can request any set of attributes in the schema, but it SHOULD NOT fail if any optional attribute is missing.                                                                                                    |

• Unbind from the LDAP server as described in section 2.3.3.1.

Print servers MAY $\leq 220 \geq$  also search the **global catalog (GC)** for print queues in other **NCs**. The GC and naming contexts are defined in section <u>1.1</u>. The Active Directory implementation of the GC is specified in [MS-ADTS] section 3.1.1.1.8. Print clients use LDAP to perform searches on the GC in the same way as above.

Print servers MAY<u><221></u> negotiate encryption of LDAP messages as part of the **SASL** authentication during the binding process ([MS-ADTS] section 5.1.1.1.2).

If an Active Directory print queue object is enumerated by the search, but the mandatory information specified in section 2.3.2 is not present in that print queue object, the print server SHOULD ignore this object and continue to the next enumerated print queue object.

Print servers can retry failed LDAP search operations.

## 2.3.3.4 Initializing the Print Server for Active Directory

SHOULD continue enumerating through the **List of Printers**.

**Print servers** perform the following initialization when **Active Directory** is available:

Enumerate through the List of Printers and, for each print queue with the PRINTER\_ATTRIBUTE\_PUBLISHED flag set, verify that the print queue is already published into the Active Directory. If the print queue is not already published, publish the print queue to the Active Directory (section 2.3.3.1). If the print queue is already published, verify that the data in the Active Directory is current and, if not, update the Active Directory entry for this print queue (section 2.3.3.2). If the print queue is marked as "Delete Pending", delete the Active Directory entry for the print queue. If an Active Directory operation fails for a print queue, the print server

Print servers can also perform the following periodic operations when Active Directory is available, but only when the print server is configured to do so:

- Periodically enumerate through the List of Printers and update the Active Directory as described earlier in this section.
- Periodically search for the print queues in the Active Directory (section 2.3.3.3) and delete (section 2.3.3.2) all print queues that are not present in the current List of Printers.

# **3** Protocol Details

## 3.1 Server Details

### 3.1.1 Abstract Data Model

This section describes a conceptual model of a possible data organization that a **print server** implementation might need to maintain in order to participate in this protocol. The described organization is provided to facilitate the explanation of how the protocol behaves. This specification does not mandate that implementations adhere to this model as long as their external behavior is consistent with that described in this specification.

This protocol depends on an abstract data model that maintains information about printers and related objects. These objects represent physical output devices, and they are used in the protocol to communicate with those devices, to print to them, and to manage their configurations.

A print server has a SECURITY\_DESCRIPTOR controlling access to the server object. By default, the SECURITY\_DESCRIPTOR allows SERVER\_ALL\_ACCESS to members of the Administrators group and SERVER\_EXECUTE access to all other users.

A print server behaves as if it hosted the following objects in the following hierarchy.

**Note** The abstract data model specified for this protocol is identical to that specified for the Print System Asynchronous Remote Protocol [MS-PAR]. A print server maintains only one copy of the data underlying the implementation that exposes this protocol or [MS-PAR].

**List of Print Server Names:** It is assumed that a client of this protocol has obtained the name of at least one print server that supports this protocol before it is invoked. There are various ways a client can build a **List of Print Server Names** [MS-ADLS] [MS-ADSC] [MS-RAP] [MS-SMB2].

The server name that is passed to the print server by the client can differ from the server name that the print server determined upon its own initialization; for example, when aliasing of server names via DNS or **directory services (DS)** takes place.

Other methods, such as <u>RpcAddPerMachineConnection (section 3.1.4.2.24)</u>, pass in an additional server name parameter that identifies a print server that is different from the one handling the API call. To correctly resolve server names, each print server maintains a mapping between server names and server addresses. When composing a response to the client, the print server that handles the API call uses the same server name that the client passed as the parameter in this call.

A print server does not persist the List of Print Server Names between server restarts.

**List of Form Objects:** Form objects represent information about units of physical media on output devices, which are available to **print clients**. Examples are **printer forms**, such as sheets of paper. Each form object also contains a data element indicating whether the form object was added by a user and if the form object is specific to a printer.

Form objects are added, removed, accessed, and enumerated using <u>Form Management</u> <u>Methods (section 3.1.4.5)</u>.

A print server initializes the **List of Form Objects** to contain an implementation-specific set of built-in form objects. A print server persists the **List of Form Objects** between server restarts.

**List of Printers:** Each printer, also referred to as a **print queue**, represents a physical print **device** or a number of homogeneous physical devices installed on the print server. Each printer object maintains the following data elements:

- A name that uniquely identifies the printer.
- A reference to a **printer driver** object for the printer.
- A reference to a **print processor** object.
- References to one or more **port** objects.
- A list of queued or printing **print jobs**, where each print job has a SECURITY\_DESCRIPTOR controlling access to the print job and a data type, which specifies the type of data provided by the printing application to the printer during the print job. By default, the SECURITY\_DESCRIPTOR allows JOB\_ALL\_ACCESS to members of the Administrators group and to the client who created the print job, as well as a separate JOB\_READ access to the client who created the job. Each print job can also have zero or more **Job Named** Properties.
- Global <u>DEVMODE</u> settings.
- Per-user \_DEVMODE settings.
- A SECURITY\_DESCRIPTOR controlling access to the printer object. By default, the SECURITY\_DESCRIPTOR allows PRINTER\_ALL\_ACCESS to members of the Administrators group and PRINTER\_ACCESS\_USE to all other users.
- The name of the default data type for the printer.
- A list of clients to be notified by the server about printer changes. Each entry in this list contains the change notifications requested by one client (the notification filter settings from the client), the mechanism used to send notifications to this client, and the information about the client destination where the server sends these notifications. Clients can request printer change notifications using <u>Notification Methods (section 3.1.4.10)</u>.

A print server initializes the **List of Printers** to the persisted **List of Printers**. The server does not persist the **List of Printers** between server restarts.

- **Persisted List of Printers:** A print server maintains a **Persisted List of Printers** in persistent storage, which is identical to the **List of Printers**. A print server updates the **Persisted List of Printers** whenever it updates the **List of Printers**.
- **List of Printer Drivers:** Each printer driver represents the software component responsible for converting print content submitted by applications into device-specific commands. Each printer driver object maintains the following data elements:
  - A name that uniquely identifies the printer driver.
  - A rendering module, a configuration module, and a data module.

In addition, each printer driver object can maintain a list of Boolean values indicating whether the manufacturer of the printer driver declares it to have any of the following attributes, where a Boolean value of TRUE indicates that the printer driver has that attribute:

- The printer driver is a **class printer driver**.
- The printer driver is a **derived printer driver**.
- Printers using the printer driver cannot be shared from the print server to print clients.
- The printer driver is intended for use with **fax printers**.
- The printer driver is intended for use with **file printers**.

- The printer driver is intended for use with **service printers**.
- The printer driver is intended for use with virtual printers.

In addition, each printer driver object maintains the following optional data elements:

- A list of dependent files.
- Information about the printer driver manufacturer, timestamp, and driver version.

Drivers are added, removed, enumerated, and managed using <u>Printer Driver Management</u> <u>Methods (section 3.1.4.4)</u>.

A print server initializes the **List of Printers** to an empty list. The server persists the list of drivers between server restarts.

- List of Core Printer Drivers: The server maintains a second list of printer drivers containing the core printer drivers installed on the server.
- List of Language Monitors: A language monitor is a module that is tightly coupled to a printer driver and is part of the printer driver installation. It filters RAW format data as it is being sent from the printer driver to a **port monitor**, which then sends the data to the port. Language monitors add control information to the data stream, such as commands defined by a **page description language (PDL)**. Language monitors are optional and are only associated with a particular type of printer if specified in the INF file for the printer.

Language monitors are added, removed, and enumerated using <u>Port Monitor Management</u> <u>Methods (section 3.1.4.7)</u>.

A print server initializes the **List of Language Monitors** to an empty list. The server persists the **List of Language Monitors** between server restarts.

**List of Port Monitors:** A port monitor is a component that can send buffers of data to devices using supported protocols. Port monitors can manage extended communication with the device, such as collection status information from the device. Port monitors can expose zero or more ports.

**Port monitor modules** are implementation-specific for a given port type. A printer port identifies a device connected to the machine via an implementation-specific protocol understood by its parent port monitor.

Port monitors are added, removed, and enumerated using Port Monitor Management Methods (section 3.1.4.7).

A print server initializes the **list of port monitors** to an empty list. <<u>228></u> The server persists the **list of port monitors** between server restarts.

**List of Ports:** A port represents a connection to an actual print device. Ports are exposed and managed by port monitors.

Each port monitor can persist the list of ports it manages between server restarts.

List of Print Providers: A print provider performs transparent routing of print system calls to a local or remote spooler. When <u>RpcEnumPrinters (section 3.1.4.2.1)</u> is called, an implementation-defined print provider name can be returned.<229>

A print server initializes the **list of print providers** to contain an implementation-specific set of included print providers. A print server persists the **list of print providers** between server restarts.<a></a></a></a>

**List of Print Processors:** Print processors, provided by device manufacturers or generic suppliers, perform additional manipulation of print content before it is sent to the device.

A print server persists the **list of print processors** between server restarts.

**List of Known Printers:** The server can maintain a **list of known printers** that includes printers not installed on the print server but installed on other print servers reachable on the network. The printers in this list are only used when composing a response for RpcEnumPrinters with the appropriate flags set, as specified in RpcEnumPrinters. This list facilitates printer detection in networks without directory services.

A print server does not persist the **list of known printers** between server restarts.

**List of Warned Printer Drivers:** The server can maintain a **List of Printers** that cannot be added through calls to <u>RpcAddPrinterDriverEx (section 3.1.4.4.8)</u> unless the appropriate flag is set, as specified in RpcAddPrinterDriverEx.<a></a></a></a>

If a print server maintains a list of **List of Warned Printer Drivers**, it is persisted between server restarts.<<u><232></u>

**List of Notification Clients:** A print server maintains a list of print clients that are notified upon server changes. Each entry in this list contains the change notifications requested by one client (the notification filter settings from the client), the mechanism used to send notifications to that client, and the information about the client destination where the server sends these notifications. Clients can request server change notifications by using Notification Methods (section 3.1.4.10).

A print server does not persist the **list of notification clients** between server restarts.

- Job Named Properties: Each print job in a print queue can have zero or more Job Named Properties (also referred to as named properties or properties). The Job Named Properties are created, written, read, and deleted by the client. Each Job Named Property contains a name and a value. Unless deleted by the client, the Job Named Properties of a print job persist as long as the respective print job exists in the print queue.<233>
- **List of Per-Machine Connections:** The server maintains a list of **shared printers** on other print servers. When a print server is used as a print client, all users logging on to the machine can use printers in this list without explicitly specifying the print server name or printer name of the shared printer.

A print server persists the **list of per-machine connections** between server restarts.

**Branch Office Print Remote Log Entries:** Each shared printer on a print server can be configured to operate in **branch office print mode**.<234> This mode enables a print client to print documents directly to a print device as defined by the print server, instead of routing print data to the server and then to the print device.

When in branch office print mode, if **branch office print remote logging** is enabled, the print client creates certain **event channel** entries on the print server in response to **Windows Events** while processing a print job. To do this, the client creates a structure that contains a **Branch Office Print Remote Log Entry** with the information needed to create the **event ID** in the correct event channel on the server, and it sends it to the server by using <u>RpcLogJobInfoForBranchOffice (section 3.1.4.13.1)</u>.

If the print server cannot be contacted when the print job is being processed, the print client writes remote log entries to a **Branch Office Print Remote Log Offline Archive** (section 3.2.1) for transmission at a later time.

The abstract data model associates each printer with a single printer driver, one or more printer ports, and exactly one print processor. Every object stored in the abstract data model defines an associated set of attributes, as specified in <u>IDL Data Types (section 2.2.1)</u> and <u>Custom-Marshaled Data</u> <u>Types (section 2.2.2)</u>. Where the preceding data model requires persistence, and unless specified otherwise, the print server stores one persistent copy of each object in the **registry**. <235>

The server is responsible for ensuring consistency among persistently stored objects and their transient copies.  $\leq 236 >$  The server is also responsible for managing any resources, including memory, disk space, locks, and physical ports, that are used for object representations, throughout the lifetimes of the objects.

**Note:** The previous conceptual data can be implemented using a variety of techniques. A print server can implement such data as needed.

### 3.1.2 Timers

No protocol timer events are required on the server beyond timers for the underlying **RPC** protocol.

### 3.1.3 Initialization

The server SHOULD listen on the **well-known endpoints** defined for this **RPC** interface in section 2.1.

The server MUST perform initialization according to the following rules, when calling an RPC notification method on the client:

- Create an RPC binding handle to the server **RPC endpoint** (the client implements a server endpoint for this protocol in order to process notifications), or use an **RPC context handle** [C706].
- Use RPC handles of the following types:
  - Context handles that are used across multiple calls to the client, for methods taking a <u>PRINTER HANDLE</u>.
  - Handles that are bound to a single call to the client, for name-based methods taking a <u>STRING HANDLE</u>. A **STRING\_HANDLE\_BIND** method MUST be implemented by the server.
- When creating the RPC binding handle on the named pipe \pipe\spoolss, the server MUST specify an ImpersonationLevel of 2 (Impersonation) ([MS-SMB2], section 2.2.13).

If **Active Directory** is available, the server SHOULD  $\leq 237 \geq$  perform according to the rules specified in section 2.3.3.4 when starting additional initialization.

Both the server and the client MUST ignore all **LDAP** operation failures that occur during their initialization. For example, if LDAP initialization for one print queue fails, the server MUST ignore this failure and SHOULD continue to execute the remaining LDAP initializations for the remaining print queues.

### 3.1.4 Message Processing Events and Sequencing Rules

The Print System Remote Protocol MUST indicate the following to the **RPC runtime** specified in [MS-<u>RPCE</u>] section 3.

- It is to perform a strict **NDR** data consistency check at target level 6.0.
- It is to reject a NULL unique or full pointer with non-zero conformant value.
- Using the **strict\_context\_handle** attribute, it is to reject the use of context handles that are created by the methods of a different RPC interface.

The methods that are defined by this protocol are grouped into functional categories, and their syntax and behavior are specified in sections, as shown in the following table.

| Functional category                   | Description                                                                                                    | Section         |
|---------------------------------------|----------------------------------------------------------------------------------------------------|-----------------|
| Printer management and discovery      | Methods used for discovering and obtaining access to supported printers.                                       | <u>3.1.4.2</u>  |
| Job management                        | Methods for discovering, defining, and scheduling print jobs.                                                  | <u>3.1.4.3</u>  |
| Printer driver management             | Methods for discovering and installing printer drivers.                                                        | 3.1.4.4         |
| Form management                       | Methods for discovering and configuring printer forms.                                                         | <u>3.1.4.5</u>  |
| Printer port management               | Methods for discovering and communicating with printer ports.                                                  | <u>3.1.4.6</u>  |
| Port monitor management               | Methods for discovering and installing <b>port monitor</b> modules.                                            | <u>3.1.4.7</u>  |
| Print processor management            | Methods for discovering and manipulating <b>print processor</b> objects.                                       | <u>3.1.4.8</u>  |
| Document printing                     | Methods for printing documents, pages and data.                                                                | <u>3.1.4.9</u>  |
| Notifications                         | Methods for obtaining notifications of printing events.                                                        | 3.1.4.10        |
| Monitor modules                       | Methods specified by executable language monitors.                                                             | 3.1.4.11        |
| Job named property<br>management      | Methods for creating, updating, deleting, and enumerating <b>Job Named Properties</b> (section $3.1.1$ ).<238> | <u>3.1.4.12</u> |
| Branch office print remote<br>logging | Methods for processing <b>Branch Office Print Remote Log</b><br>Entries (section 3.1.1).< <u>&lt;239&gt;</u>   | <u>3.1.4.13</u> |

The following table lists all the methods of the Print System Remote Protocol in ascending **opnum** order.

#### Methods in RPC Opnum Order

| Method                 | Description                                                                                                    |
|------------------------|----------------------------------------------------------------------------------------------------|
| <u>RpcEnumPrinters</u> | RpcEnumPrinters enumerates available printers, <b>print</b><br><b>servers</b> , <b>domains</b> , or <b>print providers</b> .<br>Opnum: 0                               |
| <u>RpcOpenPrinter</u>  | RpcOpenPrinter retrieves a handle for a printer, port, port<br>monitor, print job, or print server.<br>Opnum: 1                                                        |
| <u>RpcSetJob</u>       | RpcSetJob pauses, resumes, cancels, or restarts a print job.<br>It also sets print job parameters, for example, the job priority<br>and the document name.<br>Opnum: 2 |
| <u>RpcGetJob</u>       | RpcGetJob retrieves information about a specified print job.<br>Opnum: 3                                                                                               |
| <u>RpcEnumJobs</u>     | RpcEnumJobs retrieves information about a specified set of print jobs for a specified printer.<br>Opnum: 4                                                             |
| <u>RpcAddPrinter</u>   | RpcAddPrinter adds a printer to the list of supported printers for a specified server.                                                                                 |

| Method                              | Description                                                                                                    |
|-------------------------------------|----------------------------------------------------------------------------------------------------|
|                                     | Opnum: 5                                                                                                    |
| <u>RpcDeletePrinter</u>             | RpcDeletePrinter deletes the specified printer object.<br>Opnum: 6                                                                                                    |
| <u>RpcSetPrinter</u>                | RpcSetPrinter sets the data for a specified printer or sets the state of the specified printer by pausing or resuming printing, or clearing all print jobs.<br>Opnum: 7 |
| <u>RpcGetPrinter</u>                | RpcGetPrinter retrieves information about a specified printer.<br>Opnum: 8                                                                                              |
| <u>RpcAddPrinterDriver</u>          | RpcAddPrinterDriver installs a printer driver on the print<br>server and links the configuration, data, and printer driver<br>files.<br>Opnum: 9                        |
| <u>RpcEnumPrinterDrivers</u>        | RpcEnumPrinterDrivers enumerates the printer drivers<br>installed on a specified print server.<br>Opnum: 10                                                             |
| <u>RpcGetPrinterDriver</u>          | RpcGetPrinterDriver retrieves printer driver data for the specified printer.<br>Opnum: 11                                                                               |
| <u>RpcGetPrinterDriverDirectory</u> | RpcGetPrinterDriverDirectory retrieves the path of the printer driver directory.<br>Opnum: 12                                                                           |
| <u>RpcDeletePrinterDriver</u>       | RpcDeletePrinterDriver removes the specified printer driver from the list of supported drivers for a print server. Opnum: 13                                            |
| <u>RpcAddPrintProcessor</u>         | RpcAddPrintProcessor installs a print processor on the specified server and adds its name to an internal list of supported print processors.<br>Opnum: 14               |
| <u>RpcEnumPrintProcessors</u>       | RpcEnumPrintProcessors enumerates the print processors<br>installed on a specified server.<br>Opnum: 15                                                                 |
| RpcGetPrintProcessorDirectory       | RpcGetPrintProcessorDirectory retrieves the path for the print processor on the specified server.<br>Opnum: 16                                                          |
| <u>RpcStartDocPrinter</u>           | RpcStartDocPrinter notifies the print spooler that a document<br>is being spooled for printing.<br>Opnum: 17                                                            |
| <u>RpcStartPagePrinter</u>          | RpcStartPagePrinter notifies the spooler that a page is about<br>to be printed on the specified printer.<br>Opnum: 18                                                   |
| <u>RpcWritePrinter</u>              | RpcWritePrinter sends data to the print spooler.<br>Opnum: 19                                                                                                    |
| <u>RpcEndPagePrinter</u>            | RpcEndPagePrinter notifies the print spooler that the                                                                                                    |

| Method                         | Description                                                                                                    |
|--------------------------------|----------------------------------------------------------------------------------------------------|
|                                | application is at the end of a page in a print job.<br>Opnum: 20                                                                                |
| RpcAbortPrinter                | RpcAbortPrinter aborts the currently spooling print document.<br>Opnum: 21                                                                      |
| <u>RpcReadPrinter</u>          | RpcReadPrinter retrieves data from the specified printer.<br>Opnum: 22                                                                          |
| <u>RpcEndDocPrinter</u>        | RpcEndDocPrinter notifies the print spooler that the application is at the end of the current print job. Opnum: 23                              |
| <u>RpcAddJob</u>               | RpcAddJob returns ERROR_INVALID_PARAMETER.<br>Opnum: 24                                                                                         |
| <u>RpcScheduleJob</u>          | RpcScheduleJob returns ERROR_SPL_NO_ADDJOB.<br>Opnum: 25                                                                                        |
| <u>RpcGetPrinterData</u>       | RpcGetPrinterData retrieves configuration data for a printer<br>or print server.<br>Opnum: 26                                                   |
| <u>RpcSetPrinterData</u>       | RpcSetPrinterData sets the configuration data for a printer or print server.<br>Opnum: 27                                                       |
| <u>RpcWaitForPrinterChange</u> | RpcWaitForPrinterChange retrieves information about the most recent change notification associated with a printer or print server.<br>Opnum: 28 |
| <u>RpcClosePrinter</u>         | RpcClosePrinter closes a handle to a printer object, server object, job object, or port object.<br>Opnum: 29                                    |
| <u>RpcAddForm</u>              | RpcAddForm adds a form name to the list of supported forms.<br>Opnum: 30                                                                        |
| <u>RpcDeleteForm</u>           | RpcDeleteForm removes a form name from the list of<br>supported forms.<br>Opnum: 31                                                             |
| <u>RpcGetForm</u>              | RpcGetForm retrieves information about a specified form.<br>Opnum: 32                                                                           |
| <u>RpcSetForm</u>              | RpcSetForm replaces the form information for the specified form.<br>Opnum: 33                                                                   |
| <u>RpcEnumForms</u>            | RpcEnumForms enumerates the forms that the specified printer supports.<br>Opnum: 34                                                             |
| <u>RpcEnumPorts</u>            | RpcEnumPorts enumerates the ports that are available for printing on a specified server.<br>Opnum: 35                                           |

| Method                                | Description                                                                                                    |
|---------------------------------------|----------------------------------------------------------------------------------------------------|
| <u>RpcEnumMonitors</u>                | RpcEnumMonitors retrieves information about the port<br>monitors installed on the specified server.<br>Opnum: 36                                             |
| Opnum37NotUsedOnWire                  | Reserved for local use.<br>Opnum: 37                                                                                                    |
| Opnum38NotUsedOnWire                  | Reserved for local use.<br>Opnum: 38                                                                                                    |
| <u>RpcDeletePort</u>                  | RpcDeletePort removes a port added by the <u>RpcAddPortEx</u><br>method.<br>Opnum: 39                                                                        |
| <u>RpcCreatePrinterIC</u>             | RpcCreatePrinterIC is called by the <b>Graphics Device</b><br><b>Interface (GDI)</b> to create an <b>information context</b> for a printer.<br>Opnum: 40     |
| <u>RpcPlayGdiScriptOnPrinterIC</u>    | RpcPlayGdiScriptOnPrinterIC returns identifying information for fonts available for printing to a printer object.<br>Opnum: 41                               |
| <u>RpcDeletePrinterIC</u>             | RpcDeletePrinterIC deletes a printer information context (IC).<br>Opnum: 42                                                                                  |
| Opnum43NotUsedOnWire                  | Reserved for local use.<br>Opnum: 43                                                                                                    |
| Opnum44NotUsedOnWire                  | Reserved for local use.<br>Opnum: 44                                                                                                    |
| Opnum45NotUsedOnWire                  | Reserved for local use.<br>Opnum: 45                                                                                                    |
| <u>RpcAddMonitor</u>                  | RpcAddMonitor installs a local port monitor and links the configuration, data, and monitor files. Opnum: 46                                                  |
| <u>RpcDeleteMonitor</u>               | RpcDeleteMonitor removes a port monitor.<br>Opnum: 47                                                                                                    |
| <u>RpcDeletePrintProcessor</u>        | RpcDeletePrintProcessor removes a print processor.<br>Opnum: 48                                                                                              |
| Opnum49NotUsedOnWire                  | Reserved for local use.<br>Opnum: 49                                                                                                    |
| Opnum50NotUsedOnWire                  | Reserved for local use.<br>Opnum: 50                                                                                                    |
| <u>RpcEnumPrintProcessorDatatypes</u> | RpcEnumPrintProcessorDatatypes enumerates the data types that a specified print processor supports.<br>Opnum: 51                                             |
| <u>RpcResetPrinter</u>                | RpcResetPrinter resets the <b>data type</b> and <b>device</b> mode values to use for printing documents submitted by RpcStartDocPrinter (section 3.1.4.9.1). |

| Method                                               | Description                                                                                                    |
|------------------------------------------------------|----------------------------------------------------------------------------------------------------|
|                                                      | Opnum: 52                                                                                                    |
| <u>RpcGetPrinterDriver2</u>                          | RpcGetPrinterDriver2 retrieves printer driver data for the specified printer.<br>Opnum: 53                                                                                                    |
| Opnum54NotUsedOnWire                                 | Reserved for local use.<br>Opnum: 54                                                                                                    |
| Opnum55NotUsedOnWire                                 | Reserved for local use.<br>Opnum: 55                                                                                                    |
| <u>RpcFindClosePrinterChangeNotification</u>         | RpcFindClosePrinterChangeNotification closes a change<br>notification object created by calling<br><u>RpcRemoteFindFirstPrinterChangeNotification (section 3.1.4.1</u><br><u>0.3</u> ). The printer or print server associated with the change<br>notification object no longer will be monitored by that object.<br>Opnum: 56 |
| Opnum57NotUsedOnWire                                 | Reserved for local use.<br>Opnum: 57                                                                                                    |
| <u>RpcReplyOpenPrinter</u>                           | RpcReplyOpenPrinter establishes a context handle from the server to the client. The server uses the context handle to send notification data to the client machine.<br>Opnum: 58                                                                                                    |
| <u>RpcRouterReplyPrinter</u>                         | RpcRouterReplyPrinter handles the notification coming from a remote router, as opposed to one coming from a print provider.<br>Opnum: 59                                                                                                    |
| <u>RpcReplyClosePrinter</u>                          | RpcReplyClosePrinter closes the notification channel opened<br>by the RpcReplyOpenPrinter (section 3.2.4.1.1) method<br>between the server and client.<br>Opnum: 60                                                                                                    |
| RpcAddPortEx                                         | RpcAddPortEx adds a port name to the list of supported ports.<br>Opnum: 61                                                                                                    |
| RpcRemoteFindFirstPrinterChangeNotification          | RpcRemoteFindFirstPrinterChangeNotification creates a remote change notification object that monitors changes to printer objects and sends change notifications to the client using the method RpcRouterReplyPrinter (section 3.2.4.1.2). Opnum: 62                                                                            |
| Opnum63NotUsedOnWire                                 | Reserved for local use.<br>Opnum: 63                                                                                                    |
| Opnum64NotUsedOnWire                                 | Reserved for local use.<br>Opnum: 64                                                                                                    |
| <u>RpcRemoteFindFirstPrinterChangeNotificationEx</u> | RpcRemoteFindFirstPrinterChangeNotificationEx creates a remote change notification object that monitors changes to printer objects and sends change notifications to the client using the method RpcRouterReplyPrinterEx (section 3.2.4.1.4). Opnum: 65                                                                        |

| Method                                           | Description                                                                                                    |
|--------------------------------------------------|----------------------------------------------------------------------------------------------------|
| RpcRouterReplyPrinterEx                          | RpcRouterReplyPrinterEx handles the notification coming from<br>a remote router, as opposed to one coming from a print<br>provider. It is similar to RpcRouterReplyPrinter but an<br><u>RPC_V2_UREPLY_PRINTER</u> structure to specify the set of<br>notifications that the client requested.                   |
|                                                  | Opnum: 66                                                                                                    |
| <u>RpcRouterRefreshPrinterChangeNotification</u> | RpcRouterRefreshPrinterChangeNotification returns change notification information.<br>Opnum: 67                                                                                                    |
| Opnum68NotUsedOnWire                             | Reserved for local use.<br>Opnum: 68                                                                                                    |
| <u>RpcOpenPrinterEx</u>                          | RpcOpenPrinterEx retrieves handle for a printer, port, port<br>monitor, print job, or print server. This method is similar to<br>RpcOpenPrinter but takes a pointer to an<br><u>SPLCLIENT CONTAINER (section 2.2.1.2.14)</u> structure, which<br>contains information about the connecting client.<br>Opnum: 69 |
| <u>RpcAddPrinterEx</u>                           | RpcAddPrinterEx installs a printer on the print server. This method is similar to RpcAddPrinter but takes a pointer to an SPLCLIENT_CONTAINER structure, which contains information about the connecting client.<br>Opnum: 70                                                                                   |
| <u>RpcSetPort</u>                                | RpcSetPort sets the status associated with a printer port.<br>Opnum: 71                                                                                                    |
| <u>RpcEnumPrinterData</u>                        | RpcEnumPrinterData enumerates configuration data for a specified printer.<br>Opnum: 72                                                                                                    |
| <u>RpcDeletePrinterData</u>                      | RpcDeletePrinterData deletes specified configuration data for<br>a printer.<br>Opnum: 73                                                                                                    |
| Opnum74NotUsedOnWire                             | Reserved for local use.<br>Opnum: 74                                                                                                    |
| Opnum75NotUsedOnWire                             | Reserved for local use.<br>Opnum: 75                                                                                                    |
| Opnum76NotUsedOnWire                             | Reserved for local use.<br>Opnum: 76                                                                                                    |
| <u>RpcSetPrinterDataEx</u>                       | RpcSetPrinterDataEx sets the configuration data for a printer<br>or print server. This method is similar to RpcSetPrinterData<br>but also allows the caller to specify the <b>registry</b> key under<br>which to store the data.<br>Opnum: 77                                                                   |
| <u>RpcGetPrinterDataEx</u>                       | RpcGetPrinterDataEx retrieves configuration data for the specified printer or print server. This method extends RpcGetPrinterData and can retrieve values sorted under a specified key by RpcSetPrinterDataEx. Opnum: 78                                                                                        |

| Method                               | Description                                                                                                    |
|--------------------------------------|----------------------------------------------------------------------------------------------------|
| <u>RpcEnumPrinterDataEx</u>          | RpcEnumPrinterDataEx enumerates all value names and data<br>for a specified printer and key. This method extends<br>RpcEnumPrinterData by retrieving several values in a single<br>call.<br>Opnum: 79                                                                                                    |
| <u>RpcEnumPrinterKey</u>             | RpcEnumPrinterKey enumerates the subkeys of a specified key for a specified printer. Printer data is stored in the registry.<br>Opnum: 80                                                                                                    |
| <u>RpcDeletePrinterDataEx</u>        | RpcDeletePrinterDataEx deletes specified configuration data<br>for a printer. This method is similar to RpcDeletePrinterData<br>but accesses the configuration data using a set of named and<br>typed values that are stored in a hierarchy of registry keys.<br>Opnum: 81                                                                                                    |
| <u>RpcDeletePrinterKey</u>           | RpcDeletePrinterKey deletes a specified key and all of its subkeys for a specified printer.<br>Opnum: 82                                                                                                    |
| Opnum83NotUsedOnWire                 | Reserved for local use.<br>Opnum: 83                                                                                                    |
| <u>RpcDeletePrinterDriverEx</u>      | RpcDeletePrinterDriverEx removes the specified printer driver<br>from the list of supported drivers for a print server and<br>deletes the files associated with the driver. This method is<br>similar to RpcDeletePrinterDriver but can also delete specific<br>versions of the driver.<br>Opnum: 84                                                                                         |
| <u>RpcAddPerMachineConnection</u>    | RpcAddPerMachineConnection stores the print server name<br>and the name of the binary executable used as a provider for<br>a particular connection.<br>Opnum: 85                                                                                                    |
| <u>RpcDeletePerMachineConnection</u> | RpcDeletePerMachineConnection deletes information about a server and connection provider.<br>Opnum: 86                                                                                                    |
| <u>RpcEnumPerMachineConnections</u>  | RpcEnumPerMachineConnections enumerates each of the connections and copies <u>PRINTER INFO 4 (section 2.2.1.10.5)</u> structures for all the per-machine connections to the buffer <b>pPrinterEnum</b> .<br>Opnum: 87                                                                                                    |
| <u>RpcXcvData</u>                    | RpcXcvData provides an extensible mechanism by which a client can control ports on the server and exchange port-specific commands and data with the server. See section 3.1.4.11 for details on language monitor methods. Opnum: 88                                                                                                    |
| <u>RpcAddPrinterDriverEx</u>         | RpcAddPrinterDriverEx installs a printer driver on the print<br>server. This method performs a function similar to<br>RpcAddPrinterDriver and additionally allows options to be<br>specified which permit <b>printer driver upgrade</b> , <b>printer</b><br><b>driver downgrade</b> , copying of newer files only, and copying<br>of all files regardless of their time stamps.<br>Opnum: 89 |

| Method                                | Description                                                                                                    |
|---------------------------------------|----------------------------------------------------------------------------------------------------|
| Opnum90NotUsedOnWire                  | Reserved for local use.<br>Opnum: 90                                                                                                    |
| Opnum91NotUsedOnWire                  | Reserved for local use.<br>Opnum: 91                                                                                                    |
| Opnum92NotUsedOnWire                  | Reserved for local use.<br>Opnum: 92                                                                                                    |
| Opnum93NotUsedOnWire                  | Reserved for local use.<br>Opnum: 93                                                                                                    |
| Opnum94NotUsedOnWire                  | Reserved for local use.<br>Opnum: 94                                                                                                    |
| Opnum95NotUsedOnWire                  | Reserved for local use.<br>Opnum: 95                                                                                                    |
| <u>RpcFlushPrinter</u>                | RpcFlushPrinter is used by the printer driver to send a buffer<br>of bytes to the port to cleanly abort a print job. It also allows<br>delaying the I/O line to the printer.<br>Opnum: 96 |
| <u>RpcSendRecvBidiData</u>            | RpcSendRecvBidiData sends and receives <b>bidirectional</b> data.<br>This method is used to communicate with port monitors that<br>support such data.<br>Opnum: 97                        |
| Opnum98NotUsedOnWire                  | Reserved for local use.<br>Opnum: 98                                                                                                    |
| Opnum99NotUsedOnWire                  | Reserved for local use.<br>Opnum: 99                                                                                                    |
| Opnum100NotUsedOnWire                 | Reserved for local use.<br>Opnum: 100                                                                                                    |
| Opnum101NotUsedOnWire                 | Reserved for local use.<br>Opnum: 101                                                                                                    |
| <u>RpcGetCorePrinterDrivers</u>       | RpcGetCorePrinterDrivers gets the <b>GUIDs</b> , versions, and publish dates of the specified <b>core printer drivers</b> , and the paths to their packages.<br>Opnum: 102                |
| Opnum103NotUsedOnWire                 | Reserved for local use.<br>Opnum: 103                                                                                                    |
| <u>RpcGetPrinterDriverPackagePath</u> | RpcGetPrinterDriverPackagePath gets the path to the specified printer driver package.<br>Opnum: 104                                                                                       |
| Opnum105NotUsedOnWire                 | Reserved for local use.<br>Opnum: 105                                                                                                    |
| Opnum106NotUsedOnWire                 | Reserved for local use.<br>Opnum: 106                                                                                                    |

| Method                              | Description                                                                                                    |
|-------------------------------------|----------------------------------------------------------------------------------------------------|
| Opnum107NotUsedOnWire               | Reserved for local use.<br>Opnum: 107                                                                                                    |
| Opnum108NotUsedOnWire               | Reserved for local use.<br>Opnum: 108                                                                                                    |
| Opnum109NotUsedOnWire               | Reserved for local use.<br>Opnum: 109                                                                                                    |
| <u>RpcGetJobNamedPropertyValue</u>  | <b>RpcGetJobNamedPropertyValue</b> retrieves the value of the specified <b>Job Named Property</b> (section 3.1.1) for the specified print job. Opnum: 110                                          |
| <u>RpcSetJobNamedProperty</u>       | <b>RpcSetJobNamedProperty</b> creates a new <b>Job Named</b><br><b>Property</b> or changes the value of an existing <b>Job Named</b><br><b>Property</b> for the specified print job.<br>Opnum: 111 |
| <u>RpcDeleteJobNamedProperty</u>    | <b>RpcDeleteJobNamedProperty</b> deletes a <b>Job Named</b><br><b>Property</b> for the specified print job.<br>Opnum: 112                                                                          |
| <u>RpcEnumJobNamedProperties</u>    | <b>RpcEnumJobNamedProperties</b> enumerates the <b>Job</b><br><b>Named Properties</b> for the specified print job.<br>Opnum: 113                                                                   |
| Opnum114NotUsedOnWire               | Reserved for local use.<br>Opnum: 114                                                                                                    |
| Opnum115NotUsedOnWire               | Reserved for local use.<br>Opnum: 115                                                                                                    |
| <u>RpcLogJobInfoForBranchOffice</u> | <b>RpcLogJobInfoForBranchOffice</b> processes one or more<br><b>Branch Office Print Remote Log Entries</b> (section 3.1.1).<br>Opnum: 116                                                          |

In the preceding table, the term "Reserved for local use" means that the client MUST NOT send the opnum, and server behavior is undefined since it does not affect interoperability.  $\leq 240 >$ 

All these methods are request/response RPC methods. They MUST return zero to indicate successful completion and nonzero values to indicate failure, unless noted otherwise.

Unless stated otherwise, if a method fails for any reason, returning a nonzero failure value, the server state as visible to the client through this or any other protocol MUST NOT change.

Two nonzero return codes have specific meanings in this protocol, ERROR\_MORE\_DATA and ERROR\_INSUFFICIENT\_BUFFER [MS-ERREF]. When a method declaration in this specification has an output parameter that supplies a needed buffer size, one of the values in the following table can be returned from a call to that method to enable the caller to discover that size. Thus, there are circumstances in which a nonzero return value SHOULD NOT be treated as an error, but, instead, the client SHOULD allocate a buffer with a larger size and retry the request. These cases are noted in the method definitions in this section.

| Name/value                | Description                                         |
|---------------------------|-----------------------------------------------------|
| ERROR_INSUFFICIENT_BUFFER | The data area passed to a system call is too small. |

| Name/value                    | Description             |
|-------------------------------|-------------------------|
| 0x000007A                     |                         |
| ERROR_MORE_DATA<br>0x000000EA | More data is available. |

## 3.1.4.1 Commonly Used Parameters

This section describes parameters commonly used in method calls with consistent definitions. The type of each parameter is given by the method declaration in the relevant method sections.

Individual method sections specify only parameters whose definitions are different from, or that are not listed in, this section; however, they might impose additional restrictions on the values of parameters defined in this section.

## 3.1.4.1.1 Datatype Name Parameters

*pDatatype*: This parameter MUST be one of the following:

- NULL, to indicate that the default **data type** for the printer MUST be used.
- A pointer to a string that specifies the data type to be associated with the printer handle.

For rules governing data type names, see section 2.2.4.2.

The individual method sections include the following parameter validation steps by reference:

• If *pDatatype* is not NULL, verify that the string that is referenced by the *pDatatype* parameter identifies one of the data types that the printer or **print server** supports, and if that verification fails, return ERROR\_INVALID\_DATATYPE.

**Note:** A client SHOULD use <u>RpcEnumPrintProcessorDatatypes (section 3.1.4.8.5)</u>, specifying a **print processor**, to obtain a list of supported data types.

## **3.1.4.1.2 Dynamically Typed Query Parameters**

Unless notified otherwise, methods returning one or more dynamically-typed values use a common API pattern, in which the caller passes in the following parameters:

- *BUFFER*: A buffer into which the server copies the requested dynamically-typed values. The term "BUFFER" is used here as a placeholder. Each method section defines which of its parameters is the pointer to the buffer.
- *pType*: An optional pointer to a variable that receives a code that indicates the type of data that is stored in the specified value. For a list of possible type values, see section <u>2.2.3.9</u>.
- *nSize* or *cbData*: The size, in bytes, of the buffer. This value can be larger than the required size for the requested dynamically-typed values.
- *pcbNeeded* or *pcbData*: A pointer to a variable into which the server copies the number of bytes between the start of *BUFFER* and the last byte written by the server into *BUFFER*, both inclusive; or the required size of the buffer, in bytes, if the value of the buffer size parameter is smaller than the size of the data to return to the caller.

For methods capable of returning more than one dynamically-typed value, the caller also passes in:

• *pcReturned*: A pointer to a variable into which the server copies the number of dynamically-typed values that were written to the buffer, if the buffer was large enough to hold them. If the buffer is not large enough to hold these dynamically typed values, the client SHOULD ignore the value that the server can return through pcReturned.

The individual method sections include the following parameter validation steps by reference:

- The server MUST verify that the value of the buffer size parameter is not smaller than the number of bytes required to hold the dynamically-typed values to be written to the buffer. If that verification fails, the server MUST write the number of bytes required into the variable that is pointed to by *pcbNeeded* and return ERROR\_MORE\_DATA.
- If the value of the buffer size parameter is not zero, the server MUST verify that a pointer to the buffer was passed in. If that verification fails, the server MUST return ERROR\_INVALID\_USER\_BUFFER.

The individual method sections include the following processing and response steps by reference:

- The server MUST populate *BUFFER* with dynamically-typed values enumerated according to method-specific enumeration steps.
- If *pType* is not a NULL pointer, the server MUST write the type of the data returned in *BUFFER* to the variable pointed to by *pType*.
- For methods capable of returning more than one dynamically-typed value, the server MUST store the number of values that were written to *BUFFER* into the variable pointed to by *pcReturned*.
- The server MUST return zero for success or a nonzero error code if the method was not successful.

Except for diagnostic purposes, the server state as visible to the client through this protocol MUST NOT change as a result of processing the method call.

### 3.1.4.1.3 Environment Name Parameters

*pEnvironment*: This parameter MUST either be NULL or a pointer to a string that specifies the environment name. For rules governing environment names and Windows behaviors, see section 2.2.4.4.

The individual method sections include the following parameter validation steps by reference:

- If *pEnvironment* is NULL, use the local environment of the **print server**.
- If *pEnvironment* is a pointer, verify that the string that is referenced by the *pEnvironment* parameter identifies an environment name that is supported on this server, and if that verification fails, return ERROR\_INVALID\_ENVIRONMENT.

## 3.1.4.1.4 Print Server Name Parameters

*pName*: This parameter is a pointer to a string that specifies the name of the **print server** that the method operates on. This MUST be a **Domain Name System (DNS)**, **NetBIOS**, **Internet Protocol version 4 (IPv4)**, **Internet Protocol version 6 (IPv6)**, or **Universal Naming Convention (UNC)** name that **remote procedure call (RPC)** binds to, and it MUST uniquely identify a print server on the network.

For all methods taking a <u>STRING HANDLE</u> custom binding handle parameter, the Print System Remote Protocol assumes that the bind routine provided by the client uses the name provided through the *pName* parameter to create the **RPC binding**, although that is not strictly necessary from an RPC perspective. Although it is possible to create an **RPC binding** to a different server than that identified by the *pName* parameter, the Print System Remote Protocol has not been designed and tested for that usage pattern. However, server implementations MAY choose to implement support for server names not identical to the server name used to create the **RPC binding**, and as a result effectively route the call to another server.  $\leq 241 \geq$ 

**Note** Regardless of the preceding statement, server implementations MUST NOT assume that the server name passed via the *pName* parameter matches the name the server determined upon its own initialization; the server name passed in could differ from that name as a result of server name aliasing, for example, by use of **DNS** names or **directory services**. The server MUST use the passed-in name to compose names for responses because the client is not aware that aliasing occurred.

**RPC binding** handles are specified in [C706]. For rules governing server names, see section 2.2.4.16.

*pServer*: Synonymous with *pName*.

*pszServer*: Synonymous with *pName*.

*Name*: Synonymous with *pName*.

The individual method sections include the following parameter validation steps by reference:

- Verify that the string pointed to by the *Name* parameter is well-formed according to the rules governing server names (section 2.2.4.16). If that verification fails, return the error code ERROR\_INVALID\_NAME.
- Verify that the string pointed to by the *Name* parameter corresponds to a server name. If that verification fails, return any of the following error codes: ERROR\_INVALID\_NAME, ERROR\_INVALID\_PARAMETER, or ERROR\_INVALID\_PRINTER\_NAME.

The server SHOULD perform this validation step to ensure correctness with clients that do not derive the RPC binding directly from the STRING\_HANDLE parameter.  $\leq 242 \geq$ 

#### 3.1.4.1.5 Printer Name Parameters

*pPrinterName*: This parameter is a pointer to a string that specifies the name of the printer connection, printer object, server object, job object, or **port** object. The string that is referenced by this parameter MUST NOT be empty. For rules governing printer names, see section <u>2.2.4.14</u>.

The individual method sections include the following parameter validation steps by reference:

- Verify that the string pointed to by *pPrinterName* is well-formed according to the rules governing printer names. If that verification fails, return the error code ERROR\_INVALID\_PRINTER\_NAME.
   When the string pointed to by *pPrinterName* contains a printer name postfix string appended at the end, the server SHOULD:
  - Ignore both the comma character preceding the postfix string and the postfix string.
  - Use only the printer name specified by the prefix string.
  - Validate the prefix string according to the rules governing printer names.

The server can execute additional implementation-specific validation of the postfix string, including rejecting unsupported postfix string values by returning an implementation-specific error code.

 For server names, verify that the server name portion of the string corresponds to a server name. If that verification fails, return any of the following error codes: ERROR\_INVALID\_NAME, ERROR\_INVALID\_PARAMETER, or ERROR\_INVALID\_PRINTER\_NAME.

The server SHOULD perform this validation step to ensure correctness with clients that do not derive the **RPC** binding directly from the <u>STRING HANDLE</u> parameter. <243>

- For printer, job, or port names, verify that the remainder of the string corresponds to a printer, job, or port name. If that verification fails, return the error code ERROR\_INVALID\_PRINTER\_NAME.
- For port and port monitor, open requests by using <u>RpcOpenPrinter</u> or <u>RpcOpenPrinterEx</u>, and verify that the port monitor supports all the optional methods: **XcvOpenPort**, **XcvDataPort**, and **XcvClosePort**. And if that verification fails, return ERROR\_INVALID\_PRINT\_MONITOR.

## 3.1.4.1.6 Standard Parameter Validation

The implementation MUST apply the following validation rules to all parameters unless more specific statements appear in the individual method sections.

| Term used to describe parameter                                                     | Required validation                                                                                                    |
|-------------------------------------------------------------------------------------|----------------------------------------------------------------------------------------------------|
| X is a pointer to a string.                                                         | Verify that X is not NULL. If that verification fails, return ERROR_INVALID_PARAMETER.                                                                                                    |
| X MUST be A.                                                                        | Verify that X is A. If that verification fails, return ERROR_INVALID_PARAMETER.                                                                                                    |
| X MUST be a value from A through B, inclusive.                                      | Verify that X is a value that is greater than or equal to A and less than or equal to B. If that verification fails, return ERROR_INVALID_PARAMETER.                                                                                                    |
| X MUST NOT be A.                                                                    | Verify that X is a value that is not A. If that verification fails, return ERROR_INVALID_PARAMETER.                                                                                                    |
| X MUST be one of <list>.</list>                                                     | Verify that X is a value that is a member of <list>. If that verification fails, return ERROR_INVALID_PARAMETER.</list>                                                                                                    |
| X MUST be the result of a bitwise OR of zero or more of the flags in <list>.</list> | If <list> contains the statement "All other bits MUST be zero", verify that the only bits that are set are those that are specified in <list>. If that verification fails, return ERROR_INVALID_PARAMETER.</list></list>                                                                                                    |
| X MUST be the result of a bitwise OR of one or more of the flags in <list>.</list>  | Verify that at least one of the bit flags from <list> is set and if that verification fails, return ERROR_INVALID_PARAMETER. If <list> contains the statement "All other bits MUST be zero", verify that the only bits that are set are the bits that are specified in <list>. If that verification fails, return ERROR_INVALID_PARAMETER.</list></list></list> |

## 3.1.4.1.7 String Query Parameters

Unless noted otherwise, methods that return one or more string values use a common API pattern, in which the caller passes in the following parameters:

- *Level*: The value 0x00000001, if this parameter is present in the method signature.
- BUFFER: A buffer into which the server copies the requested string values. The term BUFFER is
  used here as a placeholder. Each method section defines which of its parameters is the pointer to
  the buffer. Methods capable of returning more than one string value MUST write the values to the
  buffer as a multisz.
- *cbBuf*: The size, in bytes, of the buffer. This value can be larger than the required size for the requested string values.
- *pcbNeeded*: A pointer to a variable into which the server copies the number of bytes between the start of the buffer and the last byte written by the server into the buffer, both inclusive, or the

required size of the buffer, in bytes, if the value of the *cbBuf* parameter is smaller than the actual size of the data to return to the caller.

For methods that are capable of returning more than one string value, the following parameter interpretation applies:

- If a *pcReturned* parameter is present in the method signature, it is a pointer to a variable into which the server copies the actual number of string values that are written to *BUFFER*, if the buffer is large enough to hold them.
- If a *pcReturned* parameter is not present in the method signature, the caller MUST interpret the data returned in *BUFFER* as a multisz.

The individual method sections include the following parameter validation steps by reference:

- The server MUST verify that the value of *cbBuf* is not smaller than the number of bytes required to hold the string values to be written to the buffer. If that verification fails, the server MUST write the number of bytes required to the variable pointed to by the *pcbNeeded* parameter and return ERROR\_INSUFFICIENT\_BUFFER.
- If the value of the *cbBuf* parameter is not zero, the server MUST verify that a pointer to the buffer was passed in. If that verification fails, the server MUST return ERROR\_INVALID\_USER\_BUFFER.

The individual method sections include the following processing and response steps by reference:

- The server MUST populate *BUFFER* with string values enumerated according to method-specific enumeration steps. Multiple string values MUST be represented as a multisz.
- For methods that are capable of returning more than one string value, if a *pcReturned* parameter is present in the method signature, the server MUST store the number of string values written to *BUFFER* into the variable pointed to by *pcReturned*.
- The server MUST return zero for success, or a nonzero error code if the method was not successful.

Except for diagnostic purposes, the server state as visible to the client through this protocol MUST NOT change as a result of processing the method call.

## 3.1.4.1.8 CONTAINER Parameters

This section specifies common <u>CONTAINER</u> parameters and related validation and processing requirements.

## 3.1.4.1.8.1 DEVMODE\_CONTAINER Parameters

*pDevMode*: This parameter is a pointer to a <u>DEVMODE CONTAINER (section 2.2.1.2.1)</u> structure.

*pDevModeContainer*: This parameter is synonymous with *pDevMode*.

The individual method sections include the following parameter validation steps by reference:

- If the *pDevModeContainer* parameter is declared with the "unique" **IDL** attribute, and its value is NULL, the server SHOULD skip the validation steps and assume validation success.
- If the *pDevModeContainer* parameter is not declared with the "unique" IDL attribute, the server MAY verify that its value is not NULL.
- The server SHOULD verify that the *pDevMode* member of the DEVMODE\_CONTAINER that is
  pointed to by *pDevModeContainer* is NULL, or that the <u>DEVMODE (section 2.2.2.1)</u> structure that
  is pointed to by the *pDevMode* member is valid, which means that the total size specified in

\_DEVMODE MUST be less than or equal to the number of bytes specified by the value of the **cbBuf** member of the DEVMODE\_CONTAINER.

 The server SHOULD verify that the dmSize and dmDriverExtra members of the \_DEVMODE structure comply with the constraints defined in section 2.2.2.1, and that the sum of their values is not larger than the *cbBuf* member of the DEVMODE\_CONTAINER.

**Note:** The server uses the **printer driver** associated with a **print queue** to validate all other \_DEVMODE members. Incorrect settings for these other members are silently corrected by the printer driver. Therefore, the **print client** SHOULD obtain a valid \_DEVMODE from the printer driver or print queue to use as template for the DEVMODE\_CONTAINER parameter. The client SHOULD modify selected fields only as necessary and as indicated by the printer driver capabilities that are returned by a local call to the printer driver.

Unless noted otherwise, if any of the preceding validation steps fail, the server SHOULD return ERROR\_INVALID\_PARAMETER.

## 3.1.4.1.8.2 DOC\_INFO\_CONTAINER Parameters

*pDocInfoContainer*: This parameter is a pointer to a <u>DOC INFO CONTAINER (section 2.2.1.2.2)</u> structure that specifies the document to print.

The individual method sections include the following parameter validation steps by reference:

- If the *pDocInfoContainer* parameter is declared with the "unique" **IDL** attribute, and its value is NULL, skip the validation steps and assume validation success.
- If the *pDocInfoContainer* parameter is not declared with the "unique" IDL attribute, the server MAY verify that its value is not NULL.<<u><245></u>
- Verify that the value of the **Level** member in the DOC\_INFO\_CONTAINER is 0x00000001.
- Verify that the **pDocInfo1** pointer in the DOC\_INFO\_CONTAINER is not NULL.
- Verify that all members of the structure that is pointed to by the **pDocInfo1** pointer in the DOC\_INFO\_CONTAINER comply with the constraints defined in section 2.2.1.2.2.

Unless noted otherwise, if any of the preceding validation steps fail, return ERROR\_INVALID\_PARAMETER.

## 3.1.4.1.8.3 DRIVER\_CONTAINER Parameters

*pDriverContainer*: This parameter is a pointer to a <u>DRIVER\_CONTAINER (section 2.2.1.2.3)</u> structure that specifies **printer driver** information. The value of the **Level** member of the DRIVER\_CONTAINER structure MUST be 0x00000002, 0x00000003, 0x00000004, 0x00000006, or 0x00000008.

The individual method sections include the following parameter validation steps by reference:

- If the *pDriverContainer* parameter is declared with the "unique" **IDL** attribute, and its value is NULL, skip the validation steps and assume validation success.
- Verify that *pDriverContainer* points to a DRIVER\_CONTAINER structure that specifies an appropriate level, as defined in the referring method definition. If that verification fails, return ERROR\_INVALID\_LEVEL.
- Verify that, within the <u>DRIVER INFO (section 2.2.1.5)</u> structure that is contained in DRIVER\_CONTAINER, the **pEnvironment** member specifies an environment name that is supported on the server (section <u>2.2.4.4</u>). If that verification fails, return ERROR\_INVALID\_ENVIRONMENT.

 Verify that all members of DRIVER\_CONTAINER comply with the constraints defined in section 2.2.1.2.3.

Unless noted otherwise, if any of the preceding validation steps fail, return ERROR\_INVALID\_PARAMETER.

## 3.1.4.1.8.4 FORM\_CONTAINER Parameters

*pFormInfoContainer*: This parameter is a pointer to a <u>FORM\_CONTAINER (section 2.2.1.2.4)</u> structure that specifies form information.

The individual method sections include the following parameter validation steps by reference:

- If the *pFormInfoContainer* parameter is declared with the "unique" **IDL** attribute, and its value is NULL, skip the validation steps and assume validation success.
- Verify that *pFormInfoContainer* points to a FORM\_CONTAINER that specifies an appropriate level as defined in the referring method definition. If that verification fails, return ERROR\_INVALID\_LEVEL.
- Verify that all members of the FORM\_CONTAINER structure comply with the constraints defined in section 2.2.1.2.4.

Unless noted otherwise, if any of the preceding validation steps fail, return ERROR\_INVALID\_PARAMETER.

## 3.1.4.1.8.5 PORT\_CONTAINER Parameters

*pPortContainer*: This parameter is a pointer to <u>PORT\_CONTAINER (section 2.2.1.2.7)</u> structure that specifies **port** information.

The individual method sections include the following parameter validation steps by reference:

- If the *pPortContainer* parameter is declared with the "unique" **IDL** attribute, and its value is NULL, skip the validation steps and assume validation success.
- Verify that *pPortContainer* points to a PORT\_CONTAINER that specifies an appropriate level as defined in the referring method definition. If that verification fails, return ERROR\_INVALID\_LEVEL.
- Verify that all members of the PORT\_CONTAINER structure comply with the constraints specified in section 2.2.1.2.7.

Unless noted otherwise, if any of the above validation steps fail, return ERROR\_INVALID\_PARAMETER.

## 3.1.4.1.8.6 PRINTER\_CONTAINER Parameters

*pPrinterContainer*: This parameter is a pointer to a <u>PRINTER\_CONTAINER (section 2.2.1.2.9)</u> structure, which specifies printer information. The **Level** member of the PRINTER\_CONTAINER MUST be between 0x00000000 and 0x00000008, inclusive. When the **Level** member is 0x00000002, the **Status, cJobs**, and **AveragePPM** members of the <u>PRINTER\_INFO\_2</u> structure (sections <u>2.2.1.3.6</u> and 2.2.1.10.3) MUST be set to zero by the caller and MUST be ignored on receipt. For details concerning <u>PRINTER\_INFO</u> structures, see section 2.2.1.10.

The individual method sections include the following parameter validation steps by reference:

• If the *pPrinterContainer* parameter is declared with the "unique" **IDL** attribute, and its value is NULL, skip the validation steps and assume validation success.

- Verify that *pPrinterContainer* points to a PRINTER\_CONTAINER that specifies an appropriate level as defined in the referring method definition. If that verification fails, return ERROR\_INVALID\_LEVEL.
- If *pDatatype* is not NULL, verify that it points to a string that identifies a **data type** supported by the associated **print processor**. If that verification fails, return ERROR\_INVALID\_DATATYPE.
- If *pPrintProcessor* is not NULL, verify that it points to a string that identifies a print processor. If that verification fails, return ERROR\_UNKNOWN\_PRINTPROCESSOR.
- If *pSepFile* is not NULL, verify that it points to a string that names an existing file on the server. If that verification fails, return ERROR\_INVALID\_SEPARATOR\_FILE.
- Verify that *pPortName* is not NULL and points to a string that identifies an existing **port** on the server. If that verification fails, return ERROR\_UNKNOWN\_PORT.
- Verify that *pDriverName* is not NULL and points to a string that identifies an existing **printer driver** on the server. If that verification fails, return ERROR\_UNKNOWN\_PRINTER\_DRIVER.
- Verify that, if the Attributes parameter has the flag PRINTER\_ATTRIBUTE\_SHARED (section <u>2.2.3.12</u>) set, the printer driver identified by pDriverName does not have the attribute that printers using that printer driver cannot be shared (section <u>3.1.1</u>). If that verification fails, return ERROR\_PRINTER\_NOT\_SHAREABLE.
- Verify that the **Priority** member of PRINTER\_INFO\_2 is within the range specified in section 2.2.1.10.3. If that verification fails, return ERROR\_INVALID\_PRIORITY.
- Verify that all members of the PRINTER\_CONTAINER structure comply with the constraints defined in section 2.2.1.10, with the exception of **pServerName**, which SHOULD be ignored.

Unless noted otherwise, if any of the preceding validation steps fail, return ERROR\_INVALID\_PARAMETER.

The individual method sections further include the following parameter processing steps by reference:

- If the value of the Level member specifies a PRINTER\_INFO structure that contains a pDevMode member (section 2.2.1.3.6), replace the value of that member with the pDevMode value of the DEVMODE CONTAINER structure (section 2.2.1.2.1) that is pointed to by the pDevModeContainer parameter of the method.
- If the value of the Level member specifies a PRINTER\_INFO structure that contains a
  pSecurityDescriptor member (section 2.2.1.3.6), replace the value of that member with the
  pSecurity value of the <u>SECURITY CONTAINER</u> structure (2.2.1.2.13) that is pointed to by the
  pSecurityContainer parameter of the method.

## 3.1.4.1.8.7 SECURITY\_CONTAINER Parameters

*pSecurityContainer*: This parameter is a pointer to a SECURITY\_CONTAINER structure (section 2.2.1.2.13) that specifies security information and components. The created printer MUST allow security access based on this information. <246>

The individual method sections include the following parameter validation steps by reference:

- If the *pSecurityContainer* parameter is declared with the "unique" **IDL** attribute, and its value is NULL, skip the validation steps and assume validation success.
- Verify that the **pSecurity** member of the SECURITY\_CONTAINER structure is NULL, or that it
  points to a well-formed SECURITY\_DESCRIPTOR in self-relative form (<u>[MS-DTYP]</u> section 2.4.6).

Unless noted otherwise, if any of the preceding validation steps fail, return ERROR\_INVALID\_PARAMETER.

## 3.1.4.1.8.8 SPLCLIENT\_CONTAINER Parameters

*pClientInfo*: This parameter is a pointer to an <u>SPLCLIENT CONTAINER (section 2.2.1.2.14)</u> structure that specifies client information. The **Level** member of the SPLCLIENT\_CONTAINER structure MUST be 0x00000001.<247> The value of the **dwBuildNum** member is used to verify that the client OS version is valid. It is a version-specific number.<248>

The individual method sections include the following parameter validation steps by reference:

- If the *pClientInfo* parameter is declared with the "unique" **IDL** attribute, and its value is NULL, skip the validation steps and assume validation success.
- Verify that *pClientInfo* points to an SPLCLIENT\_CONTAINER that contains a pointer to a structure, and that all members of that structure comply with the constraints defined in section 2.2.1.2.14.

Unless noted otherwise, if any of the preceding validation steps fail, return ERROR\_INVALID\_PARAMETER.

## 3.1.4.1.8.9 MONITOR\_CONTAINER Parameters

*pMonitorContainer*: This parameter is a pointer to a <u>MONITOR CONTAINER (section 2.2.1.2.6)</u> structure that specifies monitor information. The individual method sections include the following parameter validation steps by reference:

- If the *pMonitorContainer* parameter is declared with the "unique" **IDL** attribute, and its value is NULL, skip the validation steps and assume validation success.
- Verify that *pMonitorContainer* points to a MONITOR\_CONTAINER that specifies an appropriate level as defined in the referring method definition. If that verification fails, return ERROR\_INVALID\_LEVEL.
- If the value of the Level member specifies a <u>MONITOR INFO</u> structure that contains a pEnvironment member, verify that the string that is referenced by pEnvironment identifies an environment name that is supported on this server; and if that verification fails, return ERROR\_INVALID\_ENVIRONMENT.
- If the value of the Level member specifies a MONITOR\_INFO structure that contains a
  pEnvironment member, the environment name referenced by pEnvironment is "Windows ARM",
  and this server doesn't support that environment name (section 2.2.4.4), return
  ERROR\_NOT\_SUPPORTED. Print servers can optionally be configured to not perform this validation
  step.<249>
- Verify that all members of the MONITOR\_CONTAINER structure comply with the constraints defined in 2.2.1.8.

Unless noted otherwise, if any of the preceding validation steps fail, return ERROR\_INVALID\_PARAMETER.

## 3.1.4.1.9 INFO Structures Query Parameters

Unless noted otherwise, methods that return one or more of the INFO structures (sections 2.2.1.3 to 2.2.1.11) use a common API pattern, in which the caller passes in the following parameters:

- *Level*: The desired information level of the INFO structures, if this parameter is present in the method signature.
- *BUFFER*: A buffer into which the server copies the requested INFO structures. The term "BUFFER" is used here as a placeholder. Each method section defines which of its parameters contains the pointer to the buffer.

- *cbBuf*: The size, in bytes, of the buffer. The value of *cbBuf* can be larger than the required size for the requested INFO structures.
- *pcbNeeded*: A pointer to a variable into which the server copies the number of bytes between the start of *BUFFER* and the last byte written by the server into *BUFFER*, both inclusive; or the required size of the buffer, in bytes, if the value of *cbBuf* is smaller than the size of the data to return to the caller.

For methods capable of returning more than one INFO structure, the caller also passes in:

 pcReturned: This parameter is a pointer to a variable into which the server copies the number of INFO structures written to the buffer, if the buffer was large enough to hold them.

The individual method sections use the following documentation conventions:

- **BUFFER TYPE**: The type of INFO structures returned, which is one of the following:
  - DATATYPES\_INFO\_1
  - \_DRIVER\_INFO
  - \_FORM\_INFO
  - \_JOB\_INFO
  - \_MONITOR\_INFO
  - \_PORT\_INFO
  - \_PRINTER\_INFO
  - PRINTPROCESSOR\_INFO\_1
- Level: The valid levels of INFO structures.

The individual method sections include the following parameter validation steps by reference:

- The server MUST verify that Level is valid, and if that verification fails, the server MUST return ERROR\_INVALID\_LEVEL.
- The server MUST verify that the value of *cbBuf* is not smaller than the number of bytes required to hold the INFO structures to be written to the buffer, and if that verification fails, the server MUST write the number of bytes required into the variable pointed to by *pcbNeeded* and return ERROR\_INSUFFICIENT\_BUFFER.
- If the value of *cbBuf* is zero, the server MUST ignore the pointer to the buffer that was passed in. If the value of *cbBuf* is not zero, the server MUST verify that the pointer to the buffer that was passed in is a pointer, and if that verification fails, the server MUST return ERROR\_INVALID\_USER\_BUFFER.

The individual method sections include the following processing and response steps by reference:

- The server MUST populate *BUFFER* with INFO structures of a type specified by **TYPE** that describe the objects enumerated according to method-specific enumeration steps.
- For methods capable of returning more than one INFO structure, the server MUST store the number of INFO structures that it writes to *BUFFER* in the variable pointed to by *pcReturned*.
- The server MUST return zero for success or a nonzero error code if the method was not successful.

Except for diagnostic purposes, the server state as visible to the client through this protocol MUST NOT change as a result of processing the method call.

## 3.1.4.1.10 PRINTER\_ENUM\_VALUES Structures Query Parameters

Unless noted otherwise, methods returning one or more PRINTER\_ENUM\_VALUES structures (section 2.2.2.11) use a common API pattern, in which the caller passes in the following parameters:

- *BUFFER*: A buffer into which the server copies the requested PRINTER\_ENUM\_VALUES structures. The term "BUFFER" is used here as a placeholder; each method section defines which of its parameters contains a pointer to the buffer.
- *cbEnumValues*: The size, in bytes, of *BUFFER*. The value of *cbEnumValues* can be larger than the required size for the requested PRINTER\_ENUM\_VALUES structures.
- pcbEnumValues: A pointer to a variable into which the server copies the number of bytes between the start of BUFFER and the last byte written by the server into BUFFER, both inclusive; or the required size of the buffer, in bytes, if the value of cbEnumValues is smaller than the size of the data to return to the caller.

For methods capable of returning more than one PRINTER\_ENUM\_VALUES structure, the caller also passes in:

 pnEnumValues: A pointer to a variable into which the server copies the number of PRINTER\_ENUM\_VALUES structures written to the buffer if it is large enough to hold them.

The individual method sections include the following parameter validation steps by reference:

- The server MUST verify that the value of *cbEnumValues* is not smaller than the number of bytes required by the PRINTER\_ENUM\_VALUES structures to be written to the buffer. If that verification fails, the server MUST write the number of bytes required to the variable that is pointed to by *pcbEnumValues* and return ERROR\_MORE\_DATA.
- If the value of *cbEnumValues* is not zero, the server MUST verify that a pointer to the buffer was passed in. If that verification fails, the server MUST return ERROR\_INVALID\_USER\_BUFFER.
- For a printer object with a printer driver version (cVersion in section 2.2.1.3.1) of 0x00000004, the server SHOULD verify that the size in bytes of the data to be returned to the client (the value to be returned via the *pcbEnumValues* parameter) does not exceed 0xFFFFFFF bytes. If this verification fails, the server SHOULD<2250> return ERROR\_NOT\_ENOUGH\_MEMORY.

The individual method sections include the following processing and response steps by reference:

- The server MUST populate *BUFFER* with PRINTER\_ENUM\_VALUES structures that describe the enumerated objects according to method-specific enumeration steps.
- For methods capable of returning more than one PRINTER\_ENUM\_VALUES structure, the server MUST write the number of PRINTER\_ENUM\_VALUES structures that were written to *BUFFER* into the variable pointed to by the *pnEnumValues* parameter.
- The server MUST return zero for success or a nonzero error code if the method was not successful.

Except for diagnostic purposes, the server state as visible to the client through this protocol MUST NOT change because of processing the method call.

## 3.1.4.1.11 **PRINTER\_HANDLE** Parameters

*hPrinter*: An **RPC context handle** [C706] to an object managed by the server. The individual method sections describe which methods are used to obtain the handle and which types of object (printer object, server object, **port** object, or job object) are acceptable.

The individual method sections include the following parameter validation steps by reference:

• Verify that *hPrinter* is an RPC context handle to an object managed by the server.

- Verify that *hPrinter* is an RPC context handle to an appropriate object as defined in the referring method definition.
- Unless noted otherwise, if the preceding validation steps fail, return ERROR\_INVALID\_PARAMETER [MS-ERREF].

### 3.1.4.2 Printer Management and Discovery Methods

This section specifies methods for discovering and obtaining access to supported printers.

| Method                             | Description                                                                                                    |
|------------------------------------|----------------------------------------------------------------------------------------------------|
| <u>RpcEnumPrinters</u>             | RpcEnumPrinters enumerates available printers, <b>print servers</b> , <b>domains</b> ,<br>or <b>print providers</b> .<br>Opnum 0                                               |
| <u>RpcOpenPrinter</u>              | RpcOpenPrinter retrieves a handle for a printer, <b>port</b> , port monitor, print job, or print server.<br>Opnum 1                                                            |
| <u>RpcAddPrinter</u>               | RpcAddPrinter adds a printer to the list of supported printers for a specified server.<br>Opnum 5                                                                              |
| <u>RpcDeletePrinter</u>            | RpcDeletePrinter deletes the specified printer object.<br>Opnum 6                                                                                                    |
| <u>RpcSetPrinter</u>               | RpcSetPrinter sets the data for a specified printer or sets the state of the specified printer by pausing or resuming printing or clearing all <b>print jobs</b> . Opnum 7     |
| <u>RpcGetPrinter</u>               | RpcGetPrinter retrieves information about a specified printer.<br>Opnum 8                                                                                                    |
| <u>RpcGetPrinterData</u>           | RpcGetPrinterData retrieves printer configuration data for a printer or print<br>server.<br>Opnum 26                                                                           |
| <u>RpcSetPrinterData</u>           | RpcSetPrinterData sets the configuration data for a printer or print server.<br>Opnum 27                                                                                       |
| <u>RpcClosePrinter</u>             | RpcClosePrinter closes a handle to a printer object, server object, job object, or port object.<br>Opnum 29                                                                    |
| <u>RpcCreatePrinterIC</u>          | RpcCreatePrinterIC called by the <b>Graphics Device Interface (GDI)</b> to create an <b>information context</b> for a printer.<br>Opnum 40                                     |
| <u>RpcPlayGdiScriptOnPrinterIC</u> | RpcPlayGdiScriptOnPrinterIC returns identifying information for fonts available for printing to a printer object.<br>Opnum 41                                                  |
| <u>RpcDeletePrinterIC</u>          | RpcDeletePrinterIC deletes a printer information context.<br>Opnum 42                                                                                                    |
| <u>RpcResetPrinter</u>             | RpcResetPrinter resets the <b>data type</b> and <b>device</b> mode values to use for printing documents submitted by the <u>RpcStartDocPrinter</u> method (section 3.1.4.9.1). |

| Method                               | Description                                                                                                    |
|--------------------------------------|----------------------------------------------------------------------------------------------------|
|                                      | Opnum 52                                                                                                    |
| <u>RpcOpenPrinterEx</u>              | RpcOpenPrinterEx retrieves a handle for a printer, port, port monitor, print<br>job, or print server.<br>Opnum 69                                                                                                    |
| <u>RpcAddPrinterEx</u>               | RpcAddPrinterEx installs a printer on the print server.<br>Opnum 70                                                                                                    |
| <u>RpcEnumPrinterData</u>            | RpcEnumPrinterData enumerates configuration data for a specified printer.<br>Opnum 72                                                                                                    |
| <u>RpcDeletePrinterData</u>          | RpcDeletePrinterData deletes specified configuration data for a printer.<br>Opnum 73                                                                                                    |
| <u>RpcSetPrinterDataEx</u>           | RpcSetPrinterDataEx sets the configuration data for a printer or print server.<br>This method extends RpcSetPrinterData (section 3.1.4.2.8), but by<br>additionally allowing the caller to specify the <b>registry</b> key under which to<br>store the data.<br>Opnum 77 |
| <u>RpcGetPrinterDataEx</u>           | RpcGetPrinterDataEx retrieves configuration data for the specified printer or print server. This method extends RpcGetPrinterData (section 3.1.4.2.7) and can retrieve values sorted under a specified key by RpcSetPrinterDataEx (section 3.1.4.2.18).<br>Opnum 78      |
| <u>RpcEnumPrinterDataEx</u>          | RpcEnumPrinterDataEx enumerates all value names and data for a specified printer and key. This method extends RpcEnumPrinterData (section 3.1.4.2.16) by retrieving several values in a single call. Opnum 79                                                            |
| <u>RpcEnumPrinterKey</u>             | RpcEnumPrinterKey enumerates the subkeys of a specified key for a specified printer. Printer data is stored in the registry. Opnum 80                                                                                                    |
| <u>RpcDeletePrinterDataEx</u>        | RpcDeletePrinterDataEx deletes a specified value from a printer's configuration data, which consists of a set of named and typed values stored in a hierarchy of registry keys.<br>Opnum 81                                                                              |
| <u>RpcDeletePrinterKey</u>           | RpcDeletePrinterKey deletes a specified key and all of its subkeys for a specified printer.<br>Opnum 82                                                                                                    |
| RpcAddPerMachineConnection           | RpcAddPerMachineConnection stores the print server name and the name of the binary executable used as a provider for a particular connection. Opnum 85                                                                                                    |
| <u>RpcDeletePerMachineConnection</u> | RpcDeletePerMachineConnection deletes information about a server and connection provider.<br>Opnum 86                                                                                                    |
| <u>RpcEnumPerMachineConnections</u>  | RpcEnumPerMachineConnections enumerates each connection and copies<br><u>PRINTER INFO 4</u> structures (section 2.2.1.10.5) for all the per-machine connections into the buffer <i>pPrinterEnum</i> . Opnum 87                                                           |
| <u>RpcSendRecvBidiData</u>           | RpcSendRecvBidiData sends and receives bidirectional data. This method                                                                                                    |

| Method | Description                                                              |
|--------|--------------------------------------------------------------------------|
|        | is used to communicate with <b>port monitors</b> that support such data. |
|        | Opnum 97                                                                 |

# 3.1.4.2.1 RpcEnumPrinters (Opnum 0)

RpcEnumPrinters enumerates available printers, print servers, domains, or print providers.

```
DWORD RpcEnumPrinters(
   [in] DWORD Flags,
   [in, string, unique] STRING_HANDLE Name,
   [in] DWORD Level,
   [in, out, unique, size is(cbBuf), disable consistency check]
   BYTE* pPrinterEnum,
   [in] DWORD cbBuf,
   [out] DWORD* pcNeeded,
   [out] DWORD* pcReturned
);
```

- **Flags:** The types of print objects that this method enumerates. The value of this parameter is the result of a bitwise OR of one or more of the <u>Printer Enumeration Flags (section 2.2.3.7)</u>, with the following additional specifications:
  - **PRINTER\_ENUM\_NAME**: If the *Name* parameter is NULL or points to an empty string, and the *Level* parameter value is 0x0000001, available print providers SHOULD be enumerated. If this flag is not set, the server SHOULD ignore the *Name* parameter.
  - **PRINTER\_ENUM\_REMOTE**: The *Level* parameter value MUST be 0x00000001.
  - **PRINTER\_ENUM\_NETWORK**: The *Level* parameter value MUST be 0x00000001.

#### Name: NULL or a server name parameter as specified in Printer Server Name

<u>Parameters (section 3.1.4.1.4)</u>. If the *Flags* parameter contains the **PRINTER\_ENUM\_NAME** flag, the *Name* parameter value controls where the server SHOULD enumerate. The server SHOULD enumerate locally if the *Name* parameter is either NULL or an empty string; otherwise, remotely on the server whose name is specified by the *Name* string.

| Value      | Description                             |
|------------|-----------------------------------------|
| 0x0000000  | PRINTER INFO STRESS (section 2.2.2.9.1) |
| 0x0000001  | PRINTER INFO 1 (section 2.2.2.9.2)      |
| 0x0000002  | PRINTER INFO 2 (section 2.2.2.9.3)      |
| 0x00000004 | PRINTER INFO 4 (section 2.2.2.9.5)      |
| 0x0000005  | PRINTER INFO 5 (section 2.2.2.9.6)      |

Level: The level of printer information structure, as follows.

**pPrinterEnum:** A pointer to a <u>BUFFER</u> defined in INFO Structures Query Parameters (section 3.1.4.1.9).

#### **BUFFER TYPE**: \_PRINTER\_INFO.

This parameter can be NULL if the value of *cbBuf* is zero.

**cbBuf:** An input parameter that adheres to the specification in INFO Structures Query Parameters.

- **pcbNeeded:** An output parameter that adheres to the specification in INFO Structures Query Parameters.
- **pcReturned:** An output parameter that adheres to the specification in INFO Structures Query Parameters.
- **Return Values:** This method MUST return zero (ERROR\_SUCCESS) to indicate successful completion and SHOULD<251> return a nonzero Windows error code ([MS-ERREF] section 2.2) to indicate failure.

Upon receiving this message, the server SHOULD validate parameters as follows:

- Perform validation steps as specified in Print Server Name Parameters (section 3.1.4.1.4).
- Perform validation steps as specified in INFO Structures Query Parameters (section 3.1.4.1.9).
- If the **PRINTER\_ENUM\_NETWORK** or **PRINTER\_ENUM\_REMOTE** flag is set, verify that the value of the *Level* parameter is 0x00000001. Otherwise, the server SHOULD return ERROR\_INVALID\_LEVEL.
- Additional validation MAY<<u><252></u> be performed.

If parameter validation fails, the server MUST fail the operation immediately and return a nonzero error response to the client. Otherwise, the server MUST process the message and compose a response to the client as follows:

 If the value of the *Level* parameter is 0x0000001 and the **PRINTER\_ENUM\_NETWORK** bit is set in the *Flags* parameter, the server SHOULD enumerate all printers from the "List of Known Printers" (section <u>3.1.1</u>).<<u>253></u>

If the server does not maintain a list of known printers, or if the list has not contained at least one entry for an implementation-specific period of time, the server SHOULD return ERROR\_CAN\_NOT\_COMPLETE.<<u><254></u>

- For any other validated values for the *Level* and *Flags* parameters, the server SHOULD enumerate all printers in the "List of Printers" (section 3.1.1) on the print server or print provider that comply with the value of the *Flags* parameter. This information SHOULD be restricted for security reasons.<255>
- Using the enumerated objects, perform the processing and response steps specified in INFO Structures Query Parameters (section 3.1.4.1.9).
- Return the status of the operation.

#### 3.1.4.2.2 RpcOpenPrinter (Opnum 1)

RpcOpenPrinter retrieves a handle for a printer, **port**, port monitor, **print job**, or **print server**.

```
DWORD RpcOpenPrinter(
  [in, string, unique] STRING_HANDLE pPrinterName,
  [out] PRINTER_HANDLE* pHandle,
  [in, string, unique] wchar_t* pDatatype,
  [in] DEVMODE_CONTAINER* pDevModeContainer,
  [in] DWORD AccessRequired
);
```

**pPrinterName:** A <u>STRING HANDLE (section 2.2.1.1.7)</u> for a printer connection, printer object, server object, job object, port object, or port monitor object. For opening a server object, this parameter

MUST adhere to the specification in <u>Print Server Name Parameters (section 3.1.4.1.4)</u>; for opening all other objects, it MUST adhere to the specification in <u>Printer Name</u> <u>Parameters (section 3.1.4.1.5)</u>.

- **pHandle:** A pointer to a <u>PRINTER HANDLE (section 2.2.1.1.4)</u> that MUST receive the **RPC context handle** [C706] to the object identified by the *pPrinterName* parameter.
- **pDatatype:** A pointer to a string that specifies the **data type** to be associated with the printer handle. This parameter MUST adhere to the specification in <u>Datatype Name</u> <u>Parameters (section 3.1.4.1.1)</u>.
- **pDevModeContainer:** A pointer to a <u>DEVMODE CONTAINER</u> structure. This parameter MUST adhere to the specification in <u>DEVMODE CONTAINER Parameters (section 3.1.4.1.8.1)</u>.
- AccessRequired: The access level that the client requires for interacting with the object to which a handle is being opened. The value of this parameter is one of those specified in <u>Access</u> <u>Values (section 2.2.3.1)</u> or 0. For rules governing access values, see section <u>2.2.4.1</u>.

If AccessRequired is set to 0 (if no specific access level is requested), the server MUST assume a GENERIC\_READ (section 2.2.3.1) access level.

**Return Values:** This method MUST return zero (ERROR\_SUCCESS) to indicate successful completion or a nonzero Windows error code to indicate failure [MS-ERREF].

Upon receiving this message, the server MUST validate parameters as follows:

- For opening a server object, perform the validation steps specified in Print Server Name Parameters; for opening all other objects, perform the validation steps specified in Printer Name Parameters.
- Perform the validation steps that are specified in Datatype Name Parameters (section 3.1.4.1.1).
- Perform the validation steps that are specified in DEVMODE\_CONTAINER Parameters (section 3.1.4.1.8.1).
- Verify that the client issuing the call has authorization equivalent to the value of the *AccessRequired* parameter.

If parameter validation fails, the server MUST fail the operation immediately and return a nonzero error response to the client. Otherwise, the server MUST process the message and compose a response to the client as follows:

- Locate one of the following objects that corresponds to the request:
  - The printer in the "List of Printers", or a job queued for that printer
  - The server in the "List of Print Server Names"
  - The port monitor in the "List of Port Monitors"
  - The port in the "List of Ports".

These lists are specified in section 3.1.1.

- Create an implementation-specific representation of the printer, server, job, port monitor, or port ("the object") that MUST include:
  - A **remote procedure call (RPC)** handle, which is a snapshot of the printer, server, job, port monitor, or port data that is specific to this instance of the invocation.
  - The data from *pDataType* and *pDevModeContainer*, if they were not NULL.

- All other relevant, implementation-specific data required to process all other protocol methods passing in a PRINTER\_HANDLE.
- Store the RPC handle for the object in the variable pointed to by *pHandle*.
- Increment the reference count of the object to prevent deletion.
- Return the status of the operation.

# 3.1.4.2.3 RpcAddPrinter (Opnum 5)

RpcAddPrinter adds a printer to the list of supported printers for a specified server.

```
DWORD RpcAddPrinter(
  [in, string, unique] STRING_HANDLE pName,
  [in] PRINTER CONTAINER* pPrinterContainer,
  [in] DEVMODE_CONTAINER* pDevModeContainer,
  [in] SECURITY_CONTAINER* pSecurityContainer,
  [out] PRINTER_HANDLE* pHandle
);
```

pName: A parameter specified in Print Server Name Parameters (section 3.1.4.1.4).

- **pPrinterContainer:** A parameter specified in <u>PRINTER\_CONTAINER Parameters (section 3.1.4.1.8.6)</u>. The **Level** member of the PRINTER\_CONTAINER MUST be 0x00000001 or 0x00000002.
- **pDevModeContainer:** A parameter specified in <u>DEVMODE CONTAINER</u> <u>Parameters (section 3.1.4.1.8.1)</u>.
- **pSecurityContainer:** A parameter specified in <u>SECURITY CONTAINER</u> <u>Parameters (section 3.1.4.1.8.7)</u>.
- **pHandle:** A pointer to a variable that receives the printer **RPC context handle** to the printer object added. RPC context handles are specified in [C706].
- **Return Values:** This method MUST return zero (ERROR\_SUCCESS) to indicate successful completion or a nonzero Windows error code to indicate failure [MS-ERREF].

Upon receiving this message, the server MUST validate parameters as follows:

- Perform validation steps as specified in Print Server Name Parameters (section 3.1.4.1.4).
- Perform validation steps as specified in PRINTER\_CONTAINER Parameters (section 3.1.4.1.8.6).
- Perform validation steps as specified in DEVMODE\_CONTAINER Parameters (section 3.1.4.1.8.1).
- Perform validation steps as specified in SECURITY\_CONTAINER Parameters (section 3.1.4.1.8.7).
- If the **Level** member of the <u>PRINTER CONTAINER</u> is 0x0000002:
  - Verify that the **printer driver** specified in the <u>PRINTER INFO</u> that is pointed to by the **pointer** member of the PRINTER\_CONTAINER pointed to by *pPrinterContainer* already exists in the system, and if that verification fails, return ERROR\_UNKNOWN\_PRINTER\_DRIVER [MS-ERREF].
  - Verify that the **port** specified in the PRINTER\_INFO that is pointed to by the **pointer** member of the PRINTER\_CONTAINER pointed to by *pPrinterContainer* already exists in the system, and if that verification fails, return ERROR\_UNKNOWN\_PORT [MS-ERREF].
  - Verify that the print processor specified in the PRINTER\_INFO that is pointed to by the **pointer** member of the PRINTER\_CONTAINER pointed to by *pPrinterContainer* already exists in the

system, and if that verification fails, return ERROR\_UNKNOWN\_PRINTPROCESSOR [MS-ERREF].

- Verify that the printer with the name specified in the PRINTER\_INFO that is pointed to by the pointer member of the PRINTER\_CONTAINER pointed to by *pPrinterContainer* does not already exist in the system, and if that verification fails, return ERROR\_PRINTER\_ALREADY\_EXISTS [MS-ERREF].
- Additional validation MAY<u><256></u> be performed.

If parameter validation fails, the server MUST fail the operation immediately and return a nonzero error response to the client. Otherwise, the server MUST process the message and compose a response to the client as follows:

- Perform PRINTER\_CONTAINER parameter processing steps as specified in PRINTER\_CONTAINER Parameters (section 3.1.4.1.8.6).
- If the value of the Level member of the PRINTER\_CONTAINER is 0x00000001, and if the server does not maintain a "List of Known Printers", the server MUST return ERROR\_PRINTER\_ALREADY\_EXISTS [MS-ERREF]. Otherwise, the server MUST continue to process the message and compose a response to the client as follows:
  - If the <u>PRINTER ATTRIBUTE SHARED</u> bit is set in the **Flags** member of the <u>PRINTER INFO 1</u> structure, add the printer<<u>257></u> to the "List of Known Printers" as specified in section <u>3.1.1</u>.
  - If PRINTER\_ATTRIBUTE\_SHARED bit is not set in the **Flags** member of the PRINTER\_INFO\_1 structure, remove the printer from the "List of Known Printers".
  - Store NULL in the output parameter pointed to by *pHandle*.
  - Increment the number of network printers added to this server.
  - Return ERROR\_PRINTER\_ALREADY\_EXISTS [MS-ERREF].

**Note:** An error return code is required by **remote procedure call (RPC)** because NULL was stored to the output parameter pointed to by *pHandle*.

- If the **Level** member of the PRINTER\_CONTAINER is 0x00000002:
  - Create the printer object and assign to it the security descriptor from the <u>SECURITY</u> <u>CONTAINER</u> that is pointed to by *pSecurityContainer* parameter.
  - Add the printer to the "List of Printers" (section 3.1.1).
  - Create a session that includes:
    - An RPC handle
    - A snapshot of the printer data specific to this instance of the printer invocation.
    - The data from the <u>DEVMODE</u> that is contained in the <u>DEVMODE</u> <u>CONTAINER</u> pointed to by the *pDevModeContainer* parameter if it is not NULL.
  - Store the RPC handle for the session in the output parameter pointed to by *pHandle*. The handle returned from this method MUST be granted <u>PRINTER ALL ACCESS</u> permission.
  - Increment the printer's reference count to prevent deletion.
  - If there are any clients that are registered for notifications on the server object change, a notification MUST be sent to those clients.
- Return the status of the operation.

#### 3.1.4.2.4 RpcDeletePrinter (Opnum 6)

RpcDeletePrinter is a method that deletes the specified printer object.

```
DWORD RpcDeletePrinter(
   [in] PRINTER HANDLE hPrinter
);
```

**hPrinter:** A handle to a printer object that MUST have been opened by using the <u>RpcAddPrinter</u>, <u>RpcAddPrinterEx</u>, <u>RpcOpenPrinter</u>, or <u>RpcOpenPrinterEx</u> methods.

**Return Values:** This method MUST return zero (ERROR\_SUCCESS) to indicate successful completion or a nonzero Windows error code to indicate failure [MS-ERREF].

Upon receiving this message, the server MUST validate parameters as follows:

- Perform the validation steps as specified in <u>PRINTER HANDLE Parameters (section 3.1.4.1.11)</u>.
- If any jobs are pending on the printer, use the implementation-specific policy to determine if a delete operation can be made pending or if an error is returned.

Additional validation MAY be performed. <259>

If parameter validation fails, the server MUST fail the operation immediately and return a nonzero error response to the client. Otherwise, the server MUST process the message and compose a response to the client as follows:

- Mark the printer object as "Delete Pending".
- Modify the list of printers in the system to exclude the deleted printer for any subsequent calls to <u>RpcEnumPrinters</u>, RpcOpenPrinter, RpcOpenPrinterEx, and <u>RpcStartDocPrinter</u>. Clients that already have a valid handle to the same printer object MAY continue using the printer object for all operations except RpcStartDocPrinter.
- If the deleted printer has been published to the directory service, delete the print queue object from the directory as specified in section 2.3.3.2.<260> If the directory service operation fails, the print server MUST continue processing the printer deletion operation and MUST NOT return the status of the directory service operation to the client.
- If any clients have registered for notifications of the server object change, a notification MUST be broadcast to them.
- Return the status of the operation.

#### 3.1.4.2.5 RpcSetPrinter (Opnum 7)

RpcSetPrinter sets the data or state of a specified printer by pausing or resuming printing or by clearing all **print jobs**.

```
DWORD RpcSetPrinter(
   [in] PRINTER_HANDLE hPrinter,
   [in] PRINTER CONTAINER* pPrinterContainer,
   [in] DEVMODE _CONTAINER* pDevModeContainer,
   [in] SECURITY CONTAINER* pSecurityContainer,
   [in] DWORD Command
);
```

- **hPrinter:** A handle to a printer object or server object that was opened by <u>RpcAddPrinter (section 3.1.4.2.3)</u>, <u>RpcAddPrinterEx (section 3.1.4.2.15)</u>, <u>RpcOpenPrinter (section 3.1.4.2.2)</u>, or <u>RpcOpenPrinterEx (section 3.1.4.2.14)</u>.
- **pPrinterContainer:** A parameter specified in <u>PRINTER\_CONTAINER Parameters (section 3.1.4.1.8.6)</u>. If the *Command* is 0, the **Level** member of the <u>PRINTER\_CONTAINER</u> MUST be 0x00000000 or a number from 0x00000002 to 0x00000007. If the *Command* parameter is 1, 2, or 3, the **Level** member of the PRINTER\_CONTAINER MUST be 0x00000000.
- **pDevModeContainer:** A parameter specified in <u>DEVMODE\_CONTAINER</u> <u>Parameters (section 3.1.4.1.8.1)</u>.
- **pSecurityContainer:** A parameter specified in <u>SECURITY CONTAINER</u> <u>Parameters (section 3.1.4.1.8.7)</u>.
- **Command:** A value that specifies an action to perform. If this value is non-zero, it is one of the printer control values in the following table, and the **Level** member of the PRINTER\_CONTAINER (section 2.2.1.2.9) structure that is pointed to by the *pPrinterContainer* parameter MUST be 0x00000000.

| Name/value                           | Description                                           |
|--------------------------------------|-------------------------------------------------------|
| PRINTER_CONTROL_PAUSE<br>0x00000001  | Pauses the printer object.                            |
| PRINTER_CONTROL_RESUME<br>0x00000002 | Resumes a paused printer object.                      |
| PRINTER_CONTROL_PURGE<br>0x00000003  | Deletes all print jobs queued for the printer object. |

If this value is zero, the **PrinterInfo** member of the PRINTER\_CONTAINER structure that is pointed to by the *pPrinterContainer* parameter MUST contain a pointer to a <u>PRINTER\_INFO (section 2.2.2.9)</u> structure that this method can use. See section <u>2.2.1.10.1</u> for details.

**Return Values:** This method MUST return zero (ERROR\_SUCCESS) to indicate successful completion or a nonzero Windows error code to indicate failure [MS-ERREF].

Upon receiving this message, the server MUST validate parameters as follows:

- Perform the validation steps specified in <u>PRINTER HANDLE Parameters (section 3.1.4.1.11)</u>.
- Perform the validation steps specified in PRINTER\_CONTAINER Parameters.
- Verify that the information provided in the PRINTER\_CONTAINER that is pointed to by the pPrinterContainer parameter is consistent with the value in Command, according to the following table:

| Command   | Level in PRINTER_CONTAINER                                       |
|-----------|------------------------------------------------------------------|
| 0x0000000 | 0x00000000 or a number from 0x00000002 to 0x00000007, inclusive. |
| 0x0000001 | 0×00000000.                                                      |
| 0x0000002 | 0×0000000.                                                       |
| 0x0000003 | 0×0000000.                                                       |

If this verification fails, return ERROR\_INVALID\_LEVEL.

- Perform the validation steps specified in DEVMODE\_CONTAINER Parameters (section 3.1.4.1.8.1).
- Perform the validation steps specified in SECURITY\_CONTAINER Parameters (section 3.1.4.1.8.7).
- If the Level member of the PRINTER\_CONTAINER is 0x00000007 and the dwAction field in the PRINTER\_INFO\_7 structure that is pointed to by the pPrinterInfo7 member of the PRINTER\_CONTAINER pointed to by pPrinterContainer is DSPRINT\_UPDATE (0x0000002):
  - Verify that *hPrinter* specifies a printer object that is already published in the directory service. If *hPrinter* represents a printer that is not already published in the directory service, the server MUST fail the call by returning an HRESULT ([MS-ERREF] section 2.1) code of 0x80070002 with the same meaning as the ERROR\_FILE\_NOT\_FOUND error specified in [MS-ERREF].
- Additional validation SHOULD<<u><261></u> be performed.

If parameter validation fails, the server MUST fail the operation immediately and return a nonzero error response to the client. Otherwise, the server MUST process the message and compose a response to the client as follows:

- If *hPrinter* specifies a server object, the server MUST only apply the <u>SECURITY CONTAINER</u> parameter to set the **print server's** security descriptor, and MUST not perform the remaining processing steps that follow.
- Perform PRINTER\_CONTAINER parameter processing steps that are specified in PRINTER\_CONTAINER Parameters.

| Name/value                       | Operation that is performed                                                                                                    |
|----------------------------------|----------------------------------------------------------------------------------------------------|
| No command<br>0x0000000          | Update the printer configuration using the settings in <i>pPrinterContainer</i> . $\leq 262 \geq$                                                                           |
| Pause the printer<br>0x00000001  | Temporarily suspend sending data to the printer without changing the state of any jobs associated with the printer. Clients are allowed to continue adding data to the job. |
| Resume the printer<br>0x00000002 | Resume sending data to the printer without changing the state of any jobs associated with the printer.                                                                      |
| Purge the printer<br>0x0000003   | Remove all jobs that are currently associated with the printer and mark them as having failed to print.                                                                     |

• Perform the operation from the following table that corresponds to the value of the *Command* parameter.

- If *hPrinter* specifies a printer object that the print server has published in the **Active Directory**, and as a result of this call the print server has changed the printer driver associated with the printer or changed printer configuration information that the print server has published in the Active Directory, update the **print queue** object in the directory as specified in section 2.3.3.2 with attributes obtained from the print queue configuration and the print er driver as specified in section 2.3.3.1.<263> If the directory service operation fails, the print server MUST continue processing the current call and MUST NOT return the status of the directory service operation to the client.
- If any clients registered for notifications of the printer object change, a notification MUST be broadcast to them.
- Return the status of the operation.

# 3.1.4.2.6 RpcGetPrinter (Opnum 8)

RpcGetPrinter retrieves information about a specified printer.

```
DWORD RpcGetPrinter(
  [in] PRINTER_HANDLE hPrinter,
  [in] DWORD Level,
  [in, out, unique, size_is(cbBuf), disable_consistency_check]
  BYTE* pPrinter,
  [in] DWORD cbBuf,
  [out] DWORD* pcbNeeded
);
```

hPrinter: A handle to a printer object that was opened by <u>RpcAddPrinter (section 3.1.4.2.3)</u>, <u>RpcAddPrinterEx (section 3.1.4.2.15)</u>, <u>RpcOpenPrinter (section 3.1.4.2.2)</u>, or <u>RpcOpenPrinterEx (section 3.1.4.2.14)</u>. This value MAY be a handle to a **print server** object.<264>

| Value      | Description                                                                   |
|------------|-------------------------------------------------------------------------------|
| 0x0000000  | Corresponds to <u>PRINTER INFO STRESS (section 2.2.2.9.1)</u> .               |
| 0x0000001  | Corresponds to <u>PRINTER INFO 1 (section 2.2.2.9.2)</u> .                    |
| 0x0000002  | Corresponds to <u>PRINTER INFO 2 (section 2.2.2.9.3)</u> .                    |
| 0x0000003  | Corresponds to <u>PRINTER INFO 3 (section 2.2.2.9.4)</u> .                    |
| 0x00000004 | Corresponds to <u>PRINTER INFO 4 (section 2.2.2.9.5)</u> .                    |
| 0x0000005  | Corresponds to <u>PRINTER INFO 5 (section 2.2.2.9.6)</u> .                    |
| 0x0000006  | Corresponds to <u>PRINTER INFO 6 (section 2.2.2.9.7)</u> .                    |
| 0x0000007  | Corresponds to <u>PRINTER INFO 7 (section 2.2.2.9.8)</u> .                    |
| 0x0000008  | Corresponds to <u>PRINTER INFO 8 (section 2.2.2.9.9)</u> .                    |
| 0x0000009  | Not valid remotely; the server MUST respond by returning ERROR_NOT_SUPPORTED. |

**pPrinter:** A pointer to a **BUFFER** (INFO Structures Query Parameters (section 3.1.4.1.9)).

**BUFFER TYPE:** \_PRINTER\_INFO.

**cbBuf:** A parameter specified in INFO Structures Query Parameters.

pcbNeeded: A parameter specified in INFO Structures Query Parameters.

**Return Values:** This method MUST return zero (ERROR\_SUCCESS) to indicate successful completion or a nonzero Windows error code to indicate failure [MS-ERREF].

Upon receiving this message, the server MUST validate parameters as follows:

- Perform the validation steps specified in <u>PRINTER HANDLE Parameters (section 3.1.4.1.11)</u>.
- Perform the validation steps specified in INFO Structures Query Parameters.
- Additional validation MAY<u><265></u> be performed.

If parameter validation fails, the server MUST fail the operation immediately and return a nonzero error response to the client. Otherwise, the server MUST process the message and compose a response to the client as follows:

- Using information about the printer, perform the processing and response steps specified in INFO Structures Query Parameters.
- Return the status of the operation.

## 3.1.4.2.7 RpcGetPrinterData (Opnum 26)

RpcGetPrinterData retrieves printer configuration data for a printer or **print server**.

```
DWORD RpcGetPrinterData(
   [in] PRINTER_HANDLE hPrinter,
   [in, string] wchar t* pValueName,
   [out] DWORD* pType,
   [out, size_is(nSize)] BYTE* pData,
   [in] DWORD nSize,
   [out] DWORD* pcbNeeded
);
```

**hPrinter:** A handle to a printer object or server object that was opened by <u>RpcAddPrinter (section 3.1.4.2.3)</u>, <u>RpcAddPrinterEx (section 3.1.4.2.15)</u>, <u>RpcOpenPrinter (section 3.1.4.2.2)</u>, or <u>RpcOpenPrinterEx (section 3.1.4.2.14)</u>.

**pValueName:** A pointer to a string that identifies the configuration data to get. For rules governing value names, see section <u>2.2.4.18</u>.

For print servers, the value name is one of the predefined strings listed in <u>Server Handle Key</u> <u>Values (section 2.2.3.10)</u>.

For printer objects, the value name MAY be one of the predefined strings listed in <u>Printer Data</u> <u>Values (section 2.2.3.11)</u>. Also, the value name "ChangeID"<<u>266></u> is reserved by the protocol and has a special meaning. It identifies a read-only value that specifies that a change identifier is returned in the buffer pointed to by *pData*. This identifier is a **DWORD** that is set by the print server to a new, unique value each time printer information changes. The client SHOULD use the change identifier to decide if it has stale information about a printer object, in which case it SHOULD call this method or <u>RpcGetPrinter (section 3.1.4.2.6)</u> to update its view of the printer object. Only the fact that the *pData* buffer value changes is significant; the change identifier value itself is arbitrary. If the value name is not one of these predefined strings, it is an arbitrary string defined by the printer driver associated with the printer object or by client applications.

pType: A parameter specified in Dynamically Typed Query Parameters (section 3.1.4.1.2).

**pData:** A pointer to BUFFER as specified in Dynamically Typed Query Parameters.

This parameter can be NULL if nSize equals zero

**nSize:** A parameter specified in Dynamically Typed Query Parameters.

**pcbNeeded:** A parameter specified in Dynamically Typed Query Parameters.

**Return Values:** This method MUST return zero (ERROR\_SUCCESS) to indicate successful completion or a nonzero Windows error code to indicate failure [MS-ERREF].

Upon receiving this message, the server validates parameters as follows:

• The server MUST perform the validation steps that are specified in <u>PRINTER HANDLE</u> <u>Parameters (section 3.1.4.1.11)</u>.

- The server MUST perform the validation steps that are specified in Dynamically Typed Query Parameters.
- For server objects, the server MUST verify that the *pValueName* parameter points to a string that is one of the predefined value names listed in Server Handle Key Values (section 2.2.3.10). If this verification fails, return ERROR\_INVALID\_PARAMETER.
- For printer objects, the server MUST verify that, if the *pValueName* parameter points to a string that is one of the predefined value names listed in Printer Data Values (section 2.2.3.11), the print server supports retrieving the value for this printer according to the rules in section 2.2.3.11. If this verification fails, return ERROR\_NOT\_SUPPORTED.
- For printer objects, the server MAY verify that the *pValueName* parameter points to a string that complies with the rules specified in section 2.2.4.18.
- The server MUST NOT perform access checks on the *hPrinter* object.

If parameter validation fails, the server MUST fail the operation immediately and return a nonzero error response to the client. Otherwise, the server MUST process the message and compose a response to the client as follows:

- With the data identified by *pValueName*, perform the processing and response steps<267> specified in Dynamically Typed Query Parameters.
- Return the status of the operation.

## 3.1.4.2.8 RpcSetPrinterData (Opnum 27)

RpcSetPrinterData sets the configuration data for a printer or **print server**.

```
DWORD RpcSetPrinterData(
   [in] PRINTER_HANDLE hPrinter,
   [in, string] wchar_t* pValueName,
   [in] DWORD Type,
   [in, size_is(cbData)] BYTE* pData,
   [in] DWORD cbData
);
```

hPrinter: A handle to a printer object or server object that was opened by <u>RpcAddPrinter (section 3.1.4.2.3)</u>, <u>RpcAddPrinterEx (section 3.1.4.2.15)</u>, <u>RpcOpenPrinter (section 3.1.4.2.2)</u>, or <u>RpcOpenPrinterEx (section 3.1.4.2.14)</u>.

**pValueName:** A pointer to a string that identifies the configuration data to set. For rules governing value names, see section <u>2.2.4.18</u>.

For print servers, the value name is one of the predefined strings listed in <u>Server Handle Key</u> <u>Values (section 2.2.3.10)</u>.

For printer objects, the value name is an arbitrary string defined by the **printer driver** associated with the printer object. The value name "ChangeID"<<u>268></u> is reserved by the protocol and MUST NOT be used in a call to RpcSetPrinterData.

- **Type:** The type value for data pointed to by the *pData* parameter. This value SHOULD be one of the type codes defined in section <u>2.2.3.9</u>. For rules governing **registry** type values, see section <u>2.2.4.15</u>.
- **pData:** A pointer to an array of bytes that contain the printer configuration data. The type of the data in the buffer is specified by the *Type* parameter.
- **cbData:** The size, in bytes, of the *pData* array. This value SHOULD NOT be zero.

**Return Values:** This method MUST return zero (ERROR\_SUCCESS) to indicate successful completion or a nonzero Windows error code to indicate failure [MS-ERREF].

Upon receiving this message, the server validates parameters as follows:

- The server MUST perform the validation steps that are specified in <u>PRINTER HANDLE</u> <u>Parameters (section 3.1.4.1.11)</u>,.
- For server objects, the server MUST verify that the *pValueName* parameter points to a string that is one of the predefined value names listed in Server Handle Key Values with the "read-write" column selected. If this verification fails, return ERROR\_INVALID\_PARAMETER.
- For printer objects, the server MAY verify that the *pValueName* parameter points to a string that complies with the rules specified in section 2.2.4.18.
- Additional validation SHOULD<269> be performed.

If parameter validation fails, the server MUST fail the operation immediately and return a nonzero error response to the client. Otherwise, the server MUST process the message and compose a response to the client as follows:

- Set the printer data associated with *pValueName* to the data pointed to by *pData*.
- Return the status of the operation.

## 3.1.4.2.9 RpcClosePrinter (Opnum 29)

RpcClosePrinter closes a handle to a printer object, server object, job object, or **port** object.

```
DWORD RpcClosePrinter(
   [in, out] PRINTER HANDLE* phPrinter
);
```

- **phPrinter:** A pointer to a handle to a printer object, server object, job object, or port object that was opened by <u>RpcAddPrinter (section 3.1.4.2.3)</u>, <u>RpcAddPrinterEx (section 3.1.4.2.15)</u>, <u>RpcOpenPrinter (section 3.1.4.2.2)</u>, or <u>RpcOpenPrinterEx (section 3.1.4.2.14)</u>.
- **Return Values:** This method MUST return zero (ERROR\_SUCCESS) to indicate successful completion or a nonzero Windows error code to indicate failure [MS-ERREF].

Upon receiving this message, the server MUST validate parameters as follows:

 Perform the validation steps that are specified in <u>PRINTER HANDLE</u> <u>Parameters (section 3.1.4.1.11)</u>. This method SHOULD assume that the handle to the printer object, server object, job object, or port object can be used without further access checks.

If parameter validation fails, the server MUST fail the operation immediately and return a nonzero error response to the client.

Otherwise, the server MUST process the message and compose a response to the client as follows:

 If the object is a printer object, and <u>RpcStartDocPrinter</u> has been called without a matching <u>RpcEndDocPrinter</u>, the same processing as for RpcEndDocPrinter MUST occur.

If there is an active notification context associated with the object, as a result of the client not calling <u>RpcFindClosePrinterChangeNotification</u>, the server MUST close the notification context now by calling the client's <u>RpcReplyClosePrinter</u> method.

• Free any internal state that is associated with the handle that is pointed to by *phPrinter*.

- Store NULL in the variable that is pointed to by *phPrinter*.
- Decrement the reference count on that object.
- If the object is a printer object marked as "Delete Pending", and the usage count is zero, the following steps MUST be performed:
  - Handle any pending jobs in an implementation-specific manner.
  - Clear references to this printer from any other data structures.
  - Delete the printer object.
- Return the status of the operation.

## 3.1.4.2.10 RpcCreatePrinterIC (Opnum 40)

RpcCreatePrinterIC is called by the **Graphics Device Interface (GDI)** to create an **information context** for a specified printer.

```
DWORD RpcCreatePrinterIC(
  [in] PRINTER_HANDLE hPrinter,
  [out] GDI_HANDLE* pHandle,
  [in] DEVMODE CONTAINER* pDevModeContainer
);
```

**hPrinter:** A handle to a printer object (section 2.2.1.1.4) that was opened by <u>RpcAddPrinter (section 3.1.4.2.3)</u>, <u>RpcAddPrinterEx (section 3.1.4.2.15)</u>, <u>RpcOpenPrinter (section 3.1.4.2.2)</u>, or <u>RpcOpenPrinterEx (section 3.1.4.2.14)</u>.

**pHandle:** A pointer to a printer information context handle (section <u>2.2.1.1.2</u>).

**pDevModeContainer:** A parameter specified in <u>DEVMODE CONTAINER</u> <u>Parameters (section 3.1.4.1.8.1)</u>.

**Return Values:** This method MUST return zero (ERROR\_SUCCESS) to indicate successful completion or a nonzero Windows error code to indicate failure [MS-ERREF].

Upon receiving this message, the server MUST validate parameters as follows:

- Perform the validation steps specified in <u>PRINTER HANDLE Parameters (section 3.1.4.1.11)</u>. This
  method SHOULD assume that the handle to the printer object can be used without further access
  checks.
- Perform the validation steps specified in DEVMODE\_CONTAINER Parameters.

If parameter validation fails, the server MUST fail the operation immediately and return a nonzero error response to the client. Otherwise, the server MUST process the message and compose a response to the client as follows:

- Perform implementation-specific steps to create the appropriate printer information context.
- Store an **RPC context handle** associated with the information context in *pHandle*.
- Return the status of the operation.

Except for diagnostic purposes, the server state, as visible to the client through this or any other protocol, MUST NOT change as a result of processing this call.

# 3.1.4.2.11 RpcPlayGdiScriptOnPrinterIC (Opnum 41)

RpcPlayGdiScriptOnPrinterIC returns font information for a printer connection. <u>UNIVERSAL FONT ID (section 2.2.2.12)</u> structures are used to identify the fonts.

```
DWORD RpcPlayGdiScriptOnPrinterIC(
   [in] GDI_HANDLE hPrinterIC,
   [in, size is(cIn)] BYTE* pIn,
   [in] DWORD cIn,
   [out, size is(cOut)] BYTE* pOut,
   [in] DWORD cOut,
   [in] DWORD ul
);
```

**hPrinterIC:** A printer **information context** handle (section <u>2.2.1.1.2</u>) that was returned by <u>RpcCreatePrinterIC (section 3.1.4.2.10)</u>.

**pIn:** A pointer that SHOULD be set to NULL when sent and MUST be ignored on receipt.

**cIn:** A value that SHOULD be set to zero when sent and MUST be ignored on receipt.

**pOut:** A pointer to a buffer, the size and contents of which are determined by the value of the *cOut* parameter.

**cOut:** The size, in bytes, of the buffer pointed to by *pOut*.

ul: A value that SHOULD be set to zero when sent and MUST be ignored on receipt.

**Return Values:** This method MUST return zero (ERROR\_SUCCESS) to indicate successful completion or a nonzero Windows error code to indicate failure [MS-ERREF].

Upon receiving this message, the server MUST validate the following:

- Verify that *hPrinterIC* is a valid printer information context handle. This method SHOULD assume that this handle can be used without further access checks.
- Verify that the value of the *pOut* parameter is not NULL.<</li>
- Verify the value of the *cOut* parameter as follows:
  - If *cOut* is less than 0x00000004, ERROR\_NOT\_ENOUGH\_MEMORY SHOULD be returned [MS-ERREF].
  - If *cOut* is equal to 0x00000004, proceed.
  - If *cOut* is greater than 0x00000004, it specifies the size of the buffer pointed to by the *pOut* parameter. In this case, the minimum value of *cOut* is computed as follows:

((\*pOut) \* (size of(UNIVERSAL\_FONT\_ID))) + 0x00000004

The buffer pointed to by *pOut* MUST be large enough to contain all the font information plus a DWORD for the number of fonts. If the value of *cOut* is less than this minimum, ERROR\_NOT\_ENOUGH\_MEMORY SHOULD be returned.

If parameter validation fails, the server MUST fail the operation immediately and return a nonzero error response to the client. Otherwise, the server MUST process the message and compose a response to the client as follows:

- If *cOut* is equal to 0x00000004, the value of *pOut* is a pointer to a DWORD that specifies the number of UNIVERSAL\_FONT\_ID structures to be returned by the next call to this method.
- If *cOut* is greater than 0x00000004, font information MUST be returned as follows:

- 1. Query the fonts that are available on the server.
- 2. Write the DWORD number of fonts to the buffer location that is pointed to by the value of the *pOut* parameter.
- 3. Write UNIVERSAL\_FONT\_ID structures for the fonts to the buffer location that is pointed to by the value of *pOut* plus 0x00000004.

A **print client** MAY assume that the fonts identified by the UNIVERSAL\_FONT\_ID structures are available on the **print server** for use in spooled **print jobs**.<a href="https://www.avaurt.com"></a>

Return the status of the operation.

Except for diagnostic purposes, the server state, as visible to the client through this or any other protocol, MUST NOT change as a result of processing this call.

#### 3.1.4.2.12 RpcDeletePrinterIC (Opnum 42)

RpcDeletePrinterIC deletes a printer information context.

```
DWORD RpcDeletePrinterIC(
   [in, out] GDI HANDLE* phPrinterIC
);
```

**phPrinterIC:** A pointer to a printer information context handle (section <u>2.2.1.1.2</u>) that was returned by <u>RpcCreatePrinterIC (section 3.1.4.2.10)</u>.

**Return Values:** This method MUST return zero (ERROR\_SUCCESS) to indicate successful completion or a nonzero Windows error code to indicate failure [MS-ERREF].

Upon receiving this message, the server MUST verify that the handle pointed to by the *phPrinterIC* parameter is associated with an information context. This method SHOULD assume that this handle can be used without further access checks.

If parameter validation fails, the server MUST fail the operation immediately and return a nonzero error response to the client. Otherwise, the server MUST process the message and compose a response to the client as follows:

- Delete the printer information context.
- Store NULL in the variable pointed to by *phPrinterIC*.
- Return the status of the operation.

Except for diagnostic purposes, the server state, as visible to the client through this or any other protocol, MUST NOT change as a result of processing this call.

#### 3.1.4.2.13 RpcResetPrinter (Opnum 52)

RpcResetPrinter resets the **data type** and **device** mode (For more information, see [DEVMODE]) values to use for printing documents submitted by the <u>RpcStartDocPrinter (section 3.1.4.9.1)</u> method.

```
DWORD RpcResetPrinter(
  [in] PRINTER_HANDLE hPrinter,
  [in, string, unique] wchar t* pDatatype,
  [in] DEVMODE CONTAINER* pDevModeContainer
);
```

**hPrinter:** A handle to a printer object that was opened by <u>RpcAddPrinter (section 3.1.4.2.3)</u>, <u>RpcAddPrinterEx (section 3.1.4.2.15)</u>, <u>RpcOpenPrinter (section 3.1.4.2.2)</u>, or <u>RpcOpenPrinterEx (section 3.1.4.2.14)</u>.

pDatatype: A parameter specified in <u>Datatype Name Parameters (section 3.1.4.1.1)</u>.

**pDevModeContainer:** A parameter specified in <u>DEVMODE CONTAINER Parameters</u>.

**Return Values:** This method MUST return zero (ERROR\_SUCCESS) to indicate successful completion or a nonzero Windows error code to indicate failure [MS-ERREF].

Upon receiving this message, the server MUST validate parameters as follows:

- Perform the validation steps specified in <u>PRINTER HANDLE Parameters (section 3.1.4.1.11)</u>. This
  method SHOULD assume that the handle to the printer object can be used without further access
  checks.
- Perform the validation steps specified in Datatype Name Parameters.
- Perform the validation steps specified in DEVMODE\_CONTAINER Parameters.

If parameter validation fails, the server MUST fail the operation immediately and return a nonzero error response to the client. Otherwise, the server MUST process the message and compose a response to the client as follows:

- Update the default data type that is associated with the context for *hPrinter*.
- Update the default <u>DEVMODE</u> structure that is associated with the context for *hPrinter*.
- Return the status of the operation.

## 3.1.4.2.14 RpcOpenPrinterEx (Opnum 69)

RpcOpenPrinterEx retrieves a handle for a printer, **port**, port monitor, **print job**, or **print server**.<a></a></a></a>

```
DWORD RpcOpenPrinterEx(
   [in, string, unique] STRING_HANDLE pPrinterName,
   [out] PRINTER_HANDLE* pHandle,
   [in, string, unique] wchar_t* pDatatype,
   [in] DEVMODE CONTAINER* pDevModeContainer,
   [in] DWORD AccessRequired,
   [in] SPLCLIENT_CONTAINER* pClientInfo
);
```

- **pPrinterName:** A <u>STRING HANDLE (section 2.2.1.1.7)</u> for a printer connection, printer object, server object, job object, port object, or port monitor object. For opening a server object, this parameter MUST adhere to the specification in <u>Print Server Name Parameters (section 3.1.4.1.4)</u>; for opening all other objects, it MUST adhere to the specification in <u>Printer Name Parameters (section 3.1.4.1.5)</u>.
- **pHandle:** A pointer to a <u>PRINTER HANDLE (section 2.2.1.1.4)</u> that MUST receive the **RPC context handle** [C706] to the object identified by the *pPrinterName* parameter.
- **pDatatype:** A pointer to a string that specifies the **data type** to be associated with the printer handle. This parameter MUST adhere to the specification in <u>Datatype Name</u> <u>Parameters (section 3.1.4.1.1)</u>.
- **pDevModeContainer:** A pointer to a <u>DEVMODE CONTAINER</u> structure. This parameter MUST adhere to the specification in <u>DEVMODE CONTAINER Parameters (section 3.1.4.1.8.1)</u>.

AccessRequired: The access level that the client requires for interacting with the object to which a handle is being opened. The value of this parameter is one of those specified in <u>Access</u> <u>Values (section 2.2.3.1)</u>. For rules governing access values, see section <u>2.2.4.1</u>.

If no specific access level is requested, the server MUST assume a generic read access level.

**pClientInfo:** A pointer to a <u>SPLCLIENT CONTAINER (section 2.2.1.2.14)</u> structure. This parameter MUST adhere to the specification in <u>SPLCLIENT CONTAINER Parameters (section 3.1.4.1.8.8)</u>.

The value of the **Level** member of the container that is pointed to by *pClientInfo* MUST be 0x00000001.

**Return Values:** This method MUST return zero (ERROR\_SUCCESS) to indicate successful completion or a nonzero Windows error code to indicate failure [MS-ERREF].

Upon receiving this message, the server MUST validate parameters as follows:

- For opening a server object, perform the validation steps specified in Print Server Name Parameters; for opening all other objects, perform the validation steps specified in Printer Name Parameters.
- Perform the validation steps that are specified in Datatype Name Parameters.
- Perform the validation steps that are specified in DEVMODE\_CONTAINER Parameters (section 3.1.4.1.8.1).
- Perform the validation steps that are specified in SPLCLIENT\_CONTAINER Parameters (section 3.1.4.1.8.8).
- Verify that the client issuing the call has authorization equivalent to the value of the *AccessRequired* parameter. If verification fails, return ERROR\_ACCESS\_DENIED.

If parameter validation fails, the server MUST fail the operation immediately and return a nonzero error response to the client. Otherwise, the server MUST process the message and compose a response to the client as follows:

- Locate one of the following objects that correspond to the request:
  - The printer in the "List of Printers", or a job queued for that printer;
  - The server in the "List of Print Server Names"; or
  - The port monitor in the "List of Port Monitors"; or
  - The port in the "List of Ports".

These lists are specified in section 3.1.1.

- Create an implementation-specific representation of the printer, server, job, port monitor, or port ("the object") that MUST include:
  - An **RPC handle**, which is a snapshot of the printer, server, job, port monitor, or port data that is specific to this instance of the invocation.
  - The data from *pDatatype* and *pDevModeContainer*, if they are not NULL.
  - All other relevant, implementation-specific data that is required to process all other protocol methods that pass in a PRINTER\_HANDLE.
  - The data from *pClientInfo*, if it is not NULL.
- Increment the object's reference count to prevent deletion.

- Store the **RPC handle** for the session in the output parameter *pHandle*.
- Return the status of the operation.

# 3.1.4.2.15 RpcAddPrinterEx (Opnum 70)

RpcAddPrinterEx installs a printer on the **print server**.<275>

DWORD RpcAddPrinterEx(
 [in, string, unique] STRING\_HANDLE pName,
 [in] PRINTER\_CONTAINER\* pPrinterContainer,
 [in] DEVMODE\_CONTAINER\* pDevModeContainer,
 [in] SECURITY\_CONTAINER\* pSecurityContainer,
 [in] SPLCLIENT CONTAINER\* pClientInfo,
 [out] PRINTER\_HANDLE\* pHandle
);

**pName:** A parameter specified in <u>Print Server Name Parameters (section 3.1.4.1.4)</u>.

**pPrinterContainer:** A parameter specified in <u>PRINTER CONTAINER Parameters (section 3.1.4.1.8.6)</u>. The **Level** member of the <u>PRINTER CONTAINER</u> MUST be 0x00000001 or 0x00000002.

**pDevModeContainer:** A parameter specified in <u>DEVMODE CONTAINER</u> <u>Parameters (section 3.1.4.1.8.1)</u>.

**pSecurityContainer:** A parameter specified in <u>SECURITY CONTAINER</u> <u>Parameters (section 3.1.4.1.8.7)</u>.

pClientInfo: A parameter specified in <u>SPLCLIENT</u> CONTAINER Parameters (section 3.1.4.1.8.8).

**pHandle:** A pointer to a variable that MUST receive the printer **remote procedure call (RPC) context handle** to the printer object added. RPC context handles are specified in [C706].

**Return Values:** This method MUST return zero (ERROR\_SUCCESS) to indicate successful completion or a nonzero Windows error code to indicate failure [MS-ERREF].

Upon receiving this message, the server MUST validate parameters as follows:

- Perform the validation steps specified in Print Server Name Parameters.
- Perform the validation steps specified in PRINTER\_CONTAINER Parameters.
- Perform the validation steps specified in DEVMODE\_CONTAINER Parameters.
- Perform the validation steps specified in SECURITY\_CONTAINER Parameters.
- Perform the validation steps specified in SPLCLIENT\_CONTAINER Parameters.
- If the value of the Level member of the PRINTER\_CONTAINER that is pointed to by the pPrinterContainer parameter is 0x00000002:
  - Verify that the **printer driver** specified in the <u>PRINTER\_INFO</u> that is pointed to by the **pointer** member of the PRINTER\_CONTAINER pointed to by the *pPrinterContainer* parameter already exists in the system; if that verification fails, return ERROR\_UNKNOWN\_PRINTER\_DRIVER [MS-ERREF].
  - Verify that the **port** specified in the PRINTER\_INFO that is pointed to by the **pointer** member of the PRINTER\_CONTAINER pointed to by the *pPrinterContainer* parameter already exists in the system; if that verification fails, return ERROR\_UNKNOWN\_PORT [MS-ERREF].

- Verify that the **print processor** specified in the PRINTER\_INFO that is pointed to by the **pointer** member of the PRINTER\_CONTAINER pointed to by the *pPrinterContainer* parameter already exists in the system; if that verification fails, return ERROR\_UNKNOWN\_PRINTPROCESSOR [MS-ERREF].
- Verify that the printer with the name specified in the PRINTER\_INFO that is pointed to by the pointer member of the PRINTER\_CONTAINER pointed to by the *pPrinterContainer* parameter does not already exist in the system; if that verification fails, return ERROR\_PRINTER\_ALREADY\_EXISTS [MS-ERREF].
- Additional validation MAY
   276> be performed.

If parameter validation fails, the server MUST fail the operation immediately and return a nonzero error response to the client. Otherwise, the server MUST process the message and compose a response to the client as follows:

- Perform PRINTER\_CONTAINER parameter processing steps as specified in PRINTER\_CONTAINER Parameters, section 3.1.4.1.8.6.
- If the value of the **Level** member of the PRINTER\_CONTAINER that is pointed to by the *pPrinterContainer* parameter is 0x00000001, and if the server does not maintain a "List of Known Printers", the server MUST return ERROR\_PRINTER\_ALREADY\_EXISTS [MS-ERREF]. Otherwise, the server MUST continue to process the message and compose a response to the client as follows:
  - If the <u>PRINTER\_ATTRIBUTE\_SHARED</u> bit is set in the **Flags** member of the PRINTER\_INFO structure pointed to by the **pPrinterInfo1** member of the PRINTER\_CONTAINER that is pointed to by the *pPrinterContainer* parameter, add the printer to the "List of Known Printers" as specified in <u>Abstract Data Model (section 3.1.1).<277></u>
  - If PRINTER\_ATTRIBUTE\_SHARED is not set in the **Flags** member of the PRINTER\_INFO structure pointed to by the **pPrinterInfo1** member of the PRINTER\_CONTAINER that is pointed to by the *pPrinterContainer* parameter, remove the printer from the "List of Known Printers".
  - Store NULL in the output parameter that is pointed to by *pHandle*.
  - Return ERROR\_PRINTER\_ALREADY\_EXISTS [MS-ERREF].

**Note:** An error return code is required by **remote procedure call (RPC)** because NULL was stored to the output parameter pointed to by *pHandle*.

- If the value of the **Level** member of the PRINTER\_CONTAINER that is pointed to by the *pPrinterContainer* parameter is 0x00000002:
  - Instead of failing the validation steps for missing printer driver, port, and print processor, the server MAY create the required printer driver, port, and print processor if they do not exist in the system.
  - Create the printer object and assign to it the security descriptor from the <u>SECURITY</u> <u>CONTAINER</u> that is pointed to by the *pSecurityContainer* parameter.
  - Add the printer to the "List of Printers" specified in section 3.1.1).
  - Create a session that includes:
    - An **RPC handle**.
    - A snapshot of the printer data specific to this instance of the printer invocation.
    - The data from <u>DEVMODE</u> that is contained in the <u>DEVMODE</u> <u>CONTAINER</u> pointed to by the *pDevModeContainer* parameter if it is not NULL.

- The data from the <u>SPLCLIENT CONTAINER</u> that is pointed to by the *pClientInfo* parameter if it is not NULL.
- Store the **RPC handle** for the session in the output parameter *pHandle*. The handle returned from this method MUST be granted <u>PRINTER ALL ACCESS</u> permission.
- Increment the printer's reference count to prevent deletion.
- If any clients are registered for notifications of the server object change, a notification MUST be broadcast to them.
- Return the status of the operation.

### 3.1.4.2.16 RpcEnumPrinterData (Opnum 72)

RpcEnumPrinterData enumerates configuration data for a specified printer. <279>

```
DWORD RpcEnumPrinterData(
   [in] PRINTER_HANDLE hPrinter,
   [in] DWORD dwIndex,
   [out, size is(cbValueName/sizeof(wchar t))]
    wchar_t* pValueName,
   [in] DWORD cbValueName,
   [out] DWORD* pcbValueName,
   [out] DWORD* pType,
   [out, size_is(cbData)] BYTE* pData,
   [in] DWORD cbData,
   [out] DWORD* pcbData
);
```

- hPrinter: A handle to a printer object that was opened by <u>RpcAddPrinter (section 3.1.4.2.3)</u>, <u>RpcAddPrinterEx (section 3.1.4.2.15)</u>, <u>RpcOpenPrinter (section 3.1.4.2.2)</u>, or <u>RpcOpenPrinterEx (section 3.1.4.2.14)</u>.
- **dwIndex:** The index of the configuration data value to retrieve. The value MUST be greater than or equal to zero and less than the total number of configuration data values for the printer. The client SHOULD use **RpcEnumPrinterKeys** to determine the total number of configuration data values for the printer.
- **pValueName:** A pointer to a buffer that receives a string specifying the name of the configuration data value. For rules governing value names, see section <u>2.2.4.18</u>.

This parameter can be NULL if *cbValueName* equals zero.

cbValueName: The size, in bytes, of the buffer that is pointed to by the pValueName parameter.

- **pcbValueName:** A pointer to a variable that receives the number of bytes stored in the buffer that is pointed to by the *pValueName* parameter.
- pType: A parameter specified in Dynamically Typed Query Parameters (section 3.1.4.1.2).
- **pData:** A pointer to BUFFER as specified in Dynamically Typed Query Parameters. This parameter can be NULL if *cbData* equals zero.
- cbData: A parameter specified in Dynamically Typed Query Parameters.
- pcbData: A parameter specified in Dynamically Typed Query Parameters.
- **Return Values:** This method MUST return zero (ERROR\_SUCCESS) to indicate successful completion or a nonzero Windows error code to indicate failure [MS-ERREF].

Upon receiving this message, the server MUST validate parameters as follows:

- Perform the validation steps specified in <u>PRINTER HANDLE Parameters (section 3.1.4.1.11)</u>. This method SHOULD assume that the handle to the printer object can be used without further access checks.
- Verify that the value of the *cbValueName* parameter is not smaller than the number of bytes
  required to hold the string that specifies the name of the value. If that verification fails, the server
  MUST update the variable that is pointed to by the *pcbValueName* parameter with the number of
  bytes required and return ERROR\_MORE\_DATA [MS-ERREF].
- Verify that the value of the *dwIndex* parameter is greater than or equal to zero, and smaller than the total number of values for the printer. If *dwIndex* is greater than or equal to the number of values available for the printer, the server MUST return ERROR\_NO\_MORE\_ITEMS, as specified in [MS-ERREF]
- Perform the validation steps specified in Dynamically Typed Query Parameters.

If parameter validation fails, the server MUST fail the operation immediately and return a nonzero error response to the client. Otherwise, the server MUST process the message and compose a response to the client as follows:

- Store the name of the printer property in the string buffer that is pointed to by the *pValueName* parameter and store the length of the name stored in the variable that is pointed to by the *pcbValueName* parameter.
- Using the data identified by *pValueName*,<<u>280></u> perform the processing and response steps specified in Dynamically Typed Query Parameters.
- Return the status of the operation.

# 3.1.4.2.17 RpcDeletePrinterData (Opnum 73)

RpcDeletePrinterData deletes specified configuration data for a printer.

```
DWORD RpcDeletePrinterData(
   [in] PRINTER HANDLE hPrinter,
   [in, string] wchar t* pValueName
);
```

- **hPrinter:** A handle to a printer object that was opened by <u>RpcAddPrinter (section 3.1.4.2.3)</u>, <u>RpcAddPrinterEx (section 3.1.4.2.15)</u>, <u>RpcOpenPrinter (section 3.1.4.2.2)</u>, or <u>RpcOpenPrinterEx (section 3.1.4.2.14)</u>.
- **pValueName:** A pointer to a string that identifies the configuration data to delete. For rules governing value names, see section <u>2.2.4.18</u>.

The value name is an arbitrary string defined by the **printer driver** associated with the printer object. The value name "ChangeID" is reserved by the protocol and MUST NOT be used in a call to RpcDeletePrinterData.<a></a></a>

**Return Values:** This method MUST return zero (ERROR\_SUCCESS) to indicate successful completion or a nonzero Windows error code to indicate failure [MS-ERREF].

Upon receiving this message, the server validates parameters as follows:

• The server MUST perform the validation steps that are specified in <u>PRINTER HANDLE</u> <u>Parameters (section 3.1.4.1.11)</u>.

- The server MAY verify that the value name is not "ChangeID" and that it complies with the rules specified in section 2.2.4.18.
- Additional validation SHOULD<283> be performed.

If parameter validation fails, the server MUST fail the operation immediately and return a nonzero error response to the client. Otherwise, the server MUST process the message and compose a response to the client as follows:

- Delete the printer data specified by pValueName.
- Return the status of the operation.

## 3.1.4.2.18 RpcSetPrinterDataEx (Opnum 77)

RpcSetPrinterDataEx sets the configuration data for a printer or **print server**.<<u>285></u> This method is similar to <u>RpcSetPrinterData (section 3.1.4.2.8)</u> but additionally allows the caller to specify the **registry** key under which to store the data.

```
DWORD RpcSetPrinterDataEx(
   [in] PRINTER HANDLE hPrinter,
   [in, string] const wchar_t* pKeyName,
   [in, string] const wchar t* pValueName,
   [in] DWORD Type,
   [in, size_is(cbData)] BYTE* pData,
   [in] DWORD cbData
);
```

```
hPrinter: A handle to a printer object or server object that was opened by

<u>RpcAddPrinter (section 3.1.4.2.3)</u>, <u>RpcAddPrinterEx (section 3.1.4.2.15)</u>,

<u>RpcOpenPrinter (section 3.1.4.2.2)</u>, or <u>RpcOpenPrinterEx (section 3.1.4.2.14)</u>.
```

**pKeyName:** A pointer to a string that specifies the key under which the value is to be set. A key name is an arbitrary string defined by the **printer driver** associated with the printer object. For rules governing key names, see section <u>2.2.4.7</u>.

If *hPrinter* is a handle to a server object, the key name can be NULL, and the server MUST ignore this parameter.

**pValueName:** A pointer to a string that identifies the data to set. For rules governing value names, see section <u>2.2.4.18</u>.

For print servers, a value name is one of the predefined strings listed in <u>Server Handle Key</u> <u>Values (section 2.2.3.10)</u>.

For printer objects, a value name is an arbitrary string defined by the printer driver associated with the printer object. The value name "ChangeID" is reserved by the protocol and MUST NOT be used in a call to RpcSetPrinterDataEx. <286>

- **Type:** A code that indicates the type of data that is pointed to by the *pData* parameter. The value SHOULD be one of the possible type codes defined by type values in section 2.2.3.9. For rules governing registry type values, see section 2.2.4.15.
- **pData:** A pointer to an array of bytes that contain the printer configuration data. The type of the data in the buffer is specified by the *Type* parameter.

**cbData:** The size, in bytes, of the *pData* array. This value SHOULD NOT be zero.

**Return Values:** This method MUST return zero (ERROR\_SUCCESS) to indicate successful completion or a nonzero Windows error code to indicate failure [MS-ERREF].

Upon receiving this message, the server validates parameters as follows:

- The server MUST perform the validation steps that are specified in <u>PRINTER HANDLE</u> <u>Parameters (section 3.1.4.1.11)</u>.
- If the *hPrinter* parameter is a handle to a printer object, the server MUST verify that the *pKeyName* parameter points to a string that complies with the rules for key names specified in section 2.2.4.7.
- For server objects, the server MUST verify that the *pValueName* parameter points to a string that is one of the predefined value names listed in Server Handle Key Values (section 2.2.3.10) with the "read-write" column selected. If this verification fails, return ERROR\_INVALID\_PARAMETER.
- For printer objects, the server MAY verify that the *pValueName* parameter points to a string that complies with the rules specified in section 2.2.4.18.
- Additional validation SHOULD
   287> be performed.

If parameter validation fails, the server MUST fail the operation immediately and return a nonzero error response to the client. Otherwise, the server MUST process the message and compose a response to the client as follows:

- If the *hPrinter* parameter is a handle to a printer object, store the data that is provided by *pData* with the type that is supplied by *Type* in the printer data value that is identified by *pKeyName* and *pValueName*.
- If *hPrinter* is a handle to a server object, store the data that is provided by *pData* with the type that is supplied by *Type* in the server data value that is identified by the *pValueName* parameter.
- Return the status of the operation.

#### 3.1.4.2.19 RpcGetPrinterDataEx (Opnum 78)

RpcGetPrinterDataEx retrieves configuration data for the specified printer or **print server**.<288> This method is similar to <u>RpcGetPrinterData (section 3.1.4.2.7)</u>, but it also allows the caller to specify the **registry** key from which to retrieve the data.

```
DWORD RpcGetPrinterDataEx(
   [in] PRINTER HANDLE hPrinter,
   [in, string] const wchar_t* pKeyName,
   [out] DWORD* pType,
   [out, size_is(nSize)] BYTE* pData,
   [in] DWORD nSize,
   [out] DWORD* pcbNeeded
);
```

- **hPrinter:** A handle to a printer object or server object that was opened by <u>RpcAddPrinter (section 3.1.4.2.3)</u>, <u>RpcAddPrinterEx (section 3.1.4.2.15)</u>, <u>RpcOpenPrinter (section 3.1.4.2.2)</u>, or <u>RpcOpenPrinterEx (section 3.1.4.2.14)</u>.
- **pKeyName:** A pointer to a string that specifies the key under which the value is to be queried. A key name is an arbitrary string defined by the **printer driver** associated with the printer object. For rules governing key names, see section 2.2.4.7.

If *hPrinter* is a handle to a server object, the key name can be NULL.

**pValueName:** A pointer to a string that identifies the data to get. For rules governing value names, see section <u>2.2.4.18</u>.

For print servers, the value name is one of the predefined strings listed in <u>Server Handle Key</u> <u>Values (section 2.2.3.10)</u>.

For printer objects, the value name MAY be one of the predefined strings listed in <u>Printer Data</u> <u>Values (section 2.2.3.11)</u>. If the value name is not one of the predefined strings, it is an arbitrary string defined by the printer driver associated with the printer object. See RpcGetPrinterData for further details on the interpretation of this value.

- **pType:** A parameter specified in <u>Dynamically Typed Query Parameters (section 3.1.4.1.2)</u>.
- **pData:** A pointer to BUFFER, as specified in Dynamically Typed Query Parameters. This parameter can be NULL if *nSize* equals zero
- **nSize:** A parameter specified in Dynamically Typed Query Parameters.

**pcbNeeded:** A parameter specified in Dynamically Typed Query Parameters.

**Return Values:** This method MUST return zero (ERROR\_SUCCESS) to indicate successful completion or a nonzero Windows error code to indicate failure [MS-ERREF].

Upon receiving this message, the server validates parameters as follows:

- The server MUST perform the validation steps that are specified in <u>PRINTER HANDLE</u> <u>Parameters (section 3.1.4.1.11)</u>.
- If *hPrinter* is a handle to a printer object, the server MUST verify that the *pKeyName* parameter points to a string that complies with the rules for key names specified in section 2.2.4.7.
- For server objects, the server MUST verify that the *pValueName* parameter points to a string that is one of the predefined value names listed in Server Handle Key Values (section 2.2.3.10). If this verification fails, return ERROR\_INVALID\_PARAMETER.
- For printer objects, the server MUST verify that, if the *pValueName* parameter points to a string that is one of the predefined value names listed in Printer Data Values (section 2.2.3.11), the print server supports retrieving the value for this printer according to the rules in section 2.2.3.11. If this verification fails, return ERROR\_NOT\_SUPPORTED.
- For printer objects, the server MAY verify that the *pValueName* parameter points to a string that complies with the rules specified in section 2.2.4.18.
- The server MUST perform the validation steps that are specified in section 3.1.4.1.2.
- The server MUST NOT perform access checks on the *hPrinter* object.
- If hPrinter is a handle to a printer object with a printer driver version (cVersion in section 2.2.1.3.1) of 0x00000004, the server SHOULD verify that the size in bytes of the data to be returned to the client (the value to be returned via the *pcbNeeded* parameter) does not exceed 0xFFFFFFF bytes. If this verification fails, the server SHOULD return ERROR\_NOT\_ENOUGH\_MEMORY.<289>
- If hPrinter is a handle to a printer object with a printer driver version of 0x00000004, the server SHOULD verify that that the pValueName parameter points to a string value that is supported for the printer object. If this verification fails, the server SHOULD return ERROR\_NOT\_SUPPORTED.<290>

If parameter validation fails, the server MUST fail the operation immediately and return a nonzero error response to the client. Otherwise, the server MUST process the message and compose a response to the client as follows:

• If the *hPrinter* parameter is a handle to a printer object, with the data identified by *pKeyName* and *pValueName*, perform the processing and response steps that are specified in section 3.1.4.1.2.

- If *hPrinter* is a handle to a server object, with the data that is identified by *pValueName*, perform the processing and response steps that are specified in section 3.1.4.1.2.
- Return the status of the operation.

### 3.1.4.2.20 RpcEnumPrinterDataEx (Opnum 79)

RpcEnumPrinterDataEx enumerates all value names and data for a specified printer and key.<<u>291></u> This method is similar to <u>RpcEnumPrinterData</u> (section 3.1.4.2.16) but also allows the caller to specify the **registry** key from which to enumerate the data, and allows retrieving several values in a single call.

```
DWORD RpcEnumPrinterDataEx(
   [in] PRINTER_HANDLE hPrinter,
   [in, string] const wchar t* pKeyName,
   [out, size_is(cbEnumValues)] BYTE* pEnumValues,
   [in] DWORD cbEnumValues,
   [out] DWORD* pcbEnumValues,
   [out] DWORD* pnEnumValues
);
```

- **hPrinter:** A handle to a printer object that was opened by <u>RpcAddPrinter (section 3.1.4.2.3)</u>, <u>RpcAddPrinterEx (section 3.1.4.2.15)</u>, <u>RpcOpenPrinter (section 3.1.4.2.2)</u>, or <u>RpcOpenPrinterEx (section 3.1.4.2.14)</u>.
- **pKeyName:** A pointer to a string that specifies the key containing the values to enumerate. A key name is an arbitrary string defined by the **printer driver** associated with the printer object. For rules governing key names, see section <u>2.2.4.7</u>.
- **pEnumValues:** A pointer to <u>BUFFER</u> as specified in PRINTER\_ENUM\_VALUES Structures Query Parameters (section 3.1.4.1.10).

This parameter can be NULL if *cbEnumValues* equals zero.

**cbEnumValues:** A parameter specified in PRINTER\_ENUM\_VALUES Structures Query Parameters.

**pcbEnumValues:** A parameter specified in PRINTER\_ENUM\_VALUES Structures Query Parameters.

**pnEnumValues:** A parameter specified in PRINTER\_ENUM\_VALUES Structures Query Parameters.

**Return Values:** This method MUST return zero (ERROR\_SUCCESS) to indicate successful completion or a nonzero Windows error code to indicate failure [MS-ERREF].

Upon receiving this message, the server MUST validate parameters as follows:

- Perform the validation steps specified in <u>PRINTER HANDLE Parameters (section 3.1.4.1.11)</u>. This
  method SHOULD assume that the handle to the printer object can be used without further access
  checks.
- Verify that the *pKeyName* parameter points to a string that complies with the rules for key names specified in section 2.2.4.7. If this verification fails, return ERROR\_INVALID\_PARAMETER.
- Perform the validation steps specified in PRINTER\_ENUM\_VALUES Structures Query Parameters.

If parameter validation fails, the server MUST fail the operation immediately and return a nonzero error response to the client. Otherwise, the server MUST process the message and compose a response to the client as follows:

• Enumerate all the values referenced by the specified printer data key.

- Using the enumerated objects, perform the processing and response steps specified in PRINTER\_ENUM\_VALUES Structures Query Parameters.
- Return the status of the operation.

## 3.1.4.2.21 RpcEnumPrinterKey (Opnum 80)

RpcEnumPrinterKey enumerates the subkeys of a specified key for a specified printer.<292>

```
DWORD RpcEnumPrinterKey(
   [in] PRINTER_HANDLE hPrinter,
   [in, string] const wchar_t* pKeyName,
   [out, size is(cbSubkey/sizeof(wchar t))]
    wchar_t* pSubkey,
   [in] DWORD cbSubkey,
   [out] DWORD* pcbSubkey
);
```

- hPrinter: A handle to a printer object that was opened by <u>RpcAddPrinter (section 3.1.4.2.3)</u>, <u>RpcAddPrinterEx (section 3.1.4.2.15)</u>, <u>RpcOpenPrinter (section 3.1.4.2.2)</u>, or <u>RpcOpenPrinterEx (section 3.1.4.2.14)</u>.
- **pKeyName:** A pointer to a string that specifies the key containing the subkeys to enumerate. A key name is an arbitrary string defined by the **printer driver** associated with the printer object. For rules governing key names, see section 2.2.4.7.
- pSubkey: A pointer to BUFFER as specified in String Query Parameters (section 3.1.4.1.7).

This parameter can be NULL if *cbSubkey* equals zero.

- **cbSubkey:** A value that is synonymous with the *cbBuf* parameter specified in String Query Parameters.
- **pcbSubkey:** A value that is synonymous with the *pcbNeeded* parameter specified in String Query Parameters.
- **Return Values:** This method MUST return zero (ERROR\_SUCCESS) to indicate successful completion or a nonzero Windows error code to indicate failure [MS-ERREF].

Upon receiving this message, the server MUST validate parameters as follows:

- Perform the validation steps specified in <u>PRINTER HANDLE Parameters (section 3.1.4.1.11)</u>. This
  method SHOULD assume that the handle to the printer object can be used without further access
  checks.
- Perform the validation steps specified in String Query Parameters, substituting ERROR\_MORE\_DATA [MS-ERREF] for ERROR\_INSUFFICIENT\_BUFFER.
- Verify that the key specified in the string that is pointed to by the *pKeyName* parameter exists on the server. If it does not exist, the server MUST return ERROR\_FILE\_NOT\_FOUND [MS-ERREF].

If parameter validation fails, the server MUST fail the operation immediately and return a nonzero error response to the client. Otherwise, the server MUST process the message and compose a response to the client as follows:

• Enumerate the key names that have the key specified in the string that is pointed to by the *pKeyName* parameter as an immediate parent. This method returns zero or more key names by storing them as multisz values in the *BUFFER* pointed to by *pSubkey*.

- Using the enumerated objects, perform the processing and response steps that are specified in String Query Parameters.
- Return the status of the operation.

### 3.1.4.2.22 RpcDeletePrinterDataEx (Opnum 81)

RpcDeletePrinterDataEx deletes a specified value from a printer's configuration data, which consists of a set of named and typed values stored in a hierarchy of **registry** keys.  $\leq 293 \geq$ 

```
DWORD RpcDeletePrinterDataEx(
   [in] PRINTER_HANDLE hPrinter,
   [in, string] const wchar_t* pKeyName,
   [in, string] const wchar t* pValueName
);
```

- **hPrinter:** A handle to a printer object that was opened by <u>RpcAddPrinter (section 3.1.4.2.3)</u>, <u>RpcAddPrinterEx (section 3.1.4.2.15)</u>, <u>RpcOpenPrinter (section 3.1.4.2.2)</u>, or <u>RpcOpenPrinterEx (section 3.1.4.2.14)</u>.
- **pKeyName:** A pointer to a string that specifies the key containing the value to delete. A key name is an arbitrary string defined by the **printer driver** associated with the printer object. For rules governing key names, see section 2.2.4.7.
- **pValueName:** A pointer to a string that identifies the configuration data to delete. For rules governing value names, see section <u>2.2.4.18</u>.

The value name is an arbitrary string defined by the printer driver associated with the printer object. The value name "ChangeID"<294> is reserved by the protocol and SHOULD NOT be used in a call to RpcDeletePrinterDataEx.

**Return Values:** This method MUST return zero (ERROR\_SUCCESS) to indicate successful completion or a nonzero Windows error code to indicate failure [MS-ERREF].

Upon receiving this message, the server validates parameters as follows:

- The server MUST perform the validation steps that are specified in <u>PRINTER HANDLE</u> <u>Parameters (section 3.1.4.1.11)</u>,.
- The server MUST verify that the *pKeyName* parameter points to a string that complies with the rules for key names specified in section 2.2.4.7. If this verification fails, return ERROR\_INVALID\_PARAMETER.
- The server MAY verify that the *pValueName* parameter points to a string that complies with the rules specified in section 2.2.4.18.
- Additional validation SHOULD<295> be performed.

If parameter validation fails, the server MUST fail the operation immediately, returning a nonzero error response to the client. Otherwise, the server MUST process the message and compose a response to the client as follows:

- Delete the printer data value indicated by the *pKeyName* and *pValueName* parameters.
- Return the status of the operation.

#### 3.1.4.2.23 RpcDeletePrinterKey (Opnum 82)

RpcDeletePrinterKey deletes a specified key and all of its subkeys for a specified printer. <296>

```
DWORD RpcDeletePrinterKey(
   [in] PRINTER_HANDLE hPrinter,
   [in, string] const wchar_t* pKeyName
);
```

- **hPrinter:** A handle to a printer object that was opened by <u>RpcAddPrinter (section 3.1.4.2.3)</u>, <u>RpcAddPrinterEx (section 3.1.4.2.15)</u>, <u>RpcOpenPrinter (section 3.1.4.2.2)</u>, or <u>RpcOpenPrinterEx (section 3.1.4.2.14)</u> methods.
- **pKeyName:** A pointer to a string that specifies the key to delete. A key name is an arbitrary string defined by the **printer driver** associated with the printer object. For rules governing key names, see section 2.2.4.7.
- **Return Values:** This method MUST return zero (ERROR\_SUCCESS) to indicate successful completion or a nonzero Windows error code to indicate failure [MS-ERREF].

Upon receiving this message, the server MUST validate parameters as follows:

- Perform the validation steps that are specified in <u>PRINTER HANDLE</u> <u>Parameters (section 3.1.4.1.11)</u>.
- Verify that the *pKeyName* parameter points to a string that complies with the rules for key names specified in section 2.2.4.7. If this verification fails, return ERROR\_INVALID\_PARAMETER.
- Additional validation MAY<u><297></u> be performed.

If parameter validation fails, the server MUST fail the operation immediately and return a nonzero error response to the client. Otherwise, the server MUST process the message and compose a response to the client as follows:

- Delete the printer data key indicated by the *pKeyName* parameter and all the subkeys of that key.
- Return the status of the operation.

#### 3.1.4.2.24 RpcAddPerMachineConnection (Opnum 85)

RpcAddPerMachineConnection adds a remote printer name to the list of supported printer connections for every user who locally logs onto the computer running the **print server**.<a href="https://www.everstation.com"></a>

This method is used for remote administration of client computers running the **print system**.

```
DWORD RpcAddPerMachineConnection(
  [in, string, unique] STRING_HANDLE pServer,
  [in, string] const wchar_t* pPrinterName,
  [in, string] const wchar t* pPrintServer,
  [in, string] const wchar t* pProvider
);
```

**pServer:** A value that adheres to the specification in <u>Print Server Name</u> <u>Parameters (section 3.1.4.1.4)</u>.

**pPrinterName:** A value that adheres to the specification in <u>Printer Name</u> <u>Parameters (section 3.1.4.1.5)</u>. A printer connection of the form:

SERVER\_NAME LOCAL\_PRINTER\_NAME [with a non-empty SERVER\_NAME.]

- **pPrintServer:** A pointer to a string that specifies the name of the print server that is hosting the printer to which the connection is established. For rules governing server names, see section 2.2.4.16.
- **pProvider:** A pointer to a string that specifies the name of a **print provider**. If the string is the empty string "", an implementation-specific default print provider name is used.<299> For rules governing print provider names, see section 2.2.4.12.

**Return Values:** This method MUST return zero (ERROR\_SUCCESS) to indicate successful completion or a nonzero Windows error code to indicate failure [MS-ERREF].

Upon receiving this message, the server MUST validate parameters as follows:

- Perform the validation steps that are specified in Printer Name Parameters. Perform validations
  only of the correctness of the syntax of the name; do not perform existence checks for the actual
  printer object. The existence checks are deferred until the actual creation of the printer object
  upon user login, and no status feedback is possible. The administration client, therefore, is
  expected to pass only existing names.
- Perform the validation steps that are specified in Print Server Name Parameters. Perform
  validations only of the correctness of the syntax of the name; do not perform existence checks for
  the actual server object. The existence checks are deferred until the actual creation of the printer
  object upon user login, and no status feedback is possible. The administration client, therefore, is
  expected to pass only existing names.
- Verify that a per-machine printer connection with the same name does not already exist; and if that verification fails, return ERROR\_PRINTER\_ALREADY\_EXISTS [MS-ERREF].
- Additional validation MAY<u><300></u> be performed.

If parameter validation fails, the server MUST fail the operation immediately and return a nonzero error response to the client. Otherwise, the server MUST process the message and compose a response to the client as follows:

- Add the printer to the **list of per-machine connections** on the print server.
- Defer creation of the actual printer object for each user until the user logs on, and then create a
  printer object for the printer connection to the printer specified in *pPrinterName*. The created
  printer object cannot be shared and can be used only when locally logged onto the computer.
- Return the status of the operation.

#### 3.1.4.2.25 RpcDeletePerMachineConnection (Opnum 86)

RpcDeletePerMachineConnection deletes information about a printer connection.<301>

This method is used for remote administration of client computers running the **print system**.

```
DWORD RpcDeletePerMachineConnection(
   [in, string, unique] STRING_HANDLE pServer,
   [in, string] const wchar_t* pPrinterName
);
```

**pServer:** A parameter specified in Print Server Name Parameters (section <u>3.1.4.1.4</u>).

**pPrinterName:** A parameter specified in Printer Name Parameters (section <u>3.1.4.1.5</u>) which specifies a printer connection.

**Return Values:** This method MUST return zero (ERROR\_SUCCESS) to indicate successful completion or a nonzero Windows error code to indicate failure [MS-ERREF].

Upon receiving this message, the server MUST validate parameters as follows:

- Perform the validation steps specified in Print Server Name Parameters.
- Perform the validation steps specified in Printer Name Parameters.
- Verify that the per-machine connection exists, and if that fails, return ERROR\_INVALID\_PRINTER\_NAME.
- Additional validation MAY be performed.

If parameter validation fails, the server MUST fail the operation immediately and return a nonzero error response to the client. Otherwise, the server MUST process the message and compose a response to the client as follows:

- Delete the per-machine printer connection from the list of per-machine connections that is identified by the string that is pointed to by the *pPrinterName* parameter. Defer deletion of the actual printer object for each user until the user logs on, and then delete the printer object for the printer connection to the printer specified in *pPrinterName*.
- Return the status of the operation.

#### 3.1.4.2.26 RpcEnumPerMachineConnections (Opnum 87)

Enumerates each of the connections and copies <u>PRINTER INFO 4 (section 2.2.1.10.5)</u> structures for all the per-machine connections into the buffer *pPrinterEnum*.  $\leq$  303>

This method is used for remote administration of client computers running the print system.

```
DWORD RpcEnumPerMachineConnections(
  [in, string, unique] STRING HANDLE pServer,
  [in, out, unique, size_is(cbBuf), disable_consistency_check]
  BYTE* pPrinterEnum,
  [in] DWORD cbBuf,
  [out] DWORD* pcbNeeded,
  [out] DWORD* pcReturned
);
```

**pServer:** A parameter specified in <u>Print Server Name Parameters (section 3.1.4.1.4)</u>.

**pPrinterEnum:** A pointer to the <u>BUFFER</u>, as specified in INFO Structures Query Parameters (section 3.1.4.1.9).

**BUFFER TYPE:** \_PRINTER\_INFO\_4

This parameter can be NULL if *cbBuf* equals zero.

cbBuf: A parameter specified in section 3.1.4.1.9.

**pcbNeeded:** A parameter specified in section 3.1.4.1.9.

pcReturned: A parameter specified in section 3.1.4.1.9.

**Return Values:** This method MUST return zero (ERROR\_SUCCESS) to indicate successful completion or a nonzero Windows error code to indicate failure [MS-ERREF].

Upon receiving this message, the server MUST validate parameters as follows:

- Perform the validation steps specified in section 3.1.4.1.4.
- Perform the validation steps specified in section 3.1.4.1.9.

• This method SHOULD NOT perform any access checks.

If parameter validation fails, the server MUST fail the operation immediately and return a nonzero error response to the client. Otherwise, the server MUST process the message and compose a response to the client as follows:

- Enumerate all printers in the **list of per-machine connections** on the server that is identified by the *pServer* parameter (regardless of whether the user has logged on and the printer object has actually been created).
- Using the enumerated objects, perform the processing and response steps specified in section 3.1.4.1.9.
- Return the status of the operation.

The server MUST NOT change the list of printer objects representing pushed printers as part of processing this method.

## 3.1.4.2.27 RpcSendRecvBidiData (Opnum 97)

The **RpcSendRecvBidiData** method sends and receives **bidirectional** data. This method is used to communicate with **port monitors** that support such data.<a>304></a>

```
DWORD RpcSendRecvBidiData(
   [in] PRINTER_HANDLE hPrinter,
   [in, string, unique] const wchar_t* pAction,
   [in] RPC_BIDI_REQUEST_CONTAINER* pReqData,
   [out] RPC BIDI RESPONSE CONTAINER** ppRespData
);
```

- hPrinter: A handle to a printer object or **port** object that was opened by <u>RpcAddPrinter (section 3.1.4.2.3)</u>, <u>RpcAddPrinterEx (section 3.1.4.2.15)</u>, <u>RpcOpenPrinter (section 3.1.4.2.2)</u>, or <u>RpcOpenPrinterEx (section 3.1.4.2.14)</u>.
- **pAction:** A pointer to a string that specifies an action to take. The following actions SHOULD be supported.<a href="https://www.support.additional">www.support.additional.additional.add

| Name/value                              | Description                                                                                                    |
|-----------------------------------------|----------------------------------------------------------------------------------------------------|
| BIDI_ACTION_ENUM_SCHEMA<br>"EnumSchema" | The method MUST enumerate the supported schemas. The <i>pReqData</i> parameter MUST be ignored. The method MUST store one or more values that correspond to supported <b>schema</b> entries in the buffer that is pointed to by the <i>ppRespData</i> parameter.                                                          |
| BIDI_ACTION_GET<br>"Get"                | The method MUST return the specific value item requested. The <i>pReqData</i> parameter specifies a single value entry in the schema. The method MUST store the value of that entry in the buffer that is pointed to by the <i>ppRespData</i> parameter.                                                                  |
| BIDI_ACTION_SET<br>"Set"                | The method MUST store the supplied data in a single value item<br>in the schema. The <i>pReqData</i> parameter specifies a single value<br>entry for the schema and the new value to be stored there. This<br>action MUST NOT change the contents of the buffer that is<br>pointed to by the <i>ppRespData</i> parameter. |
| BIDI_ACTION_GET_ALL<br>"GetAll"         | The method MUST return one or more value items that are reachable from the requested schema item. The <i>pReqData</i> parameter specifies an entry in the schema, which is either a value item or an inner schema entry. The action MUST store one                                                                        |

| Name/value                                         | Description                                                                                                    |
|----------------------------------------------------|----------------------------------------------------------------------------------------------------|
|                                                    | or more value entries, and their associated values, in the buffer that is pointed to by the <i>ppRespData</i> parameter.                                                                                                    |
| BIDI_ACTION_GET_WITH_ARGUMENT<br>"GetWithArgument" | The method MUST return one or more value items that are reachable from the requested schema item. The <i>pReqData</i> parameter specifies an entry in the schema, which is either a value item or an inner schema entry, and a data value to be used when processing the request. The action MUST store one or more value entries, and their associated values, in the buffer that is pointed to by the <i>ppRespData</i> parameter. |

**pReqData:** A pointer to an <u>RPC BIDI REQUEST CONTAINER (section 2.2.1.2.10)</u> structure that contains the requested binary data.

#### ppRespData: A pointer to a variable that receives a pointer to a

<u>RPC BIDI RESPONSE CONTAINER (section 2.2.1.2.11)</u> structure that contains the response binary data.

**Return Values:** This method MUST return zero (ERROR\_SUCCESS) to indicate successful completion or a nonzero Windows error code to indicate failure [MS-ERREF].

Upon receiving this message, the server MUST validate parameters as follows:

- Perform the validation steps specified in <u>PRINTER HANDLE Parameters (section 3.1.4.1.11)</u>. This
  method SHOULD assume that the handle to the printer or port object can be used without further
  access checks.
- Verify that the port monitor supports this method, and if that verification fails, return ERROR\_NOT\_SUPPORTED.
- Verify that the string that is pointed to by the *pAction* parameter specifies a valid command and is supported by the port monitor, and if that verification fails, return any of the following error codes to indicate the request cannot be supported: ERROR\_NOT\_SUPPORTED, ERROR\_INVALID\_PARAMETER.
- Verify that the *pReqData* is a pointer, and if that verification fails, return ERROR\_INVALID\_PARAMETER.
- Additional validation MAY be performed<307>.

If parameter validation fails, the server MUST fail the operation immediately and return a nonzero error response to the client. Otherwise, the server MUST process the message and compose a response to the client as follows:

- If the *hPrinter* parameter is a handle to a printer object, load the executable object of the monitor supporting the port associated with the printer identified by *hPrinter*.
- If the *hPrinter* parameter is a handle to a port object, load the executable object of the monitor supporting the port identified by *hPrinter*.
- Invoke the method in that library that is identified by the value of the *pAction* parameter and pass *pReqData* to that method.
- Copy the data that is sent from the action method in the buffer that is pointed to by the *ppRespData* parameter; the number of response items MUST match the number of request items.
- Return the status of the operation.

### 3.1.4.3 Job Management Methods

| Method             | Description                                                                                                    |
|--------------------|----------------------------------------------------------------------------------------------------|
| <u>RpcSetJob</u>   | RpcSetJob pauses, resumes, cancels, or restarts a print job. It also sets print job parameters, such as the job priority and the document name. Opnum 2 |
| <u>RpcGetJob</u>   | RpcGetJob retrieves information about a specified print job.<br>Opnum 3                                                                                 |
| <u>RpcEnumJobs</u> | RpcEnumJobs retrieves information about a specified set of print jobs for a specified printer.<br>Opnum 4                                               |
| RpcAddJob          | RpcAddJob returns ERROR_INVALID_PARAMETER.<br>Opnum 24                                                                                                  |
| RpcScheduleJob     | RpcScheduleJob returns ERROR_SPL_NO_ADDJOB.<br>Opnum 25                                                                                                 |

This section specifies methods for discovering, defining, and scheduling **print jobs**.

# 3.1.4.3.1 RpcSetJob (Opnum 2)

RpcSetJob pauses, resumes, cancels, or restarts a **print job**. It also sets print job parameters, such as the job priority and the document name.

```
DWORD RpcSetJob(
  [in] PRINTER_HANDLE hPrinter,
  [in] DWORD JobId,
  [in, unique] JOB CONTAINER* pJobContainer,
  [in] DWORD Command
);
```

**hPrinter:** A <u>PRINTER HANDLE (section 2.2.1.1.4)</u> to a printer object, job object, or server object that was opened by <u>RpcAddPrinter (section 3.1.4.2.3)</u>, <u>RpcAddPrinterEx (section 3.1.4.2.15)</u>, <u>RpcOpenPrinter (section 3.1.4.2.2)</u>, or <u>RpcOpenPrinterEx (section 3.1.4.2.14)</u>.

**JobId:** The identifier of the print job. This value MUST NOT be zero.

**pJobContainer:** An optional pointer to a <u>JOB CONTAINER (section 2.2.1.2.5)</u> that specifies the parameters to set on the job object.

If the value of the *Command* parameter is zero, this pointer MUST be specified.

**Command:** A <u>Job Control Value (section 2.2.4.6)</u> that specifies an action. This value MUST be one of the following job control actions:

| Name/value                      | Description                   |
|---------------------------------|-------------------------------|
| 0×0000000                       | Perform no additional action. |
| JOB_CONTROL_PAUSE<br>0x00000001 | Pause the print job.          |

| Name/value                                  | Description                                                                                                    |
|---------------------------------------------|----------------------------------------------------------------------------------------------------|
| JOB_CONTROL_RESUME<br>0x00000002            | Resume a paused print job.                                                                                                    |
| JOB_CONTROL_CANCEL<br>0x00000003            | Delete a print job.<308>                                                                                                    |
| JOB_CONTROL_RESTART<br>0x00000004           | Restart a print job.                                                                                                    |
| JOB_CONTROL_DELETE<br>0x00000005            | Delete a print job. <u>&lt;309&gt;</u>                                                                                                    |
| JOB_CONTROL_SENT_TO_PRINTER<br>0x00000006   | Used by <b>port monitors</b> to signal that a print job has been sent to the printer. This value SHOULD NOT be used remotely.                           |
| JOB_CONTROL_LAST_PAGE_EJECTED<br>0x00000007 | Used by <b>language monitors</b> to signal that the last page of a print job has been ejected from the printer. This value SHOULD NOT be used remotely. |
| JOB_CONTROL_RETAIN<br>0x00000008            | Keep the print job in the <b>print queue</b> after it prints.                                                                                           |
| JOB_CONTROL_RELEASE<br>0x00000009           | Release the print job, undoing the effect of a <b>JOB_CONTROL_RETAIN</b> action.                                                                        |

**Return Values:** This method MUST return zero (ERROR\_SUCCESS) to indicate successful completion or a nonzero Windows error code to indicate failure [MS-ERREF].

Upon receiving this message, the server MUST validate parameters as follows:

- Perform the validation steps for <u>PRINTER\_HANDLE parameters (section 3.1.4.1.11)</u>.
- Verify that the value of the *JobId* parameter corresponds to a print job in the list of jobs. If this method is called with a job object handle, *JobId* MUST match the job identifier specified in the call to RpcOpenPrinter or RpcOpenPrinterEx.
- If the *pJobContainer* parameter is specified, verify that it points to a valid JOB\_CONTAINER as follows:
  - The Level member MUST be a value between 0x00000001 and 0x00000004, inclusive;
  - The JobInfo member MUST point to a <u>JOB INFO structure (section 2.2.1.7);</u>
  - If the Level value specified in JOB\_CONTAINER is 0x00000003, the JobId member of the contained <u>JOB\_INFO\_3 structure (section 2.2.1.7.3)</u> MUST match the *JobId* input parameter; otherwise, the *JobId* parameter MUST be ignored.
  - The members of the JOB\_INFO structure MUST comply with the constraints specified for JOB INFO members (section 2.2.1.3.3) with the exception of JobId for all levels except 0x00000003, PrinterName, ServerName, PrinterDriverName, Size, Submitted, Time, TotalPages, pDevMode, and pSecurityDescriptor, which MUST be ignored, and pMachineName, which SHOULD be ignored.
  - If the Level value specified in JOB\_CONTAINER is 0x0000001, 0x00000002, or 0x00000004, perform the validation steps that are specified in <u>Datatype Name</u>
     <u>Parameters (section 3.1.4.1.1)</u> on the *pDataType* member of the JOB\_INFO structure.

- If the Level value specified in JOB\_CONTAINER is 0x00000002 or 0x00000004, and the print
  processor specified in the *pPrintProcessor* member of the JOB\_INFO structure does not already
  exist in the system, the server SHOULD return ERROR\_UNKNOWN\_PRINTPROCESSOR to the
  client.
- Verify that the *Command* parameter is a supported command.
- Additional validation SHOULD<u><310></u> be performed.

If parameter validation fails, the server MUST fail the operation immediately and return to the client ERROR\_INVALID\_PARAMETER or another nonzero error specified in the preceding JOB\_CONTAINER validation steps; otherwise, the server MUST process the message and respond to the client as follows:

- Modify the job with a **JobId** that matches the *JobId* input parameter to reflect the required changes based on the value of *Command*:
  - (0x0000000): No additional action is performed.
  - Pausing the print job (0x0000001): Pause the current job specified by *JobId* and allow any succeeding job to print.
  - Resuming the print job (0x0000002): Resume the job specified by *JobId*.
  - Canceling the print job (0x0000003): Cancel the job specified by *JobId*.
  - Restarting the print job (0x00000004): Reinitialize the internal state of the job specified by *JobId* and re-schedule the job for printing.
  - Deleting the print job (0x0000005): Delete the job specified by *JobId* and any internal structures representing that job.
  - Sent the print job to the printer (0x0000006): MAY be set by port monitors associated with a
    port to signal the job has been sent completely to the device, but it is not sent over the wire.
  - Last Page Ejected (0x0000007): MAY be set by language monitors associated with a port to signal that the physical printer ejected the last page of the job, but it is not sent over the wire.
  - Retain Job (0x0000008): Keep the print job in the print queue after printing is finished. It MAY then be restarted.
  - Release Job (0x0000009): Release a job previously retained. Remove the print job from the queue if it has finished printing and has not been restarted.
- If any clients have registered for notification of a job object change, those clients SHOULD be sent notifications about the changes that the server performs.
- Modify the print job with a **JobId** that matches the *JobId* input parameter by applying the information in the JOB\_INFO structure that is contained in the JOB\_CONTAINER specified by the *pJobContainer* parameter. The following modifications SHOULD be performed:
  - If the Level value specified in JOB\_CONTAINER is 0x00000003, the contained JOB\_INFO\_3 structure specifies the order of print jobs in the job queue. The server SHOULD change the order of jobs so that the job with the identifier specified by the NextJobId member of JOB\_INFO\_3 follows immediately after the job with the identifier specified by the JobId member. In addition, the server SHOULD link the two jobs together, so they form an atomic entity and are scheduled such that no other job can intervene between them.
  - If the Level value specified in JOB\_CONTAINER is 0x00000001, 0x00000002, or 0x00000004, the contained JOB INFO 1 (section 2.2.1.7.1), JOB INFO 2 (section 2.2.1.7.2), or JOB INFO 4 (section 2.2.1.7.4) structure, respectively, specifies the new position of the print

job in the job queue. The server SHOULD set the position of the job to the value specified by the **Position** member of the JOB\_INFO structure, and the server SHOULD reorder the list of jobs to reflect the new positions.

• Return the status of the operation.

# 3.1.4.3.2 RpcGetJob (Opnum 3)

RpcGetJob retrieves information about a specified **print job**.

```
DWORD RpcGetJob(
   [in] PRINTER_HANDLE hPrinter,
   [in] DWORD JobId,
   [in] DWORD Level,
   [in, out, unique, size_is(cbBuf), disable_consistency_check]
   BYTE* pJob,
   [in] DWORD cbBuf,
   [out] DWORD* pcbNeeded
);
```

**hPrinter:** A handle to a printer object, job object, or server object that was opened by <u>RpcAddPrinter (section 3.1.4.2.3)</u>, <u>RpcAddPrinterEx (section 3.1.4.2.15)</u>, <u>RpcOpenPrinter (section 3.1.4.2.2)</u>, or <u>RpcOpenPrinterEx (section 3.1.4.2.14)</u>.

**JobId:** The identifier of the print job. This value MUST NOT be zero.

Level: The job information level. This value MUST be 0x00000001, 0x00000002, 0x00000003, or 0x00000004.

**pJob:** A pointer to **<u>BUFFER</u>** as specified in INFO Structures Query Parameters (section 3.1.4.1.9).

#### **BUFFER TYPE**: \_JOB\_INFO.

This parameter can be NULL if *cbBuf* equals zero.

**cbBuf:** A parameter specified in section 3.1.4.1.9.

**pcbNeeded:** A parameter specified in section 3.1.4.1.9.

**Return Values:** This method MUST return zero (ERROR\_SUCCESS) to indicate successful completion or a nonzero Windows error code to indicate failure [MS-ERREF].

Upon receiving this message, the server MUST validate parameters as follows:

- Perform the validation steps specified in <u>PRINTER HANDLE Parameters (section 3.1.4.1.11)</u>. This
  method SHOULD assume that the handle to the printer or server object can be used without
  further access checks.
- Verify that the value of the *JobId* parameter corresponds to a job in the list of jobs. If this verification fails, return ERROR\_INVALID\_PARAMETER.
- Perform the validation steps that are specified in section 3.1.4.1.9.

If parameter validation fails, the server MUST fail the operation immediately and return a nonzero error response to the client. Otherwise, the server MUST process the message and compose a response to the client as follows:

- Using information about the job, perform the processing and response steps specified in section 3.1.4.1.9.
- Return the status of the operation.

# 3.1.4.3.3 RpcEnumJobs (Opnum 4)

RpcEnumJobs retrieves information about a specified set of **print jobs** for a specified printer or **port**.

```
DWORD RpcEnumJobs(
   [in] PRINTER_HANDLE hPrinter,
   [in] DWORD FirstJob,
   [in] DWORD NoJobs,
   [in] DWORD Level,
   [in, out, unique, size_is(cbBuf), disable_consistency_check]
   BYTE* pJob,
   [in] DWORD cbBuf,
   [out] DWORD* pcbNeeded,
   [out] DWORD* pcReturned
);
```

**hPrinter:** A handle to a printer object or port object that was opened by <u>RpcAddPrinter (section 3.1.4.2.3)</u>, <u>RpcAddPrinterEx (section 3.1.4.2.15)</u>, <u>RpcOpenPrinter (section 3.1.4.2.2)</u>, or <u>RpcOpenPrinterEx (section 3.1.4.2.14)</u>.

FirstJob: The zero-based position within the print queue of the first print job to enumerate.

**NoJobs:** The total number of print jobs to enumerate.

**Level:** The job information level.

This value MUST be 0x00000001, 0x00000002, 0x00000003, or 0x00000004.

**pJob:** A pointer to the <u>BUFFER</u> structure specified in INFO Structures Query Parameters (section 3.1.4.1.9).

**BUFFER TYPE**: \_JOB\_INFO.

This parameter can be NULL if *cbBuf* equals zero.

**cbBuf:** Specified in INFO Structures Query Parameters (section 3.1.4.1.9).

pcbNeeded: Specified in INFO Structures Query Parameters (section 3.1.4.1.9).

pcReturned: Specified in INFO Structures Query Parameters (section 3.1.4.1.9).

**Return Values:** This method MUST return zero (ERROR\_SUCCESS) to indicate successful completion or a nonzero Windows error code to indicate failure [MS-ERREF].

Upon receiving this message, the server MUST validate parameters as follows:

- Perform the validation steps specified in <u>PRINTER HANDLE Parameters (section 3.1.4.1.11)</u>. This
  method SHOULD assume that the handle to the printer or port object can be used without further
  access checks.
- Perform the validation steps specified in INFO Structures Query Parameters (section 3.1.4.1.9).

If parameter validation fails, the server MUST fail the operation immediately and return a nonzero error response to the client. Otherwise, the server MUST process the message and compose a response to the client as follows:

 If *hPrinter* specifies a printer object, enumerate jobs on the job queue of the printer, up to the number specified by the *NoJobs* parameter, starting with the job whose index is specified by the *FirstJob* parameter.

- If *hPrinter* specifies a port object, enumerate jobs on the job queue of an arbitrary printer associated with that port, up to the number specified by the *NoJobs* parameter, starting with the job whose index is as specified by the *FirstJob* parameter. The method for selecting an arbitrary printer SHOULD match the method used when <u>RpcStartDocPrinter (section 3.1.4.9.1)</u> is called with a port object.
- Using the enumerated objects, perform the processing and response steps specified in section 3.1.4.1.9.
- Return the status of the operation.

# 3.1.4.3.4 RpcAddJob (Opnum 24)

RpcAddJob does not perform any function but returns a nonzero Windows error code to indicate failure.

```
DWORD RpcAddJob(
   [in] PRINTER_HANDLE hPrinter,
   [in] DWORD Level,
   [in, out, unique, size is(cbBuf), disable consistency check]
   BYTE* pAddJob,
   [in] DWORD cbBuf,
   [out] DWORD* pcbNeeded
);
```

hPrinter: A handle to a printer object that was opened using <u>RpcAddPrinter (section 3.1.4.2.3)</u>, <u>RpcAddPrinterEx (section 3.1.4.2.15)</u>, <u>RpcOpenPrinter (section 3.1.4.2.2)</u>, or <u>RpcOpenPrinterEx (section 3.1.4.2.14)</u>.

Level: A value that MUST be 0x00000001, 0x00000002 or 0x00000003.

- **pAddJob:** A pointer to a buffer of undefined values. This value can be NULL if *cbBuf* is zero and *Level* is 0x00000001.
- **cbBuf:** The size, in bytes, of the buffer pointed to by *pAddJob*. If *Level* is 0x00000002 or 0x00000003, this value SHOULD be greater than or equal to 10 bytes.

**pcbNeeded:** A pointer to a variable that SHOULD receive zero.

**Return Values:** This method MUST return a nonzero Windows error code to indicate failure [MS-ERREF].

Upon receiving this message, the server SHOULD validate parameters as follows:

- Verify that *Level* is valid, and if this verification fails, return ERROR\_INVALID\_LEVEL.
- If Level is 0x0000002 or 0x0000003, verify the following:
  - The value of *cbBuf* is greater than or equal to 10 bytes on 32-bit implementations and 18 bytes on 64-bit implementations. If this verification fails, return ERROR\_INVALID\_DATATYPE.
  - At offset 0 from the beginning of the *pAddJob* buffer, there is a 32-bit value on 32-bit implementations and a 64-bit value on 64-bit implementations, between 0 and *cbBuf*, inclusive. If this verification fails, return ERROR\_INVALID\_LEVEL.

If parameter validation fails, the server SHOULD fail the operation immediately and return a nonzero error response to the client. Otherwise, the server MUST return ERROR\_INVALID\_PARAMETER.

This method MUST be implemented to ensure compatibility with protocol clients.

# 3.1.4.3.5 RpcScheduleJob (Opnum 25)

RpcScheduleJob does not perform any function, but returns a nonzero Windows error code to indicate failure.

```
DWORD RpcScheduleJob(
  [in] PRINTER_HANDLE hPrinter,
  [in] DWORD JobId
);
```

**hPrinter:** A handle to a printer object that was opened using <u>RpcAddPrinter</u>, <u>RpcAddPrinterEx</u>, <u>RpcOpenPrinter</u>, or <u>RpcOpenPrinterEx</u>.

**JobId:** The identifier of the print job.

**Return Values:** This method MUST return a nonzero Windows error code to indicate failure <u>[MS-ERREF]</u>.

Upon receiving this message, the server SHOULD validate parameters as follows:

• Perform the validation steps specified in <u>PRINTER HANDLE Parameters (section 3.1.4.1.11)</u>.

If parameter validation fails, the server SHOULD fail the operation immediately and return a nonzero error response to the client. Otherwise, the server MUST return ERROR\_SPL\_NO\_ADDJOB.

This method MUST be implemented to ensure compatibility with protocol clients.

## 3.1.4.4 Printer Driver Management Methods

This section specifies methods for discovering and installing **printer drivers**.

| Method                              | Description                                                                                                    |
|-------------------------------------|----------------------------------------------------------------------------------------------------|
| <u>RpcAddPrinterDriver</u>          | RpcAddPrinterDriver installs a printer driver on the <b>print server</b> and links the configuration, data, and printer driver files. Opnum 9 |
| <u>RpcEnumPrinterDrivers</u>        | RpcEnumPrinterDrivers enumerates the printer drivers installed on a specified print server.<br>Opnum 10                                       |
| <u>RpcGetPrinterDriver</u>          | RpcGetPrinterDriver retrieves printer driver data for the specified printer.<br>Opnum 11                                                      |
| <u>RpcGetPrinterDriverDirectory</u> | RpcGetPrinterDriverDirectory retrieves the path of the printer driver directory.<br>Opnum 12                                                  |
| <u>RpcDeletePrinterDriver</u>       | RpcDeletePrinterDriver removes the specified printer driver from the list of supported drivers for a server.<br>Opnum 13                      |
| RpcGetPrinterDriver2                | RpcGetPrinterDriver2 retrieves printer driver data for the specified printer.<br>Opnum 53                                                     |
| <u>RpcDeletePrinterDriverEx</u>     | RpcDeletePrinterDriverEx removes the specified printer driver from the list of supported drivers for a server and deletes the files           |

| Method                                | Description                                                                                                    |
|---------------------------------------|----------------------------------------------------------------------------------------------------|
|                                       | associated with the printer driver. This method also can delete specific versions of the printer driver. Opnum 84                                                                                                    |
| <u>RpcAddPrinterDriverEx</u>          | RpcAddPrinterDriverEx installs a printer driver on the print server.<br>This method performs a similar function as RpcAddPrinterDriver<br>(section 3.1.4.4.1) and is also used to specify options that permit<br><b>printer driver upgrade, printer driver downgrade,</b> copying of<br>newer files only, and copying of all files (regardless of their time<br>stamps).<br>Opnum 89 |
| <u>RpcGetCorePrinterDrivers</u>       | RpcGetCorePrinterDrivers gets the <b>GUIDs</b> , versions, and publish dates of the specified <b>core printer drivers</b> , and the paths to their packages.<br>Opnum 102                                                                                                    |
| <u>RpcGetPrinterDriverPackagePath</u> | RpcGetPrinterDriverPackagePath gets the path to the specified printer driver package.<br>Opnum 104                                                                                                    |

# 3.1.4.4.1 RpcAddPrinterDriver (Opnum 9)

RpcAddPrinterDriver installs a **printer driver** on the **print server** and links the configuration, data, and printer driver files.

```
DWORD RpcAddPrinterDriver(
  [in, string, unique] STRING HANDLE pName,
  [in] DRIVER CONTAINER* pDriverContainer
);
```

pName: Specified in Print Server Name Parameters (section 3.1.4.1.4).

- **pDriverContainer:** Specified in <u>DRIVER\_CONTAINER Parameters (section 3.1.4.1.8.3)</u>. The **Level** member of the <u>DRIVER\_CONTAINER</u> MUST be 0x00000002, 0x00000003, or 0x00000004.
- **Return Values:** This method MUST return zero (ERROR\_SUCCESS) to indicate successful completion or a nonzero Windows error code to indicate failure [MS-ERREF].

Upon receiving this message, the server MUST perform the validation steps specified in:

- Print Server Name Parameters (section 3.1.4.1.4).
- DRIVER\_CONTAINER Parameters.

Additional validation MAY<311> be performed.

In addition, print servers SHOULD<<u>312></u> validate parameters as follows:

- Validate that the cVersion member of the DRIVER\_INFO structure contained in the DRIVER\_CONTAINER pointed to by the *pDriverContainer* is strictly less than 0x00000004. If this validation fails, return ERROR\_PRINTER\_DRIVER\_BLOCKED.
- Validate that the **pEnvironment** member of the **DRIVER\_INFO** structure contained in the DRIVER\_CONTAINER pointed to by the *pDriverContainer* parameter is not "Windows ARM". If this validation fails, return ERROR\_NOT\_SUPPORTED.

If the installation requested by the print client is a printer driver upgrade, print servers SHOULD perform the following additional validation steps:

- Validate that the currently installed printer driver is not a class printer driver.
- Validate that if the currently installed printer driver has a driver version of 0x00000004, the currently installed printer driver does not have a newer driver date, or if the driver dates are the same, that the currently installed printer driver does not have a newer manufacturer-provided driver version number.
- Validate that if the currently installed printer driver has a driver version of 0x00000004, there are no printers on the print server that are shared and also use the currently installed printer driver.

If this validation fails, the print server MUST return ERROR\_PRINTER\_DRIVER\_BLOCKED.

If parameter validation fails, the server MUST fail the operation immediately and return a nonzero error response to the client. Otherwise, the server MUST process the message and compose a response to the client as follows:

- Copy the printer driver files to their destination. If the copy operation fails, the server MUST fail the call immediately and return a nonzero error response to the client.
- Create the printer driver object, using an implementation-specific mechanism to determine the Boolean values of each of the attributes of the printer driver object.<a>313></a>
- If any clients have registered for notification of server object changes, a notification MUST be broadcast to them.
- Return the status of the operation.

# 3.1.4.4.2 RpcEnumPrinterDrivers (Opnum 10)

RpcEnumPrinterDrivers enumerates the **printer drivers** installed on a specified **print server**.

```
DWORD RpcEnumPrinterDrivers(
  [in, string, unique] STRING_HANDLE pName,
  [in, string, unique] wchar_t* pEnvironment,
  [in] DWORD Level,
  [in, out, unique, size is(cbBuf), disable consistency check]
  BYTE* pDrivers,
  [in] DWORD cbBuf,
  [out] DWORD* pcbNeeded,
  [out] DWORD* pcReturned
);
```

pName: Specified in Print Server Name Parameters (section 3.1.4.1.4).

pEnvironment: Specified in Environment Name Parameters (section 3.1.4.1.3).<314>

**Level:** The driver information level.

| Value     | Description                                               |
|-----------|-----------------------------------------------------------|
| 0x0000001 | Corresponds to <u>DRIVER INFO 1 (section 2.2.2.4.1)</u> . |
| 0x0000002 | Corresponds to DRIVER INFO 2 (section 2.2.2.4.2).         |
| 0x0000003 | Corresponds to <u>DRIVER INFO 3 (section 2.2.2.4.3)</u> . |
| 0x0000004 | Corresponds to <u>DRIVER INFO 4 (section 2.2.2.4.4)</u> . |

| Value     | Description                                               |
|-----------|-----------------------------------------------------------|
| 0x0000005 | Corresponds to DRIVER INFO 5 (section 2.2.2.4.5).         |
| 0x0000006 | Corresponds to DRIVER INFO 6 (section 2.2.2.4.6).         |
| 0x0000008 | Corresponds to <u>DRIVER INFO 8 (section 2.2.2.4.8)</u> . |

**pDrivers:** A pointer to the <u>BUFFER</u>, as specified in INFO Structures Query Parameters (section 3.1.4.1.9).

#### **BUFFER TYPE**: \_DRIVER\_INFO.

This parameter can be NULL if *cbBuf* equals zero.

**cbBuf:** Specified in INFO Structures Query Parameters (section 3.1.4.1.9).

pcbNeeded: Specified in INFO Structures Query Parameters (section 3.1.4.1.9).

pcReturned: Specified in INFO Structures Query Parameters (section 3.1.4.1.9).

**Return Values:** This method MUST return zero (ERROR\_SUCCESS) to indicate successful completion or a nonzero Windows error code to indicate failure [MS-ERREF].

Upon receiving this message, the server MUST perform the validation steps specified in the following sections:

- Print Server Name Parameters (section 3.1.4.1.4).
- Environment Name Parameters (section 3.1.4.1.3).
- INFO Structures Query Parameters (section 3.1.4.1.9).

Additional validation MAY<u><315></u> be performed.

If parameter validation fails, the server MUST fail the operation immediately and return a nonzero error response to the client. Otherwise, the server MUST process the message and compose a response to the client as follows: <316>

- Enumerate all drivers on the specified print server that match the requested environment.
- Using the enumerated objects, perform the processing and response steps specified in INFO Structures Query Parameters (section 3.1.4.1.9).
- If at any point during the operation the print server failed to calculate the size of the INFO structure for any printer driver, the print server SHOULD fail the operation immediately and return ERROR\_CAN\_NOT\_COMPLETE.<317>
- Return the status of the operation.

### 3.1.4.4.3 RpcGetPrinterDriver (Opnum 11)

RpcGetPrinterDriver retrieves **printer driver** data for the specified printer.

```
DWORD RpcGetPrinterDriver(
  [in] PRINTER HANDLE hPrinter,
  [in, string, unique] wchar_t* pEnvironment,
  [in] DWORD Level,
  [in, out, unique, size_is(cbBuf), disable_consistency_check]
  BYTE* pDriver,
  [in] DWORD cbBuf,
  [out] DWORD* pcbNeeded
```

**hPrinter:** A handle to a printer object that was opened by <u>RpcAddPrinter (section 3.1.4.2.3)</u>, <u>RpcAddPrinterEx (section 3.1.4.2.15)</u>, <u>RpcOpenPrinter (section 3.1.4.2.2)</u>, or <u>RpcOpenPrinterEx (section 3.1.4.2.14)</u>.

**pEnvironment:** A parameter specified in Environment Name Parameters (section 3.1.4.1.3).

**Level:** The driver information level.

| Value     | Description                                               |
|-----------|-----------------------------------------------------------|
| 0x0000001 | Corresponds to <u>DRIVER INFO 1 (section 2.2.2.4.1)</u> . |
| 0x0000002 | Corresponds to <u>DRIVER INFO 2 (section 2.2.2.4.2)</u> . |
| 0x0000003 | Corresponds to <u>DRIVER INFO 3 (section 2.2.2.4.3)</u> . |
| 0x0000004 | Corresponds to <u>DRIVER INFO 4 (section 2.2.2.4.4)</u> . |
| 0x0000006 | Corresponds to <u>DRIVER INFO 6 (section 2.2.2.4.6)</u> . |
| 0x0000008 | Corresponds to <u>DRIVER INFO 8 (section 2.2.2.4.8)</u> . |

**pDriver:** An optional pointer to *BUFFER*, as specified in <u>INFO Structures Query</u> <u>Parameters (section 3.1.4.1.9)</u>.

#### **BUFFER TYPE**: \_DRIVER\_INFO.

This parameter SHOULD be NULL if *cbBuf* is zero.

**cbBuf:** Specified in INFO Structures Query Parameters.

**pcbNeeded:** Specified in INFO Structures Query Parameters.

**Return Values:** This method MUST return zero (ERROR\_SUCCESS) to indicate successful completion or a nonzero Windows error code to indicate failure [MS-ERREF].

Upon receiving this message, the server MUST validate parameters by performing the validation steps specified in:

- <u>PRINTER HANDLE Parameters (section 3.1.4.1.11)</u>). This method SHOULD assume that the handle to the printer object can be used without further access checks.
- Environment Name Parameters (section 3.1.4.1.3).
- INFO Structures Query Parameters (section 3.1.4.1.9).

If parameter validation fails, the server MUST fail the operation immediately and return a nonzero error response to the client. Otherwise, the server MUST process the message and compose a response to the client as follows:

- The server SHOULD select a printer driver that meets the following specifications:
  - Compatible with the environment specified by the *pEnvironment* parameter.
  - Compatible with one of the printer drivers listed in the pszzPreviousNames member of the DRIVER INFO of the printer driver that is associated with the printer.

);

If such a printer driver cannot be located, the server SHOULD return ERROR\_UNKNOWN\_PRINTER\_DRIVER.<318>

- Using the information about the printer driver, perform the processing and response steps specified in INFO Structures Query Parameters.
- Return the status of the operation.

# 3.1.4.4.4 RpcGetPrinterDriverDirectory (Opnum 12)

RpcGetPrinterDriverDirectory retrieves the path of the **printer driver** directory.

```
DWORD RpcGetPrinterDriverDirectory(
  [in, string, unique] STRING_HANDLE pName,
  [in, string, unique] wchar t* pEnvironment,
  [in] DWORD Level,
  [in, out, unique, size_is(cbBuf), disable_consistency_check]
  BYTE* pDriverDirectory,
  [in] DWORD cbBuf,
  [out] DWORD* pcbNeeded
);
```

pName: Specified in Print Server Name Parameters (section 3.1.4.1.4).

pEnvironment: Specified in Environment Name Parameters (section 3.1.4.1.3).

Level: The value 0x0000001.

**pDriverDirectory:** An optional pointer to *BUFFER*, as specified in <u>String Query</u> <u>Parameters (section 3.1.4.1.7)</u>. If *cbBuf* is zero, this parameter SHOULD be NULL.

cbBuf: See String Query Parameters (section 3.1.4.1.7).

**pcbNeeded:** See String Query Parameters (section 3.1.4.1.7).

**Return Values:** This method MUST return zero (ERROR\_SUCCESS) to indicate successful completion or a nonzero Windows error code to indicate failure [MS-ERREF].

Upon receiving this message, the server MUST validate parameters by performing the validation steps specified in:

- Print Server Name Parameters (section 3.1.4.1.4).
- Environment Name Parameters (section 3.1.4.1.3).
- String Query Parameters (section 3.1.4.1.7).

Additional validation MAY be performed. <319>

If parameter validation fails, the server MUST fail the operation immediately and return a nonzero error response to the client. Otherwise, the server MUST process the message and compose a response to the client as follows:

- With the path of the printer driver directory on the **print server**, perform the processing and response steps specified in String Query Parameters.
- Return the status of the operation.

# 3.1.4.4.5 RpcDeletePrinterDriver (Opnum 13)

RpcDeletePrinterDriver removes the specified **printer driver** from the list of supported drivers for a server.

```
DWORD RpcDeletePrinterDriver(
  [in, string, unique] STRING_HANDLE pName,
  [in, string] wchar t* pEnvironment,
  [in, string] wchar_t* pDriverName
);
```

pName: Specified in Print Server Name Parameters (section 3.1.4.1.4).

pEnvironment: Specified in Environment Name Parameters (section 3.1.4.1.3).

- **pDriverName:** A pointer to a string that specifies the name of the printer driver to delete. For rules governing printer driver names, see section <u>2.2.4.3</u>.
- **Return Values:** This method MUST return zero (ERROR\_SUCCESS) to indicate successful completion or a nonzero Windows error code to indicate failure [MS-ERREF].

Upon receiving this message, the server MUST validate parameters as follows:

- Perform the validation steps that are specified in Print Server Name Parameters.
- Perform the validation steps that are specified in Environment Name Parameters.
- Verify that the string pointed to by the *pDriverName* parameter contains the name of a driver that
  is part of the list of drivers that are installed on the server for the environment specified by the
  string pointed to by the *pEnvironment* parameter; if that verification fails, return
  ERROR\_UNKNOWN\_PRINTER\_DRIVER.
- Verify that the printer driver is not used by any printer in the system, and if that verification fails, return ERROR\_PRINTER\_DRIVER\_IN\_USE.
- Additional validation MAY<u><320></u> be performed.

If parameter validation fails, the server MUST fail the operation immediately and return a nonzero error response to the client. Otherwise, the server MUST process the message and compose a response to the client as follows:

- Clear all references to this printer driver from any other data structures.
- Delete the printer driver object.
- If any clients have registered for notifications of the server object change, a notification MUST be broadcast to them.
- Return the status of the operation.

### 3.1.4.4.6 RpcGetPrinterDriver2 (Opnum 53)

RpcGetPrinterDriver2 retrieves **printer driver** data for the specified printer.<a><321></a>

```
DWORD RpcGetPrinterDriver2(
   [in] PRINTER_HANDLE hPrinter,
   [in, string, unique] wchar_t* pEnvironment,
   [in] DWORD Level,
   [in, out, unique, size_is(cbBuf), disable_consistency_check]
   BYTE* pDriver,
   [in] DWORD cbBuf,
   [out] DWORD cbBuf,
   [in] DWORD dwClientMajorVersion,
```

```
[in] DWORD dwClientMinorVersion,
[out] DWORD* pdwServerMaxVersion,
[out] DWORD* pdwServerMinVersion
);
```

hPrinter: A handle to a printer object that was opened by <u>RpcAddPrinter (section 3.1.4.2.3)</u>, <u>RpcAddPrinterEx (section 3.1.4.2.15)</u>, <u>RpcOpenPrinter (section 3.1.4.2.2)</u>, or <u>RpcOpenPrinterEx (section 3.1.4.2.14)</u>.

pEnvironment: A parameter specified in Environment Name Parameters (section 3.1.4.1.3).

Level: The driver information level.

| Value      | Description                                                 |
|------------|-------------------------------------------------------------|
| 0x0000001  | Corresponds to DRIVER INFO 1 (section 2.2.2.4.1).           |
| 0x0000002  | Corresponds to <u>DRIVER INFO 2 (section 2.2.2.4.2)</u> .   |
| 0x0000003  | Corresponds to <u>DRIVER INFO 3 (section 2.2.2.4.3)</u> .   |
| 0x00000004 | Corresponds to <u>DRIVER INFO 4 (section 2.2.2.4.4)</u> .   |
| 0x0000005  | Corresponds to <u>DRIVER INFO 5 (section 2.2.2.4.5)</u> .   |
| 0x0000006  | Corresponds to <u>DRIVER INFO 6 (section 2.2.2.4.6)</u> .   |
| 0x0000008  | Corresponds to <u>DRIVER INFO 8 (section 2.2.2.4.8)</u> .   |
| 0x0000065  | Corresponds to <u>DRIVER INFO 101 (section 2.2.2.4.9)</u> . |

**pDriver:** A pointer to the <u>BUFFER</u>, as specified in INFO Structures Query Parameters (section 3.1.4.1.9).

#### BUFFER TYPE: \_DRIVER\_INFO.

This parameter can be NULL if *cbBuf* is zero.

- **cbBuf:** A parameter specified in INFO Structures Query Parameters.
- pcbNeeded: A parameter specified in INFO Structures Query Parameters.
- **dwClientMajorVersion:** The implementation-specific major printer driver version of the client operating system.<a><322></a>
- **dwClientMinorVersion:** The implementation-specific minor printer driver version of the client operating system.<a><323></a>
- **pdwServerMaxVersion:** A pointer to a DWORD that receives the implementation-specific major version that the operating system supports for that printer driver.
- **pdwServerMinVersion:** A pointer to a DWORD that receives the implementation-specific minimum version that the operating system supports for that printer driver.<a>324></a>
- **Return Values:** This method MUST return zero (ERROR\_SUCCESS) to indicate successful completion or a nonzero Windows error code to indicate failure [MS-ERREF].

Upon receiving this message, the server MUST validate parameters as follows:

- Perform the validation steps specified in <u>PRINTER HANDLE Parameters (section 3.1.4.1.11)</u>. This
  method SHOULD assume that the handle to the printer object can be used without further access
  checks.
- Perform the validation steps specified in Environment Name Parameters.
- Perform the validation steps specified in INFO Structures Query Parameters.

In addition, the print server SHOULD validate that, if the *Level* parameter is 0x00000065, the printer driver associated with the printer object has a driver version strictly less than 0x00000004. If that validation fails, this method MUST return ERROR\_CAN\_NOT\_COMPLETE.<<u>325></u>

If parameter validation fails, the server MUST fail the operation immediately and return a nonzero error response to the client. Otherwise, the server MUST process the message and compose a response to the client as follows:

- Find a printer driver that is compatible with the OS version on the specified **print server** that is specified by the value of the *dwClientMajorVersion* and *dwClientMinorVersion* parameters.
- Using the identified printer driver, perform the processing and response steps specified in INFO Structures Query Parameters.

If parameter validation was successful, the server SHOULD also perform the following steps:

- Store the actual compatible operating system version for the printer driver in the variables pointed to by the *pdwServerMaxVersion* and *pdwServerMinVersion* parameters.
- Return the status of the operation.

## 3.1.4.4.7 RpcDeletePrinterDriverEx (Opnum 84)

RpcDeletePrinterDriverEx removes the specified **printer driver** from the list of supported drivers for a server and deletes the files associated with it.<a><326></a> This method can also be used to delete specific versions of a driver.

```
DWORD RpcDeletePrinterDriverEx(
   [in, string, unique] STRING_HANDLE pName,
   [in, string] wchar t* pEnvironment,
   [in, string] wchar t* pDriverName,
   [in] DWORD dwDeleteFlag,
   [in] DWORD dwVersionNum
);
```

- **pName:** A <u>STRING HANDLE structure (section 2.2.1.1.7)</u> that conforms to the parameter specification in <u>Print Server Name Parameters (section 3.1.4.1.4)</u>.
- **pEnvironment:** A string that conforms to the parameter specification in <u>Environment Name</u> <u>Parameters (section 3.1.4.1.3)</u>.
- **pDriverName:** A pointer to a string that specifies the name of the printer driver to delete. For rules governing printer driver names, see section <u>2.2.4.3</u>.
- **dwDeleteFlag:** A bit field that specifies options for deleting files and versions of the printer driver. If the value of this parameter is zero, the driver MUST be removed from the list of supported drivers, and the driver files MUST remain on the **print server**.

These flags can be combined to specify multiple options.

| Name/value                                | Description                                                                                                    |
|-------------------------------------------|----------------------------------------------------------------------------------------------------|
| DPD_DELETE_UNUSED_FILES<br>0x00000001     | Remove unused printer driver files. In this case, an error MUST NOT be returned if some of the files are being used by another installed driver.                                                                                                    |
| DPD_DELETE_SPECIFIC_VERSION<br>0x00000002 | Delete the version specified by the value of the <i>dwVersionNum</i> parameter. Because more than one version of a printer driver can be installed on a print server, setting this flag does not guarantee that the driver is removed from the list of supported drivers on the server. |
| DPD_DELETE_ALL_FILES<br>0x00000004        | Delete the printer driver only if all its associated files can be<br>removed. In this case, an error MUST be returned if some of the<br>files are being used by another installed driver.                                                                                               |

**dwVersionNum:** The version of the printer driver to delete.

The value of this parameter is implementation-specific and identifies the driver version and the operating system for which the driver was written. The driver version for each printer driver object in a **List of Printers** (section 3.1.1). It has the same format and meaning as the **cVersion** members in <u>RPC DRIVER INFO structures (section 2.2.1.5).<327></u>

This parameter MUST be ignored if the **DPD\_DELETE\_SPECIFIC\_VERSION** flag in the *dwDeleteFlag* parameter is not set.

**Return Values:** This method MUST return zero (ERROR\_SUCCESS) to indicate successful completion or a nonzero Windows error code to indicate failure [MS-ERREF].

Upon receiving this message, the server MUST validate the following:

- Perform the validation steps for Print Server Name Parameters.
- Perform the validation steps for Environment Name Parameters.
- Verify that the string pointed to by the *pDriverName* parameter contains the name of a driver that
  is part of the list of drivers that are installed on the server for the environment specified by the
  string pointed to by the *pEnvironment* parameter. If that verification fails,
  ERROR\_UNKNOWN\_PRINTER\_DRIVER MUST be returned.
- Verify that the printer driver identified by *pDriverName* is not being used by any printer in the system. If that verification fails, ERROR\_PRINTER\_DRIVER\_IN\_USE MUST be returned.
- Verify that the value of the *dwDeleteFlag* parameter contains the result of the bitwise OR of zero or more of the **DPD\_DELETE** defined constants and that all other bits are zero. If that verification fails, ERROR\_INVALID\_PARAMETER MUST be returned.
- Additional validation MAY<u><328></u> be performed.

If parameter validation fails, the server MUST fail the operation immediately and return a nonzero error response to the client. Otherwise, the server MUST process the message and compose a response to the client as follows:

- Clear references to this version of the printer driver in any other data structures.
- Delete the printer driver object and any associated driver files in compliance with the settings in the *dwDeleteFlag* parameter.
- If the **DPD\_DELETE\_SPECIFIC\_VERSION** bit is set in *dwDeleteFlag*, delete only printer drivers with a version number that matches the value of *dwVersionNum*.

- If any clients have registered for notification of server object changes, a notification MUST be broadcast to them.
- Return the status of the operation.

## 3.1.4.4.8 RpcAddPrinterDriverEx (Opnum 89)

RpcAddPrinterDriverEx installs a **printer driver** on the **print server**.<u><329></u> This method performs a function similar to RpcAddPrinterDriver (section <u>3.1.4.4.1</u>) and is also used to specify options that permit **printer driver upgrade**, **printer driver downgrade**, copying of newer files only, and copying of all files regardless of their time stamps.

```
DWORD RpcAddPrinterDriverEx(
   [in, string, unique] STRING_HANDLE pName,
   [in] DRIVER CONTAINER* pDriverContainer,
   [in] DWORD dwFileCopyFlags
);
```

**pName:** A string that conforms to the parameter specification in <u>Print Server Name</u> <u>Parameters (section 3.1.4.1.4)</u>.

**pDriverContainer:** A pointer to a <u>DRIVER CONTAINER structure (section 2.2.1.2.3)</u> that MUST conform to the specification in <u>DRIVER CONTAINER parameters (section 3.1.4.1.8.3)</u>.

The **Level** member of the DRIVER\_CONTAINER refers to the level of driver information structure, as follows:

| Value     | Description                                |
|-----------|--------------------------------------------|
| 0x0000002 | DRIVER_INFO_2 (section <u>2.2.1.5.2</u> ). |
| 0x0000003 | RPC_DRIVER_INFO_3 (section 2.2.1.5.3).     |
| 0x0000004 | RPC_DRIVER_INFO_4 (section 2.2.1.5.4).     |
| 0x0000006 | RPC_DRIVER_INFO_6 (section 2.2.1.5.5).     |
| 0×0000008 | RPC_DRIVER_INFO_8 (section 2.2.1.5.6).     |

**dwFileCopyFlags:** A bit field that specifies options for copying replacement printer driver files. The value of this parameter is a combination of flags from the following tables.

Exactly one of the following flags MUST be specified:

| Name/value                         | Description                                                                                                    |
|------------------------------------|----------------------------------------------------------------------------------------------------|
| APD_STRICT_UPGRADE<br>0x00000001   | Add the replacement printer driver only if none of the files of the replacement driver are older than any corresponding files of the currently installed driver. |
| APD_STRICT_DOWNGRADE<br>0x00000002 | Add the replacement printer driver only if none of the files of the currently installed driver are older than any corresponding files of the replacement driver. |
| APD_COPY_ALL_FILES<br>0x00000004   | Add the printer driver and copy all the files in the driver directory. File time stamps MUST be ignored.                                                         |
| APD_COPY_NEW_FILES<br>0x00000008   | Add the printer driver and copy the files in the driver directory that are newer than any of the corresponding files that are currently in use.                  |

Zero or more of the following flags can be specified.

| Name/value                                    | Description                                                                                                    |
|-----------------------------------------------|----------------------------------------------------------------------------------------------------|
| APD_COPY_FROM_DIRECTORY<br>0x00000010         | Add the printer driver by using the fully qualified file names<br>that are specified in the _DRIVER_INFO_6 structure. If this<br>flag is specified, one of the other copy flags in this bit field<br>MUST be specified. |
| APD_DONT_COPY_FILES_TO_CLUSTER<br>0x00001000  | When adding a printer driver to a print server cluster, do not copy the driver files to the shared cluster disk.                                                                                                    |
| APD_COPY_TO_ALL_SPOOLERS<br>0x00002000        | Add the printer driver to cluster spooler servers.                                                                                                    |
| APD_INSTALL_WARNED_DRIVER<br>0x00008000       | Add the printer driver, even if it is in the server's <b>List of Warned Printer Drivers</b> (section $3.1.1$ ). $<330>$                                                                                                 |
| APD_RETURN_BLOCKING_STATUS_CODE<br>0x00010000 | Specifies the implementation-specific error code to return if the printer driver is blocked from installation by server policy.<331>                                                                                    |

**Return Values:** This method MUST return zero (ERROR\_SUCCESS) to indicate successful completion or a nonzero Windows error code to indicate failure [MS-ERREF].

Upon receiving this message, the server MUST validate parameters as follows:

- Perform the validation steps that are specified in Print Server Name Parameters (section 3.1.4.1.4).
- Perform the validation steps that are specified in DRIVER\_CONTAINER Parameters.
- Verify that *dwFileCopyFlags* contains a valid flag value or set of values as specified in the *dwFileCopyFlags* parameter definition above. If this verification fails, return ERROR\_INVALID\_PARAMETER.
- Additional validation MAY<u><332></u> be performed.

In addition, print servers SHOULD<333> validate parameters as follows:

- Validate that the cVersion member of the DRIVER\_INFO structure contained in the DRIVER\_CONTAINER pointed to by the pDriverContainer is strictly less than 0x00000004. If this validation fails, return ERROR\_PRINTER\_DRIVER\_BLOCKED.
- Validate that the **pEnvironment** member of the **DRIVER\_INFO** structure contained in the DRIVER\_CONTAINER pointed to by the *pDriverContainer* parameter is not "Windows ARM". If this validation fails, return ERROR\_NOT\_SUPPORTED.

If the installation requested by the print client is a printer driver upgrade, print servers SHOULD perform the following additional validation steps:

- Validate that the currently installed printer driver is not a class printer driver.
- Validate that if the currently installed printer driver has a driver version of 0x00000004, the currently installed printer driver does not have a newer driver date, or if the driver dates are the same, that the currently installed printer driver does not have a newer manufacturer-provided driver version number.
- Validate that if the currently installed printer driver has a driver version of 0x00000004, there are no printers on the print server that are shared and also use the currently installed printer driver.

If this validation fails, the print server MUST return ERROR\_PRINTER\_DRIVER\_BLOCKED.

If parameter validation fails, the server MUST fail the operation immediately and return a nonzero error response to the client. Otherwise, the server MUST process the message and compose a response to the client as follows:

- Copy the printer driver files to their destinations, in compliance with the settings specified by the value of the *dwFileCopyFlags* parameter.
- Create the printer driver object, using an implementation-specific mechanism to determine the Boolean values of each of the attributes of the printer driver.
- If any clients have registered for notification of server object changes, a notification MUST be broadcast to them.
- Return the status of the operation.

## 3.1.4.4.9 RpcGetCorePrinterDrivers (Opnum 102)

RpcGetCorePrinterDrivers gets the **GUIDs**, versions, and publish dates of the specified **core printer drivers**, and the paths to their packages.  $\leq 334 \geq$ 

```
HRESULT RpcGetCorePrinterDrivers(
   [in, string, unique] STRING_HANDLE pszServer,
   [in, string] const wchar_t* pszEnvironment,
   [in] DWORD cchCoreDrivers,
   [in, size_is(cchCoreDrivers)] const wchar_t* pszzCoreDriverDependencies,
   [in] DWORD cCorePrinterDrivers,
   [out, size is(cCorePrinterDrivers)]
        CORE_PRINTER_DRIVER* pCorePrinterDrivers
);
```

- **pszServer:** A STRING\_HANDLE (section 2.2.1.1.7) for a server object. This parameter MUST adhere to the specification in Print Server Name Parameters (section 3.1.4.1.4).
- **pszEnvironment:** A pointer to a **string** that specifies the environment name for which the core printer driver information is returned. For rules governing environment names and product behaviors, see section 2.2.4.4.
- **cchCoreDrivers:** The size, in bytes, of the buffer that is referenced by the *pszzCoreDriverDependencies* parameter.
- **pszzCoreDriverDependencies:** A pointer to a **multisz** that contains a list of IDs of the core printer drivers to be retrieved.<<u><335></u>

A print client SHOULD obtain this list of IDs as follows:

- 1. Call RpcGetPrinterDriver (section <u>3.1.4.4.3</u>) with a *Level* parameter value of 0x00000008.
- 2. A pointer to a \_DRIVER\_INFO\_8 custom-marshaled structure (section <u>2.2.2.4.8</u>) is returned in the *pDriver* parameter.
- 3. In the \_DRIVER\_INFO\_8 structure, the **szzCoreDependenciesOffset** member contains an offset to a multisz that contains the list of IDs.
- **cCorePrinterDrivers:** The count of CORE\_PRINTER\_DRIVER (section 2.2.2.13) structures that are contained in the buffer that is pointed to by the *pCorePrinterDrivers* parameter. It MUST equal the number of IDs that are specified in the multisz that is pointed to by the *pszzCoreDriverDependencies* parameter.

**pCorePrinterDrivers:** A pointer to a buffer that receives an array of CORE\_PRINTER\_DRIVER structures.

**Return Values:** This method MUST return zero or an **HRESULT** success value ([MS-ERREF] section 2.1) to indicate successful completion or an **HRESULT** error value to indicate failure.

**Exceptions Thrown:** This method MUST NOT throw any exceptions other than those that are thrown by the underlying RPC protocol [MS-RPCE].

**Parameter Validation Requirements:** Upon receiving this method call, the server MUST validate parameters as follows:

- The string pointed to by the *pszEnvironment* parameter specifies one of the supported environment names on the server for that type of driver; otherwise the server MUST return ERROR\_INVALID\_ENVIRONMENT.
- *cCorePrinterDrivers* MUST be equal to or greater than 1; otherwise the server MUST return ERROR\_INVALID\_PARAMETER.
- cCorePrinterDrivers MUST be equal to the number of GUIDs present in pszzCoreDriverDependencies; otherwise the server MUST return ERROR\_INVALID\_PARAMETER.
- The *pCorePrinterDrivers* parameter MUST NOT be NULL.

If parameter validation fails, the server MUST fail the operation immediately, and return a nonzero error response to the client.

**Processing and Response Requirements:** If parameter validation succeeds, the server MUST process the method call by

- Enumerating the CORE\_PRINTER\_DRIVER structures in the system.
- Populating each CORE\_PRINTER\_DRIVER structure in the supplied buffer with information about the core printer driver.
- Returning a response that MUST contain the output parameters mentioned above and the status of the operation.

The server MUST NOT change the **List of Core Printer Drivers** as part of processing this method call.

# 3.1.4.4.10 RpcGetPrinterDriverPackagePath (Opnum 104)

RpcGetPrinterDriverPackagePath gets the path to the specified printer driver package. <336>

```
HRESULT RpcGetPrinterDriverPackagePath(
  [in, string, unique] STRING_HANDLE pszServer,
  [in, string] const wchar t* pszEnvironment,
  [in, string, unique] const wchar_t* pszLanguage,
  [in, string] const wchar t* pszPackageID,
  [in, out, unique, size_is(cchDriverPackageCab)]
  wchar_t* pszDriverPackageCab,
  [in] DWORD cchDriverPackageCab,
  [out] LPDWORD pcchRequiredSize
);
```

**pszServer:** A <u>STRING HANDLE (section 2.2.1.1.7)</u> for a server object. This parameter MUST adhere to the specification in <u>Print Server Name Parameters (section 3.1.4.1.4)</u>.

**pszEnvironment:** A pointer to a string that specifies the environment name for which the **driver package** path MUST be returned. For rules governing environment names, see section <u>2.2.4.4</u>.

- **pszLanguage:** An optional pointer to a string that specifies the language for which the driver package path MUST<337> be returned.
- **pszPackageID:** A pointer to a string that specifies the package name. The package name MUST be obtained by calling RpcGetCorePrinterDrivers.
- **pszDriverPackageCab:** This parameter is a pointer to a buffer that receives a string that specifies the path name of the driver package file.<a>338></a> For rules governing path names, see section <a>2.2.4.9</a>. *pszDriverPackageCab* MUST NOT be NULL unless *cchDriverPackageCab* is zero.
- **cchDriverPackageCab:** This parameter specifies the size, in characters, of the buffer that is referenced by the *pszDriverPackageCab* parameter. The value of this parameter MAY<339> be zero.
- **pcchRequiredSize:** A pointer to a variable that MUST receive the required size of the buffer that is pointed to by the *pszDriverPackageCab* parameter.
- **Return Values:** This method MUST return zero or an **HRESULT** success value (<u>MS-ERREF</u>) section 2.1) to indicate successful completion or an **HRESULT** error value to indicate failure.

**Exceptions Thrown:** This method MUST NOT throw any exceptions other than those that are thrown by the underlying RPC protocol [MS-RPCE].

**Parameter Validation Requirements:** Upon receiving this method call, the server MUST validate parameters as follows:

- The string pointed to by the *pszEnvironment* parameter specifies one of the supported environment names on the server for that type of driver; otherwise the server MUST return ERROR\_INVALID\_ENVIRONMENT.
- The value of the *pszPackageID* parameter MUST NOT be NULL; otherwise the server MUST return ERROR\_INVALID\_PARAMETER.
- The value of the *pcchRequiredSize* parameter MUST NOT be NULL; otherwise the server MUST return ERROR\_INVALID\_PARAMETER.
- The size specified by *cchDriverPackageCab* MUST be sufficient to hold the path name of the driver package file; otherwise the server MUST calculate the required number of characters and write this number to the variable pointed to by the *pcchRequiredSize* output parameter, and return ERROR\_INSUFFICIENT\_BUFFER.

If parameter validation fails, the server MUST fail the operation immediately and return a nonzero error response to the client.

**Processing and Response Requirements:** If parameter validation succeeds, the server MUST process the method call by:

- Searching for the driver package cab file for the specified *pszPackageID*.
- Returning the driver package cab path for package ID in the output parameter pszDriverPackageCab.
- Setting the contents of the parameter *pcchRequiredSize* to the size of the string buffer required to hold the driver package cab.
- Returning a response that MUST contain the output parameters mentioned above and the status
  of the operation.

The server MUST NOT change the list of driver package cabs as part of processing this method call.

# 3.1.4.5 Form Management Methods

| Method               | Description                                                                                   |
|----------------------|-----------------------------------------------------------------------------------------------|
| RpcAddForm           | RpcAddForm adds a form name to the list of supported forms.<br>Opnum 30                       |
| <u>RpcDeleteForm</u> | RpcDeleteForm removes a form name from the list of supported forms.<br>Opnum 31               |
| <u>RpcGetForm</u>    | RpcGetForm retrieves information about a specified form.<br>Opnum 32                          |
| <u>RpcSetForm</u>    | RpcSetForm replaces the form information for the specified form.<br>Opnum 33                  |
| RpcEnumForms         | The RpcEnumForms method enumerates the forms that the specified printer supports.<br>Opnum 34 |

This section specifies methods for discovering and configuring **printer forms**.

# 3.1.4.5.1 RpcAddForm (Opnum 30)

RpcAddForm adds a form name to the list of supported forms.

```
DWORD RpcAddForm(
  [in] PRINTER_HANDLE hPrinter,
  [in] FORM CONTAINER* pFormInfoContainer
);
```

- **hPrinter:** A handle to a printer object or server object that MUST have been opened using the <u>RpcAddPrinter</u>, <u>RpcAddPrinterEx</u>, <u>RpcOpenPrinter</u>, or <u>RpcOpenPrinterEx</u> methods.
- **pFormInfoContainer:** This parameter MUST adhere to the parameter specification in <u>FORM\_CONTAINER Parameters (section 3.1.4.1.8.4)</u>.
- **Return Values:** This method MUST return zero (ERROR\_SUCCESS) to indicate successful completion or a nonzero Windows error code to indicate failure [MS-ERREF].

Upon receiving this message, the server MUST validate the following:

- Perform the validation steps that are specified in <u>PRINTER HANDLE</u> <u>Parameters (section 3.1.4.1.11)</u>.
- Perform the validation steps that are specified in FORM\_CONTAINER Parameters (section 3.1.4.1.8.4).
- Verify that the form does not already exist, and if that verification fails, return ERROR\_FILE\_EXISTS [MS-ERREF].
- Additional validation MAY<u><340></u> be performed.

If parameter validation fails, the server MUST fail the operation immediately and return a nonzero error response to the client. Otherwise, the server MUST process the message and compose a response to the client as follows:

• Create the form object.

- If any clients have registered for notification of server object changes, a notification MUST be broadcast to them.
- Return the status of the operation.

# 3.1.4.5.2 RpcDeleteForm (Opnum 31)

RpcDeleteForm removes a form name from the list of supported forms.

```
DWORD RpcDeleteForm(
  [in] PRINTER_HANDLE hPrinter,
  [in, string] wchar_t* pFormName
);
```

**hPrinter:** A handle to a printer object or server object that MUST have been opened by using the <u>RpcAddPrinter</u>, <u>RpcAddPrinterEx</u>, <u>RpcOpenPrinter</u>, or <u>RpcOpenPrinterEx</u> methods.

- **pFormName:** A pointer to a string that MUST identify the form to delete. For rules governing form names, see section 2.2.4.5.
- **Return Values:** This method MUST return zero (ERROR\_SUCCESS) to indicate successful completion or a nonzero Windows error code to indicate failure [MS-ERREF].

Upon receiving this message, the server MUST validate the following:

- Perform the validation steps that are specified in <u>PRINTER HANDLE</u> <u>Parameters (section 3.1.4.1.11)</u>.
- Verify that the *pFormName* parameter points to a string that identifies an existing form. If that verification fails, return ERROR\_INVALID\_FORM\_NAME [MS-ERREF].
- Additional validation MAY<u><341></u> be performed.

If parameter validation fails, the server MUST fail the operation immediately and return a nonzero error response to the client. Otherwise, the server MUST process the message and compose a response to the client as follows:

- Clear the references to this form from any other data structures.
- Delete the form object.
- If any clients have registered for notification of server object changes, a notification MUST be broadcast to them.
- Return the status of the operation.

# 3.1.4.5.3 RpcGetForm (Opnum 32)

RpcGetForm retrieves information about a specified form.

```
DWORD RpcGetForm(
  [in] PRINTER_HANDLE hPrinter,
  [in, string] wchar_t* pFormName,
  [in] DWORD Level,
  [in, out, unique, size is(cbBuf), disable consistency check]
  BYTE* pForm,
  [in] DWORD cbBuf,
  [out] DWORD* pcbNeeded
);
```

- **hPrinter:** A handle to a printer object or server object that was opened by <u>RpcAddPrinter (section 3.1.4.2.3)</u>, <u>RpcAddPrinterEx (section 3.1.4.2.15)</u>, <u>RpcOpenPrinter (section 3.1.4.2.2)</u>, or <u>RpcOpenPrinterEx (section 3.1.4.2.14)</u>.
- **pFormName:** A pointer to a string that specifies the form name for which data is required. For rules governing form names, see section 2.2.4.5.

Level: The form information level.

| Value     | Description                                     |
|-----------|-------------------------------------------------|
| 0x0000001 | Corresponds to FORM INFO 1 (section 2.2.2.5.1). |
| 0x0000002 | Corresponds to FORM INFO 2 (section 2.2.2.5.2). |

**pForm:** A pointer to the <u>BUFFER</u>, as specified in INFO Structures Query Parameters (section 3.1.4.1.9).

#### **BUFFER TYPE**: \_FORM\_INFO.

This parameter can be NULL if *cbBuf* equals zero.

cbBuf: Specified in INFO Structures Query Parameters.

pcbNeeded: Specified in INFO Structures Query Parameters.

**Return Values:** This method MUST return zero (ERROR\_SUCCESS) to indicate successful completion or a nonzero Windows error code to indicate failure [MS-ERREF].

Upon receiving this message, the server MUST validate parameters as follows:

- Perform the validation steps that are specified in <u>PRINTER HANDLE</u> <u>Parameters (section 3.1.4.1.11)</u>. This method SHOULD assume that the handle to the printer or server object can be used without further access checks.
- Verify that the *pFormName* parameter points to a string that identifies an existing form. If that verification fails, return ERROR\_INVALID\_FORM\_NAME [MS-ERREF].
- Perform the validation steps specified in INFO Structures Query Parameters.

If parameter validation fails, the server MUST fail the operation immediately and return a nonzero error response to the client. Otherwise, the server MUST process the message and compose a response to the client as follows:

- Using information about the form, perform the processing and response steps specified in INFO Structures Query Parameters.
- Return the status of the operation.

### 3.1.4.5.4 RpcSetForm (Opnum 33)

RpcSetForm replaces the form information for the specified form.

```
DWORD RpcSetForm(
  [in] PRINTER HANDLE hPrinter,
  [in, string] wchar_t* pFormName,
  [in] FORM_CONTAINER* pFormInfoContainer
);
```

- **hPrinter:** A handle to a printer object or server object that was opened by <u>RpcAddPrinter (section 3.1.4.2.3)</u>, <u>RpcAddPrinterEx (section 3.1.4.2.15)</u>, <u>RpcOpenPrinter (section 3.1.4.2.2)</u>, or <u>RpcOpenPrinterEx (section 3.1.4.2.14)</u>.
- **pFormName:** A pointer to a string that specifies the form name on which the form information is set. For rules governing form names, see section 2.2.4.5.

**pFormInfoContainer:** A parameter specified in <u>FORM\_CONTAINER Parameters</u>, section 3.1.4.1.8.4.

**Return Values:** This method MUST return zero (ERROR\_SUCCESS) to indicate successful completion or a nonzero Windows error code to indicate failure [MS-ERREF].

Upon receiving this message, the server MUST validate parameters as follows:

- Perform the validation steps specified in <u>PRINTER HANDLE Parameters</u>, section 3.1.4.1.11.
- Verify that the *pFormName* parameter points to a string that identifies an existing form. If that verification fails, return ERROR\_INVALID\_FORM\_NAME [MS-ERREF].
- Perform the validation steps that are specified in FORM\_CONTAINER Parameters, section 3.1.4.1.8.4.
- Additional validation MAY<u><342></u> be performed.

If parameter validation fails, the server MUST fail the operation immediately and return a nonzero error response to the client. Otherwise, the server MUST process the message and compose a response to the client as follows:

- Modify the object that corresponds to *pFormName* in order to reflect the new settings supplied in *pFormInfoContainer*.
- If any clients have registered for notification of server object changes, a notification MUST be broadcast to them.
- Return the status of the operation.

# 3.1.4.5.5 RpcEnumForms (Opnum 34)

The RpcEnumForms method enumerates the forms that the specified printer supports.

```
DWORD RpcEnumForms(
   [in] PRINTER HANDLE hPrinter,
   [in] DWORD Level,
   [in, out, unique, size_is(cbBuf), disable_consistency_check]
   BYTE* pForm,
   [in] DWORD cbBuf,
   [out] DWORD* pcbNeeded,
   [out] DWORD* pcReturned
);
```

**hPrinter:** A handle to a printer object or server object that MUST have been opened by using the <u>RpcAddPrinter</u>, <u>RpcAddPrinterEx</u>, <u>RpcOpenPrinter</u>, or <u>RpcOpenPrinterEx</u> methods.

| Level: This value refers to the level of form | n information structure, as follows. |
|-----------------------------------------------|--------------------------------------|
|-----------------------------------------------|--------------------------------------|

| Value     | Description                                            |
|-----------|--------------------------------------------------------|
| 0x0000001 | Corresponds to <u>FORM INFO 1</u> (section 2.2.2.5.1). |
| 0x0000002 | Corresponds to <u>FORM INFO 2</u> (section 2.2.2.5.2). |

**pForm:** This parameter MAY be NULL if *cbBuf* equals zero; otherwise, it is a pointer to the <u>BUFFER</u>, as specified in INFO Structures Query Parameters, section 3.1.4.1.9.

#### **BUFFER TYPE**: \_FORM\_INFO.

- **cbBuf:** This parameter MUST adhere to the parameter specification in INFO Structures Query Parameters, section 3.1.4.1.9.
- **pcbNeeded:** This parameter MUST adhere to the parameter specification in INFO Structures Query Parameters, section 3.1.4.1.9.
- **pcReturned:** This parameter MUST adhere to the parameter specification in INFO Structures Query Parameters, section 3.1.4.1.9.
- **Return Values:** This method MUST return zero (ERROR\_SUCCESS) to indicate successful completion or a nonzero Windows error code to indicate failure [MS-ERREF].

Upon receiving this message, the server MUST validate parameters as follows:

- Perform the validation steps that are specified in <u>PRINTER HANDLE Parameters</u>, section 3.1.4.1.11.
- Perform the validation steps that are specified in INFO Structures Query Parameters, section 3.1.4.1.9.
- The server MUST NOT perform access checks on the *hPrinter* object.

If parameter validation fails, the server MUST fail the operation immediately and return a nonzero error response to the client. Otherwise, the server MUST process the message and compose a response to the client as follows:

- Enumerate all forms on the printer or **print server**.
- Using the enumerated objects, perform the processing and response steps specified in INFO Structures Query Parameters, section 3.1.4.1.9.
- Return the status of the operation.

### 3.1.4.6 Port Management Methods

This section specifies methods for discovering and communicating with printer **ports**.

| Method               | Description                                                                                                    |
|----------------------|----------------------------------------------------------------------------------------------------|
| RpcEnumPorts         | RpcEnumPorts enumerates the ports that are available for printing on a specified server.                                                                                                    |
| <u>RpcDeletePort</u> | Removes a port added by the <u>RpcAddPortEx</u> method (section 3.1.4.6.3).                                                                                                    |
| RpcAddPortEx         | RpcAddPortEx adds a port name to the list of supported ports.                                                                                                    |
| RpcSetPort           | RpcSetPort sets the status associated with a printer port.                                                                                                    |
| <u>RpcXcvData</u>    | RpcXcvData provides an extensible mechanism by which a client can control ports on the server and exchange port-specific commands and data with the server. For more information about <b>language monitor</b> methods, see section <u>3.1.4.11</u> . |

### 3.1.4.6.1 RpcEnumPorts (Opnum 35)

RpcEnumPorts enumerates the **ports** that are available for printing on a specified server.

```
DWORD RpcEnumPorts(
  [in, string, unique] STRING_HANDLE pName,
  [in] DWORD Level,
  [in, out, unique, size_is(cbBuf), disable_consistency_check]
  BYTE* pPort,
  [in] DWORD cbBuf,
  [out] DWORD* pcbNeeded,
  [out] DWORD* pcReturned
);
```

**pName:** A parameter specified in <u>Print Server Name Parameters</u>, section 3.1.4.1.4.

Level: The port information level.

| Value     | Description                                            |
|-----------|--------------------------------------------------------|
| 0x0000001 | Corresponds to <u>PORT INFO 1</u> (section 2.2.2.8.1). |
| 0x0000002 | Corresponds to <u>PORT INFO 2</u> (section 2.2.2.8.2). |

**pPort:** A pointer to the BUFFER, as specified in INFO Structures Query Parameters, section <u>3.1.4.1.9</u>.

**BUFFER TYPE**: \_PORT\_INFO.

This parameter can be NULL if *cbBuf* equals zero.

**cbBuf:** A parameter specified in INFO Structures Query Parameters.

**pcbNeeded:** A parameter specified in INFO Structures Query Parameters.

pcReturned: A parameter specified in INFO Structures Query Parameters.

**Return Values:** This method MUST return zero (ERROR\_SUCCESS) to indicate successful completion or a nonzero Windows error code to indicate failure [MS-ERREF].

Upon receiving this message, the server MUST validate parameters as follows:

- Perform the validation steps specified in Print Server Name Parameters, section 3.1.4.1.4.
- Perform the validation steps specified in INFO Structures Query Parameters, section 3.1.4.1.9.
- Additional validation MAY<u><343></u> be performed.

If parameter validation fails, the server MUST fail the operation immediately and return a nonzero error response to the client. Otherwise, the server MUST process the message and compose a response to the client as follows:

- Enumerate all ports on the **print server**.
- Using the enumerated objects, perform the processing and response steps specified in INFO Structures Query Parameters, section 3.1.4.1.9.
- Return the status of the operation.

# 3.1.4.6.2 RpcDeletePort (Opnum 39)

Removes a **port**.<u><344></u>

```
DWORD RpcDeletePort(
  [in, string, unique] STRING_HANDLE pName,
  [in] ULONG_PTR hWnd,
  [in, string] wchar_t* pPortName
);
```

pName: A parameter specified in Print Server Name Parameters (section 3.1.4.1.4).

- **hWnd:** The value of this parameter SHOULD be set to zero when sent and MUST be ignored on receipt.
- **pPortName:** A pointer to a string that specifies the name of the port that is deleted. For rules governing port names, see section 2.2.4.10.
- **Return Values:** This method MUST return zero (ERROR\_SUCCESS) to indicate successful completion or a nonzero Windows error code to indicate failure [MS-ERREF].

Upon receiving this message, the server MUST validate the following:

- Perform the validation steps specified in Print Server Name Parameters (section 3.1.4.1.4).
- Verify that the string that is referenced by *pPortName* represents a port installed on the server, and if that validation fails, return ERROR\_UNKNOWN\_PORT.
- Verify that the **port monitor** for the port supports the **DeletePort monitor module** method, and
  if that validation fails, return ERROR\_NOT\_SUPPORTED.
- Verify that the port is not being used by any printer or print job in the system, and if that validation fails, return ERROR\_BUSY.
- Additional validation MAY<u><345></u> be performed.

If parameter validation fails, the server MUST fail the operation immediately and return a nonzero error response to the client. Otherwise, the server MUST process the message and compose a response to the client as follows:

- Clear the references to this port from any other data structures.
- Delete the port object.
- Modify the list of ports in the system to exclude the deleted port.
- If any clients have registered for notification of server object changes, a notification MUST be broadcast to them.
- Return the status of the operation.

### 3.1.4.6.3 RpcAddPortEx (Opnum 61)

RpcAddPortEx adds a **port** name to the list of supported ports.<346>

```
DWORD RpcAddPortEx(
   [in, string, unique] STRING HANDLE pName,
   [in] PORT_CONTAINER* pPortContainer,
   [in] PORT_VAR_CONTAINER* pPortVarContainer,
   [in, string] wchar_t* pMonitorName
);
```

pName: A parameter specified in Print Server Name Parameters (section 3.1.4.1.4).

- **pPortContainer:** A parameter specified in <u>PORT\_CONTAINER Parameters (section 3.1.4.1.8.5)</u>. The value of the **Level** member in the <u>PORT\_CONTAINER</u> that is referenced by this parameter MUST be 0x00000001 or 0xFFFFFFFF.
- **pPortVarContainer:** A pointer to a <u>PORT\_VAR\_CONTAINER (section 2.2.1.2.8)</u> information structure that contains information about the port.
- **pMonitorName:** A pointer to a string that specifies the monitor associated with the port. For rules governing monitor names, see section <u>2.2.4.8</u>.
- **Return Values:** This method MUST return zero (ERROR\_SUCCESS) to indicate successful completion or a nonzero Windows error code to indicate failure [MS-ERREF].

Upon receiving this message, the server MUST validate parameters as follows:

- Perform the validation steps specified in Print Server Name Parameters (section 3.1.4.1.4).
- Perform the validation steps specified in PORT\_CONTAINER Parameters (section 3.1.4.1.8.5).
- If the value of the **Level** member of the PORT\_CONTAINER that is referenced by the *pPortContainer* parameter is 0xFFFFFFF, verify that the *pPortVarContainer* parameter is not NULL; if that verification fails, return ERROR\_INVALID\_PARAMETER [MS-ERREF].
- Verify that the port does not already exist, and if that verification fails, return ERROR\_ALREADY\_EXISTS [MS-ERREF].
- Verify that the port monitor identified by the *pMonitorName* parameter exists, and if that verification fails, the server MUST return ERROR\_INVALID\_NAME [MS-ERREF].
- Verify that the port monitor for the port supports the AddPort monitor module method, and if that validation fails, return ERROR\_INVALID\_PARAMETER.
- Additional validation MAY<u><347></u> be performed.

If parameter validation fails, the server MUST fail the operation immediately and return a nonzero error response to the client. Otherwise, the server MUST process the message and compose a response to the client as follows:

- Create a new port that is compatible with the **port monitor** identified by the string that is
  referenced by the *pMonitorName* parameter; if the **Level** member of the PORT\_CONTAINER is
  0xFFFFFFF, pass the data that is contained in the PORT\_VAR\_CONTAINER that is pointed to by
  the *pPortVarContainer* parameter to the port monitor.
- Associate the new port with the port monitor identified by the string that is referenced by the pMonitorName parameter.
- Modify the list of ports in the system to include the port created by this method.
- If any clients have registered for notification of server object changes, a notification MUST be broadcast to them.
- Return the status of the operation.

### 3.1.4.6.4 RpcSetPort (Opnum 71)

RpcSetPort sets the status associated with a printer port.<348>

```
DWORD RpcSetPort(
  [in, string, unique] STRING HANDLE pName,
  [in, string, unique] wchar_t* pPortName,
  [in] PORT CONTAINER* pPortContainer
```

**pName:** A parameter that adheres to the specification in <u>Print Server Name</u> <u>Parameters (section 3.1.4.1.4)</u>.

- **pPortName:** A pointer to a string that specifies the name of the printer port. For rules governing port names, see section <u>2.2.4.10</u>.
- **PPortContainer:** A parameter that adheres to the specification in <u>PORT\_CONTAINER</u> <u>Parameters (section 3.1.4.1.8.5)</u>. The level as specified in the **Level** member of the <u>PORT\_CONTAINER</u> structure MUST be 0x00000003.
- **Return Values:** This method MUST return zero (ERROR\_SUCCESS) to indicate successful completion or a nonzero Windows error code to indicate failure [MS-ERREF].

Upon receiving this message, the server MUST validate parameters as follows:

- Verify that the string that is referenced by *pPortName* represents a port installed on the server, and if validation fails, the server MUST fail the operation immediately and return ERROR\_UNKNOWN\_PORT.
- Perform the validation steps that are specified in Print Server Name Parameters.
- Perform the validation steps that are specified in PORT\_CONTAINER Parameters.
- Additional validation MAY<u><349></u> be performed.

If parameter validation fails, the server MUST fail the operation immediately and return a nonzero error response to the client. Otherwise, the server MUST process the message and compose a response to the client as follows:

- The *pPortContainer* parameter points to a PORT\_CONTAINER structure. This structure references a
   <u>PORT\_INFO</u> structure that contains members **dwStatus**, **pszStatus**, and **dwSeverity**. Copy
   these members to the port object that is referenced by the *pPortName* parameter.
- Return the status of the operation.

#### 3.1.4.6.5 RpcXcvData (Opnum 88)

RpcXcvData provides an extensible mechanism by which a client can control **ports** on the server and exchange port specific commands and data with the server. <350>

```
DWORD RpcXcvData(
   [in] PRINTER_HANDLE hXcv,
   [in, string] const wchar_t* pszDataName,
   [in, size_is(cbInputData)] BYTE* pInputData,
   [in] DWORD cbInputData,
   [out, size is(cbOutputData)] BYTE* pOutputData,
   [in] DWORD cbOutputData,
   [out] DWORD* pcbOutputNeeded,
   [in, out] DWORD* pdwStatus
);
```

**hXcv:** A handle to a port or port monitor object that was opened by <u>RpcOpenPrinter (section 3.1.4.2.2)</u> or <u>RpcOpenPrinterEx (section 3.1.4.2.14)</u>.

**pszDataName:** A pointer to a string representing the name of the requested data or action. The following table shows the actions that SHOULD be supported. Other **port monitor**-specific action strings MAY be supported.

| Value        | Description                                                                                                    |
|--------------|----------------------------------------------------------------------------------------------------|
| "AddPort"    | Add an instance of a specific port type controlled by the port monitor.                                                                                                    |
| "DeletePort" | Delete an instance of a specific port type controlled by the port monitor.                                                                                                   |
| "MonitorUI"  | The action returns the name of the associated port monitor client-side executable configuration module in the buffer that is referenced by the <i>pOutputData</i> parameter. |

- **pInputData:** A pointer to a buffer that contains input data. This parameter can be NULL if *cbInputData* equals zero.
- **cbInputData:** The size, in bytes, of the buffer pointed to by the *pInputData* parameter.
- **pOutputData:** A pointer to a buffer to receive output data. This parameter can be NULL if *cbOutputData* equals zero.
- **cbOutputData:** The size, in bytes, of the buffer pointed to by the *pOutputData* parameter.
- **pcbOutputNeeded:** A pointer to a location that receives the size, in bytes, required for the buffer pointed to by the *pOutputData* parameter.
- **pdwStatus:** A pointer to a variable that receives the status value that is returned by the port monitor's XcvData method. The value MUST be zero to indicate successful completion or a nonzero Windows error code to indicate failure [MS-ERREF].
- **Return Values:** This method MUST return zero (ERROR\_SUCCESS) to indicate that the **print server** successfully called the port monitor's XcvData method, or a nonzero Windows error code to indicate failure [MS-ERREF].

Upon receiving this message, the server MUST validate parameters as follows:

Perform the validation steps specified in <u>PRINTER HANDLE Parameters</u>, section 3.1.4.1.11, substituting *hXcv* for *hPrinter*. This method assumes that the handle to the port object can be used without further access checks.

The print server SHOULD  $\leq 352 \geq$  further validate parameters as follows:

- Verify that the string referenced by the *pszDataName* parameter is a valid command name, and if that verification fails, return ERROR\_INVALID\_PARAMETER.
- Verify that *pdwStatus* is not NULL, and if that verification fails, return ERROR\_INVALID\_PARAMETER.
- If the *pszDataName* parameter is set to "AddPort", verify that the *pInputData* parameter is not set to NULL, verify that the value of the *cbInputData* parameter is not zero and that the *pInputData* parameter contains a null terminated character string, and if those verifications fail, return ERROR\_INVALID\_DATA.
- If the action returns information in *pOutputData* and *cbOutputData* is not zero, verify that the value of the *pOutputData* parameter is not NULL, and if that verification fails, return ERROR\_INVALID\_PARAMETER.
- For actions that return data in the buffer that is pointed to by the *pOutputData* parameter, verify that the size of the buffer, as specified by the value of the *cbOutputData* parameter, is sufficient. If that verification fails, store the required buffer size in the variable that is pointed to by the *pcbOutputNeeded* parameter and return ERROR\_INSUFFICIENT\_BUFFER [MS-ERREF].

If parameter validation fails, the server MUST fail the operation immediately and return a nonzero error response to the client. Otherwise, the server MUST process the message and compose a response to the client as follows:

- Load the executable object of the monitor that supports the port that is associated with the port
  object that is referenced by the hXcv parameter.
- Invoke the **XcvData** method in that library, passing in the *pszDataName*, *pInputData*, *cbInputData*, *pOutputData*, *cbOutputData*, *pcbOutputNeeded*, and *pdwStatus* parameters.
- Return the status from the XcvData method.

The port monitor's **XcvData** method processes the message by performing the operation indicated by the string pointed to by the *pszDataName* parameter, and then composes a response as follows:

- If the *pOutputData* parameter is not NULL, copy the output data from the method into *pOutputData*, up to the limit that is specified by the value of the *cbOutputData* parameter.
- Write the size of the data that was copied into *pcbOutputNeeded*.
- If the *pdwStatus* parameter is not NULL, store the status of the port in the variable that is referenced by the *pdwStatus* parameter.
- Return the status of the operation.

#### 3.1.4.7 Port Monitor Management Methods

| Method                  | Description                                                                                                    |
|-------------------------|----------------------------------------------------------------------------------------------------|
| <u>RpcEnumMonitors</u>  | The RpcEnumMonitors method retrieves information about the port monitors installed on the specified server.<br>Opnum 36 |
| <u>RpcAddMonitor</u>    | RpcAddMonitor installs a local port monitor and links the configuration, data, and monitor files.<br>Opnum 46           |
| <u>RpcDeleteMonitor</u> | RpcDeleteMonitor removes a port monitor.<br>Opnum 47                                                                    |

This section specifies methods for discovering and installing **port monitors**.

# 3.1.4.7.1 RpcEnumMonitors (Opnum 36)

The RpcEnumMonitors method retrieves information about the **port monitors** installed on the specified server.

```
DWORD RpcEnumMonitors(
   [in, string, unique] STRING_HANDLE pName,
   [in] DWORD Level,
   [in, out, unique, size_is(cbBuf), disable_consistency_check]
   BYTE* pMonitor,
   [in] DWORD cbBuf,
   [out] DWORD* pcbNeeded,
   [out] DWORD* pcReturned
);
```

**pName:** This parameter MUST adhere to the parameter specification in <u>Print Server Name</u> <u>Parameters</u>, section 3.1.4.1.4.

Level: This value refers to the level of port monitor information structure, as follows.

| Value     | Description                                               |
|-----------|-----------------------------------------------------------|
| 0x0000001 | Corresponds to <u>MONITOR INFO 1</u> (section 2.2.2.7.1). |
| 0x0000002 | Corresponds to <u>MONITOR INFO 2</u> (section 2.2.2.7.2). |

**pMonitor:** This parameter SHOULD be ignored if *cbBuf* equals zero; otherwise, it is a pointer to the <u>BUFFER</u>, as specified in INFO Structures Query Parameters, section 3.1.4.1.9.

#### **BUFFER TYPE**: \_MONITOR\_INFO.

- **cbBuf:** This parameter MUST adhere to the parameter specification in INFO Structures Query Parameters, section 3.1.4.1.9.
- **pcbNeeded:** This parameter MUST adhere to the parameter specification in INFO Structures Query Parameters, section 3.1.4.1.9.
- **pcReturned:** This parameter MUST adhere to the parameter specification in INFO Structures Query Parameters, section 3.1.4.1.9.
- **Return Values:** This method MUST return zero (ERROR\_SUCCESS) to indicate successful completion or a nonzero Windows error code to indicate failure [MS-ERREF].

Upon receiving this message, the server MUST validate parameters as follows:

- Perform the validation steps that are specified in Print Server Name Parameters, section 3.1.4.1.4.
- Perform the validation steps that are specified in INFO Structures Query Parameters, section 3.1.4.1.9.
- Additional validation MAY<u><353></u> be performed.

If parameter validation fails, the server MUST fail the operation immediately and return a nonzero error response to the client. Otherwise, the server MUST process the message and compose a response to the client as follows:

- Enumerate all port monitors supporting the methods listed as required or optional in section Monitor Module Methods (section 3.1.4.11) on the print server.<354>
- Using the enumerated objects, perform the processing and response steps specified in INFO Structures Query Parameters, section 3.1.4.1.9.
- Return the status of the operation.

# 3.1.4.7.2 RpcAddMonitor (Opnum 46)

RpcAddMonitor installs a local **port monitor** and links the configuration, data, and monitor files.

```
DWORD RpcAddMonitor(
  [in, string, unique] STRING HANDLE Name,
  [in] MONITOR_CONTAINER* pMonitorContainer
);
```

**Name:** A parameter that adheres to the specification in <u>Print Server Name</u> <u>Parameters (section 3.1.4.1.4)</u>.

- **pMonitorContainer:** A parameter that adheres to the specification in <u>MONITOR CONTAINER</u> <u>Parameters (section 3.1.4.1.8.9)</u>. The **Level** member of the <u>MONITOR CONTAINER</u> MUST be 0x00000002.
- **Return Values:** This method MUST return zero (ERROR\_SUCCESS) to indicate successful completion or a nonzero Windows error code to indicate failure [MS-ERREF].

Upon receiving this message, the server MUST validate parameters as follows:

- Perform the validation steps that are specified in Print Server Name Parameters, section 3.1.4.1.4.
- Perform validation steps as specified in MONITOR\_CONTAINER Parameters (section 3.1.4.1.8.9).
- Verify that the port monitor does not already exist in the system, and if that verification fails, return *ERROR\_PRINT\_MONITOR\_ALREADY\_INSTALLED* [MS-ERREF].
- Additional validation MAY<u><355></u> be performed.

If parameter validation fails, the server MUST fail the operation immediately and return a nonzero error response to the client. Otherwise, the server MUST process the message and compose a response to the client as follows:

- Create the monitor object.
- Return the status of the operation.

## 3.1.4.7.3 RpcDeleteMonitor (Opnum 47)

RpcDeleteMonitor removes a **port monitor**.

```
DWORD RpcDeleteMonitor(
  [in, string, unique] STRING HANDLE Name,
  [in, string, unique] wchar_t* pEnvironment,
  [in, string] wchar t* pMonitorName
);
```

- **Name:** This parameter MUST adhere to the parameter specification in <u>Print Server Name Parameters</u>, section 3.1.4.1.4.
- **pEnvironment:** This parameter MUST adhere to the parameter specification in <u>Environment Name</u> <u>Parameters</u>, section 3.1.4.1.3.
- **pMonitorName:** A pointer to a string that specifies the name of the monitor to remove. For rules governing monitor names, see section <u>2.2.4.8</u>.
- **Return Values:** This method MUST return zero (ERROR\_SUCCESS) to indicate successful completion or a nonzero Windows error code to indicate failure [MS-ERREF].

Upon receiving this message, the server MUST validate the following:

- Perform the validation steps that are specified in Print Server Name Parameters, section 3.1.4.1.4.
- Perform the validation steps that are specified in Environment Name Parameters, section 3.1.4.1.3.
- Verify that the *pMonitorName* parameter points to a string identifying a port monitor installed on the system and, if that verification fails, return ERROR\_UNKNOWN\_PRINT\_MONITOR as specified in MS-ERREF section 2.2.

- Verify that there are no **ports** (in use by any printer or print job) on the system that are controlled by this monitor at this time and, if that verification fails, return ERROR\_PRINT\_MONITOR\_IN\_USE as specified in MS-ERREF section 2.2.
- Additional validation MAY be performed.

If parameter validation fails, the server MUST fail the operation immediately and return a nonzero error response to the client. Otherwise, the server MUST process the message and compose a response to the client as follows:

- Clear references to the port monitor from any other data structures.
- Delete the port monitor object.
- Return the status of the operation.

### 3.1.4.8 Print Processor Management Methods

This section specifies methods for discovering and manipulating print processor objects.

| Method                                | Description                                                                                                    |
|---------------------------------------|----------------------------------------------------------------------------------------------------|
| <u>RpcAddPrintProcessor</u>           | RpcAddPrintProcessor installs a <b>print processor</b> on the specified server and adds its name to an internal list of supported print processors.<br>Opnum 14 |
| <u>RpcEnumPrintProcessors</u>         | RpcEnumPrintProcessors enumerates the print processors installed<br>on a specified server.<br>Opnum 15                                                          |
| <u>RpcGetPrintProcessorDirectory</u>  | RpcGetPrintProcessorDirectory retrieves the path for the print processor on the specified server.<br>Opnum 16                                                   |
| <u>RpcDeletePrintProcessor</u>        | RpcDeletePrintProcessor removes a print processor.<br>Opnum 48                                                                                                  |
| <u>RpcEnumPrintProcessorDatatypes</u> | RpcEnumPrintProcessorDatatypes enumerates the data types that a specified print processor supports.<br>Opnum 51                                                 |

# 3.1.4.8.1 RpcAddPrintProcessor (Opnum 14)

RpcAddPrintProcessor installs a **print processor** on the specified server and adds its name to an internal list of supported print processors.

```
DWORD RpcAddPrintProcessor(
  [in, string, unique] STRING_HANDLE pName,
  [in, string] wchar t* pEnvironment,
  [in, string] wchar_t* pPathName,
  [in, string] wchar_t* pPrintProcessorName
);
```

**pName:** This parameter MUST adhere to the parameter specification in <u>Print Server Name</u> <u>Parameters (section 3.1.4.1.4)</u>.

- **pEnvironment:** This parameter MUST adhere to the parameter specification in <u>Environment Name</u> <u>Parameters (section 3.1.4.1.3)</u>.
- **pPathName:** A pointer to a string that specifies the file name of the print processor. For rules governing path names, see section <u>2.2.4.9</u>.
- **pPrintProcessorName:** A pointer to a string that specifies the name of the print processor. For rules governing print processor names, see section <u>2.2.4.11</u>.

**Return Values:** This method MUST return zero (ERROR\_SUCCESS) to indicate successful completion or a nonzero Windows error code to indicate failure [MS-ERREF].

Upon receiving this message, the server MUST validate parameters as follows:

- Perform the validation steps that are specified in Print Server Name Parameters.
- Perform the validation steps that are specified in Environment Name Parameters.
- Verify that the path identified by the string that is referenced by the *pPathName* parameter contains the necessary file for installing the print processor.
- Verify that the print processor to be added does not have the name "winprint", and if that verification fails, return ERROR\_PRINT\_PROCESSOR\_ALREADY\_INSTALLED [MS-ERREF].
- Verify that the environment name specified by the *pEnvironment* parameter is not "Windows ARM", and if that verification fails, return ERROR\_NOT\_SUPPORTED [MS-ERREF].<357>
- Additional validation MAY<u><358></u> be performed.

If parameter validation fails, the server MUST fail the operation immediately and return a nonzero error response to the client. Otherwise, the server MUST process the message and compose a response to the client as follows:

- Copy the print processor file as appropriate to its destination and overwrite an existing print
  processor with the same name, if necessary.
- Create the print processor object.
- If any clients have registered for notification of server object changes, a notification MUST be broadcast to them.
- Return the status of the operation.

### 3.1.4.8.2 RpcEnumPrintProcessors (Opnum 15)

RpcEnumPrintProcessors enumerates the **print processors** installed on a specified server.

```
DWORD RpcEnumPrintProcessors(
  [in, string, unique] STRING_HANDLE pName,
  [in, string, unique] wchar t* pEnvironment,
  [in] DWORD Level,
  [in, out, unique, size is(cbBuf), disable consistency check]
  BYTE* pPrintProcessorInfo,
  [in] DWORD cbBuf,
  [out] DWORD* pcbNeeded,
  [out] DWORD* pcReturned
);
```

**pName:** A parameter specified in <u>Print Server Name Parameters</u>, section 3.1.4.1.4.

pEnvironment: A parameter specified in Environment Name Parameters, section 3.1.4.1.3.

**Level:** The information level. This value MUST be 0x0000001.

**pPrintProcessorInfo:** A pointer to <u>BUFFER</u> as specified in INFO Structures Query Parameters, section 3.1.4.1.9

**BUFFER TYPE**: PRINTPROCESSOR\_INFO\_1.

This parameter can be NULL if *cbBuf* equals zero.

cbBuf: A parameter specified in INFO Structures Query Parameters, section 3.1.4.1.9.

pcbNeeded: A parameter specified in INFO Structures Query Parameters, section 3.1.4.1.9.

pcReturned: A parameter specified in INFO Structures Query Parameters, section 3.1.4.1.9.

**Return Values:** This method MUST return zero (ERROR\_SUCCESS) to indicate successful completion or a nonzero Windows error code to indicate failure [MS-ERREF].

Upon receiving this message, the server MUST validate parameters as follows:

- Perform the validation steps specified in Print Server Name Parameters, section 3.1.4.1.4.
- Perform the validation steps specified in Environment Name Parameters, section 3.1.4.1.3.
- Perform the validation steps specified in INFO Structures Query Parameters, section 3.1.4.1.9.
- Additional validation MAY<u><359></u> be performed.

If parameter validation fails, the server MUST fail the operation immediately and return a nonzero error response to the client. Otherwise, the server MUST process the message and compose a response to the client as follows:

- Enumerate all print processors on the **print server**.
- Using the enumerated objects, perform the processing and response steps specified in INFO Structures Query Parameters, section 3.1.4.1.9.
- Return the status of the operation.

# 3.1.4.8.3 RpcGetPrintProcessorDirectory (Opnum 16)

RpcGetPrintProcessorDirectory retrieves the path for the **print processor** on the specified server.

```
DWORD RpcGetPrintProcessorDirectory(
   [in, string, unique] STRING HANDLE pName,
   [in, string, unique] wchar_t* pEnvironment,
   [in] DWORD Level,
   [in, out, unique, size_is(cbBuf), disable_consistency_check]
   BYTE* pPrintProcessorDirectory,
   [in] DWORD cbBuf,
   [out] DWORD* pcbNeeded
);
```

**pName:** This parameter MUST adhere to the parameter specification in <u>Print Server Name</u> <u>Parameters</u>, section 3.1.4.1.4.

**pEnvironment:** This parameter MUST adhere to the parameter specification in <u>Environment Name</u> <u>Parameters</u>, section 3.1.4.1.3.

**Level:** The value of this parameter MUST be 0x0000001.

- **pPrintProcessorDirectory:** This parameter MAY be NULL if *cbBuf* equals zero; otherwise, it is a pointer to <u>BUFFER</u> as specified in String Query Parameters, section 3.1.4.1.7.
- **cbBuf:** This parameter MUST adhere to the parameter specification in String Query Parameters, section 3.1.4.1.7.
- **pcbNeeded:** This parameter MUST adhere to the parameter specification in String Query Parameters, section 3.1.4.1.7.
- **Return Values:** This method MUST return zero (ERROR\_SUCCESS) to indicate successful completion or a nonzero Windows error code to indicate failure [MS-ERREF].

Upon receiving this message, the server MUST validate parameters as follows:

- Perform the validation steps that are specified in Print Server Name Parameters, section 3.1.4.1.4.
- Perform the validation steps that are specified in Environment Name Parameters, section 3.1.4.1.3.
- Perform the validation steps that are specified in String Query Parameters, section 3.1.4.1.7.
- Additional validation MAY<u><360></u> be performed.

If parameter validation fails, the server MUST fail the operation immediately and return a nonzero error response to the client. Otherwise, the server MUST process the message and compose a response to the client as follows:

- Using the path of the print processor directory on the **print server**, perform the processing and response steps specified in String Query Parameters, section 3.1.4.1.7.
- Return the status of the operation.

### 3.1.4.8.4 RpcDeletePrintProcessor (Opnum 48)

RpcDeletePrintProcessor removes a print processor.

```
DWORD RpcDeletePrintProcessor(
  [in, string, unique] STRING_HANDLE Name,
  [in, string, unique] wchar_t* pEnvironment,
  [in, string] wchar_t* pPrintProcessorName
);
```

Name: A parameter specified in Print Server Name Parameters (section 3.1.4.1.4).

pEnvironment: A parameter specified in Environment Name Parameters (section 3.1.4.1.3).

- **pPrintProcessorName:** A pointer to a string that specifies the name of the print processor that is removed. For rules governing print processor names, see <u>Print Processor</u> <u>Names (section 2.2.4.11)</u>.
- **Return Values:** This method MUST return zero (ERROR\_SUCCESS) to indicate successful completion or a nonzero Windows error code to indicate failure [MS-ERREF].

Upon receiving this message, the server MUST validate the following:

- Perform the validation steps specified in Print Server Name Parameters.
- Perform the validation steps specified in Environment Name Parameters.

- The string that is referenced by the *pPrintProcessorName* parameter identifies a print processor installed on the server.
- Verify that there are no printers on the system that use the print processor at this time, and if that verification fails, return ERROR\_CAN\_NOT\_COMPLETE.
- Additional validation MAY<u><361></u> be performed.

If parameter validation fails, the server MUST fail the operation immediately and return a nonzero error response to the client. Otherwise, the server MUST process the message and compose a response to the client as follows:

- Clear all references to the specified print processor from any other data structures.
- Delete the print processor object.
- If any clients have registered for notification of server object changes, a notification MUST be broadcast to them.
- Return the status of the operation.

# 3.1.4.8.5 RpcEnumPrintProcessorDatatypes (Opnum 51)

RpcEnumPrintProcessorDatatypes enumerates the data types that a specified **print processor** supports.

```
DWORD RpcEnumPrintProcessorDatatypes(
   [in, string, unique] STRING_HANDLE pName,
   [in, string, unique] wchar_t* pPrintProcessorName,
   [in] DWORD Level,
   [in, out, unique, size is(cbBuf), disable consistency check]
   BYTE* pDatatypes,
   [in] DWORD cbBuf,
   [out] DWORD* pcNeeded,
   [out] DWORD* pcReturned
);
```

- **pName:** This parameter MUST adhere to the parameter specification in <u>Print Server Name</u> <u>Parameters</u>, section 3.1.4.1.4.
- **pPrintProcessorName:** A pointer to a string that specifies the name of the print processor whose data types MUST be enumerated. For rules governing print processor names, see section <u>2.2.4.11</u>.

**Level:** The value of this parameter MUST be 0x0000001.

**pDatatypes:** This parameter MAY be NULL if *cbBuf* equals zero; otherwise, it is a pointer to <u>BUFFER</u> as specified in INFO Structures Query Parameters, section 3.1.4.1.9.

#### **BUFFER TYPE:** DATATYPES\_INFO\_1

- **cbBuf:** This parameter MUST adhere to the parameter specification in INFO Structures Query Parameters, section 3.1.4.1.9.
- **pcbNeeded:** This parameter MUST adhere to the parameter specification in INFO Structures Query Parameters, section 3.1.4.1.9.
- **pcReturned:** This parameter MUST adhere to the parameter specification in INFO Structures Query Parameters, section 3.1.4.1.9.
- **Return Values:** This method MUST return zero (ERROR\_SUCCESS) to indicate successful completion or a nonzero Windows error code to indicate failure [MS-ERREF].

Upon receiving this message, the server MUST validate parameters as follows:

- Perform the validation steps that are specified in Print Server Name Parameters, section 3.1.4.1.4.
- Verify that the print processor that is identified by the string that is referenced by the *pPrintProcessorName* parameter is in the list of print processors.
- Perform the validation steps that are specified in INFO Structures Query Parameters, section 3.1.4.1.9.
- Additional validation MAY<u><362></u> be performed.

If parameter validation fails, the server MUST fail the operation immediately and return a nonzero error response to the client. Otherwise, the server MUST process the message and compose a response to the client as follows:

- Enumerate all data types that are supported by the specified print processor.
- Using the enumerated objects, perform the processing and response steps specified in INFO Structures Query Parameters, section 3.1.4.1.9.
- Return the status of the operation.

### **3.1.4.9 Document Printing Methods**

This section specifies methods for printing documents, pages, and data.

| Method                     | Description                                                                                                    |
|----------------------------|----------------------------------------------------------------------------------------------------|
| <u>RpcStartDocPrinter</u>  | RpcStartDocPrinter notifies the print spooler that a document is being spooled for printing.<br>Opnum 17                                                                                         |
| <u>RpcStartPagePrinter</u> | RpcStartPagePrinter notifies the spooler that a page is about to be printed on the specified printer.<br>Opnum 18                                                                                |
| <u>RpcWritePrinter</u>     | RpcWritePrinter sends data to the print spooler.<br>Opnum 19                                                                                                    |
| <u>RpcEndPagePrinter</u>   | RpcEndPagePrinter notifies the print spooler that the application is at the end of a page in a <b>print job</b> .<br>Opnum 20                                                                    |
| <u>RpcAbortPrinter</u>     | RpcAbortPrinter aborts the currently spooling print document.<br>Opnum 21                                                                                                    |
| <u>RpcReadPrinter</u>      | RpcReadPrinter retrieves data from the specified printer.<br>Opnum 22                                                                                                    |
| <u>RpcEndDocPrinter</u>    | RpcEndDocPrinter notifies the print spooler that the application is at the end of the current print job.<br>Opnum 23                                                                             |
| <u>RpcFlushPrinter</u>     | RpcFlushPrinter is used by the <b>printer driver</b> to send a buffer of bytes to the <b>port</b> to cleanly abort a print job. It also allows delaying the I/O line to the printer.<br>Opnum 96 |

# 3.1.4.9.1 RpcStartDocPrinter (Opnum 17)

RpcStartDocPrinter notifies the **print server** that a document is being spooled for printing.

```
DWORD RpcStartDocPrinter(
  [in] PRINTER_HANDLE hPrinter,
  [in] DOC INFO CONTAINER* pDocInfoContainer,
  [out] DWORD* pJobId
);
```

hPrinter: A handle to a printer object or port object that was opened by <u>RpcAddPrinter (section 3.1.4.2.3)</u>, <u>RpcAddPrinterEx (section 3.1.4.2.15)</u>, <u>RpcOpenPrinter (section 3.1.4.2.2)</u>, or <u>RpcOpenPrinterEx (section 3.1.4.2.14)</u>. The printer handle MUST NOT be in use for printing another document at the time of this call.

**pDocInfoContainer:** A parameter specified in <u>DOC\_INFO\_CONTAINER</u> <u>Parameters (section 3.1.4.1.8.2)</u>.

**pJobId:** A pointer to a variable that receives a nonzero **print job** identifier. The job MUST be created with an identifier that is unique for this printer.

**Return Values:** This method MUST return zero (ERROR\_SUCCESS) to indicate successful completion or a nonzero Windows error code to indicate failure [MS-ERREF].

Upon receiving this message, the server MUST validate the following:

- Perform the validation steps that are specified in <u>PRINTER HANDLE</u> <u>Parameters (section 3.1.4.1.11)</u>. This method SHOULD assume that the handle to the printer or port object can be used without further access checks.
- Perform the validation steps that are specified in DOC\_INFO\_CONTAINER Parameters.
- The server MUST verify that RpcStartDocPrinter does not get called twice for a given printer or port object without an intervening call to <u>RpcEndDocPrinter (section 3.1.4.9.7)</u>. If that verification fails, return ERROR\_INVALID\_HANDLE.

If parameter validation fails, the server MUST fail the operation immediately and return a nonzero error response to the client. Otherwise, the server MUST process the message and compose a response to the client as follows:

- Create the job object and associate it with a job queue.
  - If *hPrinter* is a printer object handle, associate the job with the job queue of that printer object.
  - If *hPrinter* is a port object handle, select an arbitrary printer object associated with that port object and associate the job with the job queue of that printer object.
- Associate a data type with the print job.
  - If the **pDatatype** member of the <u>DOC\_INFO\_1</u> structure that is pointed to by the **pDocInfo1** pointer in the <u>DOC\_INFO\_CONTAINER</u> and pointed to by *pDocInfoContainer* is non-NULL, then use the data type specified in **pDatatype** as the data type for the print job.
  - If the **pDatatype** member of the DOC\_INFO\_1 structure is NULL, *hPrinter* is a printer object handle, and the data type contained in the context for *hPrinter* is non-NULL, then use the data type specified by the context for *hPrinter* for the print job.
  - If the **pDatatype** member of the DOC\_INFO\_1 structure is NULL and the context for *hPrinter* does not contain a data type, then use the printer's default data type for the print job.

- Write the ID of the created job in the variable that is pointed to by the *pJobId* parameter.
- If any clients that have registered for notification of the job object creation, a notification MUST be broadcast to them.
- Return the status of the operation.

# 3.1.4.9.2 RpcStartPagePrinter (Opnum 18)

RpcStartPagePrinter notifies the spooler that a page is about to be printed on the specified printer.

```
DWORD RpcStartPagePrinter(
   [in] PRINTER_HANDLE hPrinter
);
```

**hPrinter:** A handle to a printer object or **port** object that was opened by <u>RpcAddPrinter (section 3.1.4.2.3)</u>, <u>RpcAddPrinterEx (section 3.1.4.2.15)</u>, <u>RpcOpenPrinter (section 3.1.4.2.2)</u>, or <u>RpcOpenPrinterEx (section 3.1.4.2.14)</u>.

**Return Values:** This method MUST return zero (ERROR\_SUCCESS) to indicate successful completion or a nonzero Windows error code to indicate failure [MS-ERREF].

Upon receiving this message, the server MUST validate the following:

- Perform the validation steps that are specified in <u>PRINTER HANDLE</u> <u>Parameters (section 3.1.4.1.11)</u>. This method SHOULD assume that the handle to the printer or port object can be used without further access checks.
- Verify that a job has been associated with *hPrinter* using <u>RpcStartDocPrinter</u>, and if that verification fails, return ERROR\_SPL\_NO\_STARTDOC [MS-ERREF].
- Verify that printing of the job has not been canceled, and if that verification fails, return ERROR\_PRINT\_CANCELLED [MS-ERREF].

If parameter validation fails, the server MUST fail the operation immediately and return a nonzero error response to the client. Otherwise, the server MUST process the message and compose a response to the client as follows:

- Update print job statistics to reflect incremented page count.
- Return the status of the operation.

For each page of a print job, a **print client** SHOULD perform the following sequence of actions:

- call RpcStartPagePrinter.
- call <u>RpcWritePrinter (section 3.1.4.9.3)</u> zero or more times.
- call <u>RpcEndPagePrinter (section 3.1.4.9.4)</u>.

The **print server** SHOULD treat the calls to RpcStartPagePrinter and RpcEndPagePrinter as informational only, with the only visible result being updating the page count of the print job. The server MUST NOT make any assumptions or perform any validation steps regarding the relative order or frequency of calls to these three methods.

### 3.1.4.9.3 RpcWritePrinter (Opnum 19)

RpcWritePrinter sends data to the **print server**.

```
DWORD RpcWritePrinter(
  [in] PRINTER_HANDLE hPrinter,
  [in, size_is(cbBuf)] BYTE* pBuf,
  [in] DWORD cbBuf,
  [out] DWORD* pcWritten
);
```

hPrinter: A handle to a printer object or **port** object that was opened by <u>RpcAddPrinter (section 3.1.4.2.3)</u>, <u>RpcAddPrinterEx (section 3.1.4.2.15)</u>, <u>RpcOpenPrinter (section 3.1.4.2.2)</u>, or <u>RpcOpenPrinterEx (section 3.1.4.2.14)</u>.

**pBuf:** A pointer to a buffer that contains the data to be written. This parameter can be NULL if the value of the *cbBuf* parameter is zero.

**cbBuf:** The number of bytes of data to be written.

**pcWritten:** A pointer to a value that receives the number of bytes of data that were written.

**Return Values:** This method MUST return zero (ERROR\_SUCCESS) to indicate successful completion or a nonzero Windows error code to indicate failure [MS-ERREF].

Upon receiving this message, the server MUST validate parameters as follows:

- Perform the validation steps that are specified in <u>PRINTER HANDLE Parameters</u>, section 3.1.4.1.11. This method SHOULD assume that the handle to the printer or port object can be used without further access checks.
- Verify that a job has been associated with *hPrinter* using <u>RpcStartDocPrinter</u>, and if that verification fails, return ERROR\_SPL\_NO\_STARTDOC [MS-ERREF].
- Verify that printing of the job has not been canceled, and if that verification fails, return ERROR\_PRINT\_CANCELLED [MS-ERREF].
- If *cbBuf* is not zero, verify that *pBuf* is not NULL.

If parameter validation fails, the server MUST fail the operation immediately and return a nonzero error response to the client. Otherwise, the server MUST process the message and compose a response to the client as follows:

- If the *hPrinter* parameter is a printer object handle, copy *cbBuf* bytes of data pointed to by *pBuf* to the job; depending on server policy and settings, the data is added to temporary storage of the job (for example, a **spool file**), or sent directly to the port.
- If the *hPrinter* parameter is a port object handle, copy *cbBuf* bytes of data pointed to by *pBuf* directly to the port.
- Write the number of bytes that were written to the variable that is pointed to by the *pcWritten* parameter.
- Return the status of the operation.
- If the operation is successful, the server MUST modify the job object to indicate the number of bytes written so far to that job.

### 3.1.4.9.4 RpcEndPagePrinter (Opnum 20)

RpcEndPagePrinter notifies the **print server** that the application is at the end of a page in a **print job**.

DWORD RpcEndPagePrinter(

```
[in] PRINTER_HANDLE hPrinter
);
```

**hPrinter:** A handle to a printer object or **port** object that was opened by <u>RpcAddPrinter (section 3.1.4.2.3)</u>, <u>RpcAddPrinterEx (section 3.1.4.2.15)</u>, <u>RpcOpenPrinter (section 3.1.4.2.2)</u>, or <u>RpcOpenPrinterEx (section 3.1.4.2.14)</u>.

**Return Values:** This method MUST return zero (ERROR\_SUCCESS) to indicate successful completion or a nonzero Windows error code to indicate failure [MS-ERREF].

Upon receiving this message, the server MUST validate parameters as follows:

- Perform the validation steps that are specified in <u>PRINTER HANDLE</u> <u>Parameters (section 3.1.4.1.11)</u>. This method SHOULD assume that the handle to the printer or port object can be used without further access checks.
- Verify that printing of the job has not been canceled, and if that verification fails, return ERROR\_PRINT\_CANCELLED [MS-ERREF].

If parameter validation fails, the server MUST fail the operation immediately and return a nonzero error response to the client. Otherwise, the server MUST process the message and compose a response to the client as follows:

- This method MAY trigger scheduling the job to the **device**, depending on server settings and policy, such as "Print while spooling".
- Update the count of the pages processed and printed so far in the job object.
- If any clients have registered for notification of job object changes, a notification MUST be broadcast to them.
- Return the status of the operation.

### 3.1.4.9.5 RpcAbortPrinter (Opnum 21)

RpcAbortPrinter aborts the currently spooling print document.

```
DWORD RpcAbortPrinter(
   [in] PRINTER_HANDLE hPrinter
);
```

**hPrinter:** A handle to a printer object or **port** object that was opened by <u>RpcAddPrinter (section 3.1.4.2.3)</u>, <u>RpcAddPrinterEx (section 3.1.4.2.15)</u>, <u>RpcOpenPrinter (section 3.1.4.2.2)</u>, or <u>RpcOpenPrinterEx (section 3.1.4.2.14)</u>.

**Return Values:** This method MUST return zero (ERROR\_SUCCESS) to indicate successful completion or a nonzero Windows error code to indicate failure [MS-ERREF].

Upon receiving this message, the server MUST validate parameters as follows:

- Perform the validation steps that are specified in <u>PRINTER HANDLE</u> <u>Parameters (section 3.1.4.1.11)</u>. This method SHOULD assume that the handle to the printer or port object can be used without further access checks.
- Verify that a job has been associated with *hPrinter* by using <u>RpcStartDocPrinter</u>, and if that verification fails, return ERROR\_SPL\_NO\_STARTDOC [MS-ERREF].

If parameter validation fails, the server MUST fail the operation immediately and return a nonzero error response to the client. Otherwise, the server MUST process the message and compose a response to the client as follows:

- The current job is aborted. If it is in spool stage, spooling MUST stop. If it is in printing stage, printing MUST stop.
- Modify the job object to indicate that the job has been aborted.
- Delete the **spool file**, if one exists.
- Delete the job object.
- Modify the list of jobs to exclude this deleted job.
- Return the status of the operation.

#### 3.1.4.9.6 RpcReadPrinter (Opnum 22)

RpcReadPrinter retrieves data from the specified job or **port**.

```
DWORD RpcReadPrinter(
  [in] PRINTER HANDLE hPrinter,
  [out, size_is(cbBuf)] BYTE* pBuf,
  [in] DWORD cbBuf,
  [out] DWORD* pcNoBytesRead
);
```

**hPrinter:** A handle to a job object or port object that was opened by RpcOpenPrinter (section 3.1.4.2.2) or RpcOpenPrinterEx (section 3.1.4.2.14).

**pBuf:** A pointer to a buffer that receives the printer data. If the *hPrinter* parameter is the handle to a port object, this method returns the data that is returned by the **port monitor**.

This parameter can be NULL if the value of the *cbBuf* parameter is zero.

**cbBuf:** The size, in bytes, of data to be read into the buffer that is pointed to by the *pBuf* parameter.

- **pcNoBytesRead:** A pointer to a variable that receives the number of bytes of data copied into the array to which *pBuf* points.
- **Return Values:** This method MUST return zero (ERROR\_SUCCESS) to indicate successful completion or a nonzero Windows error code to indicate failure [MS-ERREF].

Upon receiving this message, the server MUST validate parameters as follows:

- Perform the validation steps that are specified in <u>PRINTER HANDLE</u> <u>Parameters (section 3.1.4.1.11)</u>.
- Verify that printing of the job has not been canceled and if that verification fails, return ERROR\_PRINT\_CANCELLED [MS-ERREF].
- If the value of the *cbBuf* parameter is not zero, verify that the *pBuf* parameter is not NULL.
- Additional validation MAY<u><363></u> be performed.

If parameter validation fails, the server MUST fail the operation immediately and return a nonzero error response to the client. Otherwise, the server MUST process the message and compose a response to the client as follows:

- If the *hPrinter* parameter is a job object handle, copy data from the temporary storage of the job object to the buffer pointed to by *pBuf*, up to the number of bytes indicated in *cbBuf*, or to the end of the temporary storage's data, whichever comes first.
- If the *hPrinter* parameter is a port object handle, read directly from the port and copy the read data to the buffer pointed to by *pBuf*, up to the number of bytes indicated in *cbBuf* or until no more data can be read, whichever comes first. This requires that the port monitor for the port supports reading data from the port; otherwise, return ERROR\_INVALID\_HANDLE.<a>(364>)</a>
- Write the number of bytes that were copied to the variable that is pointed to by *pcNoBytesRead*.
- If reading from a job object, update the read pointer, so a subsequent read continues at the correct location.
- Return the status of the operation.

## 3.1.4.9.7 RpcEndDocPrinter (Opnum 23)

RpcEndDocPrinter notifies the **print server** that the application is at the end of the current **print job**.

```
DWORD RpcEndDocPrinter(
   [in] PRINTER HANDLE hPrinter
);
```

hPrinter: A handle to a printer object or port object that was opened by <u>RpcAddPrinter (section 3.1.4.2.3)</u>, <u>RpcAddPrinterEx (section 3.1.4.2.15)</u>, <u>RpcOpenPrinter (section 3.1.4.2.2)</u>, or <u>RpcOpenPrinterEx (section 3.1.4.2.14)</u>.

**Return Values:** This method MUST return zero (ERROR\_SUCCESS) to indicate successful completion or a nonzero Windows error code to indicate failure [MS-ERREF].

Upon receiving this message, the server MUST validate parameters as follows:

- Perform the validation steps that are specified in <u>PRINTER HANDLE Parameters</u>, section 3.1.4.1.11. This method SHOULD assume that the handle to the printer or port object can be used without further access checks.
- Verify that a print job has been associated with *hPrinter* using <u>RpcStartDocPrinter (section 3.1.4.9.1)</u>, and if that verification fails, return ERROR\_SPL\_NO\_STARTDOC [MS-ERREF].

If parameter validation fails, the server MUST fail the operation immediately and return a nonzero error response to the client. Otherwise, the server MUST process the message and compose a response to the client as follows:

- If any clients have registered for notification of job object changes, a notification MUST be broadcast to them.
- Modify the state of the job object to indicate the job has completed spooling if *hPrinter* is a printer object handle; or has completed printing if *hPrinter* is a port object handle.
- If the *hPrinter* parameter is a printer object handle, schedule the job for printing—subject to the configuration of the server and implementation-specific policies—and modify the state of the job object to indicate the job is printing.
- Return the status of the operation.

### 3.1.4.9.8 RpcFlushPrinter (Opnum 96)

RpcFlushPrinter is used by **printer drivers** to send a buffer of bytes to a specified **port** to cleanly abort a **print job**.  $\leq$  365> It also allows delaying the I/O line to the printer.

```
DWORD RpcFlushPrinter(
  [in] PRINTER_HANDLE hPrinter,
  [in, size is(cbBuf)] BYTE* pBuf,
  [in] DWORD cbBuf,
  [out] DWORD* pcWritten,
  [in] DWORD cSleep
);
```

- **hPrinter:** A handle to a port object that was opened by <u>RpcOpenPrinter (section 3.1.4.2.2)</u> or <u>RpcOpenPrinterEx (section 3.1.4.2.14)</u>.
- **pBuf:** A pointer to the array of bytes containing the data to be written to the printer. This parameter can be NULL if the value of the *cbBuf* parameter is zero.
- **cbBuf:** The size, in bytes, of the array pointed to by the *pBuf* parameter.
- **pcWritten:** A pointer to a variable that receives the number of bytes of data that were written to the printer.
- **cSleep:** The time, in milliseconds, to delay the I/O line to the printer port. A value of zero indicates no delay.
- **Return Values:** This method MUST return zero (ERROR\_SUCCESS) to indicate successful completion or a nonzero Windows error code to indicate failure [MS-ERREF].

Upon receiving this message, the server MUST validate parameters as follows:

- Perform the validation steps that are specified in <u>PRINTER\_HANDLE</u> <u>Parameters (section 3.1.4.1.11)</u>. This method SHOULD assume that the handle to the port object can be used without further access checks.
- Verify that a previous <u>RpcWritePrinter (section 3.1.4.9.3)</u> on the same port object has failed due to job cancellation, and if that verification fails, return ERROR\_INVALID\_HANDLE as specified in [MS-ERREF].
- If the value of the *cbBuf* parameter is not zero, verify that the *pBuf* parameter is not NULL.

If parameter validation fails, the server MUST fail the operation immediately and return a nonzero error response to the client. Otherwise, the server MUST process the message and compose a response to the client as follows:

- Send the contents of the buffer that is pointed to by the *pBuf* parameter to the port.
- If the value of the *cSleep* parameter is not zero, the server MUST halt operations to the port for the number of milliseconds specified by the value of the *cSleep* parameter.
- Write the number of bytes that were written to the port, to the variable that is pointed to by the *pcWritten* parameter.
- Return the status of the operation.

### 3.1.4.10 Notification Methods

This section specifies methods for obtaining notifications of printing events.

| Method                                           | Description                                                                                                    |
|--------------------------------------------------|----------------------------------------------------------------------------------------------------|
| <u>RpcWaitForPrinterChange</u>                   | RpcWaitForPrinterChange retrieves information about the most recent change notification associated with a printer or <b>print server</b> .<br>Opnum 28                                                                                                    |
| <u>RpcFindClosePrinterChangeNotification</u>     | RpcFindClosePrinterChangeNotification closes a change<br>notification object created by calling either the<br><u>RpcRemoteFindFirstPrinterChangeNotification</u> or<br><u>RpcRemoteFindFirstPrinterChangeNotificationEx</u> function. The<br>printer or print server associated with the change notification<br>object is no longer monitored by that object.<br>Opnum 56 |
| RpcRemoteFindFirstPrinterChangeNotification      | RpcRemoteFindFirstPrinterChangeNotification creates a remote change notification object that monitors changes to printer objects, and sends change notifications to the client using the method <u>RpcRouterReplyPrinter</u> (section 3.2.4.1.2). Opnum 62                                                                                                    |
| RpcRemoteFindFirstPrinterChangeNotificationEx    | RpcRemoteFindFirstPrinterChangeNotificationEx creates a remote change notification object that monitors changes to printer objects, and sends change notifications to the client using the method <u>RpcRouterReplyPrinterEx</u> (section 3.2.4.1.4).<br>Opnum 65                                                                                                    |
| <u>RpcRouterRefreshPrinterChangeNotification</u> | RpcRouterRefreshPrinterChangeNotification returns change notification information.<br>Opnum 67                                                                                                    |

# 3.1.4.10.1 RpcWaitForPrinterChange (Opnum 28)

RpcWaitForPrinterChange retrieves information about the most recent change notification that is associated with a printer or **print server**.

```
DWORD RpcWaitForPrinterChange(
  [in] PRINTER_HANDLE hPrinter,
  [in] DWORD Flags,
  [out] DWORD* pFlags
);
```

- **hPrinter:** A handle to a printer object or server object that was opened by <u>RpcAddPrinter (section 3.1.4.2.3)</u>, <u>RpcAddPrinterEx (section 3.1.4.2.15)</u>, <u>RpcOpenPrinter (section 3.1.4.2.2)</u>, or <u>RpcOpenPrinterEx (section 3.1.4.2.14)</u>.
- **Flags:** The change notifications to wait for. The value of this parameter is a bitwise OR of one or more printer change values, defined in sections <u>2.2.3.6.1</u> and <u>2.2.3.6.2</u>. For rules governing printer change values, see section <u>2.2.4.13</u>.
- **pFlags:** A pointer to a variable that receives the bitwise OR combination of one or more printer change values.
- **Return Values:** This method MUST return zero (ERROR\_SUCCESS) to indicate successful completion or a nonzero Windows error code to indicate failure [MS-ERREF].

Upon receiving this message, the server MUST validate parameters as follows:

 Perform the validation steps that are specified in <u>PRINTER HANDLE Parameters</u>, section 3.1.4.1.11. This method SHOULD assume that the handle to the printer or server object can be used without further access checks.

If parameter validation fails, the server MUST fail the operation immediately, returning a nonzero error response to the client. Otherwise, the server MUST process the message and compose a response to the client as follows:

- Add the client and the requested change notifications to the list of notification clients for the printer or server object.
- Wait for an implementation-specific period of time, <366> or until one of the changes specified by the value of the *Flags* parameter occurs.
- Remove the client from the list of notification clients for the printer or server object.
- If the *hPrinter* handle is closed with <u>RpcClosePrinter (section 3.1.4.2.9)</u> during this wait period, return ERROR\_INVALID\_HANDLE.
- If one or more of the specified changes occurred within the time-out period, write a bitwise OR combination of the changes to the variable that is pointed to by *pFlags* and return zero.
- If the time-out period has expired without any of the specified changes, return **PRINTER\_CHANGE\_TIMEOUT** [MS-ERREF].

**Note:** Because this method waits for an implementation-specific, potentially long, period of time, it can cause the client system to stop responding. Therefore, this method is deprecated and SHOULD NOT be used. The implementer of a protocol client SHOULD consider using <u>RpcRemoteFindFirstPrinterChangeNotificationEx</u> instead.

# 3.1.4.10.2 RpcFindClosePrinterChangeNotification (Opnum 56)

The RpcFindClosePrinterChangeNotification method closes a change notification object created by <u>RpcRemoteFindFirstPrinterChangeNotification (section 3.1.4.10.3)</u> or <u>RpcRemoteFindFirstPrinterChangeNotificationEx (section 3.1.4.10.4)</u>.<367> The printer or **print server** associated with the change notification object is no longer monitored by that object.

```
DWORD RpcFindClosePrinterChangeNotification(
   [in] PRINTER_HANDLE hPrinter
);
```

**hPrinter:** A handle to a printer object or server object that was opened by <u>RpcAddPrinter (section 3.1.4.2.3)</u>, <u>RpcAddPrinterEx (section 3.1.4.2.15)</u>, <u>RpcOpenPrinter (section 3.1.4.2.2)</u>, or <u>RpcOpenPrinterEx (section 3.1.4.2.14)</u>.

**Return Values:** This method MUST return zero (ERROR\_SUCCESS) to indicate successful completion or a nonzero Windows error code to indicate failure [MS-ERREF].

Upon receiving this message, the server MUST validate parameters as follows:

- Perform validation steps as specified in <u>PRINTER HANDLE Parameters</u>, section 3.1.4.1.11. This
  method SHOULD assume that the handle to the printer or server object can be used without
  further access checks.
- Verify that there is a change notification object associated with the printer object handle.

If parameter validation fails, the server MUST fail the operation immediately and return a nonzero error response to the client. Otherwise, the server MUST process the message and compose a response to the client as follows:

- Clear all internal change notification objects associated with the *hPrinter*.
- Remove the client from the list of notification clients for the server or printer object.
- Return the status of the operation.

# 3.1.4.10.3 RpcRemoteFindFirstPrinterChangeNotification (Opnum 62)

RpcRemoteFindFirstPrinterChangeNotification creates a remote change notification object that monitors changes to printer objects and sends change notifications to a **print client** using either <u>RpcRouterReplyPrinter (section 3.2.4.1.2)</u> or <u>RpcRouterReplyPrinterEx (section 3.2.4.1.4)</u>.

```
DWORD RpcRemoteFindFirstPrinterChangeNotification(
   [in] PRINTER_HANDLE hPrinter,
   [in] DWORD fdwFlags,
   [in] DWORD fdwOptions,
   [in, string, unique] wchar_t* pszLocalMachine,
   [in] DWORD dwPrinterLocal,
   [in, range(0,512)] DWORD cbBuffer,
   [in, out, unique, size_is(cbBuffer), disable_consistency_check]
   BYTE* pBuffer
);
```

**hPrinter:** A handle to a printer or server object that was opened by

<u>RpcAddPrinter (section 3.1.4.2.3)</u>, <u>RpcAddPrinterEx (section 3.1.4.2.15)</u>, <u>RpcOpenPrinter (section 3.1.4.2.2)</u>, or <u>RpcOpenPrinterEx (section 3.1.4.2.14)</u>.

**fdwFlags:** Flags that specify the conditions that are required for a change notification object to enter a signaled state. A change notification MUST occur when one or more of the specified conditions are met.

This parameter specifies a bitwise OR of zero or more <u>Printer Change Values (section 2.2.4.13)</u>. The rules governing printer change values are specified in section 2.2.4.13.

- **fdwOptions:** The category of printers for which change notifications are returned. This parameter MUST be one of the supported values specified in Printer Notification Values (section 2.2.3.8).
- **pszLocalMachine:** A pointer to a string that represents the name of the client computer. The rules governing server names are specified in section 2.2.4.16.
- **dwPrinterLocal:** An implementation-specific unique value that MUST be sufficient for the client to determine whether a call to <u>RpcReplyOpenPrinter (section 3.2.4.1.1)</u> by the server is associated with the *hPrinter* parameter in this call.<368>
- cbBuffer: A value that SHOULD be set to zero when sent and MUST be ignored on receipt.

**pBuffer:** A pointer that MUST be set to NULL when sent and MUST be ignored on receipt.

**Return Values:** This method MUST return zero (ERROR\_SUCCESS) to indicate successful completion or a nonzero Windows error code to indicate failure [MS-ERREF].

Upon receiving this message, the **print server** MUST validate parameters as follows:

Perform the validation steps specified in <u>PRINTER\_HANDLE Parameters (section 3.1.4.1.11)</u>. This
method SHOULD assume that the handle to the printer or server object can be used without
further access checks.

• Verify that a notification object is not already associated with the current handle.

If parameter validation fails, the server MUST fail the operation immediately returning a nonzero error response to the client. Otherwise, the server MUST process the message and compose a response to the client as follows:

- Create and initialize a notification object that captures the notification settings requested by the user.
- Create and initialize a notification channel back to the client, over which the server can communicate the change notifications. This MUST be done by calling RpcReplyOpenPrinter on the client specified by the name pointed to by *pszLocalMachine*.
- Associate the notification object with the context for *hPrinter*.
- After the preceding steps have been performed, the server SHOULD add the client to the list of
  notification clients for the printer object or server object, and it SHOULD notify the client by using
  RpcRouterReplyPrinter or RpcRouterReplyPrinterEx when the object changes.

The choice of notification methods does not depend on whether notifications have been requested using RpcRemoteFindFirstPrinterChangeNotification or <u>RpcRemoteFindFirstPrinterChangeNotificationEx</u>. It is based on whether notifications can be expressed in the *fdwFlags* parameter of RpcRouterReplyPrinter alone, or if additional information is required to be provided using the additional parameters of RpcRouterReplyPrinterEx.

• Return the status of the operation.

### 3.1.4.10.4 RpcRemoteFindFirstPrinterChangeNotificationEx (Opnum 65)

RpcRemoteFindFirstPrinterChangeNotificationEx creates a remote change notification object that monitors changes to printer objects and sends change notifications to a **print client** using either <u>RpcRouterReplyPrinter (section 3.2.4.1.2)</u> or <u>RpcRouterReplyPrinterEx (section 3.2.4.1.4)</u>.

DWORD RpcRemoteFindFirstPrinterChangeNotificationEx(

- [in] PRINTER\_HANDLE hPrinter,
- [in] DWORD fdwFlags,
- [in] DWORD fdwOptions,
- [in, string, unique] wchar\_t\* pszLocalMachine,
- [in] DWORD dwPrinterLocal,
- [in, unique] RPC\_V2\_NOTIFY\_OPTIONS\* pOptions
- );

#### **hPrinter:** A handle to a printer or server object that was opened by

<u>RpcAddPrinter (section 3.1.4.2.3)</u>, <u>RpcAddPrinterEx (section 3.1.4.2.15)</u>, <u>RpcOpenPrinter (section 3.1.4.2.2)</u>, or <u>RpcOpenPrinterEx (section 3.1.4.2.14)</u>.

**fdwFlags:** Flags that specify the conditions that are required for a change notification object to enter a signaled state. A change notification MUST occur when one or more of the specified conditions are met.

This parameter specifies a bitwise OR of zero or more <u>Printer Change Values (section 2.2.4.13)</u>. The rules governing printer change values are specified in section 2.2.4.13.

- **fdwOptions:** The category of printers for which change notifications are returned. This parameter MUST be one of the supported values specified in Printer Notification Values (section <u>2.2.3.8</u>).
- **pszLocalMachine:** A pointer to a string that represents the name of the client computer. The rules governing server names are specified in section 2.2.4.16.

- **dwPrinterLocal:** An implementation-specific unique value that MUST be sufficient for the client to determine whether a call to <u>RpcReplyOpenPrinter (section 3.2.4.1.1)</u> by the server is associated with the *hPrinter* parameter in this call.<369>
- **pOptions:** A pointer to an <u>RPC V2 NOTIFY OPTIONS (section 2.2.1.13.1)</u> structure that specifies printer or job members that the client listens to for notifications. For lists of members that can be monitored, see Printer Notification Values (section 2.2.3.8) and <u>Job Notification</u> <u>Values (section 2.2.3.3)</u>.

The value of this parameter can be NULL if the value of *fdwFlags* is nonzero.

**Return Values:** This method MUST return zero (ERROR\_SUCCESS) to indicate successful completion or a nonzero Windows error code to indicate failure [MS-ERREF].

Upon receiving this message, the server MUST validate parameters as follows:

- Perform the validation steps specified in <u>PRINTER HANDLE Parameters (section 3.1.4.1.11)</u>. This
  method SHOULD assume that the handle to the printer or server object can be used without
  further access checks.
- Verify that a notification object is not already associated with the current handle.
- Verify that either *pOptions* is not NULL or that the value *fdwFlags* is valid and not zero.

If parameter validation fails, the server MUST fail the operation immediately returning a nonzero error response to the client. Otherwise, the server MUST process the message and compose a response to the client as follows:

- Create and initialize a notification object that captures the notification settings requested by the user.
- Create and initialize a notification channel back to the client over which the server MUST communicate the change notifications. This MUST be done by calling RpcReplyOpenPrinter on the client specified by the name pointed to by *pszLocalMachine*.
- Associate the notification object with the context for *hPrinter*.
- After the preceding steps have been performed, the server SHOULD add the client to the list of notification clients for the printer object or server object, and it SHOULD notify the client by using RpcRouterReplyPrinter or RpcRouterReplyPrinterEx when the object changes.

The choice of notification methods does not depend on whether notifications have been requested using <u>RpcRemoteFindFirstPrinterChangeNotification</u> or RpcRemoteFindFirstPrinterChangeNotificationEx. It is based on whether notifications can be expressed in the *fdwFlags* parameter of RpcRouterReplyPrinter alone, or if additional information is required to be provided using the additional parameters of RpcRouterReplyPrinterEx.

• Return the status of the operation.

### 3.1.4.10.5 RpcRouterRefreshPrinterChangeNotification (Opnum 67)

RpcRouterRefreshPrinterChangeNotification returns change notification information. <370>

```
DWORD RpcRouterRefreshPrinterChangeNotification(
  [in] PRINTER_HANDLE hPrinter,
  [in] DWORD dwColor,
  [in, unique] RPC_V2_NOTIFY_OPTIONS* pOptions,
  [out] RPC_V2_NOTIFY_INFO** ppInfo
);
```

**hPrinter:** A handle to a printer object or server object that was opened by <u>RpcAddPrinter (section 3.1.4.2.3)</u>, <u>RpcAddPrinterEx (section 3.1.4.2.15)</u>, <u>RpcOpenPrinter (section 3.1.4.2.2)</u>, or <u>RpcOpenPrinterEx (section 3.1.4.2.14)</u>.

This handle MUST have been previously used successfully by the client in a call to <u>RpcRemoteFindFirstPrinterChangeNotification (section 3.1.4.10.3)</u> or <u>RpcRemoteFindFirstPrinterChangeNotificationEx (section 3.1.4.10.4)</u>, and it MUST NOT have been closed by calling <u>RpcFindClosePrinterChangeNotification (section 3.1.4.10.2)</u>.

- **dwColor:** An implementation-specific value that MAY be used by **print clients** to get an indication of the order of notifications.<<u>371></u>
- **pOptions:** A pointer to an <u>RPC V2 NOTIFY OPTIONS (section 2.2.1.13.1)</u> structure that specifies printer or job members that the client listens to for notifications. For lists of members that can be monitored, see <u>Printer Notification Values (section 2.2.3.8)</u> and <u>Job Notification</u> <u>Values (section 2.2.3.3)</u>.

**ppInfo:** A pointer to a variable that receives a pointer to an

<u>RPC V2 NOTIFY INFO (section 2.2.1.13.3)</u> structure that contains notification information.

**Return Values:** This method MUST return zero (ERROR\_SUCCESS) to indicate successful completion or a nonzero Windows error code to indicate failure [MS-ERREF].

Upon receiving this message, the server MUST validate parameters as follows:

- Perform the validation steps that are specified in <u>PRINTER\_HANDLE</u> <u>Parameters (section 3.1.4.1.11)</u>. This method SHOULD assume that the handle to the printer or server object can be used without further access checks.
- Verify that the client is in the list of notification clients for the printer object or server object.
- Verify that a notification back channel to the client has been established and is still open.

If parameter validation fails, the server MUST fail the operation immediately and return a nonzero error response to the client. Otherwise, the server MUST process the message and compose a response to the client as follows:

- Collect all the notification data requested for the printer objects.
- Allocate a buffer and write the collected notification data in the buffer.
- Associate the buffer with *ppInfo* output parameter.
- Return the status of the operation.

This method MUST be called when the client receives an RPC\_V2\_NOTIFY\_INFO structure with the **PRINTER\_NOTIFY\_INFO\_DISCARDED** bit set in its **Flags** member. This indicates that an overflow or other error has occurred and that notifications might have been lost, which sets the notification object to the discarded state. The server MUST NOT send any additional notifications until the client makes this method call. If the operation is successful, the server MUST modify the notification object to clear the discarded state.

### 3.1.4.11 Monitor Module Methods

A **monitor module** is a server-side executable object that provides a communication path between a **print server** and the drivers that access hardware on a machine. A port monitor module manages access to I/O **port** hardware.

Port monitor modules are implementation specific for a given port type.

A port monitor module provides the actual implementation used by the print spooler when one of the <u>Port Management Methods (section 3.1.4.6)</u> is called. The print spooler also uses methods provided by the port monitor module to communicate with the physical print device.

Port monitor modules MUST support the following methods:

- Either: OpenPort or OpenPortEx
- ClosePort
- StartDocPort
- WritePort
- ReadPort
- EndDocPort

Port monitor modules MAY<u><372></u> support the following optional methods:

- AddPort
- AddPortEx
- ConfigurePort
- DeletePort

Port monitor modules SHOULD support an additional set of methods, all of which MUST either be implemented together or not be present at all:

- XcvOpenPort
- XcvDataPort
- XcvClosePort

**XcvData** SHOULD support the following actions (section <u>3.1.4.6.5</u>):

- AddPort
- DeletePort
- MonitorUI

Actions MUST be specified by the client in a string pointed to by the *pszDataName* parameter of RpcXcvData.

Additional actions MAY be supported in a given implementation. <373> The following sections, LOCALMON and LPRMON, describe the implementation of the XcvData method, its supported actions, and corresponding behaviors in the LOCALMON and LPRMON monitor modules. All method descriptions assume the standard buffer size validation pattern, as specified for the RpcXcvData method. Unless otherwise specified, for actions not using *pInputData*, *pInputData* MUST be NULL and *cbInputData* MUST be zero. Unless otherwise specified, for actions not using *pOutputData*, *pOutputData* MUST be NULL, *cbOutputData* MUST be zero, and *pcbOutputNeeded* MUST be NULL. For historical reasons, the names of some of the actions supported by XcvData are identical to some of the other port monitor module methods. The server method RpcXcvData routes calls to a **port monitor's XcvData** method, and the parameter lists of RpcXcvData and the port monitor's XcvData are identical.

### 3.1.4.11.1 LOCALMON

This section describes the implementation of **XcvData** methods in **LOCALMON**. This **monitor module** is used to control parallel and serial **ports** that could have a printer connected to them.<a>374></a>

For parallel and serial port naming, see section 2.2.4.10. For more information about the values listed in the left column in the following table, see section 3.1.4.6.5.

| Value                       | Description                                                                                                    |
|-----------------------------|----------------------------------------------------------------------------------------------------|
| "MonitorUI"                 | This action returns the name of the client-side interface monitor. The <i>pOutputData</i> parameter is a pointer to the buffer that receives the string representing the name of the interface monitor.                                                                                                    |
| "AddPort"                   | This action adds a local port. The <i>pInputData</i> parameter is a pointer to a string representing the name of the port.                                                                                                    |
| "DeletePort"                | This action deletes a local port. The <i>pInputData</i> parameter is a pointer to a string representing the name of the port.                                                                                                    |
| "ConfigureLPTPortCommandOK" | This action determines configuration of the LPT port and sets the transmission retry timeout. The <i>pInputData</i> parameter is a pointer to a string representing a number from 1 through 3, inclusive. Those numbers map to the port to configure, whether it is "LPT1" OR "LPT2" OR "LPT3". The <i>pOutputData</i> parameter is not used.                    |
| "PortExists"                | This action checks whether a local port exists in the <b>print server's</b> list of port objects. The <i>pInputData</i> parameter is a pointer to a string representing the name of the port. The <i>pOutputData</i> parameter is a pointer to a DWORD variable that MUST receive the value 0 if the port does not exist and a nonzero value if the port exists. |
| "PortIsValid"               | This action determines whether a given name is a valid port name accepted by the <b>port monitor</b> . The <i>pInputData</i> parameter is a pointer to a string representing the name of the port. If the port identifies a valid port name, the method MUST return ERROR_SUCCESS; otherwise, it MUST return a nonzero error code.                               |

### 3.1.4.11.2 LPRMON

This section describes the implementation of **XcvData** methods in **LPRMON**. This **monitor module** is used to control printers over a network on machines that have implemented Unix **print server** functions and expose them through the **Line Printer (LPR) Protocol**, as defined in [RFC1179].<375>

For network **port** naming, see section 2.2.4.10. For more information about the values listed in the Value column in the following table, see section 3.1.4.6.5.

| Value        | Description                                                                                                    |
|--------------|----------------------------------------------------------------------------------------------------|
| "MonitorUI"  | This action returns the name of the client-side interface monitor. The <i>pOutputData</i> parameter is a pointer to a buffer that receives the string representing the name of the interface monitor. |
| "AddPort"    | This action adds an LPR printer port. The <i>pInputData</i> parameter is a pointer to a string representing the name of the port. The <i>pOutputData</i> parameter is not used.                       |
| "DeletePort" | This action deletes an LPR printer port. The <i>pInputData</i> parameter is a pointer to a string representing the name of the port. The <i>pOutputData</i> parameter is not used.                    |

| Value          | Description                                                                                                    |
|----------------|----------------------------------------------------------------------------------------------------|
| "CheckPrinter" | This action checks on the LPR printer port. The <i>pInputData</i> parameter is a pointer to a string representing the name of the port connected to the printer. |

# 3.1.4.11.3 TCPMON

Information about the implementation of the **TCPMON monitor module** can be found in the command value following table and in the subsections that follow.

The TCPMON monitor module is used to control printers directly connected to a **TCP/IP** network. <u><376></u>

For network **port** naming, see section <u>2.2.4.10</u>.

For structures used with the TCPMON monitor module, see section 2.2.2.14

The following table defines command values used by the TCPMON monitor module.<377>

| Value                 | Description                                                                                                    |
|-----------------------|----------------------------------------------------------------------------------------------------|
| "AddPort"             | This action adds a printer port. The <i>pInputData</i> parameter is a pointer to a <u>PORT_DATA_1</u> or <u>PORT_DATA_2</u> structure.                                                                                                    |
| "DeletePort"          | This action deletes a printer port. The <i>pInputData</i> parameter is a pointer to a <u>DELETE PORT DATA 1</u> structure.                                                                                                    |
| "MonitorUI"           | This action returns the name of the client-side monitor interface module. The <i>pOutputData</i> parameter is a pointer to a buffer that receives the string representing the name of the interface module.                                                                         |
| "ConfigPort"          | This action configures a printer port. The <i>pInputData</i> parameter is a pointer to a PORT_DATA_1 or PORT_DATA_2 structure.                                                                                                    |
| "GetConfigInfo"       | This action gets configuration information for a printer port. The <i>pInputData</i> parameter is a pointer to a <u>CONFIG INFO DATA 1</u> structure. The <i>pOutputData</i> parameter points to a buffer that receives a PORT_DATA_1 or PORT_DATA_2 structure describing the port. |
| "HostAddress"         | This action gets the printer's host name. <i>pOutputData</i> is a pointer to a buffer that receives a string containing the printer's host name.                                                                                                    |
| "IPAddress"           | This action gets the printer's IP address. <i>pOutputData</i> is a pointer to a buffer that receives a string containing the printer's IP address.                                                                                                    |
| "SNMPCommunity"       | This action gets the printer's Simple Network Management Protocol (SNMP) [RFC1157] community name. <i>pOutputData</i> is a pointer to a buffer that receives a string containing the printer's SNMP community name.                                                                 |
| "SNMPDeviceIndex"     | This action gets the printer's SNMP <b>device</b> index. <i>pOutputData</i> is a pointer to a variable that receives a DWORD value containing the printer's SNMP device index.                                                                                                    |
| "SNMPEnabled"         | This action determines whether SNMP is enabled for the printer. <i>pOutputData</i> is a pointer to a variable that receives the DWORD value 0x00000000 if SNMP is disabled and a nonzero value otherwise.                                                                           |
| "GetIdlePollingState" | This action determines whether TCPMON is set to poll automatically for the printer ("idle polling"). <i>pOutputData</i> is a pointer to a variable that receives the DWORD value 0x00000000 if idle polling is disabled, and a nonzero value                                        |

| Value                 | Description                                                                                                    |
|-----------------------|----------------------------------------------------------------------------------------------------|
|                       | otherwise.                                                                                                    |
| "SetIdlePollingState" | This action sets the idle polling state for the printer. <i>pInputData</i> is a pointer to a DWORD which is set to 0x00000001 to enable idle polling, and to 0x00000000 to disable it.                                                                                                    |
| "SetDeviceIDOid"      | This action sets the <b>object identifier (OID)</b> used to query the IEEE 1284 device ID from the printer. (For details, see [IEEE1284].) <i>pInputData</i> is a pointer to a string specifying the OID. If this OID is not set, TCPMON uses a default of "1.3.6.1.4.1.2699.1.2.1.2.1.1.3.<1-based port index>". |
| "DeviceID"            | This action initiates a query for the IEEE 1284 device ID. (For details, see [IEEE1284].) <i>pOutputData</i> is a pointer to a buffer that receives a string containing the IEEE 1284 device ID, as specified in [IEEE1284].                                                                                      |
| "GetPortList"         | This action requests the list of supported ports on a device. <i>pInputData</i> is a pointer to a string containing the IP address of hostname of the device. <i>pOutputData</i> is a pointer to a buffer that receives a <u>PORT_DATA_LIST_1</u> structure.                                                      |
| "CleanupPort"         | This action attempts to remove the TCP/IP port associated with the <b>hXcv</b> handle. If printers are still using the port, it is not removed.                                                                                                    |

# 3.1.4.11.4 WSDMON

This section describes the implementation of the <u>XcvData</u> method in **WSDMON**. This **monitor module** is used to control **Web Services for Devices (WSD)** printers.<<u>378></u> WSDMON does not have a corresponding user interface module.

For network **port** naming, see section <u>2.2.4.10</u>.

For structures used with the WSDMON monitor module, see section 2.2.2.15.

The following table defines command values used by the WSDMON monitor module.<379>

| Value                | Description                                                                                                    |
|----------------------|----------------------------------------------------------------------------------------------------|
| "CleanupPort"        | Attempts to remove the Web Services for Devices (WSD) port associated with the <b>hXcv</b> handle. If printers are still using the port, it is not removed.                                                                                                    |
| "DeviceID"           | Initiates a query for the <b>WSD DeviceID</b> . The required value for the <i>pOutputData</i> parameter is a pointer to a buffer that receives a string containing the WSD <b>DeviceID</b> (PKEY_PNPX_GlobalIdentity).                                                                  |
| "PnPXID"             | Initiates a query for the WSD <b>PnPXID</b> . The required value for the <i>pOutputData</i> parameter is a pointer to a buffer that receives a string containing the WSD <b>PnPXID</b> (PKEY_PNPX_ID).                                                                                  |
| "ResetCommunication" | Attempts to make sure that the communication between the printer and the operating system is working properly.                                                                                                    |
| "ServiceID"          | Initiates a query for the WSD <b>ServiceID</b> . The required value for the <i>pOutputData</i> parameter is a pointer to a buffer that receives a string containing the WSD <b>ServiceID</b> (PKEY_PNPX_ServiceID).                                                                     |
| "CheckCluster"       | Determines whether the queried server is a stand-alone server or a cluster node. The required value for the <i>pOutputData</i> parameter is a pointer to a variable that receives the DWORD value 0x00000000 if the queried server is not a cluster node and a nonzero value otherwise. |

| Value                  | Description                                                                                                    |
|------------------------|----------------------------------------------------------------------------------------------------|
| "DiscoverDevice"       | Uses WS-discovery directed <b>unicast</b> search to try to find a WSD-enabled <b>device</b> at the supplied <b>URI</b> of the <b>endpoint</b> . The required value for the <i>pInputData</i> parameter is a pointer to a string specifying the URI of the WSD endpoint. If a WSD device is found, and it supports the WSD print service definition, ERROR_SUCCESS is returned; otherwise, ERROR_PRINTER_NOT_FOUND is returned [MS-ERREF].                                                                                                    |
| "DriverAvailable"      | Determines whether a <b>printer driver</b> for the queried device is available in<br>the server's <b>driver store</b> . The required value for the <i>pInputData</i> parameter is<br>a pointer to a string specifying the URI of the WSD endpoint. The required<br>value for the <i>pOutputData</i> parameter is a pointer to a buffer that receives a<br><u>WSD DRIVER DATA</u> structure if the specified endpoint supports a WSD<br>Printer Service and a driver is available. If the endpoint does not support the<br>WSD Printer Service, ERROR_PRINTER_NOT_FOUND is returned [MS-ERREF].<br>If no driver can be found, ERROR_CANNOT_DETECT_DRIVER_FAILURE is<br>returned.                                                                                                    |
| "AssocDevice"          | Searches for a WSD Printer Service at the supplied URI of the endpoint and installs the printer if found. This command is only supported on stand-alone servers. The required value for the <i>pInputData</i> parameter is a pointer to a string specifying the URI of the WSD endpoint. If a WSD Printer Service is found, a <b>PnPX</b> installation of the printer is initiated; otherwise, ERROR_PRINTER_NOT_FOUND is returned [MS-ERREF].                                                                                                    |
| "AddPrinterPort"       | Searches for a WSD Printer Service at the supplied URI of the endpoint, and if<br>one is found, creates a new WSD port connected to the discovered device.<br>This command is only supported on cluster servers. The required value for the<br><i>pInputData</i> parameter is a pointer to a string specifying the URI of the WSD<br>endpoint. The required value for the <i>pOutputData</i> parameter is a pointer to a<br>buffer that receives a string identifying the new port name if a WSD Printer<br>Service is found; otherwise, ERROR_PRINTER_NOT_FOUND is returned [MS-<br>ERREF].                                                                                                    |
| "BackupPort"           | Initiates a query for the WSD port backup data. The required value for the <i>pOutputData</i> parameter is a pointer to a buffer that receives a <u>WSD_BACKUP_PORT_DATA</u> structure.                                                                                                    |
| "AssocDeviceMulticast" | Searches for a WSD Printer Service at the device endpoint that is specified by the <b>GlobalID</b> , which in turn is specified by the string pointed to by <i>pInputData</i> , and installs the printer if found. This command is only supported on stand-alone servers. The required value for the <i>pInputData</i> parameter is a pointer to a string specifying the <b>GlobalID</b> of the WSD endpoint. If a WSD Printer Service is found, a <b>PnPX</b> installation of the printer is initiated; otherwise, ERROR_PRINTER_NOT_FOUND is returned [MS-ERREF].                                                                                                    |
| "RestorePort"          | Searches for a WSD printer service that is identified by the <b>ServiceID</b> at the device endpoint specified by the <b>GlobalID</b> and optionally <b>RemoteURL</b> , depending on the value of the <b>DiscoveryMethod</b> .<380> If the value of <b>DiscoveryMethod</b> is <i>kMulticast</i> , only the <b>ServiceID</b> and <b>GlobalID</b> values MUST be used for the search. If the value of <b>DiscoveryMethod</b> is <i>kDirected</i> , the <b>ServiceID</b> , <b>GlobalID</b> , and <b>RemoteURL</b> values MUST be used for the search. The required value for the <i>pInputData</i> parameter is a <u>WSD BACKUP PORT DATA EX</u> structure (section 2.2.2.15.3) that contains the values relevant to the printer port to restore. If a matching WSD printer service is found, a <b>PnPX</b> installation of the printer is initiated; otherwise a new port with the specified information is created with a status of PORT_STATUS_OFFLINE (section 2.2.1.9.3). The required value for the <i>pOutputData</i> parameter is a pointer to a buffer that receives a string identifying the new port by name. |
| "AddMulticastPort"     | Searches for a WSD Printer Service at the device endpoint that is specified by the <b>GlobalID</b> , which in turn is specified by the string pointed to by <i>pInputData</i> , and if one is found, creates a new WSD port connected to the                                                                                                    |

| Value | Description                  |
|-------|------------------------------|
|       | discovered device.<381><382> |

## 3.1.4.11.5 APMON

This section describes the implementation of the XcvData method in **APMON**. The APMON monitor module is used to control **Web Services for Devices (WSD)** printers and **Internet Printing Protocol (IPP)** printers.<a></a></a>

For network port naming, see section 2.2.2.4.10.

For structures used with the APMON monitor module, see section 2.2.2.16. APMON also supports all of the XcvData commands listed in this section for ports connected to WSD printers (see section 3.1.4.11.4).

The following table defines command values used by the APMON monitor module.

| Value                 | Description                                                                                                    |
|-----------------------|----------------------------------------------------------------------------------------------------|
| "MonitorUI"           | This action returns the name of the client-side monitor interface module. The <i>pOutputData</i> parameter is a pointer to a buffer that receives the string representing the name of the interface module.                                                                                                    |
| "AssocIppDirected"    | This action searches for an IPP print service at the supplied URI of the endpoint and installs the printer if found. The required value for the <i>pInputData</i> parameter is a pointer to a string specifying the URI of the IPP print endpoint. If an IPP print service is found, a <b>PnPX</b> installation of the printer is initiated; otherwise, ERROR_PRINTER_NOT_FOUND is returned [MS-ERREF].                                                                                 |
| "CheckAPPortSupport"  | This action determines whether the queried server supports the APMON-based XcvData commands. The required value for the <i>pOutputData</i> parameter is a pointer to a variable that receives a nonzero DWORD value: 0x00000000 if the queried server supports APMON commands; otherwise, ERROR_INVALID_PARAMETER is returned [MS-ERREF].                                                                                                    |
| "GetAPPortInfo"       | This action gets configuration information for a printer port. The <i>pOutputData</i> parameter points to a buffer that receives an <b>APPORT_DATA_1</b> structure (section <u>2.2.2.16.1</u> ) describing the port.                                                                                                    |
| "ConfigAPPort"        | This action configures a printer port. The <i>pInputData</i> parameter is a pointer to an <b>APPORT_DATA_1</b> structure (section 2.2.2.16.1).                                                                                                    |
| "GetBackupAPPortSize" | This action initiates a query for the size of the APMON port backup data for a printer port. The required value for the <i>pOutputData</i> parameter is a pointer to a variable that receives a nonzero DWORD value that indicates the size of an <b>APMON_BACKUP_PORT_DATA</b> structure (section <u>2.2.2.16.2</u> ) that should be allocated for a subsequent BackupAPPort command for this queried port.                                                                            |
| "BackupAPPort"        | This action initiates a query for the APMON port backup data. The required value for the <i>pOutputData</i> parameter is a pointer to a buffer that receives an <b>APMON_BACKUP_PORT_DATA</b> structure (section 2.2.2.16.2).                                                                                                    |
| "RestoreAPPort"       | This action searches for a WSD or IPP print device based on the input data.<br>The required value for the <i>pInputData</i> parameter is an<br><b>APMON_BACKUP_PORT_DATA</b> structure (section 2.2.2.16.2) that contains<br>the values relevant to the printer port to restore. If a matching WSD or IPP<br>printer service is found, a <b>PnPX</b> installation of the printer is initiated. The<br>required value for the <i>pOutputData</i> parameter is a pointer to a buffer that |

| Value | Description                                         |
|-------|-----------------------------------------------------|
|       | receives a string identifying the new port by name. |

### 3.1.4.12 Job Named Property Management Methods

This section specifies methods for creating, updating, deleting, and enumerating **Job Named Properties** (section 3.1.1) for a specified **print job**.

| Method                                           | Description                                                                                                    |
|--------------------------------------------------|----------------------------------------------------------------------------------------------------|
| RpcGetJobNamedPropertyValue (section 3.1.4.12.1) | RpcGetJobNamedPropertyValue retrieves the value of the specified <b>Job Named Property</b> for the print job. Opnum 110                                                          |
| RpcSetJobNamedProperty (section 3.1.4.12.2)      | RpcSetJobNamedProperty creates a new <b>Job Named</b><br><b>Property</b> or changes the value of an existing <b>Job</b><br><b>Named Property</b> for the print job.<br>Opnum 111 |
| RpcDeleteJobNamedProperty (section 3.1.4.12.3)   | RpcDeleteJobNamedProperty deletes a <b>Job Named</b><br><b>Property</b> for the print job.<br>Opnum 112                                                                          |
| RpcEnumJobNamedProperties (section 3.1.4.12.4)   | RpcEnumJobNamedProperties enumerates the <b>Job</b><br>Named Properties for the print job.<br>Opnum 113                                                                          |

### 3.1.4.12.1 RpcGetJobNamedPropertyValue (Opnum 110)

**RpcGetJobNamedPropertyValue** retrieves the current value of the specified **Job Named Property** (section <u>3.1.1</u>).<<u>384></u>

```
DWORD RpcGetJobNamedPropertyValue(
  [in] PRINTER HANDLE hPrinter,
  [in] DWORD JobId,
  [in, string] const wchar_t* pszName,
  [out] RPC_PrintPropertyValue* pValue
);
```

**hPrinter:** A <u>PRINTER HANDLE (section 2.2.1.1.4)</u> to a printer object, job object, or server object that was opened by <u>RpcAddPrinter (section 3.1.4.2.3)</u>, <u>RpcAddPrinterEx (section 3.1.4.2.15)</u>, <u>RpcOpenPrinter (section 3.1.4.2.2)</u>, or <u>RpcOpenPrinterEx (section 3.1.4.2.14)</u>.

**JobId:** The identifier of a **print job**. This value MUST NOT be zero.

**pszName:** A pointer to a string that specifies the **Job Named Property** to be queried. This pointer MUST NOT be NULL.

**pValue:** A pointer to an <u>RPC PrintPropertyValue (section 2.2.1.14.1)</u> structure that on return from this call contains the value of the **Job Named Property** specified by the *pszName* argument.

**Return Values:** This method MUST return zero (ERROR\_SUCCESS) to indicate successful completion or a nonzero Windows error code to indicate failure [MS-ERREF].

- Perform the validation steps that are specified in <u>PRINTER HANDLE</u> <u>Parameters (section 3.1.4.1.11)</u>.
- Verify that the value of the *JobId* parameter corresponds to a job in the list of jobs. If the object specified by the *hPrinter* parameter is a server object, search for a print job in each printer in the list of printers on the **print server**. If the object specified by the *hPrinter* parameter is a printer object, search for a print job only in the list of print jobs for the specified printer. If the object specified by the *hPrinter* parameter is a job object, compare the identifier of this print job with the specified *JobId*. If this verification fails, return ERROR\_INVALID\_PARAMETER.
- Verify that the value of the *pValue* parameter is a pointer to a string. If this verification fails, return ERROR\_INVALID\_PARAMETER.
- Verify that the value of the *pszName* parameter corresponds to an existing **Job Named Property** for the print job specified with the *JobId* parameter. If this verification fails, return ERROR\_NOT\_FOUND.

If parameter validation fails, the server MUST fail the operation immediately and return a nonzero error response to the **print client**. Otherwise, the server MUST process the message and compose a response to the client as follows:

- Allocate and initialize a buffer with the RPC\_PrintPropertyValue structure to be returned to the client via the *pValue* parameter.
- Return the status of the operation.

On successful completion of this call, the client SHOULD free the buffer specified by the *pValue* parameter.

### 3.1.4.12.2 RpcSetJobNamedProperty (Opnum 111)

**RpcSetJobNamedProperty** creates a new **Job Named Property** (section <u>3.1.1</u>), or changes the value of an existing **Job Named Property** for the specified **print job**.<a href="https://www.section.com"></a>

```
DWORD RpcSetJobNamedProperty(
  [in] PRINTER HANDLE hPrinter,
  [in] DWORD JobId,
  [in] RPC_PrintNamedProperty* pProperty
);
```

**hPrinter:** A <u>PRINTER HANDLE (section 2.2.1.1.4)</u> to a printer object, job object, or server object that was opened by <u>RpcAddPrinter (section 3.1.4.2.3)</u>, <u>RpcAddPrinterEx (section 3.1.4.2.15)</u>, <u>RpcOpenPrinter (section 3.1.4.2.2)</u>, or <u>RpcOpenPrinterEx (section 3.1.4.2.14)</u>.

**JobId:** The identifier of a print job. This value MUST NOT be zero.

- **pProperty:** A pointer to an <u>RPC PrintNamedProperty (section 2.2.1.14.2)</u> structure specifies the property to be created if it does not exist for the print job specified by the *JobId* parameter, or update an existing property with a new value. This pointer MUST NOT be NULL.
- **Return Values:** This method MUST return zero (ERROR\_SUCCESS) to indicate successful completion or a nonzero Windows error code to indicate failure [MS-ERREF].

Upon receiving this message, the server MUST validate the following:

 Perform the validation steps that are specified in <u>PRINTER HANDLE</u> <u>Parameters (section 3.1.4.1.11)</u>.

- Verify that the value of the *JobId* parameter corresponds to a job in the list of jobs. If the object specified by the *hPrinter* parameter is a server object, search for a print job in each printer in the list of printers on the **print server**. If the object specified by the *hPrinter* parameter is a printer object, search for a print job only in the list of print jobs for the specified printer. If the object specified by the *hPrinter* parameter is a job object, compare the identifier of this print job with the specified *JobId*. If this verification fails, return ERROR\_INVALID\_PARAMETER.
- Verify that the RPC\_PrintNamedProperty structure specified by the *pProperty* parameter contains an **ePropertyType** member set to a valid value as specified in section <u>2.2.1.14.3</u>. If this verification fails, return ERROR\_INVALID\_FLAGS.

If parameter validation fails, the server MUST fail the operation immediately and return a nonzero error response to the client. Otherwise, the server MUST process the message and compose a response to the client as follows:

- If the property specified by the *pProperty* parameter does not exist for the print job specified by the *JobId* parameter, create a new property with the name and value specified by the *pProperty* parameter.
- If the property specified by the *pProperty* parameter does exist for the print job specified by the *JobId* parameter, update the property with the value specified by the *pProperty* parameter.
- Return the status of the operation.

### 3.1.4.12.3 RpcDeleteJobNamedProperty (Opnum 112)

**RpcDeleteJobNamedProperty** deletes an existing **Job Named Property** (section 3.1.1) for the specified print job. <386>

```
DWORD RpcDeleteJobNamedProperty(
  [in] PRINTER_HANDLE hPrinter,
  [in] DWORD JobId,
  [in, string] const wchar_t* pszName
);
```

**hPrinter:** A <u>PRINTER HANDLE (section 2.2.1.1.4)</u> to a printer object, job object, or server object that was opened by <u>RpcAddPrinter (section 3.1.4.2.3)</u>, <u>RpcAddPrinterEx (section 3.1.4.2.15)</u>, <u>RpcOpenPrinter (section 3.1.4.2.2)</u>, or <u>RpcOpenPrinterEx (section 3.1.4.2.14)</u>.

JobId: The identifier of a print job. This value MUST NOT be zero.

**pszName:** A pointer to a string that specifies the **Job Named Property** to be deleted. This pointer MUST NOT be NULL.

**Return Values:** This method MUST return zero (ERROR\_SUCCESS) to indicate successful completion or a nonzero Windows error code to indicate failure [MS-ERREF].

Upon receiving this message, the server MUST validate the following:

- Perform the validation steps that are specified in <u>PRINTER\_HANDLE</u> <u>Parameters (section 3.1.4.1.11)</u>.
- Verify that the value of the *JobId* parameter corresponds to a job in the list of jobs. If the object specified by the *hPrinter* parameter is a server object, search for a print job in each printer in the list of printers on the **print server**. If the object specified by the *hPrinter* parameter is a printer object, search for a print job only in the list of print jobs for the specified printer. If the object specified by the *hPrinter* parameter is a job object, compare the identifier of this print job with the specified *JobId*. If this verification fails, return ERROR\_INVALID\_PARAMETER.

- Verify that the value of the *pszName* parameter is a pointer to a string. If this verification fails, return ERROR\_INVALID\_PARAMETER.
- Verify that the value of the *pszName* parameter corresponds to an existing **Job Named Property** for the print job specified with the *JobId* parameter. If this verification fails, return ERROR\_NOT\_FOUND.

If parameter validation fails, the server MUST fail the operation immediately and return a nonzero error response to the client. Otherwise, the server MUST process the message and compose a response to the client as follows:

- Delete the property specified by the *pszName* parameter for the print job specified by the *JobId* parameter.
- Return the status of the operation.

### 3.1.4.12.4 RpcEnumJobNamedProperties (Opnum 113)

**RpcEnumJobNamedProperties** enumerates the **Job Named Properties** (section <u>3.1.1</u>) for the specified **print job**.<387>

```
DWORD RpcEnumJobNamedProperties(
   [in] PRINTER_HANDLE hPrinter,
   [in] DWORD JobId,
   [out] DWORD* pcProperties,
   [out, size_is(,*pcProperties)] RPC_PrintNamedProperty** ppProperties
);
```

**hPrinter:** A <u>PRINTER HANDLE (section 2.2.1.1.4)</u> to a printer object, job object, or server object that was opened by <u>RpcAddPrinter (section 3.1.4.2.3)</u>, <u>RpcAddPrinterEx (section 3.1.4.2.15)</u>, <u>RpcOpenPrinter (section 3.1.4.2.2)</u>, or <u>RpcOpenPrinterEx (section 3.1.4.2.14)</u>.

**JobId:** The identifier of a print job. This value MUST NOT be zero.

- **pcProperties:** On successful return from this call, this parameter is a pointer to the address of an array of <u>RPC PrintNamedProperty (section 2.2.1.14.2)</u> structures returned. This pointer MUST NOT be NULL.
- **ppProperties:** On successful return from this call, this parameter is a pointer to the address of an array of RPC\_PrintNamedProperty structures returned. This pointer MUST NOT be NULL.
- **Return Values:** This method MUST return zero (ERROR\_SUCCESS) to indicate successful completion or a nonzero Windows error code to indicate failure [MS-ERREF].

Upon receiving this message, the server MUST validate the following:

- Perform the validation steps that are specified in <u>PRINTER HANDLE</u> <u>Parameters (section 3.1.4.1.11)</u>.
- Verify that the value of the *JobId* parameter corresponds to a job in the list of jobs. If the object specified by the *hPrinter* parameter is a server object, search for a print job in each printer in the list of printers on the **print server**. If the object specified by the *hPrinter* parameter is a printer object, search for a print job only in the list of print jobs for the specified printer. If the object specified by the *hPrinter* parameter is a job object, compare the identifier of this print job with the specified *JobId*. If this verification fails, return ERROR\_INVALID\_PARAMETER.
- Verify that the *pcProperties* and *ppProperties* pointers are not NULL. If this verification fails, return ERROR\_INVALID\_PARAMETER.

 Verify that the buffer to contain the array of RPC\_PrintNamedProperty structures can be successfully allocated. If this verification fails, return ERROR\_NOT\_ENOUGH\_MEMORY.

If parameter validation fails, the server MUST fail the operation immediately and return a nonzero error response to the client. Otherwise, the server MUST process the message and compose a response to the client as follows:

- Allocate and initialize a buffer containing the array of **RPC\_PrintNamedProperty** structures to be returned to the client via the *ppProperties* parameter.
- Return the number of enumerated properties (the number of returned RPC\_PrintNamedProperty structures) in the *pcProperties* parameter.
- Return the status of the operation.

Upon a successful completion of this call the client SHOULD free the buffer specified by the *ppProperties* parameter.

## 3.1.4.13 Branch Office Print Remote Logging Methods

This section specifies methods for processing **Branch Office Print Remote Log Entries** (section 3.1.1) for a specified printer.

| Method                                                   | Description                                                                                                    |
|----------------------------------------------------------|----------------------------------------------------------------------------------------------------|
| <u>RpcLogJobInfoForBranchOffice (section 3.1.4.13.1)</u> | RpcLogJobInfoForBranchOffice processes one or more<br>Branch Office Print Remote Log Entries by writing<br>them to the Microsoft-Windows-PrintService/Admin<br>and Microsoft-Windows-PrintService/Operations event<br>channels.<br>Opnum: 116 |

# 3.1.4.13.1 RpcLogJobInfoForBranchOffice (Opnum 116)

RpcLogJobInfoForBranchOffice processes one or more **Branch Office Print Remote Log Entries** (section 3.1.1).<388>

```
DWORD RpcLogJobInfoForBranchOffice(
   [in] PRINTER_HANDLE hPrinter,
   [in, ref] RPC BranchOfficeJobDataContainer* pBranchOfficeJobDataContainer
);
```

**hPrinter:** A <u>PRINTER HANDLE (section 2.2.1.1.4)</u> to a printer object that was opened by <u>RpcAddPrinter (section 3.1.4.2.3)</u>, <u>RpcAddPrinterEx (section 3.1.4.2.15)</u>, <u>RpcOpenPrinter (section 3.1.4.2.2)</u>, or <u>RpcOpenPrinterEx (section 3.1.4.2.14)</u>.

#### pBranchOfficeJobDataContainer: A pointer to an

<u>RPC</u> <u>BranchOfficeJobDataContainer (section 2.2.1.2.17)</u> structure that contains one or more <u>RPC</u> <u>BranchOfficeJobData (section 2.2.1.15.2)</u> structures, each of which holds a single **Branch Office Print Remote Log Entry**.

**Return Values:** This method MUST return zero (ERROR\_SUCCESS) to indicate successful completion or a nonzero Windows error code to indicate failure [MS-ERREF].

On receiving this message, the server MUST validate the following:

- Perform the validation steps that are specified in <u>PRINTER HANDLE</u> <u>Parameters (section 3.1.4.1.11)</u>. This method SHOULD assume that the handle to the printer object can be used without further access checks.
- Verify that the value of the *pBranchOfficeJobDataContainer* parameter is a pointer, and if that verification fails, return ERROR\_INVALID\_PARAMETER.

If parameter validation fails, the server MUST fail the operation immediately and return a nonzero error response to the client. Otherwise, the server MUST process the message and compose a response to the client as follows:

- Create event channel entries that correspond to the data in the array of RPC\_BranchOfficeJobData structures in the RPC\_BranchOfficeJobDataContainer structure specified by the *pBranchOfficeJobDataContainer* parameter. The number of structures is specified by the cJobDataEntries member of the container structure.
- Return the status of the operation.

### 3.1.4.14 Print Support Application Methods

This section specifies methods for print support applications to use for handling Mopria certified and **IPP** printers.<a><389></a>

| Method                                                    | Description                                                                                                    |
|-----------------------------------------------------------|----------------------------------------------------------------------------------------------------|
| RpcRegeneratePrintDeviceCapabilities (section 3.1.4.14.1) | Regenerates the printer device capabilities configuration file. Upon receiving this call, the server ensures the print devices capabilities for the specified printer are up to date. Opnum:117                                                                                                    |
| Opnum118NotUsedOnWire                                     | Reserved for local use.<br>Opnum: 118                                                                                                    |
| RpcIppCreateJobOnPrinter (section 3.1.4.14.2)             | Calls the IPP printer handler to issue a create job message<br>for IPP printers supporting this request and having the<br>current print job active, or stores the attributes and <b>PDL</b><br>format to cache. The server propagates the cached values<br>to the printer when the job becomes active and the printer<br>is able to handle the request.<br>Opnum: 119 |
| RpcIppGetJobAttributes (section 3.1.4.14.3)               | Sends a server request for IPP job attributes from the printer for the active print job or attributes retrieved from the cache.<br>Opnum: 120                                                                                                    |
| RpcIppSetJobAttributes <u>(section 3.1.4.14.4)</u>        | Sends a set job attributes request to the printer for the active print job or stores them to the cache. The server propagates the cached values to the printer when the job becomes active and the printer is able to handle the request.<br>Opnum: 121                                                                                                    |
| RpcIppGetPrinterAttributes <u>(section 3.1.4.14.5)</u>    | Requests IPP printer attributes from the printer via Get-<br>Printer-Attributes IPP request. This request can be sent to<br>the connected printer even when there are no active print<br>jobs present.<br>Opnum: 122                                                                                                    |
| RpcIppSetPrinterAttributes (section 3.1.4.14.6)           | Sends a set printer attributes request to the printer via                                                                                                    |

| Method | Description                                                                                                    |
|--------|----------------------------------------------------------------------------------------------------|
|        | Set-Printer-Attributes IPP request. This request can be<br>sent to the connected printer even when there are no<br>active print jobs present.<br>Opnum: 123 |

## 3.1.4.14.1 RpcRegeneratePrintDeviceCapabilities (Opnum 117)

RpcRegeneratePrintDeviceCapabilities regenerates the PrintDeviceCapabilities printer configuration file using **IPP** attributes obtained from a get-printer-attributes IPP request (see [RFC8011]).<390>

```
DWORD
RpcRegeneratePrintDeviceCapabilities(
   [in] PRINTER_HANDLE hPrinter
);
```

**hPrinter:** A PRINTER\_HANDLE (section 2.2.1.1.4) to a printer object that was opened by RpcAddPrinter (section 3.1.4.2.3), RpcAddPrinterEx (section 3.1.4.2.15), RpcOpenPrinter (section 3.1.4.2.2), or RpcOpenPrinterEx (section 3.1.4.2.14).

**Return Values**: This method MUST return zero (ERROR\_SUCCESS) to indicate successful completion or a nonzero Windows error code to indicate failure [MS-ERREF].

Upon receiving this message, the server MUST validate the following:

Perform the validation steps that are specified in PRINTER\_HANDLE Parameters (section 3.1.4.1.11).

If parameter validation fails, the server MUST fail the operation immediately and return a nonzero error response to the client. Otherwise, the server MUST process the message and compose a response to the client as follows:

• Return the status of the operation.

### 3.1.4.14.2 RpcIppCreateJobOnPrinter (Opnum 119)

RpcIppCreateJobOnPrinter calls the **IPP** printer handler to issue create-job message if the printer supports it or, otherwise, cache the attributes.  $\leq 391 \geq$  See [RFC8011], section 4.2.4.

```
HRESULT
RpcIppCreateJobOnPrinter(
   [in] PRINTER HANDLE hPrinter,
   [in] DWORD jobId,
   [in, string, unique] const wchar_t* pdlFormat,
   [in] DWORD jobAttributeGroupBufferSize,
   [in, size is(jobAttributeGroupBufferSize)] BYTE* jobAttributeGroupBuffer,
   [out, ref] DWORD* ippResponseBufferSize,
   [out, size_is(, *ippResponseBufferSize), ref] BYTE** ippResponseBuffer
);
```

**hPrinter:** A PRINTER\_HANDLE (section 2.2.1.1.4) to a printer object that was opened by RpcAddPrinter (section 3.1.4.2.3), RpcAddPrinterEx (section 3.1.4.2.15), RpcOpenPrinter (section 3.1.4.2.2), or RpcOpenPrinterEx (section 3.1.4.2.14).

jobId: The identifier of a print job. This value MUST NOT be zero.

- **pdlFormat:** Pointer to a null-terminated string of 16-bit Unicode characters representing the format of the **PDL**. Supported PDL formats depend on the printer. For the list of possible values for this parameter, see [RFC8011], <u>https://tools.ietf.org/html/rfc8011 - section-5.1.10</u>section 5.1.10.
- **jobAttributeGroupBufferSize:** The size, in bytes, of the buffer pointed to by the *jobAttributeGroupBuffer*.
- **jobAttributeGroupBuffer:** A pointer to a buffer containing a serialized IPP attribute group (see [RFC8010], section 4.2.1).
- **ippResponseBufferSize:** A pointer to a variable that receives the number of bytes in the buffer pointed to by the *ippResponseBuffer* parameter on a successful return from this call.
- **ippResponseBuffer:** On a successful return from this call, this parameter is a pointer to the buffer containing the serialized IPP response from the printer (see [RFC8010], section 3.1.1) or the response generated by the server in case the job is not yet active, and the attributes have been cached.
- **Return Values**: This method MUST return zero or an HRESULT success value (see [MS-ERREF], section 2.1) to indicate successful completion, or an HRESULT error value to indicate failure.

- Perform the validation steps that are specified in PRINTER\_HANDLE Parameters (section 3.1.4.1.11).
- Verify that *ippResponseBuffer* and *ippResponseBufferSize* parameters are not null.

If parameter validation fails, the server MUST fail the operation immediately and return a nonzero error response to the **print client**. Otherwise, the server MUST process the message and compose a response to the client as follows:

- Allocate and initialize a buffer with a serialized IPP response to be returned to the client via the *ippResponseBuffer* parameter.
- Update the value pointed to by *ippResponseBufferSize* with the number of bytes allocated for the buffer pointed to by the *ippResponseBuffer* parameter.
- Return the status of the operation.

On successful completion of this call, the client SHOULD free the buffer specified by the *ippResponseBuffer* parameter.

### 3.1.4.14.3 RpcIppGetJobAttributes (Opnum 120)

RpcIppGetJobAttributes requests **IPP** job attributes from the printer or job attribute cache if the job has not been sent to the printer.  $\leq 392 \geq$  See [RFC8011], section 4.3.4.

```
HRESULT
RpcIppGetJobAttributes(
   [in] PRINTER_HANDLE hPrinter,
   [in] DWORD jobId,
   [in] DWORD attributeNameCount,
   [in, string, size is(attributeNameCount)] const wchar t** attributeNames,
   [out, ref] DWORD* ippResponseBufferSize,
   [out, size_is(, *ippResponseBufferSize), ref] BYTE** ippResponseBuffer
);
```

- **hPrinter:** A PRINTER\_HANDLE (section 2.2.1.1.4) to a printer object that was opened by RpcAddPrinter (section 3.1.4.2.3), RpcAddPrinterEx (section 3.1.4.2.15), RpcOpenPrinter (section 3.1.4.2.2), or RpcOpenPrinterEx (section 3.1.4.2.14).
- jobId: The identifier of a print job. This value MUST NOT be zero.
- attributeNameCount: The number of elements in the array pointed to by attributeNames parameter.
- **attributeNames:** Array of pointers to null-terminated strings of 16-bit Unicode characters representing the attribute names requested.
- **ippResponseBufferSize:** A pointer to a variable that receives the number of bytes in the buffer pointed to by the *ippResponseBuffer* parameter on a successful return from this call.
- **ippResponseBuffer:** On a successful return from this call, this parameter is a pointer to the buffer containing the serialized IPP response from the printer (see [RFC8010], section 3.1.1) or the response generated by the server in case the job is not yet active, and the attributes have been read from the cache.
- **Return Values**: This method MUST return zero or an HRESULT success value (see [MS-ERREF], section 2.1) to indicate successful completion, or an HRESULT error value to indicate failure.

- Perform the validation steps that are specified in PRINTER\_HANDLE Parameters (section 3.1.4.1.11).
- Verify that *ippResponseBuffer* and *ippResponseBufferSize* parameters are not null.

If parameter validation fails, the server MUST fail the operation immediately and return a nonzero error response to the **print client**. Otherwise, the server MUST process the message and compose a response to the client as follows:

- Allocate and initialize a buffer with the serialized IPP response to be returned to the client via the *ippResponseBuffer* parameter.
- Update the value pointed to by *ippResponseBufferSize* with the number of bytes allocated for the buffer pointed to by the *ippResponseBuffer* parameter.
- Return the status of the operation.

On successful completion of this call, the client SHOULD free the buffer specified by the *ippResponseBuffer* parameter.

# 3.1.4.14.4 RpcIppSetJobAttributes (Opnum 121)

RpcIppSetJobAttributes sends a set job attributes request to the printer or stores job attribute to the cache if the job is still in the queue and has not been sent to the printer. <393>

```
HRESULT
RpcIppSetJobAttributes(
  [in] PRINTER_HANDLE hPrinter,
  [in] DWORD jobId,
  [in] DWORD jobAttributeGroupBufferSize,
  [in, size is(jobAttributeGroupBufferSize)] BYTE* jobAttributeGroupBuffer,
  [out, ref] DWORD* ippResponseBufferSize,
  [out, size_is(, *ippResponseBufferSize), ref] BYTE** ippResponseBuffer
);
```

- **hPrinter:** A PRINTER\_HANDLE (section 2.2.1.1.4) to a printer object that was opened by RpcAddPrinter (section 3.1.4.2.3), RpcAddPrinterEx (section 3.1.4.2.15), RpcOpenPrinter (section 3.1.4.2.2), or RpcOpenPrinterEx (section 3.1.4.2.14).
- jobId: The identifier of a print job. This value MUST NOT be zero.
- **jobAttributeGroupBufferSize:** The size, in bytes, of the buffer pointed to by the *jobAttributeGroupBuffer* parameter.
- **jobAttributeGroupBuffer:** A pointer to a buffer containing serialized **IPP** attribute group data (see [RFC8010], section 4.2.1).
- **ippResponseBufferSize:** A pointer to a variable that receives the number of bytes in the buffer pointed to by the *ippResponseBuffer* parameter on a successful return from this call.
- **ippResponseBuffer:** On a successful return from this call, this parameter is a pointer to the buffer containing the serialized IPP response from the printer (see [RFC8010], section 3.1.1) or the response generated by the server in case the job is not yet active, and the attributes have been cached.
- **Return Values**: This method MUST return zero or an HRESULT success value (see [MS-ERREF], section 2.1) to indicate successful completion, or an HRESULT error value to indicate failure.

- Perform the validation steps that are specified in PRINTER\_HANDLE Parameters (section 3.1.4.1.11).
- Verify that *ippResponseBuffer* and *ippResponseBufferSize* parameters are not null.

If parameter validation fails, the server MUST fail the operation immediately and return a nonzero error response to the **print client**. Otherwise, the server MUST process the message and compose a response to the client as follows:

- Allocate and initialize a buffer with the serialized IPP response to be returned to the client via the *ippResponseBuffer* parameter.
- Update the value pointed to by *ippResponseBufferSize* with the number of bytes allocated for the buffer pointed to by the *ippResponseBuffer* parameter.
- Return the status of the operation.

On successful completion of this call, the client SHOULD free the buffer specified by the *ippResponseBuffer* parameter.

# 3.1.4.14.5 RpcIppGetPrinterAttributes (Opnum 122)

RpcIppGetPrinterAttributes requests **IPP** printer attributes from the printer.<a>394></a>

```
HRESULT
RpcIppGetPrinterAttributes(
   [in] PRINTER_HANDLE hPrinter,
   [in] DWORD attributeNameCount,
   [in, string, size_is(attributeNameCount)] const wchar_t** attributeNames,
   [out, ref] DWORD* ippResponseBufferSize,
   [out, size is(, *ippResponseBufferSize), ref] BYTE** ippResponseBuffer
);
```

**hPrinter:** A PRINTER\_HANDLE (<u>section 2.2.1.1.4</u>) to a printer object that was opened by RpcAddPrinter (<u>section 3.1.4.2.3</u>), RpcAddPrinterEx (<u>section 3.1.4.2.15</u>), RpcOpenPrinter (<u>section 3.1.4.2.2</u>), or RpcOpenPrinterEx (<u>section 3.1.4.2.14</u>).

attributeNameCount: The number of elements in the array pointed to by *attributeNames* parameter.

- **attributeNames:** An array of pointers to null-terminated strings of 16-bit Unicode characters representing the attribute names requested.
- **ippResponseBufferSize:** A pointer to a variable that receives the number of bytes in the buffer pointed to by the *ippResponseBuffer* parameter on a successful return from this call.
- **ippResponseBuffer:** On a successful return from this call, this parameter is a pointer to the buffer containing the serialized IPP response from the printer (see [RFC8010], section 3.1.1).
- **Return Values**: This method MUST return zero or an HRESULT success value (see [MS-ERREF], section 2.1) to indicate successful completion, or an HRESULT error value to indicate failure.

On receiving this message, the server MUST validate the following:

- Perform the validation steps that are specified in PRINTER\_HANDLE Parameters (section <u>3.1.4.1.11</u>).
- Verify that *ippResponseBuffer* and *ippResponseBufferSize* parameters are not null.

If parameter validation fails, the server MUST fail the operation immediately and return a nonzero error response to the **print client**. Otherwise, the server MUST process the message and compose a response to the client as follows:

- Allocate and initialize a buffer with the serialized IPP response to be returned to the client via the *ippResponseBuffer* parameter.
- Update the value pointed to by *ippResponseBufferSize* with the number of bytes allocated for the buffer pointed to by the *ippResponseBuffer* parameter.
- Return the status of the operation.

On successful completion of this call, the client SHOULD free the buffer specified by the *ippResponseBuffer* parameter.

# 3.1.4.14.6 RpcIppSetPrinterAttributes (Opnum 123)

RpcIppSetPrinterAttributes sends a set printer attributes request to the printer.<395>

```
HRESULT
RpcIppSetPrinterAttributes(
    [in] PRINTER_HANDLE hPrinter,
    [in] DWORD jobAttributeGroupBufferSize,
    [in, size is(jobAttributeGroupBufferSize)] BYTE* jobAttributeGroupBuffer,
    [out, ref] DWORD* ippResponseBufferSize,
    [out, size_is(, *ippResponseBufferSize), ref] BYTE** ippResponseBuffer
);
```

**hPrinter:** A PRINTER\_HANDLE (section 2.2.1.1.4) to a printer object that was opened by RpcAddPrinter (section 3.1.4.2.3), RpcAddPrinterEx (section 3.1.4.2.15), RpcOpenPrinter (section 3.1.4.2.2), or RpcOpenPrinterEx (section 3.1.4.2.14).

**jobAttributeGroupBufferSize:** The size, in bytes, of the buffer pointed to by the *jobAttributeGroupBuffer* parameter.

- **jobAttributeGroupBuffer:** A pointer to a buffer containing a serialized **IPP** attribute group (see [RFC8010], section 4.2.1).
- **ippResponseBufferSize:** A pointer to a variable that receives the number of bytes in the buffer pointed to by the *ippResponseBuffer* parameter on a successful return from this call.
- **ippResponseBuffer:** On a successful return from this call, this parameter is a pointer to the buffer containing the serialized IPP response from the printer (see [RFC8010], section 3.1.1).
- **Return Values**: This method MUST return zero or an HRESULT success value (see [MS-ERREF], section 2.1) to indicate successful completion, or an HRESULT error value to indicate failure.

- Perform the validation steps that are specified in PRINTER\_HANDLE Parameters (section 3.1.4.1.11).
- Verify that *ippResponseBuffer* and *ippResponseBufferSize* parameters are not null.

If parameter validation fails, the server MUST fail the operation immediately and return a nonzero error response to the **print client**. Otherwise, the server MUST process the message and compose a response to the client as follows:

- Allocate and initialize a buffer with the serialized IPP response to be returned to the client via the *ippResponseBuffer* parameter.
- Update the value pointed to by *ippResponseBufferSize* with the number of bytes allocated for the buffer pointed to by the *ippResponseBuffer* parameter.
- Return the status of the operation.

On successful completion of this call, the client SHOULD free the buffer specified by the *ippResponseBuffer* parameter.

#### 3.1.5 Timer Events

No protocol timer events are required on the server beyond the timers required in the underlying **remote procedure call (RPC)** protocol.

#### **3.1.6 Other Local Events**

No additional local events are used on the client beyond the events maintained in the underlying **remote procedure call (RPC)** protocol.

#### 3.2 Client Details

#### 3.2.1 Abstract Data Model

This section describes a conceptual model of a possible data organization that a **print client** implementation might need to maintain in order to participate in this protocol. The described organization is provided to facilitate the explanation of how the protocol behaves. This specification does not mandate that implementations adhere to this model as long as their external behavior is consistent with that described in this specification.

Branch Office Print Remote Log Offline Archive: When branch office print remote logging is enabled (section 2.2.3.11), a print client can create certain event channel entries on the print server in response to Windows Events while processing a print job. Those entries are in the form of Branch Office Print Remote Log Entries (section 3.1.1) in Branch Office Print Remote Logging Structures (section 2.2.1.15), and they are sent to the server in a RPC BranchOfficeJobDataContainer (section 2.2.1.2.17) by using the RpcLogJobInfoForBranchOffice (section 3.1.4.13.1) method.

If a print client is unable to contact the print server when processing a branch office print job, printing-related Windows Events are written to the **Branch Office Print Remote Log Offline Archive**. When contact with the print server is restored, those entries can be retransmitted.

**Branch Office Print Remote Log Offline Archive Overflow Flag:** If the Branch Office Print Remote Log Offline Archive exceeds its maximum size (section 2.2.3.11), the Branch Office Print Remote Log Offline Archive Overflow Flag is set to TRUE.<397> It is initialized to FALSE, and it is reset to FALSE after the connection with the print server has been restored and the server has been notified of the overflow.

To notify the print server of an overflow of the offline archive, the print client creates a **Branch Office Print Remote Log Entry** in a <u>RPC BranchOfficeLogOfflineFileFull (section 2.2.1.15.7)</u> structure and sends it to the server.

## 3.2.2 Timers

No protocol timers are required beyond those used internally by **remote procedure call (RPC)** ([MS-RPCE] section 3.2.3.2) to implement resiliency to network outages.

### 3.2.3 Initialization

The client MUST perform initialization according to the following rules when calling an **RPC** method:

- Either create an RPC binding handle to the server or use an RPC context handle. Details concerning binding handles are as specified in [C706].
- Use context handles across multiple calls to the server for methods taking a <u>PRINTER HANDLE</u>.
- Use handles bound to a single call to the server for name-based methods taking a <u>STRING HANDLE</u>. A STRING\_HANDLE\_BIND method MUST be implemented by the client.
- Reuse a context handle in multiple invocations when creating a **print job**, such as in a call to <u>RpcOpenPrinter</u> followed by multiple calls to <u>RpcStartPagePrinter</u> and <u>RpcWritePrinter</u>. For an example of this sequence of calls, see section <u>3.2.4.2.1</u>.
- A context handle SHOULD be reused in multiple invocations when getting or setting information on a printer, such as in a call to RpcOpenPrinter followed by multiple calls to <u>RpcGetPrinter</u>, <u>RpcGetPrinterData</u>, <u>RpcSetPrinter</u>, or other methods taking a PRINTER\_HANDLE or <u>GDI HANDLE</u>.
- When creating the RPC binding handle on the named pipe \pipe\spoolss, the client MUST specify an ImpersonationLevel of 2 (Impersonation [MS-SMB2] (section 2.2.13).

### 3.2.4 Message Processing Events and Sequencing Rules

This protocol MUST indicate to the **remote procedure call (RPC)** runtime (<u>MS-RPCE</u>) section 3) that:

- It is to perform a strict **network data representation (NDR)** data consistency check at target level 6.0.
- It is to reject a NULL unique or full pointer with a nonzero conformant value.

The **print client** SHOULD ignore errors returned from the RPC server and SHOULD notify the application invoker of the error received in the higher layer. Unless otherwise specified, no special message processing is required on the client beyond that required in the underlying RPC protocol.<<u>398></u>

## 3.2.4.1 Client-Side Notification Processing Methods

This section specifies processing rules for the notification-processing methods that a **print client** system MUST implement in its *Local Server* component to handle notifications from a **print server**.

| Method                         | Description                                                                            |
|--------------------------------|----------------------------------------------------------------------------------------|
| <u>RpcReplyOpenPrinter</u>     | Establishes a context handle from a print server to a print client.<br>Opnum 58        |
| <u>RpcRouterReplyPrinter</u>   | Handles a notification from a print server.<br>Opnum 59                                |
| <u>RpcReplyClosePrinter</u>    | Closes the notification channel between a print server and a print client.<br>Opnum 60 |
| <u>RpcRouterReplyPrinterEx</u> | Handles a notification from a print server.<br>Opnum 66                                |

All these methods are request/response **remote procedure call (RPC)** methods. They MUST return zero to indicate successful completion and nonzero values to indicate failure, except where specifically described.

## 3.2.4.1.1 RpcReplyOpenPrinter (Opnum 58)

RpcReplyOpenPrinter establishes a context handle from a **print server** to a **print client**.<399> The server uses the **RPC context handle** returned by this method to send notification data to the client machine.

```
DWORD RpcReplyOpenPrinter(
   [in, string] STRING HANDLE pMachine,
   [out] PRINTER_HANDLE* phPrinterNotify,
   [in] DWORD dwPrinterRemote,
   [in] DWORD dwType,
   [in, range(0,512)] DWORD cbBuffer,
   [in, unique, size_is(cbBuffer), disable_consistency_check]
   BYTE* pBuffer
);
```

- **pMachine:** A string that specifies the print client computer name. It is synonymous with *pName*, as specified in <u>Print Server Name Parameters (section 3.1.4.1.4)</u>.
- **phPrinterNotify:** A pointer to a remote printer RPC context handle that is used by a print server to send notifications to a print client. RPC context handles are specified in [C706].
- **dwPrinterRemote:** A value that is supplied to the server by the *dwPrinterLocal* parameter of a corresponding call to <u>RpcRemoteFindFirstPrinterChangeNotification (section 3.1.4.10.3)</u> or <u>RpcRemoteFindFirstPrinterChangeNotificationEx (section 3.1.4.10.4)</u>. This value MUST NOT be zero.

dwType: A value that MUST be 0x0000001.

cbBuffer: A value that SHOULD be set to zero when sent and MUST be ignored on receipt.

**pBuffer:** A pointer that SHOULD be set to NULL when sent and MUST be ignored on receipt.

**Return Values:** This method MUST return zero (ERROR\_SUCCESS) to indicate successful completion or a nonzero Windows error code to indicate failure [MS-ERREF].

Upon receiving this message, the client MUST validate parameters by verifying that the pMachine parameter corresponds to the current machine.

This method SHOULD execute without further access checks.

If parameter validation fails, the client MUST fail the operation immediately and return a nonzero error response to the server. Otherwise, the client MUST process the message as follows:

- Locate the notification state that is identified by the *dwPrinterRemote* parameter.
- Create a back channel RPC context handle and associate it with this notification state.
- Store the back channel RPC context handle in the handle pointed to by *phPrinterNotify*.
- Return the status of the operation.

## 3.2.4.1.2 RpcRouterReplyPrinter (Opnum 59)

RpcRouterReplyPrinter handles a notification from a **print server**.<401>

```
DWORD RpcRouterReplyPrinter(
  [in] PRINTER_HANDLE hNotify,
  [in] DWORD fdwFlags,
  [in, range(0,512)] DWORD cbBuffer,
  [in, unique, size_is(cbBuffer), disable_consistency_check]
  BYTE* pBuffer
);
```

**hNotify:** A notification handle that was opened by the server using <u>RpcReplyOpenPrinter (section 3.2.4.1.1)</u>.

**fdwFlags:** A value that contains <u>Printer Change Flags (section 2.2.3.6)</u>, which indicate changes in printer configuration values.

**cbBuffer:** A value that SHOULD be set to zero when sent and MUST be ignored on receipt.

**pBuffer:** A pointer that SHOULD be set to NULL when sent and MUST be ignored on receipt.

**Return Values:** This method MUST return zero (ERROR\_SUCCESS) to indicate successful completion or a nonzero Windows error code to indicate failure [MS-ERREF].

Upon receiving this message, the **print client** MUST validate parameters as follows:

 Verify that the *hNotify* parameter is an **RPC context handle** to a notification object opened by calling RpcReplyOpenPrinter. If that verification fails, ERROR\_INVALID\_HANDLE MUST be returned. This method SHOULD assume that this handle can be used without further access checks.

If parameter validation fails, the client MUST fail the operation immediately and return a nonzero error response to the server. Otherwise, the client MUST process the message as follows:

- Capture the *fdwFlags* in the notification state it maintains.
- If the operation is successful, the client MUST send the received data to the caller that registered for the notifications, by calling <u>RpcRemoteFindFirstPrinterChangeNotification (section 3.1.4.10.3)</u> or <u>RpcRemoteFindFirstPrinterChangeNotificationEx (section 3.1.4.10.4)</u>.

## 3.2.4.1.3 RpcReplyClosePrinter (Opnum 60)

```
DWORD RpcReplyClosePrinter(
   [in, out] PRINTER_HANDLE* phNotify
);
```

- **phNotify:** A pointer to the notification context handle to close that was opened by <u>RpcReplyOpenPrinter (section 3.2.4.1.1)</u>.
- **Return Values:** This method MUST return zero (ERROR\_SUCCESS) to indicate successful completion or a nonzero Windows error code to indicate failure [MS-ERREF].

Upon receiving this message, the client MUST validate parameters as follows:

 Verify that the *phNotify* parameter is an **RPC context handle** to a notification object that was opened using RpcReplyOpenPrinter. If that verification fails, ERROR\_INVALID\_HANDLE MUST be returned. This method SHOULD assume that this handle can be used without further access checks.

If parameter validation fails, the client MUST fail the operation immediately and return a nonzero error response to the server. Otherwise, the client MUST process the message as follows:

- Free the context handle associated with the notification state.
- Return a response to the client containing the output parameters and the status of the operation.
- If the operation is successful, the client MUST modify the notification state by removing the back channel context handle associated with it.

#### 3.2.4.1.4 RpcRouterReplyPrinterEx (Opnum 66)

RpcRouterReplyPrinterEx handles a notification from a print server.<a><403></a>

```
DWORD RpcRouterReplyPrinterEx(
   [in] PRINTER HANDLE hNotify,
   [in] DWORD dwColor,
   [in] DWORD fdwFlags,
   [out] DWORD* pdwResult,
   [in] DWORD dwReplyType,
   [in, switch_is(dwReplyType)] RPC_V2_UREPLY_PRINTER Reply
);
```

**hNotify:** A notification **RPC context handle** that was opened by <u>RpcReplyOpenPrinter (section 3.2.4.1.1)</u>.

- **dwColor:** The value that was most recently specified by the client in the *dwColor* parameter of a call to <u>RpcRouterRefreshPrinterChangeNotification (section 3.1.4.10.5)</u>.
- **fdwFlags:** A value that contains <u>Printer Change Flags (section 2.2.3.6)</u>, which indicate changes in printer configuration values.
- **pdwResult:** A pointer to a value that contains <u>Change Notification Flags (section 2.2.3.2)</u>, which indicate how the client processed the notification.

**dwReplyType:** A value that MUST be zero.

- **Reply:** A pointer to an <u>RPC V2 UREPLY PRINTER</u> union, which contains a pointer to an <u>RPC V2 NOTIFY INFO</u> structure, which contains available notification data that matched the set of notifications that the client previously requested.
- **Return Values:** This method MUST return zero (ERROR\_SUCCESS) to indicate successful completion or a nonzero Windows error code to indicate failure [MS-ERREF].

Upon receiving this message, the **print client** MUST validate parameters as follows:

- Verify that the *hNotify* parameter is an RPC context handle to a notification object that was opened using RpcReplyOpenPrinter, and if that verification fails, return ERROR\_INVALID\_HANDLE [MS-ERREF]. This method SHOULD assume that this handle can be used without further access checks.
- Verify that the value of the *dwColor* parameter matches the last value that was passed in the *dwColor* parameter in the call to RpcRouterRefreshPrinterChangeNotification; if that verification fails, set the **PRINTER\_NOTIFY\_INFO\_COLORMISMATCH** bit in the variable pointed to by *pdwResult* and return 0.

If parameter validation fails, the client MUST fail the operation immediately and return a nonzero error response to the server. Otherwise, the client MUST process the message as follows:

- Capture the *fdwFlags* in the notification state it maintains.
- Capture the notification data provided in the *Reply* parameter in the notification state.
- Store the result of processing the notification (Change Notification Flags) to the variable pointed to by *pdwResult*.

#### 3.2.4.2 Client Interaction with the Print Server

This section contains sequence specifications that the client MUST follow to perform specific tasks on the **print server**. See <u>Protocol Examples (section 4)</u> for additional information and sequence diagrams.

#### 3.2.4.2.1 Printing a Document Using RpcStartDocPrinter

To print a document using <u>RpcStartDocPrinter (section 3.1.4.9.1)</u>, the client MUST perform the following steps:

- 1. Invoke <u>RpcOpenPrinter (section 3.1.4.2.2)</u>, supplying the name of the target printer in the *pPrinterName* parameter and an *AccessRequired* <u>Access Value (section 2.2.3.1)</u> that includes **PRINTER\_ACCESS\_USE**.
- 2. Using the printer handle obtained from RpcOpenPrinter:
  - 1. Invoke RpcStartDocPrinter to initiate the **print job**.
  - 2. For each page in the print job:
    - 1. Optionally invoke <u>RpcStartPagePrinter</u> to begin the page.
    - 2. Invoke <u>RpcWritePrinter</u> to send the client's print data to the printer.
    - 3. Optionally invoke <u>RpcEndPagePrinter</u> to end the page.
  - 3. Optionally invoke <u>RpcEndDocPrinter</u> to end the print job.
- 3. If the client called RpcEndDocPrinter in step 2.3, the client can perform the following:
  - 1. Repeat step 2 for additional print jobs.

2. Optionally invoke <u>RpcClosePrinter</u> when finished.

If the client did not call RpcEndDocPrinter in step 2.3, the client MUST invoke RpcClosePrinter, and the server processes the call assuming an implicit call to RpcEndDocPrinter.

#### 3.2.4.2.2 Enumerating Printers on a Print Server

To enumerate the printers on a **print server**, the **print client** performs the following steps:

- 1. Invoke <u>RpcEnumPrinters</u>, supplying the name of the target print server in the *Name* parameter, the types of printers to enumerate in the *Flags* parameter, an information level value in *Level*, zero in *cbBuf*, and a pointer to a variable to store the required buffer size in *pcbNeeded*.
- 2. While RpcEnumPrinters returns with ERROR\_INSUFFICIENT\_BUFFER:
  - Allocate new printer information buffer space with a size from the returned value for pcbNeeded.
  - Invoke RpcEnumPrinters, supplying the name of the target print server in the Name parameter, the types of printers to enumerate in the Flags parameter, an information level value in Level, a pointer to the printer information buffer in pPrinterEnum, the allocated size of the printer information buffer in cbBuf, a pointer to a variable to store the required buffer size in pcbNeeded, and a location to store the number of printer information items returned in pcReturned.

**Note:** Because the number of printers can change at any time, the client SHOULD be prepared to receive ERROR\_INSUFFICIENT\_BUFFER even after allocating the correct buffer size the first time.

#### 3.2.4.2.3 Enumerating Jobs on a Printer

To enumerate the jobs that are currently queued to a printer, the **print client** performs the following steps:

- 1. Invoke <u>RpcOpenPrinter</u>, supplying the name of the target printer in the *pPrinterName* parameter and an *AccessRequired* value that includes <u>PRINTER\_ACCESS\_USE</u>.
- 2. Using the printer handle that was obtained from RpcOpenPrinter:
  - 1. Set a local job position context to the desired starting index, typically zero.
  - 2. Set a local number of jobs to return in a single operation. <404>
  - 3. Until an <u>RpcEnumJobs</u> call returns with a success status and a **pcReturned** pointing to a value of zero, or until the expected set of jobs has been returned:
    - 1. Invoke RpcEnumJobs, supplying the job position context in *FirstJob*, the number of jobs to return in a call in *NoJobs*, the desired information level in *Level*, a pointer to the job information buffer in *pJob*, the size of the job information buffer in *cbBuf*, a pointer to a variable to store the required buffer size in *pcbNeeded*, and a pointer to a variable to store the number of job information structures returned in *pcReturned*.
    - 2. While RpcEnumJobs returns with ERROR\_INSUFFICIENT\_BUFFER [MS-ERREF]:
      - 1. Allocate a new job information buffer with the size returned in *pcbNeeded*.
      - 2. Invoke RpcEnumJobs, supplying the job position context in *FirstJob*, the number of jobs to return in a call in *NoJobs*, the desired information level in *Level*, a pointer to the job information buffer in *pJob*, the size of the job information buffer in *cbBuf*, a pointer to a variable to store the required buffer size in *pcbNeeded*, and a pointer to a variable to store the number of job information structures in *pcReturned*.

**Note:** Because the number of jobs can change at any time, the client SHOULD be prepared to receive ERROR\_INSUFFICIENT\_BUFFER even after allocating the correct buffer size the first time.

- 3. Increase the local job position context by the value supplied in *pcReturned*.
- 3. The client SHOULD invoke <u>RpcClosePrinter</u> with the printer handle obtained from RpcOpenPrinter or repeat step 2 if there are further job enumeration requests to make.

#### 3.2.4.2.4 Receiving Notifications from a Print Server

To receive notifications for a printing event, a **print client** performs the following steps:

- 1. Invoke <u>RpcOpenPrinter (section 3.1.4.2.2)</u>, supplying the name of the target printer in the *pPrinterName* parameter and an *AccessRequired* value that includes **PRINTER\_ACCESS\_USE** from <u>Access Values (section 2.2.3.1)</u>.
- 2. Using the printer handle that was obtained from RpcOpenPrinter, invoke <u>RpcRemoteFindFirstPrinterChangeNotificationEx (section 3.1.4.10.4)</u>, supplying the notification flags and the job and printer fields that notifications are to be delivered for. The call also supplies a value in *dwPrinterLocal* that the client can use to identify the source for the later notifications.

The **print server** opens a channel to the client as a result of processing this call by calling the client's <u>RpcReplyOpenPrinter (section 3.2.4.1.1)</u> method.

- 3. Process notifications as follows:
  - Process an RpcReplyOpenPrinter call, using the value in *dwPrinterRemote* to determine the client context established by the *dwPrinterLocal* parameter in a previous RpcRemoteFindFirstPrinterChangeNotificationEx call.
  - This call MUST produce an remote procedure call (RPC) handle that the later notifications use.
  - Process <u>RpcRouterReplyPrinter (section 3.2.4.1.2)</u> and <u>RpcRouterReplyPrinterEx (section 3.2.4.1.4)</u> method calls. The server calls RpcRouterReplyPrinter for notifications that do not have associated data and RpcRouterReplyPrinterEx for notifications that do have associated data. The value of *fdwFlags* specifies the notification type and any associated data.
- 4. To terminate the notifications, the client SHOULD invoke <u>RpcFindClosePrinterChangeNotification</u>, supplying the printer handle obtained from RpcOpenPrinter.

The server closes the channel to the client as a result of processing this call by calling <u>RpcReplyClosePrinter</u> on the client.

- 5. Process an RpcReplyClosePrinter to terminate the notification sequence. This provides the RPC handle from the associated RpcReplyOpenPrinter call.
- 6. The client SHOULD call <u>RpcClosePrinter</u>. If the client has not called RpcFindClosePrinterChangeNotification in step 4, the server implicitly closes the notification channel and calls RpcReplyClosePrinter, which the client processes as specified in step 5.

### 3.2.4.2.5 Announcing Shared Printers to Print Servers

To announce its shared printers to **print servers**, the **print client** performs these steps:

 Make a policy-specific determination whether shared printers are enumerated to print servers.<a href="mailto:</a>servers.  If shared printers are enumerated, for each printer installed on the client that has the <u>PRINTER ATTRIBUTE SHARED</u> set, create a <u>PRINTER CONTAINER</u> with Level set to 0x00000001, and populate it with a <u>PRINTER INFO 1</u> describing the printer, and then call the print server's <u>RpcAddPrinter</u> or <u>RpcAddPrinterEx</u> method.<406>

## **3.2.4.2.6 Adding a Printer to a Print Server**

To add a printer to a **print server**, the **print client** performs these steps:

- 1. The client can use methods defined by this protocol to query the print server for information used to initialize other data structures.  $\leq 407 >$
- 2. The client SHOULD call the print server's <u>RpcEnumPrinterDrivers</u> to determine whether a **printer driver** for the new printer is already installed on the server.
- 3. If a printer driver is not already installed, the client SHOULD call <u>RpcAddPrinterDriver</u> or <u>RpcAddPrinterDriverEx</u> to install a printer driver for the new printer.
- 4. The client MUST allocate a <u>PRINTER CONTAINER</u> structure and populate it with a <u>PRINTER INFO 2</u> structure describing the new printer.
- 5. The client MUST allocate a <u>DEVMODE CONTAINER</u> and populate it with the default DEVMODE for the new printer.
- 6. The client MUST allocate a <u>SECURITY\_CONTAINER</u> and populate it with a SECURITY\_DESCRIPTOR containing the security information for the new printer.
- 7. The client MUST call the print server's <u>RpcAddPrinter</u> with the print server's name, and the CONTAINER parameters from steps 4, 5, and 6. Alternatively, the client can use the <u>RpcAddPrinterEx</u> and specify an additional <u>SPLCLIENT CONTAINER</u> that describes the client in more detail. RpcAddPrinterEx returns a <u>PRINTER HANDLE</u> to the newly added printer in the variable pointed to by *pHandle*. The client SHOULD close that handle using <u>RpcClosePrinter</u> when it no longer requires it.

# 3.2.5 Timer Events

No protocol timer events are required on the client beyond the timers required in the underlying **RPC** protocol.

# **3.2.6 Other Local Events**

A client's invocation of each method is typically the result of local application activity. The local application on the client computer specifies values for all input parameters. No other higher-layer triggered events are processed. The values specified for input parameters are described in section  $\underline{2}$ .

No additional local events are used on the client beyond the events maintained in the underlying **remote procedure call (RPC)** protocol.

# 4 Protocol Examples

#### 4.1 Adding a Printer to a Server

To add a printer ("HP LaserJet 4") to a **print server** ("CORPSERV"), a client ("TESTCLT") performs the following steps:

- 1. Enumerate existing **printer drivers** using <u>RpcEnumPrinterDrivers</u>.
  - The client obtains the server platform by calling <u>RpcGetPrinterData</u> on a server object with the "Architecture" key value.
  - The client calls RpcEnumPrinterDrivers, specifying the environment parameter to match the server platform.

```
RpcEnumPrinterDrivers( L"\\\\CORPSERV"., L"Windows NT x86", 1, NULL, 0,
&countBytesNeeded, &driversFound )
```

- The server returns ERROR\_INSUFFICIENT\_BUFFER and sets countBytesNeeded large enough to store <u>DRIVER INFO 1</u> structures for all drivers matching the specified environment "Windows NT x86".
- The client allocates memory, setting the size of driverInfo1[] to countBytesNeeded, and calls RpcEnumPrinterDrivers again.

```
RpcEnumPrinterDrivers ( L"\\\\CORPSERV", L"Windows NT x86", 1, driverInfol,
countBytesNeeded, &countBytesNeeded, &driversFound )
```

 The server writes a \_DRIVER\_INFO\_1 structure for each driver matching the specified environment ("Windows NT x86") to the output buffer, writes the number of \_DRIVER\_INFO\_1 structures to driversFound, and returns 0 (success).

**Note:** If the number of drivers on the server has increased between the first and second call to RpcEnumPrinterDrivers, the server returns ERROR\_INSUFFICIENT\_BUFFER from the second call as well. In that case, the server updates *countBytesNeeded* and the client allocates more memory and calls RpcEnumPrinterDrivers again.

- 2. Select an existing printer driver or add a new printer driver using <u>RpcAddPrinterDriver</u>.
  - Assume the server returned a driver named "HP LaserJet 4".
  - The client calls <u>RpcEnumPorts</u> to enumerate the available ports. This process is analogous to the previous step, which enumerated printer drivers using RpcEnumPrinterDrivers.
  - The client displays a dialog box so the end user can pick the driver, enter a desired port, and
    optionally enter a share name for the new printer.
  - If the driver does not already exist, or the client requests to update the driver, use RpcAddPrinterDriver to add the driver to the print server, as shown in <u>4.2</u>.
- 3. Populate a <u>PRINTER INFO 2</u> structure with information about the new printer and call <u>RpcAddPrinter</u>.
  - The client allocates and zero-initializes a PRINTER\_INFO\_2 structure.
  - The client sets the following members of the structure:

pPrinterName = L"HP LaserJet 4" /\* Typically set to the driver name \*/
pShareName = L"My Printer" /\* Any name the user selects \*/
pPortName = L"172.10.10.10" /\* A port that exists on the server \*/
pDriverName = L"HP LaserJet 4" /\* Driver selected in previous step \*/

For pPortName, the client might have previously enumerated the server's ports using RpcEnumPorts or the user might know a valid port name.

The client initializes all other members of the structure to zero or NULL, as appropriate. Or, the client specifies higher DRIVER\_INFO levels in the call to RpcEnumPrinterDrivers to obtain more details to initialize these structure members. Or, the client prompts the user to specify values such as priorities or times at which the printer is available and initializes these members with the values specified by the user.

- The client allocates a <u>PRINTER CONTAINER (section 2.2.1.2.9)</u> structure and initializes it to contain the prepared PRINTER\_INFO\_2.
- The client allocates a <u>DEVMODE CONTAINER</u> devmodeContainer structure, and optionally initializes it with a <u>DEVMODE</u> structure.
- The client allocates a <u>SECURITY CONTAINER</u> securityContainer structure, and optionally initializes it with a SECURITY\_DESCRIPTOR.
- The client calls RpcAddPrinter to add the printer.

```
\label{eq:rescaled} RpcAddPrinter( L"\\\CORPSERV", & printerContainer, & devmodeContainer, & securityContainer, & hPrinter )
```

- The server creates the print queue, writes the handle to hPrinter, and returns 0 (success).
- 4. Close the returned <u>PRINTER HANDLE</u> using <u>RpcClosePrinter</u>.
  - When the client is done using the print queue, the client closes it.

RpcClosePrinter( &hPrinter )

 The server frees the memory associated with the print queue handle, sets hPrinter to NULL, and returns 0 (success).

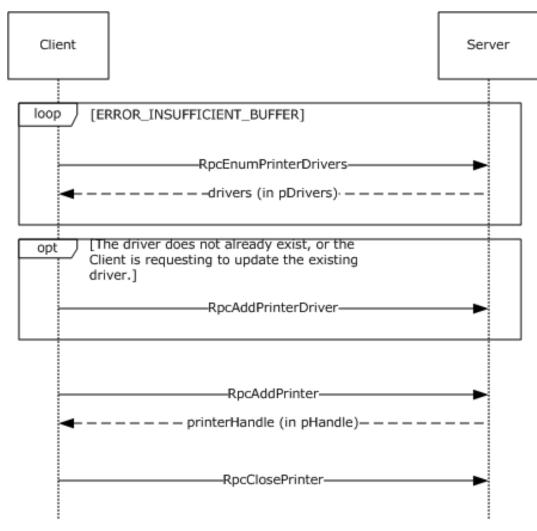

Figure 5: Adding a printer to a server

#### 4.2 Adding a Printer Driver to a Server

To add or update a **printer driver** ("OEM Printer Driver") to a **print server** ("CORPSERV"), a client ("TESTCLT") performs the following steps.

1. Enumerate existing printer drivers using <u>RpcEnumPrinterDrivers</u>.

See 4.1 for an example using RpcEnumPrinterDrivers.

- 2. If the printer driver does not already exist or the client requests to update the printer driver, use <u>RpcAddPrinterDriver</u> to add the driver to the print server.
  - The client ensures that the files for the printer driver are in a location accessible to the server.
     For that purpose, the client can share a local directory containing the files, or use [MS-SMB] to place the files into a directory on the server.
  - The client then allocates and populates a <u>DRIVER INFO 2</u> structure as follows:

```
pName = L"OEM Printer Driver";
pEnvironment = L"Windows NT x86"; /* Environment the driver is compatible with */
pDriverPath = "\\\\CORPSERV\\C$\\DRIVERSTAGING\\OEMDRV.DLL";
```

```
pDataFile = "\\\\CORPSERV\\C$\\DRIVERSTAGING\\OEMDATA.DLL";
pConfigFile = "\\\\CORPSERV\\C$\\DRIVERSTAGING\\OEMUI.DLL";
```

- The client allocates a <u>DRIVER\_CONTAINER</u> driverContainer structure and initializes it to contain the DRIVER\_INFO\_2 structure.
- The client calls RpcAddPrinterDriver.

RpcAddPrinterDriver( L"\\\\CORPSERV", &driverContainer );

• The server adds the printer driver and returns 0 (success).

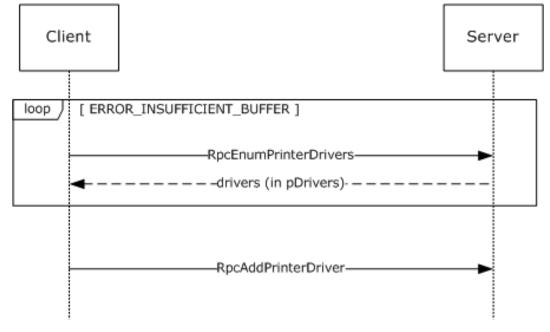

#### Figure 6: Adding a printer driver to a server

#### 4.3 Enumerating and Managing Printers

To manage printers on a **print server** ("CORPSERV"), a client ("TESTCLT") performs the following steps.

- 1. Enumerate existing printers using <u>RpcEnumPrinters</u>.
  - The client calls RpcEnumPrinters.

```
RpcEnumPrinters( PRINTER_ENUM_NAME, L"\\\\CORPSERV", 2, NULL, 0, &countBytesNeeded,
&printersFound );
```

- The server returns ERROR\_INSUFFICIENT\_BUFFER and sets *countBytesNeeded* to the size needed to store <u>PRINTER INFO 2</u> structures for all shared print queues.
- The client allocates memory in printerInfo2[] with the size set to *countBytesNeeded*.
- The client calls RpcEnumPrinters.

RpcEnumPrinters( PRINTER\_ENUM\_NAME, L"\\\\CORPSERV", 2, printerInfo2, countBytesNeeded, &countBytesNeeded, &printersFound );

 The server writes a \_PRINTER\_INFO\_2 structure for each shared print queue to the output buffer, writes the number of \_PRINTER\_INFO\_2 structures to printersFound, and returns 0 (success).

**Note:** If the number of shared print queues on the server has increased between the first and second call to RpcEnumPrinters, the server returns ERROR\_INSUFFICIENT\_BUFFER from the second call as well. In that case, the server updates *countBytesNeeded*, and the client allocates more memory and repeats the call to RpcEnumPrinters.

- 2. Open a handle to the print queue using <u>RpcOpenPrinter</u>.
  - The client selects a print queue from the \_PRINTER\_INFO\_2 structure and uses the pPrinterName or pShareName to open the print queue handle as follows:
    - The client allocates and initializes a <u>DEVMODE CONTAINER</u> devmodeContainer structure.
    - The client calls RpcOpenPrinter.

RpcOpenPrinter( L"\\\\CORPSERV\\My Printer", &hPrinter, L"RAW", &devmodeContainer, PRINTER ACCESS USE);

- The server allocates printer handle, writes it to hPrinter, and returns 0 (success).
- 3. Retrieve current information about a printer using <u>RpcGetPrinter</u>.
  - The client calls RpcGetPrinter.

RpcGetPrinter(hPrinter, 2, NULL, 0, &countBytesNeeded);

- The server returns ERROR\_INSUFFICIENT\_BUFFER and sets countBytesNeeded to store a \_PRINTER\_INFO\_2 structure for the print queue.
- The client allocates memory in printerInfo2[] with size set to *countBytesNeeded*.
- The client calls RpcGetPrinter.

RpcGetPrinter( hPrinter, 2, printerInfo2, countBytesNeeded, &countBytesNeeded );

 The server writes a \_PRINTER\_INFO\_2 structure for the **print queue** to the output buffer and returns 0 (success).

**Note:** If the size of data for the print queue on the server has increased between the first and second call to RpcGetPrinter, the server returns ERROR\_INSUFFICIENT\_BUFFER from the second call as well. That can happen under a race condition if another client changes the print queue data. In that case, the server updates *countBytesNeeded*, and the client allocates more memory and repeats the call to RpcGetPrinter.

- 4. Use <u>RpcSetPrinter</u> to modify the state of the printer.
  - The client allocates a <u>PRINTER INFO 2</u> structure and populates it with members from the previously acquired \_PRINTER\_INFO\_2. The client changes those members that require change:

```
pLocation = L"Building 84, Room 1129";
```

- The client allocates a <u>PRINTER CONTAINER</u> printerContainer structure and initializes it to contain the prepared PRINTER\_INFO\_2.
- The client allocates a DEVMODE\_CONTAINER devmodeContainer structure, and optionally initializes it with a <u>DEVMODE</u> structure.
- The client allocates a <u>SECURITY CONTAINER</u> securityContainer structure, and optionally initializes it with a SECURITY\_DESCRIPTOR.
- The client calls RpcSetPrinter.

RpcSetPrinter( hPrinter, &printerContainer, &devmodeContainer, &securityContainer, 0 );

- The server modifies the print queue and returns 0 (success).
- 5. Close the printer using <u>RpcClosePrinter</u>.
  - The client calls RpcClosePrinter.

RpcClosePrinter( &hPrinter );

• The server frees the memory associated with the print queue handle, sets hPrinter to NULL, and returns 0 (success).

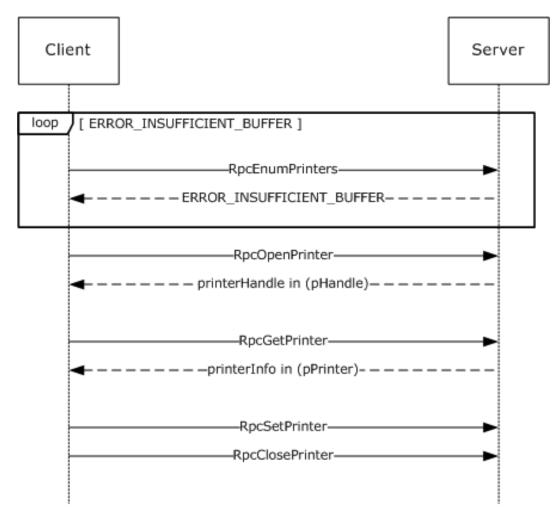

#### Figure 7: Enumerating and managing printers on a server

#### 4.4 Enumerating Jobs and Modifying Job Settings

To enumerate **print jobs** on a server ("CORPSERV"), modify job settings, or change job priorities, the client ("TESTCLT") performs the following steps.

- 1. Open the printer using <u>RpcOpenPrinter</u>.
  - The client allocates and initializes a *devmodeContainer* structure (section 2.2.1.2.1).
  - The client calls RpcOpenPrinter.

```
RpcOpenPrinter( L"\\\\CORPSERV\\My Printer", &hPrinter, L"RAW", &devmodeContainer,
PRINTER_ACCESS_USE );
```

- The server allocates a printer handle, writes it to *hPrinter*, and returns 0 (success).
- 2. Enumerate jobs scheduled for printing on the printer using <u>RpcEnumJobs</u>.
  - The client calls RpcEnumJobs with *FirstJob* set to 0 and *NoJobs* set to the maximum unsigned integer to return all jobs.

RpcEnumJobs( hPrinter, 0, 0xFFFFFFF, 1, NULL, 0, &countBytesNeeded, &jobsFound );

- The server returns ERROR\_INSUFFICIENT\_BUFFER and sets *countBytesNeeded* to store <u>JOB INFO 1</u> structures for all shared **print queues**.
- The client allocates memory in *jobInfo1[]* with size set to *countBytesNeeded*.
- The client calls RpcEnumJobs.

RpcEnumJobs( hPrinter, 0, 0xFFFFFFF, 1, jobInfo1, countBytesNeeded, &countBytesNeeded, &jobsFound );

• The server writes \_JOB\_INFO\_1 for all jobs on the print queue to the output buffer, writes the number of \_JOB\_INFO\_1 structures to *jobsFound*, and returns 0 (success).

**Note:** If the number of jobs on the print queue on the server has increased between the first and second call to RpcEnumJobs, the server returns ERROR\_INSUFFICIENT\_BUFFER from the second call as well. In that case, the server updates *countBytesNeeded*, and the client allocates more memory and repeats the call to RpcEnumJobs.

- 3. Modify job settings or job priority using <u>RpcSetJob</u>.
  - The client picks a job from the list of \_JOB\_INFO\_1 structures that it requests to modify. For this example, we assume the **JobId** is 12 and we want to cancel the job.
  - The client allocates and zero-initializes a *jobContainer* structure (section 2.2.1.2.5).
  - To modify job settings, the client calls RpcSetJob with the *Command* parameter set to zero.

RpcSetJob( hPrinter, 12, &jobContainer, 0 );

• To control the processing of a job, such as to cancel it, the client calls RpcSetJob with a nonzero *Command* parameter.

RpcSetJob( hPrinter, 12, &jobContainer, JOB CONTROL CANCEL );

- The server modifies the specified print job and returns 0 (success).
- 4. The client closes the printer using RpcClosePrinter.

RpcClosePrinter( &hPrinter );

The server frees the memory associated with the print queue handle, sets *hPrinter* to NULL, and returns 0 (success).

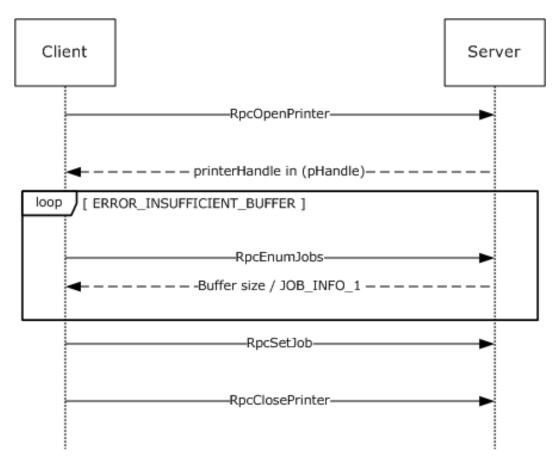

#### Figure 8: Enumerating jobs and modifying job settings

#### 4.5 Receiving Notifications on Printing Events

To receive notifications concerning state changes of **print servers**, printers, and **print jobs**, a client ("TESTCLT") can perform the following steps, as shown in the figure in <u>Notification of Print System</u> <u>Changes (section 1.3.3)</u>.

- 1. Open a handle to a printer using <u>RpcOpenPrinter (section 3.1.4.2.2)</u>.
  - The client calls RpcOpenPrinter.

```
RpcOpenPrinter( L"\\\\CORPSERV\\My Printer", &hPrinter, L"RAW", &devmodeContainer,
PRINTER_ACCESS_USE );
```

- The server allocates a printer handle, writes it to hPrinter, and returns 0 (success).
- Register for change notifications using <u>RpcRemoteFindFirstPrinterChangeNotificationEx (section 3.1.4.10.4)</u>:
  - The client allocates and initializes a <u>RPC\_V2\_NOTIFY\_OPTIONS</u> notifyOptions structure as follows:

```
WORD notifyFieldsJob[] = { 0x000A /*JOB_NOTIFY_FIELD_STATUS*/, 0x000D
/*JOB_NOTIFY_FIELD_DOCUMENT*/ };
RPC V2 NOTIFY OPTIONS TYPE notifyTypes[1] = {{1 /*JOB NOTIFY TYPE*/, 0, 0, 0, 2,
notifyFieldsJob }};
```

RPC\_V2\_NOTIFY\_OPTIONS notifyOptions = {0x00000002,0x00000000,1,notifyTypes};

• The client calls RpcRemoteFindFirstPrinterChangeNotificationEx.

```
RpcRemoteFindFirstPrinterChangeNotificationEx( hPrinter, 0x00000100 /*
PRINTER CHANGE ADD JOB */, 0, L"\\\\TESTCLT", 4711, &notifyOptions );
/* The number 4711 is a unique number used as a cookie to match the server's response. */
```

- The server calls the client's <u>RpcReplyOpenPrinter (section 3.2.4.1.1)</u> method to open a reverse channel, which is used to send change notifications to the client. The client has to return a remote procedure call (RPC) binding handle that identifies the reverse channel.
  - The server calls RpcReplyOpenPrinter.

RpcReplyOpenPrinter(L"\\\\TESTCLT", &hPrinterNotify, 4711, 1, 0, NULL);

- The client opens a notification context and associates it with the open printer handle hPrinter. In order to do so, client matches the dwPrinterRemote value (4711 in this example).
- The client writes the notification context handle to hPrinterNotify and returns 0 (success) to the server.
- The server returns 0 (success) from processing RpcRemoteFindFirstPrinterChangeNotificationEx.
- As long as the client stays registered for notifications, the server calls the client's <u>RpcRouterReplyPrinter (section 3.2.4.1.2)</u> or <u>RpcRouterReplyPrinterEx (section 3.2.4.1.4)</u> method for each change of the requested type that occurs on the server.

Whenever the monitored **print queue** changes on the server, the server filters the change according to the filter options specified by the client in the registration call and:

The server allocates and initializes an <u>RPC\_V2\_UREPLY\_PRINTER</u> reply structure:

```
RPC_V2_NOTIFY_INFO notifyInfo; /* Note: Pseudo-code only, assumes sufficient memory has
been allocated for aData[] array at end of structure */
notifyInfo.Version = 2;
notifyInfo.Flags = 0;
notifyInfo.Count = 1;
notifyInfo.aData[0].Type = 1; /* JOB NOTIFY TYPE */
notifyInfo.aData[0].Field = 0xD /* JOB_NOTIFY_FIELD_DOCUMENT */
notifyInfo.aData[0].Field = 0xD /* JOB_NOTIFY_FIELD_DOCUMENT */
notifyInfo.aData[0].String.pszString = L"My Test Print Job Name";
notifyInfo.aData[0].Id = 12; /* This print job has ID 12 */
RPC V2_UREPLY_PRINTER reply;
Reply.pInfo = &notifyInfo;
```

• The server calls the client's RpcRouterReplyPrinterEx.

```
RpcRouterReplyPrinterEx( hPrinterNotify, 1, 0x00000100 /* PRINTER_CHANGE_ADD_JOB */,
&result, 0, &reply );
```

- The client reflects the change in its internal state.
- The client writes processing flags to the variable result and returns 0 (success).

3. Route the change notifications to applications or process it to reflect state changes.

The client makes local calls to applications or processes to notify them of the state change.

 When state changes are no longer accepted, the client unregisters from notifications by calling <u>RpcFindClosePrinterChangeNotification (section 3.1.4.10.2)</u> with the handle returned by the call to RpcOpenPrinter.

RpcFindClosePrinterChangeNotification( hPrinter );

• The server calls the client's <u>RpcReplyClosePrinter (section 3.2.4.1.3)</u> with the handle previously obtained by RpcReplyOpenPrinter, notifying the client to close the binding handle for the reverse channel.

RpcReplyClosePrinter( &hPrinterNotify );

- The client cleans up the notification context, writes NULL to hPrinterNotify, and returns 0 (success).
- The server returns 0 (success) from RpcFindClosePrinterChangeNotification.
- 5. The client closes the handle to the printer or server object using <u>RpcClosePrinter (section 3.1.4.2.9)</u>.

RpcClosePrinter( &hPrinter );

The server frees the memory associated with the print queue handle, sets hPrinter to NULL, and returns 0 (success).

# **5** Security Considerations

Security considerations for both authenticated and unauthenticated **RPC** are specified in [C706] chapters Introduction to the RPC API and Security.<br/> $\underline{<408>}$ 

# 6 Appendix A: Full IDL

For ease of implementation, the full stand-alone **Interface Definition Language (IDL)** is provided. Some of the data types and structures used by this protocol are defined in other documents. In order for this IDL to stand alone, those types and structures, from [MS-DTYP], are included below.

```
// [MS-RPRN] interface
ſ
    uuid(12345678-1234-ABCD-EF00-0123456789AB),
    version(1.0),
    ms union,
    endpoint("ncacn np:[\\pipe\\spoolss]"),
    pointer default(unique)
1
interface winspool {
import "ms-dtyp.idl";
#if __midl < 700
#define disable consistency check
#endif
// [MS-RPRN] common constants
#define TABLE_DWORD
                                  0x1
#define TABLE_STRING
#define TABLE_DEVMODE
                                  0x2
                                  0x3
#define TABLE TIME
                                 0x4
#define TABLE SECURITYDESCRIPTOR 0x5
#define SPLFILE CONTENT TYPE PROP NAME L"Spool File Contents"
// [MS-RPRN] common enumerations
typedef enum {
    VER NT WORKSTATION = 0x0000001,
    VER_NT_DOMAIN_CONTROLLER = 0x00000002,
    VER NT SERVER = 0x0000003
} OS TYPE;
typedef enum {
   BIDI NULL = 0,
    BIDI INT
                = 1,
   BIDI FLOAT = 2,
   BIDI BOOL
               = 3,
   BIDI STRING = 4,
    BIDI TEXT = 5,
   BIDI ENUM = 6,
BIDI BLOB = 7
} BIDI TYPE;
typedef enum {
    kRpcPropertyTypeString = 1,
    kRpcPropertyTypeInt32,
    kRpcPropertyTypeInt64,
    kRpcPropertyTypeByte,
    kRpcPropertyTypeBuffer
} RPC_EPrintPropertyType;
// [MS-RPRN] common data types
typedef unsigned short LANGID;
typedef [context_handle] void* GDI_HANDLE;
typedef [context handle] void* PRINTER HANDLE;
typedef [handle] wchar t* STRING HANDLE;
// [MS-RPRN] common utility structures
typedef struct {
    long cx;
    long cy;
```

[MS-RPRN] - v20211006 Print System Remote Protocol Copyright © 2021 Microsoft Corporation Release: October 6, 2021

```
} SIZE;
typedef struct {
   long left;
    long top;
    long right;
    long bottom;
} RECTL;
// [MS-RPRN] common device state structure
typedef struct devicemode {
    wchar_t dmDeviceName[32];
    unsigned short dmSpecVersion;
    unsigned short dmDriverVersion;
    unsigned short dmSize;
    unsigned short dmDriverExtra;
    DWORD dmFields;
    short dmOrientation;
    short dmPaperSize;
    short dmPaperLength;
    short dmPaperWidth;
    short dmScale;
    short dmCopies;
    short dmDefaultSource;
    short dmPrintQuality;
    short dmColor;
    short dmDuplex;
    short dmYResolution;
    short dmTTOption;
    short dmCollate;
    wchar_t dmFormName[32];
    unsigned short reserved0;
    DWORD reserved1;
    DWORD reserved2;
    DWORD reserved3;
    DWORD dmNup;
    DWORD reserved4;
    DWORD dmICMMethod;
    DWORD dmICMIntent;
    DWORD dmMediaType;
    DWORD dmDitherType;
    DWORD reserved5;
    DWORD reserved6;
    DWORD reserved7;
    DWORD reserved8;
} DEVMODE;
// [MS-RPRN] common info structures
typedef struct _DOC_INFO_1 {
    [string] wchar_t* pDocName;
    [string] wchar t* pOutputFile;
    [string] wchar t* pDatatype;
} DOC INFO 1;
typedef struct DRIVER INFO 1 {
    [string] wchar_t* pName;
} DRIVER INFO 1;
typedef struct DRIVER INFO 2 {
    DWORD cVersion;
    [string] wchar t* pName;
    [string] wchar t* pEnvironment;
    [string] wchar_t* pDriverPath;
```

```
} DRIVER INFO 2;
typedef struct RPC DRIVER INFO 3 {
    DWORD cVersion;
    [string] wchar_t* pName;
    [string] wchar t* pEnvironment;
    [string] wchar_t* pDriverPath;
[string] wchar_t* pDataFile;
    [string] wchar t* pConfigFile;
    [string] wchar_t* pHelpFile;
    [string] wchar_t* pMonitorName;
[string] wchar_t* pDefaultDataType;
    DWORD cchDependentFiles;
    [size is(cchDependentFiles), unique]
      wchar t* pDependentFiles;
} RPC_DRIVER_INFO_3;
typedef struct _RPC_DRIVER_INFO_4 {
    DWORD cVersion;
    [string] wchar t* pName;
    [string] wchar t* pEnvironment;
[string] wchar_t* pDriverPath;
    [string] wchar_t* pDataFile;
    [string] wchar_t* pConfigFile;
    [string] wchar_t* pHelpFile;
[string] wchar_t* pMonitorName;
    [string] wchar t* pDefaultDataType;
    DWORD cchDependentFiles;
    [size is(cchDependentFiles), unique]
      wchar_t* pDependentFiles;
    DWORD cchPreviousNames;
    [size is(cchPreviousNames), unique]
      wchar t* pszzPreviousNames;
} RPC DRIVER INFO 4;
typedef struct RPC DRIVER INFO 6 {
    DWORD cVersion;
    [string] wchar t* pName;
    [string] wchar_t* pEnvironment;
[string] wchar t* pDriverPath;
    [string] wchar t* pDataFile;
    [string] wchar_t* pConfigFile;
    [string] wchar t* pHelpFile;
    [string] wchar t* pMonitorName;
    [string] wchar t* pDefaultDataType;
    DWORD cchDependentFiles;
    [size_is(cchDependentFiles), unique]
      wchar t* pDependentFiles;
    DWORD cchPreviousNames;
    [size is(cchPreviousNames), unique]
      wchar t* pszzPreviousNames;
    FILETIME ftDriverDate;
    DWORDLONG dwlDriverVersion;
    [string] wchar_t* pMfgName;
    [string] wchar t* pOEMUrl;
    [string] wchar t* pHardwareID;
    [string] wchar t* pProvider;
} RPC DRIVER INFO 6;
typedef struct _RPC_DRIVER_INFO_8 {
    DWORD cVersion;
    [string] wchar t* pName;
    [string] wchar t* pEnvironment;
    [string] wchar_t* pDriverPath;
[string] wchar_t* pDataFile;
    [string] wchar t* pConfigFile;
    [string] wchar_t* pHelpFile;
```

[string] wchar\_t\* pDataFile; [string] wchar t\* pConfigFile;

```
[string] wchar t* pMonitorName;
    [string] wchar t* pDefaultDataType;
    DWORD cchDependentFiles;
    [size is(cchDependentFiles), unique]
      wchar t* pDependentFiles;
    DWORD cchPreviousNames;
    [size is(cchPreviousNames), unique]
      wchar t* pszzPreviousNames;
    FILETIME ftDriverDate;
    DWORDLONG dwlDriverVersion;
    [string] wchar t* pMfgName;
    [string] wchar_t* pOEMUrl;
    [string] wchar_t* pHardwareID;
[string] wchar_t* pProvider;
    [string] wchar t* pPrintProcessor;
    [string] wchar_t* pVendorSetup;
    DWORD cchColorProfiles;
    [size is(cchColorProfiles), unique]
      wchar t* pszzColorProfiles;
    [string] wchar t* pInfPath;
    DWORD dwPrinterDriverAttributes;
    DWORD cchCoreDependencies;
    [size is(cchCoreDependencies), unique]
      wchar t* pszzCoreDriverDependencies;
    FILETIME ftMinInboxDriverVerDate;
    DWORDLONG dwlMinInboxDriverVerVersion;
} RPC DRIVER_INFO_8;
typedef struct FORM INFO 1 {
    DWORD Flags;
    [string] wchar t* pName;
    SIZE Size;
    RECTL ImageableArea;
} FORM INFO 1;
typedef struct RPC FORM INFO 2 {
    DWORD Flags;
    [string, unique] const wchar t* pName;
    SIZE Size;
    RECTL ImageableArea;
    [string, unique] const char* pKeyword;
    DWORD StringType;
    [string, unique] const wchar t* pMuiDll;
    DWORD dwResourceId;
    [string, unique] const wchar t* pDisplayName;
    LANGID wLangID;
} RPC FORM INFO 2;
typedef struct _JOB_INFO_1 {
    DWORD JobId;
    [string] wchar_t* pPrinterName;
    [string] wchar t* pMachineName;
    [string] wchar t* pUserName;
    [string] wchar t* pDocument;
    [string] wchar_t* pDatatype;
[string] wchar_t* pStatus;
    DWORD Status;
    DWORD Priority;
    DWORD Position;
    DWORD TotalPages;
    DWORD PagesPrinted;
    SYSTEMTIME Submitted;
} JOB INFO 1;
typedef struct JOB INFO 2 {
    DWORD JobId;
    [string] wchar t* pPrinterName;
    [string] wchar t* pMachineName;
    [string] wchar_t* pUserName;
```

```
[string] wchar t* pDocument;
    [string] wchar_t* pNotifyName;
[string] wchar_t* pDatatype;
    [string] wchar_t* pPrintProcessor;
    [string] wchar_t* pParameters;
    [string] wchar t* pDriverName;
    ULONG_PTR pDevMode;
    [string] wchar t* pStatus;
    ULONG_PTR pSecurityDescriptor;
    DWORD Status;
    DWORD Priority;
    DWORD Position;
    DWORD StartTime;
    DWORD UntilTime;
    DWORD TotalPages;
    DWORD Size;
    SYSTEMTIME Submitted;
    DWORD Time;
    DWORD PagesPrinted;
} JOB INFO 2;
typedef struct JOB INFO 3 {
    DWORD JobId;
    DWORD NextJobId;
    DWORD Reserved;
} JOB_INFO_3;
typedef struct _JOB_INFO_4 {
    DWORD JobId;
    [string] wchar_t* pPrinterName;
[string] wchar t* pMachineName;
    [string] wchar t* pUserName;
    [string] wchar_t* pDocument;
    [string] wchar t* pNotifyName;
[string] wchar_t* pDatatype;
[string] wchar_t* pPrintProcessor;
    [string] wchar_t* pParameters;
    [string] wchar t* pDriverName;
    ULONG PTR pDevMode;
    [string] wchar t* pStatus;
    ULONG_PTR pSecurityDescriptor;
    DWORD Status;
    DWORD Priority;
    DWORD Position;
    DWORD StartTime;
    DWORD UntilTime;
    DWORD TotalPages;
    DWORD Size;
    SYSTEMTIME Submitted;
    DWORD Time;
    DWORD PagesPrinted;
    long SizeHigh;
} JOB_INFO_4;
typedef struct _MONITOR_INFO_1 {
    [string] wchar_t* pName;
} MONITOR INFO 1;
typedef struct MONITOR INFO 2 {
    [string] wchar t* pName;
    [string] wchar t* pEnvironment;
    [string] wchar_t* pDLLName;
} MONITOR INFO 2;
typedef struct PORT INFO 1 {
    [string] wchar_t* pPortName;
} PORT_INFO_1;
typedef struct _PORT_INFO_2 {
```

```
[string] wchar t* pPortName;
    [string] wchar_t* pMonitorName;
[string] wchar_t* pDescription;
    DWORD fPortType;
    DWORD Reserved;
} PORT INFO 2;
typedef struct PORT INFO 3 {
    DWORD dwStatus;
    [string] wchar_t* pszStatus;
    DWORD dwSeverity;
} PORT_INFO_3;
typedef struct _PORT INFO FF {
    [string] wchar t* pPortName;
    DWORD cbMonitorData;
    BYTE* pMonitorData;
} PORT_INFO FF;
typedef struct PRINTER INFO STRESS {
    [string] wchar_t* pPrinterName;
    [string] wchar t* pServerName;
    DWORD cJobs;
    DWORD cTotalJobs;
    DWORD cTotalBytes;
    SYSTEMTIME stUpTime;
    DWORD MaxcRef;
    DWORD cTotalPagesPrinted;
    DWORD dwGetVersion;
    DWORD fFreeBuild;
    DWORD cSpooling;
    DWORD cMaxSpooling;
    DWORD cRef;
    DWORD cErrorOutOfPaper;
    DWORD cErrorNotReady;
    DWORD cJobError;
    DWORD dwNumberOfProcessors;
    DWORD dwProcessorType;
    DWORD dwHighPartTotalBytes;
    DWORD cChangeID;
    DWORD dwLastError;
    DWORD Status;
    DWORD cEnumerateNetworkPrinters;
    DWORD cAddNetPrinters;
    unsigned short wProcessorArchitecture;
    unsigned short wProcessorLevel;
    DWORD cRefIC;
    DWORD dwReserved2;
    DWORD dwReserved3;
} PRINTER INFO STRESS;
typedef struct PRINTER INFO 1 {
    DWORD Flags;
    [string] wchar t* pDescription;
    [string] wchar_t* pName;
[string] wchar_t* pComment;
} PRINTER INFO 1;
typedef struct PRINTER INFO 2 {
    [string] wchar t* pServerName;
    [string] wchar t* pPrinterName;
    [string] wchar_t* pShareName;
[string] wchar t* pPortName;
    [string] wchar_t* pDriverName;
    [string] wchar t* pComment;
    [string] wchar t* pLocation;
    ULONG PTR pDevMode;
    [string] wchar t* pSepFile;
    [string] wchar_t* pPrintProcessor;
```

```
[string] wchar t* pDatatype;
    [string] wchar t* pParameters;
    ULONG PTR pSecurityDescriptor;
    DWORD Attributes;
    DWORD Priority;
    DWORD DefaultPriority;
    DWORD StartTime;
    DWORD UntilTime;
    DWORD Status;
    DWORD cJobs;
    DWORD AveragePPM;
} PRINTER_INFO_2;
typedef struct PRINTER INFO 3 {
    ULONG PTR pSecurityDescriptor;
} PRINTER INFO 3;
typedef struct PRINTER INFO 4 {
    [string] wchar t* pPrinterName;
    [string] wchar t* pServerName;
    DWORD Attributes;
} PRINTER INFO 4;
typedef struct PRINTER INFO 5 {
    [string] wchar_t* pPrinterName;
    [string] wchar_t* pPortName;
    DWORD Attributes;
    DWORD DeviceNotSelectedTimeout;
    DWORD TransmissionRetryTimeout;
} PRINTER_INFO_5;
typedef struct PRINTER INFO 6 {
    DWORD dwStatus;
} PRINTER INFO 6;
typedef struct PRINTER INFO 7 {
    [string] wchar_t* pszObjectGUID;
    DWORD dwAction;
} PRINTER_INFO_7;
typedef struct _PRINTER_INFO_8 {
   ULONG PTR pDevMode;
} PRINTER INFO 8;
typedef struct PRINTER INFO 9 {
   ULONG PTR pDevMode;
} PRINTER INFO 9;
typedef struct SPLCLIENT INFO 1 {
    DWORD dwSize;
    [string] wchar_t* pMachineName;
    [string] wchar t* pUserName;
    DWORD dwBuildNum;
    DWORD dwMajorVersion;
    DWORD dwMinorVersion;
    unsigned short wProcessorArchitecture;
} SPLCLIENT INFO 1;
typedef struct SPLCLIENT INFO 2 {
   LONG_PTR notUsed;
} SPLCLIENT INFO 2;
typedef struct SPLCLIENT INFO 3 {
    unsigned int cbSize;
    DWORD dwFlags;
    DWORD dwSize;
    [string] wchar_t* pMachineName;
    [string] wchar t* pUserName;
    DWORD dwBuildNum;
```

```
DWORD dwMajorVersion;
    DWORD dwMinorVersion;
    unsigned short wProcessorArchitecture;
    unsigned int64 hSplPrinter;
} SPLCLIENT INFO 3;
// [MS-RPRN] common info container structures
typedef struct DEVMODE CONTAINER {
    DWORD cbBuf;
    [size is(cbBuf), unique] BYTE* pDevMode;
} DEVMODE CONTAINER;
typedef struct _DOC_INFO_CONTAINER {
   DWORD Level;
    [switch is(Level)] union {
      [case(1)]
        DOC INFO 1* pDocInfo1;
    } DocInfo;
} DOC INFO CONTAINER;
typedef struct _DRIVER_CONTAINER {
    DWORD Level;
    [switch is(Level)] union {
      [case(1)]
        DRIVER INFO 1* pNotUsed;
      [case(2)]
        DRIVER INFO 2* Level2;
      [case(3)]
       RPC DRIVER INFO 3* Level3;
      [case(4)]
        RPC DRIVER INFO 4* Level4;
      [case(6)]
        RPC DRIVER INFO 6* Level6;
      [case(8)]
        RPC_DRIVER_INFO_8* Level8;
    } DriverInfo;
} DRIVER CONTAINER;
typedef struct FORM CONTAINER {
    DWORD Level;
    [switch is(Level)] union {
      [case(1)]
        FORM INFO 1* pFormInfol;
      [case(2)]
        RPC FORM INFO 2* pFormInfo2;
    } FormInfo;
} FORM CONTAINER;
typedef struct _JOB_CONTAINER {
    DWORD Level;
    [switch is(Level)] union {
      [case(1)]
        JOB INFO 1* Level1;
      [case(2)]
        JOB INFO 2* Level2;
      [case(3)]
        JOB INFO 3* Level3;
      [case(4)]
        JOB INFO 4* Level4;
    } JobInfo;
} JOB CONTAINER;
typedef struct MONITOR CONTAINER {
    DWORD Level;
    [switch is(Level)] union {
      [case(1)]
       MONITOR INFO 1* pMonitorInfol;
      [case(2)]
        MONITOR_INFO_2* pMonitorInfo2;
```

```
} MonitorInfo;
} MONITOR CONTAINER;
typedef struct PORT CONTAINER {
    DWORD Level;
    [switch is(0x00FFFFFF & Level)]
      union {
      [case(1)]
        PORT INFO 1* pPortInfo1;
      [case(2)]
        PORT INFO 2* pPortInfo2;
      [case(3)]
        PORT INFO 3* pPortInfo3;
      [case(0x00FFFFFF)]
        PORT INFO FF* pPortInfoFF;
    } PortInfo;
} PORT CONTAINER;
typedef struct PORT VAR CONTAINER {
    DWORD cbMonitorData;
    [size_is(cbMonitorData), unique, disable_consistency_check] BYTE*
      pMonitorData;
} PORT VAR CONTAINER;
typedef struct _PRINTER_CONTAINER {
    DWORD Level;
    [switch is(Level)] union {
      [case(0)]
        PRINTER INFO STRESS* pPrinterInfoStress;
      [case(1)]
        PRINTER INFO 1* pPrinterInfo1;
      [case(2)]
        PRINTER INFO 2* pPrinterInfo2;
      [case(3)]
        PRINTER INFO 3* pPrinterInfo3;
      [case(4)]
        PRINTER INFO 4* pPrinterInfo4;
      [case(5)]
       PRINTER INFO 5* pPrinterInfo5;
      [case(6)]
        PRINTER INFO 6* pPrinterInfo6;
      [case(7)]
        PRINTER INFO 7* pPrinterInfo7;
      [case(8)]
        PRINTER INFO 8* pPrinterInfo8;
      [case(9)]
        PRINTER INFO 9* pPrinterInfo9;
    } PrinterInfo;
} PRINTER CONTAINER;
typedef struct _RPC_BINARY_CONTAINER {
    DWORD cbBuf;
    [size_is(cbBuf), unique] BYTE* pszString;
} RPC BINARY CONTAINER;
typedef struct RPC BIDI DATA {
    DWORD dwBidiType;
    [switch is(dwBidiType)] union {
    [case(BIDI NULL, BIDI BOOL)]
       int bData;
    [case(BIDI INT)]
        long iData;
    [case(BIDI STRING, BIDI TEXT, BIDI ENUM)]
        [string, unique] wchar t* sData;
    [case(BIDI FLOAT)]
        float fData;
    [case(BIDI BLOB)]
        RPC BINARY CONTAINER biData;
    } u;
```

```
} RPC BIDI DATA;
typedef struct RPC BIDI REQUEST DATA {
   DWORD dwReqNumber;
    [string, unique] wchar t* pSchema;
    RPC BIDI DATA data;
} RPC_BIDI_REQUEST_DATA;
typedef struct _RPC_BIDI_RESPONSE_DATA {
    DWORD dwResult;
    DWORD dwReqNumber;
    [string, unique] wchar_t* pSchema;
    RPC BIDI DATA data;
} RPC BIDI RESPONSE DATA;
typedef struct _RPC_BIDI_REQUEST_CONTAINER {
    DWORD Version;
    DWORD Flags;
    DWORD Count;
    [size is(Count), unique] RPC BIDI REQUEST DATA aData[];
} RPC_BIDI_REQUEST_CONTAINER;
typedef struct RPC BIDI RESPONSE CONTAINER {
    DWORD Version;
    DWORD Flags;
    DWORD Count;
    [size is(Count), unique] RPC BIDI RESPONSE DATA aData[];
} RPC BIDI RESPONSE CONTAINER;
typedef struct SECURITY CONTAINER {
    DWORD cbBuf;
    [size is(cbBuf), unique] BYTE* pSecurity;
} SECURITY CONTAINER;
typedef struct _SPLCLIENT_CONTAINER {
    DWORD Level;
    [switch is(Level)] union {
      [case(1)]
        SPLCLIENT INFO 1* pClientInfo1;
      [case(2)]
        SPLCLIENT INFO 2* pNotUsed1;
      [case(3)]
        SPLCLIENT INFO 3* pNotUsed2;
    } ClientInfo;
} SPLCLIENT CONTAINER;
typedef struct STRING CONTAINER {
    DWORD cbBuf;
    [size_is(cbBuf/2), unique] WCHAR* pszString;
} STRING CONTAINER;
typedef struct SYSTEMTIME CONTAINER {
    DWORD cbBuf:
    SYSTEMTIME* pSystemTime;
} SYSTEMTIME CONTAINER;
typedef struct RPC V2 NOTIFY OPTIONS TYPE {
    unsigned short Type;
    unsigned short Reserved0;
    DWORD Reserved1;
    DWORD Reserved2;
    DWORD Count;
    [size is(Count), unique] unsigned short* pFields;
} RPC V2 NOTIFY OPTIONS TYPE;
typedef struct RPC V2 NOTIFY OPTIONS {
   DWORD Version;
    DWORD Reserved;
    DWORD Count;
```

```
[size is(Count), unique] RPC V2 NOTIFY OPTIONS TYPE* pTypes;
} RPC V2 NOTIFY OPTIONS;
typedef
[switch type (DWORD)]
    union RPC V2 NOTIFY INFO DATA DATA {
      [case(TABLE STRING)]
        STRING CONTAINER String;
      [case(TABLE DWORD)]
       DWORD dwData[2];
      [case(TABLE TIME)]
        SYSTEMTIME CONTAINER SystemTime;
      [case(TABLE DEVMODE)]
        DEVMODE CONTAINER DevMode;
      [case(TABLE SECURITYDESCRIPTOR)]
        SECURITY CONTAINER SecurityDescriptor;
} RPC V2 NOTIFY INFO DATA DATA;
typedef struct RPC V2 NOTIFY INFO DATA {
    unsigned short Type;
    unsigned short Field;
    DWORD Reserved;
    DWORD Id;
    [switch is(Reserved & OxFFFF)]
      RPC V2 NOTIFY INFO DATA DATA Data;
} RPC V2 NOTIFY INFO DATA;
typedef struct RPC V2 NOTIFY INFO {
    DWORD Version;
    DWORD Flags;
    DWORD Count;
    [size_is(Count), unique] RPC_V2_NOTIFY_INFO_DATA aData[];
} RPC V2 NOTIFY INFO;
typedef [switch_type(DWORD)] union _RPC V2 UREPLY PRINTER {
    [case (0)]
      RPC V2 NOTIFY INFO* pInfo;
} RPC V2 UREPLY PRINTER;
typedef struct CORE PRINTER DRIVER {
   GUID CoreDriverGUID;
FILETIME ftDriverDate;
    DWORDLONG dwlDriverVersion;
   wchar t
                szPackageID[260];
} CORE PRINTER DRIVER;
typedef struct {
   RPC EPrintPropertyType ePropertyType;
    [switch is(ePropertyType)]
    union {
        [case(kRpcPropertyTypeString)]
           [string] wchar t *propertyString;
        [case(kRpcPropertyTypeInt32)]
           LONG
                             propertyInt32;
        [case(kRpcPropertyTypeInt64)]
           LONGLONG propertyInt64;
        [case(kRpcPropertyTypeByte)]
           BYTE
                             propertyByte;
        [case(kRpcPropertyTypeBuffer)]
            struct {
                                 DWORD cbBuf;
                [size is(cbBuf)] BYTE *pBuf;
            } propertyBlob;
    } value;
} RPC PrintPropertyValue;
typedef struct {
   [string] wchar_t
                                    *propertyName;
```

[MS-RPRN] - v20211006 Print System Remote Protocol Copyright © 2021 Microsoft Corporation Release: October 6, 2021

```
RPC PrintPropertyValue propertyValue;
} RPC PrintNamedProperty;
typedef enum {
    kInvalidJobState = 0,
    kLogJobPrinted,
    kLogJobRendered,
    kLogJobError,
    kLogJobPipelineError,
    kLogOfflineFileFull
} EBranchOfficeJobEventType;
typedef struct {
    DWORD
                         Status;
    [string] wchar t* pDocumentName;
    [string] wchar_t* pUserName;
[string] wchar_t* pMachineName;
[string] wchar_t* pPrinterName;
    [string] wchar t* pPortName;
    LONGLONG
                         Size;
    DWORD
                         TotalPages;
} RPC BranchOfficeJobDataPrinted;
typedef struct {
    LONGLONG Size;
    DWORD
                 ICMMethod;
    short
                 Color;
                 PrintQuality;
    short.
    short
                 YResolution;
    short
                 Copies;
    short
                 TTOption;
} RPC_BranchOfficeJobDataRendered;
typedef struct {
    DWORD
                         LastError;
    [string] wchar t* pDocumentName;
    [string] wchar_t* pUserName;
[string] wchar_t* pPrinterName;
[string] wchar_t* pDataType;
    LONGLONG
                        TotalSize;
    LONGLONG
                         PrintedSize;
    DWORD
                         TotalPages;
    DWORD
                        PrintedPages;
    [string] wchar_t* pMachineName;
[string] wchar_t* pJobError;
[string] wchar_t* pErrorDescription;
} RPC BranchOfficeJobDataError;
typedef struct {
    [string] wchar t* pDocumentName;
    [string] wchar_t* pPrinterName;
[string] wchar t* pExtraErrorInfo;
} RPC BranchOfficeJobDataPipelineFailed;
typedef struct {
    [string] wchar t* pMachineName;
} RPC BranchOfficeLogOfflineFileFull;
typedef struct {
    EBranchOfficeJobEventType eEventType;
    DWORD
                                    JobId;
    [switch type(EBranchOfficeJobEventType), switch is(eEventType)]
    union {
         [case(kLogJobPrinted)]
              RPC BranchOfficeJobDataPrinted
                                                                 LogJobPrinted;
         [case(kLogJobRendered)]
              RPC BranchOfficeJobDataRendered
                                                                 LogJobRendered;
         [case(kLogJobError)]
```

```
RPC BranchOfficeJobDataError
                                                          LogJobError;
        [case(kLogJobPipelineError)]
             RPC BranchOfficeJobDataPipelineFailed
                                                          LogPipelineFailed;
        [case(kLogOfflineFileFull)]
             RPC BranchOfficeLogOfflineFileFull
                                                          LogOfflineFileFull;
    } JobInfo;
} RPC_BranchOfficeJobData;
typedef struct {
    DWORD cJobDataEntries;
    [size is(cJobDataEntries), unique] RPC BranchOfficeJobData JobData[];
} RPC_BranchOfficeJobDataContainer;
// [MS-RPRN] methods
DWORD
RpcEnumPrinters(
   [in] DWORD Flags,
   [in, string, unique] STRING_HANDLE Name,
   [in] DWORD Level,
   [in, out, unique, size is(cbBuf), disable consistency check] BYTE*
      pPrinterEnum,
   [in] DWORD cbBuf,
   [out] DWORD* pcbNeeded,
[out] DWORD* pcReturned
);
DWORD
RpcOpenPrinter(
   [in, string, unique] STRING HANDLE pPrinterName,
   [out] PRINTER_HANDLE* pHandle,
   [in, string, unique] wchar t* pDatatype,
   [in] DEVMODE CONTAINER* pDevModeContainer,
   [in] DWORD AccessRequired
);
DWORD
RpcSetJob(
    [in] PRINTER HANDLE hPrinter,
    [in] DWORD JobId,
    [in, unique] JOB CONTAINER* pJobContainer,
    [in] DWORD Command
);
DWORD
RpcGetJob(
  [in] PRINTER HANDLE hPrinter,
   [in] DWORD JobId,
   [in] DWORD Level,
   [in, out, unique, size_is(cbBuf), disable_consistency_check] BYTE*
      pJob,
   [in] DWORD cbBuf,
   [out] DWORD* pcbNeeded
);
DWORD
RpcEnumJobs (
   [in] PRINTER HANDLE hPrinter,
   [in] DWORD FirstJob,
   [in] DWORD NoJobs,
   [in] DWORD Level,
   [in, out, unique, size is(cbBuf), disable consistency check] BYTE*
      pJob,
   [in] DWORD cbBuf,
   [out] DWORD* pcbNeeded,
   [out] DWORD* pcReturned
);
DWORD
RpcAddPrinter(
```

```
[in, string, unique] STRING HANDLE pName,
   [in] PRINTER CONTAINER* pPrinterContainer,
[in] DEVMODE_CONTAINER* pDevModeContainer,
   [in] SECURITY CONTAINER* pSecurityContainer,
   [out] PRINTER HANDLE* pHandle
);
DWORD
RpcDeletePrinter(
   [in] PRINTER HANDLE hPrinter
);
DWORD
RpcSetPrinter(
   [in] PRINTER HANDLE hPrinter,
   [in] PRINTER_CONTAINER* pPrinterContainer,
[in] DEVMODE CONTAINER* pDevModeContainer,
   [in] SECURITY CONTAINER* pSecurityContainer,
   [in] DWORD Command
);
DWORD
RpcGetPrinter(
    [in] PRINTER HANDLE hPrinter,
    [in] DWORD Level,
    [in, out, unique, size is(cbBuf), disable consistency check] BYTE*
        pPrinter,
    [in] DWORD cbBuf,
    [out] DWORD* pcbNeeded
    );
DWORD
RpcAddPrinterDriver(
   [in, string, unique] STRING HANDLE pName,
   [in] DRIVER CONTAINER* pDriverContainer
);
DWORD
RpcEnumPrinterDrivers(
   [in, string, unique] STRING HANDLE pName,
   [in, string, unique] wchar_t* pEnvironment,
   [in] DWORD Level,
   [in, out, unique, size is(cbBuf), disable consistency check] BYTE*
       pDrivers,
   [in] DWORD cbBuf,
   [out] DWORD* pcbNeeded,
   [out] DWORD* pcReturned
);
DWORD
RpcGetPrinterDriver(
   [in] PRINTER HANDLE hPrinter,
   [in, string, unique] wchar_t* pEnvironment,
   [in] DWORD Level,
   [in, out, unique, size_is(cbBuf), disable consistency check] BYTE*
        pDriver,
   [in] DWORD cbBuf,
   [out] DWORD* pcbNeeded
);
DWORD
RpcGetPrinterDriverDirectory(
    [in, string, unique] STRING HANDLE pName,
    [in, string, unique] wchar t* pEnvironment,
    [in] DWORD Level,
    [in, out, unique, size is(cbBuf), disable consistency check] BYTE*
         pDriverDirectory,
    [in] DWORD cbBuf,
    [out] DWORD* pcbNeeded
```

```
DWORD
RpcDeletePrinterDriver(
   [in, string, unique] STRING_HANDLE pName,
   [in, string] wchar t* pEnvironment,
[in, string] wchar_t* pDriverName
);
DWORD
RpcAddPrintProcessor(
   [in, string, unique] STRING HANDLE pName,
   [in, string] wchar t* pEnvironment,
[in, string] wchar_t* pPathName,
   [in, string] wchar t* pPrintProcessorName
);
DWORD
RpcEnumPrintProcessors(
   [in, string, unique] STRING HANDLE pName,
   [in, string, unique] wchar_t* pEnvironment,
   [in] DWORD Level,
   [in, out, unique, size is(cbBuf), disable consistency check] BYTE*
        pPrintProcessorInfo,
   [in] DWORD cbBuf,
   [out] DWORD* pcbNeeded,
   [out] DWORD* pcReturned
);
DWORD
RpcGetPrintProcessorDirectory(
    [in, string, unique] STRING_HANDLE pName,
    [in, string, unique] wchar t* pEnvironment,
    [in] DWORD Level,
    [in, out, unique, size_is(cbBuf), disable_consistency_check] BYTE*
         pPrintProcessorDirectory,
    [in] DWORD cbBuf,
    [out] DWORD* pcbNeeded
);
DWORD
RpcStartDocPrinter(
   [in] PRINTER HANDLE hPrinter,
   [in] DOC_INFO_CONTAINER* pDocInfoContainer,
   [out] DWORD* pJobId
);
DWORD
RpcStartPagePrinter(
   [in] PRINTER HANDLE hPrinter
);
DWORD
RpcWritePrinter(
   [in] PRINTER HANDLE hPrinter,
   [in, size is(cbBuf)] BYTE* pBuf,
   [in] DWORD cbBuf,
   [out] DWORD* pcWritten
);
DWORD
RpcEndPagePrinter(
   [in] PRINTER HANDLE hPrinter
);
DWORD
RpcAbortPrinter(
   [in] PRINTER HANDLE hPrinter
);
```

);

```
DWORD
RpcReadPrinter(
   [in] PRINTER HANDLE hPrinter,
   [out, size_is(cbBuf)] BYTE* pBuf,
   [in] DWORD cbBuf,
   [out] DWORD* pcNoBytesRead
);
DWORD
RpcEndDocPrinter(
  [in] PRINTER HANDLE hPrinter
);
DWORD
RpcAddJob (
    [in] PRINTER HANDLE hPrinter,
    [in] DWORD Level,
    [in, out, unique, size is(cbBuf), disable consistency check] BYTE*
         pAddJob,
    [in] DWORD cbBuf,
    [out] DWORD* pcbNeeded
);
DWORD
RpcScheduleJob(
    [in] PRINTER HANDLE hPrinter,
    [in] DWORD JobId
);
DWORD
RpcGetPrinterData(
    [in] PRINTER HANDLE hPrinter,
    [in, string] wchar t* pValueName,
[out] DWORD* pType,
    [out, size is(nSize)] BYTE* pData,
    [in] DWORD nSize,
    [out] DWORD* pcbNeeded
);
DWORD
RpcSetPrinterData(
    [in] PRINTER HANDLE hPrinter,
    [in, string] wchar_t* pValueName,
    [in] DWORD Type,
    [in, size is(cbData)] BYTE* pData,
    [in] DWORD cbData
);
DWORD
RpcWaitForPrinterChange(
   [in] PRINTER HANDLE hPrinter,
   [in] DWORD Flags,
   [out] DWORD* pFlags
);
DWORD
RpcClosePrinter(
  [in, out] PRINTER HANDLE*phPrinter
);
DWORD
RpcAddForm(
    [in] PRINTER HANDLE hPrinter,
    [in] FORM CONTAINER* pFormInfoContainer
);
DWORD
RpcDeleteForm(
```

```
[in] PRINTER HANDLE hPrinter,
    [in, string] wchar_t* pFormName
);
DWORD
RpcGetForm(
    [in] PRINTER HANDLE hPrinter,
    [in, string] wchar t* pFormName,
    [in] DWORD Level,
    [in, out, unique, size_is(cbBuf), disable_consistency check] BYTE*
         pForm,
    [in] DWORD cbBuf,
    [out] DWORD* pcbNeeded
);
DWORD
RpcSetForm(
    [in] PRINTER HANDLE hPrinter,
    [in, string] wchar t* pFormName,
    [in] FORM CONTAINER* pFormInfoContainer
);
DWORD
RpcEnumForms (
   [in] PRINTER HANDLE hPrinter,
   [in] DWORD Level,
   [in, out, unique, size is(cbBuf), disable consistency check] BYTE*
        pForm,
   [in] DWORD cbBuf,
   [out] DWORD* pcbNeeded,
[out] DWORD* pcReturned
);
DWORD
RpcEnumPorts(
   [in, string, unique] STRING HANDLE pName,
   [in] DWORD Level,
   [in, out, unique, size is(cbBuf), disable consistency check] BYTE*
        pPort,
   [in] DWORD cbBuf,
   [out] DWORD* pcbNeeded,
[out] DWORD* pcReturned
);
DWORD
RpcEnumMonitors(
   [in, string, unique] STRING HANDLE pName,
   [in] DWORD Level,
   [in, out, unique, size_is(cbBuf), disable_consistency_check] BYTE*
        pMonitor,
   [in] DWORD cbBuf,
   [out] DWORD* pcbNeeded,
[out] DWORD* pcReturned
);
void
Opnum37NotUsedOnWire();
void
Opnum38NotUsedOnWire();
DWORD
RpcDeletePort(
   [in, string, unique] STRING HANDLE pName,
   [in] ULONG PTR hWnd,
   [in, string] wchar t* pPortName
);
DWORD
```

```
RpcCreatePrinterIC(
   [in] PRINTER HANDLE hPrinter,
   [out] GDI HANDLE* pHandle,
   [in] DEVMODE CONTAINER* pDevModeContainer
);
DWORD
RpcPlayGdiScriptOnPrinterIC(
    [in] GDI HANDLE hPrinterIC,
    [in, size_is(cIn)] BYTE* pIn,
    [in] DWORD cIn,
    [out, size_is(cOut)] BYTE* pOut,
    [in] DWORD cOut,
    [in] DWORD ul
);
DWORD
RpcDeletePrinterIC(
    [in, out] GDI HANDLE* phPrinterIC
);
void
Opnum43NotUsedOnWire();
void
Opnum44NotUsedOnWire();
void
Opnum45NotUsedOnWire();
DWORD
RpcAddMonitor(
   [in, string, unique] STRING_HANDLE Name,
   [in] MONITOR CONTAINER* pMonitorContainer
);
DWORD
RpcDeleteMonitor(
   [in, string, unique] STRING HANDLE Name,
   [in, string, unique] wchar t* pEnvironment,
   [in, string] wchar_t* pMonitorName
);
DWORD
RpcDeletePrintProcessor(
  [in, string, unique] STRING HANDLE Name,
   [in, string, unique] wchar t* pEnvironment,
   [in, string] wchar t* pPrintProcessorName
);
void
Opnum49NotUsedOnWire();
void
Opnum50NotUsedOnWire();
DWORD
RpcEnumPrintProcessorDatatypes(
   [in, string, unique] STRING HANDLE pName,
   [in, string, unique] wchar_t* pPrintProcessorName,
   [in] DWORD Level,
   [in, out, unique, size is(cbBuf), disable consistency check] BYTE*
        pDatatypes,
   [in] DWORD cbBuf,
   [out] DWORD* pcbNeeded,
[out] DWORD* pcReturned
);
DWORD
```

[MS-RPRN] - v20211006 Print System Remote Protocol Copyright © 2021 Microsoft Corporation Release: October 6, 2021

```
RpcResetPrinter(
   [in] PRINTER_HANDLE hPrinter,
   [in, string, unique] wchar t* pDatatype,
   [in] DEVMODE CONTAINER* pDevModeContainer
);
DWORD
RpcGetPrinterDriver2(
   [in] PRINTER HANDLE hPrinter,
   [in, string, unique] wchar_t* pEnvironment,
   [in] DWORD Level,
   [in, out, unique, size_is(cbBuf), disable_consistency_check] BYTE*
        pDriver,
   [in] DWORD cbBuf,
   [out] DWORD* pcbNeeded,
   [in] DWORD dwClientMajorVersion,
   [in] DWORD dwClientMinorVersion,
   [out] DWORD* pdwServerMaxVersion,
   [out] DWORD* pdwServerMinVersion
);
void
Opnum54NotUsedOnWire();
void
Opnum55NotUsedOnWire();
DWORD
RpcFindClosePrinterChangeNotification(
  [in] PRINTER HANDLE hPrinter
);
void
Opnum57NotUsedOnWire();
DWORD
RpcReplyOpenPrinter(
   [in, string] STRING HANDLE pMachine,
   [out] PRINTER HANDLE*phPrinterNotify,
   [in] DWORD dwPrinterRemote,
   [in] DWORD dwType,
   [in, range(0, 512)] DWORD cbBuffer,
   [in, unique, size is(cbBuffer), disable consistency check] BYTE*
        pBuffer
);
DWORD
RpcRouterReplyPrinter(
   [in] PRINTER HANDLE hNotify,
   [in] DWORD fdwFlags,
   [in, range(0, 512)] DWORD cbBuffer,
   [in, unique, size is(cbBuffer), disable consistency check] BYTE*
        pBuffer
);
DWORD
RpcReplyClosePrinter(
   [in, out] PRINTER HANDLE*phNotify
);
DWORD
RpcAddPortEx(
    [in, string, unique] STRING HANDLE pName,
    [in] PORT CONTAINER* pPortContainer,
    [in] PORT VAR CONTAINER* pPortVarContainer,
    [in, string] wchar t* pMonitorName
);
DWORD
```

```
RpcRemoteFindFirstPrinterChangeNotification(
   [in] PRINTER_HANDLE hPrinter,
[in] DWORD fdwFlags,
   [in] DWORD fdwOptions,
   [in, string, unique] wchar t* pszLocalMachine,
    [in] DWORD dwPrinterLocal,
   [in, range(0, 512)] DWORD cbBuffer,
   [in, out, unique, size is(cbBuffer), disable consistency check]
         BYTE* pBuffer
);
void
Opnum63NotUsedOnWire();
void
Opnum64NotUsedOnWire();
DWORD
RpcRemoteFindFirstPrinterChangeNotificationEx(
   [in] PRINTER HANDLE hPrinter,
   [in] DWORD fdwFlags,
   [in] DWORD fdwOptions,
   [in, string, unique] wchar t* pszLocalMachine,
   [in] DWORD dwPrinterLocal,
   [in, unique] RPC V2 NOTIFY OPTIONS* pOptions
);
DWORD
RpcRouterReplyPrinterEx(
   [in] PRINTER_HANDLE hNotify,
   [in] DWORD dwColor,
   [in] DWORD fdwFlags,
   [out] DWORD* pdwResult,
   [in] DWORD dwReplyType,
   [in, switch_is(dwReplyType)] RPC_V2_UREPLY_PRINTER Reply
);
DWORD
RpcRouterRefreshPrinterChangeNotification(
   [in] PRINTER HANDLE hPrinter,
   [in] DWORD dwColor,
   [in, unique] RPC V2 NOTIFY OPTIONS* pOptions,
   [out] RPC V2 NOTIFY INFO** ppInfo
);
void
Opnum68NotUsedOnWire();
DWORD
RpcOpenPrinterEx(
   [in, string, unique] STRING_HANDLE pPrinterName,
   [out] PRINTER HANDLE* pHandle,
   [in, string, unique] wchar t* pDatatype,
   [in] DEVMODE CONTAINER* pDevModeContainer,
   [in] DWORD AccessRequired,
   [in] SPLCLIENT CONTAINER* pClientInfo
);
DWORD
RpcAddPrinterEx(
   [in, string, unique] STRING HANDLE pName,
   [in] PRINTER CONTAINER* pPrinterContainer,
[in] DEVMODE CONTAINER* pDevModeContainer,
   [in] SECURITY CONTAINER* pSecurityContainer,
   [in] SPLCLIENT CONTAINER* pClientInfo,
   [out] PRINTER HANDLE* pHandle
);
```

```
DWORD
```

```
RpcSetPort(
     [in, string, unique] STRING_HANDLE pName,
     [in, string, unique] wchar_t* pPortName,
     [in] PORT CONTAINER* pPortContainer
);
DWORD
RpcEnumPrinterData(
    [in] PRINTER_HANDLE hPrinter,
     [in] DWORD dwIndex,
     [out, size is(cbValueName/sizeof(wchar t))] wchar t* pValueName,
     [in] DWORD cbValueName,
     [out] DWORD* pcbValueName,
[out] DWORD* pType,
     [out, size_is(cbData)] BYTE* pData,
     [in] DWORD cbData,
[out] DWORD* pcbData
);
DWORD
RpcDeletePrinterData(
     [in] PRINTER HANDLE hPrinter,
     [in, string] wchar t* pValueName
);
void
Opnum74NotUsedOnWire();
void
Opnum75NotUsedOnWire();
void
Opnum76NotUsedOnWire();
DWORD
RpcSetPrinterDataEx(
     [in] PRINTER HANDLE hPrinter,
     [in, string] const wchar t* pKeyName,
[in, string] const wchar_t* pValueName,
     [in] DWORD Type,
     [in, size_is(cbData)] BYTE* pData,
[in] DWORD cbData
);
DWORD
RpcGetPrinterDataEx(
     [in] PRINTER HANDLE hPrinter,
     [in, string] const wchar t* pKeyName,
[in, string] const wchar_t* pValueName,
     [out] DWORD* pType,
     [out, size_is(nSize)] BYTE* pData,
     [in] DWORD nSize,
     [out] DWORD* pcbNeeded
);
DWORD
RpcEnumPrinterDataEx(
     [in] PRINTER HANDLE hPrinter,
     [in, string] const wchar t* pKeyName,
[out, size_is(cbEnumValues)] BYTE* pEnumValues,
     [in] DWORD cbEnumValues,
     [out] DWORD* pcbEnumValues,
[out] DWORD* pnEnumValues
);
DWORD
RpcEnumPrinterKey(
     [in] PRINTER HANDLE hPrinter,
     [in, string] const wchar_t* pKeyName,
```

```
[out, size_is(cbSubkey/sizeof(wchar_t))] wchar_t* pSubkey,
     [in] DWORD cbSubkey,
     [out] DWORD* pcbSubkey
);
DWORD
RpcDeletePrinterDataEx(
     [in] PRINTER HANDLE hPrinter,
    [in, string] const wchar_t* pKeyName,
[in, string] const wchar_t* pValueName
);
DWORD
RpcDeletePrinterKey(
    [in] PRINTER HANDLE hPrinter,
     [in, string] const wchar_t* pKeyName
);
void
Opnum83NotUsedOnWire();
DWORD
RpcDeletePrinterDriverEx(
     [in, string, unique] STRING HANDLE pName,
     [in, string] wchar t* pEnvironment,
     [in, string] wchar_t* pDriverName,
     [in] DWORD dwDeleteFlag,
     [in] DWORD dwVersionNum
);
DWORD
RpcAddPerMachineConnection (
    [in, string, unique] STRING_HANDLE pServer,
   [in, string] const wchar t* pPrinterName,
[in, string] const wchar_t* pPrintServer,
[in, string] const wchar_t* pProvider
);
DWORD
RpcDeletePerMachineConnection(
   [in, string, unique] STRING HANDLE pServer,
[in, string] const wchar t* pPrinterName
);
DWORD
RpcEnumPerMachineConnections (
    [in, string, unique] STRING HANDLE pServer,
    [in, out, unique, size is(cbBuf), disable consistency check] BYTE*
   pPrinterEnum,
[in] DWORD cbBuf,
   [out] DWORD* pcbNeeded,
[out] DWORD* pcReturned
):
DWORD
RpcXcvData(
    [in] PRINTER HANDLE hXcv,
     [in, string] const wchar t* pszDataName,
     [in, size is(cbInputData)] BYTE* pInputData,
     [in] DWORD cbInputData,
     [out, size is(cbOutputData)] BYTE* pOutputData,
     [in] DWORD cbOutputData,
     [out] DWORD* pcbOutputNeeded,
     [in, out] DWORD* pdwStatus
);
DWORD
RpcAddPrinterDriverEx(
   [in, string, unique] STRING_HANDLE pName,
```

```
[in] DRIVER CONTAINER* pDriverContainer,
   [in] DWORD dwFileCopyFlags
);
void
Opnum90NotUsedOnWire();
void
Opnum91NotUsedOnWire();
void
Opnum92NotUsedOnWire();
void
Opnum93NotUsedOnWire();
void
Opnum94NotUsedOnWire();
void
Opnum95NotUsedOnWire();
DWORD
RpcFlushPrinter(
   [in] PRINTER HANDLE hPrinter,
   [in, size_is(cbBuf)] BYTE* pBuf,
   [in] DWORD cbBuf,
   [out] DWORD* pcWritten,
   [in] DWORD cSleep
);
DWORD RpcSendRecvBidiData(
    [in] PRINTER HANDLE hPrinter,
    [in, string, unique] const wchar t* pAction,
[in] RPC_BIDI_REQUEST_CONTAINER* pReqData,
    [out] RPC BIDI RESPONSE CONTAINER** ppRespData);
void
Opnum98NotUsedOnWire();
void
Opnum99NotUsedOnWire();
void
Opnum100NotUsedOnWire();
void
Opnum101NotUsedOnWire();
HRESULT RpcGetCorePrinterDrivers(
    [in, string, unique]
                                        STRING HANDLE
                                                               pszServer,
    [in, string]
                                  const wchar t *
                                                                 pszEnvironment,
    [in]
                                        DWORD
                                                                 cchCoreDrivers.
    [in, size is(cchCoreDrivers)] const wchar t *
                                                                pszzCoreDriverDependencies,
                                         DWORD
                                                                 cCorePrinterDrivers,
    [in]
    [out, size is(cCorePrinterDrivers)] CORE PRINTER DRIVER * pCorePrinterDrivers);
void
Opnum103NotUsedOnWire();
HRESULT RpcGetPrinterDriverPackagePath(
    [in, string, unique] STRING_HANDLE pszServer,
    [in, string] const wchar t * pszEnvironment,
[in, string, unique] const wchar_t * pszLanguage,
    [in, string, unique] const wchar_t *
                        const wchar t *
                                            pszPackageID,
    [in, string]
    [in, out, unique, size is(cchDriverPackageCab)]
                                wchar_t * pszDriverPackageCab,
    [in]
                                DWORD
                                              cchDriverPackageCab,
    [out]
                                LPDWORD
                                              pcchRequiredSize);
```

```
void
Opnum105NotUsedOnWire();
void
Opnum106NotUsedOnWire();
void
Opnum107NotUsedOnWire();
void
Opnum108NotUsedOnWire();
void
Opnum109NotUsedOnWire();
DWORD RpcGetJobNamedPropertyValue(
    [in] PRINTER_HANDLE hPrinter,
    [in] DWORD JobId,
[in, string] const wchar_t *pszName,
    [out] RPC_PrintPropertyValue *pValue);
DWORD RpcSetJobNamedProperty(
    [in] PRINTER HANDLE
                                hPrinter,
    [in] DWORD
                                JobId,
    [in] RPC_PrintNamedProperty *pProperty);
DWORD RpcDeleteJobNamedProperty(
    [in] PRINTER HANDLE hPrinter,
    [in] DWORD
                                JobId,
    [in, string] const wchar t *pszName);
DWORD RpcEnumJobNamedProperties (
                                   PRINTER HANDLE
    [in]
                                                          hPrinter,
    [in]
                                   DWORD
                                                          JobId,
                                                          *pcProperties,
                                   DWORD
    [out]
    [out, size is(,*pcProperties)] RPC PrintNamedProperty **ppProperties);
void
Opnum114NotUsedOnWire();}
void
Opnum115NotUsedOnWire();
DWORD
RpcLogJobInfoForBranchOffice(
    [in]
            PRINTER HANDLE
                                              hPrinter,
    [in, ref] RPC BranchOfficeJobDataContainer *pBranchOfficeJobDataContainer);
DWORD
RpcRegeneratePrintDeviceCapabilities(
   [in] PRINTER HANDLE hPrinter
):
void
Opnum118NotUsedOnWire();
HRESULT
RpcIppCreateJobOnPrinter(
    [in] PRINTER HANDLE hPrinter,
    [in] DWORD jobId,
    [in, string, unique] const wchar_t* pdlFormat,
    [in] DWORD jobAttributeGroupBufferSize,
    [in, size is(jobAttributeGroupBufferSize)] BYTE* jobAttributeGroupBuffer,
    [out, ref] DWORD* ippResponseBufferSize,
    [out, size is(, *ippResponseBufferSize), ref] BYTE** ippResponseBuffer
);
HRESULT
```

```
RpcIppGetJobAttributes(
    [in] PRINTER_HANDLE hPrinter,
    [in] DWORD jobId,
    [in] DWORD attributeNameCount,
    [in, string, size_is(attributeNameCount)] const wchar_t** attributeNames,
    [out, ref] DWORD* ippResponseBufferSize,
    [out, size_is(, *ippResponseBufferSize), ref] BYTE** ippResponseBuffer
);
HRESULT
RpcIppSetJobAttributes(
    [in] PRINTER_HANDLE hPrinter,
    [in] DWORD jobId,
    [in] DWORD jobAttributeGroupBufferSize,
    [in, size is(jobAttributeGroupBufferSize)] BYTE* jobAttributeGroupBuffer,
    [out, ref] DWORD* ippResponseBufferSize,
    [out, size is(, *ippResponseBufferSize), ref] BYTE** ippResponseBuffer
);
HRESULT
RpcIppGetPrinterAttributes (
    [in] PRINTER HANDLE hPrinter,
    [in] DWORD attributeNameCount,
    [in, string, size is(attributeNameCount)] const wchar t** attributeNames,
    [out, ref] DWORD* ippResponseBufferSize,
    [out, size_is(, *ippResponseBufferSize), ref] BYTE** ippResponseBuffer
);
HRESULT
RpcIppSetPrinterAttributes(
    [in] PRINTER HANDLE hPrinter,
    [in] DWORD jobAttributeGroupBufferSize,
    [in, size_is(jobAttributeGroupBufferSize)] BYTE* jobAttributeGroupBuffer,
    [out, ref] DWORD* ippResponseBufferSize,
    [out, size_is(, *ippResponseBufferSize), ref] BYTE** ippResponseBuffer
);
```

# 7 Appendix B: Product Behavior

The information in this specification is applicable to the following Microsoft products or supplemental software. References to product versions include updates to those products.

**Note**: The terms "earlier" and "later", when used with a product version, refer to either all preceding versions or all subsequent versions, respectively. The term "through" refers to the inclusive range of versions. Applicable Microsoft products are listed chronologically in this section.

| Windows version                             | Client role | Server role |
|---------------------------------------------|-------------|-------------|
| Windows NT 3.1 operating system             | Yes         | Yes         |
| Windows NT 3.5 operating system             | Yes         | Yes         |
| Windows NT 3.51 operating system            | Yes         | Yes         |
| Windows 95 operating system                 | Yes         |             |
| Windows NT 4.0 operating system             | Yes         | Yes         |
| Windows 98 operating system                 | Yes         |             |
| Windows 2000 operating system               | Yes         | Yes         |
| Windows Millennium Edition operating system | Yes         |             |
| Windows XP operating system                 | Yes         | Yes         |
| Windows Server 2003 operating system        | Yes         | Yes         |
| Windows Vista operating system              | Yes         | Yes         |
| Windows Server 2008 operating system        | Yes         | Yes         |
| Windows 7 operating system                  | Yes         | Yes         |
| Windows Server 2008 R2 operating system     | Yes         | Yes         |
| Windows 8 operating system                  | Yes         | Yes         |
| Windows Server 2012 operating system        | Yes         | Yes         |
| Windows 8.1 operating system                | Yes         | Yes         |
| Windows Server 2012 R2 operating system     | Yes         | Yes         |
| Windows 10 operating system                 | Yes         | Yes         |
| Windows Server 2016 operating system        | Yes         | Yes         |
| Windows Server operating system             | Yes         | Yes         |
| Windows Server 2019 operating system        | Yes         | Yes         |
| Windows Server 2022 operating system        | Yes         | Yes         |
| Windows 11 operating system                 | Yes         | Yes         |

Exceptions, if any, are noted in this section. If an update version, service pack or Knowledge Base (KB) number appears with a product name, the behavior changed in that update. The new behavior

also applies to subsequent updates unless otherwise specified. If a product edition appears with the product version, behavior is different in that product edition.

Unless otherwise specified, any statement of optional behavior in this specification that is prescribed using the terms "SHOULD" or "SHOULD NOT" implies product behavior in accordance with the SHOULD or SHOULD NOT prescription. Unless otherwise specified, the term "MAY" implies that the product does not follow the prescription.

<1> Section 1.4: Windows print servers can publish printers to Active Directory, and print clients can search Active Directory for printers. Windows NT 3.51 and Windows NT 4.0, print clients and servers do not interact with Active Directory.

<2> Section 1.7: The values of the **dwBuildNumber** member in the OSVERSIONINFO structure (section 2.2.3.10.1) for specific versions of Windows are shown in the table that follows.

| Version                                                                          | dwBuildNumber value |
|----------------------------------------------------------------------------------|---------------------|
| Windows Server 2019                                                              | >= 17633            |
| Windows Server operating system                                                  | >= 16299            |
| Windows 10 and Windows Server 2016                                               | >= 10586            |
| Windows 8.1 and Windows Server 2012 R2                                           | >= 9431             |
| Windows 8 and Windows Server 2012                                                | >= 9200             |
| Windows 7 and Windows Server 2008 R2                                             | >= 7007             |
| Windows Vista operating system with Service Pack 1 (SP1) and Windows Server 2008 | >= 6001             |
| Windows Vista and Windows Server 2008                                            | >= 6000             |
| Windows XP operating system Service Pack 1 (SP1)                                 | >= 2196             |
| Windows XP and Windows Server 2003                                               | >= 2196             |
| Windows 2000                                                                     | >= 1382             |
| Windows NT 4.0                                                                   | >= 1381             |

- Windows NT 3.1, Windows NT 3.5, Windows NT 3.51, Windows NT 4.0, and Windows 2000 servers do not register a security provider.
- Windows Server 2003 server registers the NT LAN Manager (NTLM) security provider.
- Otherwise, servers register the Simple and Protected GSS-API Negotiation Mechanism (SPNEGO) security provider.

<4> Section 2.2.1.2.7: The feature provided by the **PORT\_CONTAINER** structure is not supported on the following Windows versions: Windows NT 3.1, Windows 95, Windows 98, and Windows Millennium Edition.

<5> Section 2.2.1.2.8: The feature provided by the **PORT\_VAR\_CONTAINER** structure is not supported on the following Windows versions: Windows NT 3.1, Windows 95, Windows 98, and Windows Millennium Edition.

<<u>6> Section 2.2.1.2.10</u>: The feature provided by the **RPC\_BIDI\_REQUEST\_CONTAINER** structure is not supported on the following Windows versions: Windows NT 3.1, Windows NT 3.5, Windows NT 3.51, Windows 95, Windows NT 4.0, Windows 98, Windows 2000 operating system, and Windows Millennium Edition.

<7> Section 2.2.1.2.11: The feature provided by the **RPC\_BIDI\_RESPONSE\_CONTAINER** structure is not supported on the following Windows versions: Windows NT 3.1, Windows NT 3.5, Windows NT 3.51, Windows 95, Windows NT 4.0, Windows 98, Windows 2000, and Windows Millennium Edition.

<8> Section 2.2.1.2.12: The feature provided by the RPC\_BINARY\_CONTAINER structure is not supported on the following Windows versions: Windows NT 3.1, Windows NT 3.5, Windows NT 3.51, Windows 95, Windows NT 4.0, Windows 98, Windows 2000, and Windows Millennium Edition.

<9> Section 2.2.1.2.14: The feature provided by the SPLCLIENT\_CONTAINER structure is not supported on the following Windows versions: Windows NT 3.1, Windows NT 3.5, Windows NT 3.51, Windows 95, Windows 98, and Windows Millennium Edition.

<10> Section 2.2.1.2.15: The feature provided by the **STRING\_CONTAINER** structure is not supported on the following Windows versions: Windows NT 3.1, Windows 95, Windows 98, and Windows Millennium Edition.

<<u>11> Section 2.2.1.2.16</u>: The feature provided by the **SYSTEMTIME\_CONTAINER** structure is not supported on the following Windows versions: Windows NT 3.1, Windows 95, Windows 98, and Windows Millennium Edition.

<12> Section 2.2.1.2.17: The feature provided by the RPC\_BranchOfficeJobDataContainer structure is not supported on the following Windows versions: Windows NT 3.1, Windows NT 3.5, Windows NT 3.51, Windows 95, Windows NT 4.0, Windows 98, Windows 2000, Windows Millennium Edition, Windows XP, Windows Server 2003, Windows Vista, Windows Server 2008, Windows 7, Windows Server 2008 R2, Windows 8, and Windows Server 2012.

| Value      | Description                                                                                                    |  |
|------------|----------------------------------------------------------------------------------------------------|--|
| 0x0000000  | The printer driver for Windows 95, Windows 98, and Windows Millennium Edition.                                                                                                    |  |
| 0x0000001  | The printer driver for Windows NT 3.51.                                                                                                    |  |
| 0x0000002  | Kernel-mode printer driver for Windows NT 4.0.                                                                                                    |  |
| 0x0000003  | User-mode printer driver for Windows 2000, Windows XP, Windows Server 2003, Windows Vista, Windows Server 2008, Windows 7, and Windows Server 2008 R2.                                       |  |
| 0x00000004 | User-mode printer driver for Windows 8, Windows Server 2012, Windows 8.1, Windows Server 2012 R2, Windows 10, Windows Server 2016, Windows Server operating system, and Windows Server 2019. |  |

<<u>13> Section 2.2.1.3.1</u>: The Windows operating system uses the following values to indicate **printer drivers** on different OS versions:

<14> Section 2.2.1.3.1: In Windows, a **language monitor** is specified for printers capable of **bidirectional** communication. The name is specific to a printer manufacturer. For example, the name of a language monitor could be "PJL monitor".

<15> Section 2.2.1.3.1: Windows print servers do not use this ordering for **pDependentFiles** members of returned <u>DRIVER INFO (section 2.2.1.5)</u> and <u>DRIVER INFO and RPC DRIVER INFO</u> <u>Members (section 2.2.1.3.1)</u> structures on the following Windows versions: Windows NT 3.1, Windows NT 3.5, Windows NT 3.51, Windows 95, Windows NT 4.0, Windows 98, Windows 2000, Windows Millennium Edition, Windows XP, Windows Server 2003, Windows Vista, Windows Server 2008, Windows 7, and Windows Server 2008 R2. <16> Section 2.2.1.3.1: Windows operating systems use a combination of the OS major and minor numbers, the build number, and the revision. For example, the printer driver version number 0x000500020ECE0726 represents:

- OS Major Version: 0x0005
- OS Minor Version: 0x0002
- Build number: 0x0ECE (3790)
- Revision: 0x0726 (1830)

Windows clients use this value to check the versions of server printer driver, and when a version does not match, the user is prompted to update the driver.

<<u>17> Section 2.2.1.3.6</u>: In Windows, if non-NULL, the string length is less than or equal to 1,041 characters.

<<u>18> Section 2.2.1.3.6</u>: In Windows, if non-NULL, the string length is less than or equal to 256 characters.

| Value     | Description                                                                                                    |
|-----------|----------------------------------------------------------------------------------------------------|
| 0x0000004 | The operating system is Windows 95, Windows NT 4.0, Windows 98, or Windows Millennium Edition.                                                                                                    |
| 0×0000005 | The operating system is Windows 2000, Windows XP, or Windows Server 2003.                                                                                                    |
| 0x0000006 | The operating system is Windows Vista, Windows Server 2008, Windows Server 2008 R2, Windows 7, Windows 8, Windows Server 2012, Windows 8.1, Windows Server 2012 R2, Windows 10, Windows Server 2016, Windows Server operating system, or Windows Server 2019. |

<19> Section 2.2.1.3.7: The Windows implementation uses the following major version values.

<20> Section 2.2.1.3.7: The Windows implementation uses the following minor version values.

| Value      | Description                                                                                                    |
|------------|----------------------------------------------------------------------------------------------------|
| 0x0000000  | The operating system is Windows 95, Windows NT 4.0, Windows 2000, Windows Vista, Windows Server 2008, Windows 8, Windows Server 2012, Windows 8.1, Windows Server 2012 R2, Windows 10, Windows Server 2016, Windows Server operating system, or Windows Server 2019. |
| 0x0000001  | The operating system is Windows XP, Windows 7, Windows Server 2008, Windows 8, Windows Server 2012, Windows 8.1, Windows Server 2012 R2, Windows 10, Windows Server 2016, Windows Server operating system, or Windows Server 2019.                                   |
| 0x0000002  | The operating system is Windows XP Professional x64 Edition operating system or Windows Server 2003.                                                                                                    |
| 0x000000A  | The operating system is Windows 98.                                                                                                    |
| 0x0000005A | The operating system is Windows Millennium Edition.                                                                                                    |

<21> Section 2.2.1.3.7: The Windows implementation uses the following processor architecture values:

| Name/value                             | Description          |
|----------------------------------------|----------------------|
| PROCESSOR_ARCHITECTURE_INTEL<br>0x0000 | x86 architecture     |
| PROCESSOR_ARCHITECTURE_IA64<br>0x0006  | Itanium architecture |
| PROCESSOR_ARCHITECTURE_AMD64<br>0x0009 | AMD64 architecture   |
| PROCESSOR_ARCHITECTURE_ARM<br>0x0005   | ARM architecture     |

<22> Section 2.2.1.4: In Windows the default job name is "No Document Name".

<23> Section 2.2.1.5.3: The feature provided by the **RPC\_DRIVER\_INFO\_3** structure is not supported on the following Windows versions: Windows NT 3.1, Windows NT 3.5, Windows NT 3.51, Windows 95, Windows 98, and Windows Millennium Edition.

<24> Section 2.2.1.5.4: The feature provided by the **RPC\_DRIVER\_INFO\_4** structure is not supported on the following Windows versions: Windows NT 3.1, Windows NT 3.5, Windows NT 3.51, Windows 95, Windows NT 4.0, Windows 98, and Windows Millennium Edition.

<25> Section 2.2.1.5.5: The feature provided by the **RPC\_DRIVER\_INFO\_6** structure is not supported on the following Windows versions: Windows NT 3.1, Windows NT 3.5, Windows NT 3.51, Windows 95, Windows NT 4.0, Windows 98, and Windows Millennium Edition.

<26> Section 2.2.1.5.6: The feature provided by the **RPC\_DRIVER\_INFO\_8** structure is not supported on the following Windows versions: Windows NT 3.1, Windows NT 3.5, Windows NT 3.51, Windows 95, Windows NT 4.0, Windows 98, Windows 2000, Windows Millennium Edition, Windows XP, and Windows Server 2003.

<27> Section 2.2.1.5.6: Windows uses INF files to define the printer driver configuration.

<28> Section 2.2.1.5.6: The PRINTER\_DRIVER\_PACKAGE\_AWARE flag was introduced with Windows Vista.

<29> Section 2.2.1.5.6: Windows print servers determine that a printer driver supports the Microsoft XML Paper Specification (XPS) format described in [MSFT-XMLPAPER] if and only if the list of dependent files associated with that printer driver contains the file "PipelineConfig.xml".

This feature is not supported on the following Windows versions: Windows NT 3.1, Windows NT 3.5, Windows NT 3.51, Windows 95, Windows NT 4.0, Windows 98, Windows 2000, Windows Millennium Edition, Windows XP, Windows Server 2003, Windows Vista, Windows Server 2008, Windows 7, and Windows Server 2008 R2.

<31> Section 2.2.1.5.6: The PRINTER\_DRIVER\_CLASS flag and the feature it provides is not supported on the following Windows versions: Windows NT 3.1, Windows NT 3.5, Windows NT 3.51, Windows 95, Windows NT 4.0, Windows 98, Windows 2000, Windows Millennium Edition, Windows XP, Windows Server 2003, Windows Vista, Windows Server 2008, Windows 7, and Windows Server 2008 R2.

<32> Section 2.2.1.5.6: The PRINTER\_DRIVER\_DERIVED flag and the feature it provides is not supported on the following Windows versions: Windows NT 3.1, Windows NT 3.5, Windows NT 3.51, Windows 95, Windows NT 4.0, Windows 98, Windows 2000, Windows Millennium Edition, Windows XP, Windows Server 2003, Windows Vista, Windows Server 2008, Windows 7, and Windows Server 2008 R2.

<33> Section 2.2.1.5.6: The PRINTER\_DRIVER\_NOT\_SHAREABLE flag and the feature it provides is not supported on the following Windows versions: Windows NT 3.1, Windows NT 3.5, Windows NT 3.51, Windows 95, Windows NT 4.0, Windows 98, Windows 2000, Windows Millennium Edition, Windows XP, Windows Server 2003, Windows Vista, Windows Server 2008, Windows 7, and Windows Server 2008 R2.

<34> Section 2.2.1.5.6: The PRINTER\_DRIVER\_CATEGORY\_FAX flag and the feature it provides is not supported on the following Windows versions: Windows NT 3.1, Windows NT 3.5, Windows NT 3.51, Windows 95, Windows NT 4.0, Windows 98, Windows 2000, Windows Millennium Edition, Windows XP, Windows Server 2003, Windows Vista, Windows Server 2008, Windows 7, and Windows Server 2008 R2.

<35> Section 2.2.1.5.6: The PRINTER\_DRIVER\_CATEGORY\_FILE flag and the feature it provides is not supported on the following Windows versions: Windows NT 3.1, Windows NT 3.5, Windows NT 3.51, Windows 95, Windows NT 4.0, Windows 98, Windows 2000, Windows Millennium Edition, Windows XP, Windows Server 2003, Windows Vista, Windows Server 2008, Windows 7, and Windows Server 2008 R2.

<36> Section 2.2.1.5.6: The PRINTER\_DRIVER\_CATEGORY\_VIRTUAL flag and the feature it provides is not supported on the following Windows versions: Windows NT 3.1, Windows NT 3.5, Windows NT 3.51, Windows 95, Windows NT 4.0, Windows 98, Windows 2000, Windows Millennium Edition, Windows XP, Windows Server 2003, Windows Vista, Windows Server 2008, Windows 7, and Windows Server 2008 R2.

<37> Section 2.2.1.5.6: The PRINTER\_DRIVER\_CATEGORY\_SERVICE flag and the feature it provides is not supported on the following Windows versions: Windows NT 3.1, Windows NT 3.5, Windows NT 3.51, Windows 95, Windows NT 4.0, Windows 98, Windows 2000, Windows Millennium Edition, Windows XP, Windows Server 2003, Windows Vista, Windows Server 2008, Windows 7, and Windows Server 2008 R2.

<38> Section 2.2.1.5.6: When the **print queue** is associated with a printer port corresponding to a USB printer, Windows print servers use the USB soft reset mechanism described in [USBPRINT] section 4.2.3. This feature and the PRINTER\_DRIVER\_SOFT\_RESET\_REQUIRED flag is not supported on the following Windows versions: Windows NT 3.1, Windows NT 3.5, Windows NT 3.51, Windows 95, Windows NT 4.0, Windows 98, Windows 2000, Windows Millennium Edition, Windows XP, Windows Server 2003, Windows Vista, Windows Server 2008, Windows 7, and Windows Server 2008 R2.

<39> Section 2.2.1.5.6: The PRINTER\_DRIVER\_CATEGORY\_3D flag and the feature it provides is not supported on the following Windows versions: Windows NT 3.1, Windows NT 3.5, Windows NT 3.51, Windows 95, Windows NT 4.0, Windows 98, Windows 2000, Windows Millennium Edition, Windows XP, Windows Server 2003, Windows Vista, Windows Server 2008, Windows 7, Windows Server 2008 R2, Windows 8, and Windows Server 2012.

<41> Section 2.2.1.5.6: In Windows, this member applies to only package-aware printer driver.

<42> Section 2.2.1.5.6: Windows reads this value from the printer driver INF file.

<43> Section 2.2.1.6.2: The feature provided by the **RPC\_FORM\_INFO\_2** structure is not supported on the following Windows versions: Windows NT 3.1, Windows NT 3.5, Windows NT 3.51, Windows 95, Windows NT 4.0, Windows 98, Windows 2000, Windows Millennium Edition, Windows XP, and Windows Server 2003. <44> Section 2.2.1.6.2: Printer drivers generate an implementation-specific unique identifier. Windows print servers generate a unique **GUID**.

<45> Section 2.2.1.6.2: Windows provides Multilingual User Interface (MUI) DLLs that contain localized **string resources** for inbox printer drivers. For third-party printer drivers, whether to localize strings is an implementation decision.

<46> Section 2.2.1.7.3: The feature provided by the JOB\_INFO\_3 structure is not supported on the following Windows versions: Windows NT 3.1, Windows NT 3.5, Windows NT 3.51, Windows 95, Windows 98, and Windows Millennium Edition.

<47> Section 2.2.1.7.4: The feature provided by the JOB\_INFO\_4 structure is not supported on the following Windows versions: Windows NT 3.1, Windows NT 3.5, Windows NT 3.51, Windows 95, Windows NT 4.0, Windows 98, Windows 2000, Windows Millennium Edition, Windows XP, and Windows Server 2003.

<49> Section 2.2.1.9.3: The feature provided by the **PORT\_INFO\_3** structure is not supported on the following Windows versions: Windows NT 3.1, Windows NT 3.5, Windows NT 3.51, Windows 95, Windows 98, and Windows Millennium Edition.

<50> Section 2.2.1.9.4: The feature provided by the **PORT\_INFO\_FF** structure is not supported on the following Windows versions: Windows NT 3.1, Windows 95, Windows 98, and Windows Millennium Edition.

<<u><51> Section 2.2.1.10.1</u>: The feature provided by the **PRINTER\_INFO\_STRESS** structure is not supported on the following Windows versions: Windows NT 3.1, Windows 95, Windows 98, and Windows Millennium Edition.

<<u>52> Section 2.2.1.10.1</u>: Windows calculates the version by storing the build version in the highorder 16 bits, and the operation system release number in the low-order 16 bits. For example, 0x0A280005 corresponds to XP build 2600.

<53> Section 2.2.1.10.1: The Windows debugging build of the print server sets **fFreeBuild** to 0, and the release build of the print server sets **fFreeBuild** to 1.

| Name/value                            | Description                    |
|---------------------------------------|--------------------------------|
| PROCESSOR_INTEL_386<br>0x00000182     | Intel 80386 compatible         |
| PROCESSOR_INTEL_486<br>0x000001E6     | Intel 80486 compatible         |
| PROCESSOR_INTEL_PENTIUM<br>0x0000024A | Intel Pentium compatible       |
| PROCESSOR_INTEL_IA64<br>0x00000898    | Intel Itanium-based compatible |
| PROCESSOR_AMD_X8664<br>0x000021D8     | AMD x64 compatible             |
| PROCESSOR_ARM<br>0x0000000            | ARM compatible                 |

<54> Section 2.2.1.10.1: Windows uses the following values:

<55> Section 2.2.1.10.1: Windows returns a nonzero Win32 error code to indicate failure (<u>MS-ERREF</u>] section 2.2).

<<u><56> Section 2.2.1.10.1</u>: Windows uses the following values:

| Name/value                             | Description          |
|----------------------------------------|----------------------|
| PROCESSOR_ARCHITECTURE_INTEL<br>0x0000 | x86 architecture     |
| PROCESSOR_ARCHITECTURE_IA64<br>0x0006  | Itanium architecture |
| PROCESSOR_ARCHITECTURE_AMD64<br>0x0009 | AMD64 architecture   |
| PROCESSOR_ARCHITECTURE_ARM<br>0x0005   | ARM architecture     |

<57> Section 2.2.1.10.1: Windows uses the value of 1 for PROCESSOR\_ARCHITECTURE\_IA64 and PROCESSOR\_ARCHITECTURE\_AMD64.

For **PROCESSOR\_ARCHITECTURE\_INTEL** and **PROCESSOR\_ARCHITECTURE\_ARM**, Windows uses the value defined by the CPU vendor.

<<u>58> Section 2.2.1.10.3</u>: Windows servers select the first data type in the list of data types obtained from the **print processor**. This list is obtained by the same mechanism as in <u>RpcEnumPrintProcessorDatatypes (section 3.1.4.8.5)</u>.

<59> Section 2.2.1.10.5: The feature provided by the **PRINTER\_INFO\_4** structure is not supported on the following Windows versions: Windows NT 3.1, Windows 95, Windows 98, and Windows Millennium Edition.

<60> Section 2.2.1.10.6: The feature provided by the **PRINTER\_INFO\_5** structure is not supported on the following Windows versions: Windows NT 3.1, Windows NT 3.5, Windows NT 3.51, Windows 95, Windows 98, and Windows Millennium Edition.

<61> Section 2.2.1.10.7: The feature provided by the **PRINTER\_INFO\_6** structure is not supported on the following Windows versions: Windows NT 3.1, Windows NT 3.5, Windows NT 3.51, Windows 95, Windows 98, and Windows Millennium Edition.

<62> Section 2.2.1.10.8: The feature provided by the **PRINTER\_INFO\_7** structure is not supported on the following Windows versions: Windows NT 3.1, Windows NT 3.5, Windows NT 3.51, Windows 95, Windows NT 4.0, Windows 98, and Windows Millennium Edition.

<<u><63> Section 2.2.1.10.9</u>: The feature provided by the **PRINTER\_INFO\_8** structure is not supported on the following Windows versions: Windows NT 3.1, Windows NT 3.5, Windows NT 3.51, Windows 95, Windows NT 4.0, Windows 98, and Windows Millennium Edition.

<64> Section 2.2.1.10.10: The feature provided by the **PRINTER\_INFO\_9** structure is not supported on the following Windows versions: Windows NT 3.1, Windows NT 3.5, Windows NT 3.51, Windows 95, Windows NT 4.0, Windows 98, and Windows Millennium Edition.

<65> Section 2.2.1.11.1: The feature provided by the SPLCLIENT\_INFO\_1 structure is not supported on the following Windows versions: Windows NT 3.1, Windows NT 3.5, Windows NT 3.51, Windows 95, Windows 98, and Windows Millennium Edition.

<<u>66> Section 2.2.1.11.3</u>: The feature provided for by the **SPLCLIENT\_INFO\_3** structure is not supported on the following Windows versions: Windows NT 3.1, Windows NT 3.5, Windows NT 3.51, Windows 95, Windows NT 4.0, Windows 98, Windows 2000, Windows Millennium Edition, Windows XP, and Windows Server 2003.

<<u><67> Section 2.2.1.12.1</u>: The feature provided by the **RPC\_BIDI\_REQUEST\_DATA** structure is not supported on the following Windows versions: Windows NT 3.1, Windows NT 3.5, Windows NT 3.51, Windows 95, Windows NT 4.0, Windows 98, Windows 2000, and Windows Millennium Edition.

<<u>68> Section 2.2.1.12.1</u>: The bidirectional communications **schema** is a hierarchy of printer attributes, some of which are properties, with the rest being values or value entries. Bidirectional communications interfaces are implemented by printer-specific components. A detailed description of printer drivers and the bidirectional communications schema can be found in the Windows Device Driver Kit. See [MSDN-MPD] and [MSDN-BIDI] for further information.

<69> Section 2.2.1.12.2: The feature provided by the **RPC\_BIDI\_RESPONSE\_DATA** structure is not supported on the following Windows versions: Windows NT 3.1, Windows NT 3.5, Windows NT 3.51, Windows 95, Windows NT 4.0, Windows 98, Windows 2000, and Windows Millennium Edition.

<70> Section 2.2.1.12.2: Windows returns a nonzero error code to indicate failure [MS-ERREF].

<71> Section 2.2.1.12.2: The bidirectional communications schema is a hierarchy of printer attributes, some of which are properties, with the rest being values or value entries. Bidirectional communications interfaces are implemented by printer-specific components. A detailed description of printer drivers and the bidirectional communications schema can be found in the Windows Device Driver Kit.

<72> Section 2.2.1.12.3: The feature provided by the **RPC\_BIDI\_DATA** structure is not supported on the following Windows versions: Windows NT 3.1, Windows NT 3.5, Windows NT 3.51, Windows 95, Windows NT 4.0, Windows 98, Windows 2000, and Windows Millennium Edition.

<73> Section 2.2.1.13.1: The feature provided by the **RPC\_V2\_NOTIFY\_OPTIONS** structure is not supported on the following Windows versions: Windows NT 3.1, Windows 95, Windows 98, and Windows Millennium Edition.

<74> Section 2.2.1.13.2: The feature provided by the **RPC\_V2\_NOTIFY\_OPTIONS\_TYPE** structure is not supported on the following Windows versions: Windows NT 3.1, Windows 95, Windows 98, and Windows Millennium Edition.

<75> Section 2.2.1.13.2: The feature provided by the **SERVER\_NOTIFY\_TYPE** flag is not supported on the following Windows versions: Windows NT 3.1, Windows NT 3.5, Windows NT 3.51, Windows 95, Windows NT 4.0, Windows 98, Windows 2000, Windows Millennium Edition, Windows XP, Windows Server 2003, Windows Vista, and Windows Server 2008.

<76> Section 2.2.1.13.3: The feature provided by the **RPC\_V2\_NOTIFY\_INFO** structure is not supported on the following Windows versions: Windows NT 3.1, Windows 95, Windows 98, and Windows Millennium Edition.

<77> Section 2.2.1.13.4: The feature provided by the **RPC\_V2\_NOTIFY\_INFO\_DATA** structure is not supported on the following Windows versions: Windows NT 3.1, Windows 95, Windows 98, and Windows Millennium Edition.

<78> Section 2.2.1.13.5: The feature provided by the **RPC\_V2\_NOTIFY\_INFO\_DATA\_DATA** union is not supported on the following Windows versions: Windows NT 3.1, Windows 95, Windows 98, and Windows Millennium Edition.

<79> Section 2.2.1.13.6: The feature provided by the **RPC\_V2\_UREPLY\_PRINTER** union is not supported on the following Windows versions: Windows NT 3.1, Windows 95, Windows 98, and Windows Millennium Edition.

<80> Section 2.2.1.14.1: The feature provided by the **RPC\_PrintPropertyValue** structure is not supported on the following Windows versions: Windows NT 3.1, Windows NT 3.5, Windows NT 3.51, Windows 95, Windows NT 4.0, Windows 98, Windows 2000, Windows Millennium Edition, Windows XP, Windows Server 2003, Windows Vista, Windows Server 2008, Windows 7, and Windows Server 2008 R2.

<81> Section 2.2.1.14.2: The feature provided by the **RPC\_PrintNamedProperty** structure is not supported on the following Windows versions: Windows NT 3.1, Windows NT 3.5, Windows NT 3.51, Windows 95, Windows NT 4.0, Windows 98, Windows 2000, Windows Millennium Edition, Windows XP, Windows Server 2003, Windows Vista, Windows Server 2008, Windows 7, and Windows Server 2008 R2.

<82> Section 2.2.1.14.3: The feature provided by the **RPC\_EPrintPropertyType** enumeration is not supported on the following Windows versions: Windows NT 3.1, Windows NT 3.5, Windows NT 3.51, Windows 95, Windows NT 4.0, Windows 98, Windows 2000, Windows Millennium Edition, Windows XP, Windows Server 2003, Windows Vista, Windows Server 2008, Windows 7, and Windows Server 2008 R2.

<83> Section 2.2.1.14.4: The feature provided by the **Job Named Property** with the name defined by the **SPL\_FILE\_CONTENT\_TYPE\_PROP\_NAME** constant is not supported on the following Windows versions: Windows NT 3.1, Windows NT 3.5, Windows NT 3.51, Windows 95, Windows NT 4.0, Windows 98, Windows 2000, Windows Millennium Edition, Windows XP, Windows Server 2003, Windows Vista, Windows Server 2008, Windows 7, and Windows Server 2008 R2.

<84> Section 2.2.1.15.1: The feature provided by the **EBranchOfficeJobEventType** enumeration is not supported on the following Windows versions: Windows NT 3.1, Windows NT 3.5, Windows NT 3.51, Windows 95, Windows NT 4.0, Windows 98, Windows 2000, Windows Millennium Edition, Windows XP, Windows Server 2003, Windows Vista, Windows Server 2008, Windows 7, Windows Server 2008 R2, Windows 8, and Windows Server 2012.

<85> Section 2.2.1.15.2: The feature provided by the **RPC\_BranchOfficeJobData** structure is not supported on the following Windows versions: Windows NT 3.1, Windows NT 3.5, Windows NT 3.51, Windows 95, Windows NT 4.0, Windows 98, Windows 2000, Windows Millennium Edition, Windows XP, Windows Server 2003, Windows Vista, Windows Server 2008, Windows 7, Windows Server 2008 R2, Windows 8, and Windows Server 2012.

<86> Section 2.2.1.15.3: The feature provided by the **RPC\_BranchOfficeJobDataError** structure is not supported on the following Windows versions: Windows NT 3.1, Windows NT 3.5, Windows NT 3.51, Windows 95, Windows NT 4.0, Windows 98, Windows 2000, Windows Millennium Edition, Windows XP, Windows Server 2003, Windows Vista, Windows Server 2008, Windows 7, Windows Server 2008 R2, Windows 8, and Windows Server 2012.

## <87> Section 2.2.1.15.4: The feature provided by the

**RPC\_BranchOfficeJobDataPipelineFailed** structure is not supported on the following Windows versions: Windows NT 3.1, Windows NT 3.5, Windows NT 3.51, Windows 95, Windows NT 4.0, Windows 98, Windows 2000, Windows Millennium Edition, Windows XP, Windows Server 2003, Windows Vista, Windows Server 2008, Windows 7, Windows Server 2008 R2, Windows 8, and Windows Server 2012.

<88> Section 2.2.1.15.5: The feature provided by the **RPC\_BranchOfficeJobDataPrinted** structure is not supported on the following Windows versions: Windows NT 3.1, Windows NT 3.5, Windows NT 3.51, Windows 95, Windows NT 4.0, Windows 98, Windows 2000, Windows Millennium Edition, Windows XP, Windows Server 2003, Windows Vista, Windows Server 2008, Windows 7, Windows Server 2008 R2, Windows 8, and Windows Server 2012.

# <89> Section 2.2.1.15.6: The feature provided by the

**RPC\_BranchOfficeJobDataRendered** structure is not supported on the following Windows versions: Windows NT 3.1, Windows NT 3.5, Windows NT 3.51, Windows 95, Windows NT 4.0, Windows 98,

Windows 2000, Windows Millennium Edition, Windows XP, Windows Server 2003, Windows Vista, Windows Server 2008, Windows 7, Windows Server 2008 R2, Windows 8, and Windows Server 2012.

## <90> Section 2.2.1.15.7: The feature provided by the

**RPC\_BranchOfficeLogOfflineFileFull** structure is not supported on the following Windows versions: Windows NT 3.1, Windows NT 3.5, Windows NT 3.51, Windows 95, Windows NT 4.0, Windows 98, Windows 2000, Windows Millennium Edition, Windows XP, Windows Server 2003, Windows Vista, Windows Server 2008, Windows 7, Windows Server 2008 R2, Windows 8, and Windows Server 2012.

<91> Section 2.2.1.15.7: The maximum allowed size is determined by the implementation. On Windows, the default value is 10 MB.

<92> Section 2.2.2: The 64-bit Editions of Windows versions do not correctly handle custommarshaled **INFO** structures where the unused space is not between the end of the last **Fixed\_Portion** block and the beginning of the first **Variable\_Data** field. This does not apply to the following Windows versions:

- Windows NT 3.1
- Windows NT 3.5
- Windows NT 3.51
- Windows NT 4.0
- Windows 2000

<93> Section 2.2.2.1: Versions of initialization data specifications correspond to versions of Windows operating systems as follows.

| Value  | Description                                                                                                    |
|--------|----------------------------------------------------------------------------------------------------|
| 0x0320 | Windows NT 3.1, Windows NT 3.5, and Windows NT 3.51.                                                                                                    |
| 0x0400 | Windows 95, Windows 98, and Windows Millennium Edition.                                                                                                    |
| 0x0401 | Windows NT 4.0, Windows 2000, Windows XP, Windows Server 2003, Windows Vista, Windows Server 2008, Windows 7, Windows Server 2008 R2, Windows 8, Windows Server 2012, Windows 8.1, Windows Server 2012 R2, Windows 10, Windows Server 2016, Windows Server operating system, and Windows Server 2019. |

<<u>94> Section 2.2.2.1</u>: Versions of printer drivers correspond to versions of Windows operating systems as follows.

| Value           | Description                                                                                                    |
|-----------------|----------------------------------------------------------------------------------------------------|
| 0x0301 — 0x03FF | Windows NT 3.1, Windows NT 3.5, and Windows NT 3.51 user-mode printer drivers, and Windows NT 4.0 kernel-mode printer drivers.                                                                                                    |
| 0x0500 — 0x05FF | Windows 2000, Windows XP, and Windows Server 2003 user-mode printer drivers.                                                                                                    |
| 0x0600 — 0x06FF | Windows Vista, Windows Server 2008, Windows 7, Windows Server 2008 R2, Windows 8, Windows Server 2012, Windows 8.1, Windows Server 2012 R2, Windows 10, Windows Server 2016, Windows Server operating system, and Windows Server 2019. |

<95> Section 2.2.2.1: The following tables lists the values that are not supported by Windows NT 3.1, Windows NT 3.5, Windows NT 3.51, and Windows 95.

| Name                                  | Description                                             |
|---------------------------------------|---------------------------------------------------------|
| DMPAPER_12X11                         | 12 x 11-inch sheet                                      |
| DMPAPER_A3_ROTATED                    | A3 rotated sheet, 420 x 297 millimeters                 |
| DMPAPER_A4_ROTATED                    | A4 rotated sheet, 297 x 210 millimeters                 |
| DMPAPER_A5_ROTATED                    | A5 rotated sheet, 210 x 148 millimeters                 |
| DMPAPER_A6                            | A6 sheet, 105 x 148 millimeters                         |
| DMPAPER_A6_ROTATED                    | A6 rotated sheet, 148 x 105 millimeters                 |
| DMPAPER_B4_JIS_ROTATED                | B4 (JIS) rotated sheet, 364 x 257 millimeters           |
| DMPAPER_B5_JIS_ROTATED                | B5 (JIS) rotated sheet, 257 x 182 millimeters           |
| DMPAPER_B6_JIS                        | B6 (JIS) sheet, 128 x 182 millimeters                   |
| DMPAPER_B6_JIS_ROTATED                | B6 (JIS) rotated sheet, 182 x 128 millimeters           |
| DMPAPER_DBL_JAPANESE_POSTCARD         | Double Japanese Postcard, 200 x 148 millimeters         |
| DMPAPER_DBL_JAPANESE_POSTCARD_ROTATED | Double Japanese Postcard Rotated, 148 x 200 millimeters |
| DMPAPER_JAPANESE_POSTCARD_ROTATED     | Japanese Postcard Rotated, 148 x 100 millimeters        |
| DMPAPER_JENV_CHOU3                    | Japanese Envelope Chou #3                               |
| DMPAPER_JENV_CHOU3_ROTATED            | Japanese Envelope Chou #3 Rotated                       |
| DMPAPER_JENV_CHOU4                    | Japanese Envelope Chou #4                               |
| DMPAPER_JENV_CHOU4_ROTATED            | Japanese Envelope Chou #4 Rotated                       |
| DMPAPER_JENV_KAKU2                    | Japanese Envelope Kaku #2                               |
| DMPAPER_JENV_KAKU2_ROTATED            | Japanese Envelope Kaku #2 Rotated                       |
| DMPAPER_JENV_KAKU3                    | Japanese Envelope Kaku #3                               |
| DMPAPER_JENV_KAKU3_ROTATED            | Japanese Envelope Kaku #3 Rotated                       |
| DMPAPER_JENV_YOU4                     | Japanese Envelope You #4                                |
| DMPAPER_JENV_YOU4_ROTATED             | Japanese Envelope You #4 Rotated                        |
| DMPAPER_P16K                          | PRC 16K, 146 x 215 millimeters                          |
| DMPAPER_P16K_ROTATED                  | PRC 16K Rotated, 215 x 146 millimeters                  |
| DMPAPER_P32K                          | PRC 32K, 97 x 151 millimeters                           |
| DMPAPER_P32K_ROTATED                  | PRC 32K Rotated, 151 x 97 millimeters                   |
| DMPAPER_P32KBIG                       | PRC 32K(Big) 97 x 151 millimeters                       |
| DMPAPER_P32KBIG_ROTATED               | PRC 32K(Big) Rotated, 151 x 97 millimeters              |
| DMPAPER_PENV_1                        | PRC Envelope #1, 102 by 165 millimeters                 |
| DMPAPER_PENV_1_ROTATED                | PRC Envelope #1 Rotated, 165 x 102 millimeters          |
| DMPAPER_PENV_2                        | PRC Envelope #2, 102 x 176 millimeters                  |

| Name                    | Description                                     |
|-------------------------|-------------------------------------------------|
| DMPAPER_PENV_2_ROTATED  | PRC Envelope #2 Rotated, 176 x 102 millimeters  |
| DMPAPER_PENV_3          | PRC Envelope #3, 125 x 176 millimeters          |
| DMPAPER_PENV_3_ROTATED  | PRC Envelope #3 Rotated, 176 x 125 millimeters  |
| DMPAPER_PENV_4          | PRC Envelope #4, 110 x 208 millimeters          |
| DMPAPER_PENV_4_ROTATED  | PRC Envelope #4 Rotated, 208 x 110 millimeters  |
| DMPAPER_PENV_5          | PRC Envelope #5, 110 x 220 millimeters          |
| DMPAPER_PENV_5_ROTATED  | PRC Envelope #5 Rotated, 220 x 110 millimeters  |
| DMPAPER_PENV_6          | PRC Envelope #6, 120 x 230 millimeters          |
| DMPAPER_PENV_6_ROTATED  | PRC Envelope #6 Rotated, 230 x 120 millimeters  |
| DMPAPER_PENV_7          | PRC Envelope #7, 160 x 230 millimeters          |
| DMPAPER_PENV_7_ROTATED  | PRC Envelope #7 Rotated, 230 x 160 millimeters  |
| DMPAPER_PENV_8          | PRC Envelope #8, 120 x 309 millimeters          |
| DMPAPER_PENV_8_ROTATED  | PRC Envelope #8 Rotated, 309 x 120 millimeters  |
| DMPAPER_PENV_9          | PRC Envelope #9, 229 x 324 millimeters          |
| DMPAPER_PENV_9_ROTATED  | PRC Envelope #9 Rotated, 324 x 229 millimeters  |
| DMPAPER_PENV_10         | PRC Envelope #10, 324 x 458 millimeters         |
| DMPAPER_PENV_10_ROTATED | PRC Envelope #10 Rotated, 458 x 324 millimeters |

<96> Section 2.2.2.1: The DMTT\_DOWNLOAD\_OUTLINE flag (downloaded TT fonts as outline soft fonts) is not supported on the following Windows versions: Windows NT 3.1, Windows NT 3.5, Windows NT 3.51, and Windows 95.

<97> Section 2.2.2.1: The DMDITHER\_ERRORDIFFUSION flag (error diffusion dithering) is only supported on the following Windows versions: Windows 95, Windows 98, and Windows Millennium Edition.

<<u>98> Section 2.2.2.1</u>: The value of this field is set by printer manufacturers, depending on the requirements of the printer driver.

<99> Section 2.2.2.1.1: PSCRIPT is the Windows PostScript core printer driver. It stores its private data in the <u>DEVMODE</u> dmDriverExtraData field in one of the structures described in this section, followed by zero or one <u>JTEXP (section 2.2.2.1.4)</u> structure, followed by zero or more <u>OEM\_DMEXTRA (section 2.2.2.1.3)</u> structures.

These structures are not part of the protocol defined in this specification, and they are subject to change without notice. Implementations of compatible printer drivers check the structure version and discard any data they do not handle.

Fields that are common to these structures are described following the last structure in this product behavior note.

**PSDRVEXTRA351**: The structure used by the **PSCRIPT** driver released with Windows NT 3.51 when the **dmDriverVersion** of the \_DEVMODE structure is 0x0350.

| 0                 | 1                                 | 2 | 3 | 4 | 5 | 6              | 7           | 8 | 9 | 1<br>0 | 1 | 2 | 3    | 4   | 5   | 5 6    | 7    | 8    | 9  | 2<br>0 | 1 | 2 | 3 | 4 | 5 | 6 | 7 | 8 | 9 | 3<br>0 | 1 |
|-------------------|-----------------------------------|---|---|---|---|----------------|-------------|---|---|--------|---|---|------|-----|-----|--------|------|------|----|--------|---|---|---|---|---|---|---|---|---|--------|---|
|                   |                                   |   |   |   |   |                |             |   |   |        |   |   |      | dw  | Si  | gnati  | ure  |      |    |        |   |   |   |   |   |   |   |   |   |        |   |
|                   | dwFlags                           |   |   |   |   |                |             |   |   |        |   |   |      |     |     |        |      |      |    |        |   |   |   |   |   |   |   |   |   |        |   |
|                   |                                   |   |   |   |   |                |             |   |   |        |   | W | /chl | EPS | Fil | le (80 | ) by | /tes | 5) |        |   |   |   |   |   |   |   |   |   |        |   |
|                   |                                   |   |   |   |   |                |             |   |   |        |   |   |      |     |     |        |      |      |    |        |   |   |   |   |   |   |   |   |   |        |   |
|                   |                                   |   |   |   |   |                |             |   |   |        |   |   |      |     |     |        |      |      |    |        |   |   |   |   |   |   |   |   |   |        |   |
|                   |                                   |   |   |   |   |                |             |   |   |        |   |   |      |     |     |        |      |      |    |        |   |   |   |   |   |   |   |   |   |        |   |
|                   | caSize caFlags                    |   |   |   |   |                |             |   |   |        |   |   |      |     |     |        |      |      |    |        |   |   |   |   |   |   |   |   |   |        |   |
| caIlluminantIndex |                                   |   |   |   |   |                | caRedGamma  |   |   |        |   |   |      |     |     |        |      |      |    |        |   |   |   |   |   |   |   |   |   |        |   |
|                   | caGreenGamma                      |   |   |   |   |                | caBlueGamma |   |   |        |   |   |      |     |     |        |      |      |    |        |   |   |   |   |   |   |   |   |   |        |   |
|                   | caReferenceBlack caReferenceWhite |   |   |   |   |                |             |   |   |        |   |   |      |     |     |        |      |      |    |        |   |   |   |   |   |   |   |   |   |        |   |
|                   | caContrast                        |   |   |   |   | caBrightness   |             |   |   |        |   |   |      |     |     |        |      |      |    |        |   |   |   |   |   |   |   |   |   |        |   |
|                   | caColorfulness                    |   |   |   |   | caRedGreenTint |             |   |   |        |   |   |      |     |     |        |      |      |    |        |   |   |   |   |   |   |   |   |   |        |   |

**PSDRVEXTRA400**: The structure used by the **PSCRIPT** driver released with Windows NT 4.0 when the **dmDriverVersion** of the \_DEVMODE structure is 0x0400.

| 0 1 2 3 4 5 6 7 8 9 0 1 2 3 4 5 | 6         7         8         9         0         1         2         3         4         5         6         7         8         9         0         1 |  |  |  |  |
|---------------------------------|----------------------------------------------------------------------------------------------------|--|--|--|--|
| dwSig                           | nature                                                                                                    |  |  |  |  |
| dwl                             | dwFlags                                                                                                    |  |  |  |  |
| wchEPSFile (80 bytes)           |                                                                                                    |  |  |  |  |
|                                 |                                                                                                    |  |  |  |  |
|                                 |                                                                                                    |  |  |  |  |
|                                 |                                                                                                    |  |  |  |  |
| caSize caFlags                  |                                                                                                    |  |  |  |  |
| caIlluminantIndex caRedGamma    |                                                                                                    |  |  |  |  |

| caGreenGamma         | caBlueGamma      |  |  |  |
|----------------------|------------------|--|--|--|
| caReferenceBlack     | caReferenceWhite |  |  |  |
| caContrast           | caBrightness     |  |  |  |
| caColorfulness       | caRedGreenTint   |  |  |  |
| wChecksum            | wOptions         |  |  |  |
| aOptions (256 bytes) |                  |  |  |  |
|                      |                  |  |  |  |
|                      |                  |  |  |  |
|                      |                  |  |  |  |

wChecksum: The value of this field is a checksum of the aubOptions array.

- **wOptions**: The value of this field is the number of entries in the **aubOptions** array that are initialized.
- **aubOptions**: This field is an array of 64 bytes in length and contains user interface selections. Unused fields are initialized to zero. The meaning of the entries in this array differs for each supported printer model. Upon receipt, the checksum of this array is computed and compared to **wChecksum**. The array is used only if the checksums match.

**PSDRVEXTRA500**: The structure used by the **PSCRIPT** driver released with Windows 2000 and Windows XP when the **dmDriverVersion** of the \_DEVMODE structure is 0x0501.

| 0 1 2 3 4 5 6 7 8 9 0 1 2 3 4 5 | 6         7         8         9         0         1         2         3         4         5         6         7         8         9         0         1 |  |  |  |  |
|---------------------------------|----------------------------------------------------------------------------------------------------|--|--|--|--|
| dwSig                           | nature                                                                                                    |  |  |  |  |
| dwF                             | dwFlags                                                                                                    |  |  |  |  |
| wchEPSFile                      | wchEPSFile (80 bytes)                                                                                                    |  |  |  |  |
|                                 |                                                                                                    |  |  |  |  |
|                                 |                                                                                                    |  |  |  |  |
|                                 |                                                                                                    |  |  |  |  |
| caSize caFlags                  |                                                                                                    |  |  |  |  |
| caIlluminantIndex caRedGamma    |                                                                                                    |  |  |  |  |
| caGreenGamma caBlueGamma        |                                                                                                    |  |  |  |  |

| caReferenceBlack     | caReferenceWhite       |  |  |  |  |  |  |
|----------------------|------------------------|--|--|--|--|--|--|
| caContrast           | caBrightness           |  |  |  |  |  |  |
| caColorfulness       | caRedGreenTint         |  |  |  |  |  |  |
| wReserved1           | wSize                  |  |  |  |  |  |  |
| fxSc                 | rFreq                  |  |  |  |  |  |  |
| fxScr                | Angle                  |  |  |  |  |  |  |
| iDia                 | ilect                  |  |  |  |  |  |  |
| іттр                 | LFmt                   |  |  |  |  |  |  |
| bReve                | rsePrint               |  |  |  |  |  |  |
| iLay                 | yout                   |  |  |  |  |  |  |
| iPSL                 | evel                   |  |  |  |  |  |  |
| dwRes                | dwReserved2            |  |  |  |  |  |  |
| wOEMExtra            | wVer                   |  |  |  |  |  |  |
| dv                   | νX                     |  |  |  |  |  |  |
| dv                   | NY                     |  |  |  |  |  |  |
| dwWid                | thOffset               |  |  |  |  |  |  |
| dwHeig               | htOffset               |  |  |  |  |  |  |
| wFeedDirection       | wCutSheet              |  |  |  |  |  |  |
| dwReserved           | dwReserved3 (16 bytes) |  |  |  |  |  |  |
|                      |                        |  |  |  |  |  |  |
|                      |                        |  |  |  |  |  |  |
|                      |                        |  |  |  |  |  |  |
| dwChec               | dwChecksum32           |  |  |  |  |  |  |
| dwOptions            |                        |  |  |  |  |  |  |
| aOptions (256 bytes) |                        |  |  |  |  |  |  |
| <u>I</u>             |                        |  |  |  |  |  |  |

**wReserved1**: Zero when sent and ignored on receipt.

wSize: The same as wCoreFullSize in PSDRVEXTRA.

**PSDRVEXTRA**: The structure used by the **PSCRIPT** driver released with Windows except for Windows NT 3.1, Windows NT 3.5, Windows NT 3.51, Windows 95, Windows NT 4.0, Windows 98, Windows 2000, Windows Millennium Edition, Windows XP, and Windows Server 2003, when the **dmDriverVersion** value of the \_DEVMODE structure is 0x0600.

| 0 1 2 3 4 5 6 7 8 9 0 1 2 3 4 5 | 6         7         8         9         0         1         2         3         4         5         6         7         8         9         0         1 |  |  |  |  |  |  |  |
|---------------------------------|----------------------------------------------------------------------------------------------------|--|--|--|--|--|--|--|
| dwSignature                     |                                                                                                    |  |  |  |  |  |  |  |
| dwF                             | dwFlags                                                                                                    |  |  |  |  |  |  |  |
| wchEPSFile                      | wchEPSFile (80 bytes)                                                                                                    |  |  |  |  |  |  |  |
|                                 |                                                                                                    |  |  |  |  |  |  |  |
|                                 |                                                                                                    |  |  |  |  |  |  |  |
|                                 |                                                                                                    |  |  |  |  |  |  |  |
| caSize                          | caFlags                                                                                                    |  |  |  |  |  |  |  |
| caIlluminantIndex               | caRedGamma                                                                                                    |  |  |  |  |  |  |  |
| caGreenGamma                    | caBlueGamma                                                                                                    |  |  |  |  |  |  |  |
| caReferenceBlack                | caReferenceWhite                                                                                                    |  |  |  |  |  |  |  |
| caContrast                      | caBrightness                                                                                                    |  |  |  |  |  |  |  |
| caColorfulness                  | caRedGreenTint                                                                                                    |  |  |  |  |  |  |  |
| wCoreJTExpSize                  | wCoreFullSize                                                                                                    |  |  |  |  |  |  |  |
| fxScrFreq                       |                                                                                                    |  |  |  |  |  |  |  |
| fxScrAngle                      |                                                                                                    |  |  |  |  |  |  |  |
| iDia                            | iDialect                                                                                                    |  |  |  |  |  |  |  |
| iTTDLFmt                        |                                                                                                    |  |  |  |  |  |  |  |

| bReversePrint  |              |  |  |  |  |
|----------------|--------------|--|--|--|--|
| iLayout        |              |  |  |  |  |
| iPSI           | evel         |  |  |  |  |
| dwRes          | erved2       |  |  |  |  |
| wOEMExtra      | wVer         |  |  |  |  |
| dy             | vX           |  |  |  |  |
|                | wY           |  |  |  |  |
|                |              |  |  |  |  |
| dwWid          | hOffset      |  |  |  |  |
| dwHeig         | htOffset     |  |  |  |  |
| wFeedDirection | wCutSheet    |  |  |  |  |
| dwReserved     | 3 (16 bytes) |  |  |  |  |
|                |              |  |  |  |  |
|                |              |  |  |  |  |
|                |              |  |  |  |  |
| dwChec         | ksum32       |  |  |  |  |
| dwOj           | dwOptions    |  |  |  |  |
| aOptions (     | 512 bytes)   |  |  |  |  |
|                |              |  |  |  |  |
|                |              |  |  |  |  |
|                |              |  |  |  |  |
| dwNupDirection |              |  |  |  |  |
| dwNupBo        | orderFlags   |  |  |  |  |
| dwBookletFlags |              |  |  |  |  |
| dwPa           | dding        |  |  |  |  |
|                |              |  |  |  |  |

**wCoreJTExpSize**: The size of the optional JTEXP structure that can follow this structure.

wCoreFullSize: The size of the PSDRVEXTRA structure plus the value of wCoreJTExpSize.

**dwNupDirection**: One of the following values. This field is used only if **N-Up printing** is selected.

| Value     | Description                                    |
|-----------|------------------------------------------------|
| 0x0000001 | Print N-Up pages left-to-right, top-to-bottom. |
| 0x0000002 | Print N-Up pages top-to-bottom, left-to-right. |
| 0x0000004 | Print N-Up pages right-to-left, top-to-bottom. |
| 0x0000008 | Print N-Up pages top-to-bottom, right-to-left. |

**dwNupBorderFlags**: One of the following values. This field is used only if N-Up printing is selected.

| Value     | Description                             |
|-----------|-----------------------------------------|
| 0x0000000 | Print borders around N-Up pages.        |
| 0x0000001 | Do not print borders around N-Up pages. |

**dwBookletFlags**: One of the following values. This field is used only if booklet printing is selected.

| Value     | Description                                                   |
|-----------|---------------------------------------------------------------|
| 0x0000000 | Print booklet so that pages flip to the left (western style). |
| 0x0000001 | Print booklet so that pages flip to the right.                |

dwPadding: Zero when sent and ignored on receipt.

The following are descriptions of common fields in **PSDRVEXTRA** structures.

dwSignature: The value 0x56495250.

**dwFlags**: The bitwise OR of zero or more of the following values.

| Value      | Description                                                                                               |
|------------|----------------------------------------------------------------------------------------------------|
| 0x0000002  | Send PostScript driver error handler code.                                                                |
| 0x0000004  | Print mirror image.                                                                                       |
| 0x0000010  | Print negative image of page.                                                                             |
| 0x0000040  | Compress bitmaps.                                                                                         |
| 0x00000200 | If _DEVMODE field <b>dmOrientation</b> is set to 2 (LANDSCAPE), rotate page by an additional 180 degrees. |
| 0x00002000 | If driver is initialized by GDI, inform GDI that metafile spooling is requested.                          |

wchEPSFile: Not used.

caSize: The value 24.

caFlags: Not used.

caIlluminantIndex: Not used.

caRedGamma: Not used.

caGreenGamma: Not used.

caBlueGamma: Not used.

caReferenceBlack: Not used.

caReferenceWhite: Not used.

caContrast: Not used.

caBrightness: Not used.

caColorfulness: Not used.

caRedGreenTint: Not used.

fxScrFreq: Not used.

fxScrAngle: Not used.

**iDialect**: One of the following values.

| Value     | Description                                    |
|-----------|------------------------------------------------|
| 0x0000000 | Optimize generated PostScript for speed.       |
| 0x0000001 | Optimize generated PostScript for portability. |
| 0x0000002 | Optimize generated PostScript for EPS use.     |
| 0x0000003 | Optimize generated PostScript for archival.    |

**iTTDLFmt**: One of the following values.

| Value     | Description                                                             |  |  |  |  |  |
|-----------|-------------------------------------------------------------------------|--|--|--|--|--|
| 0x0000000 | Download fonts in default format, pick the best suited format for font. |  |  |  |  |  |
| 0x0000001 | Download fonts as Type 1 outlines.                                      |  |  |  |  |  |
| 0x0000002 | Download fonts as Type 3 bitmaps.                                       |  |  |  |  |  |
| 0x0000003 | Download fonts as Type 42 fonts.                                        |  |  |  |  |  |
| 0x0000004 | Same as 0x00000000.                                                     |  |  |  |  |  |
| 0x0000005 | Same as 0x00000000.                                                     |  |  |  |  |  |

**bReversePrint**: Page printing order. If the value of this field is nonzero, print pages in reverse order; otherwise, print pages in normal order.

iLayout: One of the following values.

| Value     | Description             |
|-----------|-------------------------|
| 0×0000000 | N-Up printing disabled. |
| 0x0000001 | Print 2-Up.             |

| Value     | Description         |
|-----------|---------------------|
| 0x0000002 | Print 4-Up.         |
| 0x0000003 | Print 6-Up.         |
| 0x0000004 | Print 9-Up.         |
| 0x0000005 | Print 16-Up.        |
| 0x0000006 | Print as a booklet. |

**iPSLevel**: One of the following values.

| Value     | Description                                                              |
|-----------|--------------------------------------------------------------------------|
| 0x0000001 | Use only PostScript level 1 features.                                    |
| 0x0000002 | Use only PostScript level 1 and level 2 features.                        |
| 0x0000003 | Use all PostScript features available for level 1, level 2, and level 3. |

dwReserved2: Zero when sent and ignored on receipt.

**wOEMExtra**: The total size of the optional private data that can follow this structure. It is used by the vendor-supplied printer driver **plug-in**.

**wVer**: The value 0x0010.

- **dwX**: The width, in 1/1000th millimeter units, of the custom paper size. This field is used only if the **dmPaperSize** field of \_DEVMODE is set to 0x7FFF.
- **dwY**: The height, in 1/1000th millimeter units, of the custom paper size. This field is used only if the **dmPaperSize** field of \_DEVMODE is set to 0x7FFF.
- **dwWidthOffset**: The left unprintable margin, in 1/1000th of a millimeter, of the custom paper size. This field is used only if the **dmPaperSize** field of \_DEVMODE is set to 0x7FFF.
- **dwHeightOffset**: The top unprintable margin, in 1/1000th of a millimeter, of the custom paper size. This field is used only if the **dmPaperSize** field of \_DEVMODE is set to 0x7FFF.

**wFeedDirection**: One of the following values.

| Value  | Description                                                                                     |
|--------|-------------------------------------------------------------------------------------------------|
| 0x0000 | The paper is physically fed into the print mechanism with its long edge first.                  |
| 0x0001 | The paper is physically fed into the print mechanism with its short edge first.                 |
| 0x0002 | The paper is physically fed into the print mechanism with its long edge first, but upside down. |
| 0x0003 | The paper is physically fed into the print mechanism with its long edge first, but upside down. |

wCutSheet: Zero for roll-fed custom paper sizes and nonzero for cut sheet custom paper. This field is used only if the **dmPaperSize** field of \_DEVMODE is set to 0x7FFF.

dwReserved3: Zero when sent and ignored on receipt.

dwChecksum32: The checksum of the names of the vendor-defined features and feature options that are supported by the printer model, as provided by the printer driver. The checksum is calculated using the 32-bit cyclic redundancy check (CRC) function defined in section 3.2.9 of [IEEE802.3-2008]. For each feature, the checksum is calculated on the null-terminated ASCII string representations of the feature name and each of the feature options in order. The checksum is accumulated in this manner over all the features supported by the printer model.

dwOptions: The number of entries in the aOptions array.

**aOptions**: An array of 512 bytes that contains the options selected by the user for each vendordefined feature. Unused fields are initialized to zero. The meanings of the values differ for each supported printer model.

<100> Section 2.2.2.1.2: **UNIDRV** is the generic Windows core printer driver for all printers that do not use PostScript. It stores its private data in the \_DEVMODE **dmDriverExtraData** field in one of the structures described in this section, followed by zero or one JTEXP (section 2.2.2.1.4) structure, followed by zero or more OEM\_DMEXTRA (section 2.2.2.1.3) structures.

These structures are not part of the protocol defined in this specification, and they are subject to change without notice. Implementations of compatible printer drivers check the structure version and discard any data they do not handle.

Fields that are common to these structures are described following the last structure in this product behavior note.

**UNIDRVEXTRA3\_4**: defined by the **UNIDRV** driver released with Windows NT 3.5 and Windows NT 4.0. This structure is used for **dmDriverExtraData** if the **dmDriverVersion** field of the DEVMODE structure is 0x0301.

| 0            | 1 | 2 | 3 | 4 | 5 | 6 | 7 | 8 | 9   | 1<br>0 | 1    | 2    | 3   | 4    | 5  | 6   | 7   | 8    | 9   | 2<br>0 | 1 | 2 | 3 | 4 | 5 | 6 | 7 | 8 | 9 | 3<br>0 | 1 |
|--------------|---|---|---|---|---|---|---|---|-----|--------|------|------|-----|------|----|-----|-----|------|-----|--------|---|---|---|---|---|---|---|---|---|--------|---|
| wReserved[0] |   |   |   |   |   |   |   |   |     |        |      |      |     |      |    |     |     |      |     |        |   |   |   |   |   |   |   |   |   |        |   |
|              |   |   |   |   |   |   |   |   | (re | pea    | ts f | or t | ota | l of | 56 | res | erv | ed v | wor | ds)    |   |   |   |   |   |   |   |   |   |        |   |

**wReserved**: This field is no longer used by **UNIDRV**.

**UNIDRVEXTRA500**: The structure used by the **UNIDRV** driver released with Windows 2000 and Windows XP when the **dmDriverVersion** field of the DEVMODE structure is 0x0500.

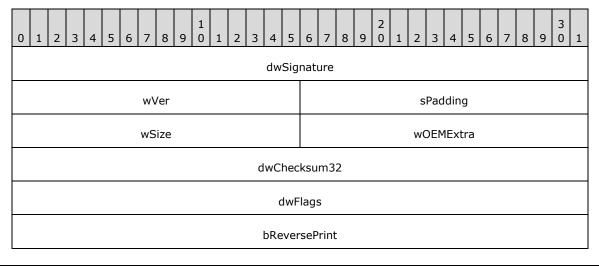

| iLayout                                              |        |  |  |  |  |  |  |  |
|------------------------------------------------------|--------|--|--|--|--|--|--|--|
| iQuality                                             |        |  |  |  |  |  |  |  |
| wReserved                                            |        |  |  |  |  |  |  |  |
|                                                      |        |  |  |  |  |  |  |  |
|                                                      |        |  |  |  |  |  |  |  |
| dwOr                                                 | ptions |  |  |  |  |  |  |  |
| aOptio                                               | ons[0] |  |  |  |  |  |  |  |
|                                                      |        |  |  |  |  |  |  |  |
| (repeats for a total of 128 aOptions array elements) |        |  |  |  |  |  |  |  |
| aOptions[127]                                        |        |  |  |  |  |  |  |  |

**sPadding**: Zero when sent and ignored on receipt.

# wSize: The same as wCoreFullSize in UNIDRVEXTRA.

**UNIDRVEXTRA**: The structure used by the **UNIDRV** driver released with Windows except for Windows NT 3.1, Windows NT 3.5, Windows NT 3.51, Windows 95, Windows NT 4.0, Windows 98, Windows 2000, Windows Millennium Edition, Windows XP, and Windows Server 2003, when the **dmDriverVersion** value of the DEVMODE structure is 0x0600.

| 0 1 2 3 4 5 6 7 8 9 0 1 2 3 4 5 | 6         7         8         9         2         1         2         3         4         5         6         7         8         9         3         1 |  |  |  |  |  |  |  |  |  |  |
|---------------------------------|----------------------------------------------------------------------------------------------------|--|--|--|--|--|--|--|--|--|--|
| dwSignature                     |                                                                                                    |  |  |  |  |  |  |  |  |  |  |
| wVer                            | wVer wCoreJTExpSize                                                                                                    |  |  |  |  |  |  |  |  |  |  |
| wCoreFullSize                   | wOEMExtra                                                                                                    |  |  |  |  |  |  |  |  |  |  |
| dwChec                          | ksum32                                                                                                    |  |  |  |  |  |  |  |  |  |  |
| dwF                             | lags                                                                                                    |  |  |  |  |  |  |  |  |  |  |
| bRever                          | sePrint                                                                                                    |  |  |  |  |  |  |  |  |  |  |
| iLay                            | /out                                                                                                    |  |  |  |  |  |  |  |  |  |  |
| iQu                             | iQuality                                                                                                    |  |  |  |  |  |  |  |  |  |  |
| wReserved                       |                                                                                                    |  |  |  |  |  |  |  |  |  |  |
|                                 |                                                                                                    |  |  |  |  |  |  |  |  |  |  |

| dwOptions                   |                          |  |  |  |  |  |  |  |  |
|-----------------------------|--------------------------|--|--|--|--|--|--|--|--|
| aOptions[0]                 |                          |  |  |  |  |  |  |  |  |
|                             |                          |  |  |  |  |  |  |  |  |
| (repeats for a total of 128 | aOptions array elements) |  |  |  |  |  |  |  |  |
| aOption                     | ns[127]                  |  |  |  |  |  |  |  |  |
| dwNupDirection              |                          |  |  |  |  |  |  |  |  |
| dwNupBorderFlags            |                          |  |  |  |  |  |  |  |  |
| dwBookletFlags              |                          |  |  |  |  |  |  |  |  |

**wCoreJTExpSize**: The size of the optional JTEXP structure that can follow this structure.

wCoreFullSize: The size of the UNIDRVEXTRA structure plus the value of wCoreJTExpSize.

**dwNupDirection**: One of the following values. This field is used only if N-Up printing is selected.

| Value     | Description                                    |
|-----------|------------------------------------------------|
| 0x0000001 | Print N-Up pages left-to-right, top-to-bottom. |
| 0x0000002 | Print N-Up pages top-to-bottom, left-to-right. |
| 0x0000004 | Print N-Up pages right-to-left, top-to-bottom. |
| 0x0000008 | Print N-Up pages top-to-bottom, right-to-left. |

**dwNupBorderFlags**: One of the following values. This field is used only if N-Up Printing is selected.

| Value     | Description                             |
|-----------|-----------------------------------------|
| 0x0000000 | Print borders around N-Up pages.        |
| 0x0000001 | Do not print borders around N-Up pages. |

**dwBookletFlags**: One of the following values. This field is used only if booklet printing is selected.

| Value     | Description                                                   |
|-----------|---------------------------------------------------------------|
| 0x0000000 | Print booklet so that pages flip to the left (western style). |
| 0x0000001 | Print booklet so that pages flip to the right.                |

The following are descriptions of common fields in **UNIDRVEXTRA** structures.

#### dwSignature: The value 0x44494E55.

| Value     | Description                                |  |  |  |  |  |  |  |
|-----------|--------------------------------------------|--|--|--|--|--|--|--|
| 0x0000002 | Print text as graphics (do not use fonts). |  |  |  |  |  |  |  |
| 0x0000010 | Do not use EMFSPOOL spooling.              |  |  |  |  |  |  |  |
| 0x0000080 | Use Custom Quality <b>halftoning</b> .     |  |  |  |  |  |  |  |

**dwFlags**: The bitwise OR of zero or more of the following values.

**bReversePrint**: Page printing order. If the value is nonzero, print pages in reverse order; otherwise, print pages in normal order.

iLayout: One of the following values.

| Value     | Description             |
|-----------|-------------------------|
| 0×0000000 | N-Up printing disabled. |
| 0x0000001 | Print 2-Up.             |
| 0x0000002 | Print 4-Up.             |
| 0x0000003 | Print 6-Up.             |
| 0x0000004 | Print 9-Up.             |
| 0x0000005 | Print 16-Up.            |
| 0x0000006 | Print as a booklet.     |

**iQuality**: One of the following values.

| Value     | Description    |
|-----------|----------------|
| 0x0000000 | Best Quality   |
| 0x0000001 | Medium Quality |
| 0x0000002 | Draft Quality  |

wReserved: Zero when sent and ignored on receipt.

**wOEMExtra**: The total size of the optional private data that can follow this structure. It is used by the vendor-supplied printer driver plug-in.

**wVer**: The value 0x0022.

**dwChecksum32**: The checksum of the names of the vendor-defined features and feature options that are supported by the printer model, as provided by the printer driver. The checksum is calculated using the 32-bit CRC function defined in section 3.2.9 of [IEEE802.3-2008]. For each feature, the checksum is calculated on the null-terminated ASCII string representations of the feature name and each of the feature options in order. The checksum is accumulated in this manner over all the features supported by the printer model.

dwOptions: The number of entries in the aOptions array.

**aOptions**: An array of 512 bytes that contains the options selected by the user for each vendordefined feature. Unused fields are initialized to zero. The meanings of the values differ for each supported printer model.

<101> Section 2.2.2.1.3: This is the **OEM\_DMEXTRA** structure, which contains the \_DEVMODE **dmDriverExtraData** defined by vendor-supplied driver plug-in modules.

| 0 1 2 3 4 5 6 7 8 9 0 1 2 3 4 5 6 7 8 9 0 1 2 3 4 5 6 7 8 9 0 1 2 3 4 5 6 7 8 9 0 1 2 3 4 5 6 7 8 9 0 1 2 3 4 5 6 7 8 9 0 1 2 3 4 5 6 7 8 9 0 1 |  |  |  |  |  |  |
|----------------------------------------------------------------------------------------------------|--|--|--|--|--|--|
| dwSize                                                                                                    |  |  |  |  |  |  |
| dwSignature                                                                                                    |  |  |  |  |  |  |
| dwVersion                                                                                                    |  |  |  |  |  |  |
| Vendor-defined Data (variable)                                                                                                    |  |  |  |  |  |  |
|                                                                                                    |  |  |  |  |  |  |

dwSize (4 bytes): The total size of the vendor-defined data.

**dwSignature (4 bytes):** A vendor-defined unique number.

dwVersion (4 bytes): The version of the vendor-supplied plug-in.

**Vendor-defined Data (variable)**: A variable-length field that holds vendor-defined data.

<<u>102> Section 2.2.2.1.4</u>: This is the **JTEXP** structure, which contains the \_DEVMODE **dmDriverExtraData** defined by Windows to hold feature selection information.

| 0 | 1                             | 2 | 3 | 4 | 5 | 6 | 7 | 8 | 9 | 1<br>0 | 1 | 2 | 3 | 4 | 5 | 6 | 7 | 8 | 9 | 2<br>0 | 1 | 2 | 3 | 4 | 5 | 6 | 7 | 8 | 9 | 3<br>0 | 1 |
|---|-------------------------------|---|---|---|---|---|---|---|---|--------|---|---|---|---|---|---|---|---|---|--------|---|---|---|---|---|---|---|---|---|--------|---|
|   | dwSize                        |   |   |   |   |   |   |   |   |        |   |   |   |   |   |   |   |   |   |        |   |   |   |   |   |   |   |   |   |        |   |
|   | dwSignature                   |   |   |   |   |   |   |   |   |        |   |   |   |   |   |   |   |   |   |        |   |   |   |   |   |   |   |   |   |        |   |
|   | dwVersion                     |   |   |   |   |   |   |   |   |        |   |   |   |   |   |   |   |   |   |        |   |   |   |   |   |   |   |   |   |        |   |
|   | wJTHdrSize wCoreMFOSize       |   |   |   |   |   |   |   |   |        |   |   |   |   |   |   |   |   |   |        |   |   |   |   |   |   |   |   |   |        |   |
|   | ModelName (variable)          |   |   |   |   |   |   |   |   |        |   |   |   |   |   |   |   |   |   |        |   |   |   |   |   |   |   |   |   |        |   |
|   |                               |   |   |   |   |   |   |   |   |        |   |   |   |   |   |   |   |   |   |        |   |   |   |   |   |   |   |   |   |        |   |
|   | FeatureOptionPairs (variable) |   |   |   |   |   |   |   |   |        |   |   |   |   |   |   |   |   |   |        |   |   |   |   |   |   |   |   |   |        |   |
|   |                               |   |   |   |   |   |   |   |   |        |   |   |   |   |   |   |   |   |   |        |   |   |   |   |   |   |   |   |   |        |   |

**dwSize (4 bytes):** The total size of the **JTEXP** structure. This size is large enough to accommodate any possible combination of options for the vendor-specified features stored in **FeatureOptionPairs**.

dwSignature (4 bytes): The value 0x534D544A.

dwVersion (4 bytes): The value zero.

- wJTHdrSize (2 bytes): The value 16.
- wCoreMFOSize (2 bytes): The combined size of ModelName and FeatureOptionPairs. This is exactly 16 bytes less than dwSize.
- **ModelName (variable)**: A zero-terminated **UTF-16LE** encoded string specifying the name of the printer model.
- **FeatureOptionPairs (variable)**: A concatenation of an even number of zero-terminated ASCII strings, terminated by an additional zero character. Each pair of two consecutive strings specifies a vendor-defined feature and the currently selected option for that feature. Each printer driver provides its own list of features and possible option values for each feature.

<103> Section 2.2.2.4.3: The feature provided by the **\_DRIVER\_INFO\_3** structure is not supported on the following Windows versions: Windows NT 3.1, Windows NT 3.5, Windows NT 3.51, Windows 95, Windows 98, and Windows Millennium Edition.

<104> Section 2.2.2.4.4: The feature provided by the **\_DRIVER\_INFO\_4** structure is not supported on the following Windows version: Windows 2000.

<105> Section 2.2.2.4.5: The feature provided by the **\_DRIVER\_INFO\_5** structure is not supported on the following Windows versions: Windows NT 3.1, Windows NT 3.5, Windows NT 3.51, Windows 95, Windows NT 4.0, Windows 98, and Windows Millennium Edition.

<106> Section 2.2.2.4.6: The feature provided by the **\_DRIVER\_INFO\_6** structure is not supported on the following Windows versions: Windows NT 3.1, Windows NT 3.5, Windows NT 3.51, Windows 95, Windows NT 4.0, Windows 98, and Windows Millennium Edition.

<107> Section 2.2.2.4.7: The feature provided by the **\_DRIVER\_INFO\_7** structure is not supported on the following Windows versions: Windows NT 3.1, Windows NT 3.5, Windows NT 3.51, Windows 95, Windows NT 4.0, Windows 98, Windows 2000, and Windows Millennium Edition.

<108> Section 2.2.2.4.7: Windows uses INF files for installation configuration data. For more information, see [MSDN-UINF] for more details.

<109> Section 2.2.2.4.8: The feature provided by the \_DRIVER\_INFO\_8 structure is not supported on the following Windows versions: Windows NT 3.1, Windows NT 3.5, Windows NT 3.51, Windows 95, Windows NT 4.0, Windows 98, Windows 2000, Windows Millennium Edition, Windows XP, and Windows Server 2003.

<<u>110> Section 2.2.2.4.10</u>: Windows print clients use this field to detect changes to printer driver files and to decide whether to update their local copies.

<<u>111> Section 2.2.2.5.2</u>: The feature provided by the **\_FORM\_INFO\_2** structure is not supported on the following Windows versions: Windows NT 3.1, Windows NT 3.5, Windows NT 3.51, Windows 95, Windows NT 4.0, Windows 98, Windows 2000, Windows Millennium Edition, Windows XP, and Windows Server 2003.

<112> Section 2.2.2.6.3: The feature provided by the **\_JOB\_INFO\_3** structure is not supported on the following Windows versions: Windows NT 3.1, Windows NT 3.5, Windows NT 3.51, Windows 95, Windows 98, and Windows Millennium Edition.

<113> Section 2.2.2.6.4: The feature provided by the **\_JOB\_INFO\_4** structure is not supported on the following Windows versions: Windows NT 3.1, Windows NT 3.5, Windows NT 3.51, Windows 95, Windows NT 4.0, Windows 98, Windows 2000, Windows Millennium Edition, Windows XP, and Windows Server 2003.

<114> Section 2.2.2.9.1: The feature provided by the **\_PRINTER\_INFO\_STRESS** structure is not supported on the following Windows versions: Windows NT 3.1, Windows 95, Windows 98, and Windows Millennium Edition.

<115> Section 2.2.2.9.5: The feature provided for by the **\_PRINTER\_INFO\_4** structure is not supported on the following Windows versions: Windows NT 3.1, Windows 95, Windows 98, and Windows Millennium Edition.

<116> Section 2.2.2.9.6: The feature provided by the **\_PRINTER\_INFO\_5** structure is not supported on the following Windows versions: Windows NT 3.1, Windows NT 3.5, Windows NT 3.51, Windows 95, Windows 98, and Windows Millennium Edition.

<<u>117> Section 2.2.2.9.7</u>: The feature provided by the **\_PRINTER\_INFO\_6** structure is not supported on the following Windows versions: Windows NT 3.1, Windows NT 3.5, Windows NT 3.51, Windows 95, Windows 98, and Windows Millennium Edition.

<<u>118> Section 2.2.2.9.8</u>: The feature provided by the **\_PRINTER\_INFO\_7** structure is not supported on the following Windows versions: Windows NT 3.1, Windows NT 3.5, Windows NT 3.51, Windows 95, Windows NT 4.0, Windows 98, and Windows Millennium Edition.

<119> Section 2.2.2.9.9: The feature provided by the **\_PRINTER\_INFO\_8** structure is not supported on the following Windows versions: Windows NT 3.1, Windows NT 3.5, Windows NT 3.51, Windows 95, Windows NT 4.0, Windows 98, and Windows Millennium Edition.

<120> Section 2.2.2.11: The feature provided by the **PRINTER\_ENUM\_VALUES** structure is not supported on the following Windows versions: Windows NT 3.1, Windows NT 3.5, Windows NT 3.51, Windows 95, Windows NT 4.0, Windows 98, and Windows Millennium Edition.

<121> Section 2.2.2.12: The Windows print server obtains this checksum by calling the **GdiQueryFonts** API method.

<122> Section 2.2.2.13: The feature provided by the **CORE\_PRINTER\_DRIVER** structure is not supported on the following Windows versions: Windows NT 3.1, Windows NT 3.5, Windows NT 3.51, Windows 95, Windows NT 4.0, Windows 98, Windows 2000, Windows Millennium Edition, Windows XP, Windows Server 2003, Windows Vista, and Windows Server 2008.

<123> Section 2.2.2.13: In Windows implementations, the driver version is matched to the version portion of the INF file **DriverVer** member. For information about INF file syntax, see [MSDN-UINF].

<124> Section 2.2.2.14.4: The feature provided by the **PORT\_DATA\_2** structure is not supported on the following Windows versions: Windows NT 3.1, Windows NT 3.5, Windows NT 3.51, Windows 95, Windows NT 4.0, Windows 98, Windows 2000, Windows Millennium Edition, Windows XP, and Windows Server 2003.

<125> Section 2.2.2.14.5: The feature provided by the **PORT\_DATA\_LIST\_1** structure is not supported on the following Windows versions: Windows NT 3.1, Windows NT 3.5, Windows NT 3.51, Windows 95, Windows NT 4.0, Windows 98, Windows 2000, Windows Millennium Edition, Windows XP, and Windows Server 2003.

<126> Section 2.2.2.15.3: The feature provided by the **WSD\_BACKUP\_PORT\_DATA\_EX** structure is not supported on the following Windows versions: Windows NT 3.1, Windows NT 3.5, Windows NT 3.51, Windows 95, Windows NT 4.0, Windows 98, Windows 2000, Windows Millennium Edition, Windows XP, Windows Server 2003, Windows Vista, Windows Server 2008, Windows 7, Windows Server 2008 R2, Windows 8, and Windows Server 2012.

<127> Section 2.2.2.16.1: Supported on Windows Server 2022 and later.

<128> Section 2.2.2.16.2: Supported on Windows Server 2022 and later.

<129> Section 2.2.3.1: The feature provided by the **JOB\_ACCESS\_READ** value is not supported on the following Windows versions: Windows NT 3.1, Windows NT 3.5, Windows NT 3.51, Windows 95, Windows NT 4.0, Windows 98, Windows 2000, Windows Millennium Edition, Windows XP, and Windows Server 2003.

<130> Section 2.2.3.1: The feature provided by the **PRINTER\_ACCESS\_MANAGE\_LIMITED** value is not supported on the following Windows versions: Windows NT 3.1, Windows NT 3.5, Windows NT 3.51, Windows 95, Windows NT 4.0, Windows 98, Windows 2000, Windows Millennium Edition, Windows XP, Windows Server 2003, Windows Vista, Windows Server 2008, Windows 7, Windows Server 2008 R2, Windows 8, and Windows Server 2012.

<<u>131> Section 2.2.3.1</u>: The feature provided by the **SPECIFIC\_RIGHTS\_ALL** value is not supported on the following Windows versions: Windows NT 3.1, Windows 95, Windows 98, and Windows Millennium Edition.

<132> Section 2.2.3.1: The feature provided by the **STANDARD\_RIGHTS\_AL**L value is not supported on the following Windows versions: Windows NT 3.1, Windows 95, Windows 98, and Windows Millennium Edition.

<133> Section 2.2.3.1: The feature provided by the **SYNCHRONIZE** value is not supported on the following Windows versions: Windows NT 3.1, Windows 95, Windows 98, and Windows Millennium Edition.

<134> Section 2.2.3.2: Change notification flags are not supported on the following Windows versions: Windows NT 3.1, Windows NT 3.5, Windows 95, Windows 98, and Windows Millennium Edition.

<135> Section 2.2.3.3: Job notification values are not supported on the following Windows versions: Windows NT 3.1, Windows NT 3.5, Windows 95, Windows 98, and Windows Millennium Edition.

#### <136> Section 2.2.3.4: The feature provided by the

**SERVER\_NOTIFY\_FIELD\_PRINT\_DRIVER\_ISOLATION\_GROUP** value is not supported on the following Windows versions: Windows NT 3.1, Windows NT 3.5, Windows NT 3.51, Windows 95, Windows NT 4.0, Windows 98, Windows 2000, Windows Millennium Edition, Windows XP, Windows Server 2003, Windows Vista, and Windows Server 2008.

<<u>137> Section 2.2.3.6.1</u>: The feature provided by the **PRINTER\_CHANGE\_SET\_PRINTER\_DRIVER** flag is not supported on the following Windows versions: Windows NT 3.1, Windows 95, Windows 98, and Windows Millennium Edition.

<<u>138> Section 2.2.3.6.1</u>: The feature provided by the **PRINTER\_CHANGE\_ALL** flag is supported on the following Windows versions: Windows NT 3.51, Windows NT 4.0, Windows 2000, Windows XP, Windows Server 2003, Windows Vista, Windows Server 2008, Windows 7, and Windows Server 2008 R2.

<139> Section 2.2.3.6.1: The feature provided by the **PRINTER\_CHANGE\_ALL\_2** flag is not supported on the following Windows versions: Windows NT 3.1, Windows NT 3.5, Windows NT 3.51, Windows 95, Windows NT 4.0, Windows 98, Windows 2000, Windows Millennium Edition, Windows XP, Windows Server 2003, Windows Vista, Windows Server 2008, Windows 7, and Windows Server 2008 R2.

## <140> Section 2.2.3.6.2: The feature provided by the

**PRINTER\_CHANGE\_FAILED\_CONNECTION\_PRINTER** flag is not supported on the following Windows versions: Windows NT 3.1, Windows 95, Windows 98, and Windows Millennium Edition.

<141> Section 2.2.3.6.2: The feature provided by the **PRINTER\_CHANGE\_SERVER** flag is not supported on the following Windows versions: Windows NT 3.1, Windows NT 3.5, Windows NT 3.51, Windows 95, Windows NT 4.0, Windows 98, Windows 2000, Windows Millennium Edition, Windows XP, Windows Server 2003, Windows Vista, and Windows Server 2008.

<142> Section 2.2.3.7: Windows displays this printer in its list of network-available printers.

<143> Section 2.2.3.7: Windows displays this printer in its list of network-available printers.

<144> Section 2.2.3.7: Windows displays this printer in its list of network-available printers.

<145> Section 2.2.3.7: Windows displays this printer in its list of network-available printers.

<146> Section 2.2.3.7: The feature provided by the **PRINTER\_ENUM\_HIDE** flag is not supported on the following Windows versions: Windows NT 3.1, Windows NT 3.5, Windows NT 3.51, Windows 95, Windows NT 4.0, Windows 98, and Windows Millennium Edition.

<147> Section 2.2.3.8: **3D printers** are not supported on the following Windows versions: Windows NT 3.1, Windows NT 3.5, Windows NT 3.51, Windows NT 4.0, Windows 98, Windows 2000, Windows Millennium Edition, Windows XP, Windows Server 2003, Windows Vista, Windows Server 2008, Windows 7, Windows Server 2008 R2, Windows 8, and Windows Server 2012.

<148> Section 2.2.3.8: The feature provided by the **PRINTER\_NOTIFY\_CATEGORY\_ALL** value is not supported on the following Windows versions: Windows NT 3.1, Windows NT 3.5, Windows NT 3.51, Windows NT 4.0, Windows 98, Windows 2000, Windows Millennium Edition, Windows XP, Windows Server 2003, Windows Vista, Windows Server 2008, Windows 7, Windows Server 2008 R2, Windows 8, and Windows Server 2012.

<149> Section 2.2.3.8: The feature provided by the **PRINTER\_NOTIFY\_CATEGORY\_3D** value is not supported on the following Windows versions: Windows NT 3.1, Windows NT 3.5, Windows NT 3.51, Windows NT 4.0, Windows 98, Windows 2000, Windows Millennium Edition, Windows XP, Windows Server 2003, Windows Vista, Windows Server 2008, Windows 7, Windows Server 2008 R2, Windows 8, and Windows Server 2012.

<150> Section 2.2.3.8: Unless noted otherwise, these printer notification values are not supported on the following Windows versions: Windows NT 3.1, Windows 98, and Windows Millennium Edition.

<151> Section 2.2.3.8: The feature provided by the

**PRINTER\_NOTIFY\_FIELD\_BRANCH\_OFFICE\_PRINTING** value is not supported on the following Windows versions: Windows NT 3.1, Windows NT 3.5, Windows NT 3.51, Windows NT 4.0, Windows 98, Windows 2000, Windows Millennium Edition, Windows XP, Windows Server 2003, Windows Vista, Windows Server 2008, Windows 7, and Windows Server 2008 R2.

## <152> Section 2.2.3.8: The feature provided by the of the

**PRINTER\_NOTIFY\_FIELD\_OBJECT\_GUID** value is not supported on the following Windows versions: Windows NT 3.1, Windows NT 3.5, Windows NT 3.51, Windows NT 4.0, Windows 98, and Windows Millennium Edition.

<153> Section 2.2.3.10: The feature provided by the "**NetPopup**" value is supported on the following Windows versions: Windows NT 3.51, Windows NT 4.0, Windows 2000, Windows XP, and Windows Server 2003.

<154> Section 2.2.3.10: The feature provided by the "**NetPopupToComputer**" value is supported on the following Windows versions: Windows 2000, and Windows Server 2003.

<155> Section 2.2.3.10: Windows does not use this key name remotely.

<156> Section 2.2.3.10: Windows does not use this key name remotely.

<157> Section 2.2.3.10: Windows does not use this key name remotely.

<158> Section 2.2.3.10: Windows does not use this key name remotely.

<159> Section 2.2.3.10: The feature provided by the **"RetryPopup"** value is supported on the following Windows versions: Windows NT 3.51, Windows NT 4.0, Windows 2000, Windows XP, and Windows Server 2003.

<160> Section 2.2.3.10: Windows does not use this key name remotely.

<161> Section 2.2.3.10: Windows does not use this key name remotely.

<162> Section 2.2.3.10: Windows does not use this key name remotely.

<163> Section 2.2.3.10: The feature provided by the "**PrintDriverIsolationGroups**" value is not supported on the following Windows versions: Windows NT 3.1, Windows NT 3.5, Windows NT 3.51, Windows 95, Windows NT 4.0, Windows 98, Windows 2000, Windows Millennium Edition, Windows XP, Windows Server 2003, Windows Vista, and Windows Server 2008.

<164> Section 2.2.3.10: The feature provided by the "**PrintDriverIsolationTimeBeforeRecycle**" value is not supported on the following Windows versions: Windows NT 3.1, Windows NT 3.5, Windows NT 3.51, Windows 95, Windows NT 4.0, Windows 98, Windows 2000, Windows Millennium Edition, Windows XP, Windows Server 2003, Windows Vista, and Windows Server 2008.

# <165> Section 2.2.3.10: The feature provided by the

"PrintDriverIsolationMaxobjsBeforeRecycle" value is not supported on the following Windows versions: Windows NT 3.1, Windows NT 3.5, Windows NT 3.51, Windows 95, Windows NT 4.0, Windows 98, Windows 2000, Windows Millennium Edition, Windows XP, Windows Server 2003, Windows Vista, and Windows Server 2008.

<166> Section 2.2.3.10: The feature provided by the "**PrintDriverIsolationIdleTimeout**" value is not supported on the following Windows versions: Windows NT 3.1, Windows NT 3.5, Windows NT 3.51, Windows 95, Windows NT 4.0, Windows 98, Windows 2000, Windows Millennium Edition, Windows XP, Windows Server 2003, Windows Vista, and Windows Server 2008.

<167> Section 2.2.3.10: The feature provided by the "**PrintDriverIsolationExecutionPolicy**" value is not supported on the following Windows versions: Windows NT 3.1, Windows NT 3.5, Windows NT 3.51, Windows 95, Windows NT 4.0, Windows 98, Windows 2000, Windows Millennium Edition, Windows XP, Windows Server 2003, Windows Vista, and Windows Server 2008.

<168> Section 2.2.3.10: The feature provided by the "**PrintDriverIsolationOverrideCompat**" value is not supported on the following Windows versions: Windows NT 3.1, Windows NT 3.5, Windows NT 3.51, Windows 95, Windows NT 4.0, Windows 98, Windows 2000, Windows Millennium Edition, Windows XP, Windows Server 2003, Windows Vista, and Windows Server 2008.

<u><169> Section 2.2.3.10</u>: Windows by default does not configure this value, allowing drivers with a driver version (**cVersion** in section 2.2.1.3.1) of 0x00000004 to run printer UI applications if available. An administrator can change this behavior by creating the

"HKLM\Software\Policies\Microsoft\Windows NT\Printers\V4DriverDisallowPrinterUIApp" REG\_DWORD value in the registry and initializing this value with 0x00000001. This feature is not supported on the following Windows versions: Windows NT 3.1, Windows NT 3.5, Windows NT 3.51, Windows 95, Windows NT 4.0, Windows 98, Windows 2000, Windows Millennium Edition, Windows XP, Windows Server 2003, Windows Vista, Windows Server 2008, Windows 7, and Windows Server 2008 R2.

<<u>170> Section 2.2.3.10.1</u>: The values of the **dwBuildNumber** member in the OSVERSIONINFO structure (section 2.2.3.10.1) for specific versions of Windows are listed in the product behavior note for **dwBuildNumber** in Versioning and Capability Negotiation (section <u>1.7</u>).

<<u>171> Section 2.2.3.10.3</u>: Windows uses the following values to specify information about the OS type for use with Server Handle Key Values (section <u>2.2.3.10</u>).

| Name/value                       | Description                                                                                                    |
|----------------------------------|----------------------------------------------------------------------------------------------------|
| VER_NT_WORKSTATION<br>0x00000001 | The value indicates one of the following Windows versions: Windows 2000<br>Professional operating system, Windows XP, Windows Vista, Windows 7,<br>Windows 8, Windows 8.1, Windows 10, Windows Server 2016, Windows<br>Server operating system, or Windows Server 2019. |

| Name/value                             | Description                                                                                                    |
|----------------------------------------|----------------------------------------------------------------------------------------------------|
| VER_NT_DOMAIN_CONTROLLER<br>0x00000002 | This value indicates one of the following Windows versions: Windows 2000<br>Server operating system, Windows Server 2003, Windows Server 2008,<br>Windows Server 2008 R2, Windows Server 2012, Windows Server 2012 R2,<br>Windows 10, Windows Server 2016, Windows Server operating system, or<br>Windows Server 2019. |
| VER_NT_SERVER<br>0x00000003            | This value indicates one of the following windows versions: Windows 2000<br>Server, Windows Server 2003, Windows Server 2008, Windows Server 2008<br>R2, Windows Server 2012, Windows Server 2012 R2, Windows 10, Windows<br>Server 2016, Windows Server operating system, or Windows Server 2019.                     |

<172> Section 2.2.3.10.5: Windows uses the following values, which can be combined to specify multiple product suites.

| Name/value                                       | Description                                                                                                    |
|--------------------------------------------------|----------------------------------------------------------------------------------------------------|
| VER_SUITE_SMALLBUSINESS<br>0x00000001            | Microsoft Small Business Server was once installed on the system,<br>but it might have been upgraded to another version of Windows.                                                                                                    |
| VER_SUITE_ENTERPRISE<br>0×00000002               | Windows NT Server 4.0 operating system, Enterprise Edition,<br>Windows 2000 Advanced Server operating system, Windows<br>Server 2003 Enterprise Edition operating system, or Windows<br>Server 2008 Enterprise operating system is installed. |
| VER_SUITE_BACKOFFICE<br>0x00000004               | Microsoft BackOffice components are installed.                                                                                                    |
| VER_SUITE_TERMINAL<br>0×00000010                 | <b>Terminal Services</b> is installed. If <b>VER_SUITE_TERMINAL</b> is set but <b>VER_SUITE_SINGLEUSERTS</b> is not set, the system is running in <b>application server mode</b> .                                                            |
| VER_SUITE_SMALLBUSINESS_RESTRICTED<br>0x00000020 | Microsoft Small Business Server is installed with the restrictive client license in force.                                                                                                    |
| VER_SUITE_EMBEDDEDNT<br>0x00000040               | Windows XP Embedded is installed.                                                                                                    |
| VER_SUITE_DATACENTER<br>0×00000080               | Windows 2000 Datacenter Server operating system, Windows<br>Server 2003 Datacenter Edition operating system, or Windows<br>Server 2008 Datacenter operating system is installed.                                                              |
| VER_SUITE_SINGLEUSERTS<br>0x00000100             | Remote Desktop is supported, but only one interactive session.<br>This value is set unless the system is running in application server<br>mode.                                                                                               |
| VER_SUITE_PERSONAL<br>0x00000200                 | Windows XP Home Edition operating system, Windows Vista Home Basic, or Windows Vista Home Premium is installed.                                                                                                    |
| VER_SUITE_BLADE<br>0x00000400                    | Windows Server 2003 Web Edition operating system is installed.                                                                                                    |
| VER_SUITE_STORAGE_SERVER<br>0x00002000           | Windows Storage Server 2003 R2 or Windows Storage Server 2003 is installed.                                                                                                    |
| VER_SUITE_COMPUTE_SERVER<br>0x00004000           | Windows Server 2003 operating system Compute Cluster Edition is installed.                                                                                                    |

| Name/value                        | Description                       |
|-----------------------------------|-----------------------------------|
| VER_SUITE_WH_SERVER<br>0x00008000 | Windows Home Server is installed. |

<173> Section 2.2.3.11: The feature provided by the "Behavior optional" column is not supported on the following Windows versions: Windows NT 3.1, Windows NT 3.5, Windows NT 3.51, Windows 95, Windows NT 4.0, Windows 98, Windows 2000, Windows Millennium Edition, Windows XP, Windows Server 2003, Windows Vista, Windows Server 2008, Windows 7, and Windows Server 2008 R2.

<174> Section 2.2.3.11: The feature provided by the **"HardwareId"** value is not supported on the following Windows versions: Windows NT 3.1, Windows NT 3.5, Windows NT 3.51, Windows 95, Windows NT 4.0, Windows 98, Windows 2000, Windows Millennium Edition, Windows XP, Windows Server 2003, Windows Vista, Windows Server 2008, Windows 7, and Windows Server 2008 R2.

<175> Section 2.2.3.11: The feature provided by the **"EnableBranchOfficePrinting"** value is not supported on the following Windows versions: Windows NT 3.1, Windows NT 3.5, Windows NT 3.51, Windows 95, Windows NT 4.0, Windows 98, Windows 2000, Windows Millennium Edition, Windows XP, Windows Server 2003, Windows Vista, Windows Server 2008, Windows 7, and Windows Server 2008 R2.

<176> Section 2.2.3.11: The feature provided by the **"SeparatorFileData"** value is not supported on the following Windows versions: Windows NT 3.1, Windows NT 3.5, Windows NT 3.51, Windows 95, Windows NT 4.0, Windows 98, Windows 2000, Windows Millennium Edition, Windows XP, Windows Server 2003, Windows Vista, Windows Server 2008, Windows 7, and Windows Server 2008 R2.

<<u>177> Section 2.2.3.11</u>: Windows reports as the last driver identifier in the list the Microsoft Universal Sharing driver ({A9838643-5862-4F72-ACAF-F4CECE098759}). This value is not supported on the following Windows versions: Windows NT 3.1, Windows NT 3.5, Windows NT 3.51, Windows 95, Windows NT 4.0, Windows 98, Windows 2000, Windows Millennium Edition, Windows XP, Windows Server 2003, Windows Vista, Windows Server 2008, Windows 7, and Windows Server 2008 R2.

<<u>178> Section 2.2.3.11</u>: The feature provided by the **"XpsFormat"** value is not supported on the following Windows versions: Windows NT 3.1, Windows NT 3.5, Windows NT 3.51, Windows 95, Windows NT 4.0, Windows 98, Windows 2000, Windows Millennium Edition, Windows XP, Windows Server 2003, Windows Vista, Windows Server 2008, Windows 7, and Windows Server 2008 R2.

<<u>179> Section 2.2.3.11</u>: The feature provided by the **"MergedData"** value is not supported on the following Windows versions: Windows NT 3.1, Windows NT 3.5, Windows NT 3.51, Windows 95, Windows NT 4.0, Windows 98, Windows 2000, Windows Millennium Edition, Windows XP, Windows Server 2003, Windows Vista, Windows Server 2008, Windows 7, and Windows Server 2008 R2.

<180> Section 2.2.3.11: The feature provided by the "MergedDataName" value is not supported on the following Windows versions: Windows NT 3.1, Windows NT 3.5, Windows NT 3.51, Windows 95, Windows NT 4.0, Windows 98, Windows 2000, Windows Millennium Edition, Windows XP, Windows Server 2003, Windows Vista, Windows Server 2008, Windows 7, and Windows Server 2008 R2.

<181> Section 2.2.3.11: The feature provided by the "**BranchOfficeLoggingEnabled**" value is not supported on the following Windows versions: Windows NT 3.1, Windows NT 3.5, Windows NT 3.51, Windows 95, Windows NT 4.0, Windows 98, Windows 2000, Windows Millennium Edition, Windows XP, Windows Server 2003, Windows Vista, Windows Server 2008, Windows 7, Windows Server 2008 R2, Windows 8, and Windows Server 2012.

<182> Section 2.2.3.11: The feature provided by the "BranchOfficeOfflineLogSize" value is not supported on the following Windows versions: Windows NT 3.1, Windows NT 3.5, Windows NT 3.51, Windows 95, Windows NT 4.0, Windows 98, Windows 2000, Windows Millennium Edition, Windows XP,

Windows Server 2003, Windows Vista, Windows Server 2008, Windows 7, Windows Server 2008 R2, Windows 8, and Windows Server 2012.

<183> Section 2.2.3.11: The default value on Windows implementations is 10 MB.

<<u>184> Section 2.2.3.12</u>: The feature provided by the **PRINTER\_STATUS\_POWER\_SAVE** value is not supported on the following Windows versions: Windows NT 3.1, Windows 95, Windows 98, and Windows Millennium Edition.

<185> Section 2.2.3.12: The feature provided by the **PRINTER\_STATUS\_SERVER\_OFFLINE** value is not supported on the following Windows versions: Windows NT 3.1, Windows NT 3.5, Windows NT 3.51, Windows 95, Windows NT 4.0, Windows 98, Windows 2000, Windows Millennium Edition, Windows XP, and Windows Server 2003.

<186> Section 2.2.3.12: The feature provided by the **PRINTER\_STATUS\_SERVER\_UNKNOWN** value is not supported on the following Windows versions: Windows NT 3.1, Windows 95, Windows 98, and Windows Millennium Edition.

<187> Section 2.2.3.12: The feature provided by the **PRINTER\_ATTRIBUTE\_DO\_COMPLETE\_FIRST** value is not supported on the following Windows versions: Windows NT 3.1, Windows 95, Windows 98, and Windows Millennium Edition.

<<u>188> Section 2.2.3.12</u>: The feature provided by the **PRINTER\_ATTRIBUTE\_ENABLE\_BIDI** value is not supported on the following Windows versions: Windows NT 3.1, Windows 95, Windows 98, and Windows Millennium Edition.

<189> Section 2.2.3.12: The feature provided by the **PRINTER\_ATTRIBUTE\_ENABLE\_DEVQ** value is not supported on the following Windows versions: Windows NT 3.1, Windows 95, Windows 98, and Windows Millennium Edition.

<190> Section 2.2.3.12: The feature provided by the **PRINTER\_ATTRIBUTE\_KEEPPRINTEDJOBS** value is not supported on the following Windows versions: Windows NT 3.1, Windows 95, Windows 98, and Windows Millennium Edition.

<191> Section 2.2.3.12: The feature provided by the **PRINTER\_ATTRIBUTE\_PUBLISHED** value is not supported on the following Windows versions: Windows NT 3.1, Windows NT 3.5, Windows NT 3.51, Windows 95, Windows NT 4.0, Windows 98, and Windows Millennium Edition.

<192> Section 2.2.3.12: The feature provided by the **PRINTER\_ATTRIBUTE\_RAW\_ONLY** value is not supported on the following Windows versions: Windows NT 3.1, Windows NT 3.5, Windows NT 3.51, Windows 95, Windows 98, and Windows Millennium Edition.

<193> Section 2.2.3.12: The feature provided by the **PRINTER\_ATTRIBUTE\_WORK\_OFFLINE** value is not supported on the following Windows versions: Windows NT 3.1, Windows 95, Windows 98, and Windows Millennium Edition.

<194> Section 2.2.3.12: The feature provided by the **JOB\_STATUS\_BLOCKED\_DEVQ** value is not supported on the following Windows versions: Windows NT 3.1, Windows 95, Windows 98, and Windows Millennium Edition.

<195> Section 2.2.3.12: The feature provided by the **JOB\_STATUS\_DELETED** value is not supported on the following Windows versions: Windows NT 3.1, Windows 95, Windows 98, and Windows Millennium Edition.

<196> Section 2.2.3.12: The feature provided by the **JOB\_STATUS\_RESTART** value is not supported on the following Windows versions: Windows NT 3.1, Windows NT 3.5, Windows NT 3.51, Windows 95, Windows 98, and Windows Millennium Edition.

<197> Section 2.2.3.12: The feature provided by the **JOB\_STATUS\_USER\_INTERVENTION** value is not supported on the following Windows versions: Windows NT 3.1, Windows 95, Windows 98, and Windows Millennium Edition.

<198> Section 2.2.4.2: Windows supports the **spool file data type** formats EMFSPOOL, **RAW format**, XML Paper Specification (XPS), and custom data types defined by custom print processors. For more information on these formats, see [MS-EMFSPOOL], [MSDN-SPOOL], [MSDN-XMLP], and [MSFT-XMLPAPER].

Windows standard print processors support the following case-insensitive data type name strings:

| Value               | Description                                                                                                    |
|---------------------|----------------------------------------------------------------------------------------------------|
| "RAW"               | RAW                                                                                                    |
| "RAW [FF appended]" | RAW                                                                                                    |
| "RAW [FF auto]"     | RAW                                                                                                    |
| "NT EMF 1.003"      | EMFSPOOL                                                                                                    |
| "NT EMF 1.006"      | EMFSPOOL                                                                                                    |
| "NT EMF 1.007"      | EMFSPOOL                                                                                                    |
| "NT EMF 1.008"      | EMFSPOOL                                                                                                    |
| "TEXT"              | Plain text                                                                                                    |
| "XPS_PASS"          | XPS passthrough: Not supported on Windows NT 3.1, Windows NT 3.5, Windows NT 3.51, Windows 95, Windows NT 4.0, Windows 98, Windows 2000, Windows Millennium Edition, Windows XP, and Windows Server 2003.                                                                                                    |
| "XPS2GDI"           | XPS data to be converted into a new <b>Graphics Device Interface (GDI) print job</b> to send to the device: Not supported on Windows NT 3.1, Windows NT 3.5, Windows NT 3.51, Windows 95, Windows NT 4.0, Windows 98, Windows 2000, Windows Millennium Edition, Windows XP, Windows Server 2003, Windows Vista, Windows Server 2008, Windows 7, and Windows Server 2008 R2. |

<199> Section 2.2.4.3: Windows restricts driver name strings to 260 characters, including the terminating null character.

<200> Section 2.2.4.4: The environment name strings "Windows 4.0" and "Windows NT x86" are not supported on the following Windows versions: Windows NT 3.1, Windows 95, Windows 98, and Windows Millennium Edition.

The environment name string "Windows IA64" is not supported on the following Windows versions: Windows NT 3.1, Windows NT 3.5, Windows NT 3.51, Windows 95, Windows NT 4.0, Windows 98, and Windows Millennium Edition.

The environment name string "Windows x64" is not supported on the following Windows versions: Windows NT 3.1, Windows NT 3.5, Windows NT 3.51, Windows 95, Windows NT 4.0, Windows 98, Windows 2000, and Windows Millennium Edition.

The environment name string "Windows ARM" is not supported on the following Windows versions, and only on print servers with the "Windows ARM" operating system environment: Windows NT 3.1, Windows NT 3.5, Windows NT 3.51, Windows 95, Windows NT 4.0, Windows 98, Windows 2000, Windows Millennium Edition, Windows XP, Windows Server 2003, Windows Vista, Windows Server 2008, Windows 7, and Windows Server 2008 R2.

<201> Section 2.2.4.5: Windows restricts form name strings to 260 characters, including the terminating null character.

<202> Section 2.2.4.7: Windows restricts key name strings to 260 characters, including the terminating null character.

<203> Section 2.2.4.8: Windows restricts monitor name strings to 260 characters, including the terminating null character.

<204> Section 2.2.4.9: IPv6 names are not supported on Windows NT 3.1, Windows NT 3.5, Windows NT 3.51, Windows 95, Windows NT 4.0, Windows 98, Windows 2000, Windows Millennium Edition, Windows XP, and Windows Server 2003.

<205> Section 2.2.4.9: Windows uses the following pattern for local files:

```
NAME = <any TEXT except "\">
DIRECTORY = "\" 1#NAME
FILENAME = "\" 1#NAME
PATH = [alpha ":"] #DIRECTORY FILENAME
```

<206> Section 2.2.4.9: Windows restricts path name strings to 519 characters, including the terminating null character.

<207> Section 2.2.4.10: Windows uses the following patterns for **port** names:

```
PARALLEL_PORT = "LPT" DIGIT ":"
SERIAL PORT = "COM" DIGIT ":"
FILE_PORT = "FILE:"
USB_PORT = "USB" 1#DIGIT ":"
UNC_PORT = SERVER_NAME DIRECTORY FILENAME
LOCAL_FILE_PORT = PATH
PORT_NAME = (PARALLEL_PORT | SERIAL_PORT | FILE_PORT | USB_PORT |
UNC_PORT | LOCAL_FILE_PORT)
```

where:

- **SERVER\_NAME** is specified in section <u>2.2.4.16</u>.
- DIRECTORY is specified in section <u>2.2.4.9</u>.
- PARALLEL\_PORT is used for devices attached through a parallel port.
- **SERIAL\_PORT** is used for devices attached through a serial port.
- **FILE\_PORT** is used to send data to a file.
- USB\_PORT is used for devices attached through a universal serial bus (USB) port.
- **UNC\_PORT** is used for network printers attached directly through an IP address or a network address.

Windows supports the pooling of ports. When printing to a printer associated with a pool of ports, the first available port is picked by the print server. Port pooling allows representation of multiple identical physical printers as a single logical printer. Pooled port names are represented as a comma-separated list of port names, for example, "LPT1:,LPT2:".

Clients connecting to a Windows print server need to be prepared to handle pooled ports correctly; for example, they cannot rely on individual port names enumerated by the <u>RpcEnumPorts</u> method to match the string pointed to by the **pPortName** member of a <u>PRINTER\_INFO (section 2.2.1.10)</u> structure.

<208> Section 2.2.4.11: Windows restricts print processor name strings to 260 characters, including the terminating NULL character.

<209> Section 2.2.4.12: Windows restricts print provider name strings to 260 characters, including the terminating null character.

<210> Section 2.2.4.14: Windows uses the following **PRINTER\_NAME\_POSTFIX** values: "LocalOnly", "LocalsplOnly", and "DrvConvert". "LocalOnly" means that the client asks the server to use only local printer settings for <u>RpcGetPrinterData</u> and <u>RpcSetPrinterData</u>, and it specifies that the client is not interested in printing to this local printer but only in accessing the printer's local settings. "LocalsplOnly" and "DrvConvert" are treated the same way and mean that the client asks the server to open only the local printer with the respective name (**PRINTER\_NAME\_PREFIX**) if such local printer exists. These postfix strings are used on Windows during the upgrade of a printer driver and in other cases where it is preferred that a printer is accessed locally.

<211> Section 2.2.4.14: Windows restricts printer name strings to 539 characters (259 + 260 + 20), including all backslashes, other separators, and the terminating null character.

<212> Section 2.2.4.16: IPv6 names are not supported on the following Windows versions: Windows NT 3.1, Windows NT 3.5, Windows NT 3.51, Windows 95, Windows NT 4.0, Windows 98, Windows 2000, Windows Millennium Edition, Windows XP, and Windows Server 2003.

<213> Section 2.2.4.16: Windows restricts server name strings to 259 characters, including the two leading backslash characters and trailing backslash character.

<214> Section 2.2.4.18: Windows restricts value name strings to 260 characters, including the terminating null character.

<215> Section 2.3.1: Windows NT 3.1, Windows NT 3.51, and Windows NT 4.0 print servers do not interact with Active Directory.

<216> Section 2.3.3.1: Windows print servers attempt to set the following attributes based on internal print spooler state:

- uNCName
- serverName
- shortServerName
- versionNumber
- printerName
- description
- driverName
- location
- portName

- printStartTime
- printEndTime
- printKeepPrintedJobs
- printSeparatorFile
- printShareName
- printSpooling
- priority
- url
- flags
- printStatus
- printAttributes
- driverVersion

Windows print servers attempt to set the following attributes based on the results of querying the printer driver configuration module:

- printBinNames
- printCollate
- printColor
- printDuplexSupported
- printStaplingSupported
- printMaxXExtent
- printMaxYExtent
- printMinXExtent
- printMinYExtent
- printMediaSupported
- printMediaReady
- printNumberUp
- printMemory
- printOrientationsSupported
- printMaxResolutionSupported
- printLanguage
- printRate
- printRateUnits

printPagesPerMinute

All other attributes in the print schema can be set indirectly by print clients using <u>RpcSetPrinterDataEx (section 3.1.4.2.18)</u>, as specified in section <u>2.3.3.1</u>.

<217> Section 2.3.3.1: Windows print servers publish a value under one of the "DsSpooler", "DsDriver", and "DsUser" keys to the directory, if its name corresponds to an attribute in the schema for the print queue object class.

<<u>218> Section 2.3.3.2</u>: Windows print servers persist a string representing the GUID for the published object in the directory. This string corresponds to the **pszObjectGUID** member of the <u>PRINTER INFO 7</u> structure. Windows print servers then call the **IDL\_DRSCrackNames** method of the DRSR protocol, documented in [MS-DRSR] section 4.1.4, on the domain controller to convert the GUID string into the fully qualified **DN** of the object.

<219> Section 2.3.3.2: When a Windows print server performs an LDAP update operation for a print queue, it always updates all of the LDAP attributes corresponding to the printer data values under one printer data key ("DsSpooler", "DsDriver", or "DsUser") where the server has stored attributes as described in section 2.3.3.1.

<220> Section 2.3.3.3: Windows print servers search only the current naming context by default, but users can still choose to search other naming contexts. Windows 2000, Windows XP, and Windows Server 2003 print servers search the **GC** for print queues in all naming contexts.

<221> Section 2.3.3.3: Windows print servers do not use encryption except when users choose to customize the printer search by specifying other **NCs** or more detailed filters. Windows 2000, Windows XP, and Windows Server 2003 print servers negotiate encryption for LDAP requests.

<222> Section 2.3.3.4: By default, Windows servers never perform this periodic operation. An administrator can change this behavior by writing a duration, in minutes, to the "HKLM\Software\Policies\Microsoft\Windows NT\Printers\VerifyPublishedState" value (REG\_DWORD type) in the registry.

<223> Section 2.3.3.4: On Windows print servers that are configured as **writable domain controllers (DC)**, the periodic search procedure is, by default, executed every 8 hours. The default period can be changed by writing the new time period, in minutes, to the "HKLM\Software\Policies\Microsoft\Windows NT\Printers\PruningInterval" value (REG\_DWORD type) in the registry. Windows servers not configured as writable domain controllers do not execute this periodic search.

<224> Section 3.1.1: Windows implements port pooling. A printer object can manage references to multiple port objects. A physical print device is connected to each of the port objects, but the physical print devices are substantially the same. Windows transparently distributes incoming jobs to the multiple port objects to balance workload.

<225> Section 3.1.1: Windows creates the print job SECURITY\_DESCRIPTOR by inheriting the SECURITY\_DESCRIPTOR of the printer (which by default grants JOB\_ALL\_ACCESS to members of the Administrators group and to the creator/owner client) and by adding an access allowed entry that grants JOB\_READ access to the submitting client.

<226> Section 3.1.1: Job Named Properties are not supported on the following Windows versions: Windows NT 3.1, Windows NT 3.5, Windows NT 3.51, Windows 95, Windows NT 4.0, Windows 98, Windows 2000, Windows Millennium Edition, Windows XP, Windows Server 2003, Windows Vista, Windows Server 2008, Windows 7, and Windows Server 2008 R2.

<227> Section 3.1.1: In Windows implementations, the user-mode printer driver version is a DWORD that is set to one of the following values:

| Value     | Description                                                                                                    |
|-----------|----------------------------------------------------------------------------------------------------|
| 0x0000001 | Windows NT 3.51 user-mode printer drivers                                                                                                    |
| 0x0000002 | Windows NT 4.0 user-mode printer drivers.                                                                                                    |
| 0x0000003 | Windows 2000, Windows XP, Windows Server 2003, Windows Vista, Windows Server 2008, Windows 7, and Windows Server 2008 R2 user-mode printer drivers.                                       |
| 0x0000004 | Windows 8, Windows Server 2012, Windows 8.1, Windows Server 2012 R2, Windows 10, Windows Server 2016, Windows Server operating system, and Windows Server 2019 user-mode printer drivers. |

<228> Section 3.1.1: Windows print servers initialize the list to contain the **TCPMON** port monitor, which provides support for **TCP**/IP-connected printers.

<229> Section 3.1.1: Print providers are Windows-specific and not required by this protocol.

<230> Section 3.1.1: In addition to the **list of print providers** persisted in the registry, the **list of print providers** on Windows print servers also includes a print provider named "Windows NT Local Print Provider".

<231> Section 3.1.1: The only versions of Windows servers that maintain such a list are Windows XP and Windows Server 2003. Administrators can configure this list. In all other versions of Windows, this list does not exist.

<232> Section 3.1.1: Windows print servers that maintain a **List of Warned Printer Drivers** persist the list in an INF file called printupg.inf.

<233> Section 3.1.1: Job Named Properties are not supported on the following Windows versions: Windows NT 3.1, Windows NT 3.5, Windows NT 3.51, Windows 95, Windows NT 4.0, Windows 98, Windows 2000, Windows Millennium Edition, Windows XP, Windows Server 2003, Windows Vista, Windows Server 2008, Windows 7, and Windows Server 2008 R2.

<234> Section 3.1.1: Branch office print mode is not supported on the following Windows versions: Windows NT 3.1, Windows NT 3.5, Windows NT 3.51, Windows 95, Windows NT 4.0, Windows 98, Windows 2000, Windows Millennium Edition, Windows XP, Windows Server 2003, Windows Vista, Windows Server 2008, Windows 7, Windows Server 2008 R2, Windows 8, and Windows Server 2012.

#### <235> Section 3.1.1: Persistence of Abstract Data Model in the Registry

**Print system** management tools such as **printmig**, **brm**, and other third-party applications read and write **registry** values that are used by the Windows print server to persist its abstract data model. Windows print servers also persist objects from the abstract data model and other settings in the registry, as described in the following table.

Note that the value of the registry key entry shown in the table below is wrapped to the following line at the backslash character for easier reading. The actual string value is one contiguous string.

For example: A value in the table such as

HKLM\ SYSTEM\ CurrentControlSet\ Control\ Print

# represents a registry key path string that would be entered in a string variable as:

"HKLM\SYSTEM\CurrentControlSet\Control\Print"

| Registry key                                                                                                    | Value              | Туре             | Description                                                                                                    |
|----------------------------------------------------------------------------------------------------|--------------------|------------------|----------------------------------------------------------------------------------------------------|
| HKLM\<br>SYSTEM\<br>CurrentControlSet\<br>Control\<br>Print\                                                                            |                    |                  |                                                                                                    |
|                                                                                                    | MaxRPCSize         | REG_DWORD        | Maximum buffer size accepted by the server in <b>RPC</b> calls. The default used, if this value is not present, is 50MB.                           |
| HKLM\<br>SYSTEM\<br>CurrentControlSet\<br>Control\<br>Print\<br>Environments\<br>[Env Name]\<br>Drivers                                 |                    |                  | The <b>list of printer drivers</b> installed<br>on the print server for the<br>environment named [Env Name].                                       |
| HKLM\<br>SYSTEM\<br>CurrentControlSet\<br>Control\<br>Print\<br>Environments\<br>[Env Name]\<br>Drivers\<br>[Version]\<br>[Driver Name] |                    |                  | Information about the printer driver<br>named [Driver Name] having the<br>version identified by [Version] for the<br>environment named [Env Name]. |
|                                                                                                    | Configuration File | REG_SZ           | Persisted DRIVER_INFO member<br><b>pConfigFile</b> .                                                                                               |
|                                                                                                    | Data File          | REG_SZ           | Persisted DRIVER_INFO member<br><b>pDataFile</b> .                                                                                                 |
|                                                                                                    | Driver             | REG_SZ           | Persisted DRIVER_INFO member<br>pDriverPath.                                                                                                    |
|                                                                                                    | Help File          | REG_SZ           | Persisted DRIVER_INFO member <b>pHelpFile</b> .                                                                                                    |
|                                                                                                    | Monitor            | REG_SZ           | Persisted DRIVER_INFO member <b>pMonitorName</b> .                                                                                                 |
|                                                                                                    | Datatype           | REG_SZ           | Persisted DRIVER_INFO member<br>pDefaultDataType.                                                                                                  |
|                                                                                                    | Dependent Files    | REG_MULTI_S<br>Z | Persisted DRIVER_INFO member <b>pDependentFiles</b> .                                                                                              |

| Registry key                                                                                                    | Value          | Туре             | Description                                                                                                    |
|----------------------------------------------------------------------------------------------------|----------------|------------------|----------------------------------------------------------------------------------------------------|
|                                                                                                    | Previous Names | REG_MULTI_S<br>Z | Persisted DRIVER_INFO member<br>pszzPreviousNames.                                                                                                   |
|                                                                                                    | Version        | REG_DWORD        | Persisted DRIVER_INFO member <b>cVersion</b> .                                                                                                    |
|                                                                                                    | Manufacturer   | REG_SZ           | Persisted DRIVER_INFO member<br>pMfgName.                                                                                                    |
|                                                                                                    | OEM URL        | REG_SZ           | Persisted DRIVER_INFO member <b>pOEMUrI</b> .                                                                                                    |
|                                                                                                    | HardwareID     | REG_SZ           | Persisted DRIVER_INFO member<br><b>pHardwareID</b> .                                                                                                 |
|                                                                                                    | Provider       | REG_SZ           | Persisted DRIVER_INFO member <b>pProvider</b> .                                                                                                    |
|                                                                                                    | DriverDate     | REG_BINARY       | Persisted DRIVER_INFO member<br>ftDriverDate.                                                                                                    |
|                                                                                                    | DriverVersion  | REG_BINARY       | Persisted DRIVER_INFO member dwlDriverVersion.                                                                                                    |
| HKLM\<br>SYSTEM\<br>CurrentControlSet\<br>Control\<br>Print\<br>Environments\<br>[Env Name]\<br>Print Processors                      |                |                  | The <b>list of print processors</b> installed<br>on the print server for the<br>environment named [Env Name].                                        |
| HKLM\<br>SYSTEM\<br>CurrentControlSet\<br>Control\<br>Print\<br>Environments\<br>[Env Name]\<br>Print Processors\<br>[Processor Name] |                |                  | Information about the print processor<br>named [Processor Name] for the<br>environment named [Env Name].                                             |
|                                                                                                    | Driver         | REG_SZ           | Persisted <b>pPathName</b> parameter<br>used when print processor was added<br>by the<br><u>RpcAddPrintProcessor (section 3.1.4.8</u><br>.1) method. |
| HKLM\<br>SYSTEM\<br>CurrentControlSet\<br>Control\<br>Print\<br>Forms                                                                 |                |                  | The <b>List of Form Objects</b> installed<br>on the print server.                                                                                    |

| Registry key                                                                                                    | Value        | Туре   | Description                                                                           |
|----------------------------------------------------------------------------------------------------|--------------|--------|---------------------------------------------------------------------------------------|
| HKLM\<br>SYSTEM\<br>CurrentControlSet\<br>Control\<br>Print\<br>Monitors                                        |              |        | The <b>List of Language Monitors</b> and port monitors installed on the print server. |
| HKLM\<br>SYSTEM\<br>CurrentControlSet\<br>Control\<br>Print\<br>Monitors\<br>[Monitor Name]                     |              |        | Information about the port monitor named [Monitor Name].                              |
|                                                                                                    | Driver       | REG_SZ | Persisted<br><u>MONITOR INFO 2 (section 2.2.1.8.2)</u><br>member <b>pDLLName</b> .    |
| HKLM\<br>SYSTEM\<br>CurrentControlSet\<br>Control\<br>Print\<br>Monitors\<br>LPR Port\<br>Ports                 |              |        | Information about LPR ports.                                                          |
| HKLM\<br>SYSTEM\<br>CurrentControlSet\<br>Control\<br>Print\<br>Monitors\<br>LPR Port\<br>Ports\<br>[Port name] |              |        | Information about the LPR port named<br>[Port Name].                                  |
|                                                                                                    | Server Name  | REG_SZ | Host address of server exposing LPR port.                                             |
|                                                                                                    | Printer Name | REG_SZ | Queue name on LPR server.                                                             |
| HKLM\<br>SYSTEM\<br>CurrentControlSet\<br>Control\<br>Print\<br>Monitors\<br>Standard TCP/IP Port\<br>Ports     |              |        |                                                                                       |

| Registry key                                                                                    | Value                     | Туре   | Description                                                                                                    |
|-------------------------------------------------------------------------------------------------|---------------------------|--------|----------------------------------------------------------------------------------------------------|
| HKLM\<br>SOFTWARE\<br>DigitalEquipmentCorporation<br>\<br>Network Printing Software             | All subkeys and values    |        | Opaque data for DEC Networking monitors.                                                                                                    |
| HKLM\<br>SOFTWARE\<br>Hewlett-Packard\<br>HP JetAdmin                                           | All subkeys and values    |        | Opaque data for HP JetAdmin monitors.                                                                                                    |
| HKLM\<br>SOFTWARE\<br>Lexmark                                                                   | All subkeys and values    |        | Opaque data for Lexmark Networking monitors.                                                                                                    |
| HKLM\<br>SOFTWARE\<br>Microsoft\<br>Windows NT operating<br>system\<br>CurrentVersion\<br>Ports |                           |        | List of all ports installed with the print server.                                                                                                    |
|                                                                                                 | [Port Name]               | REG_SZ | Implementation-specific initialization<br>parameters for the port named [Port<br>Name]. If there are no initialization<br>parameters, the value specifies an<br>empty string. |
| HKLM\<br>SOFTWARE\<br>Microsoft\<br>Windows NT\<br>CurrentVersion\<br>Print\<br>Connections     |                           |        | The <b>list of per-machine</b><br><b>connections</b> on the print server.                                                                                                    |
| HKLM\<br>SOFTWARE\<br>Microsoft\<br>Windows NT\<br>CurrentVersion\<br>Print\<br>Printers        |                           |        | The <b>persisted list of printers</b> installed on the print server.                                                                                                    |
|                                                                                                 | DefaultSpoolDirector<br>y | REG_SZ | The directory used by the print server for storing temporary print job data.                                                                                                  |
| HKLM\<br>SOFTWARE\<br>Microsoft\<br>Windows NT\<br>CurrentVersion\                              |                           |        | Information about the printer named [Printer Name].                                                                                                    |

| Registry key                                                                              | Value            | Туре       | Description                                                          |
|-------------------------------------------------------------------------------------------|------------------|------------|----------------------------------------------------------------------|
| Print\<br>Printers\<br>[Printer Name]                                                     |                  |            |                                                                      |
|                                                                                           | Share Name       | REG_SZ     | Persisted <u>PRINTER_INFO</u> member<br><b>pShareName</b> .          |
|                                                                                           | Print Processor  | REG_SZ     | Persisted PRINTER_INFO member<br>pPrintProcessor.                    |
|                                                                                           | Datatype         | REG_SZ     | Persisted PRINTER_INFO member<br><b>pDatatype</b> .                  |
|                                                                                           | Parameters       | REG_SZ     | Persisted PRINTER_INFO member <b>pParameters</b> .                   |
|                                                                                           | ObjectGUID       |            | Persisted PRINTER_INFO member<br>pszObjectGUID.                      |
|                                                                                           | Printer Driver   | REG_SZ     | Persisted PRINTER_INFO member <b>pDriverName</b> .                   |
|                                                                                           | Default _DEVMODE | REG_SZ     | Persisted <u>PRINTER INFO 8</u> member<br><b>pDevMode</b> .          |
|                                                                                           | Priority         | REG_DWORD  | Persisted PRINTER_INFO member<br>Priority.                           |
|                                                                                           | Default Priority | REG_DWORD  | Persisted PRINTER_INFO member <b>DefaultPriority</b> .               |
|                                                                                           | StartTime        | REG_DWORD  | Persisted PRINTER_INFO member<br>StartTime.                          |
|                                                                                           | UntilTime        | REG_DWORD  | Persisted PRINTER_INFO member<br>UntilTime.                          |
|                                                                                           | Separator File   | REG_SZ     | Persisted PRINTER_INFO member<br><b>pSepFile</b> .                   |
|                                                                                           | Location         | REG_SZ     | Persisted PRINTER_INFO member<br>pLocation.                          |
|                                                                                           | Attributes       | REG_DWORD  | Persisted PRINTER_INFO member<br>Attributes.                         |
|                                                                                           | Security         | REG_BINARY | Persisted PRINTER_INFO member<br><b>pSecurityDescriptor</b> .        |
|                                                                                           | Port             | REG_SZ     | Persisted PRINTER_INFO member <b>pPortName</b> .                     |
| HKLM\<br>SOFTWARE\<br>Microsoft\<br>Windows NT\<br>CurrentVersion\<br>Print\<br>Providers |                  |            | The <b>list of print providers</b> installed<br>on the print server. |

Definitions for placeholders in the preceding table:

- [Env Name] is an environment name (section 2.2.4.4).
- [Version] is "Version-0", "Version-1", "Version-2", "Version-3", or "Version 4". The numbers 0–4 (0x00000000 0x00000004) are defined in the **cVersion** member (section 2.2.1.3.1).
- [Driver Name] is a driver name (section <u>2.2.4.3</u>).
- [Processor Name] is a print processor name (section <u>2.2.4.11</u>).
- [Monitor Name] is a monitor name (section <u>2.2.4.8</u>).
- [Port Name] is a port name (<u>2.2.4.10</u>).
- [Printer Name] is a printer name (section <u>2.2.4.14</u>).

## <236> Section 3.1.1: Locations of Print System Components in the Server File System

Print system management tools such as **printmig**, **brm**, and other, third-party applications remotely access files that are loaded or executed by the Windows print server. Windows print server loads or executes files as described in the following table.

| File description      | Location on print server file system                        |  |
|-----------------------|-------------------------------------------------------------|--|
| Printer driver files  | %systemroot%\system32\spool\drivers\[env-dir]\[version-dir] |  |
| Print processor files | %systemroot%\system32\spool\prtprocs\[env-dir]              |  |
| Separator files       | %systemroot%\system32\spool\sepfiles                        |  |

Definitions for placeholders in the preceding table:

[env-dir] specifies one of the following strings, depending on the [Env Name] of the driver:

- "W32X86" for the environment string "Windows NT x86"
- "IA64" for the environment string "Windows IA64"
- "WIN40" for the environment string "Windows 4.0"
- "W32ALPHA" for the environment string "Windows NT Alpha\_AXP"
- "X64" for the environment string "Windows X64"
- "ARM" for the environment string "Windows ARM"

[version-dir] is one of the strings "0", "1", "2", "3", or "4", matching the DRIVER\_INFO member **cVersion**.

The %systemroot% environment variable is shared by the print server using the share name "admin\$".

<237> Section 3.1.3: Windows print servers can publish printers to Active Directory, and print clients can search it for printers. Windows NT 3.1, Windows NT 3.51, and Windows NT 4.0 print clients and servers do not interact with Active Directory. Windows 95, Windows 98, and Windows Millennium Edition print clients do not interact with Active Directory.

<238> Section 3.1.4: The job named property management methods are not supported on the following Windows versions: Windows NT 3.1, Windows NT 3.5, Windows NT 3.51, Windows 95, Windows NT 4.0, Windows 98, Windows 2000, Windows Millennium Edition, Windows XP, Windows Server 2003, Windows Vista, Windows Server 2008, Windows 7, and Windows Server 2008 R2.

<239> Section 3.1.4: **Branch office print remote logging** methods are not supported on the following Windows versions: Windows NT 3.1, Windows NT 3.5, Windows NT 3.51, Windows 95, Windows NT 4.0, Windows 98, Windows 2000, Windows Millennium Edition, Windows XP, Windows Server 2003, Windows Vista, Windows Server 2008, Windows 7, Windows Server 2008 R2, Windows 8, and Windows Server 2012.

<240> Section 3.1.4: The following table lists the opnums that are only used locally by Windows, never remotely.

| Opnum number | Method                |
|--------------|-----------------------|
| Opnum: 37    | Opnum37NotUsedOnWire  |
| Opnum: 38    | Opnum38NotUsedOnWire  |
| Opnum: 43    | Opnum43NotUsedOnWire  |
| Opnum: 44    | Opnum44NotUsedOnWire  |
| Opnum: 45    | Opnum45NotUsedOnWire  |
| Opnum: 49    | Opnum49NotUsedOnWire  |
| Opnum: 50    | Opnum50NotUsedOnWire  |
| Opnum: 54    | Opnum54NotUsedOnWire  |
| Opnum: 55    | Opnum55NotUsedOnWire  |
| Opnum: 57    | Opnum57NotUsedOnWire  |
| Opnum: 63    | Opnum63NotUsedOnWire  |
| Opnum: 64    | Opnum64NotUsedOnWire  |
| Opnum: 68    | Opnum68NotUsedOnWire  |
| Opnum: 74    | Opnum74NotUsedOnWire  |
| Opnum: 75    | Opnum75NotUsedOnWire  |
| Opnum: 76    | Opnum76NotUsedOnWire  |
| Opnum: 83    | Opnum83NotUsedOnWire  |
| Opnum: 90    | Opnum90NotUsedOnWire  |
| Opnum: 91    | Opnum91NotUsedOnWire  |
| Opnum: 92    | Opnum92NotUsedOnWire  |
| Opnum: 93    | Opnum93NotUsedOnWire  |
| Opnum: 94    | Opnum94NotUsedOnWire  |
| Opnum: 95    | Opnum95NotUsedOnWire  |
| Opnum: 98    | Opnum98NotUsedOnWire  |
| Opnum: 99    | Opnum99NotUsedOnWire  |
| Opnum: 100   | Opnum100NotUsedOnWire |
| Opnum: 101   | Opnum101NotUsedOnWire |

| Opnum number | Method                |
|--------------|-----------------------|
| Opnum: 103   | Opnum103NotUsedOnWire |
| Opnum: 105   | Opnum105NotUsedOnWire |
| Opnum: 106   | Opnum106NotUsedOnWire |
| Opnum: 107   | Opnum107NotUsedOnWire |
| Opnum: 108   | Opnum108NotUsedOnWire |
| Opnum: 109   | Opnum109NotUsedOnWire |
| Opnum: 114   | Opnum114NotUsedOnWire |
| Opnum: 115   | Opnum115NotUsedOnWire |

<241> Section 3.1.4.1.4: IPv6 names are not supported on the following Windows versions: Windows NT 3.1, Windows NT 3.5, Windows NT 3.51, Windows 95, Windows NT 4.0, Windows 98, Windows 2000, Windows Millennium Edition, Windows XP, and Windows Server 2003.

<242> Section 3.1.4.1.4: All Windows client implementations derive the RPC binding directly from the STRING HANDLE binding parameter, and all Windows server implementations perform this validation step.

<243> Section 3.1.4.1.5: All Windows client implementations derive the RPC binding directly from the STRING\_HANDLE binding parameter, and all Windows server implementations perform this validation step.

<244> Section 3.1.4.1.8.1: In Windows, when the *pDevModeContainer* parameter is not declared with the "unique" IDL attribute and is set to a value of NULL, the underlying RPC protocol [MS-RPCE] implementation stops the invalid call and throws an exception before the call reaches the server.

<245> Section 3.1.4.1.8.2: In Windows, when the *pDocInfoContainer* parameter is not declared with the "unique" IDL attribute and is set to a value of NULL, the underlying RPC protocol [MS-RPCE] implementation stops the invalid call and throws an exception before the call reaches the server.

<246> Section 3.1.4.1.8.7: If the value of the **pSecurity** member in the <u>SECURITY\_CONTAINER</u> structure is NULL, a default security descriptor is used.

The owner in the security descriptor is the local system. The **discretionary access control list (DACL)** contains **access control entries (ACEs)**, which grant the following permissions:

- Full control to the administrator's group and to the user who added the printer.
- Print permissions to "everyone".
- Permissions to control (cancel, pause, resume) the job to the user who submits the job.

Windows NT, Windows 2000, Windows XP, and Windows Server 2003: The owner in the security descriptor is the user who added the printer. The DACL contains ACEs that grant the following permissions:

- Full control to administrators and power users groups.
- Print permissions to "everyone".
- Permissions to control (cancel, pause, resume) the job to the user who submits the job.

This does not apply to Windows 95, Windows 98, and Windows Millennium Edition. <<u>247> Section 3.1.4.1.8.8</u>: Windows does not use the following members: **pUserName**, **dwMajorVersion**, **dwMinorVersion**, and **wProcessorArchitecture**. **pMachineName** is used only if the server cannot determine the client machine name using remote procedure call (RPC) functions. The **pMachineName** member can be NULL.

<248> Section 3.1.4.1.8.8: The values of the **dwBuildNumber** member in the OSVERSIONINFO structure (section 2.2.3.10.1) for specific versions of Windows are listed in the product behavior note for **dwBuildNumber** in Versioning and Capability Negotiation (section 1.7).

On Windows Vista and later, an error is returned if the value is less than that shown for the corresponding Windows version in the table.

<249> Section 3.1.4.1.8.9: This validation step cannot be performed on the following Windows versions: Windows NT 3.1, Windows NT 3.5, Windows NT 3.51, Windows 95, Windows NT 4.0, Windows 98, Windows 2000, Windows Millennium Edition, Windows XP, Windows Server 2003, Windows Vista, Windows Server 2008, Windows 7, or Windows Server 2008 R2.

An administrator can configure a print server to not perform this validation step by writing a nonzero value to the "HKLM\System\CurrentControlSet\Control\Print\ARMTestMode" value (REG\_DWORD type) in the registry.

<250> Section 3.1.4.1.10: This verification is not done on the following Windows versions: Windows NT 3.1, Windows NT 3.5, Windows NT 3.51, Windows 95, Windows NT 4.0, Windows 98, Windows 2000, Windows Millennium Edition, Windows XP, Windows Server 2003, Windows Vista, Windows Server 2008, Windows 7, or Windows Server 2008 R2.

<251> Section 3.1.4.2.1: Windows servers return E\_NOTIMPL ([MS-ERREF] section 2.3.1) for error conditions or if no printers are found matching the requested flags, except for servers in the following versions: Windows NT 3.1, Windows NT 3.5, Windows NT 3.51, Windows NT 4.0, Windows 2000, Windows XP, Windows Server 2003.

<252> Section 3.1.4.2.1: Windows servers check that the client user has the SERVER ACCESS ENUMERATE permission.

<253> Section 3.1.4.2.1: Windows servers return the printers in alphabetical order.

<254> Section 3.1.4.2.1: Windows uses a policy-defined period (default: 60 minutes) from the first call to <u>RpcAddPrinter</u> with *Level* set to 0x00000001 to determine whether ERROR\_CAN\_NOT\_COMPLETE is returned.

<255> Section 3.1.4.2.1: In Windows, the enumeration is restricted as follows:

- Unshared printers are enumerated only if the user has the SERVER\_ACCESS\_ADMINISTER permission.
- Only those printers whose security descriptor grants PRINTER\_ACCESS\_USE to the caller are enumerated.

<256> Section 3.1.4.2.3: The Windows server checks that the client user has implementation-specific permission, such as SERVER\_ACCESS\_ADMINISTER, to install a printer.

<257> Section 3.1.4.2.3: Windows stores the time when the printer is added to the list. When a printer is added, Windows removes any printer on the list that was added more than 70 minutes ago. Windows stores a maximum of 256 printers in the list. If the limit is reached, no new printers are added, and ERROR\_OUTOFMEMORY [MS-ERREF] is returned.

<258> Section 3.1.4.2.4: In Windows, the server verifies that the printer object has been opened with an access value including the generic **DELETE** permission, for example, PRINTER\_ALL\_ACCESS.

<259> Section 3.1.4.2.4: The Windows server verifies that the client user has the PRINTER\_ACCESS\_ADMINISTER permission.

<260> Section 3.1.4.2.4: The delete print queue object from the directory feature of the **RpcDeletePrinter** method is not supported on the following Windows versions: Windows NT 3.1, Windows NT 3.5, Windows NT 3.51, Windows 95, Windows NT 4.0, Windows 98, and Windows Millennium Edition.

<261> Section 3.1.4.2.5: The Windows server verifies for a printer object that the object has been opened with PRINTER\_ACCESS\_ADMINISTER permission, and for a server object that the object has been opened with SERVER\_ACCESS\_ADMINISTER permission.

<262> Section 3.1.4.2.5: Except for Windows NT 3.1, Windows NT 3.5, Windows NT 3.51, and Windows NT 4.0, Windows servers can return the ERROR\_IO\_PENDING error code from the RpcSetPrinter call when the Level member of the PRINTER\_CONTAINER pointed to by *pPrinterContainer* is 0x7, indicating a directory service operation, and the server implementation uses an asynchronous mechanism to perform the operation.

<263> Section 3.1.4.2.5: This feature of the **RpcSetPrinter** method is not supported on the following Windows versions: Windows NT 3.1, Windows NT 3.5, Windows NT 3.51, Windows 95, Windows NT 4.0, Windows 98, and Windows Millennium Edition.

<264> Section 3.1.4.2.6: In Windows, the hPrinter parameter is a handle to a printer or print server object if the the *Level* value is 0x00000003, except in Windows 2000, Windows XP, and Windows Server 2003.

<265> Section 3.1.4.2.6: The Windows server verifies for a printer object that the object has been opened with PRINTER\_ACCESS\_USE permission, and for a server object that the object has been opened with SERVER\_ACCESS\_ENUMERATE permission.

<266> Section 3.1.4.2.7: In Windows, the detection of the string "ChangeID" is case-insensitive.

<267> Section 3.1.4.2.7: In Windows, the data identified by *pValueName* for printer objects is stored in the registry under the key "PrinterDriverData"; therefore, <u>RpcGetPrinterDataEx</u> is used with *pKeyName* pointing to the string "PrinterDriverData" to access the identical set of values.

<268> Section 3.1.4.2.8: In Windows, the detection of the string "ChangeID" is case-insensitive.

<269> Section 3.1.4.2.8: In Windows, if *hPrinter* is a server object handle, the server checks that the client user has SERVER\_ACCESS\_ADMINISTER permission. If *hPrinter* is a printer object handle, the server checks that the client user has PRINTER\_ACCESS\_ADMINISTER permission.

The server does not check whether the client user has either PRINTER\_ACCESS\_ADMINISTER or PRINTER\_ACCESS\_MANAGE LIMITED permission in the following windows versions: Windows NT 3.1, Windows NT 3.5, Windows NT 3.51, Windows NT 4.0, Windows 2000, Windows XP, Windows Server 2003, Windows Vista, Windows Server 2008, Windows 7, Windows Server 2008 R2, Windows 8, and Windows Server 2012.

<u><270> Section 3.1.4.2.8</u>: In Windows the data identified by *pValueName* for printer objects is stored in the registry under the key "PrinterDriverData"; therefore, RpcSetPrinterDataEx is used with *pKeyName* pointing to the string "PrinterDriverData" to access the identical set of values.

For server objects, there is no aliasing of value and key because the server ignores the *pKeyName* parameter of the RpcSetPrinterDataEx method when called with a handle to a server object.

<271> Section 3.1.4.2.11: In Windows, the underlying RPC protocol [MS-RPCE] implementation stops the invalid call and throws an exception before the call reaches the server.

<272> Section 3.1.4.2.11: In Windows, the underlying RPC protocol [MS-RPCE] implementation stops the invalid call and throws an exception before the call reaches the server.

<273> Section 3.1.4.2.11: When creating print jobs in EMFSPOOL format [MS-EMFSPOOL], Windows print clients use the <u>UNIVERSAL\_FONT\_ID</u> structures returned by <u>RpcPlayGdiScriptOnPrinterIC</u> to determine if the server has copies of specific fonts, and if so, the client does not embed those fonts in the EMFSPOOL data sent to the print server.

<274> Section 3.1.4.2.14: The feature provided by the **RpcOpenPrinterEx** method is not supported on the following Windows versions: Windows NT 3.1, Windows NT 3.5, Windows NT 3.51, Windows 95, Windows 98, and Windows Millennium Edition.

<275> Section 3.1.4.2.15: The **RpcAddPrinterEx** method is not supported on Windows NT 3.1, Windows NT 3.5, Windows NT 3.51, Windows 95, Windows 98, and Windows Millennium Edition.

<276> Section 3.1.4.2.15: In Windows, the server checks that the client user has implementationspecific permissions to install a printer, typically SERVER\_ACCESS\_ADMINISTER.

<277> Section 3.1.4.2.15: Windows stores the time when the printer is added to the list. When a printer is added, Windows removes any printer on the list that was added more than a policy-defined period (default 70 minutes) ago. Windows stores a maximum of 256 printers in the list. If the limit is reached, no new printers are added, and ERROR\_OUTOFMEMORY is returned [MS-ERREF].

<278> Section 3.1.4.2.15: Windows fails this call if, at the time of this call, the server does not have installed all the following: the printer driver, the port, and the print processor.

<279> Section 3.1.4.2.16: The feature provided by the **RpcEnumPrinterData** method is not supported on the following Windows versions: Windows NT 3.1, Windows NT 3.5, Windows NT 3.51, Windows 95, Windows 98, and Windows Millennium Edition.

<280> Section 3.1.4.2.16: In Windows, for printer objects, the data identified by *pValueName* is stored in the registry under the key named "PrinterDriverData"; therefore, <u>RpcEnumPrinterDataEx</u> is used with *pKeyName* pointing to the string "PrinterDriverData" to access the identical set of values.

<281> Section 3.1.4.2.17: The feature provided by the **RpcDeletePrinterData** method is not supported on the following Windows versions: Windows NT 3.1, Windows NT 3.5, Windows NT 3.51, Windows 95, Windows 98, and Windows Millennium Edition.

<282> Section 3.1.4.2.17: In Windows, the detection of the string "ChangeID" is case-insensitive.

<283> Section 3.1.4.2.17: In Windows, the server checks that the client user has PRINTER\_ACCESS\_ADMINISTER permission.

<284> Section 3.1.4.2.17: In Windows, the data identified by *pValueName* for printer objects is stored in the registry under the key named "PrinterDriverData"; therefore, <u>RpcDeletePrinterDataEx</u> is used with *pKeyName* pointing to the string "PrinterDriverData" to access the identical set of values.

<285> Section 3.1.4.2.18: The feature provided by the **RpcSetPrinterDataEx** method is not supported on the following Windows versions: Windows NT 3.1, Windows NT 3.5, Windows NT 3.51, Windows 95, Windows NT 4.0, Windows 98, and Windows Millennium Edition.

<286> Section 3.1.4.2.18: In Windows, the detection of the string "ChangeID" is case-insensitive.

<287> Section 3.1.4.2.18: In Windows, if *hPrinter* is a server object handle, the server checks that the client user has SERVER\_ACCESS\_ADMINISTER permission. If *hPrinter* is a printer object handle, the server checks that the client user has PRINTER\_ACCESS\_ADMINISTER permission.

<288> Section 3.1.4.2.19: The feature provided by the **RpcGetPrinterDataEx** method is not supported on the following Windows versions: Windows NT 3.1, Windows NT 3.5, Windows NT 3.51, Windows 95, Windows NT 4.0, Windows 98, and Windows Millennium Edition.

<289> Section 3.1.4.2.19: This verification of the **RpcGetPrinterDataEx** is not done on the following Windows versions: Windows NT 3.1, Windows NT 3.5, Windows NT 3.51, Windows 95, Windows NT 4.0, Windows 98, Windows 2000, Windows Millennium Edition, Windows XP, Windows Server 2003, Windows Vista, Windows Server 2008, Windows 7, and Windows Server 2008 R2.

<290> Section 3.1.4.2.19: This verification of the **RpcGetPrinterDataEx** is not done by the following Windows versions: Windows NT 3.1, Windows NT 3.5, Windows NT 3.51, Windows 95, Windows NT 4.51, Windows NT 4.51, Windows NT 4

4.0, Windows 98, Windows 2000, Windows Millennium Edition, Windows XP, Windows Server 2003, Windows Vista, Windows Server 2008, Windows 7, and Windows Server 2008 R2.

<291> Section 3.1.4.2.20: The feature provided by the **RpcEnumPrinterDataEx** method is not supported on the following Windows versions: Windows NT 3.1, Windows NT 3.5, Windows NT 3.51, Windows 95, Windows NT 4.0, Windows 98, and Windows Millennium Edition.

<292> Section 3.1.4.2.21: The feature provided by the **RpcEnumPrinterKey** method is not supported on the following Windows versions: Windows NT 3.1, Windows NT 3.5, Windows NT 3.51, Windows 95, Windows NT 4.0, Windows 98, and Windows Millennium Edition.

<293> Section 3.1.4.2.22: The feature provided by the **RpcDeleterinterDataEx** method is not supported on the following Windows versions: Windows NT 3.1, Windows NT 3.5, Windows NT 3.51, Windows 95, Windows NT 4.0, Windows 98, and Windows Millennium Edition.

<294> Section 3.1.4.2.22: In Windows, the detection of the string "ChangeID" is case-insensitive.

<295> Section 3.1.4.2.22: In Windows, the server checks that the client user has the PRINTER\_ACCESS\_ADMINISTER permission.

<296> Section 3.1.4.2.23: The feature provided by the **RpcDeletePrinterKey** method is not supported on the following Windows versions: Windows NT 3.1, Windows NT 3.5, Windows NT 3.51, Windows 95, Windows NT 4.0, Windows 98, and Windows Millennium Edition.

<297> Section 3.1.4.2.23: In Windows, the server checks that the client user has the PRINTER\_ACCESS\_ADMINISTER permission.

<298> Section 3.1.4.2.24: The feature provided by the **RpcAddPerMachineConnection** method is not supported on the following Windows versions: Windows NT 3.1, Windows NT 3.5, Windows NT 3.51, Windows 95, Windows NT 4.0, Windows 98, and Windows Millennium Edition.

<299> Section 3.1.4.2.24: In Windows, the name of the print provider file is used and is stored in the Windows registry. If *pProvider* is NULL, the Windows operating system uses Win32spl.dll as the name of the executable object.

Print providers are a Windows implementation detail and are not required by this protocol. Windows print clients do not use a non-NULL *pProvider* parameter remotely, but third-party software can do so. As there is no protocol method to enumerate print providers remotely, a client would need specific knowledge about the internal implementation of the server to specify a meaningful print provider name.

<300> Section 3.1.4.2.24: In Windows, the server checks that the client user has the SERVER\_ACCESS\_ADMINISTER permission.

<301> Section 3.1.4.2.25: The feature provided by the RpcDeletePerMachineConnection method is not supported on the following Windows versions: Windows NT 3.1, Windows NT 3.5, Windows NT 3.51, Windows 95, Windows NT 4.0, Windows 98, and Windows Millennium Edition.

<302> Section 3.1.4.2.25: The Windows server checks that the client user has SERVER\_ACCESS\_ADMINISTER permission.

<303> Section 3.1.4.2.26: The feature provided by the **RpcEnumPerMachineConnections** method is not supported on the following Windows versions: Windows NT 3.1, Windows NT 3.5, Windows NT 3.51, Windows 95, Windows NT 4.0, Windows 98, and Windows Millennium Edition.

<305> Section 3.1.4.2.27: Port monitors shipping with Windows support the following actions only for TCPMON and WSDMON, but only if connected to a printer capable of bidirectional communication:

BIDI\_ACTION\_ENUM\_SCHEMA, BIDI\_ACTION\_GET, and BIDI\_ACTION\_GET\_ALL. All other port monitors shipping with Windows do not support the RpcSendRecvBidiData method.

<<u>306> Section 3.1.4.2.27</u>: Port monitors shipping with Windows support the BIDI\_ACTION\_GET\_WITH\_ARGUMENT action for WSDMON, if connected to a printer capable of bidirectional communication, and if the Windows version supports RpcSendRecvBidiData.

<307> Section 3.1.4.2.27: TCPMON and WSDMON check that the port or printer object has been opened with an access value that includes the PRINTER\_ACCESS\_USE bit.

<<u>308> Section 3.1.4.3.1</u>: In Windows, the command codes JOB\_CONTROL\_CANCEL (0x00000003) and JOB\_CONTROL\_DELETE (0x00000005) are equivalent. The redundancy is caused by historical reasons, but both are supported.

<309> Section 3.1.4.3.1: In Windows, the command codes JOB\_CONTROL\_CANCEL (0x00000003) and JOB\_CONTROL\_DELETE (0x00000005) are equivalent. The redundancy is caused by historical reasons, but both are supported.

<<u>310> Section 3.1.4.3.1</u>: For JOB\_CONTROL\_CANCEL and JOB\_CONTROL\_DELETE requests, the server verifies that the client has generic DELETE permission. For all other requests, the server verifies that the client has JOB\_ACCESS\_ADMINISTER permission for the job. For a job position change request, the server additionally verifies that the handle is a printer or server object and has been opened with PRINTER\_ACCESS\_ADMINISTER requested.

<311> Section 3.1.4.4.1: The Windows server checks that the client user has SERVER\_ACCESS\_ADMINISTER permission.

<312> Section 3.1.4.4.1: The parameter validation performed by **RpcAddPrinterDriver** is not supported by Windows NT 3.1, Windows NT 3.5, Windows NT 3.51, Windows 95, Windows NT 4.0, Windows 98, Windows 2000, Windows Millennium Edition, Windows XP, Windows Server 2003, Windows Vista, Windows Server 2008, Windows 7, or Windows Server 2008 R2.

<<u>313> Section 3.1.4.4.1</u>: When a print client adds a printer driver to a Windows print server using <u>RpcAddPrinterDriver</u>, the print server sets the Boolean values representing each of the printer driver's attributes to a Boolean value of FALSE, indicating that the printer driver does not have any of these attributes.

<314> Section 3.1.4.4.2: In Windows, if the string contains "All" or "AllCluster", all printer drivers for all environments are enumerated.

<315> Section 3.1.4.4.2: The Windows server checks that the client user has SERVER\_ACCESS\_ENUMERATE permission.

<316> Section 3.1.4.4.2: The parameter validation performed by **RpcEnumPrinterDrivers** is not performed on Windows NT 3.1, Windows NT 3.5, Windows NT 3.51, Windows 95, Windows NT 4.0, Windows 98, Windows 2000, Windows Millennium Edition, Windows XP, Windows Server 2003, Windows Vista, Windows Server 2008, Windows 7, or Windows Server 2008 R2.

<317> Section 3.1.4.4.2: This validation step performed by the **RpcGetPrinterDriver** method is not performed on the following Windows versions: Windows NT 3.1, Windows NT 3.5, Windows NT 3.51, Windows 95, Windows NT 4.0, Windows 98, Windows 2000, Windows Millennium Edition, Windows XP, Windows Server 2003, Windows Vista, Windows Server 2008, Windows 7, or Windows Server 2008 R2.

<318> Section 3.1.4.4.3: Windows servers complete the request only if the specified environment is "Windows 4.0" and **pszzPreviousNames** contains the name of a printer driver that is installed on the server for the "Windows 4.0" environment; otherwise, the server returns ERROR\_UNKNOWN\_PRINTER\_DRIVER. For other environments, the clients can use <u>RpcGetPrinterDriver2</u> when the server supports this method. <319> Section 3.1.4.4.4: The Windows server checks that the client user has SERVER\_ACCESS\_ENUMERATE permission.

<320> Section 3.1.4.4.5: In Windows, the server checks that the client user has the SERVER\_ACCESS\_ADMINISTER permission.

<321> Section 3.1.4.4.6: The feature provided by the **RpcGetPrinterDriver2** method is not supported on the following Windows versions: Windows NT 3.1, Windows 95, Windows 98, and Windows Millennium Edition.

<322> Section 3.1.4.4.6: The following table shows the unsigned 32-bit major operating system version number that is used by Windows clients and servers.

| Major version | Description                                                                                                    |
|---------------|----------------------------------------------------------------------------------------------------|
| 0x0000004     | The operating system is Windows 95, Windows NT 4.0, Windows 98, or Windows Millennium Edition.                                                                                                    |
| 0x0000005     | The operating system is Windows 2000, Windows XP, Windows Server 2003, or Windows Server 2003 R2 operating system.                                                                                                    |
| 0x0000006     | The operating system is Windows Vista, Windows Server 2008, Windows 7,<br>Windows Server 2008 R2, Windows 8, Windows Server 2012, Windows 8.1,<br>Windows Server 2012 R2, Windows 10, Windows Server 2016, Windows Server<br>operating system, or Windows Server 2019. |

<323> Section 3.1.4.4.6: The following table shows the unsigned 32-bit minor operating system version number that is used by Windows clients and servers.

| Minor version | Description                                                                                                    |
|---------------|----------------------------------------------------------------------------------------------------|
| 0x0000000     | The operating system is Windows 2000, Windows Vista, or Windows Server 2008.                                                                           |
| 0x0000001     | The operating system is Windows XP, Windows 7, or Windows Server 2008 R2.                                                                              |
| 0x0000002     | The operating system is Windows XP Professional x64 Edition, Windows Server 2003, Windows Server 2003 R2, Windows 8, or Windows Server 2012.           |
| 0x0000003     | The operating system is Windows 8.1, Windows Server 2012 R2, Windows 10, Windows Server 2016, Windows Server operating system, or Windows Server 2019. |

<324> Section 3.1.4.4.6: pdwServerMaxVersion and pdwServerMinVersion are ignored by the Windows print server, and therefore no values are returned. However, the caller is expected to submit valid pointer values for pdwServerMaxVersion and pdwServerMinVersion to ensure that the call can be correctly received by the server.

**Note** If both *dwClientMajorVersion* and *dwClientMinorVersion* are set to 0xFFFFFFFF, the print server returns printer driver information for the printer driver version matching the operating system version on which the print server is running.

<325> Section 3.1.4.4.6: This validation step is not performed on the following Windows versions: Windows NT 3.1, Windows NT 3.5, Windows NT 3.51, Windows 95, Windows NT 4.0, Windows 98, Windows 2000, Windows Millennium Edition, Windows XP, Windows Server 2003, Windows Vista, Windows Server 2008, Windows 7, and Windows Server 2008 R2.

<326> Section 3.1.4.4.7: This feature is not supported on the following Windows versions: Windows NT 3.1, Windows NT 3.5, Windows NT 3.51, Windows 95, Windows NT 4.0, Windows 98, and Windows Millennium Edition.

| <327> Section 3.1.4.4.7 | : Windows sets this paramet | er to one of the following values. |
|-------------------------|-----------------------------|------------------------------------|
|-------------------------|-----------------------------|------------------------------------|

| Value     | Description                                                                                                    |
|-----------|----------------------------------------------------------------------------------------------------|
| 0x0000001 | Windows NT 3.51 user-mode printer drivers                                                                                                    |
| 0x0000002 | Windows NT 4.0 user-mode printer drivers                                                                                                    |
| 0x0000003 | Windows 2000, Windows XP, Windows Server 2003, Windows Vista,<br>Windows Server 2008, Windows 7, and Windows Server 2008 R2 user-mode<br>printer drivers.                                 |
| 0x0000004 | Windows 8, Windows Server 2012, Windows 8.1, Windows Server 2012 R2, Windows 10, Windows Server 2016, Windows Server operating system, and Windows Server 2019 user-mode printer drivers. |

<329> Section 3.1.4.4.8: The RpcAddPrinterDriverEx method is not supported on Windows NT 3.1, Windows NT 3.5, Windows NT 3.51, Windows 95, Windows NT 4.0, Windows 98, and Windows Millennium Edition.

<330> Section 3.1.4.4.8: On Windows XP and Windows Server 2003, the print server maintains a List of Warned Printer Drivers (section 3.1.1). Printer drivers in this list are added to the server if the APD\_INSTALL\_WARNED\_DRIVER bit is set.

If a client attempts to add a printer driver that is in the list, but with this bit not set, the server returns the ERROR\_PRINTER\_DRIVER\_WARNED error code. If a client attempts to add a printer driver that is in the list, and with this bit set, the server attempts to add the printer driver (section 3.1.4.4.8). On all other versions of Windows, this list does not exist, and the flag is ignored.

On Windows XP and Windows Server 2003, the print client detects the ERROR\_PRINTER\_DRIVER\_WARNED error code returned from RpcAddPrinterDriverEx and asks the user whether to continue adding the printer driver. If the user continues, the client sets the **APD\_INSTALL\_WARNED\_DRIVER** bit in the **dwFileCopyFlags** field and calls the method again.

On Windows Vista, Windows Server 2008, Windows 7, and Windows Server 2008 R2, the client detects the ERROR\_PRINTER\_DRIVER\_WARNED error code and informs the user that the driver could not be installed. Clients with these versions of the operating system do not use the **APD\_INSTALL\_WARNED\_DRIVER** flag.

<331> Section 3.1.4.4.8: In Windows, if this bit is set, ERROR\_PRINTER\_DRIVER\_BLOCKED is returned. if this bit is not set, ERROR\_UNKNOWN\_PRINTER\_DRIVER is returned.

<332> Section 3.1.4.4.8: In Windows, the server checks that the client user has the SERVER\_ACCESS\_ADMINISTER permission.

<333> Section 3.1.4.4.8: These validation steps are not performed on Windows NT 3.1, Windows NT 3.5, Windows NT 3.51, Windows 95, Windows NT 4.0, Windows 98, Windows 2000, Windows Millennium Edition, Windows XP, Windows Server 2003, Windows Vista, Windows Server 2008, Windows 7, and Windows Server 2008 R2.

<334> Section 3.1.4.4.9: This method is not used remotely by print clients on Windows NT 3.1, Windows NT 3.5, Windows NT 3.51, Windows 95, Windows NT 4.0, Windows 98, Windows 2000,

Windows Millennium Edition, Windows XP, Windows Server 2003, Windows Vista, and Windows Server 2008.

<335> Section 3.1.4.4.9: In Windows, the IDs are **curly braced GUID string** representations of 128-bit GUIDs.

<336> Section 3.1.4.4.10: The **RpcGetPrinterDriverPackagePath** method is used remotely only if the client is at least Windows 7 operating system and the server is at least Windows Server 2008 R2 operating system.

<<u>337> Section 3.1.4.4.10</u>: All Windows versions: The *pszLanguage* string is specified using the identifiers specified for the Locale Name in [MSDN-MUI].

<338> Section 3.1.4.4.10: All Windows versions: *pszDriverPackageCab* points to a string containing the path name of a cabinet file for the driver package. For more information, see [MSDN-CAB].

<339> Section 3.1.4.4.10: All Windows versions: If the parameter is zero, Windows fills in the variable pointed to by *pcchRequiredSize* with the valid size.

<340> Section 3.1.4.5.1: In Windows, the server checks that the client user has SERVER\_ACCESS\_ADMINISTER permission.

<341> Section 3.1.4.5.2: In Windows, the server checks that the client user has SERVER\_ACCESS\_ADMINISTER permission.

<342> Section 3.1.4.5.4: The Windows server checks that the client user has SERVER\_ACCESS\_ADMINISTER permission.

<343> Section 3.1.4.6.1: The Windows server checks that the client user has SERVER\_ACCESS\_ENUMERATE permission.

<344> Section 3.1.4.6.2: The **RpcDeletePort** method is only called over the wire by Windows NT 4.0 operating system clients.

<345> Section 3.1.4.6.2: Windows Vista, Windows Server 2008, Windows 7, Windows Server 2008 R2, Windows 8, Windows Server 2012, Windows 8.1, and Windows Server 2012 R2 check that the client user has SERVER\_ACCESS\_ENUMERATE permission. All other Windows versions check that the client user has SERVER\_ACCESS\_ADMINISTER permission.

<346> Section 3.1.4.6.3: The feature provided by the **RpcAddPortEx** method is not supported on the following Windows versions: Windows NT 3.1, Windows 95, Windows 98, and Windows Millennium Edition.

<347> Section 3.1.4.6.3: In Windows, the server checks that the client user has the SERVER\_ACCESS\_ADMINISTER permission.

<348> Section 3.1.4.6.4: The feature supported by the **RpcSetPort** method is not supported on the following Windows versions: Windows NT 3.1, Windows NT 3.5, Windows NT 3.51, Windows 95, Windows 98, and Windows Millennium Edition.

<349> Section 3.1.4.6.4: In Windows, the server checks that the client user has SERVER\_ACCESS\_ADMINISTER permission.

<350> Section 3.1.4.6.5: In Windows, the actions and data retrieval supported by **RpcXcvData** are performed by executing the **RpcXcvData** method on the **port monitor module** referenced by the input handle. For more information about **monitor module** methods, see section 3.1.4.11. The feature provided by the **RpcXcvData** method is not supported on the following Windows versions: Windows NT 3.1, Windows NT 3.5, Windows NT 3.51, Windows 95, Windows NT 4.0, Windows 98, and Windows Millennium Edition.

<351> Section 3.1.4.6.5: For Windows-specific behavior, see section 3.1.4.11.

<352> Section 3.1.4.6.5: The additional validation steps done by the **RpcXcvData** method are not performed on the following Windows versions: Windows NT 3.1, Windows NT 3.5, Windows NT 3.51, Windows 95, Windows NT 4.0, Windows 98, Windows 2000, Windows Millennium Edition, and Windows XP.

<353> Section 3.1.4.7.1: In Windows, the server checks that the client user has SERVER\_ACCESS\_ENUMERATE permission.

<354> Section 3.1.4.7.1: On Windows servers, the monitors supporting these methods are LOCALMON, LPRMON, TCPMON, USBMON, and WSDMON.

<355> Section 3.1.4.7.2: In Windows, the server checks that the client user has SERVER\_ACCESS\_ADMINISTER permission.

<356> Section 3.1.4.7.3: In Windows, the server checks that the client user has SERVER\_ACCESS\_ADMINISTER permission.

<357> Section 3.1.4.8.1: This validation step is not performed on the following Windows versions: Windows NT 3.1, Windows NT 3.5, Windows NT 3.51, Windows 95, Windows NT 4.0, Windows 98, Windows 2000, Windows Millennium Edition, Windows XP, Windows Server 2003, Windows Vista, Windows Server 2008, Windows 7, and Windows Server 2008 R2.

<358> Section 3.1.4.8.1: In Windows, the server checks that the client user has SERVER\_ACCESS\_ADMINISTER permission.

<359> Section 3.1.4.8.2: The Windows server checks that the client user has SERVER\_ACCESS\_ENUMERATE permission.

<361> Section 3.1.4.8.4: The Windows server checks that the client user has SERVER\_ACCESS\_ADMINISTER permission.

<362> Section 3.1.4.8.5: In Windows, the server checks that the client user has SERVER\_ACCESS\_ENUMERATE permission.

<363> Section 3.1.4.9.6: For a job object, the Windows server verifies that the calling client has been granted an access value that includes the **JOB\_READ** permission (section 2.2.3.1). For a port object, the Windows server verifies that the calling client has, for the currently printing job on that port, an access value that includes the **JOB\_READ** permission.

<364> Section 3.1.4.9.6: The Local Port monitor in Windows supports reading from COM ports.

<365> Section 3.1.4.9.8: The feature provided by the **RpcFlushPrinter** method is not supported on the following Windows versions: Windows NT 3.1, Windows NT 3.5, Windows NT 3.51, Windows 95, Windows NT 4.0, Windows 98, and Windows Millennium Edition.

<366> Section 3.1.4.10.1: Windows waits for up to 600 seconds.

<367> Section 3.1.4.10.2: The feature provided by the **RpcFindClosePrinterChangeNotification** method is not supported on the following Windows versions: Windows NT 3.1, Windows 95, Windows 2000, and Windows Millennium Edition.

<<u>368> Section 3.1.4.10.3</u>: Windows clients generate an arbitrary unique value for each known printer.

<369> Section 3.1.4.10.4: Windows clients generate an arbitrary unique value for each known printer.

<370> Section 3.1.4.10.5: The feature provided by the

**RpcRouterRefreshPrinterChangeNotification** method is not supported on the following Windows versions: Windows NT 3.1, Windows 95, Windows 98, and Windows Millennium Edition.

<371> Section 3.1.4.10.5: Windows clients pass in monotonically increasing values for the *dwColor* parameter in calls to this method. Windows servers use these values in calls to <u>RpcRouterReplyPrinterEx (section 3.2.4.1.4</u>). Clients determine the most recent notification data returned by the server by comparing the values of this parameter. Clients discard the notification data received in a call to RpcRouterReplyPrinterEx if the *dwColor* value is different from the value that was received most recently from RpcRouterRefreshPrinterChangeNotification.

Windows uses this mechanism because of the possible ordering reversal of calls caused by network latency.

<372> Section 3.1.4.11: The Windows port monitors support these functions in the following cases:

- In Windows NT 3.5 and Windows NT 4.0, <u>LOCALMON</u> supports AddPortEx, AddPort, ConfigurePort, and DeletePort.
- LOCALMON does not support AddPortEx and TCPMON does not support AddPortEx, AddPort, ConfigurePort, and DeletePort on the following Windows versions: Windows NT 3.1, Windows NT 3.5, Windows NT 3.51, Windows 95, Windows NT 4.0, Windows 98, and Windows Millennium Edition.

<373> Section 3.1.4.11: The Windows operating system provides port monitor modules in the form of executable dynamic-link libraries (DLLs). Examples are:

- localmon.dll, which manages local serial ("COM") and parallel ("LPT") ports on a Windows machine (section 3.1.4.11.1).
- **Iprmon.dll**, which allows a Windows print server to send print jobs to machines that support **UNIX** print-server functions (section <u>3.1.4.11.2</u>).
- **tcpmon.dll**, which manages standard TCP/IP ports on a Windows machine (section 3.1.4.11.3).
- **usbmon.dll**, which manages local USB ports on a Windows machine.
- wsdmon.dll, which manages Web Services for Devices (WSD) ports (section 3.1.4.11.4), except on Windows NT 3.1, Windows NT 3.5, Windows NT 3.51, Windows NT 4.0, Windows 98, Windows 2000, Windows Millennium Edition, Windows XP, and Windows Server 2003.

All the functions that LOCALMON exports have been incorporated into **localspl.dll** in Windows, except for the following versions: Windows NT 3.1, Windows NT 3.5, Windows NT 3.51, Windows NT 4.0, and Windows 98. Also, in Windows, except for the preceding versions, port monitors are divided into two DLLs, a port monitor server DLL and a port monitor user interface DLL.

<374> Section 3.1.4.11.1: With the exception of the following versions of Windows: Windows NT 3.1, Windows NT 3.5, Windows NT 3.51, Windows 95, Windows NT 4.0, Windows 98, and Windows Millennium Edition, LOCALMON is packaged inside another executable component called **localspl.dll**; the presentation is captured in a separate monitor module. The user interface module corresponding to LOCALMON is called **localui**.

<375> Section 3.1.4.11.2: The LPRMON monitor module is not supported on the following Windows versions: Windows NT 3.1, Windows NT 3.5, Windows NT 3.51, Windows 95, Windows NT 4.0, Windows 98, and Windows Millennium Edition. The user interface module corresponding to LPRMON is called **Iprmonui**.

<376> Section 3.1.4.11.3: The TCPMON monitor module is not supported on the following Windows versions: Windows NT 3.1, Windows NT 3.5, Windows NT 3.51, Windows 95, Windows NT 4.0,

Windows 98, and Windows Millennium Edition. The user interface module corresponding to TCPMON is called **tcpmonui**.

<377> Section 3.1.4.11.3: The TCPMON monitor module command values "SetDeviceIDOid", "DeviceID", "GetPortList", and "CleanupPort" are not supported on Windows NT 3.1, Windows NT 3.5, Windows NT 3.51, Windows 95, Windows NT 4.0, Windows 98, Windows 2000, Windows Millennium Edition, Windows XP, and Windows Server 2003.

<378> Section 3.1.4.11.4: The **WSDMON** monitor module is not supported on the following Windows versions: Windows NT 3.1, Windows NT 3.5, Windows NT 3.51, Windows 95, Windows NT 4.0, Windows 98, Windows 2000, Windows Millennium Edition, Windows XP, and Windows Server 2003.

<379> Section 3.1.4.11.4: The **WSDMON** monitor module command values "CheckCluster", "DiscoverDevice", "DriverAvailable", "AssocDevice", "AddPrinterPort", "BackupPort", and "AssocDeviceMulticast" are not supported on the following Windows versions: Windows NT 3.1, Windows NT 3.5, Windows NT 3.51, Windows 95, Windows NT 4.0, Windows 98, Windows 2000, Windows Millennium Edition, Windows XP, Windows Server 2003, and Windows Vista.

<380> Section 3.1.4.11.4: The **WSDMON** monitor module command value "RestorePort" is not supported on the following Windows versions: Windows NT 3.1, Windows NT 3.5, Windows NT 3.51, Windows 95, Windows NT 4.0, Windows 98, Windows 2000, Windows Millennium Edition, Windows XP, Windows Server 2003, Windows Vista, Windows Server 2008, Windows 7, Windows Server 2008 R2, Windows 8, and Windows Server 2012.

<<u>381> Section 3.1.4.11.4</u>: This command is supported on stand-alone servers only. The *pInputData* parameter is a pointer to a string specifying the **GlobalID** of the WSD endpoint. The *pOutputData* parameter is a pointer to a buffer that receives a string identifying the new port name if a WSD Printer Service is found; otherwise, ERROR\_PRINTER\_NOT\_FOUND is returned ([MS-ERREF]).

<382> Section 3.1.4.11.4: The **WSDMON** monitor module command value "AddMulticastPort" is not supported on the following Windows versions: Windows NT 3.1, Windows NT 3.5, Windows NT 3.51, Windows 95, Windows NT 4.0, Windows 98, Windows 2000, Windows Millennium Edition, Windows XP, Windows Server 2003, Windows Vista, Windows Server 2008, Windows 7, Windows Server 2008 R2, Windows 8, Windows Server 2012, Windows 8.1, and Windows Server 2012 R2.

<383> Section 3.1.4.11.5: Supported on Windows Server 2022 and later.

<384> Section 3.1.4.12.1: The feature provided by the **RpcGetJobNamedPropertyValue** method is not supported on the following Windows versions: Windows NT 3.1, Windows NT 3.5, Windows NT 3.51, Windows 95, Windows NT 4.0, Windows 98, Windows 2000, Windows Millennium Edition, Windows XP, Windows Server 2003, Windows Vista, Windows Server 2008, Windows 7, and Windows Server 2008 R2.

<385> Section 3.1.4.12.2: The feature provided by the **RpcSetJobNamedProperty** method is not supported on the following Windows versions: Windows NT 3.1, Windows NT 3.5, Windows NT 3.51, Windows 95, Windows NT 4.0, Windows 98, Windows 2000, Windows Millennium Edition, Windows XP, Windows Server 2003, Windows Vista, Windows Server 2008, Windows 7, and Windows Server 2008 R2.

<386> Section 3.1.4.12.3: The feature provided by the **RpcDeleteJobNamedProperty** method is not supported on the following Windows versions: Windows NT 3.1, Windows NT 3.5, Windows NT 3.51, Windows 95, Windows NT 4.0, Windows 98, Windows 2000, Windows Millennium Edition, Windows XP, Windows Server 2003, Windows Vista, Windows Server 2008, Windows 7, and Windows Server 2008 R2.

<387> Section 3.1.4.12.4: The feature provided by the **RpcEnumJobNamedProperties** method is not supported on the following Windows versions: Windows NT 3.1, Windows NT 3.5, Windows NT 3.51, Windows 95, Windows NT 4.0, Windows 98, Windows 2000, Windows Millennium Edition, Windows XP, Windows Server 2003, Windows Vista, Windows Server 2008, Windows 7, and Windows Server 2008 R2.

<388> Section 3.1.4.13.1: The feature provided by the **RpcLogJobInfoForBranchOffice** method is not supported on the following Windows versions: Windows NT 3.1, Windows NT 3.5, Windows NT 3.51, Windows 95, Windows NT 4.0, Windows 98, Windows 2000, Windows Millennium Edition, Windows XP, Windows Server 2003, Windows Vista, Windows Server 2008, Windows 7, Windows Server 2008 R2, Windows 8, and Windows Server 2012.

<389> Section 3.1.4.14: Supported on Windows Server 2022 and later.

<390> Section 3.1.4.14.1: Supported on Windows Server 2022 and later.

<391> Section 3.1.4.14.2: Supported on Windows Server 2022 and later.

<392> Section 3.1.4.14.3: Supported on Windows Server 2022 and later.

<393> Section 3.1.4.14.4: Supported on Windows Server 2022 and later.

<<u>394> Section 3.1.4.14.5</u>: Supported on Windows Server 2022 and later.

<395> Section 3.1.4.14.6: Supported on Windows Server 2022 and later.

<396> Section 3.2.1: Branch office print remote logging is not supported on the following Windows versions: Windows NT 3.1, Windows NT 3.5, Windows NT 3.51, Windows 95, Windows NT 4.0, Windows 98, Windows 2000, Windows Millennium Edition, Windows XP, Windows Server 2003, Windows Vista, Windows Server 2008, Windows 7, Windows Server 2008 R2, Windows 8, and Windows Server 2012.

<<u>397> Section 3.2.1</u>: In Windows, this data element is stored in the print spooler.

<398> Section 3.2.4: The Windows implementation ignores errors and passes them back to the invoker.

<399> Section 3.2.4.1.1: The feature provided by the **RpcReplyOpenPrinter** method is not supported on the following Windows versions: Windows NT 3.1, Windows 95, Windows 98, and Windows Millennium Edition.

<400> Section 3.2.4.1.1: The Windows server calls <u>RpcReplyOpenPrinter</u> during the processing of a call to <u>RpcRemoteFindFirstPrinterChangeNotificationEx</u>. The return value indicates the success of that processing.

<401> Section 3.2.4.1.2: The **RpcRouterReplyPrinter** method is called only by Windows NT 3.5 clients.

<404> Section 3.2.4.2.3: Windows clients set the number of jobs to 0xFFFFFFFF to obtain the full list in a single operation.

<406> Section 3.2.4.2.5: Windows clients enumerate their shared printers up to a default of three print servers and a default of two workstations and one additional server per 32 print servers found. The values can be changed via policy settings.

<407> Section 3.2.4.2.6: A Windows client uses <u>RpcOpenPrinterEx</u> to open a handle for the server object. Then the Windows client uses RpcGetPrinterData with the value names "Architecture",

"MajorVersion", and "OSVersion" to obtain information about the server's environment. This information is used to select an appropriate printer driver. The client subsequently closes the server object handle using <u>RpcClosePrinter</u>. The Windows-based client also uses RpcEnumPorts to populate a list with ports available on the server from which the end-user can select the port for the new printer. The Windows-based client uses <u>RpcEnumMonitors</u> to determine a port monitor for the new printer. The Windows-based client uses <u>RpcGetPrinterDriverDirectory</u> to determine the destination directory in case the new printer requires that a printer driver be installed.

<408> Section 5: Windows print server follows a security model in which the print server, print queues, and print job are securable resources. Each of these resources has a **security descriptor** that is associated with it. The SD contains the security information that is associated with a resource on the print server. The print server checks the client access to resources by comparing the security information that is associated with the caller against the SD of the resource. SDs are specified by the SECURITY\_DESCRIPTOR structure ([MS-DTYP] section 2.4.6).

Each RPC client has associated with it an access token, which contains the **security identifier (SID)** of the user making the RPC call. The SD identifies the owner of the printing resource and contains a discretionary access control list (DACL). The DACL contains access control entries (ACEs), which specify the SID of a user or group of users, and whether access rights are to be allowed, denied, or audited. For resources on a print server, the ACEs specify operations including print, manage printers, and manage documents in a print queue.

The SD that is associated with the print server or print queue controls the creation of the context handle (<u>PRINTER HANDLE</u> section 2.2.1.1.4) and the outcome of operations that use the handle. These operations range from printing and job management to listening for notifications.

The SDs for a Windows-based print server are used to control the creation and deletion of print queues on the server; the installation of print system components, including printer drivers, print processors, and port monitors; and the enumeration of resources on the server. A server SD is not write-accessible to callers. In addition to being used to control callers' access to resources, the server SD is also used as the "parent" in the creation of the print queue's SD.

**Note:** The SD of the Windows-based print server is different from the SD that is applied on the named pipe of the spool. The SD of the spool's named pipe controls the RPC client's access to make RPC calls to the print server. The SD of the Windows-based print server is used to control the caller's permissions to perform various operations on the print server.

The SD of the print queue controls the setting of print queue properties, such as the port and printer driver that are used for printing; the rendering and device settings; or the sharing or security parameters. The printer SD allows auditing operations such as printing; managing printers and documents; reading and changing permissions; and taking ownership.

Each print job has an associated SD, which is created by using the SD of the print queue as parent. The user who submitted the document for printing is the owner of the print job and has permission to manage the print job during its lifetime.

When a PRINTER\_HANDLE is opened for a specific printing resource, the caller specifies the access that is needed for subsequent operations, including printer or server administration; printing on a printer or print server; and reading, writing, or administrating a print job. If the caller has the specified permissions, the print handle is created and can be used for subsequent calls.

In addition to handle-based operations, the SD is used for access checks when enumerations, printer **driver package** installation, or other non-handle-based operations are performed.

# 8 Change Tracking

This section identifies changes that were made to this document since the last release. Changes are classified as Major, Minor, or None.

The revision class **Major** means that the technical content in the document was significantly revised. Major changes affect protocol interoperability or implementation. Examples of major changes are:

- A document revision that incorporates changes to interoperability requirements.
- A document revision that captures changes to protocol functionality.

The revision class **Minor** means that the meaning of the technical content was clarified. Minor changes do not affect protocol interoperability or implementation. Examples of minor changes are updates to clarify ambiguity at the sentence, paragraph, or table level.

The revision class **None** means that no new technical changes were introduced. Minor editorial and formatting changes may have been made, but the relevant technical content is identical to the last released version.

The changes made to this document are listed in the following table. For more information, please contact <u>dochelp@microsoft.com</u>.

| Section                                           | Description                                 | Revision<br>class |
|---------------------------------------------------|---------------------------------------------|-------------------|
| 2.2.1.3.1 DRIVER_INFO and RPC_DRIVER_INFO Members | Updated for this version of Windows client. | Major             |
| 2.2.2.4.8 _DRIVER_INFO_8                          | Updated for this version of Windows client. | Major             |
| 2.2.2.5.2 _FORM_INFO_2                            | Updated for this version of Windows client. | Major             |
| 2.2.2.6.1 _JOB_INFO_1                             | Updated for this version of Windows client. | Major             |
| 2.2.2.6.2 _JOB_INFO_2                             | Updated for this version of Windows client. | Major             |
| 2.2.2.6.4 _JOB_INFO_4                             | Updated for this version of Windows client. | Major             |
| 2.2.2.7.2 _MONITOR_INFO_2                         | Updated for this version of Windows client. | Major             |
| 2.2.2.8.1 _PORT_INFO_1                            | Updated for this version of Windows client. | Major             |
| 2.2.2.8.2 _PORT_INFO_2                            | Updated for this version of Windows client. | Major             |
| 2.2.2.9.1 _PRINTER_INFO_STRESS                    | Updated for this version of Windows client. | Major             |
| 2.2.2.9.2 _PRINTER_INFO_1                         | Updated for this version of Windows client. | Major             |
| 2.2.2.9.3 _PRINTER_INFO_2                         | Updated for this version of Windows client. | Major             |
| 2.2.2.9.4 _PRINTER_INFO_3                         | Updated for this version of Windows         | Major             |

| Section                                         | Description                                       | Revision<br>class |
|-------------------------------------------------|---------------------------------------------------|-------------------|
|                                                 | client.                                           |                   |
| 2.2.2.9.5 _PRINTER_INFO_4                       | Updated for this version of Windows client.       | Major             |
| 2.2.2.9.6 _PRINTER_INFO_5                       | Updated for this version of Windows client.       | Major             |
| 2.2.2.9.8 _PRINTER_INFO_7                       | Updated for this version of Windows client.       | Major             |
| 2.2.2.9.9 _PRINTER_INFO_8                       | Updated for this version of Windows client.       | Major             |
| 3.1.4.14.2 RpcIppCreateJobOnPrinter (Opnum 119) | 11209 : Updated the datatype of the return value. | Major             |

# 9 Index

**DEVMODE** packet 79 DRIVER FILE INFO packet 111 DRIVER INFO 94 DRIVER INFO 1 packet 94 DRIVER INFO 101 packet 109 DRIVER INFO 2 packet 94 DRIVER INFO 3 packet 96 DRIVER INFO 4 packet 97 DRIVER INFO 5 packet 99 DRIVER INFO 6 packet 101 DRIVER INFO 7 packet 103 DRIVER INFO 8 packet 105 FORM INFO 112 FORM INFO 1 packet 112 FORM INFO 2 packet 113 JOB INFO 115 JOB INFO1 packet115JOB INFO2 packet117 JOB INFO 3 packet 121 JOB INFO 4 packet 121 MONITOR INFO 125 MONITOR INFO 1 packet 125 MONITOR INFO 2 packet 126 PORT INFO 127 PORT INFO 1 packet 127 PORT INFO 2 packet 128 PRINTER INFO 129 PRINTER INFO 1 packet 131 PRINTER INFO 2 packet 133 PRINTER INFO 3 packet 136 PRINTER INFO 4 packet 137 PRINTER INFO 5 packet 138 PRINTER INFO 6 packet 139 PRINTER INFO 7 packet 140 PRINTER INFO 8 packet 140 PRINTER INFO STRESS packet 129

# A

Abstract data model <u>client</u> 320 <u>server</u> 191 <u>Adding a printer driver to a server example</u> 331 <u>Adding a printer to a server example</u> 329 <u>Adding printer to server example</u> 331 <u>Adding printer to server example</u> 329 <u>Applicability</u> 29

### В

<u>BIDI\_TYPE enumeration</u> 179 <u>Bidirectional communication data</u> 66 <u>Branch Office Print Remote Logging Methods method</u> 313

# С

Capability negotiation 29 Change tracking 427 Client abstract data model 320 Client Interaction with the Print Server method 325 **Client-Side Notification Processing Methods** method 322 initialization 321 interaction with print server 325 local events 328 message processing 321 sequencing rules 321 timer events 328 timers 321 Client Interaction with the Print Server method 325 **Client-Side Notification Processing Methods method** 322 Client-side notification-processing methods 322 Common data types 31 Common IDL data types 33 Commonly Used Parameters method 205 CONFIG INFO DATA 1 144 CONFIG INFO DATA 1 packet 144 Constants 154 Containers 36 CORE PRINTER DRIVER packet 143 Custom marshaled data types 77 Custom Marshaled Data Types packet 77

# D

Data model - abstract client 320 server 191 Data types common - overview 31 custom marshaled 77 **IDL 33** DATATYPES INFO 1 packet 93 DELETE 154 DELETE PORT DATA 1 145 DELETE PORT DATA 1 packet 145 DEVMODE structure 33 DEVMODE CONTAINER structure 36 Directory service interaction details - overview 186 interaction summary 184 schema elements 185 Discovery methods 216 DOC INFO 1 structure 49 DOC INFO CONTAINER structure 36 Document printing methods 289 Document Printing Methods method 289 DRIVER CONTAINER structure 36 DRIVER INFO 50 DRIVER INFO members 44 DRIVER INFO 1 structure 50 DRIVER INFO 2 structure 50

# Ε

EBranchOfficeJobEventType enumeration 73

Enumerating and managing printers example 332 Enumerating jobs and modifying job settings example 335 Enumerating print jobs example 335 Enumerating printers example 332 **EVENTLOG AUDIT FAILURE 173** EVENTLOG AUDIT SUCCESS 173 EVENTLOG ERROR TYPE 173 **EVENTLOG INFORMATION TYPE 173** EVENTLOG WARNING TYPE 173 Events local - client 328 local - server 320 timer - client 328 timer - server 320 Examples adding a printer driver to a server 331 adding a printer to a server 329 adding printer driver to server 331 adding printer to server 329 enumerating and managing printers 332 enumerating jobs and modifying job settings 335 enumerating print jobs and modifying job settings 335 receiving notifications on printing events 337

# F

Fields - vendor-extensible 29 Form management methods 271 Form Management Methods method 271 FORM CONTAINER structure 37 FORM INFO 53 FORM INFO members 47 FORM INFO 1 structure 53 Full IDL 341

## G

Generic Driver Extra Data 92 GENERIC ALL 154 GENERIC EXECUTE 154 GENERIC READ 154 GENERIC WRITE 154 Glossary 11

### Ι

IDL 341 IDL - data types 33 Implementer - security considerations 340 Informative references 22 Initialization <u>client</u> 321 <u>server</u> 195 Introduction 11

### J

Job management methods 250 Job Management Methods method 250 Job named property management methods 309 Job Named Property Management Methods method 309 JOB ACCESS ADMINISTER 154

JOB ACCESS READ 154 JOB ALL ACCESS 154 JOB CONTAINER structure 37 JOB EXECUTE 154 JOB INFO 55 JOB INFO members 47 JOB INFO 1 structure 55 JOB INFO 2 structure 55 JOB INFO 3 structure 55 JOB INFO 4 structure 56 JOB NOTIFY FIELD BYTES PRINTED 158 JOB NOTIFY FIELD DATATYPE 158 JOB NOTIFY FIELD DEVMODE 158 JOB NOTIFY FIELD DOCUMENT 158 JOB NOTIFY FIELD DRIVER NAME 158 JOB NOTIFY FIELD MACHINE NAME 158 JOB NOTIFY FIELD NOTIFY NAME 158 JOB NOTIFY FIELD PAGES PRINTED 158 JOB NOTIFY FIELD PARAMETERS 158 JOB NOTIFY FIELD PORT NAME 158 JOB NOTIFY FIELD POSITION 158 JOB NOTIFY FIELD PRINT PROCESSOR 158 JOB NOTIFY FIELD PRINTER NAME 158 JOB NOTIFY FIELD PRIORITY 158 JOB NOTIFY FIELD SECURITY DESCRIPTOR 158 JOB NOTIFY FIELD START TIME 158 JOB NOTIFY FIELD STATUS 158 JOB NOTIFY FIELD STATUS STRING 158 JOB NOTIFY FIELD SUBMITTED 158 JOB NOTIFY FIELD TIME 158 JOB NOTIFY FIELD TOTAL BYTES 158 JOB NOTIFY FIELD TOTAL PAGES 158 JOB NOTIFY FIELD UNTIL TIME 158 JOB NOTIFY FIELD USER NAME 158 JOB READ 154 JOB STATUS BLOCKED DEVQ 176 JOB STATUS COMPLETE 176 JOB STATUS DELETED 176 <u>JOB STATUS DELETING</u> 176 <u>JOB STATUS ERROR</u> 176 <u>JOB STATUS OFFLINE</u> 176 JOB STATUS PAPEROUT 176 JOB STATUS PAUSED 176 JOB STATUS PRINTED 176 JOB STATUS PRINTING 176 JOB STATUS RESTART 176 JOB STATUS SPOOLING 176 JOB STATUS USER INTERVENTION 176 JOB WRITE 154

#### L

Local events client 328 server 320

# Μ

Managing printers example 332 Members in INFO structures <u>overview</u> 43 <u>rules</u> 180 <u>vendor-extensible</u> 29 Message processing

<u>client</u> 321 server 195 Messages common data types 31 transport 31 Methods Branch Office Print Remote Logging Methods 313 Client Interaction with the Print Server 325 Client-Side Notification Processing Methods 322 Commonly Used Parameters 205 Document Printing Methods 289 Form Management Methods 271 Job Management Methods 250 Job Named Property Management Methods 309 Monitor Module Methods 302 Notification Methods 296 Port Management Methods 275 Port Monitor Management Methods 281 Print Processor Management Methods 284 Print Support Application Methods 314 Printer Driver Management Methods 256 Printer Management and Discovery Methods 216 Modifying job settings example 335 Monitor module methods 302 Monitor Module Methods method 302 MONITOR CONTAINER structure 38 **MONITOR INFO 56 MONITOR INFO members 48** MONITOR INFO 1 structure 56 MONITOR INFO 2 structure 57

### Ν

Normative references 21 Notification methods 296 Notification Methods method 296

### 0

OEM Driver Extra Data 92 OS TYPE enumeration 173 OSVERSIONINFO packet 171 OSVERSIONINFOEX packet 172 Overview (synopsis) 23

#### Ρ

Parameters 205 Port management methods 275 Port Management Methods method 275 Port monitor management methods 281 Port Monitor Management Methods method 281 PORT CONTAINER structure 39 PORT DATA 1 145 PORT DATA 1 packet 145 PORT DATA 2 148 PORT DATA 2 packet 148 PORT DATA LIST 1 150 PORT DATA LIST 1 packet 150 PORT INFO 57 PORT INFO members 48 PORT INFO 1 structure 57 PORT INFO 2 structure 57 PORT INFO 3 structure 58 PORT INFO FF structure 59

PORT VAR CONTAINER structure 39 PostScript Driver Extra Data 92 Preconditions 28 Prerequisites 28 Print processor management methods 284 Print Processor Management Methods method 284 Print Support Application Methods method 314 Print Ticket Driver Extra Data 92 Printer driver management methods 256 Printer Driver Management Methods method 256 Printer Management and Discovery Methods method 216 Printer management methods 216 Printer notification data 67 PRINTER ACCESS ADMINISTER 154 PRINTER ACCESS MANAGE LIMITED 154 PRINTER ACCESS USE 154 PRINTER ALL ACCESS 154 PRINTER ATTRIBUTE DEFAULT 176 PRINTER ATTRIBUTE DIRECT 176 PRINTER ATTRIBUTE DO COMPLETE FIRST 176 PRINTER ATTRIBUTE ENABLE BIDI 176 PRINTER ATTRIBUTE ENABLE DEVQ 176 PRINTER ATTRIBUTE FAX 176 PRINTER ATTRIBUTE KEEPPRINTEDJOBS 176 PRINTER ATTRIBUTE LOCAL 176 PRINTER ATTRIBUTE NETWORK 176 PRINTER ATTRIBUTE PUBLISHED 176 PRINTER ATTRIBUTE QUEUED 176 PRINTER ATTRIBUTE RAW ONLY 176 PRINTER ATTRIBUTE SHARED 176 PRINTER ATTRIBUTE TS 176 PRINTER ATTRIBUTE WORK OFFLINE 176 PRINTER CHANGE ADD FORM 162 PRINTER CHANGE ADD JOB 161 PRINTER CHANGE ADD PORT 162 PRINTER CHANGE ADD PRINT PROCESSOR 162 PRINTER CHANGE ADD PRINTER 162 PRINTER CHANGE ADD PRINTER DRIVER 162 PRINTER CHANGE ALL 161 PRINTER CHANGE ALL 2 161 PRINTER CHANGE CONFIGURE PORT 162 PRINTER CHANGE DELETE FORM 162 PRINTER CHANGE DELETE JOB 161 PRINTER CHANGE DELETE PORT 162 PRINTER CHANGE DELETE PRINT PROCESSOR 162 PRINTER CHANGE DELETE PRINTER 161 PRINTER CHANGE DELETE PRINTER DRIVER 162 PRINTER CHANGE FAILED CONNECTION PRINTER 162 PRINTER CHANGE FORM 162 PRINTER CHANGE JOB 161 PRINTER CHANGE PORT 162 PRINTER CHANGE PRINT PROCESSOR 162 PRINTER CHANGE PRINTER 161 PRINTER CHANGE PRINTER DRIVER 162 PRINTER CHANGE SERVER 162 PRINTER CHANGE SET FORM 162 PRINTER CHANGE SET JOB 161 PRINTER CHANGE SET PRINTER 161 PRINTER CHANGE SET PRINTER DRIVER 161 PRINTER CHANGE TIMEOUT 161 PRINTER CHANGE WRITE JOB 161 PRINTER CONTAINER structure 40 PRINTER ENUM CONNECTIONS 163

PRINTER ENUM CONTAINER 163 PRINTER ENUM EXPAND 163 PRINTER ENUM HIDE 163 PRINTER ENUM ICON1 163 PRINTER ENUM ICON2 163 PRINTER ENUM ICON3 163 PRINTER ENUM ICON8 163 PRINTER ENUM LOCAL 163 PRINTER ENUM NAME 163 PRINTER ENUM NETWORK 163 PRINTER ENUM REMOTE 163 PRINTER ENUM SHARED 163 PRINTER ENUM VALUES packet 142 PRINTER EXECUTE 154 **PRINTER INFO 59** PRINTER INFO members 48 PRINTER INFO 1 structure 61 PRINTER INFO 2 structure 61 PRINTER INFO 3 structure 63 PRINTER INFO 4 structure 63 PRINTER INFO 5 structure 63 PRINTER INFO 6 structure 63 PRINTER INFO 7 structure 64 PRINTER INFO 8 structure 64 PRINTER INFO 9 structure 65 PRINTER INFO STRESS structure 59 PRINTER NOTIFY FIELD ATTRIBUTES 164 PRINTER NOTIFY FIELD AVERAGE PPM 164 PRINTER NOTIFY FIELD BRANCH OFFICE PRINTIN <u>G</u> 164 PRINTER NOTIFY FIELD BYTES PRINTED 164 PRINTER NOTIFY FIELD CJOBS 164 PRINTER NOTIFY FIELD COMMENT 164 PRINTER NOTIFY FIELD DATATYPE 164 PRINTER NOTIFY FIELD DEFAULT PRIORITY 164 PRINTER NOTIFY FIELD DEVMODE 164 PRINTER NOTIFY FIELD DRIVER NAME 164 PRINTER NOTIFY FIELD LOCATION 164 PRINTER NOTIFY FIELD OBJECT GUID 164 PRINTER NOTIFY FIELD PAGES PRINTED 164 PRINTER NOTIFY FIELD PARAMETERS 164 PRINTER NOTIFY FIELD PORT NAME 164 PRINTER NOTIFY FIELD PRINT PROCESSOR 164 PRINTER NOTIFY FIELD PRINTER NAME 164 PRINTER NOTIFY FIELD PRIORITY 164 PRINTER NOTIFY FIELD SECURITY DESCRIPTOR 164 PRINTER NOTIFY FIELD SEPFILE 164 PRINTER NOTIFY FIELD SERVER NAME 164 PRINTER NOTIFY FIELD SHARE NAME 164 PRINTER NOTIFY FIELD STARE TIME 164 PRINTER NOTIFY FIELD START TIME 164 PRINTER NOTIFY FIELD STATUS 164 PRINTER NOTIFY FIELD TOTAL BYTES 164 PRINTER NOTIFY FIELD TOTAL PAGES 164 PRINTER NOTIFY FIELD UNTIL TIME 164 PRINTER NOTIFY INFO COLORMISMATCH 157 PRINTER NOTIFY INFO DISCARDED 157 PRINTER NOTIFY INFO DISCARDNOTED 157 PRINTER NOTIFY OPTIONS REFRESH 157 PRINTER READ 154 PRINTER STATUS BUSY 176 PRINTER STATUS DOOR OPEN 176 PRINTER STATUS ERROR 176 PRINTER STATUS INITIALIZING 176 PRINTER STATUS IO ACTIVE 176

PRINTER STATUS MANUAL FEED 176 PRINTER STATUS NO TONER 176 PRINTER STATUS NOT AVAILABLE 176 PRINTER STATUS OFFLINE 176 PRINTER STATUS OUT OF MEMORY 176 PRINTER STATUS OUTPUT BIN FULL 176 PRINTER STATUS PAGE PUNT 176 PRINTER STATUS PAPER JAM 176 PRINTER STATUS PAPER OUT 176 PRINTER STATUS PAPER PROBLEM 176 PRINTER STATUS PAUSED 176 PRINTER STATUS PENDING DELETION 176 PRINTER STATUS POWER SAVE 176 PRINTER STATUS PRINTING 176 PRINTER STATUS PROCESSING 176 PRINTER STATUS SERVER OFFLINE 176 PRINTER STATUS SERVER UNKNOWN 176 PRINTER STATUS TONER LOW 176 PRINTER STATUS USER INTERVENTION 176 PRINTER STATUS WAITING 176 PRINTER STATUS WARMING UP 176 PRINTER WRITE 154 PRINTPROCESSOR INFO 1 packet 141 Product behavior 366

# R

READ CONTROL 154 Receiving notifications on printing events example 337 **RECTL structure** 34 References 21 informative 22 normative 21 REG BINARY 167 REG DWORD 167 **REG DWORD BIG ENDIAN 167 REG DWORD LITTLE ENDIAN 167** REG EXPAND SZ 167 <u>REG LINK</u> 167 REG MULTI SZ 167 **REG NONE 167** REG QWORD 167 **REG QWORD LITTLE ENDIAN 167 REG RESOURCE LIST 167** <u>REG SZ</u> 167 Relationship to other protocols 28 **RPC BIDI DATA structure 67** RPC BIDI REQUEST CONTAINER structure 41 RPC BIDI REQUEST DATA structure 66 **RPC BIDI RESPONSE CONTAINER structure 41** RPC BIDI RESPONSE DATA structure 66 RPC BINARY CONTAINER structure 42 <u>RPC</u> BranchOfficeJobData structure 73 <u>RPC</u> BranchOfficeJobDataContainer structure 43 RPC BranchOfficeJobDataError structure 74 RPC BranchOfficeJobDataPipelineFailed structure 75 RPC BranchOfficeJobDataPrinted structure 75 RPC BranchOfficeJobDataRendered structure 76 RPC BranchOfficeLogOfflineFileFull structure 77 RPC\_DRIVER\_INFO\_members\_44 RPC DRIVER INFO 3 structure 50 RPC DRIVER INFO 4 structure 50 **RPC DRIVER INFO 6 structure 51** RPC DRIVER INFO 8 structure 51

RPC EPrintPropertyType enumeration 72 RPC FORM INFO members 47 RPC FORM INFO 2 structure 54 RPC PrintNamedProperty structure 71 RPC PrintPropertyValue structure 71 RPC V2 NOTIFY INFO structure 69 RPC V2 NOTIFY INFO DATA structure 69 RPC V2 NOTIFY OPTIONS structure 67 RPC V2 NOTIFY OPTIONS TYPE structure 68 **RpcAbortPrinter method 293** RpcAddForm method 271 RpcAddJob method 255 RpcAddMonitor method 282 RpcAddPerMachineConnection method 245 RpcAddPortEx method 277 RpcAddPrinter method 221 RpcAddPrinterDriver method 257 RpcAddPrinterDriverEx method 266 RpcAddPrinterEx method 235 RpcAddPrintProcessor method 284 **RpcClosePrinter method 229** RpcCreatePrinterIC method 230 RpcDeleteForm method 272 RpcDeleteJobNamedProperty method 311 **RpcDeleteMonitor method 283** RpcDeletePerMachineConnection method 246 **RpcDeletePort method 276 RpcDeletePrinter method 222** RpcDeletePrinterData method 238 RpcDeletePrinterDataEx method 244 RpcDeletePrinterDriver method 261 RpcDeletePrinterDriverEx method 264 RpcDeletePrinterIC method 232 RpcDeletePrinterKey method 244 RpcDeletePrintProcessor method 287 **RpcEndDocPrinter method** 295 RpcEndPagePrinter method 292 RpcEnumForms method 274 RpcEnumJobNamedProperties method 312 RpcEnumJobs method 254 **RpcEnumMonitors method** 281 RpcEnumPerMachineConnections method 247 **RpcEnumPorts method 275 RpcEnumPrinterData method** 237 RpcEnumPrinterDataEx method 242 RpcEnumPrinterDrivers method 258 **RpcEnumPrinterKey method** 243 **RpcEnumPrinters method** 217 RpcEnumPrintProcessorDatatypes method 288 RpcEnumPrintProcessors method 285 RpcFindClosePrinterChangeNotification method 298 RpcFlushPrinter method 295 RpcGetCorePrinterDrivers method 268 RpcGetForm method 272 RpcGetJob method 253 RpcGetJobNamedPropertyValue method 309 **RpcGetPrinter method** 225 RpcGetPrinterData method 227 RpcGetPrinterDataEx method 240 RpcGetPrinterDriver method 259 RpcGetPrinterDriver2 method 262 RpcGetPrinterDriverDirectory method 261 RpcGetPrinterDriverPackagePath method 269 RpcGetPrintProcessorDirectory method 286

RpcLogJobInfoForBranchOffice method (section 3.1.4.13.1 313, section 3.1.4.14.1 315, section 3.1.4.14.2 315, section 3.1.4.14.3 316, section 3.1.4.14.4 317, section 3.1.4.14.5 318, section <u>3.1.4.14.6</u> 319) RpcOpenPrinter method 219 RpcOpenPrinterEx method 233 RpcPlayGdiScriptOnPrinterIC method 230 RpcReadPrinter method 294 RpcRemoteFindFirstPrinterChangeNotification method 299 <u>RpcRemoteFindFirstPrinterChangeNotificationEx</u> method 300 RpcReplyClosePrinter method 324 RpcReplyOpenPrinter method 322 RpcResetPrinter method 232 RpcRouterRefreshPrinterChangeNotification method 301 RpcRouterReplyPrinter method 323 RpcRouterReplyPrinterEx method 324 RpcScheduleJob method 256 RpcSendRecvBidiData method 248 RpcSetForm method 273 RpcSetJob method 250 RpcSetJobNamedProperty method 310 RpcSetPort method 278 **RpcSetPrinter method 223** RpcSetPrinterData method 228 RpcSetPrinterDataEx method 239 RpcStartDocPrinter method 290 RpcStartPagePrinter method 291 RpcWaitForPrinterChange method 297 RpcWritePrinter method 291 RpcXcvData method 279

### S

Security - implementer considerations 340 SECURITY CONTAINER structure 42 Sequencing rules client 321 server 195 Server abstract data model 191 Branch Office Print Remote Logging Methods method 313 Commonly Used Parameters method 205 Document Printing Methods method 289 Form Management Methods method 271 initialization 195 Job Management Methods method 250 Job Named Property Management Methods method 309 local events 320 message processing 195 Monitor Module Methods method 302 Notification Methods method 296 Port Management Methods method 275 Port Monitor Management Methods method 281 Print Processor Management Methods method 284 Print Support Application Methods method 314 Printer Driver Management Methods method 256 Printer Management and Discovery Methods method 216 sequencing rules 195

timer events 320 <u>timers</u> 195 SERVER ACCESS ADMINISTER 154 SERVER ACCESS ENUMERATE 154 SERVER ALL ACCESS 154 SERVER EXECUTE 154 SERVER NOTIFY FIELD PRINT DRIVER ISOLATION **GROUP** 160 SERVER READ 154 SERVER WRITE 154 SIZE structure 35 SPECIFIC RIGHTS ALL 154 SPLCLIENT CONTAINER structure 42 SPLCLIENT INFO 65 SPLCLIENT INFO members 49 SPLCLIENT INFO 1 structure 65 SPLCLIENT INFO 2 structure 65 SPLCLIENT INFO 3 structure 65 STANDARD RIGHTS ALL 154 STANDARD RIGHTS ALL 154 STANDARD RIGHTS EXECUTE 154 STANDARD RIGHTS READ 154 STANDARD RIGHTS REQUIRED 154 STANDARD RIGHTS WRITE 154 Standards assignments 30 STRING CONTAINER structure 43 Structures (section 2.2.2.14 144, section 2.2.2.15 150) **SYNCHRONIZE 154** SYSTEMTIME CONTAINER structure 43

#### WRITE OWNER 154 WSD BACKUP PORT DATA 151 WSD BACKUP PORT DATA packet 151 WSD BACKUP PORT DATA EX packet 152 WSD DRIVER DATA 150 WSD DRIVER DATA packet 150 Wsdmon 306

# Т

TABLE DEVMODE 160 TABLE DWORD 160 TABLESECURITYDESCRIPTOR160TABLESTRING160 TABLE TIME 160 Tcpmon 305 THREAD PRIORITY ABOVE NORMAL 173 THREAD PRIORITY BELOW NORMAL 173 THREAD PRIORITY HIGHEST 173 THREAD PRIORITY LOWEST 173 THREAD PRIORITY NORMAL 173 Timer events client 328 server 320 Timers client 321 server 195 Tracking changes 427 Transport 31

### U

UNIVERSAL FONT ID packet 143

#### V

<u>Vendor-extensible fields</u> 29 <u>Vendor-extensible members</u> 29 <u>Versioning</u> 29

#### W

WRITE DAC 154